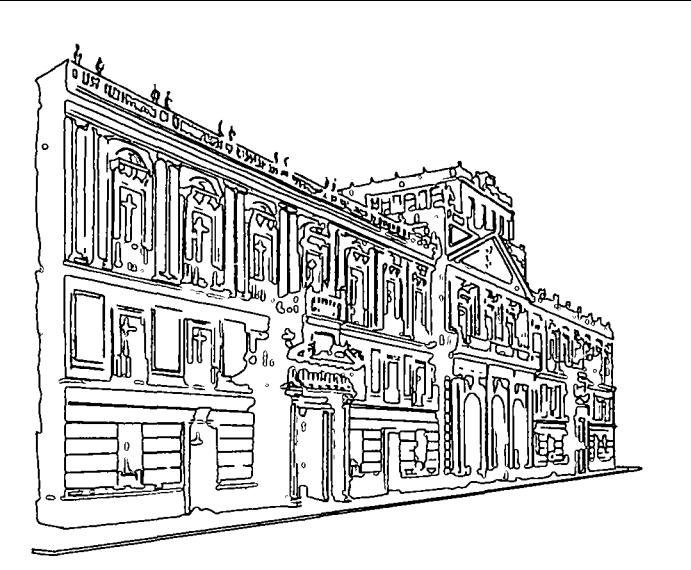

### **INSCRIPCIONES**

CENTRO DE EDUCACION CONTINUA DE LA DIVISION DE ESTUDIOS SUPERIORES 9E LA FACULTAD DE INGENIERIA, U. N. A. M.

> Palacio de Minería Calle de Tacuba No. 5 MéXICO 1, D. F.

Horario de oficinas: Lunes a viernes de 9 a 18 h.

### Cuota de inscripción \$ 3,000.00

La cuota de inscripción incluye:

- una carpeta con las notas de los profesores
- bibliografía sobre el tema
- servicio de cafetería

### Requisitos

- Pagar la cuota de inscripción o traer oficio de la empresa o institución que ampare su mscripción, a más tardar una semana antes del inicio del curso
- Llenar la solicitud de inscripción
- Entregar copia de la cédula profesional

Para mayores informes hablar a los teléfonos

521-40-20 521-73-35 512-31-23

### CONSTANCIA DE ASISTENCIA

Las autondades de la Facultad de Ingeniería de la U.N.A.M., otorgarán una constanc1a de asistencia a los participantes que concurran regularmente y que<br>realicen los trabajos que se les asignen durante el curso.

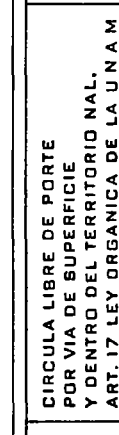

continua ore  $\bar{5}$  $\Box$ c Ó Edu  $\omega$ ত lacio centro ivisió aculta O Calle<br>C  $\overline{\mathbf{a}}$ 

٥

México

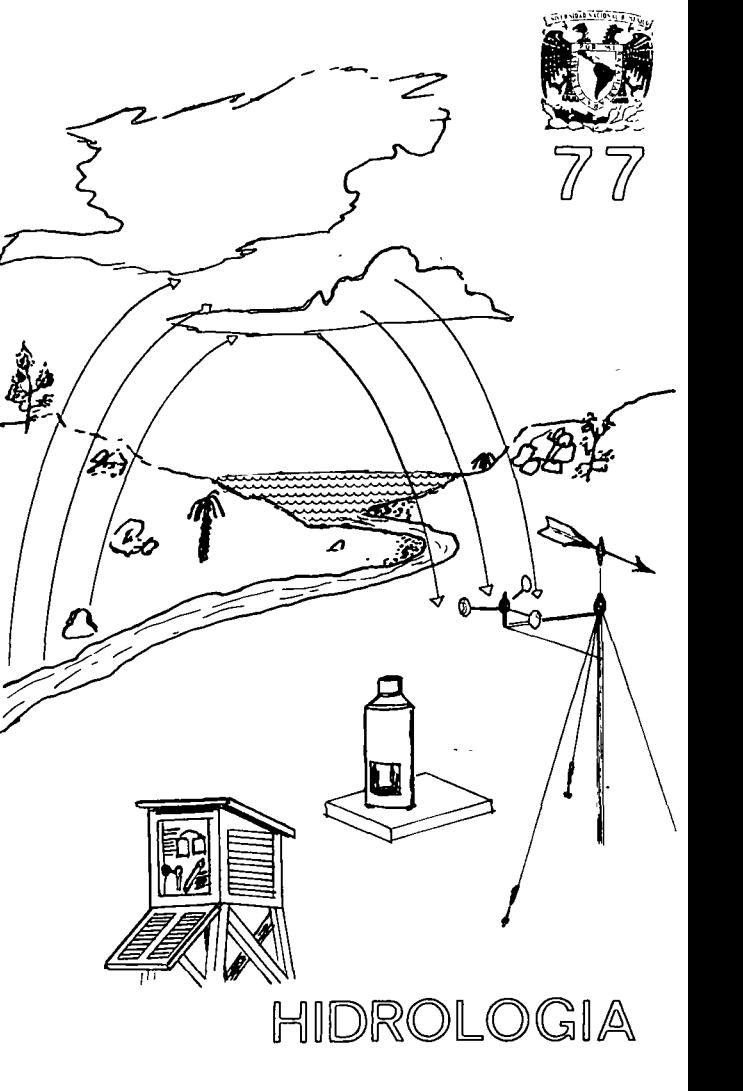

# SUPERFICIAL

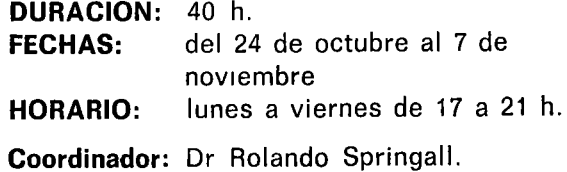

Con patrocinio de la Secretaría de Agricultura y Recursos Hidráulicos y la Com1s1ón del Plan Nacional Hidráulico.

centro de educación continua división de estudios superiores facultad de ingeniería, u n a m

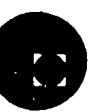

### PRESENTACION DEL CURSO

El Centro de Educación Continua de la Facultad de Ingeniería, de la UNAM, en colaboración con la Secretaría de Agricultura y Recursos Hidráulicos, a través de la Comisión del Plan Nacional Hidráulico, han preparado el presente curso con un grupo de especialistas en cada uno de los temas a tratar durante el desarrollo del programa.

### OBJETIVO

Este curso tiene por objeto proporcionar elementos para la actualización en hidrología superficial, mediante la presentación de las técnicas utilizadas actualmente en el análisis y su aplicación al diseño y operación de las estructuras hidráulicas.

## A QUIEN VA DIRIGIDO

Este curso está dirigido a los profesionales, relacionados con la hidrología o alguna de sus ramas, empleados en la Secretaría de Agricultura y Recursos Hidráulicos o en cualquier otra dependencia gubernamental o institución particular relacionada con el manejo del agua.

## TEMARIO

1. INTRODUCCION

Definición, historia, aplicaciones y limitaciones de la hidrología. El ciclo hidrológico; sus componentes y funcionamiento.

2. TEMPERATURA Y HUMEDAD ATMOSFE-**RICA** 

Temperatura atmosférica, humedad atmosférica, vientos.

# 3. LA PRECIPITACION

Formación, formas de precipitación, tipos, medición, ajuste de registros, histograma, precipitación media, análisis altura-aéreaduración, precipitación probable, curvas intensidad-duración-frecuencia.

 $\mathbf{A}$ 

### 4. EVAPOTRANSPIRACION

Factores que afectan la evaporación, medición de la evaporación, fórmulas para determinar la evaporación en vasos, el proceso de transpiración, factores que afectan la transpiración, determinación de la evapotranspiración, uso consuntivo, método de Blaney-Criddle modificado, requerimiento de riego en zonas tropicales.

### 5. EL ESCURRIMIENTO Y LA CUENCA

El proceso de escurrimiento, medición del escurrimiento, componentes de un hidrograma, definición de una cuenca, clasificaciones de una cuenca según sus carcterísticas físicas.

### 6. LA AVENIDA MAXIMA PROBABLE

Aplicaciones, métodos estadísticos (Gumbel, Nash). Regionalización, determinación de la tormenta de diseño, aplicacio nes del hidrograma unitario, análisis de flujos mínimos.

#### 7. MODELOS MATEMATICOS QUE CON-VIERTEN LA PRECIPITACION EN ESCURRI-MIENTO

La fórmula racional, modelos para cuencas pequeñas: Modelo de Chow, lpai -Wu y Seshapa-Rao, el hidrograma unitario, modelos que simulan el comportamiento del ciclo hidrológico: Modelos de Stanford.

### 8. HIDROLOGIA OPERACIONAL

Necesidad de su utilización, método de Fiering, método de los componentes, aplicación con el modelo MOSS-111 (Monthly Stream-Fiow Simulation).

9. INTRODUCCION A APROVECHAMIEN-TOS HIDRAULICOS

Funcionamiento de un vaso, estimación de la capacidad de una presa derivadora, estimación de la capacidad total de un vaso, funcionamiento. de un sistema de vasos.

10. MESA REDONDA

# PROFESORES

ING. RAMON DOMINGUEZ M.

ING. ANTONIO FERNANDEZ ESPARZA

ING. JAVIER GONZALEZ V.

ING. OMAR LUCERO

IN\_G. CESAR HERRERA TOLEDO

DR. ROLANDO SPRINGALL

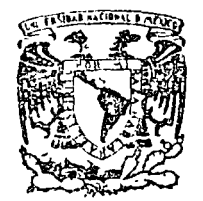

 $\epsilon$ 

centro de educación continua división facultad d 9 de astudlos superiores ingeniería, unam

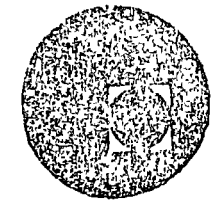

# A LOS ASISTENTES A LOS CURSOS DEL CENTRO DE EDUCACION **CONTINUA**

Las autoridades de la Facultad de Ingeniería, por conducto del Jefe del Centro de Educación Continua, Dr. Pedro Martinez Pereda, otorgan una constancia de asistencia a quienes cumplan con los requisitos establecidos establecidos para cada curso. Las personas que deseen que aparezca su título dos para cada curso. Las personas que· deseen que aparezca su titulo profesional precediendo a su nombre en la constancia, deberán entregar copia<sup>3</sup> del mismo o de su cédula a más tardar el SEGUNDO DIA de clases, en las ofjcinas del· Centro con la sefiorita Barraza, encargada de ins- cripciones.

El control de asistencia se llevará a cabo a través de la persona encar gada de entregar las notas del curso. Las inasistencias serán computa das por las autoridades del Centro, con el fin de entregarle constancia solamente a los alumnos que tengan un mínimo del 80% de asistencia.

Se recomienda a los asistentes participar activamente con sus ideas y experiencias, pues los cursos que ofrece el Centro están planeados para que los profesores expongan una tesis, pero sobre todo, para que coordi nen las opiniones de todos los interesados constituyendo verdaderos se minarios.

Es muy importante que todos los asistentes llenen y entreguen su hoja - de inscripción al inicio del curso. Las personas comisionadas por algu na institución deberán pasar a inscribirse en las oficinas del Centro - en la misma forma que los demás asistentes entregando el oficio respecti vo.

Con objeto de mejorar los servicios que el Centro de Educación Continua ofrece, al final del curso se hará una evaluación a través de un cues-tionario diseñado para emitir juicios anónimos por parte de los asisten tes.

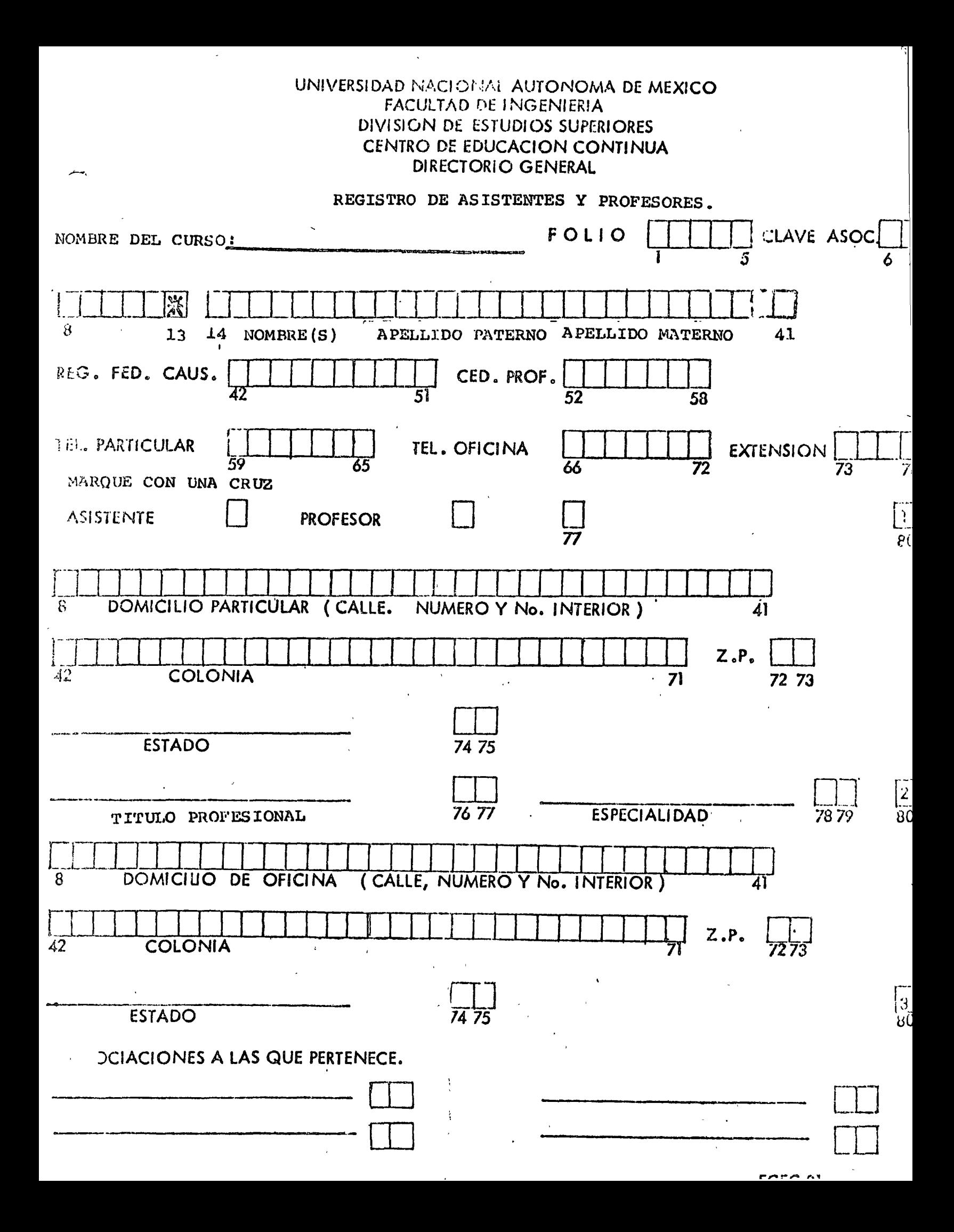

 $\mathcal{L}(\mathcal{E})$ 

 $\label{eq:2.1} \frac{1}{\sqrt{2\pi}}\int_{0}^{\infty}\frac{dx}{\sqrt{2\pi}}\,dx\leq \frac{1}{\sqrt{2\pi}}\int_{0}^{\infty}\frac{dx}{\sqrt{2\pi}}\,dx\leq \frac{1}{\sqrt{2\pi}}\int_{0}^{\infty}\frac{dx}{\sqrt{2\pi}}\,dx.$ 

CENTRO DE EDUCACION CONTINUA, DIV. DE EST. SUP. F.I. - UNAM

 $\mathbf{C}^{(k)}$ 

 $\mathcal{L}^{\mathbb{Z}}$ 

îà.

 $\mathbf{r}$ 

HIDROLOGIA SUPERFICIAL

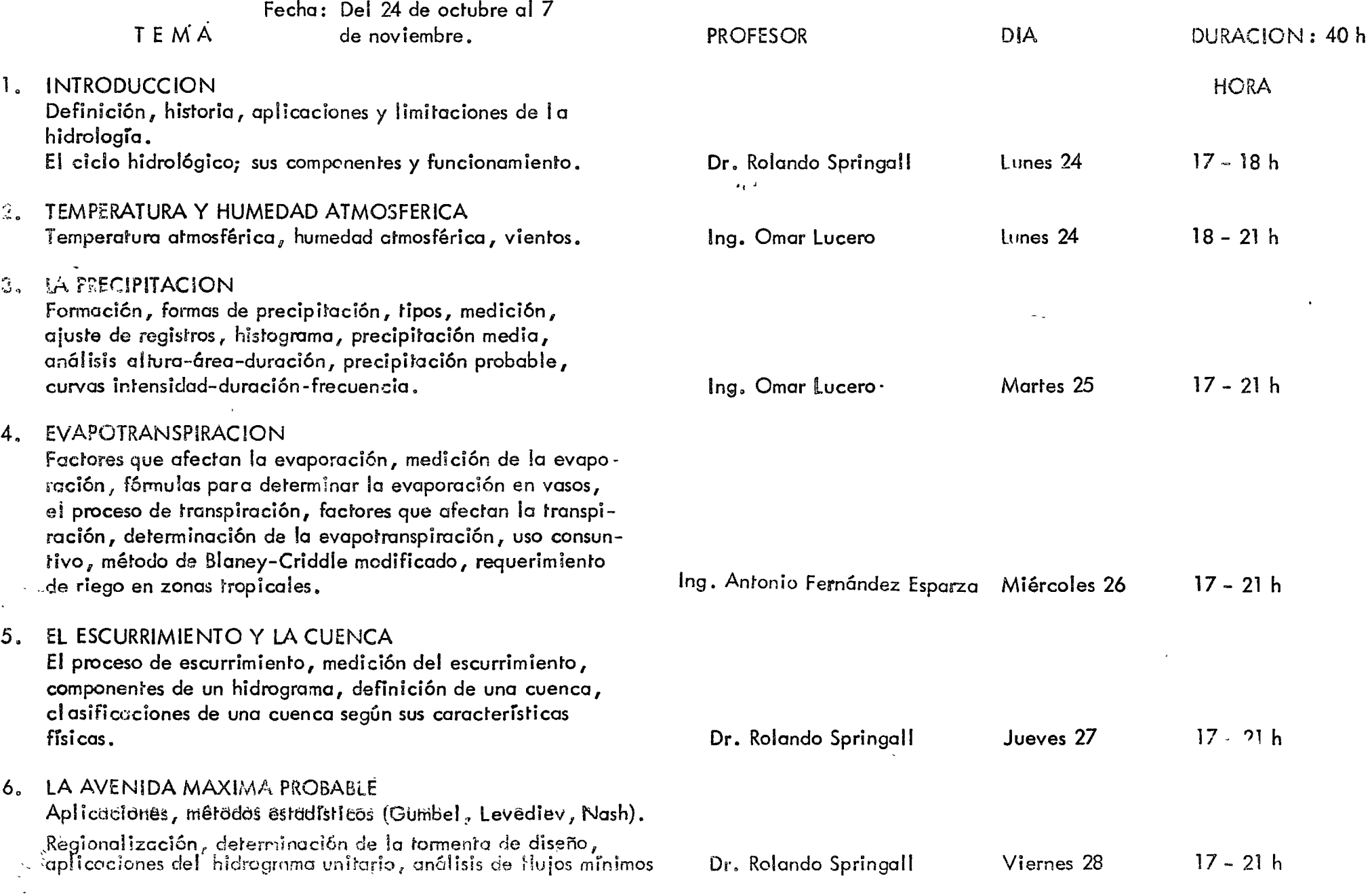

# HiDROLOGiA SUPERP!C!Al

 $\mathcal{L}$ 

 $\chi^2$ 

 $\widetilde{\mathcal{A}}$ 

 $\mathcal{L}_{\text{max}}$ 

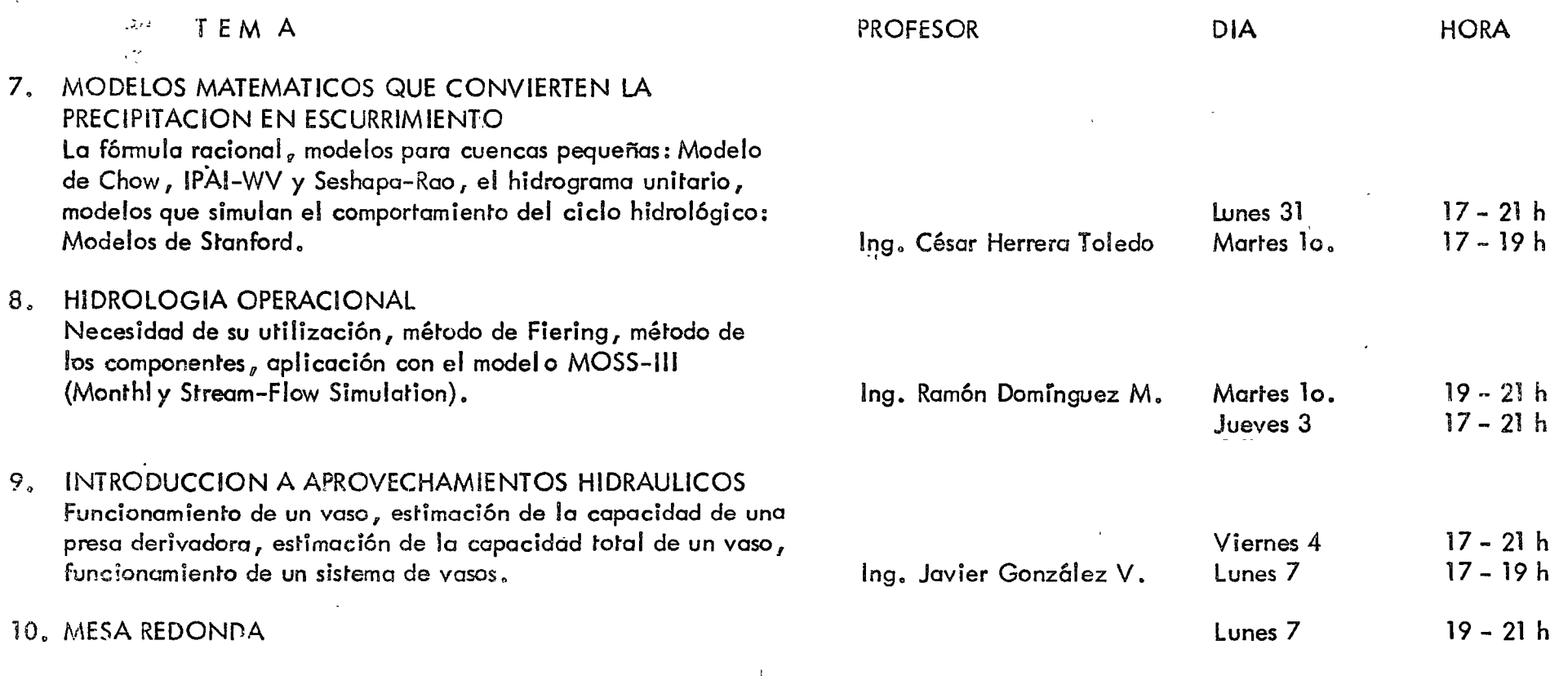

 $\ddot{\phantom{a}}$ 

 $\mathbf{r}$ 

 $\Lambda$ 

 $\mathbf{r}$ 

# DIRECTORIO DE PROFESORES DEL CURSO: "HIDROLOGIA SUPERFICIAL"

 $\mathcal{L}=\mathcal{L}_0$ 

 $\mathbf{I}$ 

 $\sim$   $_{\rm 1}$ 

DR. ROLANDO SPRINGALL Insurgentes Sur No. 254. Desp. 507 México, D. F. Tel. 584-77-88

ING. JAVIER GONZALEZ VILLARREAL Melchor Ocampo No. 4557, 7o. Piso México 16, D. f. Tel. 511-00-3ó

ING. OMAR LUCERO Instituto de Ingeniería Ciudad Universitaria México 20, D. F. Tel. 548-97-95

ING. ANTONIO FERNANDEZ ESPARZA San Lorenzo #154 Desp. 402 Col. del Valle México 12, D. F. Tel. 575-40-77 ext. 46

1 NG. CESAR HERRERA TOLEDO Tépic # 40 3er. Piso México 7, D. F. Tel. 574-25-16

ING. RAMON DOMINGUEZ M Instituto de Ingeniería Ciudad Universitaria México 20, D. F. Tel. 548-97-95

# EVALUACION DE LA ENSEÑANZA

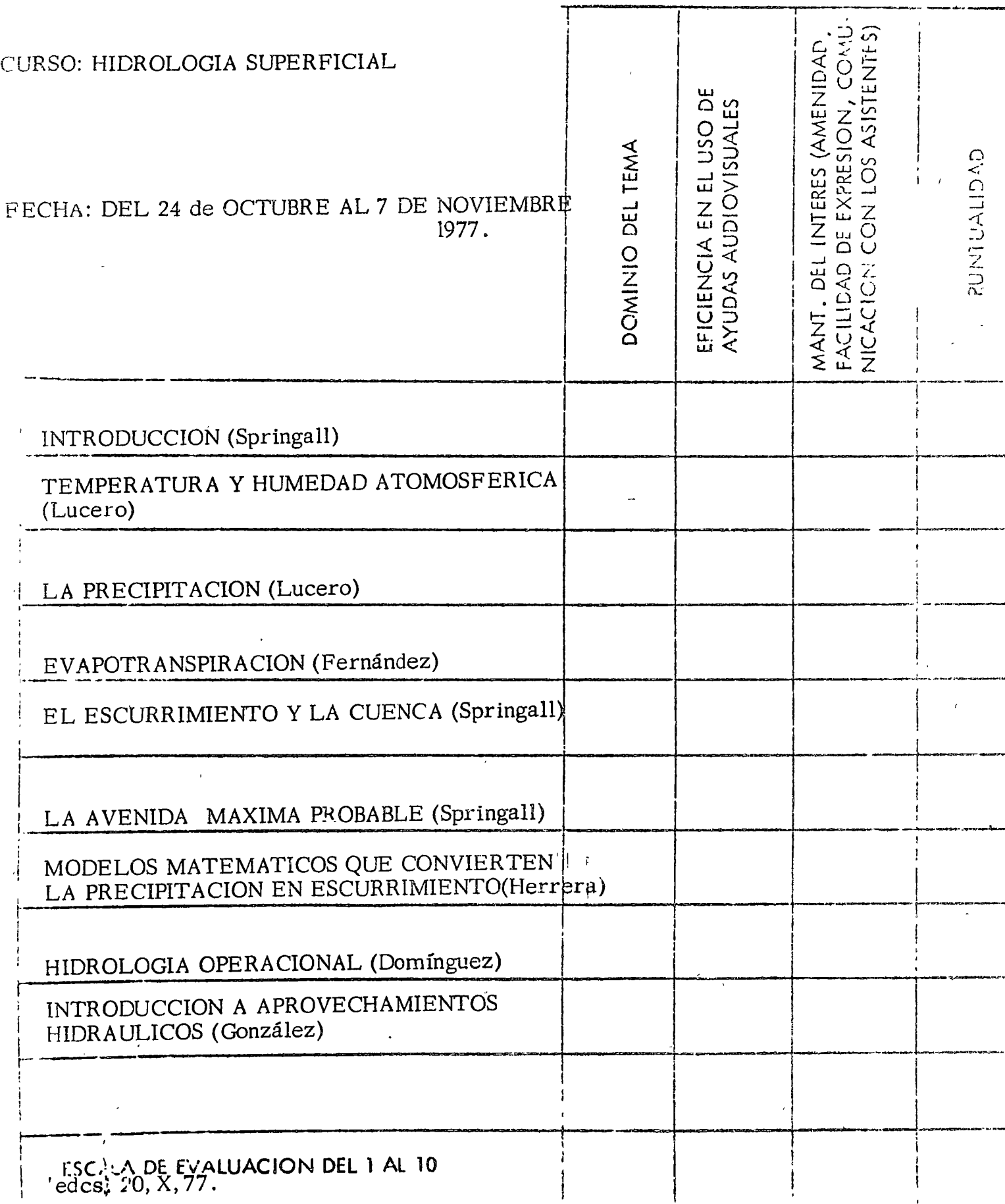

 $\mathbf{I}$ 

 $\mathbf{r}$ 

 $\ddot{\phantom{a}}$ 

 $\label{eq:2.1} \frac{1}{\sqrt{2\pi}}\int_{\mathbb{R}^3}\frac{1}{\sqrt{2\pi}}\left(\frac{1}{\sqrt{2\pi}}\right)^2\frac{1}{\sqrt{2\pi}}\int_{\mathbb{R}^3}\frac{1}{\sqrt{2\pi}}\left(\frac{1}{\sqrt{2\pi}}\right)^2\frac{1}{\sqrt{2\pi}}\frac{1}{\sqrt{2\pi}}\int_{\mathbb{R}^3}\frac{1}{\sqrt{2\pi}}\frac{1}{\sqrt{2\pi}}\frac{1}{\sqrt{2\pi}}\frac{1}{\sqrt{2\pi}}\frac{1}{\sqrt{2\pi}}\frac{1}{\sqrt{2\$ 

# EVALUACION DEL CURSO

 $\sim$   $\sim$ 

 $\bar{\chi}$ 

 $\bar{z}$ 

 $\mathcal{A}$ 

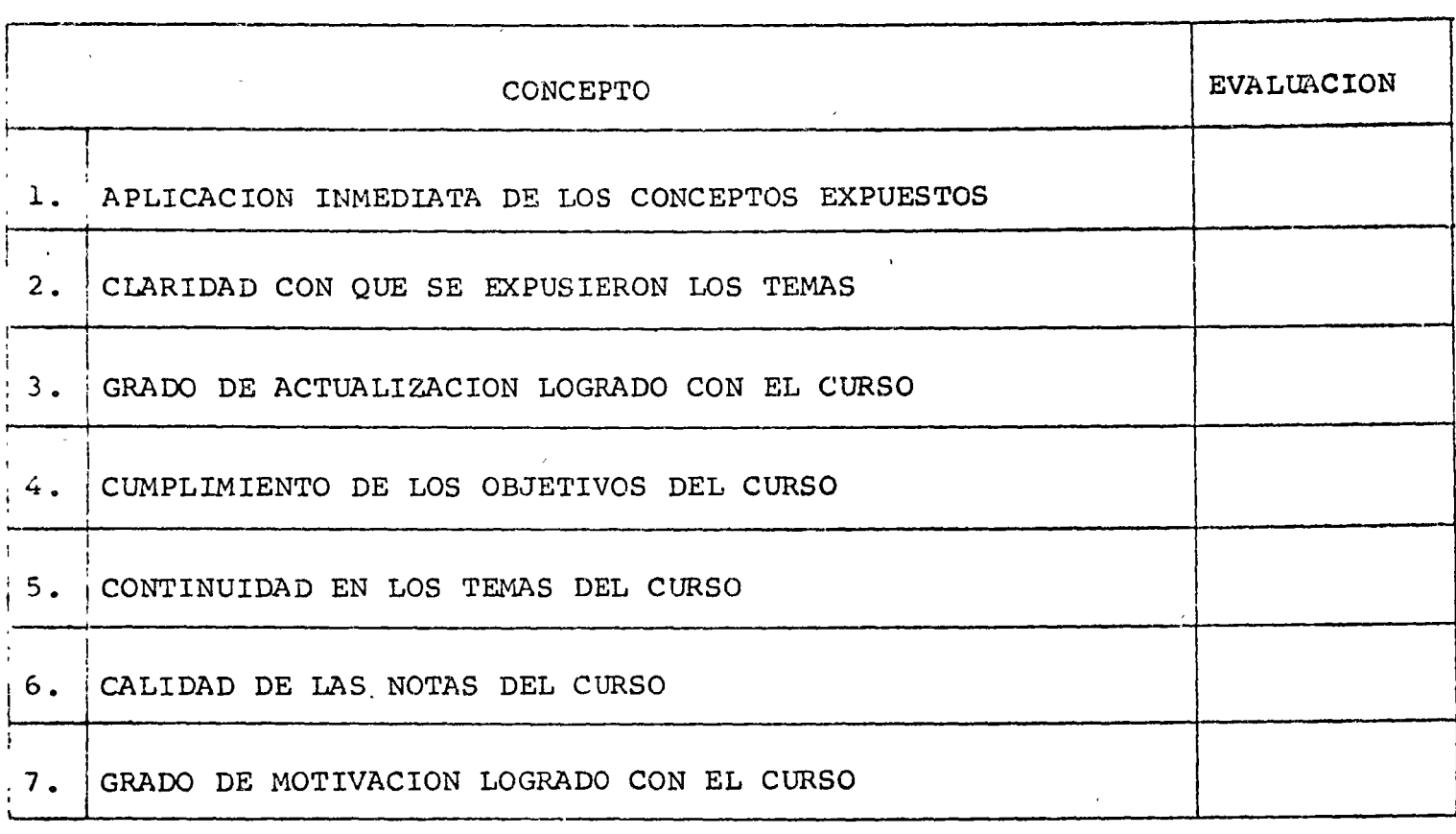

ESCALA DE EVALUACION DE 1 A 10

 $\bar{\mathcal{A}}$ 

 $\mathbb{Z}_2$ 

 $\hat{\boldsymbol{r}}$ 

 $\label{eq:2.1} \mathcal{L}(\mathcal{L}^{\text{max}}_{\mathcal{L}}(\mathcal{L}^{\text{max}}_{\mathcal{L}})) \leq \mathcal{L}(\mathcal{L}^{\text{max}}_{\mathcal{L}}(\mathcal{L}^{\text{max}}_{\mathcal{L}}))$  $\mathcal{L}(\mathcal{A})$ 

 $\label{eq:2.1} \frac{1}{\sqrt{2}}\sum_{i=1}^n\frac{1}{\sqrt{2}}\sum_{i=1}^n\frac{1}{\sqrt{2}}\sum_{i=1}^n\frac{1}{\sqrt{2}}\sum_{i=1}^n\frac{1}{\sqrt{2}}\sum_{i=1}^n\frac{1}{\sqrt{2}}\sum_{i=1}^n\frac{1}{\sqrt{2}}\sum_{i=1}^n\frac{1}{\sqrt{2}}\sum_{i=1}^n\frac{1}{\sqrt{2}}\sum_{i=1}^n\frac{1}{\sqrt{2}}\sum_{i=1}^n\frac{1}{\sqrt{2}}\sum_{i=1}^n\frac$ 

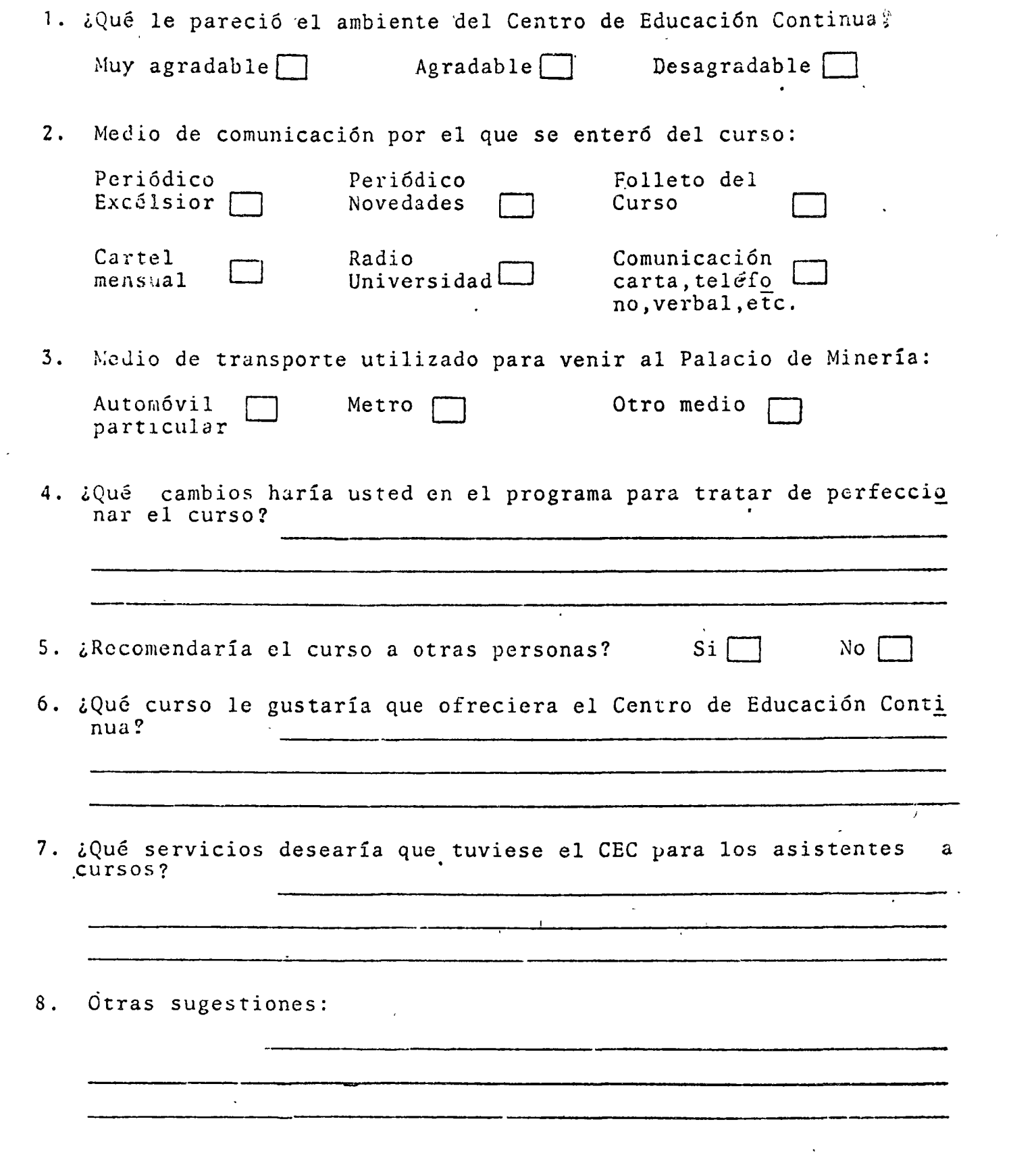

 $\mathcal{L}^{(1)}$ 

 $\frac{1}{\sqrt{2}}$ 

 $\mathcal{L}^{\text{max}}_{\text{max}}$  and  $\mathcal{L}^{\text{max}}_{\text{max}}$ 

 $\mathcal{A}^{\text{max}}_{\text{max}}$ 

 $\label{eq:2.1} \frac{1}{2} \sum_{i=1}^n \frac{1}{2} \sum_{j=1}^n \frac{1}{2} \sum_{j=1}^n \frac{1}{2} \sum_{j=1}^n \frac{1}{2} \sum_{j=1}^n \frac{1}{2} \sum_{j=1}^n \frac{1}{2} \sum_{j=1}^n \frac{1}{2} \sum_{j=1}^n \frac{1}{2} \sum_{j=1}^n \frac{1}{2} \sum_{j=1}^n \frac{1}{2} \sum_{j=1}^n \frac{1}{2} \sum_{j=1}^n \frac{1}{2} \sum_{j=1}^n \frac{$ 

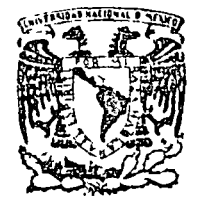

Ń,

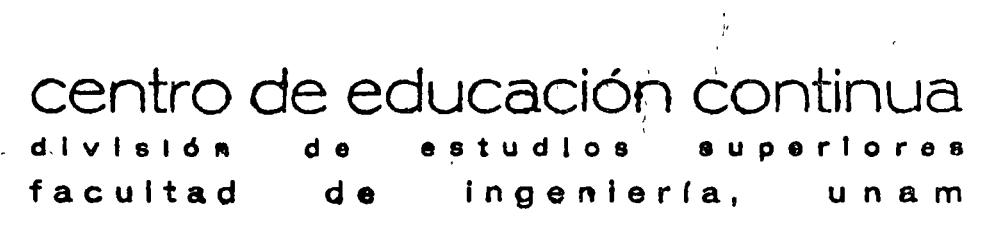

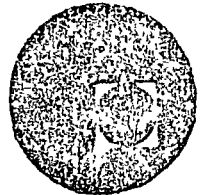

HIDROLOGIA SUPERFICIAL

# **INTRODUCCION**

ING. ROLANDO SPRINGALL OCTUBRE, 1977

# PALACIS DE MINERAA Tacuba 5, primer piso. México 1, D. F.

 $\label{eq:2.1} \frac{1}{\sqrt{2}}\sum_{i=1}^n\frac{1}{\sqrt{2}}\sum_{j=1}^n\frac{1}{\sqrt{2}}\sum_{j=1}^n\frac{1}{\sqrt{2}}\sum_{j=1}^n\frac{1}{\sqrt{2}}\sum_{j=1}^n\frac{1}{\sqrt{2}}\sum_{j=1}^n\frac{1}{\sqrt{2}}\sum_{j=1}^n\frac{1}{\sqrt{2}}\sum_{j=1}^n\frac{1}{\sqrt{2}}\sum_{j=1}^n\frac{1}{\sqrt{2}}\sum_{j=1}^n\frac{1}{\sqrt{2}}\sum_{j=1}^n\frac$ 

# 1. INTRODUCCION

# 1 • 1 Definici6n

'•

De acuerdo con el U.S. Council for Science and Technology\* "Hidrologíaes la ciencia que trata de las aguas de" la tierra, su ocurrencia, circula- ción y distribución, sus propiedades químicas y físicas y su reacción conl ' el medio ambiente, incluyendo su relación con los seres vivientes. El dominio de la hidrología abarca la historia de la existencia total del agua so<br>. bre la tierra".

De acuerdo con los métodos matemáticos, la hidrología paramétrica se define como "La aproximaci6n a la hidrolog(a en donde el ciclo hidrol6gico es tratado como un sistema determinado".

Dentro de la hidrología paramétrica el término "Simulaci6n" se define como "El desarrollo y aplicación de modelos matemáticos para represen •' tar la iteracción de la variación del tiempo en los procesos físicos".

# 1 • 2 Proceso Hist6rico

Es interesante previo al inicio del curso, revisar brevemente los progresos realizados en el pasado hacia el estado presente del conocimiento ---

 $^*$ Price W E, Heindl L A: What is hydrology? Trans Amer Geophys Union-49: 2: 529,1968.

''

por lo que respecta a la hidrología física. Es necesario considerar dos escuelas paralelas de investigación: el campo de la investigación dentro de la hidrología y el desarrollo paralelo de las técnicas de medición <sup>y</sup> cálculo. Aqu(, el término ciencia se define como "El conocimiento adquiricb por observación y experimentación, probadas en forma crítica y \_cimentadas bajo principios generales". La ciencia de la hidrología no significa que este completamente formalizada y se requiere de un trabajo considerable por hacer antes de que principios generales formales -puedan ser desarrollados, mismos que satisfactoriamente representen toda la amplitud y profundidad de la ciencia.

 $\mathbf{r}$  . The contract of the contract of the contract of the contract of the contract of the contract of the contract of the contract of the contract of the contract of the contract of the contract of the contract of th

'\

 $\mathbf{v}_{\mathbf{r}_{\mathbf{r}_{\mathbf{r}}}}$ i  $\ddot{\phantom{0}}$ 

Recordando una definición sobre el hombre, en la cuál se describe así  $$ mismo como un animal que hace herramientas, Esta referencia se refleja claramente en el desarrollo de la hidrología. El hidrólogo utiliza - herramientas, por medio de las cuales mide y calcula, y junto con sus colégas de otras ciencias, sucesivamente ha desarrollado y manufactura do mejores implementos para observar los procesos y probar las teorías de su investigación. El desarrollo de las técnicas y equipos con los cua ' les observa y calcula han corrido en forma muy proxima, paralelamente a la investigación dentro de la ciencia'de la hidrología. La innovación de nuevos métodos o técnicas de cálculo, a menudo resulta en progreso del desarrollo de la hidrología. Uno de los mejores ejemplos de ésto es el desarrollo de la computación electrónica rápida, las cuales han origina

do un incremento considerable en las actividades de investigación., ayudando en una serie de pruebas críticas de viejas filosofías y un desarro llc mas activo de nuevas teorías.

 $\tilde{\vec P}$ ara tener una idea clara de las etapas mas definidas de los dos campos paralelos de investigación, los cuales se pueden referir como el desarro ' ilo de la teoría y el desarrollo de las herramientas, es necesario regresar a tiempos pasados. Cuatro períodos de desarrollo pueden ser presen tados

- 1 Filosofía primitiva; medidas y cálculos rudimentarios, 3500  $A$ C - 1500 D C.
- 2. Filosofía basada en experimentación y desarrollo de técnicas de medición, 1500 D C - 1800 D C.
- 3. Período filosófico y desarrollo de técnicas de cálculo mejora do 1800 D C - 1954 D C.
- 4. Filosofía de la iteracción de la hidrología integral y la era de la computación. 1954 D C a la fecha.

Biswas\* a desarrollado un libro que permite conocer con un mayor deta He la historia de la hidrología.

<sup>\*</sup>Biswas AK: History of Hydrology. Amsterdam, North Holland. 1971

En tabla 1.1 se muestra en orden cronológico el desarrollo naralelo que ha renido la teoría, mediciones y técnicas de cálculo relacionadas con la hidpología, desde 1880 a 1972\*. Esto abarca parte del tercero y la totali dad del cuarto período antes mencionado.

#### Aplicaciones y Limitaciones  $1.3$

Para plantear las aplicaciones de la Hidrología, se debe partir de la pre misa de que el hombre no puede existir sin el agua. Por lo anterior, en la época actual, el conocimiento de la hidrología y el disponer de gente preparada en este campo es de importancia fundamental para un efectivo manejo del agua, trascedental para nuestra sociedad.

Aunque el uso del agua para actividades domésticas es vital, su uso en la industría, comercio, agricultura y recreación es básico dentro del de sarrollo del país.

Dado que el agua es un líquido vital y escaso, es lógico pensar que debemos de contar con técnicas adecuadas para la planeación, manejo y desarrollo de los aprovechamientos hidrológicos del país. Una planeación y manejo efectivo de los recursos de agua es el compromiso del hidrólogo y solo es posible alcanzarlo si se entiende claramente los sistemas físicos que deben manejar. Por otra parte, se requieren modelos matemáticos confiables para evaluar y predecir el funcionamiento de los sistemas

<sup>\*</sup>Fleming, G. "Computer Simulation Techniques in Hydrology" Elsevier, Envisonmental Science Senes, 1975

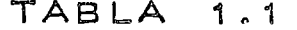

 $\pmb{\cdot}$ 

 $\Delta \Omega$ 

 $\mathbf{z}_i$ 

 $\mathcal{L}^{\text{max}}_{\text{max}}$  and  $\mathcal{L}^{\text{max}}_{\text{max}}$ 

 $\Delta_{\rm{max}}$ 

 $\sim$ 

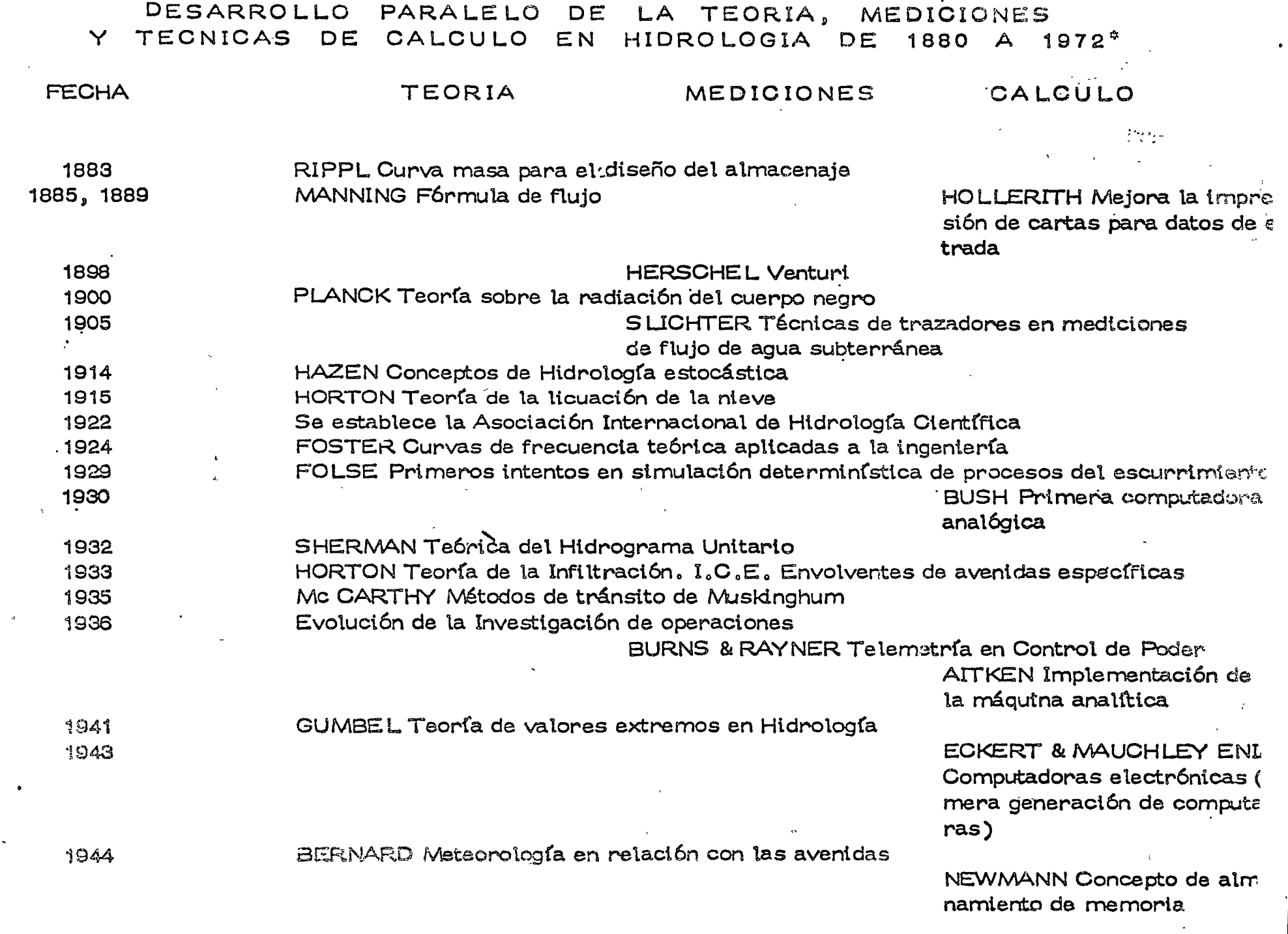

 $\mathcal{L}^{\text{max}}_{\text{max}}$  .

 $\mathcal{L}^{\text{max}}_{\text{max}}$ 

医血管 医单元

ū

 $\Lambda$ 

 $\sim 10$ 

TABLA 1.1(cont.)

 $\mathcal{L}$ 

Ø).

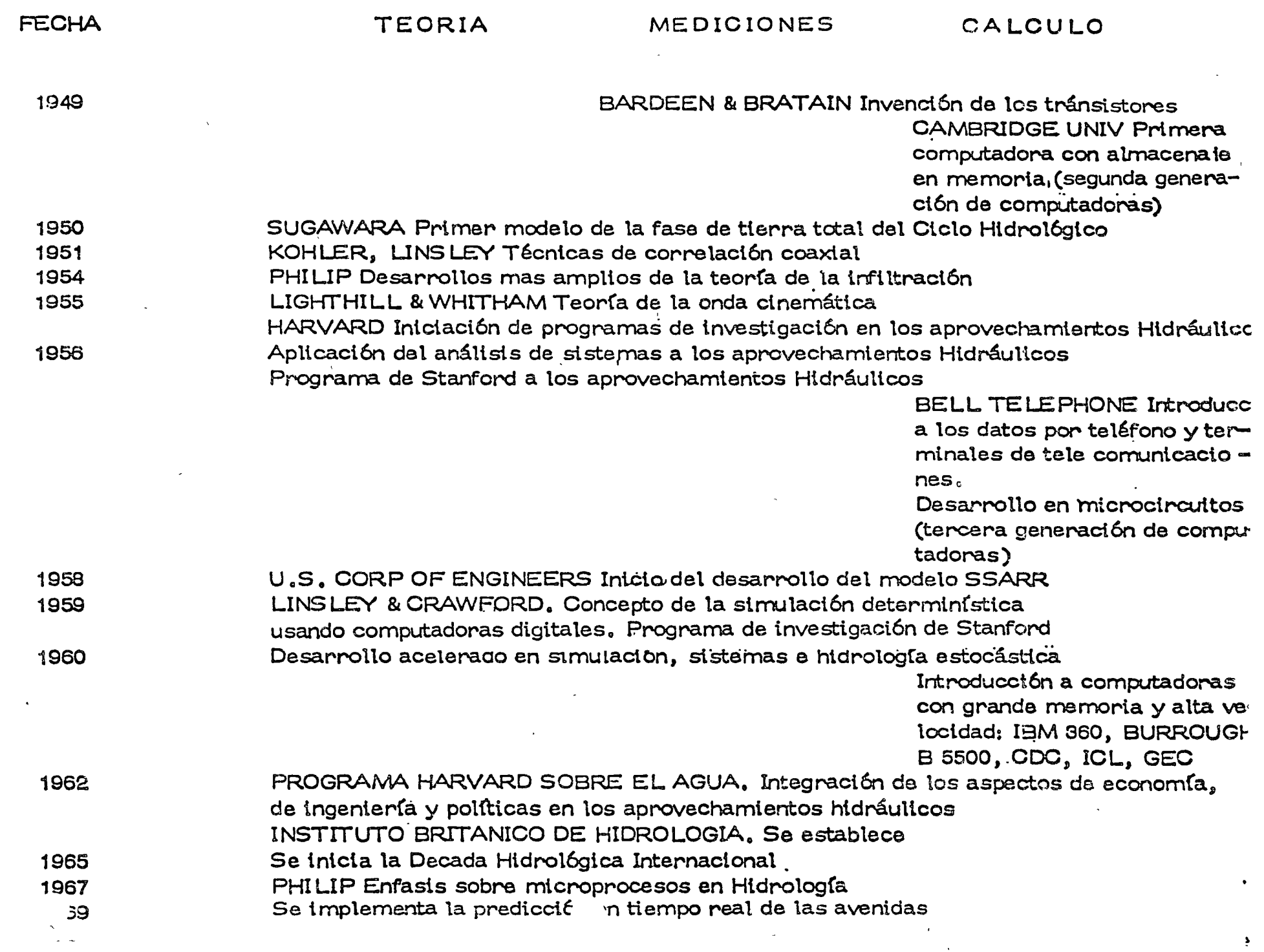

 $\sim 10^6$ 

### TABLA 1.1 (cont.)  $\sim$   $\sim$

 $\sim$   $\alpha$ 

 $\overline{a}$ 

 $\sim$ 

 $\mathbf{q} = \mathbf{q}$  .

 $\sim$   $\sim$ 

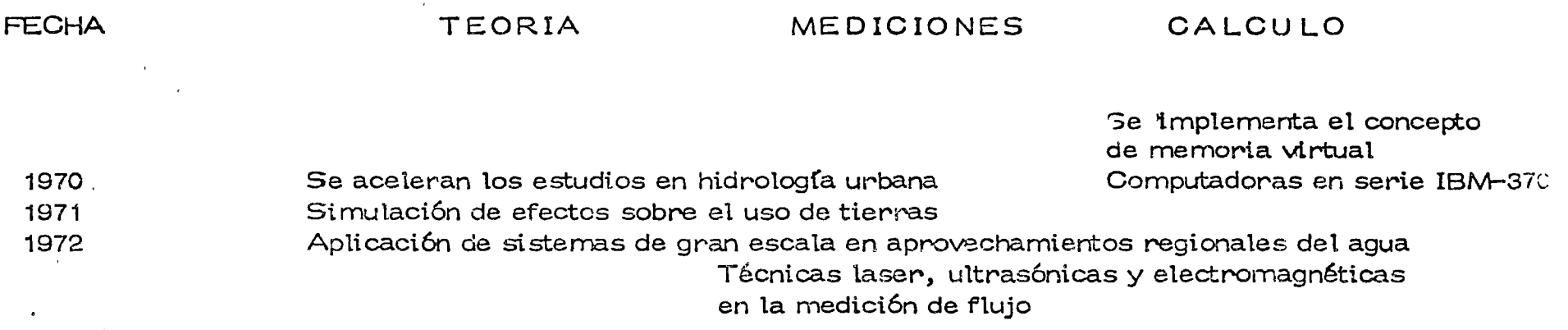

 $\frac{1}{2}$ 

 $\sim 10$ 

 $\mathcal{L}^{\mathcal{L}}$ 

 $\epsilon$ 

hidrot6gicos.

El hidrólogo juega un papel elemental en esta problemática y entendimien to de la misma. Su competencia tiene un tremendo impacto en todas las actividades de Los aprovechamientos hidrol6gicos.

. ' \ ..

Este curso pretende proveer al estudiante de un entendimiento de los aspectos físicos de los sistemas hidrológicos y la manera en la cuál, las com ponentes hidrológicas pueden sintetizarse para una efectiva planeación y preparact6n de modelos de diseño.

Desde el punto de vista de diseño de una obra hidráulica, los principales objetivos de la hidrolog(a pueden resumirse en dos grandes grupos\*

a) Obtenci6n de la avenida máxima que con una determinada frecuencia puede ocurrir en un cierto lugar, lo cual-es-necesario\_considerar al diseñar vertedores, puentes y drenajes en general

b) Conocimiento de la cantidad, frecuencia y naturaleza de ocurren cia del transporte del agua sobre lá superficie terrestre. Esto se requiere en el diseño de sistemas de irrigaci6n, abastecimiento de agua aprovecha mientos hidroeléctricos y navegación de ríos.

Por lo que respecta a las limitaciones de la hidrología, estas se relacionan con la información hidrológica disponible y la complejidad de los pro \*R. Springall "Hidrología. Primera parte" Publicación del Instituto de Ingeniería, D 7, UNAM (Abril 1970)

cesos naturales con los cuales trata.

. . .. .

Lo anterior involucra que en general cada problema es único y es difícil analizarlos con un sistema deductivo riguroso. Esto ha involucrado que al tratar de uniformizarse los criterios, se plantean cada vez sistemas más complejos en donde interviene un mayor número de parámetros, que en ocaciones son difíciles de cuantificar.

Al aplicar un criterio hidrológico para el análisis de un problema, debe considerarse que la aplicación del mismo no involucra el resultado espe $_{1}$ t rado, a menos que las bases con las que se elaboró dicho criterio sean las mismas a las del problema. En caso contrario deberá tomarse en -cuenta este hecho en la interpretaci6n del resultado y darle a 'este el peso que merece. Conforme se disponga de mayor informaci6n hidrol6gica se . podran ir ajustando los criterios existentes, elaborar otros y tener una mayor seguridad en los resultados hidrológicos que se obtengan. La República Mexicana dispone de una amplia red de estaciones climatoló gicas controladas, principalmente por la Secretaría de Agricultura y Recursos Hidráulicos y en parte por la Comisión Federal de Electricidad y ia Cornisión Internacional de Límites y $\mathbb A$ quas. En la Tabla 1.2 se muestran las principales publicaciones de que se dispone en el país con informa ción Hidrológica. Por otra parte, la Dirección de Hidrología de la S.A. R.H. ha dividido el país en 37 regiones hidrológicas y dispone de planos

# TABLA 1.2

# INFORMACION HIDROLOGICA EN LA REPUBLICA MEXICANA

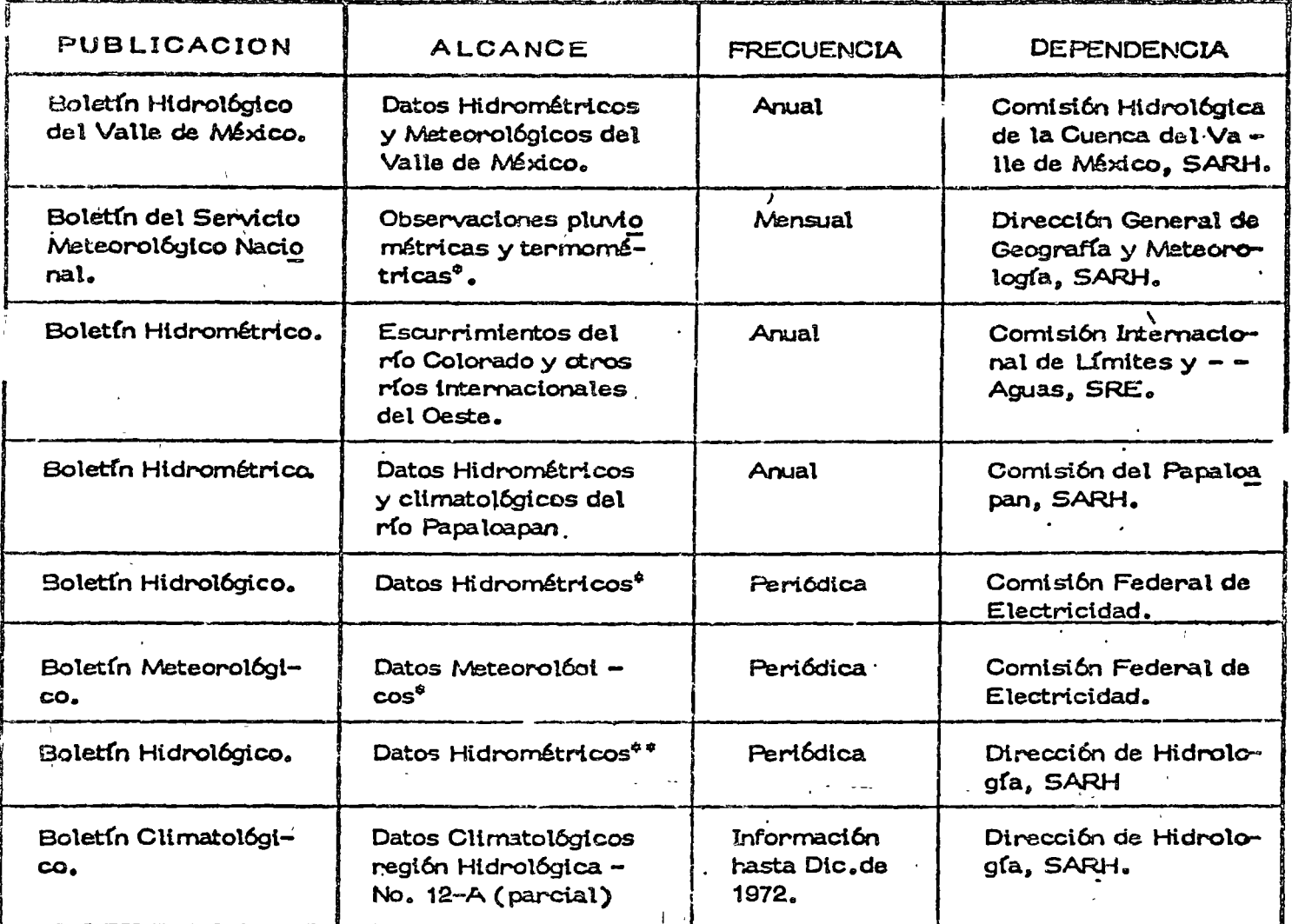

 $\spadesuit$ Se refieren a sus estaciones en toda la República Mexicana

 $\pmb{\Phi} \pmb{\Psi}$ Abarca información por región Hidrológica, El país está di<br>vidido en 37 regiones Hidrológicas,

 $\pmb{\mu}$ 

indicando las estaciones Climatológicas e Hidrométricas que se encuentran en cada una de ellas. Además del nombre de la estación, consigna los años de registro y que dependencia la controla.

#### $1,4$ Ciclo Hidrológico.

El ciclo Hidrológico es un proceso continuo por medio del cuál el agua es transportada de los oceanos a la atmósfera, a la tierra y regresa al mar. Dentro de este ciclo existen diversos subciclos. Un ejemplo de esto es la evaporación del agua de la superficie terrestre y su subsecuente precipitación sobre ella antes de regresar al oceano. La fuerza que controla la totalidad del sistema del transporte del agua proviene del sol. el cuál provee la energía requerida para la evaporación. Cabe hacer notar que las cualidades del agua también cambian durante su paso a través del ciclo; el agua de mar se convierte en agua fresca por la evaporación. En la fig. 1.1. se muestra la representación cualitativa del ciclo hidrológico y en la fig. 1.2. las fases que estudia la hidrología.

Como puede observarse en la fig. 1.2, las componentes del ciclo hidroló gico involucran las diversas fases a que esta sujeta una cuenca hidrológica. Esto es básico en el análisis de los procesos hidrológicos y en el desarrollo de modelos de simulación, los cuales tratan al ciclo hidrológico como un sistema cerrado y definen en forma continua los parámetros de entrada y salida a dicho sistema.

 $\label{eq:2.1} \frac{1}{\sqrt{2}}\int_{\mathbb{R}^3}\frac{1}{\sqrt{2}}\left(\frac{1}{\sqrt{2}}\right)^2\frac{1}{\sqrt{2}}\left(\frac{1}{\sqrt{2}}\right)^2\frac{1}{\sqrt{2}}\left(\frac{1}{\sqrt{2}}\right)^2\frac{1}{\sqrt{2}}\left(\frac{1}{\sqrt{2}}\right)^2.$ 

 $\label{eq:2.1} \frac{1}{\sqrt{2}}\int_{\mathbb{R}^3}\frac{1}{\sqrt{2}}\left(\frac{1}{\sqrt{2}}\right)^2\frac{1}{\sqrt{2}}\left(\frac{1}{\sqrt{2}}\right)^2\frac{1}{\sqrt{2}}\left(\frac{1}{\sqrt{2}}\right)^2\frac{1}{\sqrt{2}}\left(\frac{1}{\sqrt{2}}\right)^2\frac{1}{\sqrt{2}}\left(\frac{1}{\sqrt{2}}\right)^2\frac{1}{\sqrt{2}}\frac{1}{\sqrt{2}}\frac{1}{\sqrt{2}}\frac{1}{\sqrt{2}}\frac{1}{\sqrt{2}}\frac{1}{\sqrt{2}}$  $\mathcal{A}^{\text{max}}_{\text{max}}$ 

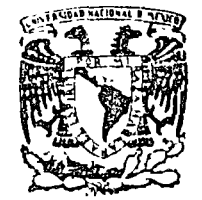

centro de educación continua división  $d e$ estudios  $6<sub>u</sub>$  $e<sub>8</sub>$  $\mathbf{a}$  $n r$ facultad de ingeniería, unam

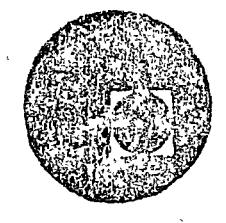

HIDROLOGIA SUPERFICIAL

MODELO DE SIMULACION CONQUIN

> ING. ANTONIO FERNANDEZ ESPARZA OCTUBRE, 1977

> > $\epsilon_{\rm eff}^{\rm (eff)}$

# PALACIO DE MINERIA Tacuba 5, primer piso. México 1, D. F.

# MCDELL DE SIMULACION CONGUIN

### I PRESENTACION DEL PROBLEMA.

I.1 Introducción:

En el presente trabajo se aborda el problema de seleccionar la capacidad de conducción de que habrá de dotarse a una red de distribución de agua para riego el cual puede concebirse como el dimensionamiento de una fuente de servicio.

El criterio para seleccionar una determinada ca pacidad de una fuente de servicio es el de dotarla de tamaño suficiente para que pueda funciona ceficientemente en condiciones críticas extremas entendiéndose como tales las concentraciones de demanda. En este caso la fuente de servicio es la red de cana les y el servicio que suministra es el riego...

Una demanda para riego se origina cuando la humedad en el suelo, en el que se desarrolla un cultivo es insuficien te para el desarrollo del mismo. De entre los factores que más in fluyen en este proceso pueden considerarse como de mayor importancia los elimatológicos tales como lluvia, evaporación temperatura etc.; las características mismas del cultivo la capacidad de los suelos para retener iguagen condiciones que pueda ser apro vechada por los cultivos así como las costumbres y prácticas de riego seguidas por los usuarios. Todos estos factores son de natu raleza aleatoria, lo cual hace que el proceso que los integra tenga

también la misma naturaleza casual.

En este trabajo se pretende reproducir el proceso que origina las den.andas de riego, de tal suerte que se ob tenga la información necesaria para diseñar la capacidad de con ducción de la red de canales y sobre todo conocer la probabilidad ' de que dicha capacidad resulte insuficiente.

Con esta información es posible balancear dos aspectos importantes como son el económico y la eficiencia de la red de distnbución ya que una red capaz de satisfacer la totalidad de las demandas a que está sujeta a lo largo de su vida útil, es una red muy costosa ya que requiere de una fuerte inversión inicial. con costos de conservación elevados y grandes pérdidas por evapo ración y filtraciones. Un diseño razonable es aquel en que se con sideren posibles reducciones de la capacidad de los canales con el conocimiento del riesgoque se corre de no satisfacer la totabidad de las demandas.

#### l. 2 Presentación del Problema.

Al considerar a la red como una fuente de servicio sujeta a demandas casuales, el problema de la selección de la capa cidad de la red de canales puede ser circunscrito a la determinación de la magnitud y frecuencia de las demandas, para lo cual es necesa

--·----..,~-~;--...... ~-.-~

rio definir el proceso que las origina.

A partir del establecimiento de un determinado mpo de cultivo en la zona de riego, se inicia el proceso que origi na las demandas en el momento en que el contenido de humedad en el suelo es insuficiente para el desarrollo de la planta.

Dentro del proceso que origina las demandas, pue den identificarse a los factores de mayor influencia en la distribución de las demandas a los siguientes:

Cultivo: La influencia del tipo de cultivo está definida por sus requerimientos de agua, los cuales dependen de las características propias de la planta y de su grado de crecimiento.

Suelo: para que el agua sea aprovechada por los cultivos deberá ser depositada en el suelo y el contenido de hume dad resultante, deberá quedar comprendido entre ciertos límites y hasta una cierta profundidad. La primera limitación sobre el contenido de humedad depende de las características físicas del suelo y la segunda del grado de desarrollo de la raíz de la planta, ya que se considera que éstas extraen humedad del suelo hasta una profundidad igual a la radicularii

Lluvia: el efecto de la lluvia en la distribución de los riegos está definido por las recuperaciones del contenido de -

humedad del suelo que produce.

En base de lo anterior se puede establecer el espaciamiento de las demandas, como el tiempo que tarda la planta en consumir el agua almacenada en el suelo, tomando en cuenta las recuperaciones del contenido de humedad aprovechable producidas por la lluvia.

Un proceso así establecido puede definir el espaciamiento y magnitud de las demandas de riego, sin embargo, só lo es aplicable a un determinado cultivo que se desarrolla en un tipo de suelo con una cierta variación de la precipitación.

A fin de conocer las demandas a que está sujeta la red de canales, es necesario definir tantos procesos como posibles combmaciones de los diferentes tipos de cultivo, de suelo y zonas de precipitación existentes en la zona de riego, de tal suerte que las demandas obtenidas no sólo estén identificadas por su mag nitud y époça del año en que se producen sino que también estén lo calizadas físicamente en la red.

Los tipos de cultivo por implantar constituyen el plan de cultivos el cual tiene como características principales la fecha de siembra y de cosecha de cada uno, los requerimientos pa\_!: ciales de agua a lo largo del ciclo vegetativo de cada cultivo, 'la ex
tensión en que se van a desarrollar y el requerimiento total de agua para el ciclo agiícola. Una vez elaborado el plan de cultivos se puede aceptar que la d1srnbuc1ón de los mismos dentro de la zona de nego se hace en forma casual, *ya* que se puede desarrollar cualquier npo de culrívo en cualquier parte del distrito de riego.

En un distrito de riego de regular tamaño es prác ricamente unpos1ble encontrar un solo tipo de suelo, lo que obliga a una clasificación de suelos en base a sus capacidades para retener humedad aprovechable por las plantas y por su localización -**`** dentro de La zona de riego.

La delimitación de las zonas de influencia de las diversas componentes de la demanda, adquiere una 'importancia especial en el caso de la precipitación, ya que una lluvia capaz de generalizar su contenido de humedad en una zona amplia del distri to de riego, puede tener como consecuencias una concentración de demandas que sea detenmnance en la selección de la capacidad de la red de canales. Los efectos de estas concenrraciones serán rna yores cuanto más extensa sea el área donde se producen, mayor sea la uniformidad de los suelos y del grado de desarrollo de los cultivos.

Para definir las aracterísticas de la red de canales, se puede dividir la zona de riego en áreas unitarias e iden tificar a cada área por dos parámetros, uno determinista y el otro casual (Fig. A), el primero permanece constante durante la vida útil de la red y está compuesto por el tipo de suelo que la constitu ye, la zona de precipitación a que penenece y el canal que le dá servicio; el parámetro casual está definido por el tipo de cultivo que desarrolla, el cual puede variar dentro de un mismo año si el plan de cultivos es muy intensivo.

La simulación consiste en el establecimiento de un modelo que representa a una red de canales trabajando con el crite rio anterior, en forma tal, que al efectuar el funcionamiento del mo delo a lo largo de un cierto número de años, para los cuales se tienen definidas las características del distrito de riego, se puedan conocer las demandas asociadas a cada tramo de la red en todos los ~ intervalos de tiempo en que se dividió el período en estudio.

Lo anterior permite para cada tramo, elaborar un histograma de demandas, lo que a su vez fundamenta la selección de la capacidad de la red con una probabilidad dada de que resulte insu ficienre.

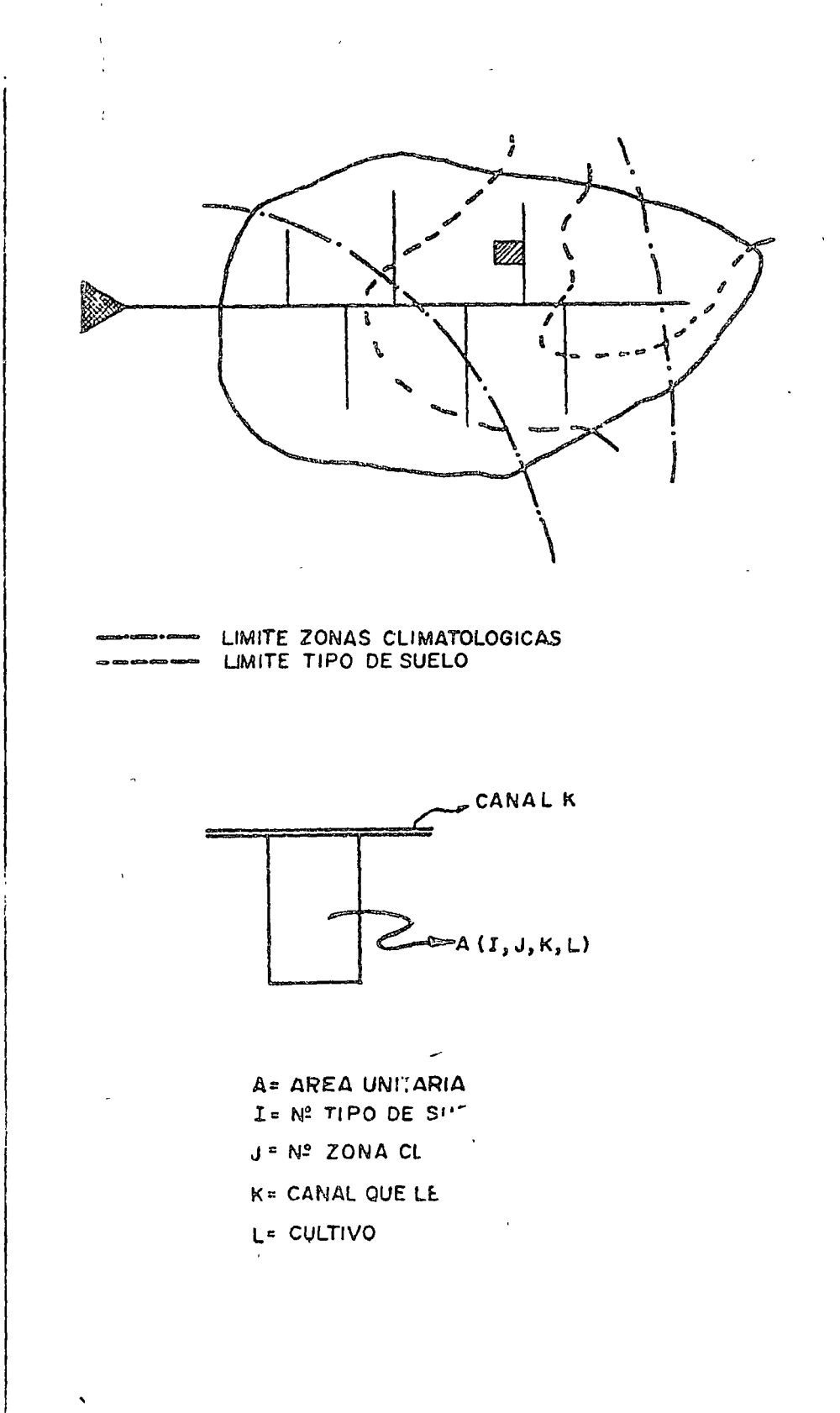

 $FIG. A$ 

### I.3 Objetivos:

1. - Establecer un método para seleccionar la ca pacidad de una red de canales, que permita el análisis de sistemas ya sea con fines de rehabilitación o de nueva implantación.

2. - Definir qué tipo de información debe ser reca bada con la mayor precisión posible, lo cual se puede lograr median te la introducción de cambios en las diferentes componentes de la de manda y observar que efectos producen en el comportamiento del ino delo, de tal suerte que se obtenga la respuesta de cada una de las siguientes preguntas:

En qué grado influye el factor suelo?  $a)$ 

Es necesaria tanta precisión en la recolección de da b) tos climatológicos?

Qué cambios producen las variaciones del plan de  $c)$ cultivos?-

 $\overline{7}$ 

#### II ANALISIS CRITICO DE CRITERIOS ACTUALMENTE EN USO.

El método normalmente empleado consiste en supo ner un plan de cultivos para un ciclo agrícola y de acuerdo con las características medias de la zona de riego, así como con los pro- · medios de la m formación climatológica, se determinan las demandas mensuales y la cantidad de agua que debe aportarse al distrito de riego en el ciclo agrícola.

El procedimiento anterior se efectúa un cierto núme ro de veces con un plan de cultivos diferente en cada alternativa y se adopta como definitivo, el que produce los efectos más desfavora- bles.

Finalmente, en base al mes de máxima demanda se elaboran gráficas de coeficientes unitarios de gastos vs. hectáreas dominadas, estas gráficas definen la capacidad de cada tramo de la red en función del número de hectáreas que domina.

Este criterio tiende a definir capacidades de conciue ción excesivas, es decir, capacidades más que suficienres para san\_:: facer la totalidad de las demandas a que está sujeta la red durante su vida úti!, sin tomar en cuenta la probabi lidad de que se presente la combinacion de componentes de la demanda que nrodujo la condicion

de diseño, lo que tiene como consecuencia que los canales no lle guen a transportar los gastos para los que fueron diseñados y que su construcción implique una elevada inversión inicial, una conser vación costosa y pérdidas considerables por evaporación y filtracio nes, sin embargo, puede mejorarse dentro de los términos en que fue planteado si:

- a) Se considera la localización de los diversos tipos de cultivo dentro de la zona de riego.
- b) Se toman en cuenta los diversos tipos de suelo exis temes en el distnto de riego.
- c) Se respeta la distribución de la lluvia demritude? distrito de riego, ya que al integrar la información climatológica en una sola. se definen lluvias genera lizadas que tienden a producir concentraciones de demanda existentes.
- $d)$  Se reducen los intervalos de tiempo en que se divid1ó el ciclo agrícola, dado que el total mensual de la precipitación no es indicativo de la variación de la misma durante<sup>l</sup>el mes, pudiéndose presentar llu vias que sí aporten humedad aprovechable por las plantas, pero que al ser cuantificadas como total mensual, se consideren de efectos nulos.

#### FORMULACION Y PROGRAMACION DEL MODELO. III.

III. 1 Formulación del Modelo.

El modelo tiene por objeto representar el funcio namiento de una red de canales cuya política de operacion es la demanda libre.

III.1.1 Especificación de Componentes.

El modelo propuesto puede considerarse dividido en dos partes principales; en la primera parte obtiene la distribución de los riegos en el tiempo y en la segunda, asocia la distribución de los riegos a la red de distribución.

III.1.2 Especificación de Variables.

A) Variables de Entrada.

a) Información Climatológica, representada por las distribuciones de la lluvia, temperatura y evaporación, a lo lar go del período por simular, correspondiente a las diversas zonas climatológicas definidas dentro del distrito de riego.

b) Tipos de Suelo, definidos por sus caracteristicas físicas relativas a la capacidad para retener humedad aprovecna ble por las plantas.

c) Plan de Cultivos, representado por cada uno de los cultivos que lo integran, los cuales están definidos por sus re--

querimientos parciales de agua a lo largo de sus respectivos ci clos vegetativos, sus profundidades radícula res y las extensiones en que van a ser desarrollados.

Para estimar los requerimientos parciales de agua de cada cultivo, cx1ste una serie de cricerios, la mayoría de ellos empíricos, que utilizan la información climatológica en un mayor o menor grado.

Con base en las fechas extremas del ciclo vegetativo y en la información climatológica, se puede determinar el uso consuntivo de una planta con una mayor o menor precisión. la cual depende del método empleado.

d) Características de la Red; definidas por el número de áreas umtarias que abastece cada tramo.

e} El avance de la Siembra de los Cultivos. esta variable depende de una serie de fenómenos casuales, los cuales van desde disponibilidad de créditos, hasta predicciones de condicio nes de mercado hechas por los propios agricultores que calculan ob tener un mejor precio para su producto si éste es tempranero o tar dío. Para definir una ley de avances de siembra fue necesario efec tuar observaciones directas, las cuales se llevaron a cabo en dife rentes distritos de riego del Noroeste y en la Comarca Lagunera, en

11

' J

centrándose que para extensiones mayores de 500 Ha. , la ley de avances de siembra se puede asimilar a una curva S.

B) Variables de Condición

Para un intervalo de tiempo cualquiera y para to das las áreas unitarias en que se dividió la zona de riego, se tie nen las siguientes variables de condición:

a) Estado del área unitaria en lo que se refiere a estar libre o estar ocupada por un cultivo.

b) Contenido de humedad en el suelo al inicio o al final del intervalo de tiempo.

c) Lámina de riego asociada al área unitaria en función de la capacidad del suelo en el intervalo de tiempo.

C) Variables Generadas.

Demandas de riego asociadas a todos los tramos de la red en todos los intervalos de tiempo.

lll.l. 3 Especificación de Relaciones Funcionales.

A) Sistema Agua-Planta-Suelo.

Como se expuso anteriormente, se considera al suelo comportándose como un almacenamiento en el cual las demandas están representadas por la evapotransriración, las aportaciones por los volúmenes llovidos o regados y el volumen almacenado por el contenido de humedad aprovechable del suelo.

Las capacidades extremas de almacenamiento del suelo, están definidas por el Punto de Marchitamiento para el contenido de humedad mínimo permisible y por la Capacidad de -Campo para el máximo.

El funcionamiento del sistema propuesto, para un intervalo de tiempo cualquiera (i), se ilustra en el siguiente diagrama:

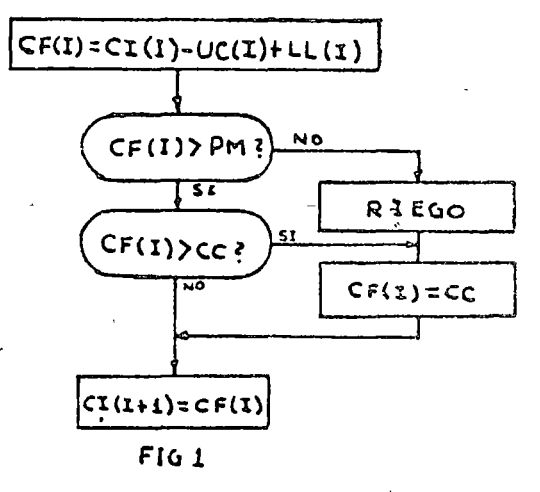

CI = Contenido de humedad al inicio del período

CF = Contenido de humedad al final del período

UC = Uso Consuntivo de la planta en el período

 $PM =$  Punto de Marchitamiento

 $CC = Capacidad de Campo$ 

 $\ell_{\rm m}$ 

LL = Lluvia efectiva en el período

La lámina de riego necesaria para incrementar el contenido de humedad del suelo desde el punto de marchitamien to hasta la capacidad de campo, está definida por la siguiente relación:

 $L = DA x (CC - PM) x PR$ 

Donde:

L = Lámina de Riego

DA - Densidad Aparente del Suelo

PR = Profundidad Radicular del cultivo en el-período.

El efectuar el funcionamiento anterior para todos los cultivos en los diferentes tipos de suelo y zonas de precipitación, se obtienen las láminas de riego, en cada intervalo de tiempo del período de simulación, para todas las combinaciones pos1 bles de cultivo, suelo y precipitación, lo que define la distribución de los riegos en el tiempo.

B) Establecimiento de Cultivos en la zona de riego.

La asignación de cultivos a las distintas áreas uni tarias de la zona de riego se hace a través de un proceso casual, en el cual para un intervalo de tiempo, todas las áreas unitarias desocupadas tienen la misma probabilidad de ser sembradas.

C) Cuantinc...ción de Volúmenes de riego.

Si en un intervalo de tiempo cualquiera. se analizan todas las áreas unitarias en que se dividió la zona de nego, cada área ocupada tiene asociada, como resultado del funcionamien to del sistema agua-suelo-planta que le corresponde, la lámina de riego definida para el intervalo de tiempo, lo que permite una cuan tificación del volumen de riego para cada área ocupada.

Dado que uno de los parámetros que identifican a · las áreas unitarias es el tramo de la red que les dá servicio, se pue den asociar los volúmenes de riego correspondientes a cada área a los distintos tramos de la red, lo que define las demandas a que es tán sujetos todos los tramos en el intervalo de tiempo.

Cuando un cultivo alcanza su intervalo de cosecha .se desocupa el área en que se desarrolló y a ésta se le declara en ·· condiciones de recibir a otro upo de cultivo.

Al efectuar la distribución anterior tantas veces como sea necesario para cubrir el período de simulación, se obtienen las demandas a que están sujetos todos los tramos de la red en todos los intervalos en que se dividió el período. Las demandas así obtenidas permiten la elaboración de un histograma para cada tramo, lo cual a su vez permite la selección de i. capacidad de los tramos en base a la probabilidad de que resulte insuficiente.

# lll. l. 4 Evaluación del Modelo.

------,

La evaluación del modelo se basa en el hecho de que tanto el espaciamiento de los riegos como las láminas generadas, no tienen diferencias significativas con las obtenidas en la realidad bajo condiciones similares. La comprobación anterior fundamenta la aceptación del modelo.

III. 2 Programación del Modelo.

El modelo propuesto puede ser programado para un computaaor digital obedeciendo la misma secuencia conceptual descrita anteriormente.

El programa fue derivado del siguiente diagrama de bloques.

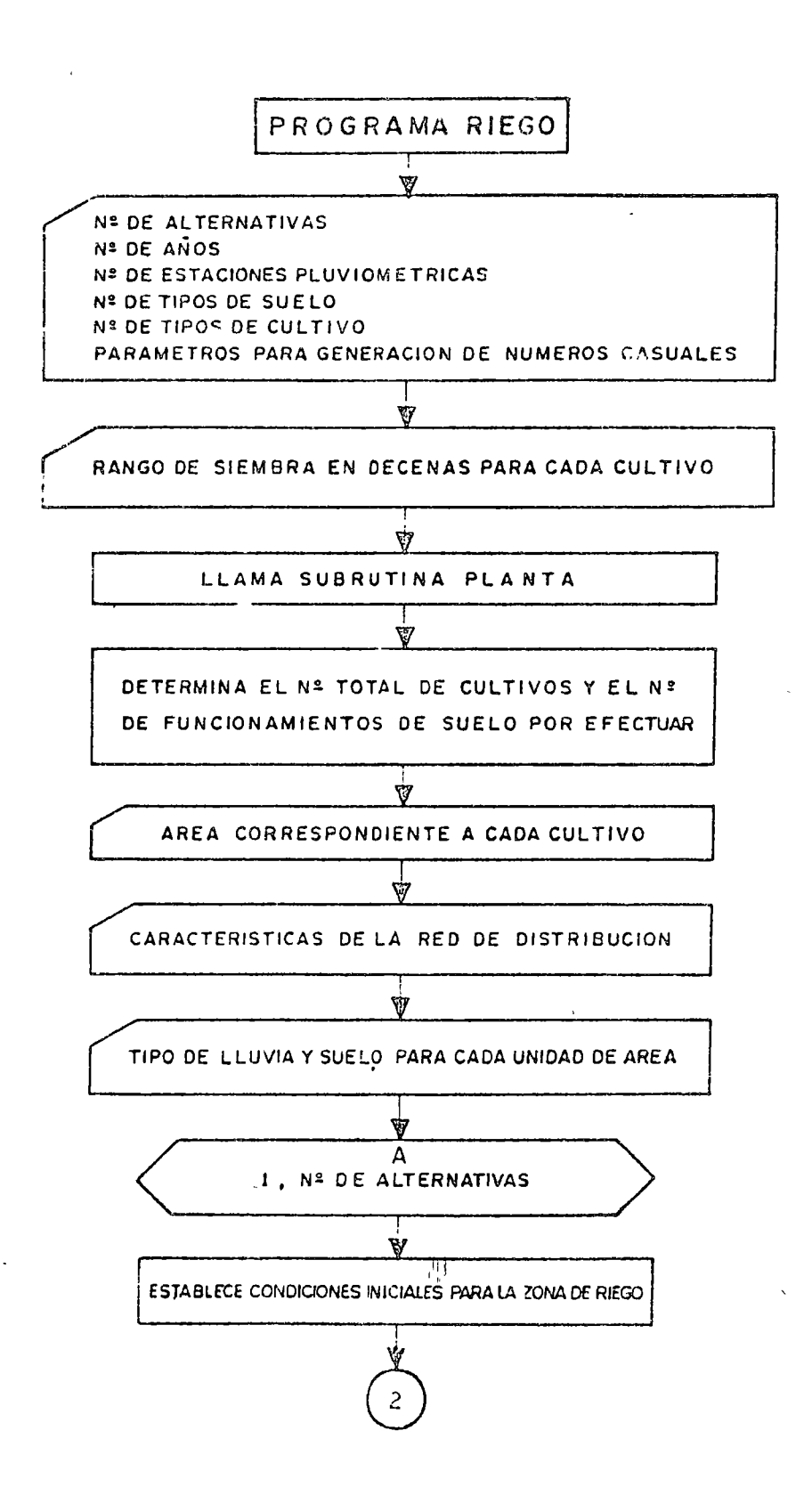

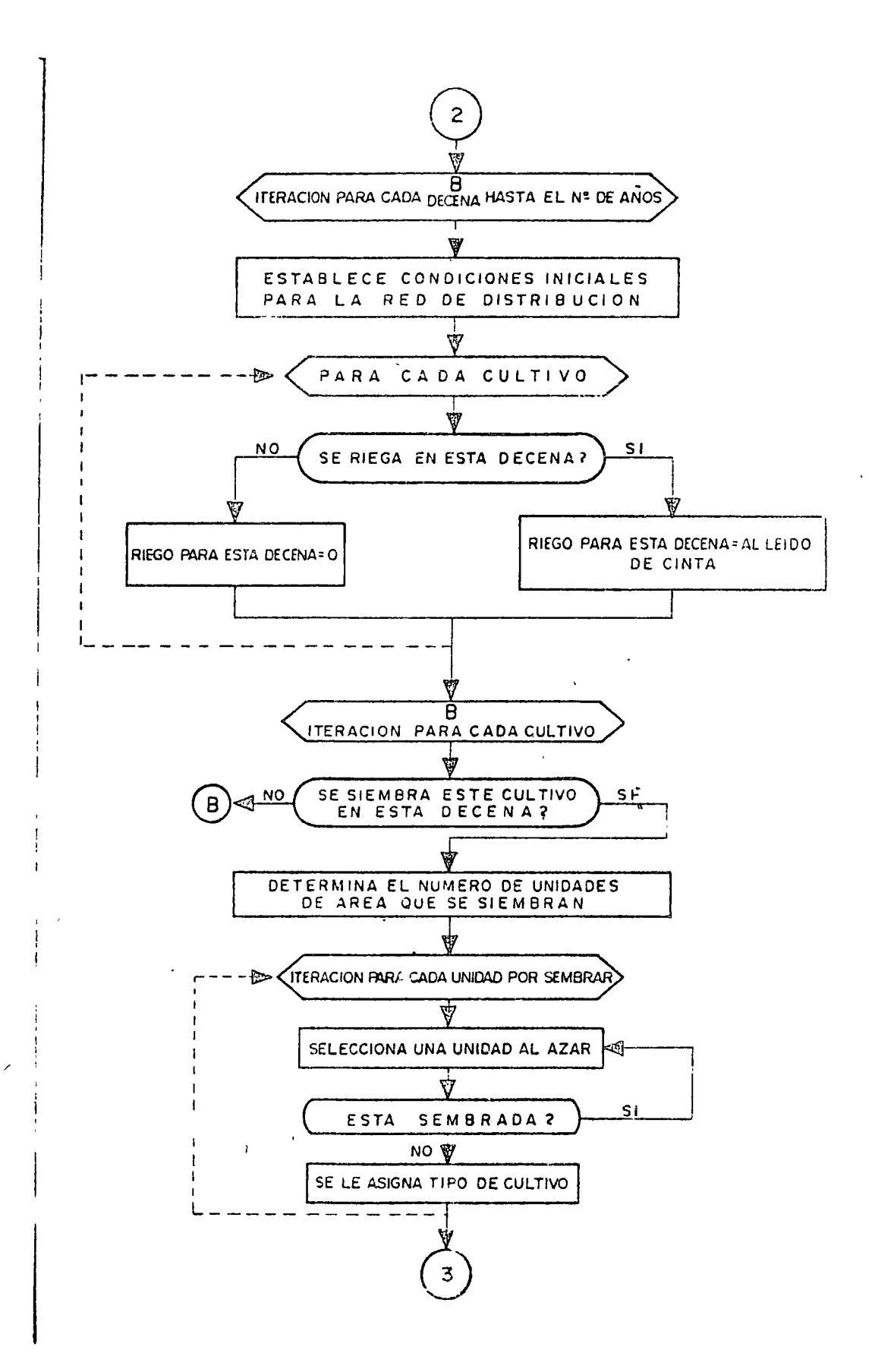

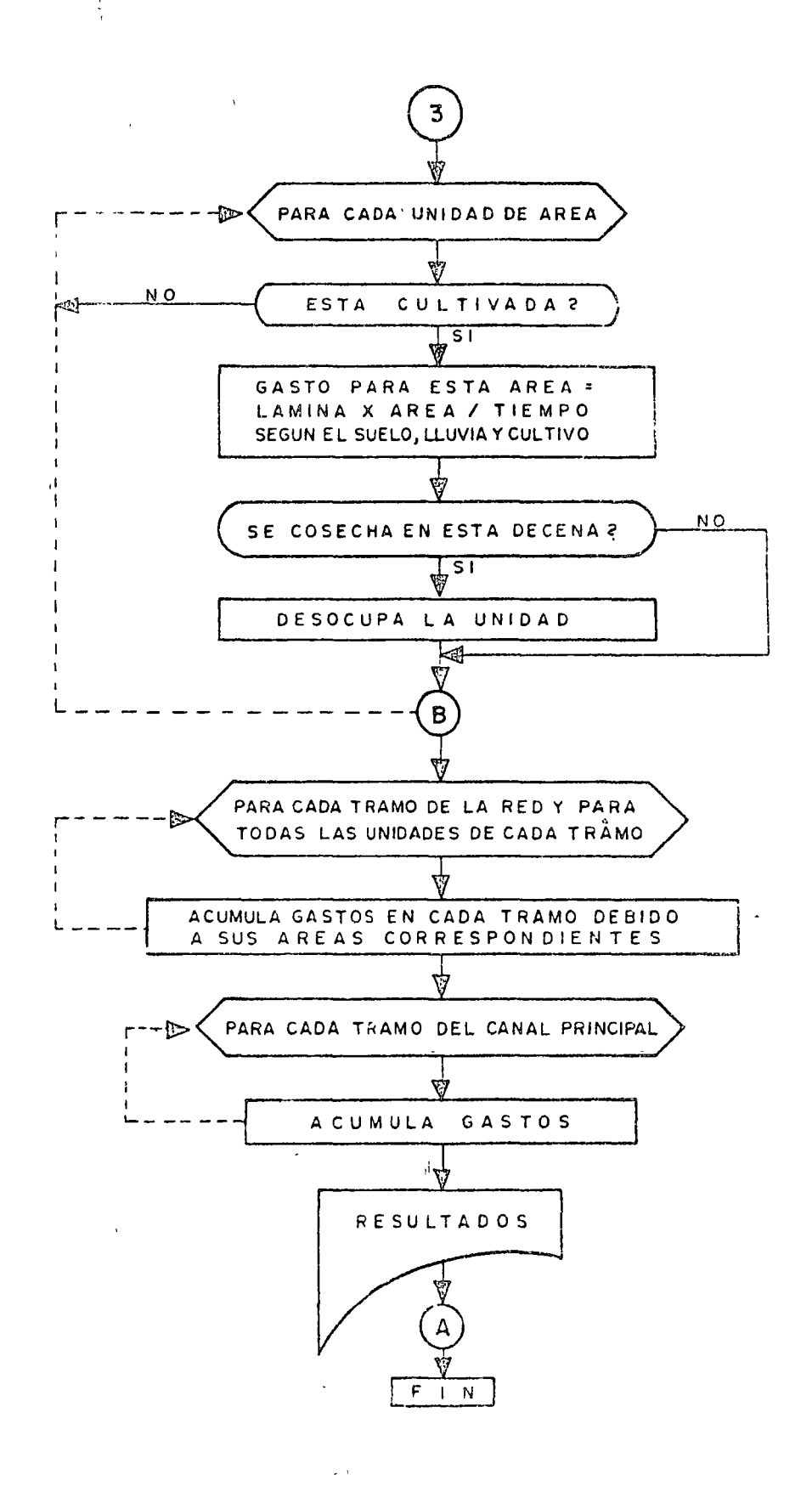

. . " ..

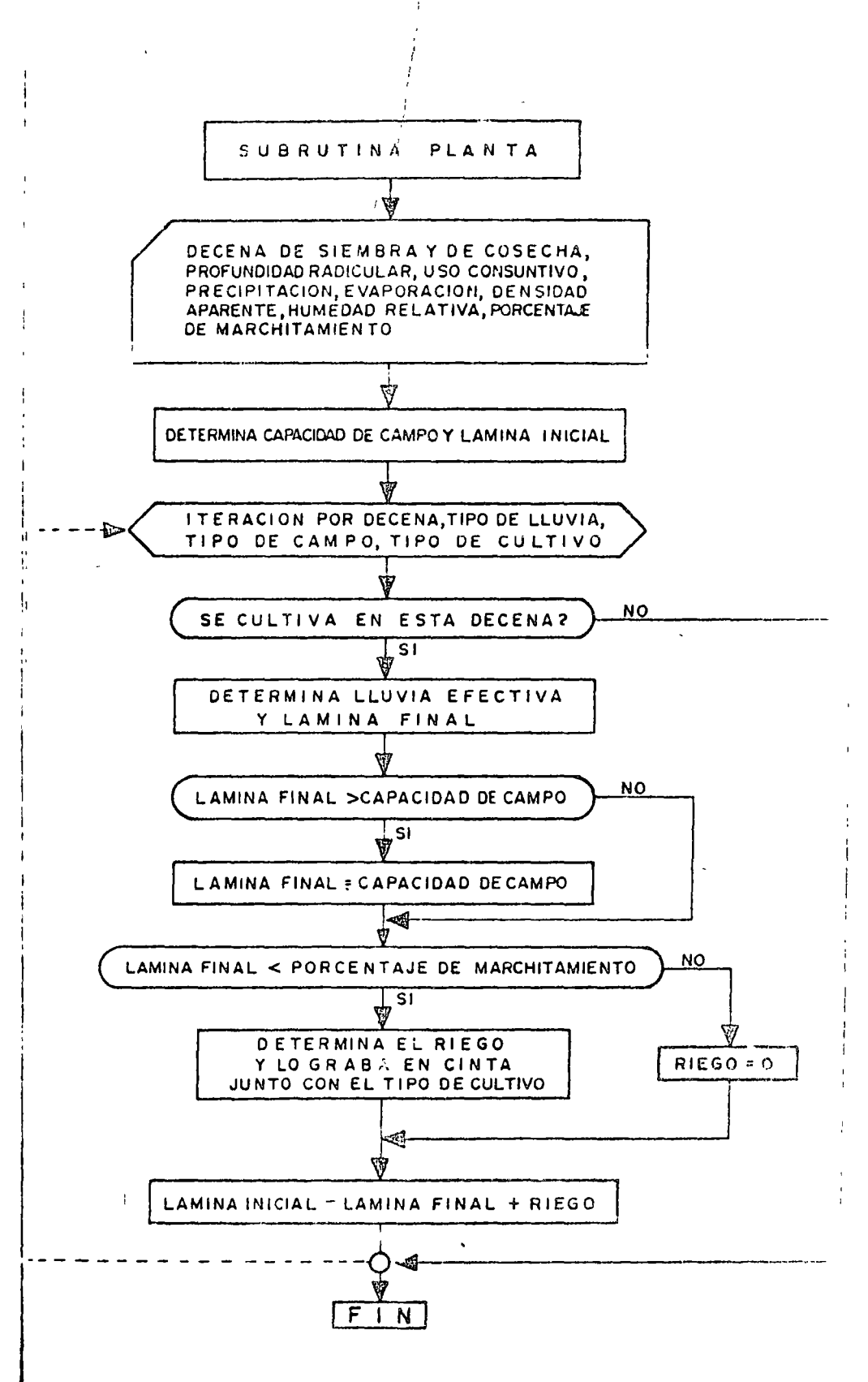

 $\bullet$  ,  $\bullet$  ,  $\mu$  ,  $\mu$ 

 $\label{eq:2.1} \frac{1}{2} \int_{0}^{2\pi} \frac{1}{2} \, \mathrm{d} \mu \, \mathrm{d} \mu \, \mathrm{d}$ 

 $\begin{pmatrix} \infty & \infty & \infty \\ \infty & \infty & \infty \end{pmatrix}$ 

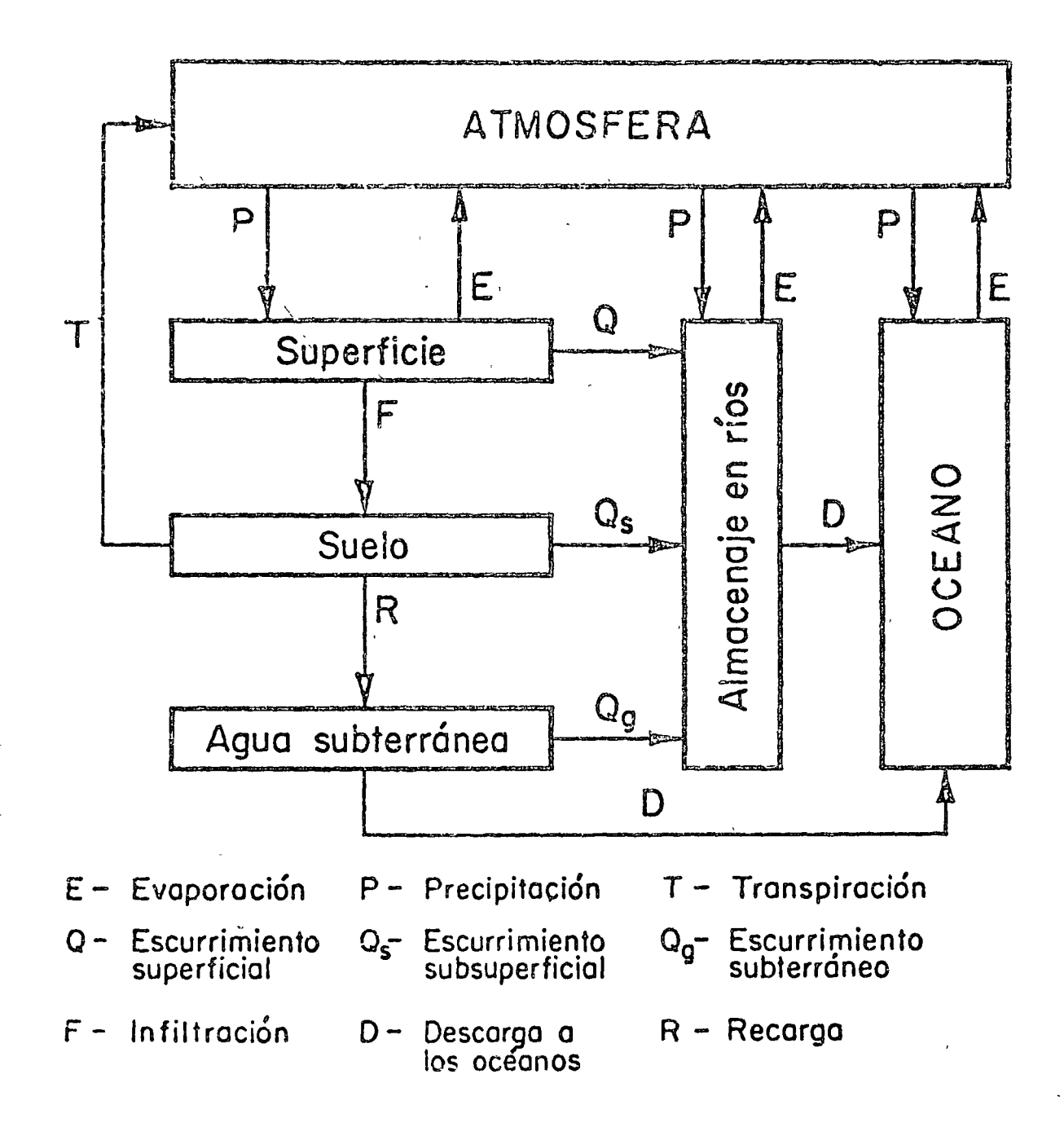

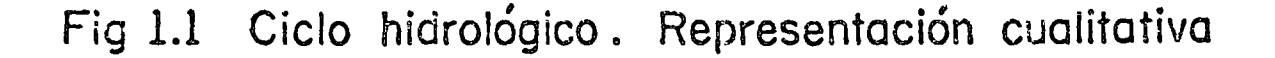

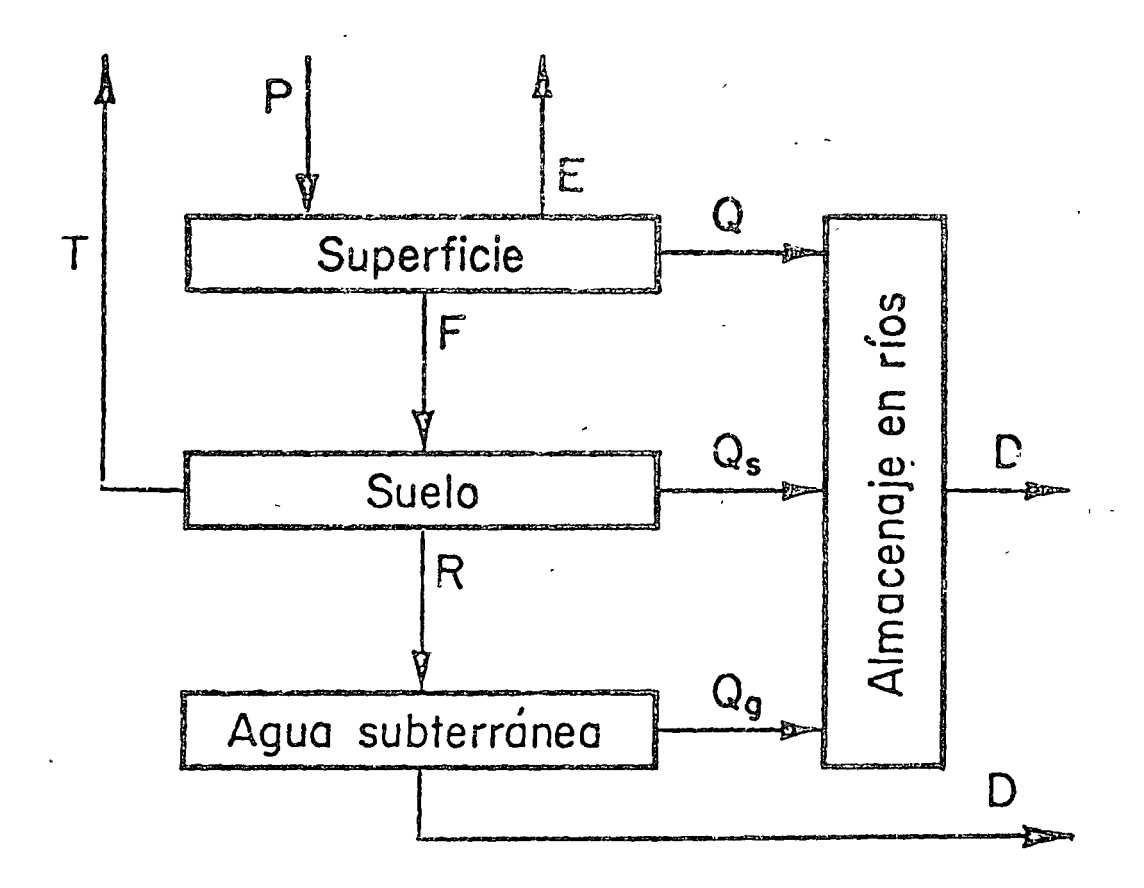

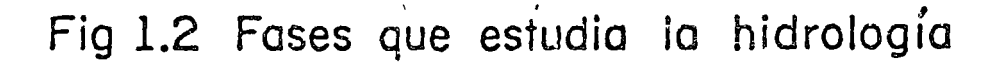

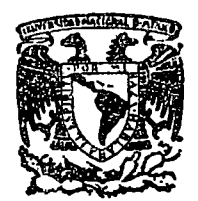

#### centro de educación continua división de estudios superiores facultad d e ingeniería, unam

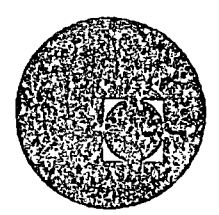

HIDROLOGIA SUPERFICIAL

MODELOS MATEMATICOS QUE CONVIERTEN LA PRECIPITACION EN ESCURRIMIENTO

> ING. CESAR HERRERA TOLEDO OCTUBRE, 1977

Palacio de Mirería Calle de Tacuba 5.

primer piso.

México 1, D. F.

 $\mathcal{L}_{\text{max}}$  $\label{eq:2.1} \frac{1}{2} \sum_{i=1}^n \frac{1}{2} \sum_{j=1}^n \frac{1}{2} \sum_{j=1}^n \frac{1}{2} \sum_{j=1}^n \frac{1}{2} \sum_{j=1}^n \frac{1}{2} \sum_{j=1}^n \frac{1}{2} \sum_{j=1}^n \frac{1}{2} \sum_{j=1}^n \frac{1}{2} \sum_{j=1}^n \frac{1}{2} \sum_{j=1}^n \frac{1}{2} \sum_{j=1}^n \frac{1}{2} \sum_{j=1}^n \frac{1}{2} \sum_{j=1}^n \frac{$  $\label{eq:2.1} \frac{d\mathbf{r}}{d\mathbf{r}} = \frac{1}{2} \sum_{i=1}^n \frac{d\mathbf{r}}{d\mathbf{r}} \frac{d\mathbf{r}}{d\mathbf{r}} \frac{d\mathbf{r}}{d\mathbf{r}} \frac{d\mathbf{r}}{d\mathbf{r}} \frac{d\mathbf{r}}{d\mathbf{r}} \frac{d\mathbf{r}}{d\mathbf{r}} \frac{d\mathbf{r}}{d\mathbf{r}} \frac{d\mathbf{r}}{d\mathbf{r}} \frac{d\mathbf{r}}{d\mathbf{r}} \frac{d\mathbf{r}}{d\math$ 

MODELOS MATEMATICOS QUE CONVIERTEN LA PRECIPITACION EN ES-CURRIMIENTO.

## INTRODUCCION

Entre los problemas que se le presentan al Hidrólogo con frecuencia destacan: estimar volumenes de escurrimiento en sitios donde no hay estaciones de medición, o bien, extender registros de escurrimiento en estaciones con datos correspondientes a un periodo corto. La información de voiumenes de escurrimiento es necesaria para una serie de aplicaciones, como sont determinar el volumen de almacenamiento de una presa, definir la capacidad de un canal, definir la capacidad de un vertedor o definir la elevación de bordos de contención. Los usos de la información se multiplican si se considera a la vez aspectos de calidad del agua en adición a los volúmenes.

En este capítulo se describen algunos métodos que relacionan la precipitación con el escurrimiento. La importancia de los métodos reside en el hecho de que generalmente se dispone de datos de precipitación y no de escurrimiento; de manera que a través de estas relaciones es posible obtener los volúmenes de escurrimiento. Se hace referencia a métodos empíricos inicialmente, que solo requieren de datos de precipitación y características fisiográficas; posteriormente se describen métodos apoyados en precipitacin y escurrimiento, y finalmente un modelo de simulación que pretende reproducir los elementos del ciclo hidrológico en la fase correspondiente a los procesos en tierra y canales.

# 2. Método Racional

La fórmula racional es una fórmula empírica que ha tenido amplia aceptación debido a que puede ser aplicada en forma muy simple. Propuesta por Mulvaney en 1851 la fórmula racional puede expresarse de la siguiente manera:

 $Q = CIA$ 

#### donde

Q= descarga de pico

 $C:$  coeficiente de escurrimiento que depende de las características del área drenada

I= intensidad de lluvia

A= área de drenaje

El coeficiente de escurrimiento pretende tomar. en cuenta las características de la superficie drenada, como son el tipo de suelo en áreas de drenaje natural, o tipos de construcciones y de revestimientos en áreas urbanas.

La intensidad de lluvia, corresponde a una lluvia con duración iguar al periodo de concentración del escurrimiento en el sitio de interés ; es decir, al tiempo que tarda, el escurrimiento generado en el sitio más alejado de la descarga, en llegar al sitio de estudio. La fórmula racional permite obtener el gasto máximo, por lo que a pesar de su simplicidad , su empleo está limitado a cuencas pequeñas o bien a problemas de drenaje urbano, donde no es necesario conocer la forma del hidrograma.<br>
1

Viessman presenta dos aplicaciones interesantes de la fórmula racional. una ,para calcular el drenaje en aeropuertos y otra para un área urbana.

Para e1 caso de un aeropuerto. el tiempo de concentración está definido por la expresión

$$
T = \frac{1.8 (1.1-C)}{\sqrt[3]{S}}
$$

donde  $C =$  coeficiente de escurrimiento D= distancia al punto más alejado de la descarga S= pendiente del terreno

En la fig. 1 se reproduce una gráfica que permite realizar el cálculo directamente.

Conocido el tiempo de concentración, y con datos de precipitación, expresados en una curva de intensidad - duración - frecuencia, se calcula la intensidad correspondiente a esa duración. El valor del coeficiente de escurrimiento varía entre 0.90 para áreas pavimentadas y 0.30 para áreas naturales.

Reunidos esos elementos, la aplicación de la fórmula racional es inmediata.

!/ referencia 1

 $\tilde{\mathcal{L}}$ 

En el caso de drenaje urbano, el cálculo del tiempo de concentración es más complicado. Generalmente se supone que el ciclo tiempo está compuesto por el tiempo que tarda en llegar el agua a la alcantarilla más cercana y el tiempo que transcurre mientras viaja el agua por la alcantarilla, hasta llegar al sitio de estudio (o al colector principal). La primera parte se cálcula con apoyo en curvas como las de la fig. lol aunque también depende del criterio del calculista; el tiempo en la alcantarilla, se calcula bajo la hipótesis de que la conducción está llena, es decir como conducto a presión, empleando hemogramas.

El coeficiente de escurrimiento parece drenaje urbano puede seleccioharse de la tabla 1.1 Los datos de precipitación conviene tenerlos en forma de curvas intensidad duración frecuenca. De esa manera, la aplicación de la fórmula es también inmediata.

El método racional debe ser usado con reservas debido a la generosidad de su alcance y al hecho de que los coeficientes de escurrimiento se han determinado en áreas particulares, por lo que su aplicación en otras zonas requiere de una calibración de los coeficientes.

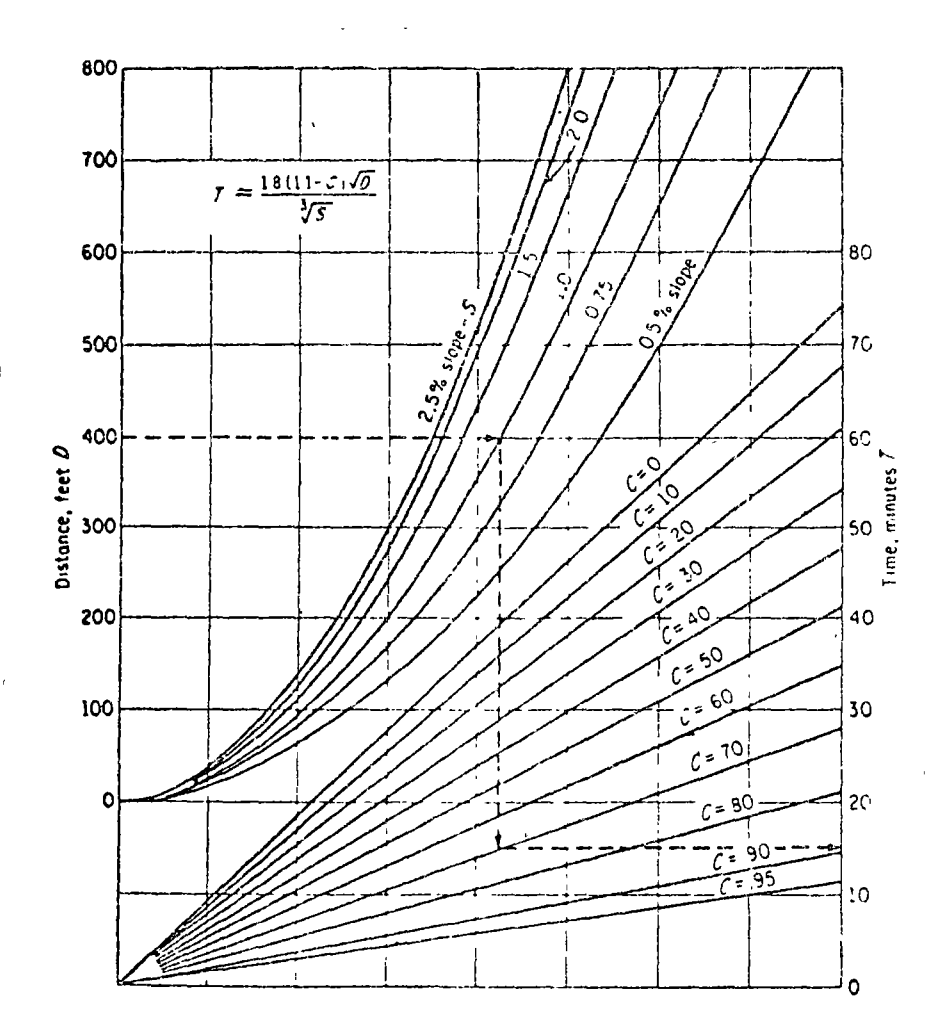

Fig.1.1 Curvas de tiempo de concentración. (Ref.1)

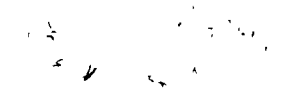

# Tabla. Il Valores típicos C para periodos<br>de retorno de 5-10 años. (Ref.1)

 $\frac{\dot{V}}{2}$ 

 $\mathfrak{t}$ 

l,

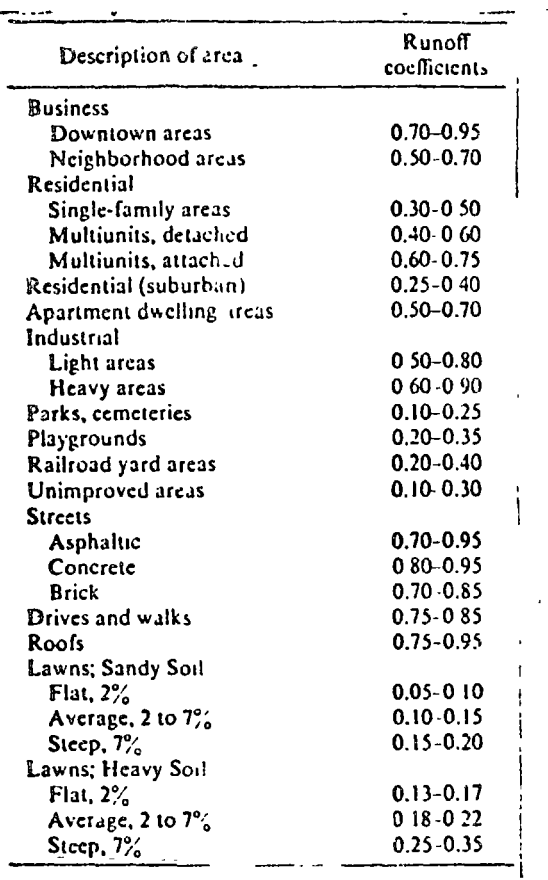

3. Métodos de Chow y de I-Pai Wu.

Los métodos de Chow e I-Pai Wu representan un avance en la determinación de gastos máximos y forma del hidrograma. El método de Chow está basado en el concepto de hidrograma unitario e hidrograma unitario sintético: permite calcular el gasto de pico y toma en cuenta factores que aÍectan directamente la cantidad de lluvia en exceso, o de escurrimiento . El método de 1-Pai-Wu define la forma del hidrograma además del gasto máximo. Está basado en un modelo lineal para obtener hidrogramas unitarios instantáneos. Los dos mo-*V*  delos han sido descritos ampliamente por Springall por lo que a continuación se reproduce el documento correspondiente elaborado por ese autor.

#### 3. Hidrograma Uniterio  $\mathbf{r}$

El hidrograma unitario se define con, $\omega$  el hidrograma producido por un centímetro de lluvia. en exceso (escurrimiento directo), generado por una lluvia distribuida uniformemente, con intensidad uniforme, dentro de un periodo específico.

El hldrograma unitario constituye una herramienta de gran utilidad en hidrología puesto que puede verse como un impulso unitario en un sistema lineal, de manera que se le aplica el principio de superposición. 1 Con objeto de facilitar la descripción del método, se presenta inicial-

mente una revisión breve de las componentes de un hidrograma.

A. Componentes del hidrograma.

(

Un hidrograma está formado por cuatro partes: 1) escurrimiento super-· ficial directo; 2) interflujo, 3) flujo base o flujo subterráneo y 4) precipitación sobre el canal. En la figura 3.1 se ilustra esa composición. Se distinguen además tres zonas: una ascendente, otra denominada cresta y una última denominada recesión (Fig. 3. 2}

Especial importancia para el análisis de hidrogramas unitarios reviste la componente de flujo o escurrimiento base, ya que por definición *iela*. hidrograma unitario ~e refiere al escurrimiento directo. Linsley *}/*  menciona que debido a que no existe una base real para distinguir

referencia 5.

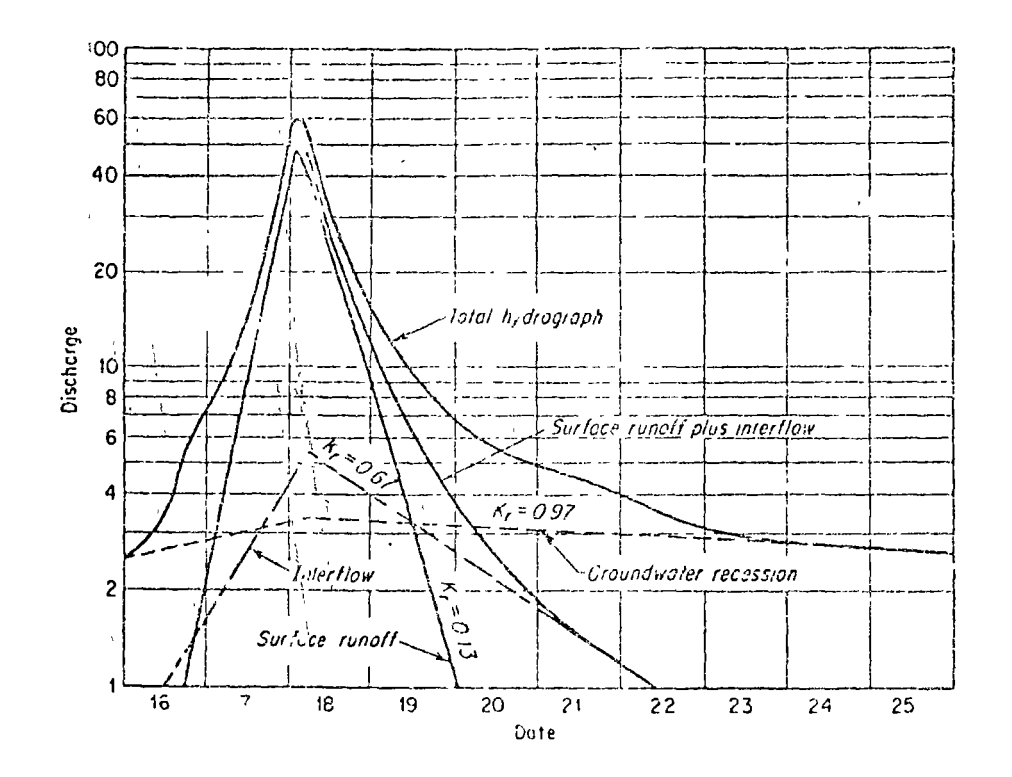

Gráfica semilogarítmica de un hidrograma, mostrando Fig. 3.1 el método de recesión de análisis.

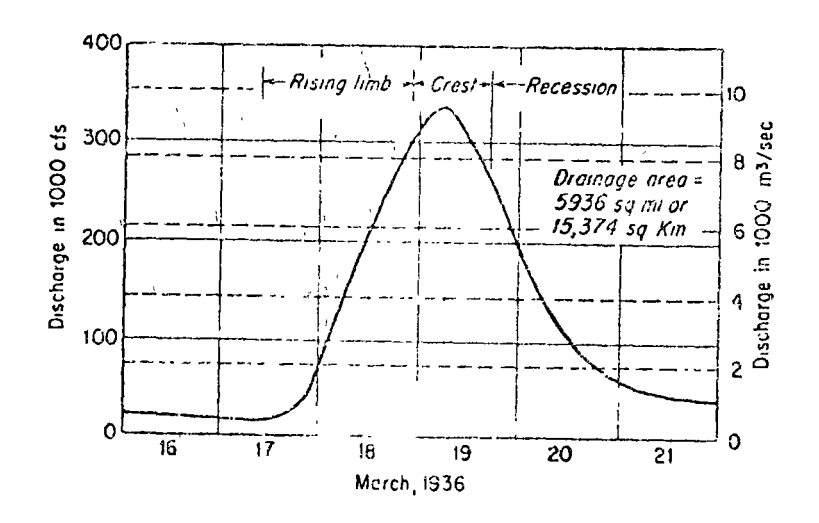

 $F: 7.3.2$ Un hidrograma típico (Río Potomac en Shepherdstown, Virginia del Oeste.

el escurrimiento superficial del escurrimiento base, y dado que la ) */*  definición de las dos componentes es arbitraria, los métodos de separación son también arbitrarios. Presenta ese autor tres procedimientos para separación que se describen en seguida.

 $\mathfrak{f}$  . 1 1 ¡

 $i$ ) El escurrimiento directo termina N días después que ocurre el gasto máximo. El tiempo se calcula con la expresión (en días)  $N = 0.8 A^{0.2}$ 

donde A es el área de drenaje de la cuenca en kilómetros cuadrados.

- iij El método más ampliamente utilizado consiste en extender la recesión que existía antes de la tormenta a un punto bajo el pico del hidrograma, y a partir de ese punto se traza una línea recta que lo una con el p mto del hidrograma correspondiente al día N. (ver fig.  $3.3$ , línea ABC).
- iii) Este método consiste en proyectar la línea de recesión a un punto debajo del de inflexión del limbo descendente. A continuación se traza un limbo ascendente desde el punto de inicio de subida del hidrograma,hasta conectar con la línea de recesión proyecta· da.

En la fig. 3.3, la línea ADE se obtuvo de esta manera. Cualquiera que sea el método, en general se complicará porque los hidrogramas no suelen ser aislados. Para esos casos se dictan recomendaciones en la referencia de Linsley mencionada.

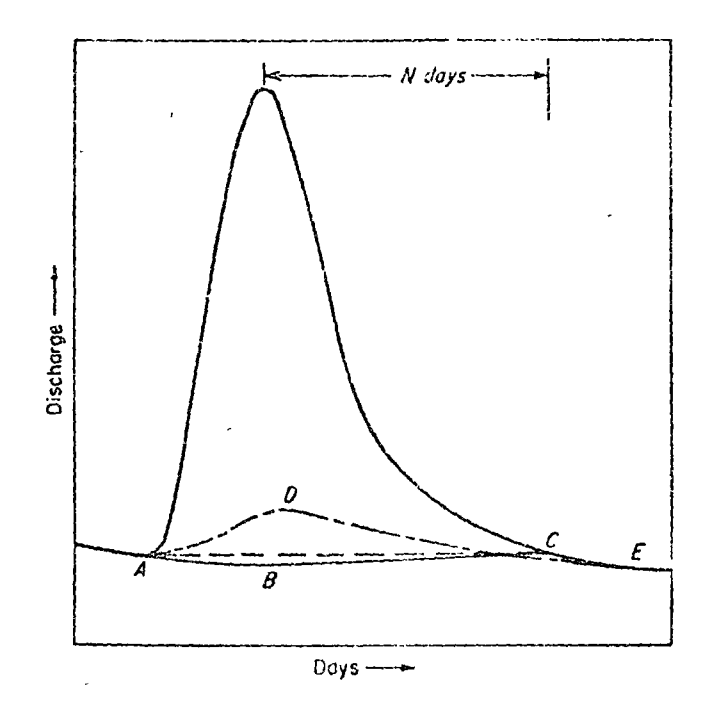

 $\prime$ 

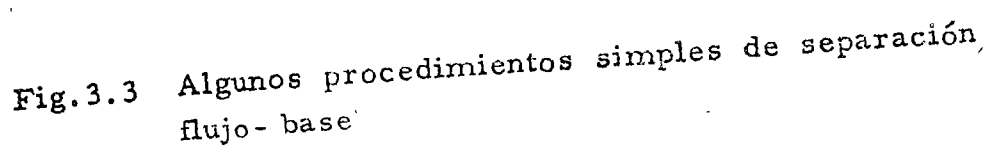

 $\mathcal{A} \triangleq$ 

B. Determinación del Hidrograma unitario

Para obtener el hidrograma unitario es recomendable contar con varios l'egistros de tormentas para verificar que la lluvia se distribuye uniformemente. Viessman  $1/$  sugiere para seleccionar las tormentas las siguientes indicaciones

- i) La duración de la tormenta debe ser aproximadamente igual al 10 a 30% del tiempo de ascenso del escurrimiento
- ii) El escurrimiento directo para la tormenta seleccionada debe aer 1 a 5 cm.
- iii) Deben analizarse varias tormentas para obtener un promedio de ordenadas para una duración de hidrograma seleccionada.
- iv) Las ordenadas de escurrimiento directo para cada tormenta deben reducrise para que representen 1 cm. de escurrimiento directo
- v) El hidrograma unitario final para una duraci'n específica se obtiene ajustando las ordenadas para obtener 1 cm de escr .. rrimiento directo.
- C. Hidrogramas unitarios para diferentes duraciones

Al sumar un hidrograma unitario para duración de tormenta  $t<sub>e</sub>$ , a otro igual pero defasado un tiempo t, el hidrograma resultante es un hidrograma para 2 cm de escurrimiento directo y con duración 2 t. Al dividir las ordenadas entre 2, el resultado es un hidrograma unitario producido por una tormenta de duración 2 t. (fig. 3.4) Este no es mas que la aplicación del principio de superposición mencionado

 $\frac{1}{2}$  referencia 1

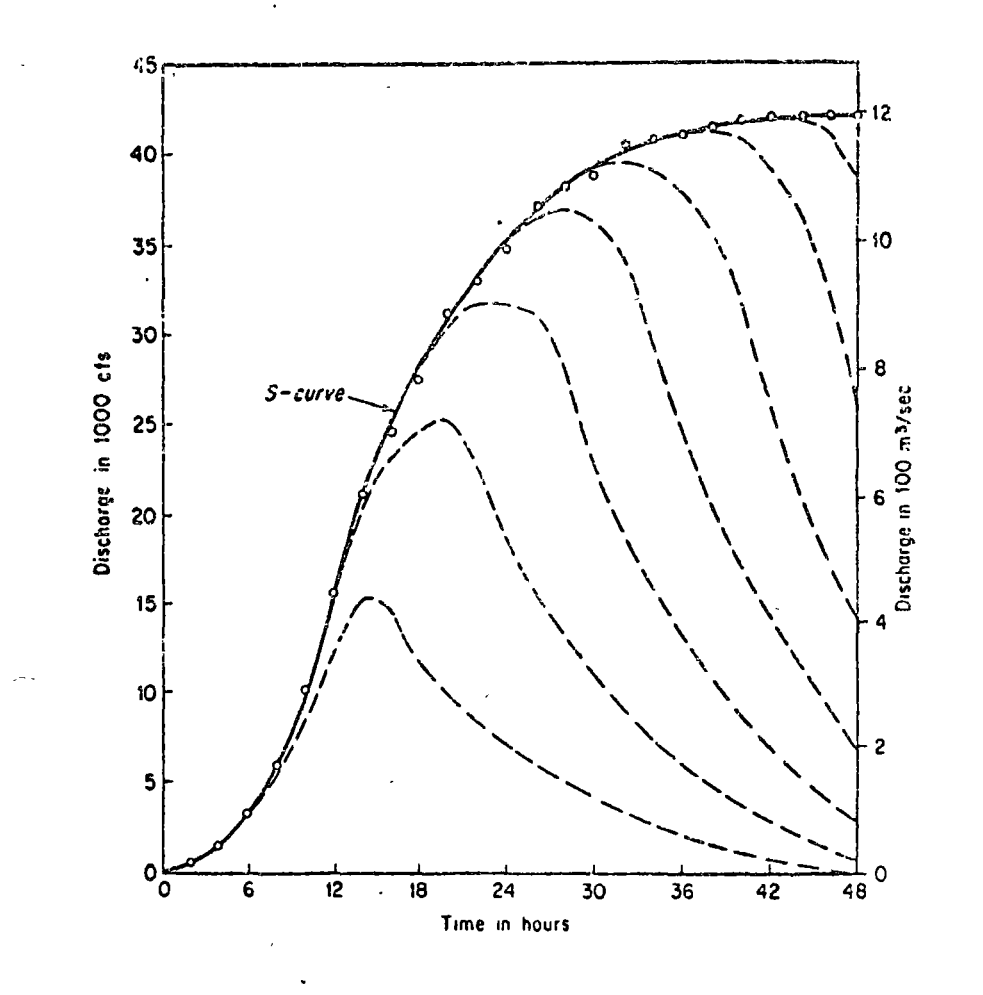

Fig. 3.4 Ilustración grafical de la Curva S.

antes. Si se suma una serie de hidrogramas unitarios, cada uno defasado un tiempo t, se obtiene la curva denominada curva S que representa la suma de los hidrogramas. A partir de la curva S es posible obtener hidrogramas unitarios para duraciones diferentes (múltiples de t). En la figura 3.5 se muestra esquemáticamente el procedimiento.

Hidrograma Unitario Instantáneo 1/  $\mathcal{L}$ 

> Si la duración de la lluvia tiende a cero, el hidrograma unitario resultante se le llama hidrograma unitario instantáneo. De cata manera, el hidrograma es independiente de la duración de la lluvia en exceso.

Si se tiene una lluvia en exceso I (2), de duración t0 y el hidrograma unitario instantáneo se expresa como u (t-2), la ordenada del hidrograma para tiempo t es:

$$
t' \stackrel{\neq}{\sim} t_o
$$
  
Q(t) =  $\int_{0}^{t' \neq t_o} u(t-\delta) I(\epsilon) d\epsilon$ 

donde la integral se denomira integral de convolución, u(t-2) es una función del núcleo,  $I(\mathcal{E})$  es la función de entrada y t'=t cuando  $\xi$  is to y t = to cuando t  $\xi$  to Fig. 3.6

Para resolver la ecuación integral se utilizan diverses métodos, como transformarla a un sistema de ecuaciones lineales considerando incrementos finitos de tiempo.

 $1/\text{ref.6}$
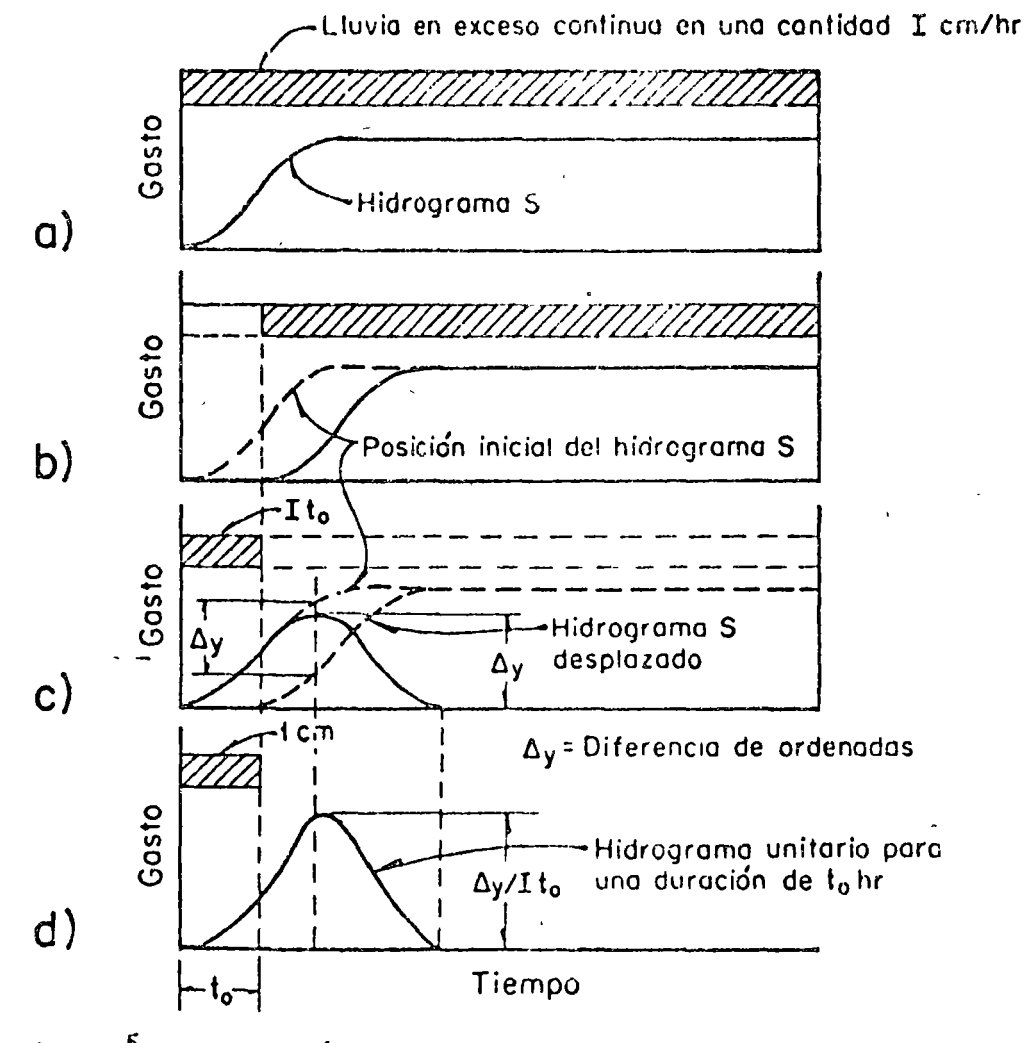

Fig. 3.<sup>5</sup> Deducción de un hidrograma unitario por<br>medio del método del hidrograma S

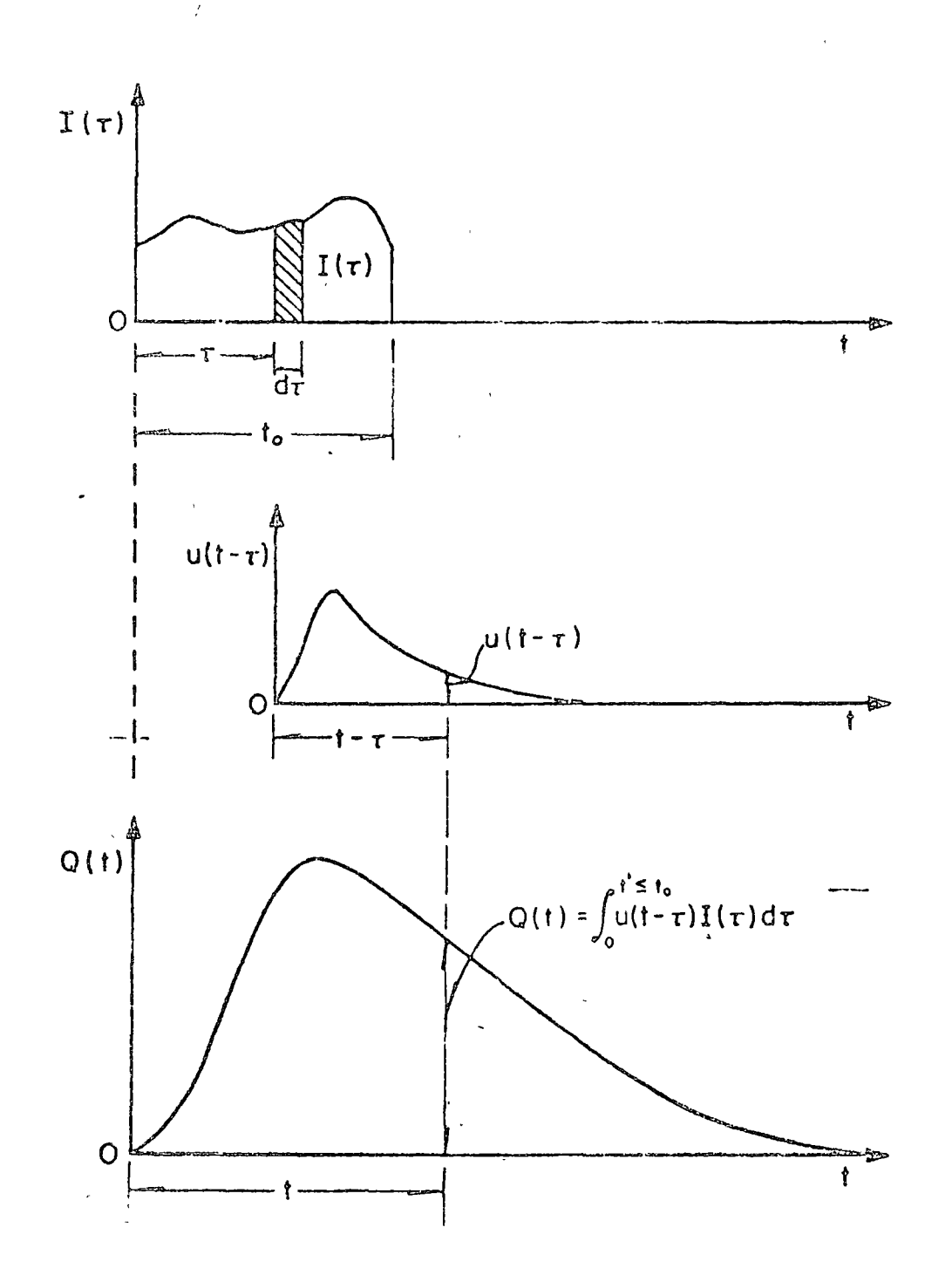

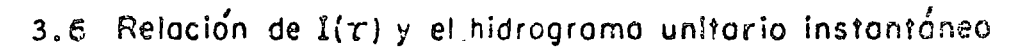

4. Métodos de Simulación. El Modelo de Stanford.

El Modelo de Stanford fue el primer modelo de simulación hidrológica; apareció por primera vez en 1960 y desde entonces ha sidc modificado en diversas ocasiones hasta- llegar a la versión SWM IV, a la cual se hará referencia en los siguientes párrafos.

La información que requiere el modelo es de swna importancia por lo que se hace referencia en primer lugar al manejo de los datos, tanto clirnatológicos, como físicos de la cuenca.

La descripción del modelo se inicia haciendo referencia al ciclo hidrológico en el sentido físico, para relad onar posteriormente las funciones del modelo a éste:

A. Manejo de datos para simulación

Los datos de entrada para el modelo son de tres tipos: parámetros hidrometeorológicos; b) parámetros de proceso y; c) parámetros físicos. Los primeros son básicamente precipitación y evaporación; a los segundos corresponde la información sobre el orden de magnitud de los procesos que afectan el movimiento y la distribución del agua en la fase terrestre del ciclo hidrológi: co. La información del tercer grupo representa las características físicas de la cuenca que pueden ser expresadas en términos geométricos. En la tabla 4.1 se muestran<sup>:</sup> diferentes parámetros que corresponden a los tres tipos mencionados.

 $\mathbb{R}^2$ 

•

### Tabla.4. Clasificación de datos para modelos determinísticos.  $(Rer, 4)$

**HYDROKETEOROLOGIC PARAMETERS** ł

PRECIPITATION snow, rain, hail, dew EVAPORATION

#### **RADIATION**

short and long wave **TEMPERATURE** 

air, water and earth<br>WIND SPEED AND DIRECTION HUMIDITY, VAPOR PRESSURE CLOUD RIVER STAGE STREAMFLOW VOLUME AND VELOCITY GROUNDWATER LEVEL **DIVERSIONS** 

#### TTDF:

SUSPENDED SEDIMENT CONCENTRATION BED SEDIMENT LOAD

PROCESS PARAMETERS

Interception Storage

HOISTURE STORAGE Surface and lower zones

**TNFTLTDATION** 

### **TNTTRFLOW**

#### **TRANSPIRATION**

CONSUMPTIVE WATER USED BY VEGETATION

DATA CLASSIFICATION

OVERLAND FLOW ROUGHNESS<br>TIME DELAY HISTOGRAMS UNIT HYDROGRAPH RESPONSE HUSKINGHAM COEFFICIENTS RECESSION RATES interflow, groundwater

#### GROUNDWATER FLOW

#### INACTIVE GROUNDWATER

SNOWMELT PARAMETERS melt rates fue to radiation, condensation convection, ground SNOW DENSITY

SNOW PACK WATER CONTENT maximum volume equivalent<br>EROSION RATE PARAMETERS LAND SURFACE<br>ELEVATION AREA ZONES OVERLAND FLOW LENGTH GEOLOGIC TYPE VEGETATION COVER (AREAS) SOIL TYPE AND SIZE CLASSIFICATION LAND-USE TYPES LAND FORMATION CLASSIFICATION IMPERVIOUS AREAS

PHYSICAL PARAMETERS

NATURAL CHANNEL NETWORK LENGTH, SLOPE, CROSS-SECTION AND ROUGHNESS OF CHANNEL

URBAN CHANNEL NETWORK LENGTH, SLOPE, DRAIGAGE AREA CULVERT DIAMETER POPOHICISS

**RLSERVOIRS** CONTRIBUTING AREA MAXIMUM ELEVATION AND STORAGE MINIMUM ELEVATION AND STORM 3 SPILLWAY CREST

AREA-ELEVATION-CAPACITY-DISCRATE relationship OPERATING RULL'S

### i) Parámetros hidrometeorológicos

Se hace referencia solamente a los parámetros de precipitación, evapotranspiración y escurrimiento, indicadores en la tabla 5. 1 La precipitación es el dato más importante para el modelo de simulación. Dentro de este concepto se incluye agua, nieve y rocio. Para los fines de este escrito, se utiliza solamente lluvia. La precipitación presenta variaciones temporal y espacial. Existen instrumentos que permiten registrar la variación tempo**ral** en un punto; generalmente se trata de estimar la variación espacial usando los datos de estaciones de medición en diferentes sitios. Para esto último pueden usarse los siguientes métodos: media aritmetrica, polígonos de Thiessen y método de isoyetas.

La evapotranspiración se define como la transferencia de agua- del estado líquido al estado gasecso. Para fines del modelo de Stanford, se requiere conocer la evapotranspiración potencial; esta se define como la máxima rapidez con que se lleva a cabo la transferencia de agua, si se supone una fuente de abastecimiento limitada. Se mide, observando la pérdida de agua de una superficie de agua, generalmente de un evaporómetro Los registros de escurrimiento representan una medida de la respuesta de una cuenca a las variaciones temporales y a los procesos hidrológicos internos. Estos registros son de parti-

cular importancia para el modelo de simulación pues se usan durante la calibración para verificar la reproducción de los pro- ~esos del ciclo., Existen diversos métodos para medir el escurrimiento; el más común consiste en medir la velocidad del agua en distintos tramos de una sección transversal e integrarlos para obtener un valor medio.

La importancia de la información es evidente para el modelo de simulación, puesto que la respuesta dependerá de su veracidad. Es por ello necesario contar con aplicar este tipo de metodología.

ii) Parámetros Físicos

1 (

Los parámetros físicos se requieren para definir las características de retención y repulsión del agua en una cuenca; pueden ser agrupados en:

a) superficie del terreno

b} red de canales de drenaje natural

e) red de canales de drenaje urbano

d} almacenamiento

Superficie del terreno

En relación a les parámetros de superficie existen dos enfoques. uno que divide la superficie en áreas regulares (retícula) para proceder a cálculos por elemento ; el otro, que emplea el Modelo de Stanford se denomina sistemas de parámetros globales y considera cada unidad de una cuenca (segmento) como un área h-mogénea con características uniformes. Las características físicas del escurrimiento superficial se representan por una serie de almacenamientos lineales o como escurrimiento en planos, con prendiente media, longitud media, etc. También se le representa como un conjunto de unidades cada una con características uniformes. Estos tipos de enfoque se ilustran en la íig. 4. 1

La mayoría de los modelos deterministicos tiende a favorecer el empleo de los modeles de parámetros globales; el de Stanford entre ellos.

Para representar adecuadamente las condiciones físicas del terreno, deben considerarse los procesos que componen el ciclo hidrológico y las condiciones físicas que afectan dichos procesos. Así, los primeros son: escurrimiento superficial y detención, inflitración, evapotranspiración, intercepción, área impermeable y escurrimiento. Las condiciones físicas son: área, elevación, pendiente, longitud de escurrimiento superficial, cubierta vegetal y densidad, tipo de suelo, geología y uso del suelo. El Modelo de Stanford define la forma en que cada una de estas condiciones define la forma en que cada una de estas condiciones entra como

 $\mathbb{B}_l$ 

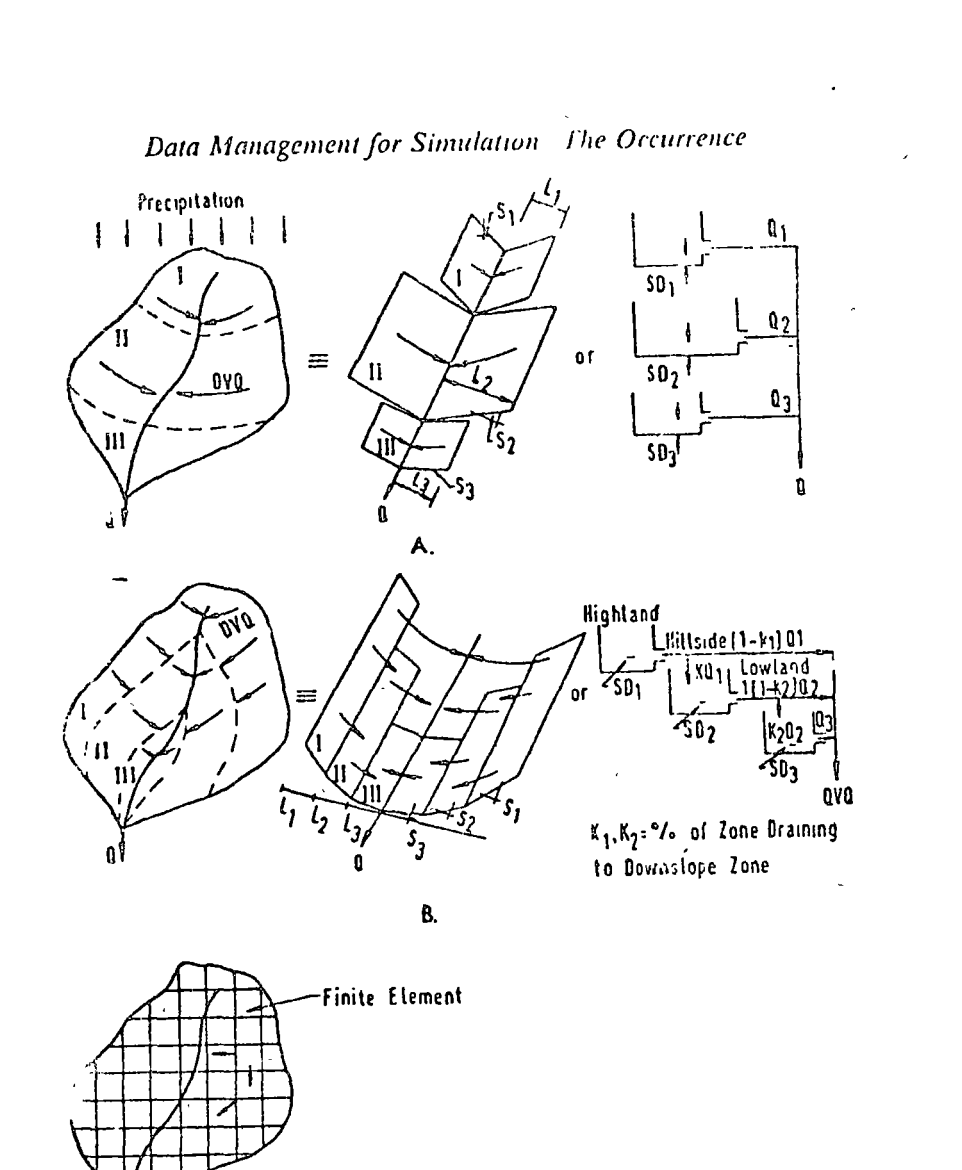

 $\epsilon$ 

ă

计数据

ل<br>ول

さんだんです。そのは、そのことになることになるから、これには、これにはないという。

ensuaria Tallin musi

ు చెందుడు మాజీవి అని సంస్థ ప్రాంతించి

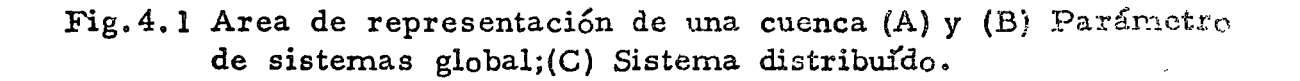

dato para la simulación.

Red de canales de drenaje natural.

El escurrüniento superficial de una cuenca entra a la red de canales. La contribución a los canales varía dependiendo de las características del terreno y de la tormenta. Los primeros se han mencionado con anterioridad,

El sistema de canales actúa como un almacenanúento largo y angosto; recibe agua superficial y subsuperficial, la almacena temporalmente en los canales y la descarga finalmente. El sistema de canales tiene pendientes variables y secciones transversales diferentes, recibe agua en forma acuática, por lo que tanto el escurrimiento como el almacenamiento en el canal varían a lo largo del sistema.

. El sistema de canales puede dividirse en una serie dé tramos y para cada uno se determinan secciones transversales, pendiente, área tributaria, almacenamiento en áreas planas y rugosidad, esto mediante mapas, fotografí2s y recorridos de campo.

La división por tramos requiere de un proceso cuidadoso. Considerese una cuenca a la que se tiene que dividir por segmento.

1 Primero se divide la cuenca en segmentos de terreno, cuyas fronteras pueden ser pologonos de Thiessen, isoyetas o división topológicas, y que representan áreas con precipitación "sensiblemente" uniforme. A continuación, dividase la cuenca en segmentos

*;.¡,* 

l'epresentan áreas del terreno con suelos uniformes o cabertura vegetal uriforme, etc.

La superposición de los mapas así formados define posibles segmentos que pueden ser usados en el modelo.  $E1$  sistema de canales se divide en tramos definiendo "puntos de flujo" (flow points), sobre el río en varios lugares. Estos puntos definen tramos *y* son los sitios que pueden obtenerse hidrogramas. Cada trame deberá asignarse a un solo segmento.

Redes de canales de Drenaje Urbano

Difiere de la red de canales de drenaje natural en dos aspecto. Primeramente , drenar áreas tributarias compuestas de superficie permeables e impermeables, pero con mayor proporción : ~de estas Últimas; en segundo lugar, el sistema de conducción puede estar formado por una combinación de conductos creados y abiertos.

La simulación de áreas urbanas por tanto debe contemplar la respuesta de las áreas impermeables directamente conectadas y la respuesta de áreas permeables con su escurrimiento subsuperficial asociado. Para esto, debe medirse el área de superficies impermeables, así como la red de drenaje definidá. por tramos, especificando longitud, pendiente, rugosidad y sección transversal.

### Almacenamientos

En la simulación es importante conocer las características fijas de un almacenamiento, como son la relación volúmen - elevación área-elevación y elevación-descarga. Asimismo, importantes son las reglas de operación del almacenamiento, que varían en el tiempo. ·Toda la información debe conocerse para simular sistemas de canales que contienen almacenamientos.

### iii) Parámetros de Proceso

Al considerar el ciclo hidrológico como un proceso determinista, se supone que las relaciones entre muchos factores que interactuan. Los valores numéricos empleados para cuantificar los factores que afectan la distribución *y* movimiento del agua se denominan *:*  parámetros. Estos parámetros incluyen infiltración, almacenamiento de humedad del suelo, percolación y flujo subterráneo. Para entender la función de los parárnetros de proceso, supóngase una cuenca y un parámetro físico, como la longitud de un tramo de canal, constante en un periodo deterrninado. La entrada y salida de agua a la cuenca puede definirse mediante la medición de parámetros hidrometeorológicos. La respuesta de la cuenca varía durante el periodo debido a las relaciones cambiantes *y* a los valores de los parámetros. La evaluación de los parámetros de proceso que reproducen la respuesta de la cuenca es el objetivo de la calibración del modelo.

En un modelo conceptual, como es el de Stanford, los parámetros de proceso se determinan combinando mediciones directas y evaluaciones indirectas durante la etapa de calibración. Esta diferencia surge por la dificultad que presenta la medición directa de todos los procesos en campo.

Finalmente, es importante que el número de parámetros de proceso que se evalúan por calibración sea mínimo puesto que el grado de dificultad para calibrar está en razón directa del número de parámetros.

8. El Ciclo Hidrológico.

> El ciclo se visualiza considerando que se inicia en la evaporación de agua de los oceános (Fig. 4.2). El vapor resultante es transportado por masas de aire en movimiento. Bajo condiciones adecuadas, el vapor se condensa para formar nubes que se convierten en precipitación posteriormente. La precipitación que llega a la superficie de la tierra se dispersa de diversas maneras la mayor parte es retenida temporalmente en el suelo, cerca del lugar en donde cae, y regresa a la atmósfera por evaporación y. transpiración de las plantas. Una parte del agua se dirige hacia los cauces, sobre y a través de la capa superficial para convestirse en almacenamiento subterráneo. Bajo la influencia de la gravedai, tanto el agua superficial como la subterránea se mueven

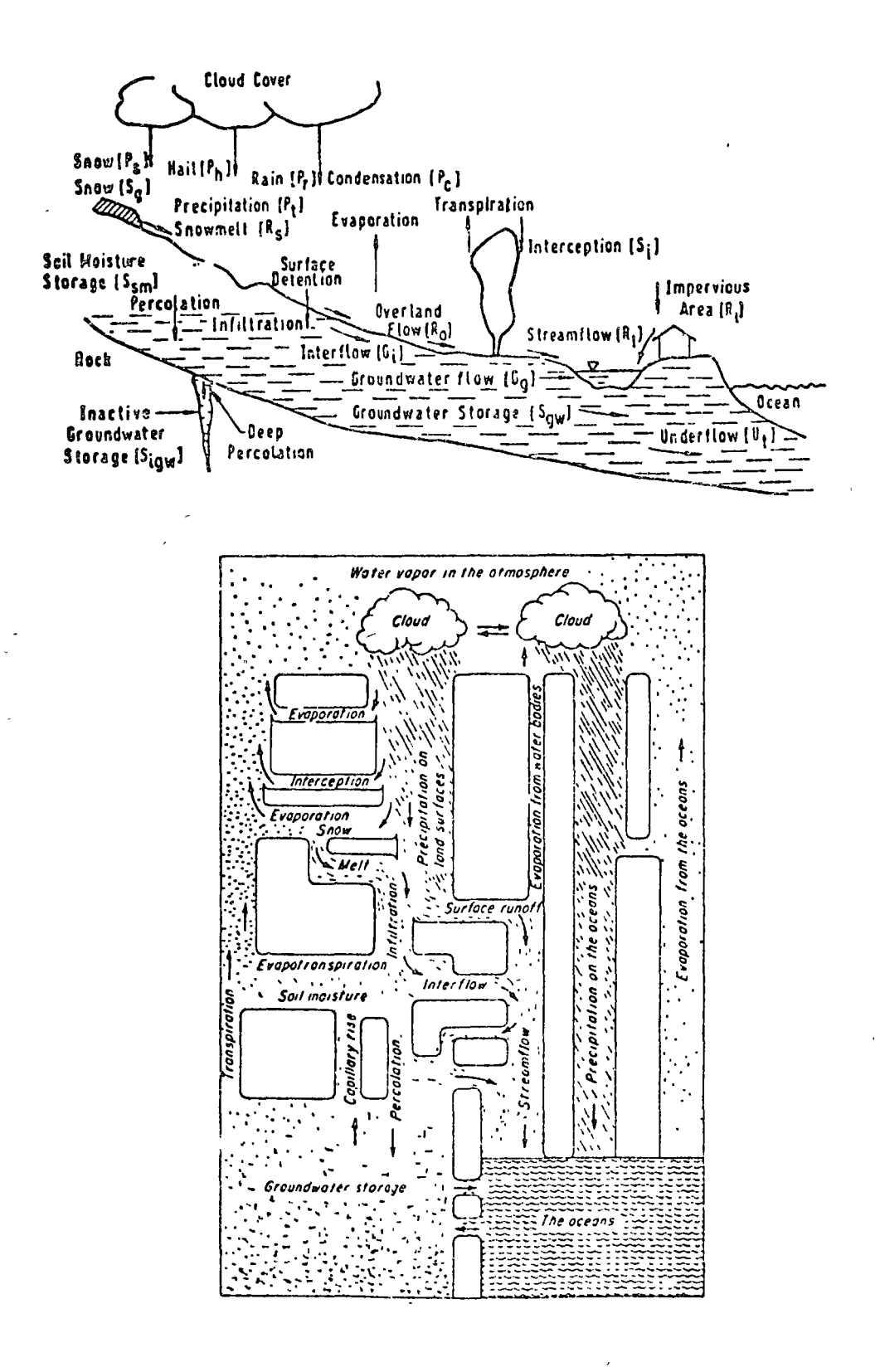

Fig.4.2 Representación del ciclo hidrológico.

 $(Rofs.4 y 5)$ 

hacia menores elevaciones y eventalmente pueden descargar al oceáno. Una parte del agua superficial y subterránea regresan a la atmósfera por evaporación directa.

El ciclo hidrológico es un medio conveniente de delinear en forma aproximada el alcance de la hidrología como la porción entre la precipitación sobre la tierra y el regreso de esa agua. a la atmósfera o al oceáno.

. €1 movimiento del agua en las varias fases del ciclo hldrológico es errático tanto en tiempo\_ como en área.

La variación temporal es relativamente fácil de seguir si se usan intervalos de tiempo suficientemente cortos para el análisis; la variación espacial, en cambio. es compleja. Para salvar este problema se divide el área de la cuenca en varias subcuencas o segmentos pero, esto da lugar a un aumento notable en el tiempo de computación. El modelo de Stanford se utiliza en cuencas divididas por segmentos como se describirá mas adelante.

Descripción del Modelo de Stanford.

Apoyados en la lámina #3, se describen brevemente las principales funciones del modelo a continuación:

- a) Ajuste de la Precipitación. Se utiliza un factor K<sub>1</sub> que ajusta la precipitación medida en la estación de cada segmento a la precipitación media del mismo.
- b) Intercepción. Se define como el proceso por el cual la precipitación es retenida en hojas, ramas y tallos de la vegetación, así como los desechos vegetales que cubren el suelo. Desde ahí es evaporada sin incrementar el almacenamiento de humedad del suelo.

La pérdida por intercepción es simulada con un parámetro EPXM, que representa el volumen máximo de almacenamiento de intercepción en el segmento, expresado en milímetros. La capacidad de almacenamiento de intercepción generalmente es reducida, de 2 a 3 mm, por lo que su influencia en tormentas importantes es muy reducida, sin embargo en el balance anual puede ser de consideración.

() Escurrimiento en áreas impermeables.El área impermeable se define como la superficie del terreno con capacidad de infiltración nula. Se distinguen dos tipos de áreas: aquellas que están conectadas directamente y aquellas que lo están indirectamente.A las primeras corresponden áreas que están en la vecindad del sistema de canales y las segundas, son áreas que drenan a superficies donde la capacidad de infiltración es mayor que cero.

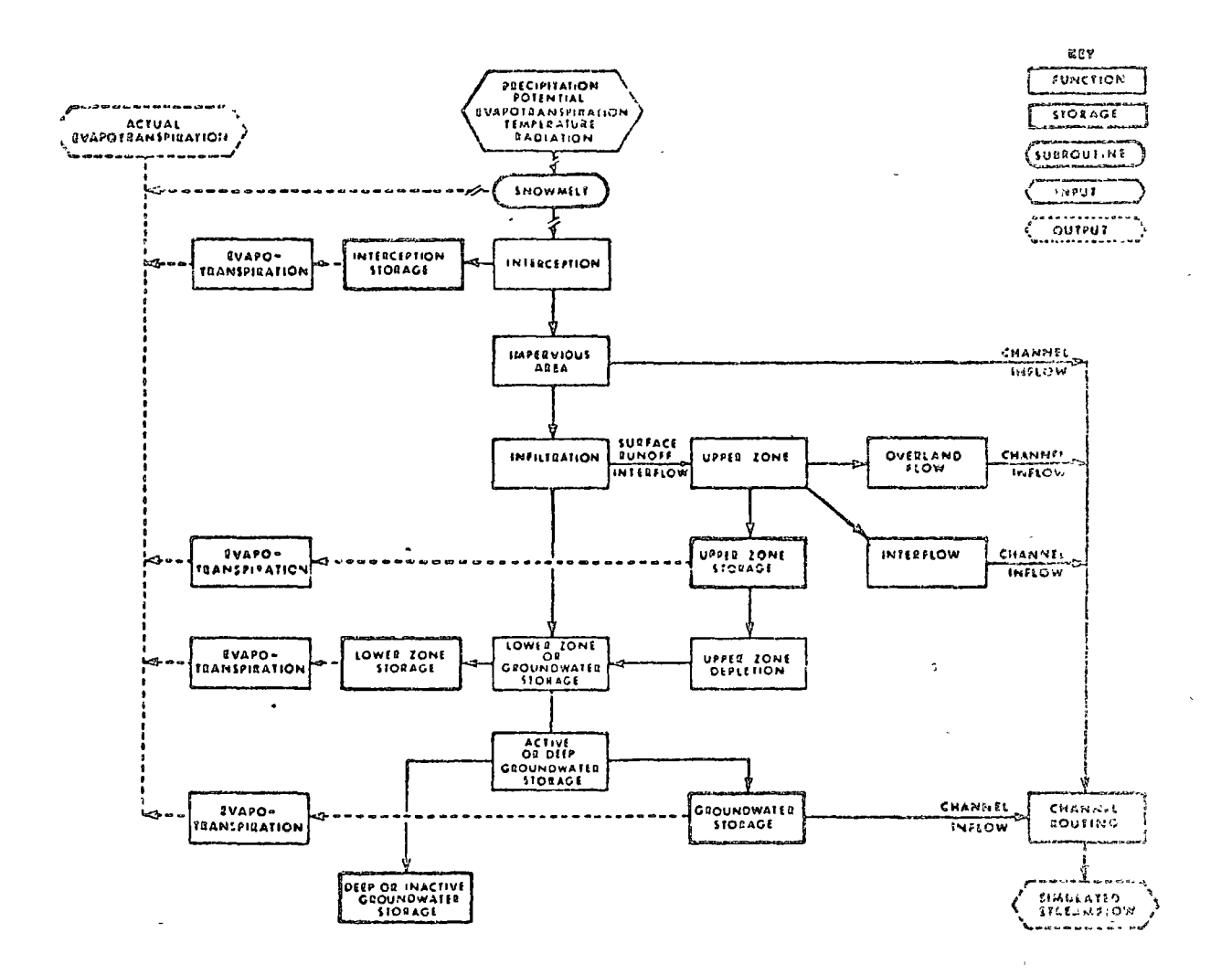

 $\sim$  7

Fig.4.3 Diagrama de flujo para el modelo de Simulación de Stanford. (Ref.3)

El factor de área impermeable A representa el porcentaje de dicha área.El área que se asigne al factor A debe ser precisamente la que esté directamente conectada al sistema de canales. En general, una cuenca tiene del orden del  $3\%$ de área impermeable, por lo que este parametro es poco significativo en el caso de avenidas.

En el modelo, parte del volumen que se precipita sobre el área impermeable (descontando el volumen de intercepción), pasa a ser aportación a los canales.

d) Infiltración.-Se define como el movimiento de agua hacia el perfil del suelo, a través de la superficie del suelo. La rapidez de infiltración es la rapidez con la que el agua entra al perfil del suelo por unidad de tiempo. Cuando el suministro de humedad a la superficie del suelo (precipitación), supera la rapidez de infiltración, entonces esta infiltración es la máxima que ocurre y se le denomina "capacidad de infiltración". Esta capacidad varía en el tiempo debido a cambios en la humedad del suelo y a las características del suelo.

Crawford y Lingley desarrollaron una función de infiltración que es usada en el modelo de Stanford y pretende satisfacer dos criterios:

- a) representar la rapidez de infiltración media continuamente b) respresentar la variación espacial de la infiltración.
- La expresión propuesta es:

$$
\mathbf{r}_t = \frac{INF}{(12S_{t-1}/L2SN)}b
$$

donde:

- $\tilde{f}_*$  : capacidad de infiltración media, sobre el segmento,. en el instante t.
- INF : parametro que representa un índice de nivel de infiltración, relacionado físicamente a las caracterristicas de la cuenca.
- LZS. rvalor real del almacenamiento de humedad del suelo, al tiempo t-l.
- 12SM: valor nominal del almacenaniento de humedad del suelo en la zona baja, equivalente a la capacidad de campo.
- exponente.usualmente con valor 2.  $b<sub>s</sub>$

INF y LZSN son parametros fijos en la expresión mencionada. Se obtienen al calibrar el modelo.

La condicipon de variación temporal se cumple con la expreaión anterior; para la de variación superficial se-requiere conocer la distribución de frecuencias de la infiltración en el terreno, y su función acumulada correspondiente. Como eso es difícil de determinar, se aproxima con una distribución acumulada lineal (Fig.44). Se observa que de esa manera se toman en cuenta áreas con capacidad de infiltración menor que la humedad suninistrada p.la posición de la línea XY varía continuamente y está determinada por el valor de r, calculado con la expresión dada anteriormente, que corresponde a la capacidad de inflitración media, por lo que se mide al 50% de área. Con

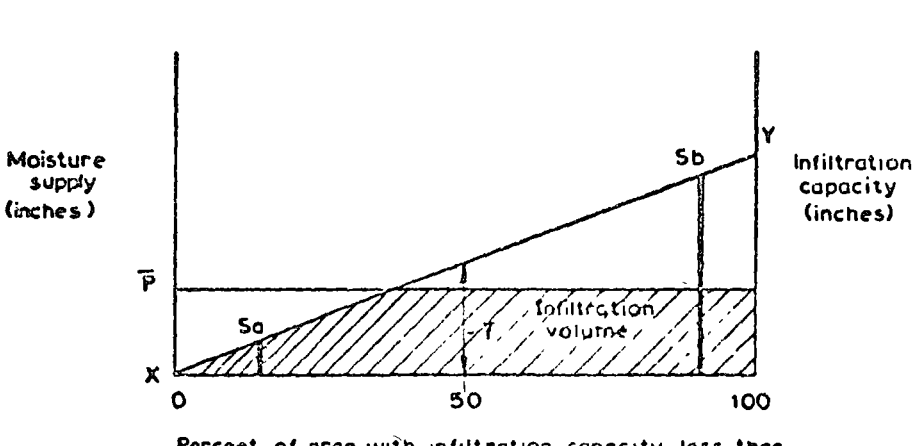

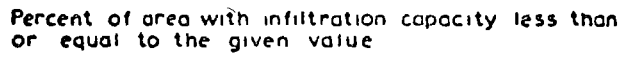

Fig.4.4 Distribución acumulada de frecuencias de la capacidad de infiltración. (Ref.4)

fines ilustrativos obsérvese la Fig.4, donde se muestra una secuencia que corresponde a la ocurrencia sucesiva de distintas alturas de precipitación.

- e) Almacenamiento de Humedad del Suelo. Constituye el corazón del modelo de balance. Si la capacidad de almacenamiento se define en términos de una capacidad absoluta que no puede ser excedida, entonces, cuando se excede, ocurre un cambio en las características de escurrimiento del segmento; por esa razón, en el modelo de Stanford la humedad del suelo o almacenamiento de la zona baja se define con una capacidad nominal IZSN. La zona baja representa el almacenamiento en la zona de aereaoión, desde cerca de la spérficie del suelo hasta la parte inferior de la zona de raices de las plantas del segmento.La humadad contenida en el suelo debajo de esa zona no entra al proceso hidrológico en forma importante; la que se encuentra en la superficie del suelo puede ser removida por evaporación y transpiración. Para ello, se simula una zona superior UZS. La capacidad nominal de esa zona (UZSN) es tratada en forma sinilar a la zona baja (Fig. 4.5)
- f) Interflujo.-Ta mbién conocido como flujo subsuperficial, es el agua que se mueve lateralmente, a través de los estratos superficiales del suelo; depende, en parte, de la geología de la cuenca. Por ejemplo, en el caso de áreas cársticas, donde el suelo limoso da lugar a muchos canales subsuperficiales, la componente de interflujo puede ser importante.En el modelo de Stanford, el volumen de escurriemiento descontando la infiltración, incluye el interflujo y el escurrimiento super-

5.

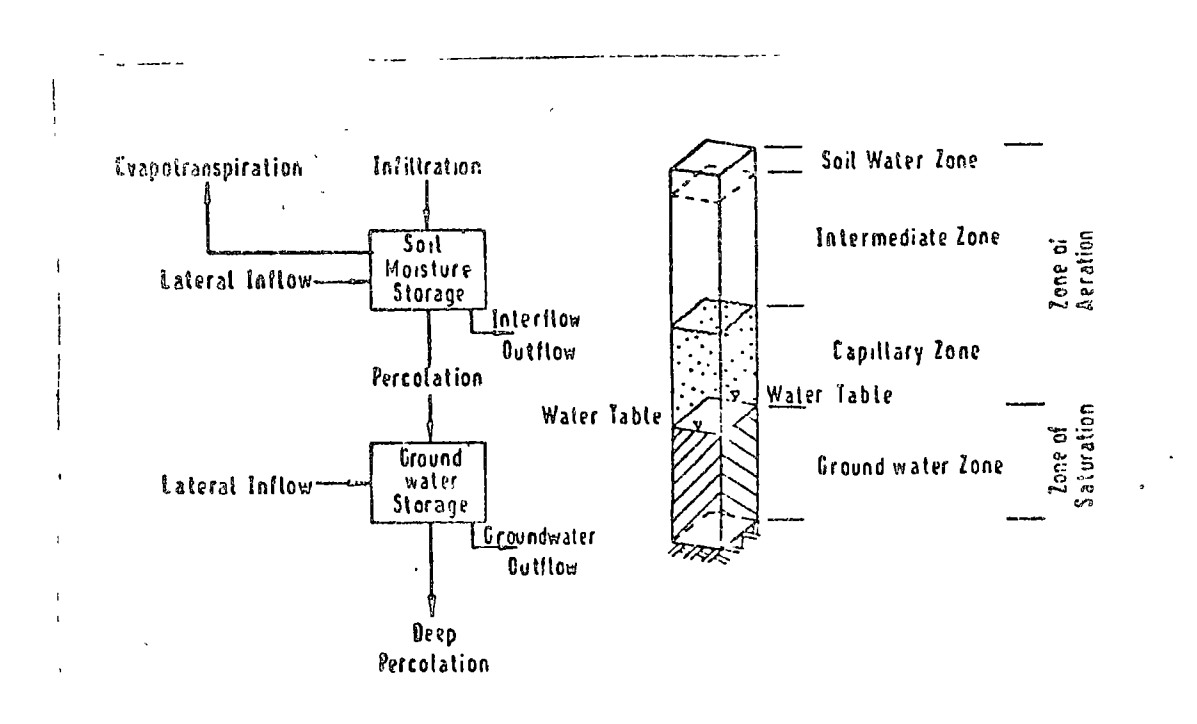

 $\tilde{Q}^{\dagger}_{\mu\nu}$ 

Fig.4.5 Zonas generales de agua subsuperficial. ( $Ref.4)$ 

 $5\overline{3}$ 

ficial.El agua disponible para interflujo está basada en la humedad del suelo y la rapidez de infiltración local.La expresión que rige el proceso es una función del cociente de humedad de la zona baja (LZS/LZSN). Como en el caso de la infiltración, el nivel de la función se ajusta por medio de un parámetro INTERFLOM.Se define una variable C, en adición, que fija la posición de la línea mostrada en la Fig.4.6

(IZS/IZSN)<br>C= INTERFLOW.0

Esta línea divide el tríangulo de detención superficial en dos porciones: detención del escurrimiento superficial y detención por interflujo.

La salida del volumen de interflujo a la corriente (INTF) se lleva a cabo de acuerdo con la función :

INTF  $\mathbf{z} \times \cdot$  SRGX

donde SRGX es el volumen de agua en el almacenamiento del interflujo. Para el caso particular de incremento de tiempo de una hora, en la simulación, la expresión para o es:

$$
\alpha \approx (1-\text{IRC}^{1/24})
$$

donde IRC es la rapidez de recesión de interflujo diaria. constante.

g) Almacenamiento en la zona superior.El volumen de detención definido por el interflujo y el escurrimiento superficial avanzan hacia capas inferiores de suelo; al hacerlo, están sujetos a una detención en la zona superior. La cantidad retenida es una función de UZS/UZSN.La fracción retenida es alta  $5'$  4

cuando el cociente es bajo, y es cero cuando el cociente es 3. Esta función representa la infiltración retardada del agua que escurre en los canales.

- h) Escurrimiento Superficial. Se define como el movimiento de agua, hacia los canales, que ocurre sobre la superficie del terreno. En términos del modero, corresponde al escurrimiento auperficial aquella parte del volumen detenido que escava de la zona de almacenamiento superior.El escurrimiento superficial simula el retraso que ocurre al escurrir el agua hacia la red de canales. Permite a la vez infiltración en caso de que supere la capacidad de infiltración. El modelo realiza dos tipos de cálculo: uno es básicamente la ecuación de continui dad que determina la cantidad de agua detenida al final de ún incremento de tiempo; el otro está dirigido a simular la infiltravión retrasada.La salida del proceso de escurrimiento superficial Q se almacena para transitarlo posteriormente en el canal.
- 1) Vaciado de la Zona Superior.-El agua retenida temporalmente en la zona superior puede moverse eventualmente hacia la zona inferior por medio del proceso de infiltración. El volumen de percolación depende de los cocientes de los almacenamientos superior e inferior.

**PERO = 0.003 INFILTRATION.UZSN**  $\left(\frac{\text{UZS}}{\text{UZSN}} - \frac{\text{LZS}}{\text{LZSN}}\right)$ <sup>3</sup>

donde INFILTRATION es el parámetro del nivel de infiltración.

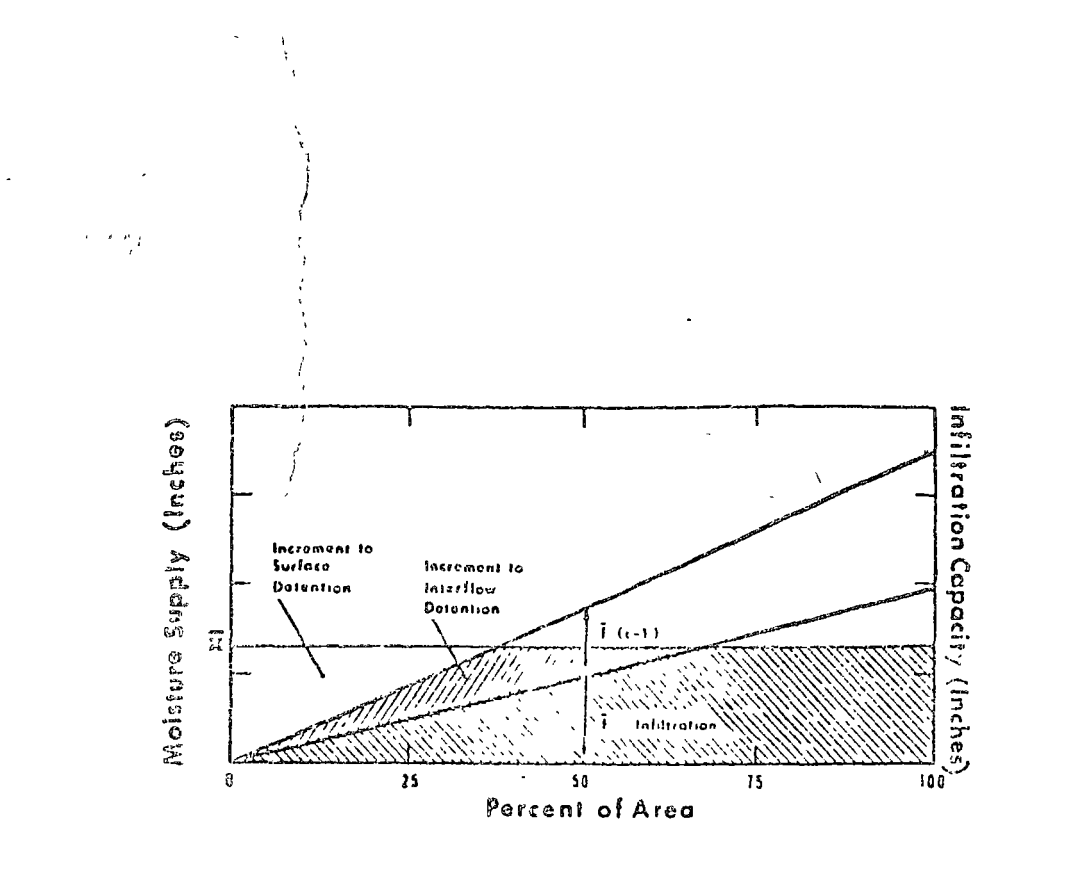

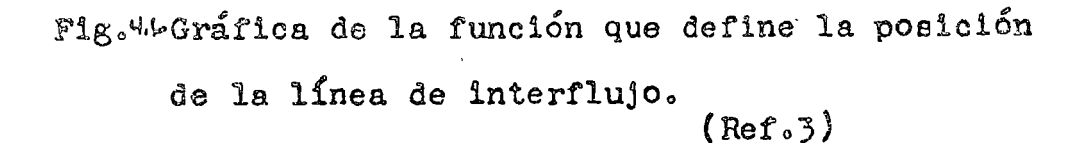

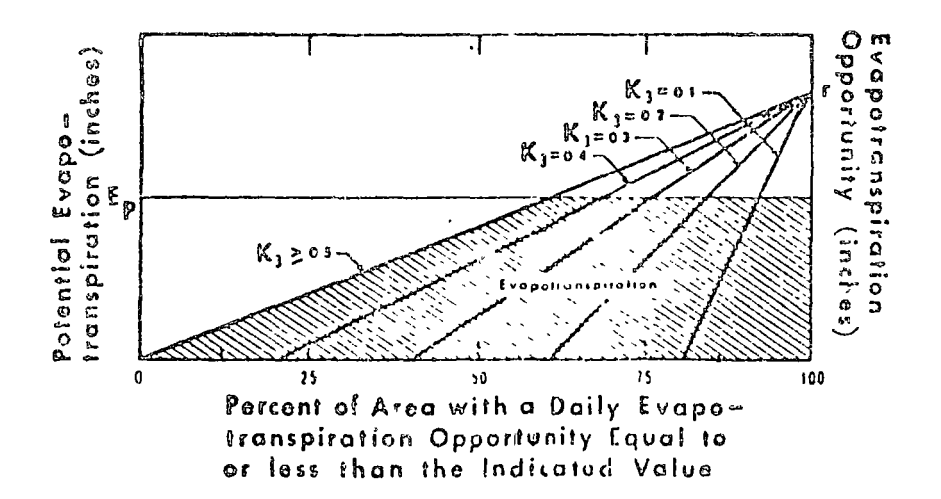

Fig.43Gráfica que ilustra la variación supuesta en la oportunidad de evapotranspiración en un segmento de cuenca.Se ilustra además el método para calcular la evapotranspiración real. (Ref.3)

- Función de la Zona Baja.- La Zona baja recibe a la infiltra- $\mathbf{1}$ ción y percolación de la zona superior en cada intervalo y divide ese volumen entre el almacenamiento de la zona baja y el almacenamiento de agua subterranea. Esta es una función del cociente LZS/LZSN. Cuando el cociente es muy pequeño, prácticamente toda el agua se retiene en la zona baja; cuando el cociente aumenta hasta uno, el volumen se divide entre los dos almacenamientos; con valores del cociente mayores que uno. mayor proporción pasa al almacenamiento de agua subterráneo.
- k) Agua Subterranea. El almacenamiento de agua subterranea y flujo subterráneo se refieren a la acumulación de agua en la zona de almacenamiento subterráneo y a su descarga.En algunas cuencas, sucede que parte del agua subterránea pasa a niveles inferiores a los más bajos de la corriente del canal, entrando a la zona de almacenamiento subterráneo inactivo.

El agua que se encuentra en el almacenamiento subterráneo activo contribuye al sistema de canales vaciando el almacenamiento de acuerdo con la relación:

GWF =  $\beta$  (1+KV · GWS) · SGW.

donde

GWF: incremento de flujo de agua subterranea.

SGW: almacenamiento de agua subterránea.

A: una constante de vaciado.

KV.GWS: este producto determina la rapidez de la recesión. 1) Evapotranspiración. Es la pérdida de agua desde el terreno y superficies de agua de una cuenca debido a procesos combi-

nados de evaporación y transpiración.

El modelo de Stanford calcula la evapotranspiración total contabilizando los siguientes componentes:

<sup>}</sup><br>intercepción superficies de agua zona superior<sup>3</sup> e E

> Y. zona inferior agua subterránea.

La evapotranspiración simulada es la real.Se definen dos conceptos:

eEvapotranspiración potencial que corresponde a la máxima rapidez con que las hojas y superficie del terreno suel= tan el agua considerando un suministro ilimitado de agua.  $\sim$ Oportunidad de Evapotransoiración:Es un índice de la hu $\sim$ medad disponibl. para evapotranspiración.

La forma en que ocurre la evapotranspiración en las diferentes etapas es la siguiente:

- \*)Evapotranspiración del almacenamiento de intercepción: Ocurre como rapidez de evapotranspiración potencial, mientras existe almacenamiento de interflujo.
- 11) Evapotranspiración de la superficie de detención: Se calcula en forma indirecta mediante la adición del almacenamiento de retención superficial restante, al suministro de humedad del suelo.
- 111) Evapotranspiración de la zona superior: Se calcula con la rapidez potencial cuando el almacenamiento de humedad

en la zona superior excede el valor nominal UZSN; de lo contrario, si es menor, las pérdidas por evapotranspiración ocurren con una rapidez menor que la potencial. iv)Evapotranspiración desde el almacenamiento de la zona inferior. Está basada en el concepto de oportunidad de evapotrenspiración y está determinado por la densidad vegetal v la variación superficial de suministro de humedad.

La variación superficial de la oportunidad de evapotranspiración está representada por una función lineal y el proceso de evapotranspiración ocurre de la siguiente: manera: una vez que se satisface la evapotranspiración potencial de los almacenamientos de intercepción y zona superior, la evapotranspiración remanente se aplica a la zona inferior. Como se muestra en la Fig. 4.71a localización de la recta indicada está dada por la expresión:

$$
\mathbf{r} = \begin{pmatrix} 0.25 \\ \frac{1 - K3}{1 - K3} \end{pmatrix} \begin{pmatrix} \frac{L2S}{L2SK} \end{pmatrix}
$$

r:oportunidad de evapotranspiración máxima.<br>K3: Índice de extracción de humedad de la vegetación donde desde la zona baja.

v)Evapotranspiración del almacenamiento de agua subterránea. Ocurren con una rapidez constante especificada por el parámetro K24EL siempre que no haya sido satisfecha la evapotranspiración desde otras fuentes.

 $m$ ) Escurrimiento en canales. El modelo de Stanford utiliza un método de Muskingum modificado para transitar avenidas.

Esto requiere de un hidrograma de tiempos de retraso, que se obtiene determinando las áreas tributarias de cada tramo. estimando las velocidades en los canales en puntos sucesivos del sistema de canales y finalmente calculando el tiempo de flujo hasta la salida de la cuença.Los gastos transladados se transitan rediante la expresión:

$$
0_{2} \equiv \tilde{J}^{\frac{1}{2} \cdot \cdot} KST \ (I=0,)
$$

El empleo de esta expresión permite determinar finalmente los volúmenes de escurrimiento a la salida de la cuenca.

Comentarios acerca de la calibración.-

El proceso de calibración requiere de considerar valores iniciales para los parámetros, a partir de la información basica. Se requiere hacer algunas corridas y comparar los resultados generados respecto a los datos, es decir, comparar el hidrograma simulado respecto al real.

Actualmente se cuenta con rutinas de optimización que permiten variar los parámetros automáticamente, buscando por ejemplo minitizar las diferencias entre los volúmenes mensuales simulados y los históricos.

#### **REFERENCIAS**

- Viessman, W.Jr, Terence E. Harbaugh and John W. Knapp.  $\mathbf{J}$ "Introduction to Hydrology". Intext Educational Publishers. New York. 1972.
- $2.$ Springall, Rolando. "Drenaje en Cuencas Pequeñas". Instituto de Ingeniería, UNAM. 1969.
- $3.$ Linsley, R.K.Jr. "Rainfall -Runoff Models" en Systems Approach to Water Management, Asit K. Biswas Ed. Mc. Graw Hill. 1976. pp. 16-53
- 4. Fleming, George. "Computer Simulation Techniques in Hydrology". Elsevier, New York, 1975.
- 5. Linsley, R.K. Jr., Max A. Hohler and Joseph L.H. Paulhus. "Hydrology for Engineers"; Second Ed. Mc Graw. New York. 1975.
- Springall, Rolando. Escuminación (monca) Grandes institution de  $6.$ Ingenieria, UNAM  $1967$

#### **BIBLIOGRAFIA**

- Chow, Ven Te. (ed.)., "Handbook of Applied Hydrology. New York: Mc Graw Hill Co. 1964.
- Overton, Donald and Michael E. Meadows. "Stormwater Modeling" Academic Press. New York. 1976.

 $\begin{array}{c} \bullet_M: \quad \quad \circ \hspace{0.1cm} \bullet \hspace{0.1cm} \circ \\ \qquad \qquad \circ \\ \qquad \qquad \circ \\ \qquad \qquad \circ \hspace{0.1cm} \circ \\ \qquad \qquad \circ \hspace{0.1cm} \circ \end{array}$ 

 $\mathcal{A}^{\text{max}}_{\text{max}}$  $\label{eq:2.1} \mathcal{L}(\mathcal{L}^{\text{max}}_{\mathcal{L}}(\mathcal{L}^{\text{max}}_{\mathcal{L}}(\mathcal{L}^{\text{max}}_{\mathcal{L}}(\mathcal{L}^{\text{max}}_{\mathcal{L}^{\text{max}}_{\mathcal{L}}}))))$  $\label{eq:2.1} \frac{1}{\sqrt{2}}\int_{\mathbb{R}^3}\frac{1}{\sqrt{2}}\left(\frac{1}{\sqrt{2}}\right)^2\frac{1}{\sqrt{2}}\left(\frac{1}{\sqrt{2}}\right)^2\frac{1}{\sqrt{2}}\left(\frac{1}{\sqrt{2}}\right)^2\frac{1}{\sqrt{2}}\left(\frac{1}{\sqrt{2}}\right)^2.$ 

 $\label{eq:2.1} \frac{1}{\sqrt{2}}\left(\frac{1}{\sqrt{2}}\right)^{2} \left(\frac{1}{\sqrt{2}}\right)^{2} \left(\frac{1}{\sqrt{2}}\right)^{2} \left(\frac{1}{\sqrt{2}}\right)^{2} \left(\frac{1}{\sqrt{2}}\right)^{2} \left(\frac{1}{\sqrt{2}}\right)^{2} \left(\frac{1}{\sqrt{2}}\right)^{2} \left(\frac{1}{\sqrt{2}}\right)^{2} \left(\frac{1}{\sqrt{2}}\right)^{2} \left(\frac{1}{\sqrt{2}}\right)^{2} \left(\frac{1}{\sqrt{2}}\right)^{2} \left(\$  $\label{eq:2.1} \mathcal{L}=\frac{1}{2}\sum_{i=1}^{n} \frac{1}{2}\sum_{j=1}^{n} \frac{1}{2}\sum_{j=1}^{n} \frac{1}{2}\sum_{j=1}^{n} \frac{1}{2}\sum_{j=1}^{n} \frac{1}{2}\sum_{j=1}^{n} \frac{1}{2}\sum_{j=1}^{n} \frac{1}{2}\sum_{j=1}^{n} \frac{1}{2}\sum_{j=1}^{n} \frac{1}{2}\sum_{j=1}^{n} \frac{1}{2}\sum_{j=1}^{n} \frac{1}{2}\sum_{j=1}^{n} \frac{1}{2}\sum_{j=1}$  $\label{eq:2.1} \mathcal{L} = \mathcal{L} \left( \mathcal{L} \right) \left( \mathcal{L} \right) \left( \mathcal{L} \right)$ 

## **HIDROLOGIA SUPERFICIAL**

 $\mathfrak{g}$ 

Å

J.  $\bar{a}$ 

**EVAPOTRANSPIRACION** 

### DETERMINACION DE COEFICIENTES UNITARIOS DE RIEGO

ŕ

Ing. José Antonio Fernández Esparza

 $\mathcal{L}$ 

Octubre, 1977

 $\label{eq:2.1} \frac{1}{\sqrt{2}}\left(\frac{1}{\sqrt{2}}\right)^{2} \left(\frac{1}{\sqrt{2}}\right)^{2} \left(\frac{1}{\sqrt{2}}\right)^{2} \left(\frac{1}{\sqrt{2}}\right)^{2} \left(\frac{1}{\sqrt{2}}\right)^{2} \left(\frac{1}{\sqrt{2}}\right)^{2} \left(\frac{1}{\sqrt{2}}\right)^{2} \left(\frac{1}{\sqrt{2}}\right)^{2} \left(\frac{1}{\sqrt{2}}\right)^{2} \left(\frac{1}{\sqrt{2}}\right)^{2} \left(\frac{1}{\sqrt{2}}\right)^{2} \left(\$  $\label{eq:2} \frac{1}{\sqrt{2}}\left(\frac{1}{\sqrt{2}}\right)^2\left(\frac{1}{\sqrt{2}}\right)^2\left(\frac{1}{\sqrt{2}}\right)^2.$ 

 $\label{eq:2.1} \frac{1}{2} \int_{\mathbb{R}^3} \frac{1}{\sqrt{2}} \, \frac{1}{\sqrt{2}} \,$  $\mathcal{L}(\mathcal{L}^{\mathcal{L}})$  and  $\mathcal{L}^{\mathcal{L}}$  and  $\mathcal{L}^{\mathcal{L}}$  and  $\mathcal{L}^{\mathcal{L}}$  $\label{eq:2.1} \mathcal{L}(\mathcal{L}^{\text{max}}_{\text{max}}(\mathbf{X}^{\text{max}}_{\text{max}}), \mathcal{L}^{\text{max}}_{\text{max}})$ 

### DETERMINACION DE COEFICIENTES UNITARIOS DE RIEGO

### l. - Objetivos

La finalidad de la presente tarea es la de familiar izar al estudiante con la determinación de los coeficientes unitarios de riego y su aplica ción en el cálculo de la capacidad de los canales, para el diseño eficien te y económico de un sistema de conducción y distribución de agua en un proyecto de riego.

### 2. - Análisis teórico

El rendimiento óptimo de los cultivos a desarrollar en una zona de ' riego depende fundamentalmente del hecho de proporcionar la lámina - de agua adecuada en cada caso, su determinación deberá tomar en cuen ta las características particulares de los cultivos, las propiedades físi cas de los suelos, así como los factores climáticos de la región.

En el presente trabajo se empleará fundamentalmente el método em pírico de Blaney y Criddle modificado. La interrelación de los factores que intervienen en adecuado aprovechamiento de los recursos disponibles, se refleja a través de los coeficientes unitarios de riego.

### 3. - Problema

Obtener los coeficientes unitarios de riego para una superficie total de aprovechamiento agrícola de 4 400 ha, localizada en una zona cuya la titud es de 30° Norte. De acuerdo al plan de cultivos y características que se proponen:

 $\mathcal{L}_{\text{max}}$  and  $\mathcal{L}_{\text{max}}$  and  $\mathcal{L}_{\text{max}}$  $\mathcal{L}(\mathcal{L}^{\mathcal{L}})$  and  $\mathcal{L}(\mathcal{L}^{\mathcal{L}})$  and  $\mathcal{L}(\mathcal{L}^{\mathcal{L}})$  $\label{eq:2.1} \frac{1}{\sqrt{2\pi}}\left(\frac{1}{\sqrt{2\pi}}\right)^{2\sqrt{2}}\left(\frac{1}{\sqrt{2\pi}}\right)^{2\sqrt{2}}\left(\frac{1}{\sqrt{2\pi}}\right)^{2\sqrt{2}}\left(\frac{1}{\sqrt{2\pi}}\right)^{2\sqrt{2}}\left(\frac{1}{\sqrt{2\pi}}\right)^{2\sqrt{2}}\left(\frac{1}{\sqrt{2\pi}}\right)^{2\sqrt{2}}\left(\frac{1}{\sqrt{2\pi}}\right)^{2\sqrt{2}}\left(\frac{1}{\sqrt{2\pi}}\right)^{2\sqrt{2}}\left(\frac{1}{$  $\label{eq:2.1} \mathcal{L}(\mathcal{L}^{\mathcal{L}}_{\mathcal{L}}(\mathcal{L}^{\mathcal{L}}_{\mathcal{L}})) = \mathcal{L}(\mathcal{L}^{\mathcal{L}}_{\mathcal{L}}(\mathcal{L}^{\mathcal{L}}_{\mathcal{L}})) = \mathcal{L}(\mathcal{L}^{\mathcal{L}}_{\mathcal{L}}(\mathcal{L}^{\mathcal{L}}_{\mathcal{L}}))$  $\label{eq:2.1} \mathcal{L}(\mathcal{L}^{\mathcal{L}}_{\mathcal{L}}(\mathcal{L}^{\mathcal{L}}_{\mathcal{L}})) \leq \mathcal{L}(\mathcal{L}^{\mathcal{L}}_{\mathcal{L}}(\mathcal{L}^{\mathcal{L}}_{\mathcal{L}})) \leq \mathcal{L}(\mathcal{L}^{\mathcal{L}}_{\mathcal{L}}(\mathcal{L}^{\mathcal{L}}_{\mathcal{L}}))$  $\label{eq:2.1} \mathcal{L}_{\mathcal{A}}(\mathcal{A}) = \mathcal{L}_{\mathcal{A}}(\mathcal{A}) = \mathcal{L}_{\mathcal{A}}(\mathcal{A})$ 

# Plan de Cultivos

 $\ddot{\phantom{a}}$ 

 $\bar{\phantom{a}}$ 

 $\bar{\lambda}$ 

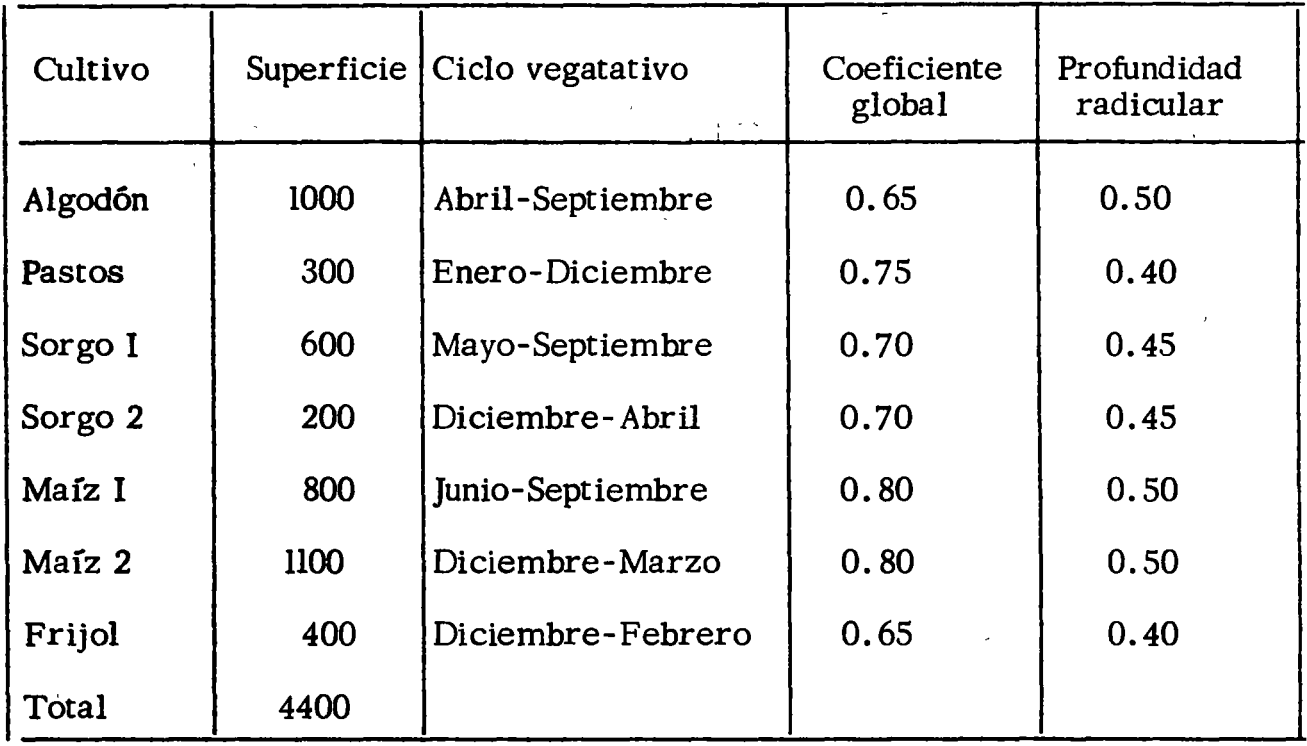

# Temperatura media mensual ( °C)

|  |  |  | $E$ $F$ $M$ $A$ $M'$ $J$ $J$ $A'$ $S$ $O$ $N$ |  |                                                                                                    |  |
|--|--|--|-----------------------------------------------|--|----------------------------------------------------------------------------------------------------|--|
|  |  |  |                                               |  | $\vert$ 12.5 $\vert$ 13.4 $\vert$ 17.2 $\vert$ 18.7 $\vert$ 23.2 $\vert$ 21.9 $\vert$ 20.8 $\vert$ 20.0 $\vert$ 19.8 $\vert$ 17.6 $\vert$ 15.5 $\vert$ 14.0 |  |

Precipitación (mm)

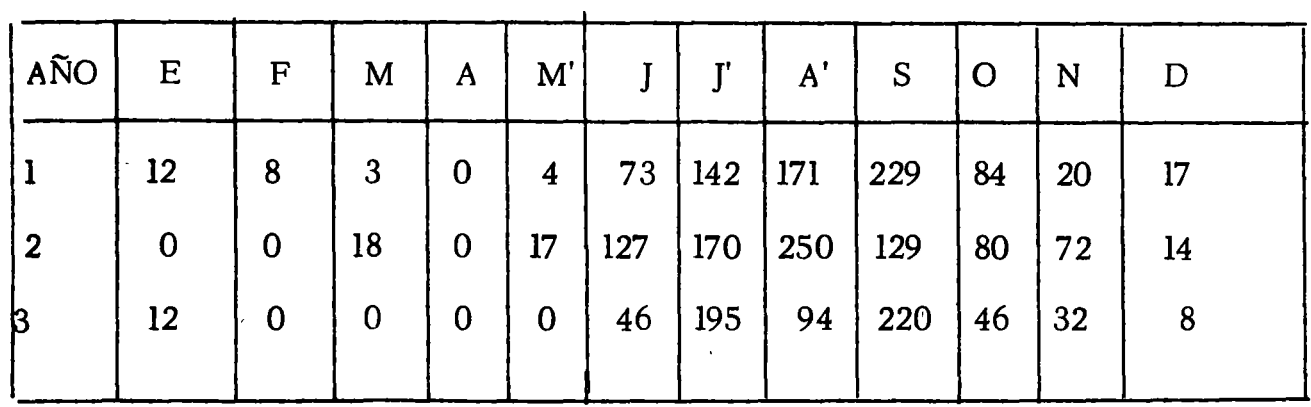

 $\sim 10^7$  $\label{eq:2.1} \frac{1}{\sqrt{2}}\left(\frac{1}{\sqrt{2}}\right)^{2} \left(\frac{1}{\sqrt{2}}\right)^{2} \left(\frac{1}{\sqrt{2}}\right)^{2} \left(\frac{1}{\sqrt{2}}\right)^{2} \left(\frac{1}{\sqrt{2}}\right)^{2} \left(\frac{1}{\sqrt{2}}\right)^{2} \left(\frac{1}{\sqrt{2}}\right)^{2} \left(\frac{1}{\sqrt{2}}\right)^{2} \left(\frac{1}{\sqrt{2}}\right)^{2} \left(\frac{1}{\sqrt{2}}\right)^{2} \left(\frac{1}{\sqrt{2}}\right)^{2} \left(\$ 

 $\label{eq:2.1} \frac{1}{2} \sum_{i=1}^n \frac{1}{2} \sum_{j=1}^n \frac{1}{2} \sum_{j=1}^n \frac{1}{2} \sum_{j=1}^n \frac{1}{2} \sum_{j=1}^n \frac{1}{2} \sum_{j=1}^n \frac{1}{2} \sum_{j=1}^n \frac{1}{2} \sum_{j=1}^n \frac{1}{2} \sum_{j=1}^n \frac{1}{2} \sum_{j=1}^n \frac{1}{2} \sum_{j=1}^n \frac{1}{2} \sum_{j=1}^n \frac{1}{2} \sum_{j=1}^n \frac{$ 

 $\label{eq:2.1} \frac{1}{2} \int_{\mathbb{R}^3} \frac{1}{\sqrt{2\pi}} \, \frac{1}{\sqrt{2\pi}} \, \frac{1}{\sqrt{2\pi}} \, \frac{1}{\sqrt{2\pi}} \, \frac{1}{\sqrt{2\pi}} \, \frac{1}{\sqrt{2\pi}} \, \frac{1}{\sqrt{2\pi}} \, \frac{1}{\sqrt{2\pi}} \, \frac{1}{\sqrt{2\pi}} \, \frac{1}{\sqrt{2\pi}} \, \frac{1}{\sqrt{2\pi}} \, \frac{1}{\sqrt{2\pi}} \, \frac{1}{\sqrt{2\pi}} \, \frac{1}{\sqrt{2\$  $\label{eq:2.1} \frac{1}{2} \int_{\mathbb{R}^3} \frac{1}{\sqrt{2}} \, \frac{1}{\sqrt{2}} \,$  $\label{eq:2.1} \mathcal{L}=\frac{1}{2}\sum_{i=1}^n\frac{1}{2}\sum_{j=1}^n\frac{1}{2}\sum_{j=1}^n\frac{1}{2}\sum_{j=1}^n\frac{1}{2}\sum_{j=1}^n\frac{1}{2}\sum_{j=1}^n\frac{1}{2}\sum_{j=1}^n\frac{1}{2}\sum_{j=1}^n\frac{1}{2}\sum_{j=1}^n\frac{1}{2}\sum_{j=1}^n\frac{1}{2}\sum_{j=1}^n\frac{1}{2}\sum_{j=1}^n\frac{1}{2}\sum_{j=1}^n\frac{1}{2}\sum_{j$
#### Datos varios

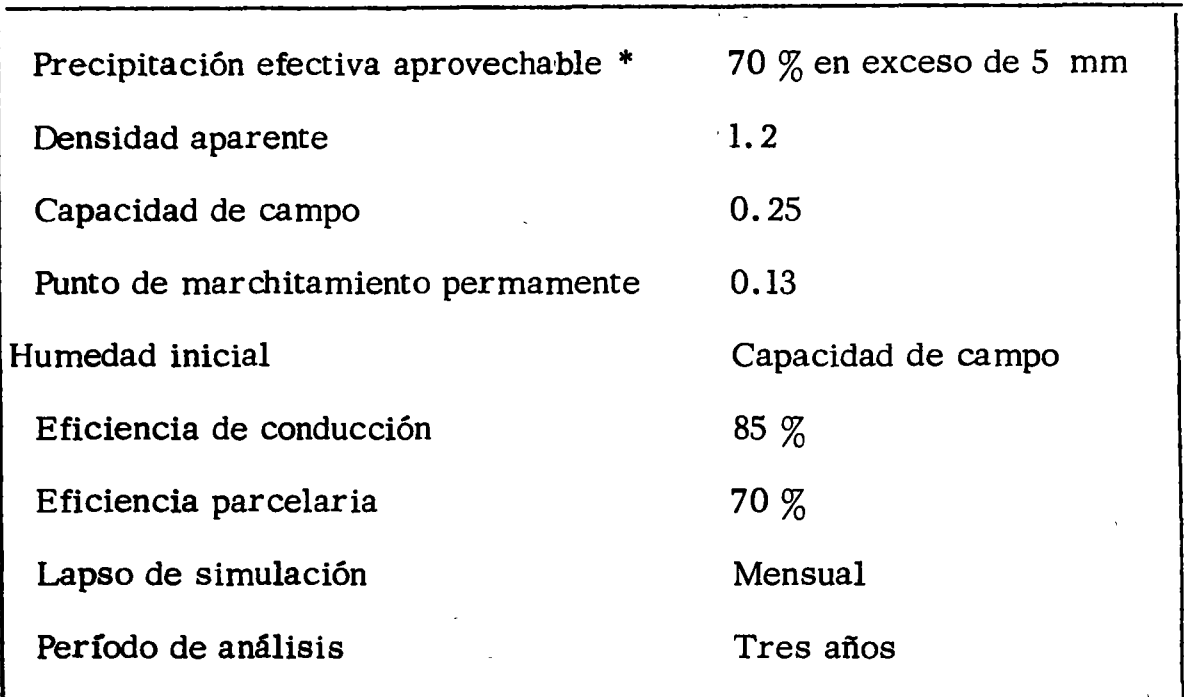

### 4.- Solución

La solución se desarrollará en tres etapas:

- a).- Cálculo de usos consuntivos
- b).- Determinación de láminas de riego
- e).- Obtención de coeficientes unitarios de riego

#### a) Cálculo de usos consuntivos

La determinación del uso consuntivo de cada cultivo propuesto, se hi zo tomando en consideración su ciclo vegatativo, obteniendo mes a mes el valor de los coeficientes de desarrollo (Kc) correspondientes, tomados de las respectivas curvas de desarrollo. Los valores así obtenidos se pre- sentan en la Tabla No. l.

\* Criterio simplista.

 $\bullet$  .  $\bullet$  $\label{eq:2.1} \mathcal{L}(\mathcal{L}^{\text{max}}_{\mathcal{L}}(\mathcal{L}^{\text{max}}_{\mathcal{L}}),\mathcal{L}^{\text{max}}_{\mathcal{L}}(\mathcal{L}^{\text{max}}_{\mathcal{L}}))$  $\mathcal{L}(\mathcal{L}(\mathcal{L}))$  and the contribution of the contribution of the contribution of the contribution of the contribution of the contribution of the contribution of the contribution of the contribution of the contribution 

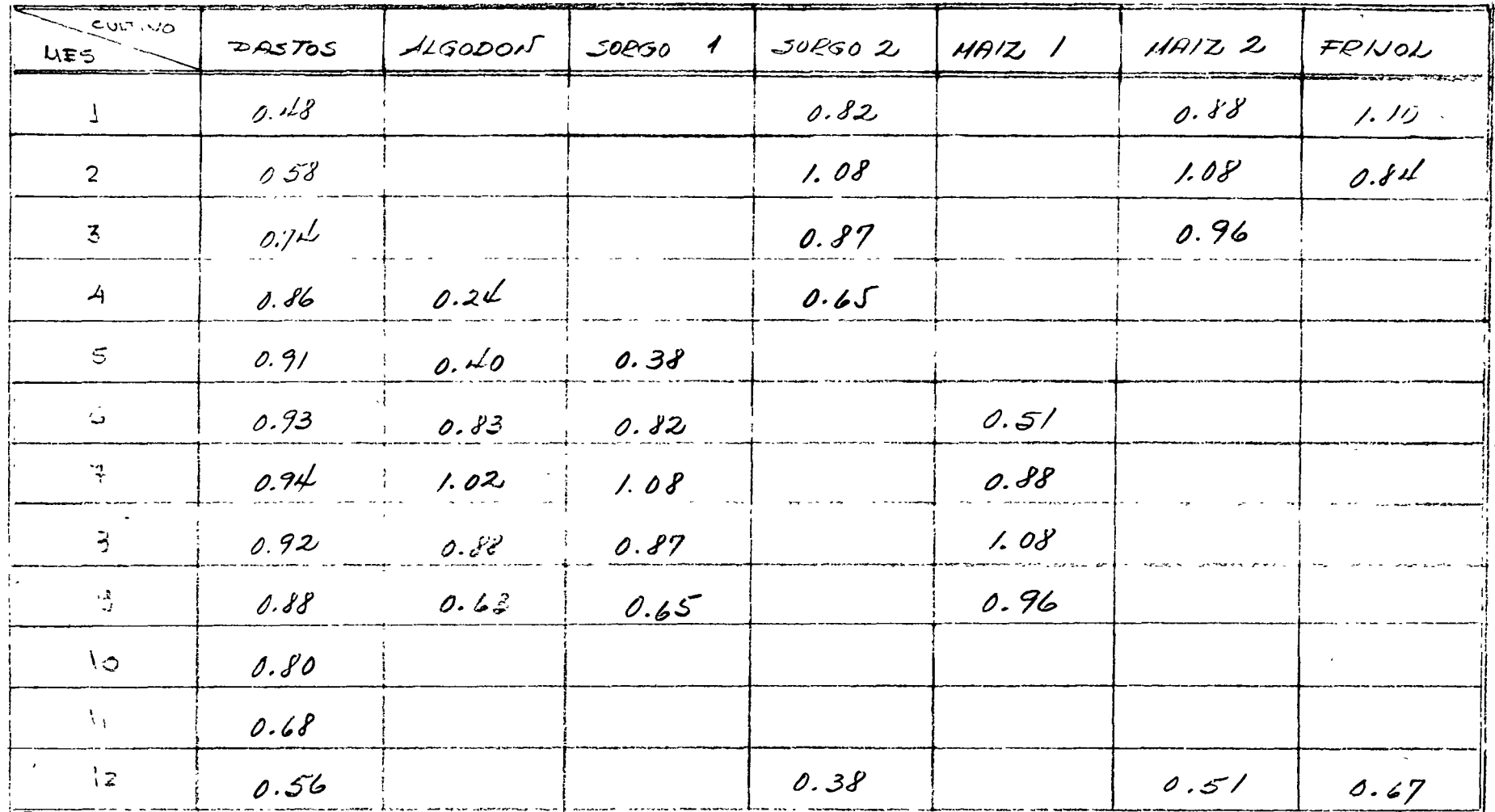

TARLA NO 1 COEFICIENTES DE DESARROLLO KC DE ACUERDO 16 .<br>Kata mangkat di kacamatan kalendar dan karang kalendar kata karang di kacamatan dan karang karang karang karan  $\sim$   $\sim$ 

 $\sim$   $\sim$ 

CICLO VEGETATIVO DE CADA CULTIVO

ಪಗಾ

 $\mathcal{L}(\mathcal{L})$  and  $\mathcal{L}(\mathcal{L})$  and  $\mathcal{L}(\mathcal{L})$  and  $\mathcal{L}(\mathcal{L})$  and  $\mathcal{L}(\mathcal{L})$  $\label{eq:2.1} \frac{1}{\sqrt{2}}\left(\frac{1}{\sqrt{2}}\right)^2\left(\frac{1}{\sqrt{2}}\right)^2\left(\frac{1}{\sqrt{2}}\right)^2\left(\frac{1}{\sqrt{2}}\right)^2\left(\frac{1}{\sqrt{2}}\right)^2\left(\frac{1}{\sqrt{2}}\right)^2.$  $\mathcal{L}(\mathcal{L})$  and  $\mathcal{L}(\mathcal{L})$  and  $\mathcal{L}(\mathcal{L})$  . In the set of  $\mathcal{L}(\mathcal{L})$  $\label{eq:2.1} \frac{1}{2} \int_{\mathbb{R}^3} \frac{1}{\sqrt{2}} \, \frac{1}{\sqrt{2}} \,$  $\label{eq:2.1} \mathcal{L}(\mathcal{L}^{\mathcal{L}}_{\mathcal{L}}(\mathcal{L}^{\mathcal{L}}_{\mathcal{L}})) = \mathcal{L}(\mathcal{L}^{\mathcal{L}}_{\mathcal{L}}(\mathcal{L}^{\mathcal{L}}_{\mathcal{L}})) = \mathcal{L}(\mathcal{L}^{\mathcal{L}}_{\mathcal{L}}(\mathcal{L}^{\mathcal{L}}_{\mathcal{L}})) = \mathcal{L}(\mathcal{L}^{\mathcal{L}}_{\mathcal{L}}(\mathcal{L}^{\mathcal{L}}_{\mathcal{L}}))$  $\label{eq:2.1} \frac{1}{\sqrt{2}}\int_{\mathbb{R}^3}\frac{1}{\sqrt{2}}\left(\frac{1}{\sqrt{2}}\right)^2\frac{1}{\sqrt{2}}\left(\frac{1}{\sqrt{2}}\right)^2\frac{1}{\sqrt{2}}\left(\frac{1}{\sqrt{2}}\right)^2\frac{1}{\sqrt{2}}\left(\frac{1}{\sqrt{2}}\right)^2\frac{1}{\sqrt{2}}\left(\frac{1}{\sqrt{2}}\right)^2\frac{1}{\sqrt{2}}\frac{1}{\sqrt{2}}\frac{1}{\sqrt{2}}\frac{1}{\sqrt{2}}\frac{1}{\sqrt{2}}\frac{1}{\sqrt{2}}$  $\label{eq:2.1} \frac{1}{\sqrt{2}}\int_{\mathbb{R}^3} \frac{1}{\sqrt{2}}\left(\frac{1}{\sqrt{2}}\right)^2\left(\frac{1}{\sqrt{2}}\right)^2\left(\frac{1}{\sqrt{2}}\right)^2\left(\frac{1}{\sqrt{2}}\right)^2\left(\frac{1}{\sqrt{2}}\right)^2\left(\frac{1}{\sqrt{2}}\right)^2\left(\frac{1}{\sqrt{2}}\right)^2.$ 

 $\zeta_{\rm{eff}}$ 

Debido a que se emplearon los valores medios mensuales de la temperatura, sólo será necesario hacer la determinación de los usos consun tivos en el lapso de un año.

En la Tabla No. 2 se presenta la secuela seguida en la determinación de usos consuntivos.

En la segunda columna de dicha tabla, se consignan los valores de las temperaturas correspondientes a los meses de desarrollo de cada cultivo.

Los valores del porcentaje de horas-luz (p) se obtuvieron de las tablas publicadas en el Memorándum Técnico 231 de la S.R.H., considerando el valor de 30<sup>°</sup> de latitud Norte (tercera columna).

- Los valores de f y  $K_t$ , consignados en las columnas 4 y 5 respectivamente, se calcularon de acuerdo a las expresiones:

> $f = (0.0457 t + 0.812) p$  $K_r = 0.03114 t + 0.2396$

en donde t es la temperatura media mensual en °C.

\_El cálculo de los usos consuntivos mensuales (columna 9) se hizo afectando los valores de la columna 8 por la relación  $K/K'$  en la que K es el  $$ coeficiente global correspondiente al cultivo y K' se obtiene como la relación de la suma de los valores de la columna 8 y la suma de los valores de la columna 4.

 $\mathcal{L}(\mathcal{L}^{\mathcal{L}}(\mathcal{L}^{\mathcal{L}}(\mathcal{L}$ 

 $\ddot{\phantom{0}}$ 

 $\label{eq:2.1} \mathcal{L}(\mathcal{L}(\mathcal{L})) = \mathcal{L}(\mathcal{L}(\mathcal{L})) = \mathcal{L}(\mathcal{L}(\mathcal{L}))$ 

Finalmente se obtiene el uso consuntivo total en el ciclo como la suma de los usos consuntivos mensuales correspondientes (suma de los valoresde la columna 9).

Los resultados obtenidos (por cultivo) se muestran también en la Tabla No. *2.* 

 $\setminus$ 

 $\mathcal{Q}_{\mathcal{F}}$  :

 $\overline{f}$ 

## Detalle del cálculo de la relación K/K'

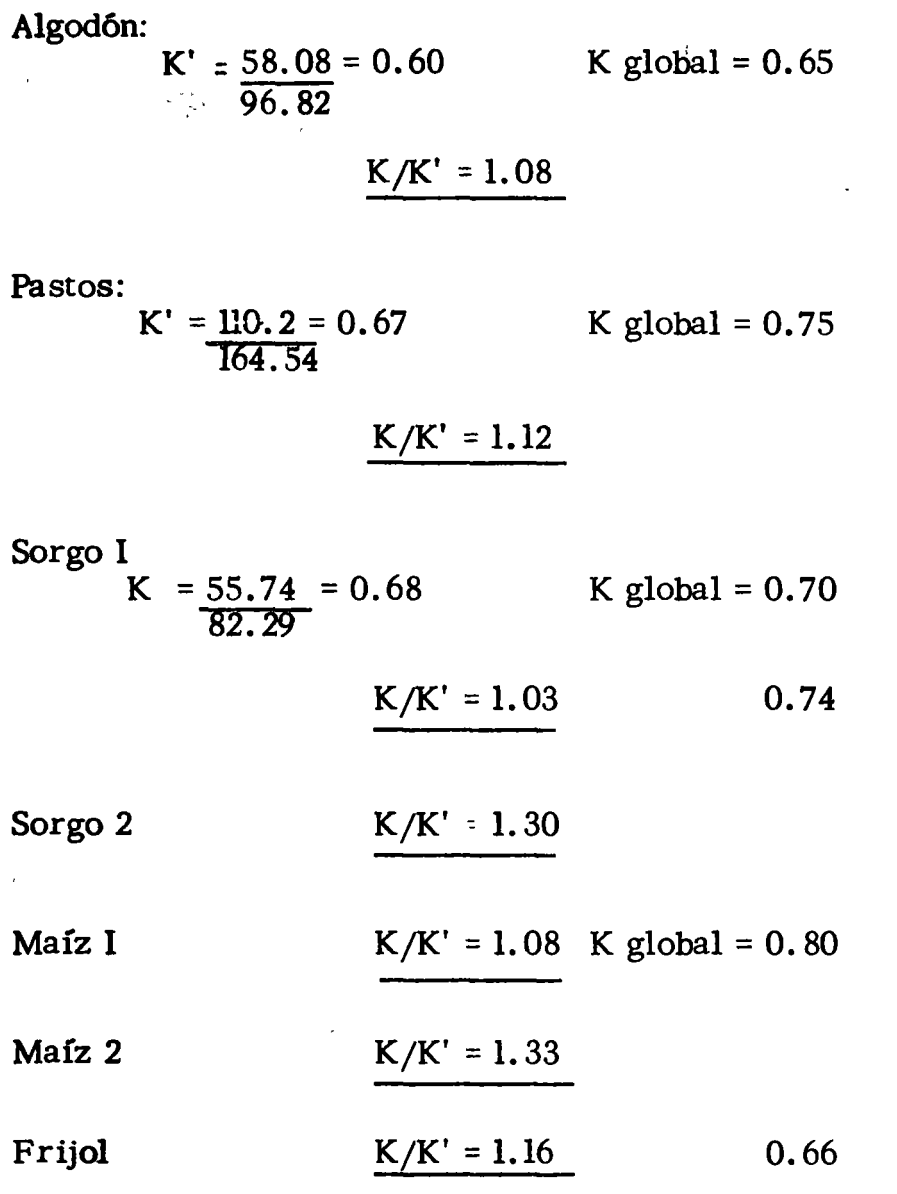

 $\ddot{\phantom{1}}$ 

 $\overline{\phantom{a}}$ 

 $\label{eq:2.1} \frac{1}{\sqrt{2}}\int_{\mathbb{R}^3}\frac{1}{\sqrt{2}}\left(\frac{1}{\sqrt{2}}\right)^2\frac{1}{\sqrt{2}}\left(\frac{1}{\sqrt{2}}\right)^2\frac{1}{\sqrt{2}}\left(\frac{1}{\sqrt{2}}\right)^2\frac{1}{\sqrt{2}}\left(\frac{1}{\sqrt{2}}\right)^2.$  $\label{eq:2.1} \frac{1}{\sqrt{2\pi}}\int_{\mathbb{R}^3}\frac{d\mu}{\sqrt{2\pi}}\left(\frac{d\mu}{\mu}\right)^2\frac{d\mu}{\sqrt{2\pi}}\int_{\mathbb{R}^3}\frac{d\mu}{\sqrt{2\pi}}\frac{d\mu}{\sqrt{2\pi}}\frac{d\mu}{\sqrt{2\pi}}\frac{d\mu}{\sqrt{2\pi}}\frac{d\mu}{\sqrt{2\pi}}\frac{d\mu}{\sqrt{2\pi}}\frac{d\mu}{\sqrt{2\pi}}\frac{d\mu}{\sqrt{2\pi}}\frac{d\mu}{\sqrt{2\pi}}\frac{d\mu}{\$  $\label{eq:1} \frac{1}{\sqrt{2\pi}}\sum_{i=1}^n\frac{1}{\sqrt{2\pi}}\sum_{i=1}^n\frac{1}{\sqrt{2\pi}}\sum_{i=1}^n\frac{1}{\sqrt{2\pi}}\sum_{i=1}^n\frac{1}{\sqrt{2\pi}}\sum_{i=1}^n\frac{1}{\sqrt{2\pi}}\sum_{i=1}^n\frac{1}{\sqrt{2\pi}}\sum_{i=1}^n\frac{1}{\sqrt{2\pi}}\sum_{i=1}^n\frac{1}{\sqrt{2\pi}}\sum_{i=1}^n\frac{1}{\sqrt{2\pi}}\sum_{i=1}^n\frac{$  $\mathcal{L}^{\text{max}}_{\text{max}}$  , where  $\mathcal{L}^{\text{max}}_{\text{max}}$  $\label{eq:2.1} \frac{1}{\sqrt{2\pi}}\int_{\mathbb{R}^3}\frac{1}{\sqrt{2\pi}}\left(\frac{1}{\sqrt{2\pi}}\right)^2\frac{1}{\sqrt{2\pi}}\int_{\mathbb{R}^3}\frac{1}{\sqrt{2\pi}}\frac{1}{\sqrt{2\pi}}\frac{1}{\sqrt{2\pi}}\frac{1}{\sqrt{2\pi}}\frac{1}{\sqrt{2\pi}}\frac{1}{\sqrt{2\pi}}\frac{1}{\sqrt{2\pi}}\frac{1}{\sqrt{2\pi}}\frac{1}{\sqrt{2\pi}}\frac{1}{\sqrt{2\pi}}\frac{1}{\sqrt{2\pi}}\frac{$  $\mathcal{L}(\mathcal{L})$  and  $\mathcal{L}(\mathcal{L})$  $\label{eq:2.1} \frac{1}{\sqrt{2}}\int_{\mathbb{R}^3}\frac{1}{\sqrt{2}}\left(\frac{1}{\sqrt{2}}\right)^2\frac{1}{\sqrt{2}}\left(\frac{1}{\sqrt{2}}\right)^2\frac{1}{\sqrt{2}}\left(\frac{1}{\sqrt{2}}\right)^2\frac{1}{\sqrt{2}}\left(\frac{1}{\sqrt{2}}\right)^2.$ 

 $\mathbf{r} = \mathbf{r}$ 

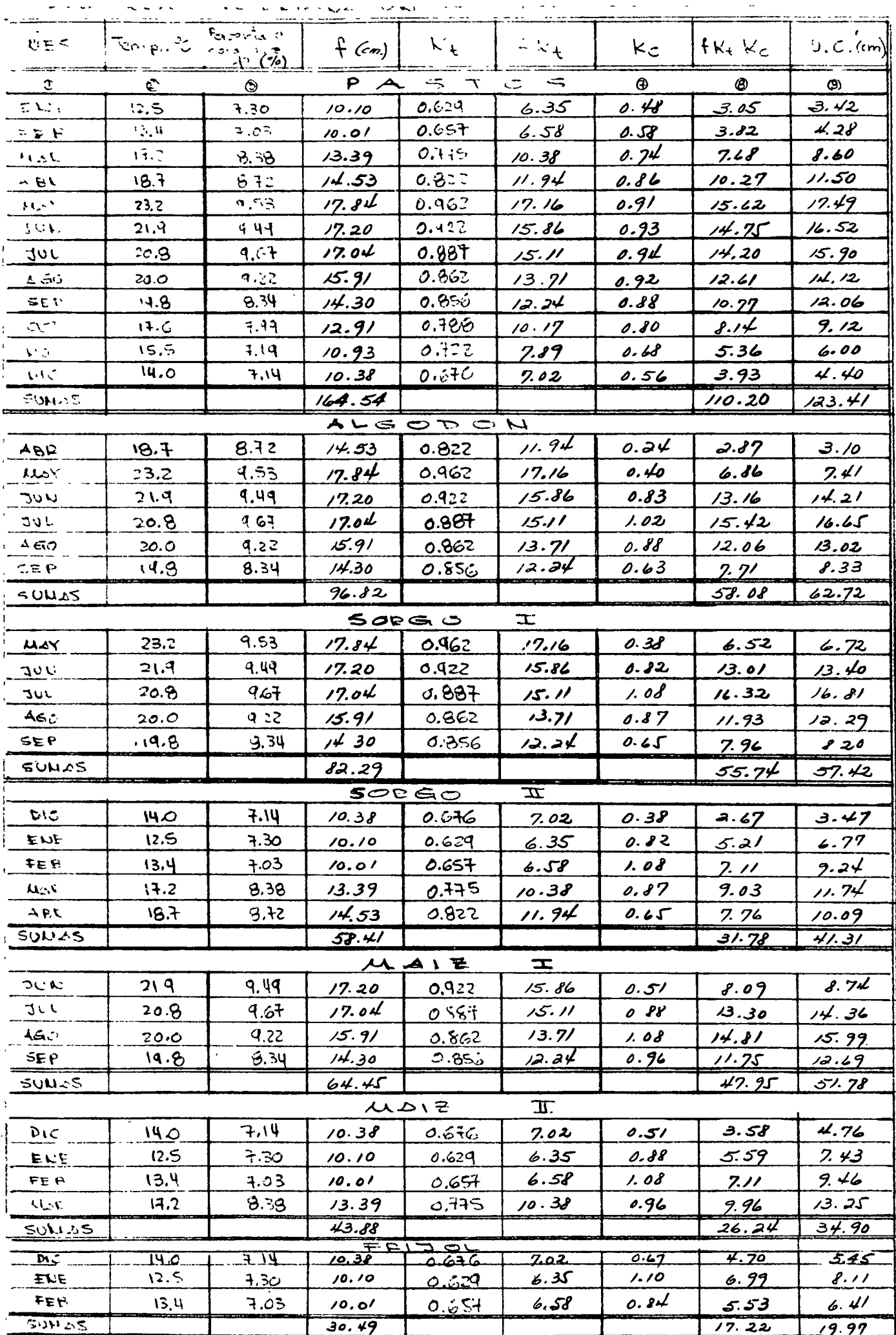

b) CALCULO **DE PIEGO ANNAIAS** ANNIA EEPL CAPARIA MARCHITAMIENTO PU N TO معجد ا  $\rightarrow$  28.08 CULTINO  $\mathcal{D}\epsilon$ HUMEDAD<sup>1</sup> CADA  $1 - 795705 -$ Lámine de nego  $0.038/m = 38.4 mm$  $(a.|3)$   $(2x)$  $\frac{2}{9}$  (0.25  $\circ$   $\neq$ Lamina  $de$   $r$ Lamina de  $0.0384$  $0.384m$  $r$ ego Lamina  $\circ$  $\Lambda$ cal Junion naveceureus  $(0.85)$ (o  $\frac{1}{4a\sin\alpha}$  real = 64.5 mm  $CZ(z) =$   $C_x |z|$  $0.25 \times 12 \times$  $120mn$  $|\mathcal{A}|$  $0.12 m =$  $P H P = |O/3 \times 2 \times 0.4| = 0.0624 m = |62.4 \text{ mm}|$  $-\frac{2}{3}(ee + 2\omega p) = 1/3p$  $\frac{2}{|3|}$  (120 - 62.4) Politica de humedod = c.a.  $P|H| = |B| / |B|$  $15000$  $2 L$ poina de nego =  $\frac{p}{3}(p-5-0.13)/2 \times 0.5$  $-48$  mm  $-80.7$  mm Lamma seal  $CZ(y) = 0.25 \times 1.2 \times 0.5 = 150$  mm = (de)

 $B - H$ 

 $\label{eq:2.1} \mathcal{L}(\mathcal{L}^{\text{max}}_{\mathcal{L}}(\mathcal{L}^{\text{max}}_{\mathcal{L}}(\mathcal{L}^{\text{max}}_{\mathcal{L}}(\mathcal{L}^{\text{max}}_{\mathcal{L}^{\text{max}}_{\mathcal{L}}(\mathcal{L}^{\text{max}}_{\mathcal{L}^{\text{max}}_{\mathcal{L}^{\text{max}}_{\mathcal{L}^{\text{max}}_{\mathcal{L}^{\text{max}}_{\mathcal{L}^{\text{max}}_{\mathcal{L}^{\text{max}}_{\mathcal{L}^{\text{max}}_{\mathcal{L}^{\text{max}}$ 

 $\label{eq:2.1} \mathcal{L}(\mathcal{L}^{\text{max}}_{\mathcal{L}}(\mathcal{L}^{\text{max}}_{\mathcal{L}})) \leq \mathcal{L}(\mathcal{L}^{\text{max}}_{\mathcal{L}}(\mathcal{L}^{\text{max}}_{\mathcal{L}}))$ 

 $\mathbb{Z}^{\times}$ 

 $\label{eq:2.1} \frac{1}{2} \sum_{i=1}^n \frac{1}{2} \sum_{j=1}^n \frac{1}{2} \sum_{j=1}^n \frac{1}{2} \sum_{j=1}^n \frac{1}{2} \sum_{j=1}^n \frac{1}{2} \sum_{j=1}^n \frac{1}{2} \sum_{j=1}^n \frac{1}{2} \sum_{j=1}^n \frac{1}{2} \sum_{j=1}^n \frac{1}{2} \sum_{j=1}^n \frac{1}{2} \sum_{j=1}^n \frac{1}{2} \sum_{j=1}^n \frac{1}{2} \sum_{j=1}^n \frac{$ 

 $\label{eq:2.1} \frac{1}{\sqrt{2}}\left(\frac{1}{\sqrt{2}}\right)^{2} \left(\frac{1}{\sqrt{2}}\right)^{2} \left(\frac{1}{\sqrt{2}}\right)^{2} \left(\frac{1}{\sqrt{2}}\right)^{2} \left(\frac{1}{\sqrt{2}}\right)^{2} \left(\frac{1}{\sqrt{2}}\right)^{2} \left(\frac{1}{\sqrt{2}}\right)^{2} \left(\frac{1}{\sqrt{2}}\right)^{2} \left(\frac{1}{\sqrt{2}}\right)^{2} \left(\frac{1}{\sqrt{2}}\right)^{2} \left(\frac{1}{\sqrt{2}}\right)^{2} \left(\$ 

 $H_{1}$  $PUP = 0.49 \times 27 \times 0.6$  = 0.078 m = 78 mm  $-784 = 750 - 3(150 - 78) = 702$  $spaced$ ತ≔  $\frac{2}{3}$   $\left(0.55 + 0.9\right)$   $/2 \times 0.45 = 43.2$  mm  $2a$  and  $\frac{1}{2}$   $\frac{1}{3}$  and  $\frac{1}{2}$   $\frac{1}{2}$  $CZ(1) = 0.55 \times 12 \times 0.65$  =  $135 \text{ mm} = 0$  $PMP$  + 0.13 x 1.2 x 0.45 + 70 2 nm  $135 - \frac{3}{9} (135 - 70.2) + 710$  $\frac{2y}{x}$  $\mathcal{A}$ - $S$ *ORGO* Lómina de rigga - 2 (0.25-0.13) 1.2)  $0.45 = 43.2$  mm  $\frac{1}{2}$   $\frac{1}{4}$   $\frac{1}{4}$   $0.59$ ්දය  $CZ(1) = 0.25 \times 12 \times 0.45 = 255$  mm =  $D(P) = 9/3 < 12/2 < 5 = 20.2$  mm  $\label{eq:3} \begin{array}{c} \mathcal{L}_{\mathcal{A}}(\mathcal{A})=\frac{1}{2}\mathcal{L}_{\mathcal{A}}\left(\mathcal{A}^{\mathcal{A}}\right)\\ \mathcal{L}_{\mathcal{A}}(\mathcal{A})=\frac{1}{2}\mathcal{L}_{\mathcal{A}}\left(\mathcal{A}^{\mathcal{A}}\right)\\ \mathcal{L}_{\mathcal{A}}(\mathcal{A})=\frac{1}{2}\mathcal{L}_{\mathcal{A}}\left(\mathcal{A}^{\mathcal{A}}\right)\\ \mathcal{L}_{\mathcal{A}}(\mathcal{A})=\frac{1}{2}\mathcal{L}_{\mathcal{A}}\left(\mathcal$  $\mu$ AIZ 1  $\left| \frac{2}{9} \right|$   $= 2$   $(0.25 - 0.13)$   $/2 \times 0.5$  = 48 mm  $48$  mm Lamipa peal  $80.7$  nm 0.595

 $\label{eq:2.1} \frac{1}{\sqrt{2}}\sum_{i=1}^n\frac{1}{\sqrt{2}}\sum_{i=1}^n\frac{1}{\sqrt{2}}\sum_{i=1}^n\frac{1}{\sqrt{2}}\sum_{i=1}^n\frac{1}{\sqrt{2}}\sum_{i=1}^n\frac{1}{\sqrt{2}}\sum_{i=1}^n\frac{1}{\sqrt{2}}\sum_{i=1}^n\frac{1}{\sqrt{2}}\sum_{i=1}^n\frac{1}{\sqrt{2}}\sum_{i=1}^n\frac{1}{\sqrt{2}}\sum_{i=1}^n\frac{1}{\sqrt{2}}\sum_{i=1}^n\frac$ 

 $\label{eq:2.1} \mathcal{L}(\mathcal{L}^{\mathcal{L}}_{\mathcal{L}}(\mathcal{L}^{\mathcal{L}}_{\mathcal{L}})) \leq \mathcal{L}(\mathcal{L}^{\mathcal{L}}_{\mathcal{L}}(\mathcal{L}^{\mathcal{L}}_{\mathcal{L}})) \leq \mathcal{L}(\mathcal{L}^{\mathcal{L}}_{\mathcal{L}}(\mathcal{L}^{\mathcal{L}}_{\mathcal{L}}))$ 

 $\int_0^T \mathbf{E} \left[ \mathbf{E} \right] \left[ \mathbf{E} \right] \left[ \mathbf{E} \right]$ 

 $\label{eq:2.1} \frac{1}{2} \int_{\mathbb{R}^3} \frac{1}{\sqrt{2\pi}} \int_{\mathbb{R}^3} \frac{1}{\sqrt{2\pi}} \int_{\mathbb{R}^3} \frac{1}{\sqrt{2\pi}} \int_{\mathbb{R}^3} \frac{1}{\sqrt{2\pi}} \int_{\mathbb{R}^3} \frac{1}{\sqrt{2\pi}} \int_{\mathbb{R}^3} \frac{1}{\sqrt{2\pi}} \int_{\mathbb{R}^3} \frac{1}{\sqrt{2\pi}} \int_{\mathbb{R}^3} \frac{1}{\sqrt{2\pi}} \int_{\mathbb{R}^3}$ 

 $\label{eq:2.1} \frac{1}{2} \sum_{i=1}^n \frac{1}{2} \sum_{j=1}^n \frac{1}{2} \sum_{j=1}^n \frac{1}{2} \sum_{j=1}^n \frac{1}{2} \sum_{j=1}^n \frac{1}{2} \sum_{j=1}^n \frac{1}{2} \sum_{j=1}^n \frac{1}{2} \sum_{j=1}^n \frac{1}{2} \sum_{j=1}^n \frac{1}{2} \sum_{j=1}^n \frac{1}{2} \sum_{j=1}^n \frac{1}{2} \sum_{j=1}^n \frac{1}{2} \sum_{j=1}^n \frac{$ 

 $\alpha$  -  $\cal{M}$  $\begin{array}{c} \begin{array}{c} 1 \\ 1 \end{array} \\ \begin{array}{c} 1 \\ 1 \end{array} \\ \begin{array}{c} 1 \\ 1 \end{array} \\ \begin{array}{c} 1 \\ 1 \end{array} \\ \end{array}$  $150$  mm  $(60)$  $2x(x) = 0.25 \times 10^{-10} \times 0.5 =$  $\begin{array}{c|c}\n & \ddots & \ddots & \ddots \\
& \ddots & \ddots & \ddots \\
& & \ddots & \ddots & \ddots\n\end{array}$  $= 0.13 \times 100 =$  $PH = 150 - \frac{2}{3} (150 - 78) - \frac{1}{3}$  $102$   $mn$  $\frac{1}{2}$   $\frac{1}{2}$   $\frac{1}{2}$   $\frac{1}{2}$   $\frac{1}{2}$  $\frac{2}{\pi}$ UAIZ Lámina de 200 = 48 mm  $L$ amina real = 80.7 mm  $CZ(y) = 1/50$  mm  $QQ$ <u>i= !</u>  $78.00$  $102^{1}$  mm  $\frac{1}{\sqrt{2N}}$ FRIJOU  $200000$  de 1890 = 38. mm  $\angle$ anna real =  $64.5$  nm  $CZ(1) = 120$  mm =  $c$  $70/2$   $60.4$   $20/2$  $816$  mm  $- P$  $H_{\perp}$  $=$  $\begin{array}{c} 1 \overline{1} & \overline{1} \\ 1 \overline{1} & \overline{1} \end{array}$ ÷  $1 + 1 = 1 - 1$ 

 $\mathbf{1}$  $\mathbf{I}$ 

 $\frac{3}{4}$ 

 $\sim$   $\epsilon$ 

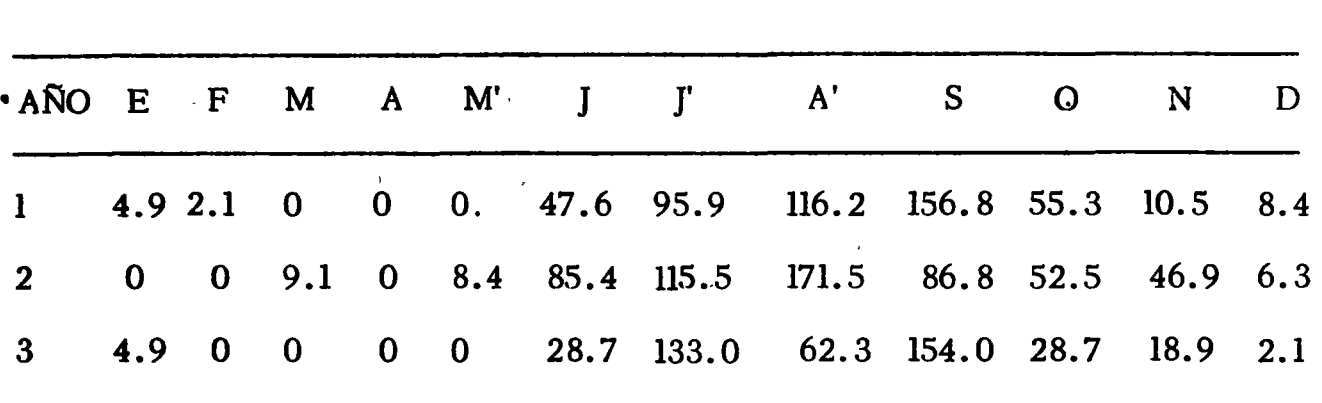

o

Precipitación aproveChable

e). DeterminaCión de los coeficientes unitarios de riego

En base a los valores anterioremente calculados y mediante la aplicación 1 del modelo de simulación conquim, se hizo la determinación de los coeficien tes unitarios de riego como sigue:

Considerando como valor inicial de humedad la correspondiente a la capacidad de campo (columna 1), se resta de éste el uso consuntivo correspondiente y se agrega la lluvia aprovechable, obteniéndose los resultados presen tados en la columna 4, que corresponden al estado de humedad al final del - período. Si éste supera a la política de riego predeterminada, se pasa al si guiente mes, considerando este valor como inicial. En caso contrario habrá que dar riego suficiente hasta lograr la capacidad de campo. También podría ocurrir que la humedad al final del período fuera superior a la capacidad del campo, en este caso se considerará como valor inicial del siguiente período el correspondiente a la capacidad de campo ya que el exceso se pierde por -- 1 gravedad.

Debido a la amplitud del período considerado en la simulación (un mes)-

 $\circ$ 

 $\sim$   $\sim$ 

 $\mathcal{L}(\mathcal{L}^{\text{c}})$  and  $\mathcal{L}^{\text{c}}$  and  $\mathcal{L}^{\text{c}}$  and  $\mathcal{L}^{\text{c}}$ 

 $\sim 10^{-1}$ 

 $\sqrt{1-\frac{1}{2}}$ 

 $\label{eq:2.1} \mathcal{L}(\mathcal{L}^{\text{max}}_{\mathcal{L}}(\mathcal{L}^{\text{max}}_{\mathcal{L}}),\mathcal{L}^{\text{max}}_{\mathcal{L}}(\mathcal{L}^{\text{max}}_{\mathcal{L}}))$ 

 $\mathcal{L}^{\text{max}}_{\text{max}}$  and  $\mathcal{L}^{\text{max}}_{\text{max}}$ 

 $\label{eq:2.1} \frac{1}{\sqrt{2}}\left(\frac{1}{\sqrt{2}}\right)^{2} \left(\frac{1}{\sqrt{2}}\right)^{2} \left(\frac{1}{\sqrt{2}}\right)^{2} \left(\frac{1}{\sqrt{2}}\right)^{2} \left(\frac{1}{\sqrt{2}}\right)^{2} \left(\frac{1}{\sqrt{2}}\right)^{2} \left(\frac{1}{\sqrt{2}}\right)^{2} \left(\frac{1}{\sqrt{2}}\right)^{2} \left(\frac{1}{\sqrt{2}}\right)^{2} \left(\frac{1}{\sqrt{2}}\right)^{2} \left(\frac{1}{\sqrt{2}}\right)^{2} \left(\$ 

 $\mathcal{L}(\mathcal{L}(\mathcal{$ 

 $\sim 10^{-1}$ 

 $H - V<sub>2</sub>$ 

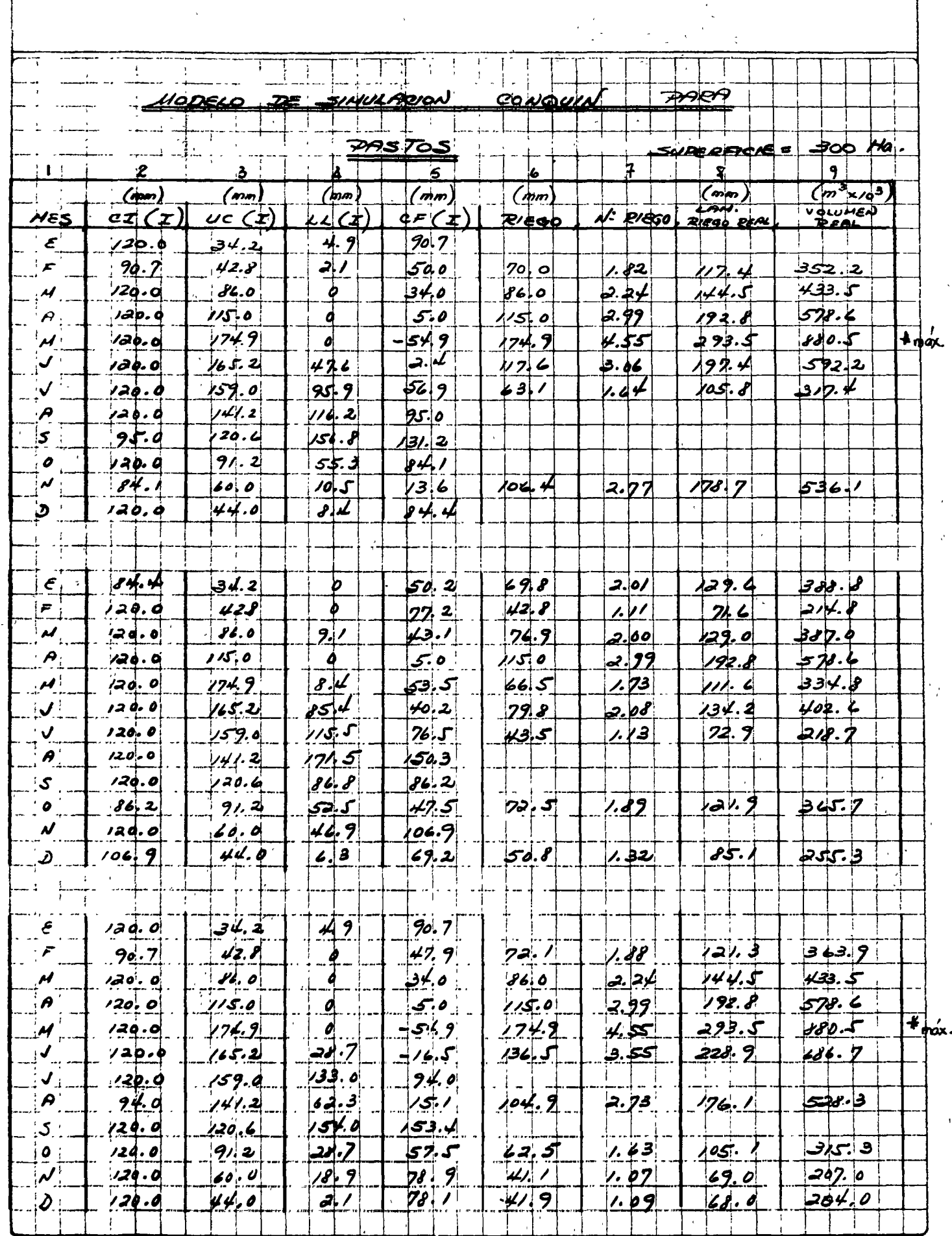

 $\hat{\mathcal{E}}$ 

 $\ddot{\phantom{0}}$ 

 $\cdot$ 

 $\hat{\mathcal{L}}$ 

 $\frac{1}{2}$  . The contract of  $\frac{1}{2}$ 

 $\label{eq:2.1} \mathcal{L} = \mathcal{L} \left( \mathcal{L} \right) \left( \mathcal{L} \right) \left( \mathcal{L} \right) \left( \mathcal{L} \right) \left( \mathcal{L} \right)$ 

 $\mathcal{L}^{\mathcal{L}}(\mathcal{L}^{\mathcal{L}}(\mathcal{L}^{\mathcal{L$ 

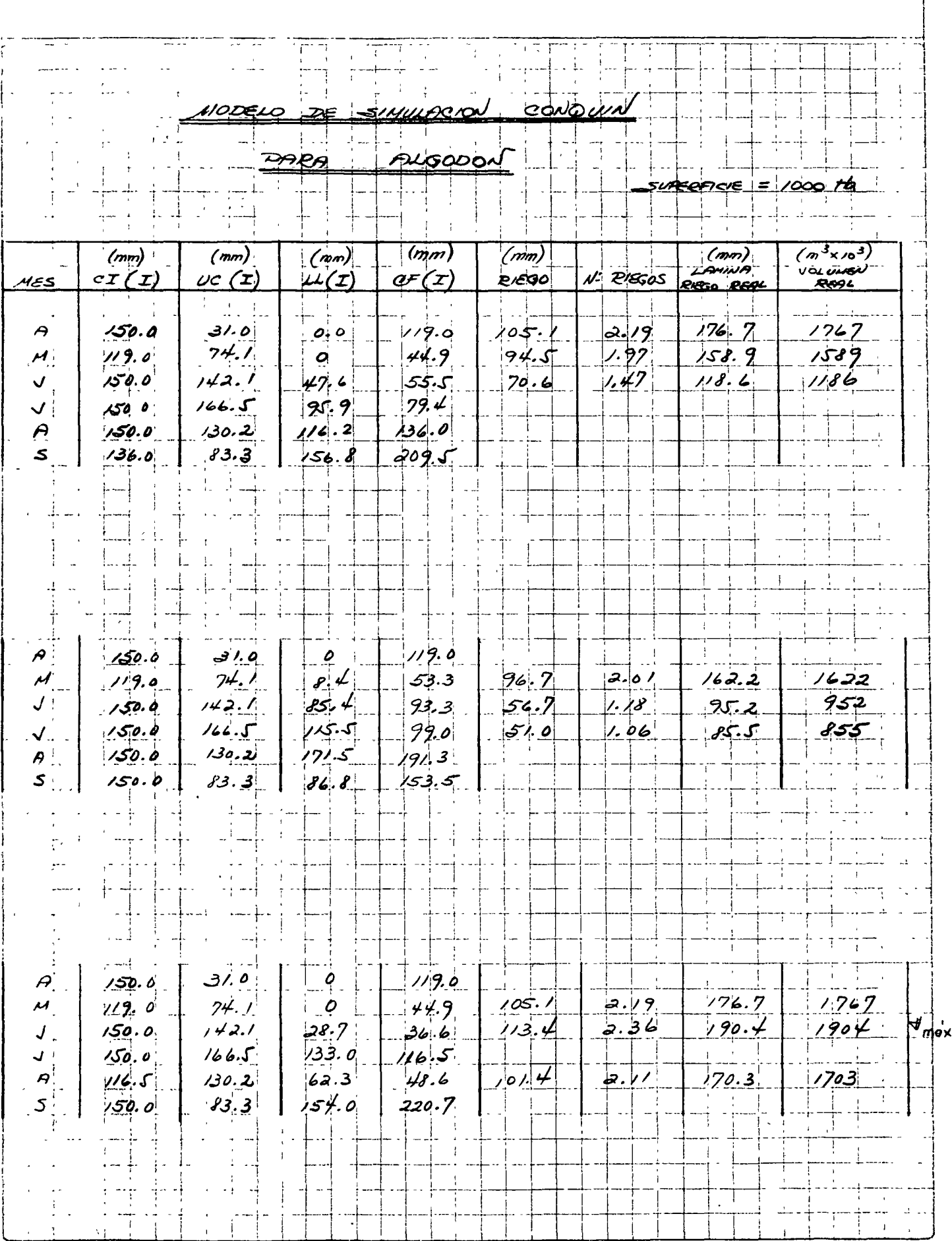

Ą

 $N - V_1$ 

 $\ddot{\phantom{0}}$  $\label{eq:1} \sum_{i=1}^n \sum_{j=1}^n \frac{1}{j} \sum_{j=1}^n \sum_{j=1}^n \frac{1}{j} \sum_{j=1}^n \frac{1}{j} \sum_{j=1}^n \frac{1}{j} \sum_{j=1}^n \frac{1}{j} \sum_{j=1}^n \frac{1}{j} \sum_{j=1}^n \frac{1}{j} \sum_{j=1}^n \frac{1}{j} \sum_{j=1}^n \frac{1}{j} \sum_{j=1}^n \frac{1}{j} \sum_{j=1}^n \frac{1}{j} \sum_{j=1}^n \frac{1}{j} \sum_{$ 

 $\label{eq:2} \frac{1}{\sqrt{2}}\frac{d\phi}{d\phi} = \frac{1}{2}\frac{d\phi}{d\phi}$ 

 $\zeta_{\rm{eff}}$ 

 $\mu$  .

 $\mathcal{L}(\mathcal{L})$  and the contract of the contract of the contract of the contract of the contract of the contract of the contract of the contract of the contract of the contract of the contract of the contract of the contra 

 $\bar{\beta}$ 

 $\label{eq:2.1} \frac{1}{\sqrt{2}}\int_{\mathbb{R}^3}\frac{1}{\sqrt{2}}\left(\frac{1}{\sqrt{2}}\right)^2\left(\frac{1}{\sqrt{2}}\right)^2\left(\frac{1}{\sqrt{2}}\right)^2\left(\frac{1}{\sqrt{2}}\right)^2\left(\frac{1}{\sqrt{2}}\right)^2.$ 

 $\label{eq:2.1} \mathcal{L}(\mathcal{L}^{\text{max}}_{\mathcal{L}}(\mathcal{L}^{\text{max}}_{\mathcal{L}})) \leq \mathcal{L}(\mathcal{L}^{\text{max}}_{\mathcal{L}}(\mathcal{L}^{\text{max}}_{\mathcal{L}}))$ 

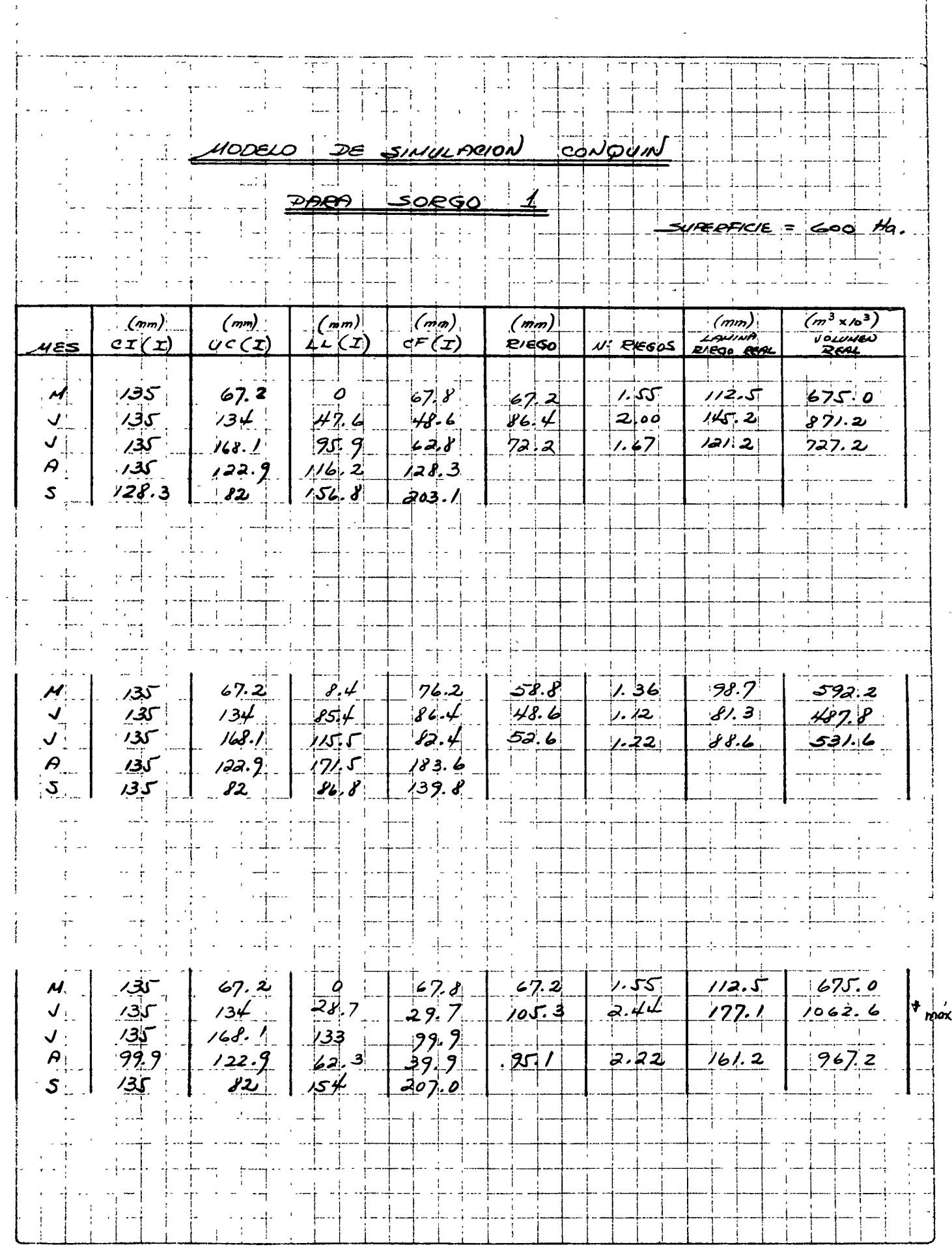

 $\bar{\mathcal{A}}$ 

 $\sim$  .

 $\frac{1}{2}$ 

 $\mathbf{I}% _{0}\left( \mathbf{I}_{1}\right)$ 

 $\bar{\bar{1}}$ 

 $W$  -  $\bar{W}$ 

 $\bar{1}$ 

 $\mathbb{R}^2$  and  $\mathbb{R}^2$ 

L,

 $\label{eq:2} \frac{1}{2} \sum_{i=1}^n \frac{1}{2} \sum_{j=1}^n \frac{1}{2} \sum_{j=1}^n \frac{1}{2} \sum_{j=1}^n \frac{1}{2} \sum_{j=1}^n \frac{1}{2} \sum_{j=1}^n \frac{1}{2} \sum_{j=1}^n \frac{1}{2} \sum_{j=1}^n \frac{1}{2} \sum_{j=1}^n \frac{1}{2} \sum_{j=1}^n \frac{1}{2} \sum_{j=1}^n \frac{1}{2} \sum_{j=1}^n \frac{1}{2} \sum_{j=1}^n \frac{1}{$ 

 $\mathcal{L}^{\text{max}}_{\text{max}}$  , where  $\mathcal{L}^{\text{max}}_{\text{max}}$  $\label{eq:2.1} \frac{1}{\sqrt{2}}\int_{\mathbb{R}^3}\frac{1}{\sqrt{2}}\left(\frac{1}{\sqrt{2}}\int_{\mathbb{R}^3}\frac{1}{\sqrt{2}}\left(\frac{1}{\sqrt{2}}\int_{\mathbb{R}^3}\frac{1}{\sqrt{2}}\left(\frac{1}{\sqrt{2}}\int_{\mathbb{R}^3}\frac{1}{\sqrt{2}}\right)\frac{1}{\sqrt{2}}\right)\frac{1}{\sqrt{2}}\right)=\frac{1}{2\sqrt{2}}\int_{\mathbb{R}^3}\frac{1}{\sqrt{2}}\int_{\mathbb{R}^3}\frac{1}{\sqrt{2}}\$ 

 $\sim$ 

 $\mathcal{L}^{\mathcal{L}}(\mathcal{L}^{\mathcal{L}})$  and  $\mathcal{L}^{\mathcal{L}}(\mathcal{L}^{\mathcal{L}})$  and  $\mathcal{L}^{\mathcal{L}}(\mathcal{L}^{\mathcal{L}})$ 

 $\label{eq:2.1} \mathcal{L}(\mathcal{L}^{\text{c}}) = \mathcal{L}(\mathcal{L}^{\text{c}}) = \mathcal{L}(\mathcal{L}^{\text{c}})$ 

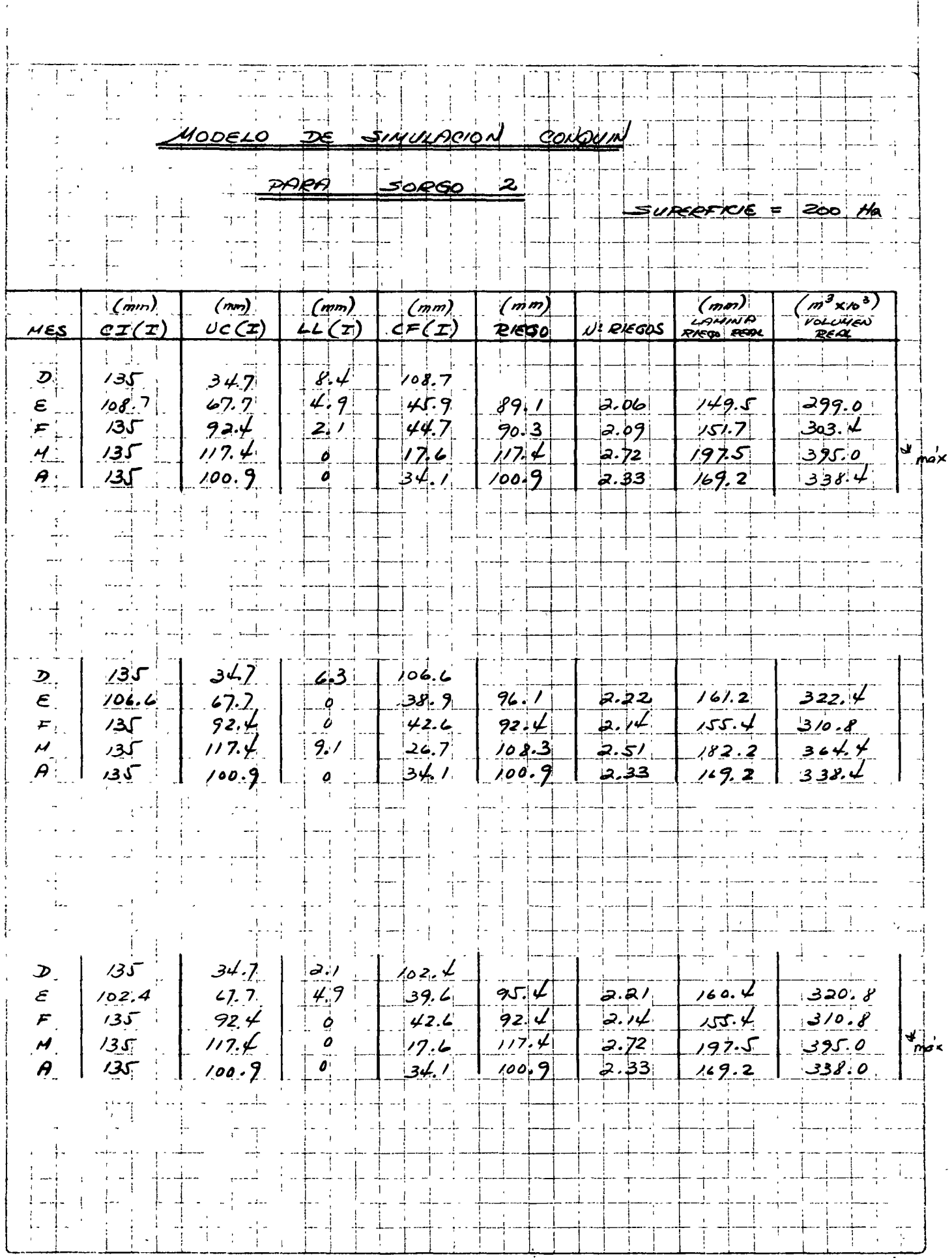

 $\mathbf{x} = \mathbf{a} \cdot \mathbf{x}$ 

 $\frac{1}{2} \sum_{n=1}^{\infty}$ 

بالبيار بالمند

 $\ddot{\phantom{a}}$ 

 $\begin{array}{c} \frac{1}{2} \\ \frac{1}{2} \end{array}$ 

 $\label{eq:1} \mathcal{L}_{\text{max}} = \mathcal{L}_{\text{max}}$ 

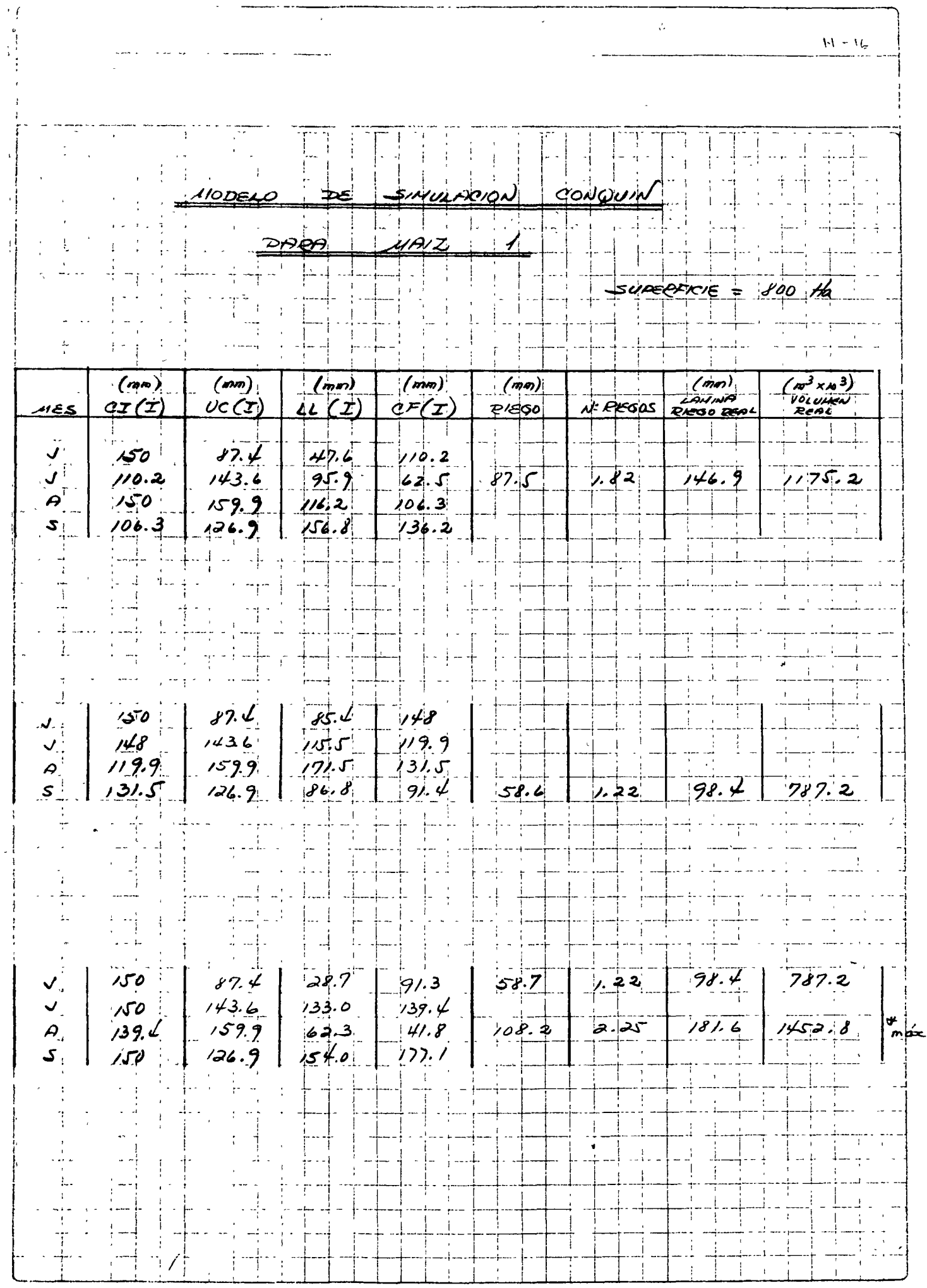

 $\bar{ }$ 

 $\bar{\boldsymbol{\beta}}$ 

 $\label{eq:2.1} \frac{d\mathbf{r}}{dt} = \frac{1}{2} \left[ \frac{d\mathbf{r}}{dt} + \frac{d\mathbf{r}}{dt} \right] \left[ \frac{d\mathbf{r}}{dt} + \frac{d\mathbf{r}}{dt} \right] \left[ \frac{d\mathbf{r}}{dt} + \frac{d\mathbf{r}}{dt} \right] \left[ \frac{d\mathbf{r}}{dt} + \frac{d\mathbf{r}}{dt} \right] \left[ \frac{d\mathbf{r}}{dt} + \frac{d\mathbf{r}}{dt} \right] \left[ \frac{d\mathbf{r}}{dt} + \frac{d\mathbf{$  $\zeta \sim \epsilon_{\rm{eq}}$ 

 $\mathcal{L}^{\text{max}}(t)$  .

التوارث والمناول والمناول والمستحرك والمتعار

 $\label{eq:2.1} \frac{1}{\sqrt{2\pi}}\int_{\mathbb{R}^2}\frac{d\mu}{\sqrt{2\pi}}\left(\frac{d\mu}{\sqrt{2\pi}}\right)^2\frac{d\mu}{\sqrt{2\pi}}\int_{\mathbb{R}^2}\frac{d\mu}{\sqrt{2\pi}}\frac{d\mu}{\sqrt{2\pi}}\frac{d\mu}{\sqrt{2\pi}}\frac{d\mu}{\sqrt{2\pi}}\frac{d\mu}{\sqrt{2\pi}}\frac{d\mu}{\sqrt{2\pi}}\frac{d\mu}{\sqrt{2\pi}}\frac{d\mu}{\sqrt{2\pi}}\frac{d\mu}{\sqrt{2\pi}}\frac{$ 

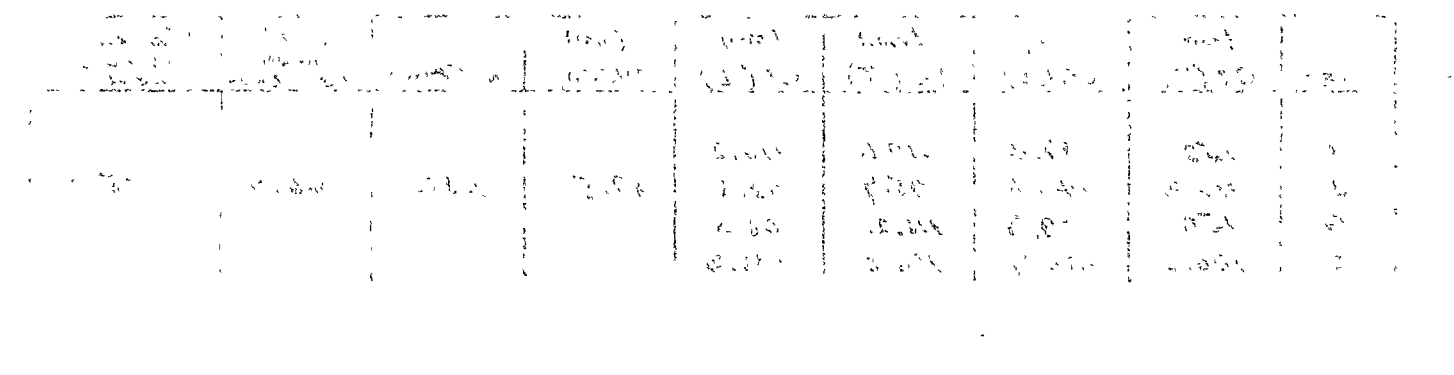

 $\label{eq:2.1} \frac{1}{\sqrt{2}}\int_{\mathbb{R}^3}\frac{1}{\sqrt{2}}\left(\frac{1}{\sqrt{2}}\right)^2\frac{1}{\sqrt{2}}\left(\frac{1}{\sqrt{2}}\right)^2\frac{1}{\sqrt{2}}\left(\frac{1}{\sqrt{2}}\right)^2\frac{1}{\sqrt{2}}\left(\frac{1}{\sqrt{2}}\right)^2.$ 

سوار سوار الموارد والمعاري والأسابق والمتطولة والمنادي والمنادي والمنادي والمعارفة

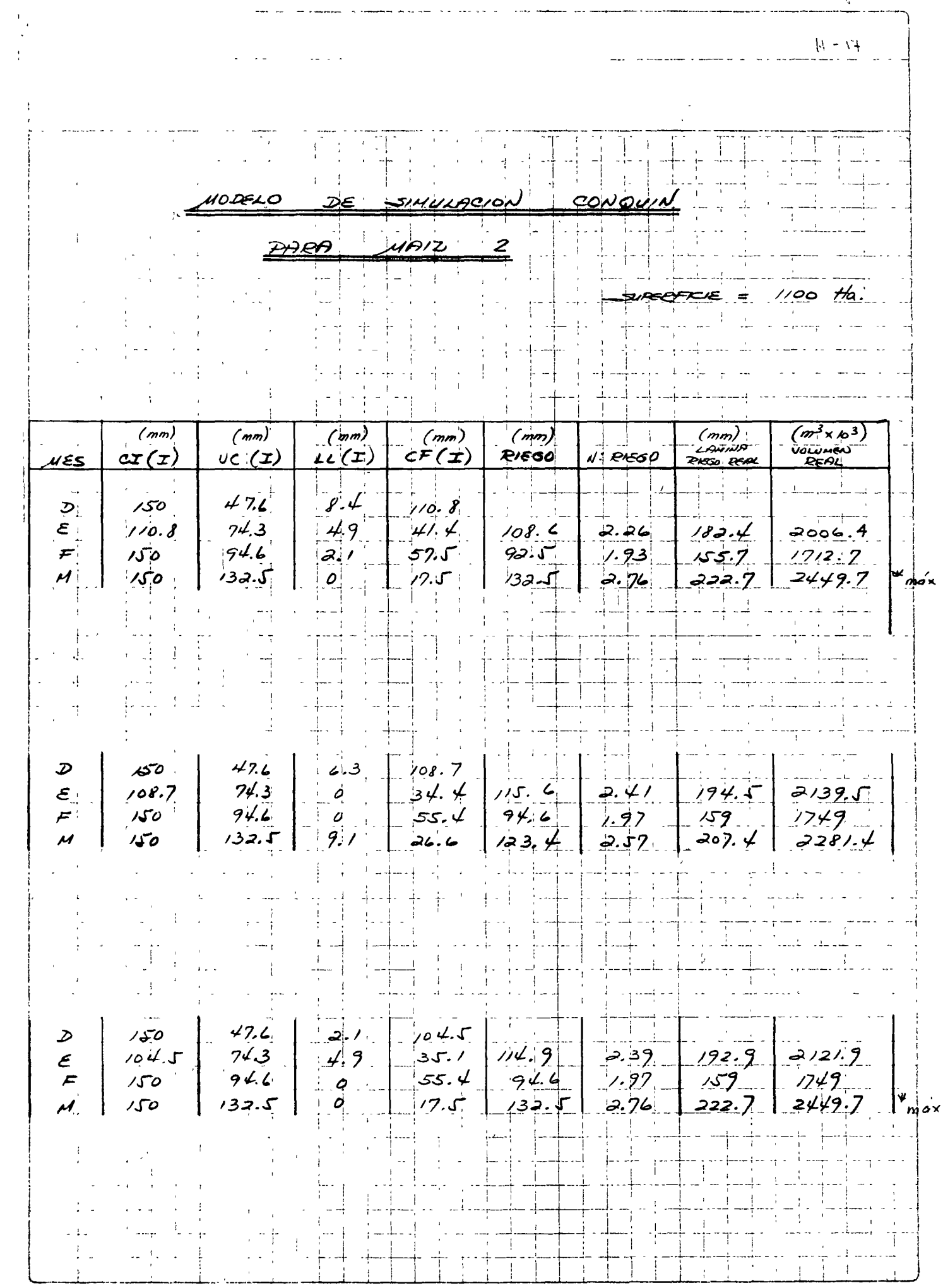

makan sebesa

 $\overline{\phantom{a}}$ 

 $\ddot{\phantom{0}}$ 

 $\zeta$ 

منذربين

 $\sum_{i=1}^{n}$ 

 $\boldsymbol{\zeta}$ 

 $\overline{\phantom{a}}$ 

 $\mathcal{L}^{\text{max}}_{\text{max}}$  .

 $\mathcal{L}^{\mathcal{L}}(\mathcal{L}^{\mathcal{L}})$  and  $\mathcal{L}^{\mathcal{L}}(\mathcal{L}^{\mathcal{L}})$  . In the contribution of  $\label{eq:2.1} \mathcal{L}(\mathcal{L}^{\mathcal{L}}_{\mathcal{L}}(\mathcal{L}^{\mathcal{L}}_{\mathcal{L}})) \leq \mathcal{L}(\mathcal{L}^{\mathcal{L}}_{\mathcal{L}}(\mathcal{L}^{\mathcal{L}}_{\mathcal{L}})) \leq \mathcal{L}(\mathcal{L}^{\mathcal{L}}_{\mathcal{L}}(\mathcal{L}^{\mathcal{L}}_{\mathcal{L}}))$ 

 $\label{eq:2} \mathcal{L} = \mathcal{L} \left( \mathcal{L} \right) \mathcal{L} \left( \mathcal{L} \right)$ 

 $\label{eq:2.1} \mathcal{L}(\mathcal{L}(\mathcal{L}))=\mathcal{L}(\mathcal{L}(\mathcal{L}))=\mathcal{L}(\mathcal{L}(\mathcal{L}))=\mathcal{L}(\mathcal{L}(\mathcal{L}))$  $\label{eq:2.1} \frac{1}{\sqrt{2}}\int_{\mathbb{R}^3}\frac{1}{\sqrt{2}}\left(\frac{1}{\sqrt{2}}\right)^2\frac{1}{\sqrt{2}}\left(\frac{1}{\sqrt{2}}\right)^2\frac{1}{\sqrt{2}}\left(\frac{1}{\sqrt{2}}\right)^2\frac{1}{\sqrt{2}}\left(\frac{1}{\sqrt{2}}\right)^2.$ 

 $N - 12$ CONQUIN HODELO **LAGION** DAPA رنديك SUREPFIC.  $\ddot{}$ 00 ma  $(mn)$ <br>LANINA  $(mn)$  $(mn)$  $(mn)$  $m^3$ x 10 $^3$  $(mn)$  $(mn)$ VOLUMEN  $4\epsilon(x)$  $cF(z)$  $P/EGO$  $\upsilon \in (\succeq)$  $cr(T)$ N' PRODS 4ES  $\bar{I}$  $8.4$  $54.5$  $73.9$  $\mathbf{z}$  $120$  $46.1$  $77.4$  $309.6$  $120$  $\epsilon$  :  $4.9$  $1.98$  $20$  $P/2$  $43.8$  $76:2^1$  $127.7$ 8 . ەكرى  $720$  $\bar{z}$  $58.0$  $64.1$ أراحه  $62.0$  $1.61$  $103.8$  $415.2$  $54.5$  $71.8$  $325.2$ 63  $48.2$  $1.26$  $81.3$ 120  $\mathbf{v}$  $\mathcal{Y}$  $38.9$  $544.4$  $a.''$  $\mathcal{F}$ /  $136.1$  $\epsilon$  :  $120$ Ò  $c\sqrt{2}$  $44.1$  $\boldsymbol{o}$  $430.8$ 120  $55.9$  $1.67$ ر <del>ج</del>ر،  $107.7^\circ$  $\frac{1}{2}$  $-\frac{1}{2}$ ا ھ  $67.6$ 120  $54.5$  $a_{\bullet}$  /  $52.4$  $1.36$  $87.7$ 350.8  $81.1$  $4.9$  $127.7$  $120$  $76:2$  $1.98$  $43.8$  $510.8$  $\varepsilon$  $641$  $1.67$ 120  $64.1$ 430.8  $\dot{\mathbf{o}}$ ∶ِ7 ;ِکتلِ  $107.7$ 

 $\label{eq:2.1} \frac{1}{\sqrt{2}}\int_{\mathbb{R}^3}\frac{1}{\sqrt{2}}\left(\frac{1}{\sqrt{2}}\right)^2\left(\frac{1}{\sqrt{2}}\right)^2\left(\frac{1}{\sqrt{2}}\right)^2\left(\frac{1}{\sqrt{2}}\right)^2\left(\frac{1}{\sqrt{2}}\right)^2\left(\frac{1}{\sqrt{2}}\right)^2.$ 

| Chis 0010                                                    | 36. 405 | Gris 705 | Chis 7000 | Chix 7005 | Chix 7005 | 28. 0456 |
|--------------------------------------------------------------|---------|----------|-----------|-----------|-----------|----------|
| 7p = $\frac{\sqrt{5}}{5}$ [m <sup>3</sup> x/2] (600 h/2^2)   | ...     |          |           |           |           |          |
| 7p = $\frac{\sqrt{5}}{5}$ [m <sup>3</sup> x/2] (600 h/2^2)   | ...     | 300 h/25 |           |           |           |          |
| 7p = $\frac{\sqrt{5}}{5}$ [m <sup>3</sup> x/2] (600 h/2^2)   | ...     | 300 h/25 |           |           |           |          |
| 7p = $\frac{\sqrt{5}}{5}$ [m <sup>3</sup> x/2] (600 h/2^2)   | ...     | 300 h/25 |           |           |           |          |
| 7p = $\frac{1000 \times 2.6 \times 10^3}{1000 \times 35925}$ | ...     | 0.483    |           |           |           |          |
| 1000 h/3 35925                                               | ...     | 0.483    |           |           |           |          |
| 11. 3000                                                     | ...     | 0.483    |           |           |           |          |
| 12. 300 h/3 35925                                            | ...     | 0.483    |           |           |           |          |
| 13. 1002                                                     | ...     | 0.483    |           |           |           |          |
| 14. 300 h/3 35925                                            | ...     | 0.483    |           |           |           |          |
| 15. 10012                                                    | ...     | 0.483    |           |           |           |          |
| 16. 10012                                                    | ...     | 0.483    |           |           |           |          |
| 17. 10012                                                    | ...     | 0.483    |           |           |           |          |

 $\bar{z}$  as  $\bar{z}$ 

 $\mathcal{O}(\mathcal{O}(\log n))$ 

 $\label{eq:2.1} \frac{1}{\sqrt{2}}\sum_{i=1}^n\frac{1}{\sqrt{2}}\sum_{i=1}^n\frac{1}{\sqrt{2}}\sum_{i=1}^n\frac{1}{\sqrt{2}}\sum_{i=1}^n\frac{1}{\sqrt{2}}\sum_{i=1}^n\frac{1}{\sqrt{2}}\sum_{i=1}^n\frac{1}{\sqrt{2}}\sum_{i=1}^n\frac{1}{\sqrt{2}}\sum_{i=1}^n\frac{1}{\sqrt{2}}\sum_{i=1}^n\frac{1}{\sqrt{2}}\sum_{i=1}^n\frac{1}{\sqrt{2}}\sum_{i=1}^n\frac$ 

 $\label{eq:2.1} \left\langle \left(\frac{1}{2}\right)^2\right\rangle \left\langle \left(\frac{1}{2}\right)^2\right\rangle = \frac{1}{2\pi}$ 

 $\frac{1}{2} \frac{1}{2} \frac{1}{2} \frac{1}{2} \frac{1}{2}$ 

 $\label{eq:2} \mathcal{L}(\mathcal{L}^{\text{max}}_{\mathcal{L}}(\mathcal{L}^{\text{max}}_{\mathcal{L}}(\mathcal{L}^{\text{max}}_{\mathcal{L}}(\mathcal{L}^{\text{max}}_{\mathcal{L}^{\text{max}}_{\mathcal{L}}})))))$ 

 $\mathbf{v} = \mathbf{v} \mathbf{v}$  .

 $\label{eq:2.1} \mathcal{L}(\mathcal{L}) = \mathcal{L}(\mathcal{L}) \mathcal{L}(\mathcal{L}) = \mathcal{L}(\mathcal{L}) \mathcal{L}(\mathcal{L})$ 

 $\label{eq:2.1} \frac{1}{\sqrt{2\pi}}\int_{0}^{\infty}\frac{1}{\sqrt{2\pi}}\left(\frac{1}{\sqrt{2\pi}}\right)^{2\alpha} \frac{1}{\sqrt{2\pi}}\int_{0}^{\infty}\frac{1}{\sqrt{2\pi}}\left(\frac{1}{\sqrt{2\pi}}\right)^{\alpha} \frac{1}{\sqrt{2\pi}}\frac{1}{\sqrt{2\pi}}\int_{0}^{\infty}\frac{1}{\sqrt{2\pi}}\frac{1}{\sqrt{2\pi}}\frac{1}{\sqrt{2\pi}}\frac{1}{\sqrt{2\pi}}\frac{1}{\sqrt{2\pi}}\frac{1}{\sqrt{2\$  $\label{eq:2.1} \frac{1}{\sqrt{2\pi}}\int_{0}^{\infty}\frac{1}{\sqrt{2\pi}}\left(\frac{1}{\sqrt{2\pi}}\right)^{2\alpha} \frac{1}{\sqrt{2\pi}}\int_{0}^{\infty}\frac{1}{\sqrt{2\pi}}\left(\frac{1}{\sqrt{2\pi}}\right)^{\alpha} \frac{1}{\sqrt{2\pi}}\frac{1}{\sqrt{2\pi}}\frac{1}{\sqrt{2\pi}}\frac{1}{\sqrt{2\pi}}\frac{1}{\sqrt{2\pi}}\frac{1}{\sqrt{2\pi}}\frac{1}{\sqrt{2\pi}}\frac{1}{\sqrt{2\pi}}\frac{1}{\sqrt$ 

> $\label{eq:2.1} \mathcal{L}(\mathcal{L}(\$

 $\label{eq:2.1} \frac{1}{\sqrt{2}}\int_{\mathbb{R}^3}\frac{1}{\sqrt{2}}\left(\frac{1}{\sqrt{2}}\int_{\mathbb{R}^3}\frac{1}{\sqrt{2}}\left(\frac{1}{\sqrt{2}}\int_{\mathbb{R}^3}\frac{1}{\sqrt{2}}\left(\frac{1}{\sqrt{2}}\int_{\mathbb{R}^3}\frac{1}{\sqrt{2}}\right)\frac{1}{\sqrt{2}}\right)\frac{1}{\sqrt{2}}\right)=\frac{1}{2}\int_{\mathbb{R}^3}\frac{1}{\sqrt{2}}\int_{\mathbb{R}^3}\frac{1}{\sqrt{2}}\left(\frac{1$ 

 $\label{eq:2.1} \frac{1}{\sqrt{2}}\left(\frac{1}{\sqrt{2}}\right)^{2} \left(\frac{1}{\sqrt{2}}\right)^{2} \left(\frac{1}{\sqrt{2}}\right)^{2} \left(\frac{1}{\sqrt{2}}\right)^{2} \left(\frac{1}{\sqrt{2}}\right)^{2} \left(\frac{1}{\sqrt{2}}\right)^{2} \left(\frac{1}{\sqrt{2}}\right)^{2} \left(\frac{1}{\sqrt{2}}\right)^{2} \left(\frac{1}{\sqrt{2}}\right)^{2} \left(\frac{1}{\sqrt{2}}\right)^{2} \left(\frac{1}{\sqrt{2}}\right)^{2} \left(\$
sería necesario recetar riegos fraccionados (columna 6) para que el ejemplo resulte ilustrativo.

El número de riegos (columna 7) se obtuvo dividiendo el complemento necesario para lograr la capacidad de campo entre el valor de la lámina de riego previamente obtenida (columna 7).

La columna 8 se calcula multiplicando los valores de columna 7 por la lámina real de riego.

Finalmente la columna 9 muestra los valores de la lámina de riego real multiplicados por la superficie correspondiente, expresando los resultados en  $m^3$  x  $10^3$ .

Una vez que se ha realizado la simulación para cada cultivo mes a mes durante los 3 años, se eligen los valores máximos del gasto unitario y se <, ordenan en orden decreciente, como se muestra en la Tabla de resultados finales y se procede a elaborar la representación gráfica de ellos.

# 5. - Resultados

El resumen de los resultados obtenidos se presenta en la Tabla de Re-  $\overline{\phantom{a}}$ sultados Finales y se ilustra en la gráfica de coeficientes unitarios de rie- $\mathsf{go.}$ 

6. - Conclusiones y recomendaciones

El empleo de la gráfica de coeficientes unitarios de riego permitirá obtener la capacidad de diseño de los canales del sistema de conducción y distribución.

 $\label{eq:2.1} \frac{1}{\sqrt{2}}\int_{0}^{\infty}\frac{1}{\sqrt{2\pi}}\left(\frac{1}{\sqrt{2\pi}}\right)^{2\alpha} \frac{1}{\sqrt{2\pi}}\int_{0}^{\infty}\frac{1}{\sqrt{2\pi}}\left(\frac{1}{\sqrt{2\pi}}\right)^{\alpha} \frac{1}{\sqrt{2\pi}}\frac{1}{\sqrt{2\pi}}\int_{0}^{\infty}\frac{1}{\sqrt{2\pi}}\frac{1}{\sqrt{2\pi}}\frac{1}{\sqrt{2\pi}}\frac{1}{\sqrt{2\pi}}\frac{1}{\sqrt{2\pi}}\frac{1}{\sqrt{2\pi}}$ 

 $\frac{1}{1}$  $\frac{1}{2}$ 

FINALES

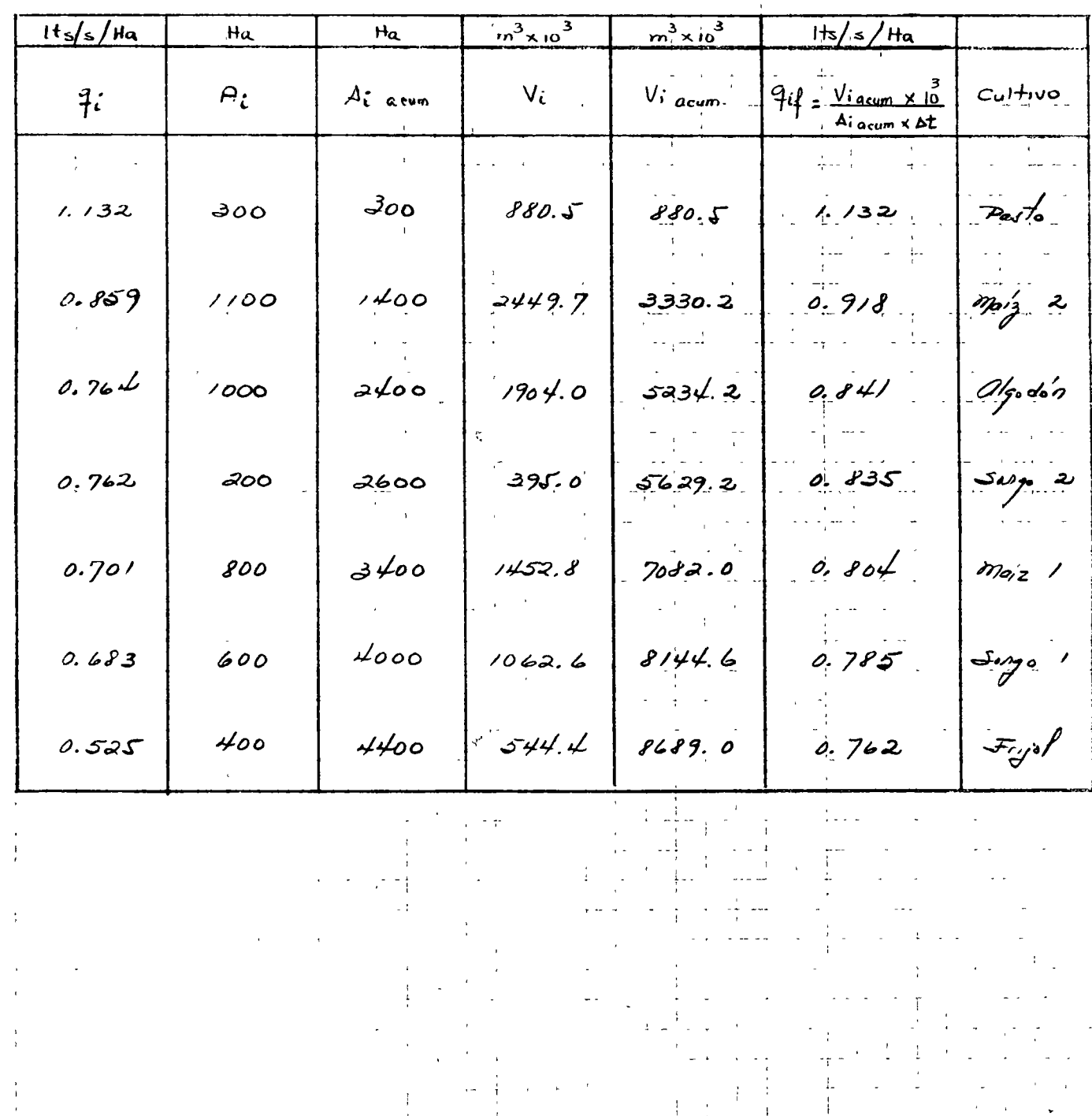

 $\label{eq:1} \mathcal{W} \in \mathcal{W}_{\frac{1}{2}+\frac{1}{2}}$ 

 $\frac{1}{2}$  .

 $\ddotsc$ 

 $\begin{array}{ccc} \mathbf{u} & \mathbf{v} & \mathbf{v} \\ \mathbf{v} & \mathbf{v} & \mathbf{v} \end{array}$  $\label{eq:2.1} \frac{1}{\sqrt{2}}\int_{\mathbb{R}^3}\frac{1}{\sqrt{2}}\left(\frac{1}{\sqrt{2}}\right)^2\frac{1}{\sqrt{2}}\left(\frac{1}{\sqrt{2}}\right)^2\frac{1}{\sqrt{2}}\left(\frac{1}{\sqrt{2}}\right)^2\frac{1}{\sqrt{2}}\left(\frac{1}{\sqrt{2}}\right)^2\frac{1}{\sqrt{2}}\left(\frac{1}{\sqrt{2}}\right)^2\frac{1}{\sqrt{2}}\frac{1}{\sqrt{2}}\frac{1}{\sqrt{2}}\frac{1}{\sqrt{2}}\frac{1}{\sqrt{2}}\frac{1}{\sqrt{2}}$  $\label{eq:2.1} \mathcal{L}(\mathcal{L}) = \mathcal{L}(\mathcal{L}) \mathcal{L}(\mathcal{L}) = \mathcal{L}(\mathcal{L}) \mathcal{L}(\mathcal{L})$  $\mathcal{L}^{\text{max}}_{\text{max}}$ 

 $\mathbb{R}^2$ 

Es notorio el efecto del tamaño de la superficie dominada en el valor del coeficiente unitario de riego, cuyo valor aumenta en cuanto el área  $$ disminuye.

El período considerado en el análisis (un mes), resulta ser muy amplio, en casos reales podría no ser representativo de las condiciones quese deben considerar. Se recomienda efectuarlo a nivel decenal como mí-nimo.

El procedimiento empleado resulta ser muy laborioso (no obstante, las simplificaciones propuestas), sin embargo, es simple y muy lógico.

Se recomienda el empleo de un programa de computadora para su apli cación.

 $\sqrt{2}$ 

'edcs. 21, X, 77.

 $\label{eq:2.1} \mathcal{L}(\mathcal{L}(\mathcal{L})) = \mathcal{L}(\mathcal{L}(\mathcal{L})) = \mathcal{L}(\mathcal{L}(\mathcal{L}))$ 

COEFICIENTES UNITARIOS DE RIEGO

 $\bullet$ 

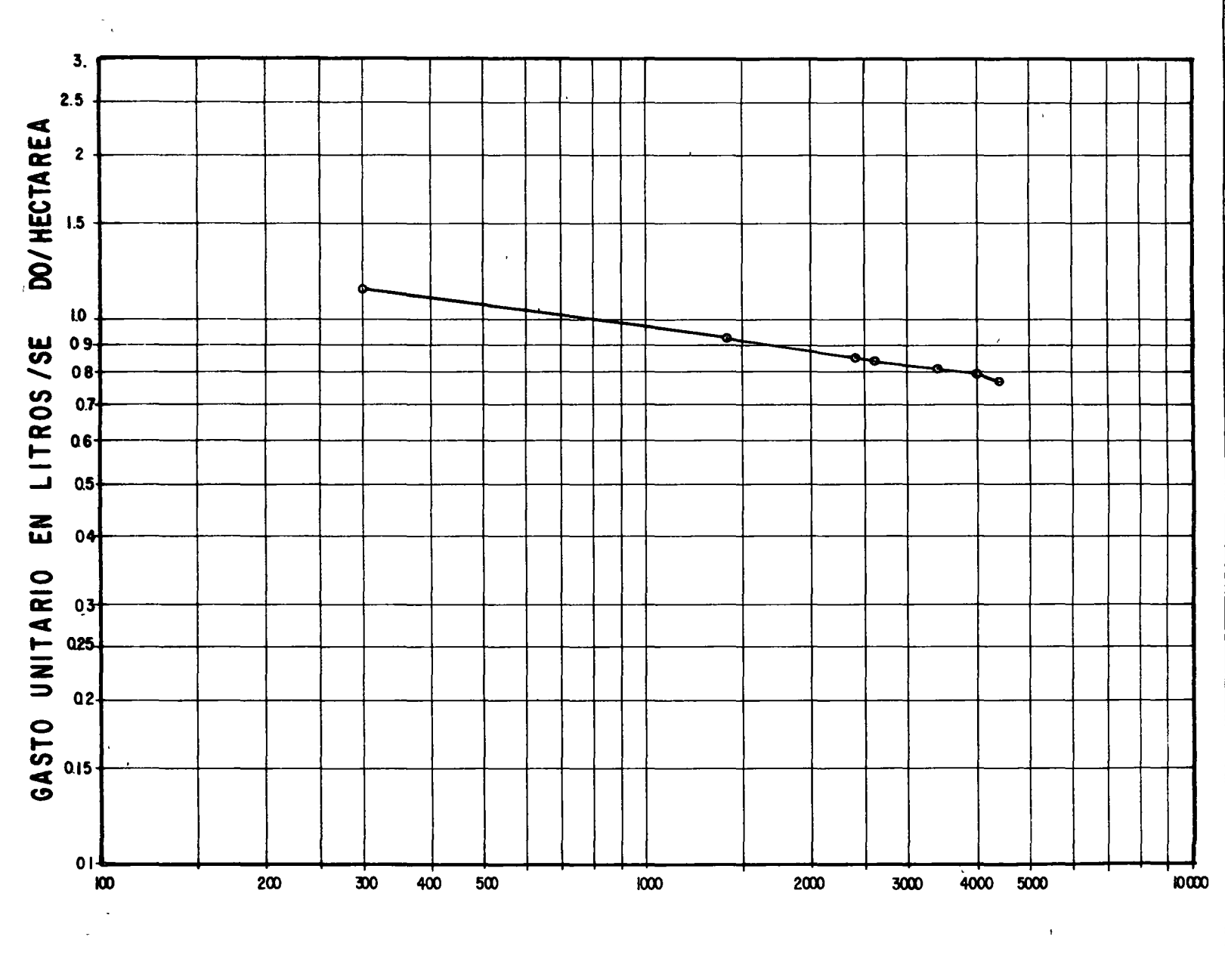

E N R E A HECTARE  $\lambda$  $\mathsf{S}$  $\pmb{\mathsf{A}}$ 

 $17 - 22$ 

 $\hat{\mathcal{L}}$ 

HIDROLOGIA SUPERFICIAL

# **EVAPOTRANSPIRACION**

# El Uso Consuntivo

# ING. JOSE ANTONIO FERNANDEZ ESPARZA

OCTUBRE 1977.

ò.

 $\mathcal{L}$ 

 $\frac{1}{\sqrt{2}}$ 

 $\epsilon$ 

 $\mathcal{L}^{\text{max}}_{\text{max}}$  . The  $\mathcal{L}^{\text{max}}_{\text{max}}$  $\label{eq:2.1} \frac{1}{\sqrt{2}}\left(\frac{1}{\sqrt{2}}\right)^{2} \left(\frac{1}{\sqrt{2}}\right)^{2} \left(\frac{1}{\sqrt{2}}\right)^{2} \left(\frac{1}{\sqrt{2}}\right)^{2} \left(\frac{1}{\sqrt{2}}\right)^{2} \left(\frac{1}{\sqrt{2}}\right)^{2} \left(\frac{1}{\sqrt{2}}\right)^{2} \left(\frac{1}{\sqrt{2}}\right)^{2} \left(\frac{1}{\sqrt{2}}\right)^{2} \left(\frac{1}{\sqrt{2}}\right)^{2} \left(\frac{1}{\sqrt{2}}\right)^{2} \left(\$ 

#### .3 EL USO CONSUNTIVO

#### .3.1 Consideraciones generales

Una gran parte del agua aplicada a las tierras de rega--<br>es consumida por la evaporación y la transpiración. Co dío es consumida por la evaporación y la transpiración. mo en la práctica es difícil separar estos dos procesos, se les considera como uno solo y se denomina Evapotranspira- ción o bien, Uso Consuntivo.

Según la definición dada en el' Apartado .1 de esta Nor-- ~a, el uso consuntivo incluye todas las pérdidas por evaporación y transpiración de las plantas agrícolas y de la vegetación natural que medra en las parcelas, más la evaporación propia del suelo. Es por tanto, el mejor Índice a emplear para determinar las Necesidades de Riego (NR).

La medición del uso consuntivo para cada una de las condiciones físicas y climáticas que pueden ocurrir en una zona de riego dada puede que, además de ser costosa, requiera de mucho tiempo para llevarla al cabo. En general, los resultados de las investigaciones, diferentes mediciones del uso consuntivo y los datos meteorológicos observados en una determinada zona, constituyen la información de base para estimar las necesidades de riego en aquellas otras zonas donde únicamente se dispone de datos climatológicos.

### • 3.2 Los factores que intervienen

En el Esquema de la Lámina .1.2.3-1 se han indicado algu nos de los factores que tienen influencia en la cantidad de agua que consumo el complejo suelo-planta. En un lugar doterminado, algunos son constantes on sus efectos y varia- -

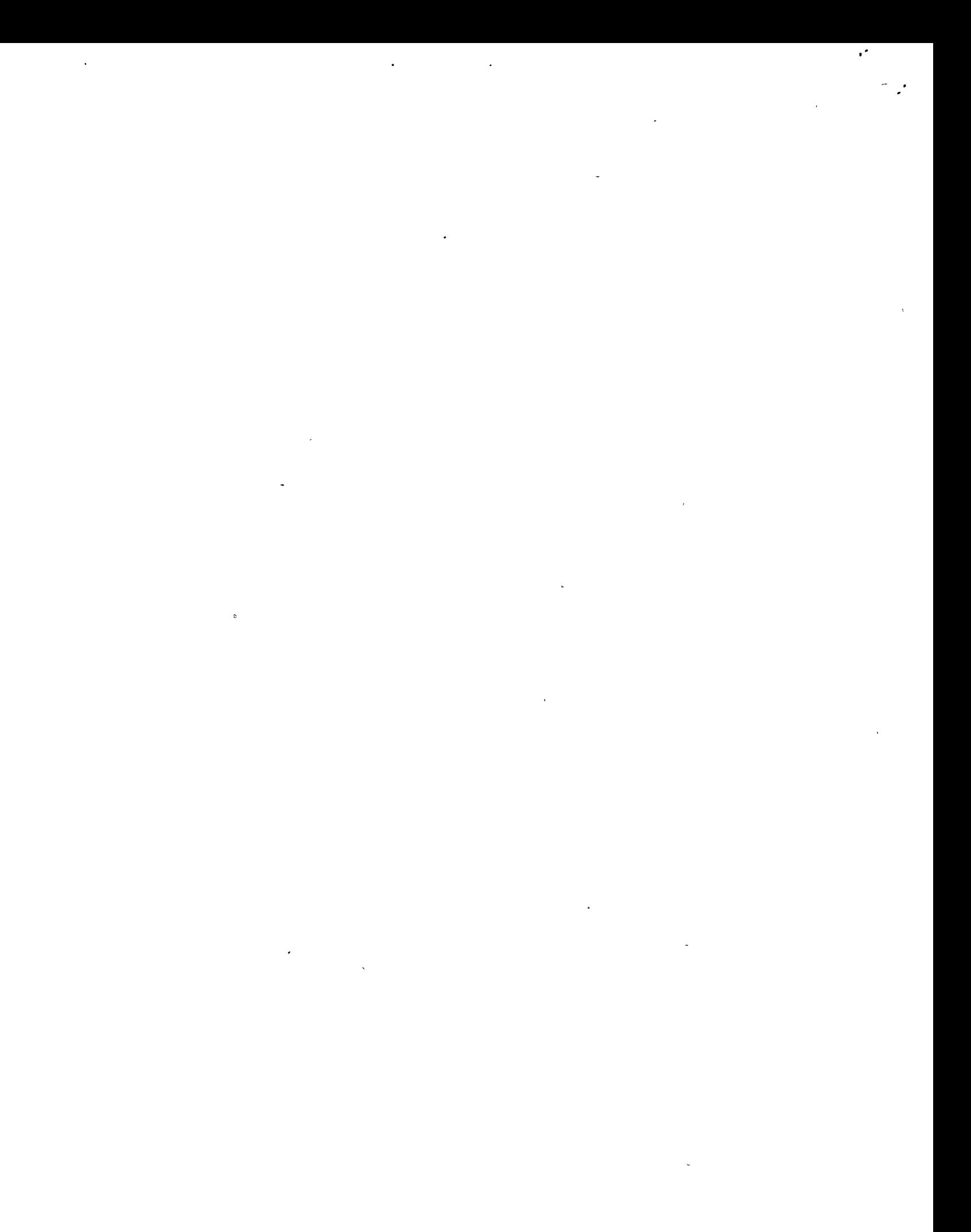

bles otros, dentro del ciclo agrícola y de un año a otro.

Algunos de los factores que influyen en el uso consuntive tienen que ver con los aspectos humanos y muchos otros co. el medio ambiente, tales como los elimáticos, el abaste cimiento del agua a las plantas, el tipo de suelo y las características topográficas del terreno. En seguida se des-. criben algunos de los más destacados

#### (۵ و Temperatura

De los factores climáticos posiblemente la temperatura sea la que mayor influencia tiene en el uso consun tivo, por ser la que principalmente determina en un lugar dado el tipo de cultivos más adecuados para lograr una producción remunerativa, y la rapidez con que esos cultivos consumen el agua.

Por otra parte, según la distribución que la temperatura tenga en el período en que la planta se desarrolla, el uso consuntivo puede variar entre límites muy amplios.

১) Humedad

> En general, cuando la humedad tiene valores bajos, tanto la evaporación como la transpiración aumentan, y disminuyen cuando la humedad es alta.

c) | Viento

> Cuando, durante el período de desarrollo de las - plantas, se presentan vientos calientes y secos, de ordinario afectan la cantidad de agua que aquéllas consumen; en términos generales puede decirse que, cuando hay movimiento de las masas de aire, la evaporación del agua por la superficie foliar de las plantas se efectúa con mayor rapidez.

 $\Delta$ Período de desarrollo de las plantas

En las cantidades de agua que consumen las plantas tiene mucha influencia la etapa y el período total de desarrollo de las mismas; estas dos características están intimamente relacionadas con la temperatura del lu-En general, tanto el período de desarrollo como - $5a$ r. el ciclo agrícola anual tienen mucha importancia en la determinación de las necesidades de agua que requiere el uso consuntivo de las plantas.

 $\mathbf{c}$ La Latitud del lugar

> Aunque la Latitud apenas si puede considerarse como un factor climático, tiene mucha influencia en el valor

 $\epsilon^{\prime}$  $\mathcal{L}(\mathcal{L}(\mathcal{L}))$  . The set of  $\mathcal{L}(\mathcal{L})$  $\label{eq:2.1} \frac{1}{\sqrt{2}}\int_{\mathbb{R}^3}\frac{1}{\sqrt{2}}\left(\frac{1}{\sqrt{2}}\right)^2\frac{1}{\sqrt{2}}\left(\frac{1}{\sqrt{2}}\right)^2\frac{1}{\sqrt{2}}\left(\frac{1}{\sqrt{2}}\right)^2\frac{1}{\sqrt{2}}\left(\frac{1}{\sqrt{2}}\right)^2.$  $\label{eq:2.1} \frac{1}{2} \sum_{i=1}^n \frac{1}{2} \sum_{j=1}^n \frac{1}{2} \sum_{j=1}^n \frac{1}{2} \sum_{j=1}^n \frac{1}{2} \sum_{j=1}^n \frac{1}{2} \sum_{j=1}^n \frac{1}{2} \sum_{j=1}^n \frac{1}{2} \sum_{j=1}^n \frac{1}{2} \sum_{j=1}^n \frac{1}{2} \sum_{j=1}^n \frac{1}{2} \sum_{j=1}^n \frac{1}{2} \sum_{j=1}^n \frac{1}{2} \sum_{j=1}^n \frac{$  $\overline{a}$  $\label{eq:2.1} \mathcal{L}(\mathcal{L}) = \mathcal{L}(\mathcal{L}) = \mathcal$  $\mathcal{L}(\mathcal{L})$  and  $\mathcal{L}(\mathcal{L})$  . In the  $\mathcal{L}(\mathcal{L})$  $\label{eq:2.1} \mathcal{L}(\mathcal{L}(\mathcal{L})) = \mathcal{L}(\mathcal{L}(\mathcal{L})) = \mathcal{L}(\mathcal{L}(\mathcal{L}))$  $\label{eq:2.1} \mathcal{L}(\mathcal{A}) = \mathcal{L}(\mathcal{A}) \otimes \mathcal{L}(\mathcal{A})$ 

 $\mathcal{A}^{\text{max}}_{\text{max}}$ 

 $\mathbb{R}^3$ 

valor que pueda alcanzar el uso consuntivo de los diver sos tipos de plantas. Durante el verano, el mímero de horas de luz solar es mayor en las latitudes al Norte del Ecuador que en éste; además, la transpiración aumen va cuando los días son de mayor duración. Lo anterior equivale a un aumento en el período de desarrollo de las plantas.

 $\hat{\tau}$ ) El abastecimiento del agua

> En las regiones áridas y semiáridas, donde la irrigación es absolutamente necesaria, la cantidad de agua disponible y su distribución por riegos en general afec tan al valor del uso consuntivo. Por ejemplo, si la su perficie del suelo es humedecida con frecuencia y el va lor de la evaporación es alto, entonces, aumentará la cuantía del uso consuntivo.

g) La calidad del agua

En algunos lugares, la calidad del agua influye tam bién en las necesidades de agua para el riego. El agua que se necesita para el lavado de las sales nocivas en el suelo se considera como una cantidad adicional a la que requiere el complejo suelo-planta para satisfacer su uso consuntivo, como ya se dijo en el Apartado .2 de esta Norma, cuando se trató sobre las necesidades para la Irrigación  $(N_{1r})$ . En términos muy generales, para el control de la salinidad en el suelo se necesita alre dedor de un 20 por ciento más del agua necesitada por el uso consuntivo.

#### h) Fertilidad del suelo

Cuando se mejora la fertilidad del suelo con abonos químicos u otros medios, en general aumentan los rendimientos de las cosechas por hectárea y por consiguiente, hay un incremento en el consumo de agua; aunque ese - aumento, por lo pequeño, rara vez se toma en cuenta en el cálculo del uso consuntivo.

i) Plagas y enfermedades de las plantas

En aquellos lugares donde las plagas y las enfermedades afectan seriamente el crecimiento natural de las plantas, de ordinario disminuye la cantidad de agua con sumida por transpiración. En los años en que las pérdi das de las cosechas son muy fuertes, por los daños que las plagas ocasionan a los cultivos, el uso consuntivo se reduce notoriamente.

 $\label{eq:2.1} \frac{1}{\sqrt{2\pi}}\int_{\mathbb{R}^3}\frac{1}{\sqrt{2\pi}}\left(\frac{1}{\sqrt{2\pi}}\right)^2\frac{1}{\sqrt{2\pi}}\int_{\mathbb{R}^3}\frac{1}{\sqrt{2\pi}}\left(\frac{1}{\sqrt{2\pi}}\right)^2\frac{1}{\sqrt{2\pi}}\frac{1}{\sqrt{2\pi}}\int_{\mathbb{R}^3}\frac{1}{\sqrt{2\pi}}\frac{1}{\sqrt{2\pi}}\frac{1}{\sqrt{2\pi}}\frac{1}{\sqrt{2\pi}}\frac{1}{\sqrt{2\pi}}\frac{1}{\sqrt{2\$ 

 $\label{eq:2.1} \frac{\partial \phi}{\partial t} = \frac{1}{\sqrt{2\pi}}\int_{0}^{t} \frac{d\phi}{\phi} \,dt$ 

 $\label{eq:2.1} \mathcal{L}(\mathcal{L}(\mathcal{L})) = \mathcal{L}(\mathcal{L}(\mathcal{L})) = \mathcal{L}(\mathcal{L}(\mathcal{L})) = \mathcal{L}(\mathcal{L}(\mathcal{L}))$ 

#### .3.3 Los métodos más empleados

## .3.3.1 Generalidades

Para determinar la cantidad de agua que consume el com-plejo suelo-planta se han empleado varios métodos; debiéndo se tener presente que tiene influencia en el método elegido, el agua utilizada por las plantas agrícolas, por lo que a su procedencia se refiere: precipitación solo o ésta y el riego artificial con agua de procedencia superficial o subterránea.

Puede decirse que es posible calcular los valores del uso consuntivo para diferentes tipos de cultivos, utilizando los resultados obtenidos en las determinaciones sobre la humedad del suelo o con los valores de la evaporación medida en lisímetros o tanques, mediante los datos obtenidos en los riegos y los climatológicos, o bien de alguna otra mane ra.

Para los cultivos en proceso de riego, se pueden usar los datos sobre láminas de riego aplicadas, número de riegos en el ciclo agrícola anual, eficiencia de riego, capacidad de campo de los suelos y duración del período de desarro- llo, para hacer la estimación de los valores del uso consun tivo. Y esos valores observados en cierta región o zona, pueden utilizarse para hacer la estimación del U.C. en otras que tengan condiciones climáticas comparables, cuando se disponga de datos registrados sobre temperatura y precipitación en ambas localidades.

Por muchos años, los ingenieros en irrigación han determinado el uso consuntivo por medio de datos climatológicos. Algunos investigadores han ideado ciertos métodos para predecir la evapotranspiración por medio de datos climatológicos; entre otros, C. W. Thornthwaite en 1948 elaboró un procedimiento para determinar la evapotranspiración o uso consuntivo a partir de datos atmosféricos. Por otra parte, in vestigadores como J. L. Penman y otros, aplicando el princi pio de la conservación de la energía, correlacionaron los valores observados de la evaportranspiración en tanques con observaciones meteorológicas; de esa manera obtuvieron un índice para estimar la evapotranspiración.

En los E.U.A., los estudios llevados al cabo en 1942 por H. F. Blaney y otros, indicaron que los datos mensuales durante el período de desarrollo de las plantas, sobre evaporación, evapotranspiración, temperatura media y porcentajo de horas de insolación pueden utilizarso para obtener cuantitativamente las necesidades de agua del uso consuntivo. -

 $\label{eq:2.1} \frac{1}{\sqrt{2}}\sum_{i=1}^n\frac{1}{\sqrt{2}}\sum_{i=1}^n\frac{1}{\sqrt{2}}\sum_{i=1}^n\frac{1}{\sqrt{2}}\sum_{i=1}^n\frac{1}{\sqrt{2}}\sum_{i=1}^n\frac{1}{\sqrt{2}}\sum_{i=1}^n\frac{1}{\sqrt{2}}\sum_{i=1}^n\frac{1}{\sqrt{2}}\sum_{i=1}^n\frac{1}{\sqrt{2}}\sum_{i=1}^n\frac{1}{\sqrt{2}}\sum_{i=1}^n\frac{1}{\sqrt{2}}\sum_{i=1}^n\frac$  $\mathcal{L}(\mathcal{L}^{\mathcal{L}})$  and  $\mathcal{L}^{\mathcal{L}}$  and  $\mathcal{L}^{\mathcal{L}}$  and  $\mathcal{L}^{\mathcal{L}}$ 

 $\frac{1}{2}$ 

 $\sim$   $\sim$ 

 $\mathcal{L}^{\text{max}}$ 

Para ello, claboraron ciertas fórmulas para calemiar el uso consuntivo, a partir de los datos registrados sobre tempera tura, humedad ambiente y horas de insolación diaria.

Por último, en 1945, H. P. Blaney y W. D. Criddle simpli ficaron una de las fórmulas antes mencionadas, eliminando el factor humedad ambiente y propusieron una nueva fórmula para determinar el uso consuntivo. Véanse 11/ y 15/.

A la hora de considerar los posibles métodos disponibles para calcular el uso consuntivo, es importante tener en - cuenta que los diferentes factores indicados en términos ge nerales en la Sección .3.2 de esta Norma y que intervienen en la determinación del uso consuntivo, no actúan de un modo independiente, pues unos influyen sobre los otros y to-dos determinan en conjunto la cantidad de agua que necesita el complejo planta-suelo para que las plantas logren su - desarrollo y rindan una cosecha remunerativa. Como todos estos factores varían en forma notoria de uno a otro lugar, el valor del uso consuntivo también variará, aun tratándose de una misma clase o variedad de planta cultivada.

Por lo explicado antes resulta bastante difícil y a ve-ces imposible, considerar a todas y cada una de las condi-ciones que en un futuro sistema de riego pueden presentar-se. Las determinaciones prácticas del uso consuntivo, aun cuando éste pueda medirse en forma directa en los sistemas ya en operación, sólo dan valores medios; pero, no obstan-te, sirven de una muy buena orientación para valorar la can tidad de agua necesaria para el regadio.

Ya se ha dicho anteriormente que las determinaciones directas del uso consuntivo, ya sea por estudios de campo o vía experimental, generalmente son difíciles, costosas y re quieren de cierto tiempo para llevarlas al cabo; por esto, también se han ideado varios métodos indirectos que permi-ten obtener el uso consuntivo en función de ciertos datos climatológicos registrados.

Los dos métodos indirectos que emplean fórmulas empíri-cas para la determinación del uso consuntivo en función de datos atmosféricos y que se emplean con más frecuencia, son el de Thornthwaite y el de Blaney y Criddle que en esta Noh ma se describirán con mayor detalle. Investigadores tales como C. R. Hedke, Lowry y Johnson, Penman y otros, han obte nido también fórmulas empíricas más o menos elaboradas para determinar el uso consuntivo; para mayores detalles sobre estos métodos se recomienda consultar la literatura especia lizada disponible, entre otras las siguientes:  $1/$ ,  $2/$ ,  $\overline{2}$ ,  $4/$ ,  $\overline{2}$ ,  $6/$ ,  $\overline{2}$ ,  $8/$  y  $15/$ .

 $\mathcal{L}(\mathcal{L}(\mathcal{L}))$  and  $\mathcal{L}(\mathcal{L}(\mathcal{L}))$  . The contribution of the contribution of the contribution of the contribution of the contribution of the contribution of the contribution of the contribution of the contribut

 $\label{eq:2.1} \mathcal{F}(\mathcal{F}) = \mathcal{F}(\mathcal{F}) \mathcal{F}(\mathcal{F}) = \mathcal{F}(\mathcal{F}) \mathcal{F}(\mathcal{F})$ 

 $\label{eq:2.1} \mathcal{L}(\mathcal{L}) = \mathcal{L}(\mathcal{L}) \mathcal{L}(\mathcal{L}) = \mathcal{L}(\mathcal{L}) \mathcal{L}(\mathcal{L})$  $\mathcal{L}^{\text{max}}_{\text{max}}$ 

 $\mathcal{L}^{\mathcal{L}}(\mathcal{L}^{\mathcal{L}})$  and  $\mathcal{L}^{\mathcal{L}}(\mathcal{L}^{\mathcal{L}})$  . Then  $\mathcal{L}^{\mathcal{L}}(\mathcal{L}^{\mathcal{L}})$ 

 $\label{eq:2.1} \mathcal{L}(\mathcal{L}^{\text{max}}_{\mathcal{L}^{\text{max}}_{\mathcal{L}^{\text{$ 

 $\label{eq:2.1} \frac{1}{\sqrt{2}}\int_{\mathbb{R}^3} \left|\frac{d\mu}{d\mu}\right|^2 \, d\mu = \frac{1}{2}\int_{\mathbb{R}^3} \left|\frac{d\mu}{d\mu}\right|^2 \, d\mu = \frac{1}{2}\int_{\mathbb{R}^3} \left|\frac{d\mu}{d\mu}\right|^2 \, d\mu = \frac{1}{2}\int_{\mathbb{R}^3} \left|\frac{d\mu}{d\mu}\right|^2 \, d\mu = \frac{1}{2}\int_{\mathbb{R}^3} \left|\frac{d\mu}{d\mu}\right|^2 \, d\mu = \frac{1}{2}\$ 

### .3.3.2 El Método de Thornthwaite

Este método se basa en el hecho que, según Thornthwaite, el desarrollo vegetativo de un cultivo cualquiera, que tiene lugar en un mes dado, no es función únicamente de la tem peratura, aunque sea ésta uno de los factores climáticos más preponderantes, sino que también interviene la etapa de desarrollo en que se encuentre la o las plantas en el mes considerado. Por esa razón, un cultivo puede tener necesidades may diferentes en dos meses distintos con igual tempe ratura media, y en un mismo mes, dos cultivos diferentes, por el simple hecho de no encontrarse cada uno en la misma etapa de desarrollo. Cuando se consideran las necesidades de agua para satisfacer el uso consuntivo en una zona dada, en la que haya cierta diversidad de cultivos, las diferen-tes necesidades de cada cultivo tienden a compensarse entre si; esto permite obtener un valor medio para el uso consuntivo en función de la temperatura media.

Con apoyo en lo anterior y utilizando datos obtenidos en lisímetro, de California y Nuevo México, E.U.A., Thornth- waite concluyó que el uso consuntivo, para un conjunto de cultivos, era una función de la temperatura y obtuvo una ecuación que representa la relación entre ambos factores. -Véase la ecuación (2).

Por las consideraciones hechas por Thornthwaite para establecer su ecuación, es por lo que los valores del uso con suntivo calculados con ésta, en zonas de cultivos diversifi cados, coinciden mucho con los valores observados en las me diciones directas en dichas zonas. Sin embargo, en aquella. zonas con monocultivo o con tendencia a éste, la coincidencia es ya mucho menor. Pero hay todavía otra circunstancia más, aun cuando se trate de una diversificación semejante en regiones o zonas con igual temperatura media en un mes dado, los valores caiculados y los observados del uso con-suntivo no resultan iguales.

Por todas las razones antes apuntadas, Thornthwaite in-trodujo en su fórmula un factor que denominó "eficiencia de la temperatura". El valor mensual de este factor se determina con la ecuación siguiente:

$$
E_{\mathbf{t}} = \left(\frac{\mathbf{t}}{5}\right)^{-1.514} \tag{1}
$$

La suma anual de las eficiencias de la temperatura co- rrespondientes a cada mes  $(E_t)$ , es la Eficiencia Anual (I).

 $\omega_{\rm{max}}$ 

La fórmula do Thornthwaito para calcular la evapotranspi

السباب والانتار الوالي

 $\label{eq:2} \mathbf{r} = \mathbf{r} \mathbf{r}$  $\label{eq:2.1} \frac{1}{\sqrt{2}}\int_{0}^{\infty}\frac{1}{\sqrt{2\pi}}\left(\frac{1}{\sqrt{2\pi}}\right)^{2}d\mu\int_{0}^{\infty}\frac{1}{\sqrt{2\pi}}\left(\frac{1}{\sqrt{2\pi}}\right)^{2}d\mu\int_{0}^{\infty}\frac{1}{\sqrt{2\pi}}\left(\frac{1}{\sqrt{2\pi}}\right)^{2}d\mu\int_{0}^{\infty}\frac{1}{\sqrt{2\pi}}\frac{1}{\sqrt{2\pi}}\frac{1}{\sqrt{2\pi}}\frac{1}{\sqrt{2\pi}}\frac{1}{\sqrt{2\pi}}$ 

 $\label{eq:2.1} \mathcal{L}(\mathcal{L}^{\text{max}}_{\mathcal{L}}(\mathcal{L}^{\text{max}}_{\mathcal{L}}))\leq \mathcal{L}(\mathcal{L}^{\text{max}}_{\mathcal{L}}(\mathcal{L}^{\text{max}}_{\mathcal{L}}))\leq \mathcal{L}(\mathcal{L}^{\text{max}}_{\mathcal{L}}(\mathcal{L}^{\text{max}}_{\mathcal{L}}))$  $\label{eq:1} \frac{1}{\sqrt{2\pi}}\left(\frac{1}{\sqrt{2\pi}}\right)^{1/2}$  $\label{eq:2.1} \int_{\mathbb{R}^d} \left| \frac{d\mu}{\mu} \right| \, d\mu = \int_{\mathbb{R}^d} \left| \frac{d\mu}{\mu} \right| \, d\mu = \int_{\mathbb{R}^d} \left| \frac{d\mu}{\mu} \right| \, d\mu = \int_{\mathbb{R}^d} \left| \frac{d\mu}{\mu} \right| \, d\mu = \int_{\mathbb{R}^d} \left| \frac{d\mu}{\mu} \right| \, d\mu = \int_{\mathbb{R}^d} \left| \frac{d\mu}{\mu} \right| \, d\mu = \int_{\mathbb{$ 

 $\label{eq:2.1} \frac{1}{\sqrt{2}}\int_{0}^{\infty}\frac{1}{\sqrt{2\pi}}\left(\frac{1}{\sqrt{2\pi}}\right)^{2}d\mu\left(\frac{1}{\sqrt{2\pi}}\right)\frac{d\mu}{d\mu}$  $\label{eq:2.1} \mathcal{L}(\mathcal{L}^{\text{max}}_{\mathcal{L}}(\mathcal{L}^{\text{max}}_{\mathcal{L}})) \leq \mathcal{L}(\mathcal{L}^{\text{max}}_{\mathcal{L}}(\mathcal{L}^{\text{max}}_{\mathcal{L}}))$ 

 $\mathcal{L}^{(1)}$  .

 $\label{eq:2} \frac{1}{2} \int_{\mathbb{R}^3} \frac{1}{\sqrt{2}} \, \frac{1}{\sqrt{2}} \, \frac$  $\omega_{\rm{eff}}$ 

ración o el uso consuntivo mensual, es entonces la siguiente: i.

u.c = 1.6 
$$
\left(\frac{10 \text{ t}}{1}\right)^{a}
$$
 (2)

en la que:

- Uso consuntivo mensual, un concimetros  $=$  $u$ . $c$
- Temperatura media mensual, en grados centígra-- $\mathbf t$  $=$ dos
- Es la eficiencia anual de la temperatura.  $\mathbf{I}$  $\equiv$  $Es$ la suma de los valores de E<sub>t.</sub> para cada uno de los doce meses del año.
- 0.000 000 675  $I^3 = 0.0000771 I^2 + 0.01792 I +$  $\equiv$  $\overline{a}$  $(3)$  $+0.49239$

Para determinar el uso consuntivo para un grupo cualquie ra de cultivos por el método de Thornthwaite, se necesitan conocer los siguientes datos básicos:

- $\mathbf{a}$ ) El período de desarrollo de los cultivos considerados.
- $b)$ La temperatura media mensual en la zona estudiada.

Con ayuda de la ecuación (1) se obtienen las eficien-cias de la temperatura  $(E_t)$  mensuales; con las  $(E_t)$  se en--<br>cuentra la eficiencia anual (I) y, con ésta el uso consunti vo mensual (u.c) por medio de la ecuación (2).

Finalmente, el uso consuntivo total (UC) resulta de la fórmula  $(4)$ :

$$
U.C = \sum_{j=1}^{n} u.c
$$
 (4)

en la que:

 $u.c = uso$  consuntivo mensual, fórmula (2)

número de meses en el período de desarrollo co-n rrespondiente a la planta.

 $\mathcal{L}^{(1)}$ 

 $\label{eq:2.1} \mathcal{L} = \mathcal{L} \left( \mathcal{L} \right) \left( \mathcal{L} \right) \left( \mathcal{L} \right) \left( \mathcal{L} \right)$ 

 $\eta$ 

 $\mathcal{O}(\mathcal{O}(\log n))$ 

 $\mathcal{L}(\mathcal{L}(\mathcal{$ 

Para facilitar la deberminación del uno consuntivo por mento del Método de Thornthanino, se dispone de una tabla con lo., valores de la eficiencia mensual de la temperatura (3g) en función de la media mentada, y de un nomograma que permite obtener el u.c en función de la temperatura media mensual en el mes y de la eficiencia anual de la temperatu $ra(1)$ .

En seguida se hace una breve descripción del orden en eue se hace el cálculo para obtener el uso consuntivo con el método de Thornthwaite.

- Se calculan las temperaturas medias mensuales para  $\frac{1}{2}$ . – los meses que comprenda el período de desarrollo de los cultivos.
- $2 -$ Conocida la temperatura media mensual, en la Tabla 1 se obtiene la eficiencia de la temperatura para cada mes  $(E_{+})$ .

Para valores de temperatura mayores de 26.5 grados centígrados, los de la evapotranspiración son prácticamente iguales para cualquier valor de la eficiencia anual de la temperatura (I); y los valores de la evapotranspiración pueden obtenerse directamente de la -Tabla 1-A.

- Se suman las eficiencias de la temperatura (Et) para  $3$ los doce meses del año y se obtiene la eficiencia -anual de la temperatura (I).
- Conociendo el valor de I, se puede obtener el valor - $4.$ del exponente (a) con la fórmula (3) y resolviendo la ecuación  $(2)$ , se obticne el valor del uso consuntivo mensual (u.c). El nomograma dado por Thornthwaite en la publicación citada en la referencia bibliográfica  $\Delta$ / y reproducido en  $12$ / permite resolver gráficamente la ecuación (2).
- $5 -$ Por último, con la suma de los valores de u.c para to dos los meses del período de desarrollo de los cultivos en estudio, se obtiene el U.C total, con la fórmu  $1a(4).$

El método de Thornthwaite tiene algunas desventajas deri vadas del hecho que la fórmula básica es aplicable preferen temente al caso de una zona tomada en conjunto, con una - cierta diversificación de cultivos; por consiguiente, los resultados que con la misma se obtengan pueden diferir del uso consuntivo do algunos cultivos en particular. Por otra parte, no obstante el haber introducido el factor de efi- -

المالان مناسب المسائل السل

 $\mathbf{r}$  and  $\mathbf{r}$ 

 $\label{eq:2.1} \mathcal{L}(\mathcal{L}^{\mathcal{L}}_{\mathcal{L}}(\mathcal{L}^{\mathcal{L}}_{\mathcal{L}})) = \mathcal{L}(\mathcal{L}^{\mathcal{L}}_{\mathcal{L}}(\mathcal{L}^{\mathcal{L}}_{\mathcal{L}})) = \mathcal{L}(\mathcal{L}^{\mathcal{L}}_{\mathcal{L}}(\mathcal{L}^{\mathcal{L}}_{\mathcal{L}}))$ 

# TABLA 1

۰.

 $\lambda$ 

 $\ddot{\cdot}$ 

VALORES DE LA EFICIENCIA DE LA TEMPERATURA (E, ), EN RELACION CON LAS TEMPERATURAS MEDIAS MENSUALES EN GRADOS CENTIGRADOS.

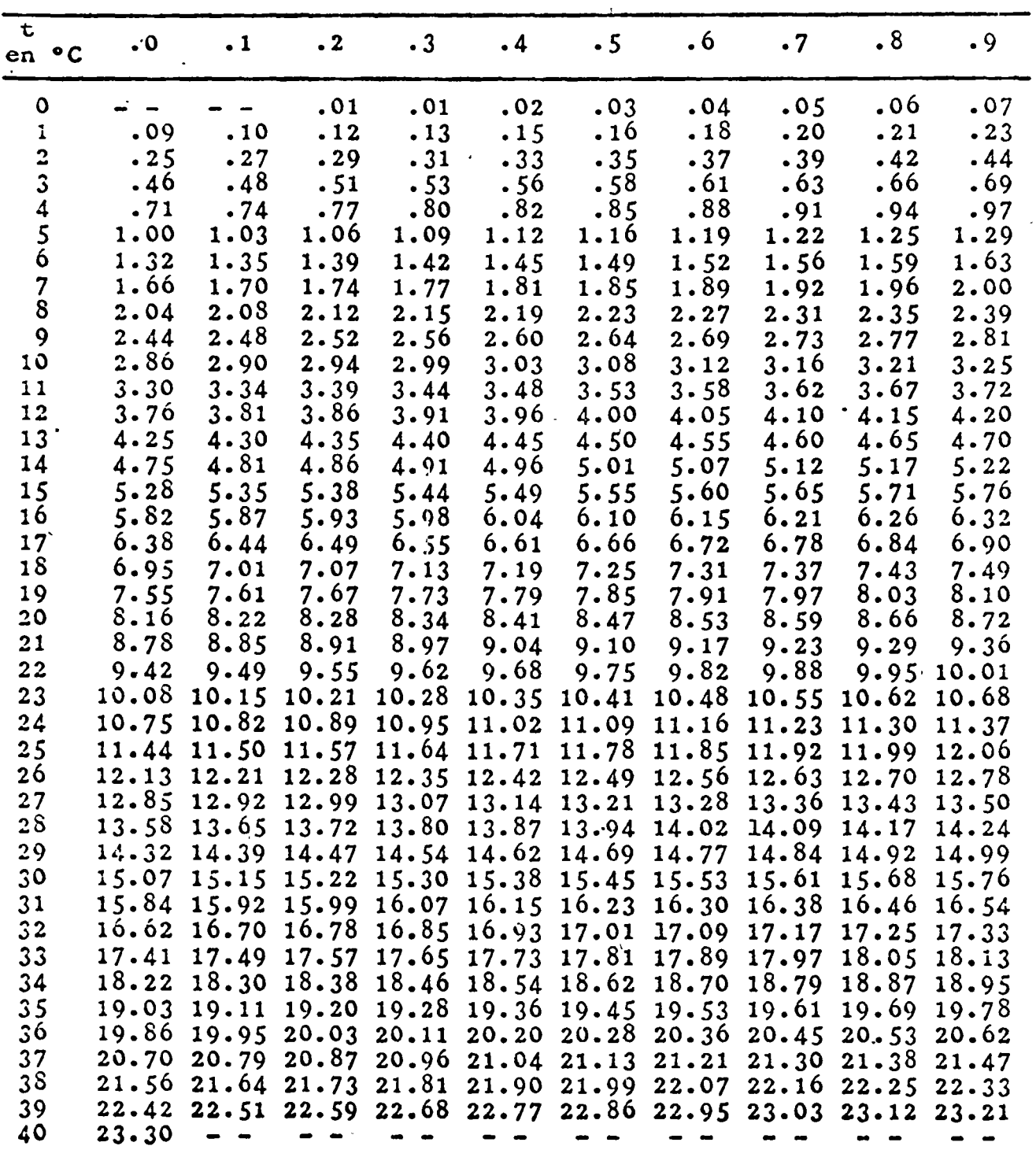

 $\frac{1}{2}$ 

 $\bar{t}$ 

فيستدا المستشر للسلبان للتأ <u> Time të shtet shtet për shkrit</u> 72  $\sim$ 

 $\mathcal{L}^{\mathcal{L}}$ 

 $\hat{\mathbf{v}}$ 

-------

 $\mathbf{r}$ 

 $\frac{1}{2}$ 

 $\mathcal{L}(\mathcal{L})$  and  $\mathcal{L}(\mathcal{L})$  . The contract of the contract of the contract of the contract of the contract of the contract of the contract of the contract of the contract of the contract of the contract of the contr

 $\mathcal{L}(\mathcal{L}^{\text{max}})$  . We have  $\mathcal{L}^{\text{max}}$ 

 $\omega_{\rm{max}}$  $\sim 800$  $\label{eq:2.1} \nabla \mathbf{A} = \left\{ \begin{array}{ll} \mathbf{A} & \mathbf{A} & \mathbf{A} \\ \mathbf{A} & \mathbf{A} & \mathbf{A} \\ \mathbf{A} & \mathbf{A} & \mathbf{A} \\ \mathbf{A} & \mathbf{A} & \mathbf{A} \\ \mathbf{A} & \mathbf{A} & \mathbf{A} \\ \mathbf{A} & \mathbf{A} & \mathbf{A} \\ \mathbf{A} & \mathbf{A} & \mathbf{A} \\ \mathbf{A} & \mathbf{A} & \mathbf{A} \\ \mathbf{A} & \mathbf{A} & \mathbf{A} \\$ 

 $\hat{\mathbf{x}}$  ,  $\hat{\mathbf{x}}$  ,  $\hat{\mathbf{x}}$ 

 $\mathbb{R}^2$ 

## TABLA 1-A

VALORES DE LA EVAPOTRANSPIRACION CUANDO LA TEMPERATURA MEDIA MENSUAL ES SUPERIOR A 26.5°C.

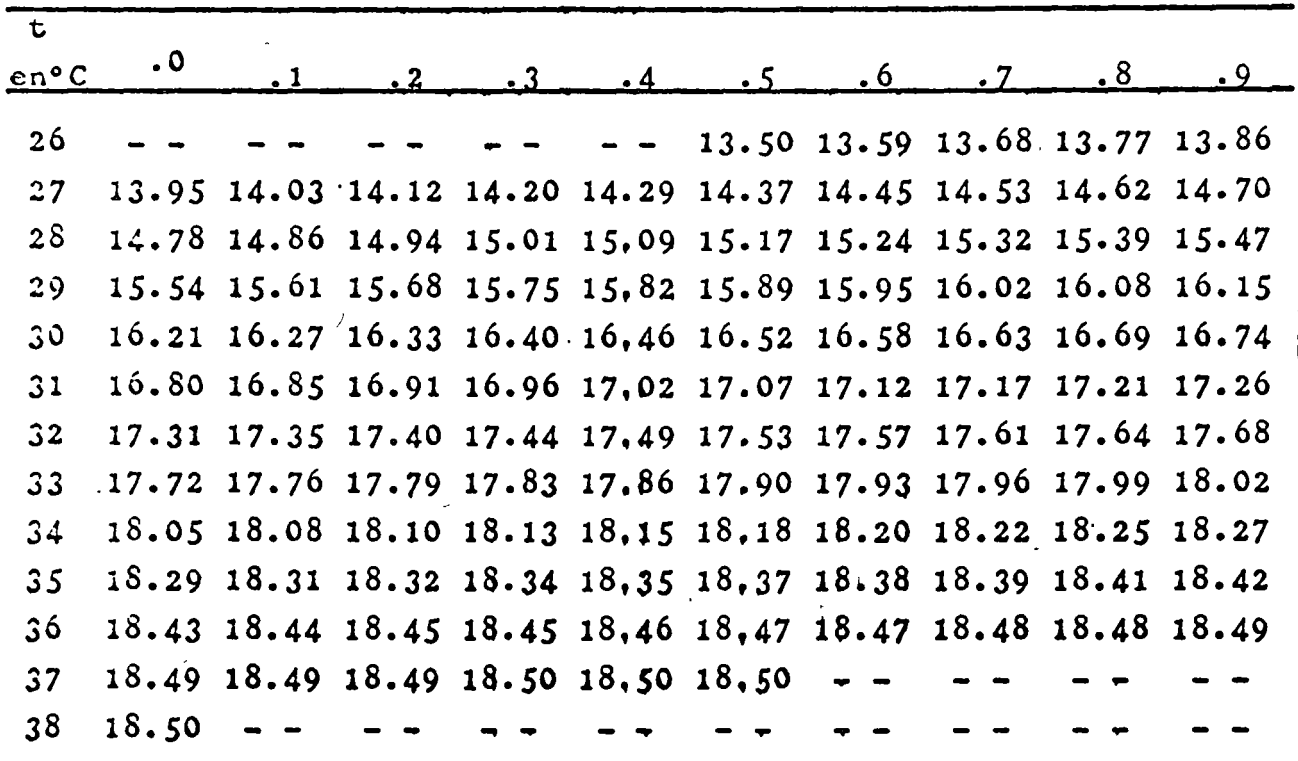

## NOTA:

los valores después de 26.5°C son prácticamente los mismos para cualquier valor de la eficiencia anual de la temperatura  $(1)$ .

 $\sim 10^{-11}$  $\sim 80$ 

 $\mathcal{L}(\mathcal{L})$  and  $\mathcal{L}(\mathcal{L})$  .  $\mathcal{L}^{\text{max}}_{\text{max}}$ 

 $\label{eq:2.1} \frac{1}{2} \sum_{i=1}^n \frac{1}{2} \sum_{j=1}^n \frac{1}{2} \sum_{j=1}^n \frac{1}{2} \sum_{j=1}^n \frac{1}{2} \sum_{j=1}^n \frac{1}{2} \sum_{j=1}^n \frac{1}{2} \sum_{j=1}^n \frac{1}{2} \sum_{j=1}^n \frac{1}{2} \sum_{j=1}^n \frac{1}{2} \sum_{j=1}^n \frac{1}{2} \sum_{j=1}^n \frac{1}{2} \sum_{j=1}^n \frac{1}{2} \sum_{j=1}^n \frac{$  $\mathcal{L}_{\text{max}}$  $\label{eq:2.1} \frac{1}{\sqrt{2}}\int_{\mathbb{R}^3}\frac{1}{\sqrt{2}}\left(\frac{1}{\sqrt{2}}\right)^2\frac{1}{\sqrt{2}}\left(\frac{1}{\sqrt{2}}\right)^2\frac{1}{\sqrt{2}}\left(\frac{1}{\sqrt{2}}\right)^2\frac{1}{\sqrt{2}}\left(\frac{1}{\sqrt{2}}\right)^2\frac{1}{\sqrt{2}}\left(\frac{1}{\sqrt{2}}\right)^2\frac{1}{\sqrt{2}}\frac{1}{\sqrt{2}}\frac{1}{\sqrt{2}}\frac{1}{\sqrt{2}}\frac{1}{\sqrt{2}}\frac{1}{\sqrt{2}}$  $\overline{\phantom{a}}$  $\mathcal{L}^{\text{max}}_{\text{max}}$  .

 $\sim 10^{-1}$ 

 $\frac{1}{2}$  $\label{eq:2} \begin{split} \mathcal{L}_{\text{max}}(\mathbf{r}) = \frac{1}{2} \sum_{i=1}^{N} \mathcal{L}_{\text{max}}(\mathbf{r}) \mathcal{L}_{\text{max}}(\mathbf{r}) \\ = \frac{1}{2} \sum_{i=1}^{N} \mathcal{L}_{\text{max}}(\mathbf{r}) \mathcal{L}_{\text{max}}(\mathbf{r}) \mathcal{L}_{\text{max}}(\mathbf{r}) \end{split}$ 

 $\mathcal{L}(\mathbf{x})$  and  $\mathcal{L}(\mathbf{x})$  .

ciencia de la temperatura; con el cual se trata de tomar en cuenta la influencia de las diferencias en horas de insolación, la temperatura es el factor que mayor influencia tiene en los resultados obtenidos con dicha fórmula.

Por último, cabe advertir que con la fórmula elaborada por Thornthwaite se obtiene la cvapotranspiraci6n potencial que, según Penman, es "el consumo de agua de un cultivo que cubre totaLmente la superficie del suelo y que nunca tiene deficiencia de humedad". Por consiguiente, hay una cierta diferencia con el uso consuntivo según se ha definido en el Apartado .1 de esta Norma, en vista de que en muy pocas oca siones los cultivos se encuentran bajo circunstancias tan favorables. Véase  $4/$  y  $10/$ .

- -----------:....--- ---- ~--\_r· ---·-·---- --:---------- -

\

 $\label{eq:2.1} \frac{1}{\sqrt{2}}\left(\frac{1}{\sqrt{2}}\right)^{2} \left(\frac{1}{\sqrt{2}}\right)^{2} \left(\frac{1}{\sqrt{2}}\right)^{2} \left(\frac{1}{\sqrt{2}}\right)^{2} \left(\frac{1}{\sqrt{2}}\right)^{2} \left(\frac{1}{\sqrt{2}}\right)^{2} \left(\frac{1}{\sqrt{2}}\right)^{2} \left(\frac{1}{\sqrt{2}}\right)^{2} \left(\frac{1}{\sqrt{2}}\right)^{2} \left(\frac{1}{\sqrt{2}}\right)^{2} \left(\frac{1}{\sqrt{2}}\right)^{2} \left(\$ 

è,

 $\hat{\mathcal{A}}$  ,  $\hat{\mathcal{A}}$ 

 $\mathcal{F}_\text{c}$ 

 $\sim$ 

 $\mathbf{p}$  and  $\mathbf{p}$ 

 $\sim 10^{11}$ 

# EJEMPLO 1 - DETERMINACION DEL USO CONSUNTIVO APLICACION DEL METODO DE THORNTHWAITE

CULTIVO: ALGODONERO<br>PERIODO DE DESARROLLO:  $6$  meses - Abril a Septiembre REGION LAGUNERA, COAH-DGO. LATITUD: 25<sup>0</sup> 30<sup>1</sup> N

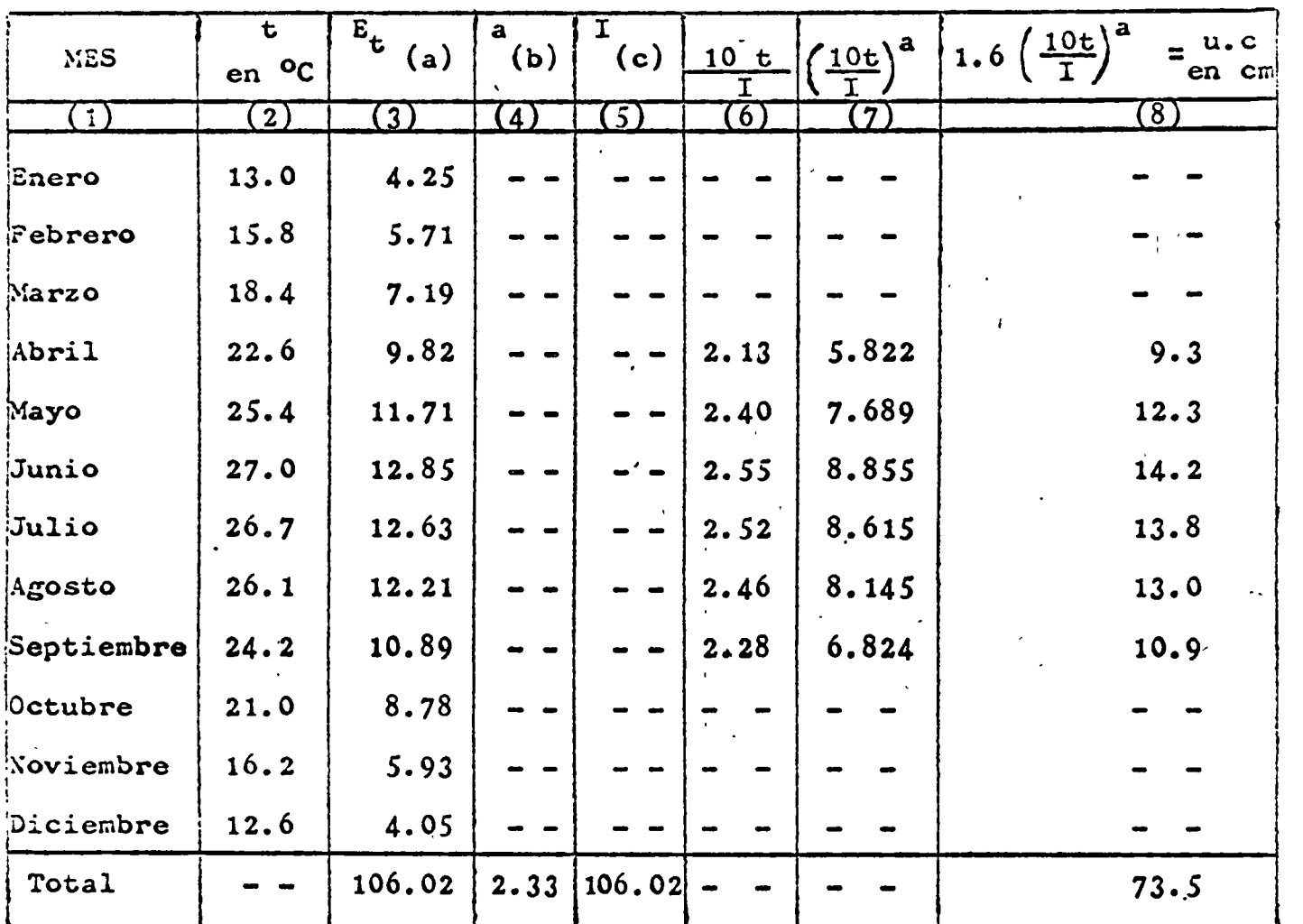

NOTASi

- a) Valores leídos en la Tabla 1, en función de la temperatura media mensual.
- b) Valor calculado con la ecuación (3):
- e)  $a = 0.000 000 675 1<sup>3</sup> - 0.0000771 1<sup>2</sup>$   $\tau$  0.01792 I  $\tau$  0.49239 Es la suma de los valoros de E<sub>t</sub> para los doce meses del -<br>año, anotados en la columna (3).

<sup>~</sup>-- - - -------~-- ---- ----- ---· - ---------- ~ -----. ,..-,\_-~-- --·-----

 $\mathcal{L}^{\text{max}}_{\text{max}}$  $\label{eq:2.1} \mathcal{L}(\mathcal{L}(\mathcal{L})) = \mathcal{L}(\mathcal{L}(\mathcal{L})) = \mathcal{L}(\mathcal{L}(\mathcal{L})) = \mathcal{L}(\mathcal{L}(\mathcal{L})) = \mathcal{L}(\mathcal{L}(\mathcal{L})) = \mathcal{L}(\mathcal{L}(\mathcal{L})) = \mathcal{L}(\mathcal{L}(\mathcal{L})) = \mathcal{L}(\mathcal{L}(\mathcal{L})) = \mathcal{L}(\mathcal{L}(\mathcal{L})) = \mathcal{L}(\mathcal{L}(\mathcal{L})) = \mathcal{L}(\mathcal{L}(\mathcal{L})) = \math$  $\label{eq:2.1} \frac{1}{\sqrt{2}}\int_{\mathbb{R}^3}\frac{1}{\sqrt{2}}\left(\frac{1}{\sqrt{2}}\int_{\mathbb{R}^3}\frac{1}{\sqrt{2}}\left(\frac{1}{\sqrt{2}}\int_{\mathbb{R}^3}\frac{1}{\sqrt{2}}\left(\frac{1}{\sqrt{2}}\int_{\mathbb{R}^3}\frac{1}{\sqrt{2}}\right)\frac{1}{\sqrt{2}}\right)\frac{1}{\sqrt{2}}\right)=\frac{1}{2}\int_{\mathbb{R}^3}\frac{1}{\sqrt{2}}\int_{\mathbb{R}^3}\frac{1}{\sqrt{2}}\frac{1}{\$  $\label{eq:2.1} \mathcal{L}_{\mathcal{A}}(\mathcal{A}) = \mathcal{L}_{\mathcal{A}}(\mathcal{A}) \mathcal{L}_{\mathcal{A}}(\mathcal{A})$  $\hat{\mathcal{L}}$  $\mathcal{L}(\mathbf{x},t)$  and  $\mathcal{L}(\mathbf{x},t)$  $\sigma_{\rm{max}}$  $\mathcal{L}(\mathcal{L}(\mathcal{$  $\label{eq:2} \mathcal{L}(\mathcal{L}^{\text{max}}_{\mathcal{L}}(\mathcal{L}^{\text{max}}_{\mathcal{L}}),\mathcal{L}^{\text{max}}_{\mathcal{L}}(\mathcal{L}^{\text{max}}_{\mathcal{L}}))$ 

 $\mathbf{L}$ 

 $\hat{\mathbf{r}}$ 

 $\label{eq:1} \frac{1}{\sqrt{2}}\sum_{i=1}^n\frac{1}{\sqrt{2}}\sum_{i=1}^n\frac{1}{\sqrt{2}}\sum_{i=1}^n\frac{1}{\sqrt{2}}\sum_{i=1}^n\frac{1}{\sqrt{2}}\sum_{i=1}^n\frac{1}{\sqrt{2}}\sum_{i=1}^n\frac{1}{\sqrt{2}}\sum_{i=1}^n\frac{1}{\sqrt{2}}\sum_{i=1}^n\frac{1}{\sqrt{2}}\sum_{i=1}^n\frac{1}{\sqrt{2}}\sum_{i=1}^n\frac{1}{\sqrt{2}}\sum_{i=1}^n\frac{1$ 

### .3.3.3 El método de Blaney y Criddle

#### .3.3.3.1 Explicación del método

Este método es aplicable especíalmente en aquellas zonas de riego en las que no se tienen datos obtenidos experimentalmente o por mediciones directas sobre la cantidad de  $$ agua que las plantas consumen, pero donde se cuenta con registros de datos climatológicos; pues esto permitirá rela- cionar los usos consuntivos así obtenidos, con los de otras zonas donde se hayan efectuado observaciones directas.

El método de Blaney y Criddle, como el de Thornthwaite, se basa también en las temperaturas medias mensuales, pero en los cálculos considera de un modo directo al porcentaje de horas de luz solar o insolación total en el año que co- rresponde a cada mes. De esta manera, la estimación del uso consuntivo está más acorde con la influencia que la tem peratura y las horas de insolación tienen en el desarrollo de las plantas.

El método incluye el c4lculo de lo que Blaney y Criddle denominan "factor mensual de uso consuntivo", expresado - así:

$$
f = \frac{t \cdot p}{100}
$$

fdrmula en la cual:

- $f =$  factor mensual de uso consuntivo, en pulgadas. Se considera qqe cuando se cuenta con agua suficien- te, el uso consuntivo de los cultivos varía directamente con este factor.
- $t =$  temperatura media mensual, en grados Farenheit.
- $p =$  porcentaje en horas de insolación que corresponde al mes con relación a las del año. Los valores de  $(p)$  varian gon la latitud del lugar en cuestión y, por consiguiente, aunque las temperaturas medias'de un mes sean iguales en dos zonas distintas, los factores mensuales de uso consuntivo pueden ser di ferentes.

La expresión matemática de la fórmula de Blaney y Criddle es la siguiente, en unidades inglesas:

- - --- ~-- ------.--- ---..-!- ·~-- ,.·-;•r-, -~

$$
\mu.c = k f = k \cdot p \left( \frac{t}{100} \right)
$$
 (2)

/

$$
(1) \quad
$$

 $\mathcal{F}^{\mathcal{E}}$  $\label{eq:2.1} \mathcal{L}(\mathcal{L}(\mathcal{L})) = \mathcal{L}(\mathcal{L}(\mathcal{L})) = \mathcal{L}(\mathcal{L}(\mathcal{L})) = \mathcal{L}(\mathcal{L}(\mathcal{L}))$ 

 $\mathbb{R}^{\mathbb{Z}}$ 

 $\label{eq:2.1} \frac{1}{\sqrt{2}}\int_{\mathbb{R}^3} \frac{1}{\sqrt{2}}\left(\frac{1}{\sqrt{2}}\right)^2\left(\frac{1}{\sqrt{2}}\right)^2\left(\frac{1}{\sqrt{2}}\right)^2\left(\frac{1}{\sqrt{2}}\right)^2\left(\frac{1}{\sqrt{2}}\right)^2\left(\frac{1}{\sqrt{2}}\right)^2.$  $\label{eq:2.1} \frac{1}{2} \int_{\mathbb{R}^3} \left| \frac{d\mathbf{x}}{d\mathbf{x}} \right|^2 \, d\mathbf{x} \, d\mathbf{x} \$ 

 $\mathcal{L}^{\text{max}}_{\text{max}}$  , where  $\mathcal{L}^{\text{max}}_{\text{max}}$
$$
= \frac{p \cdot t}{100} \tag{3}
$$

$$
U.C = \sum_{i=1}^{n} k \cdot f \neq K \cdot F
$$
 (4)

en las que:

f

- Uso consuntivo mensual, en pulgadas u.c  $\equiv$
- Coeficiente empírico mensual de uso consuntivo,  $\equiv$ k para cada cultivo
- $\mathbf f$  $\equiv$ Factor mensual de uso consuntivo
- Porcentaje en horas de insolación en el mes con p relación a las del año
- Temperatura media mensual, en grados Farenheit t Ξ.
- $U.C$ Uso Consuntivo o evapotranspiración total para - $\blacksquare$ el período de desarrollo del cultivo, en pulga-das.
- K  $\overline{\bullet}$ Coeficiente empírico global de uso consuntivo, correspondiente a un cultivo determinado en el período de desarrollo o ciclo agrícola; es el promedio de los valores mensuales de (k). El va lor de (K) depende de cada quitivo y de su res-pectivo período de desarrollo.
- Número de meses que abarca al período de desarro  $\mathbf{n}$ llo del cultivo
- F Factor global de uso consuntivo. Es la suma de los factores mensuales de uso consuntivo para el período considerado. Asimiamo, es la suma de los productos de la temperatura media mensual y de los porcentajes de horas de insolación en el mes con relación a las del año.

Si la temperatura media mensual se indica en grados centigrados y el uso consuntivo en centimetros, las fórmulas anteriores se expresan de la siguiente manera:

u.c **a** 
$$
k \cdot p \left( \frac{1}{2}, \frac{1}{2}, \frac{1}{2}\right)
$$
 (2A)

$$
f = p \left( \frac{4.57 \text{ t} - 81.3}{100} \right) = p \left( \frac{\text{t} - 17.8}{21.8} \right)
$$
 (3A)

U.C = K 
$$
\sum_{j=1}^{n}
$$
 ,  $p\left(\frac{t+17.8}{21.8}\right)$  (4A)

 $\mathcal{L}_{\mathcal{A}}$  $\frac{1}{2} \frac{1}{2} \frac{1}{2} \frac{1}{2}$ 

 $\frac{1}{2}$ 

 $\mathcal{A}^{\text{max}}$ 

 $\mathcal{L}^{(1)}$  .

 $\mathcal{L}^{\text{max}}_{\text{max}}$  , where  $\mathcal{L}^{\text{max}}_{\text{max}}$ 

El factor global de uso consuntivo (F) puede calcularse para aquellas zonas en las cuales se dispone de catos regis trados sobre temperaturas ambientes y las horas de insola- ción diaria. El período diario de insolación depende de la latitud del lugar.

'.

Por lo hasta aquí explicado, el uso consuntivo total - -(U.C) de un cultivo cualquiera, se obtiene multiplicando  $(F)$  por el coeficiente empírico global  $(K)$  aplicable a di-cho cultivo; para lo cual pueden utilizarse los valores (K) encontrados por Blaney y Criddle.

El coeficiente  $(K)$ , que es igual a  $\underline{\text{U.C.}}$  muestra algunas F variaciones, debidas a lo difícil que es llevar al cabo las mediciones directas del uso consuntivo y a los errores a  $$ que éstas pueden estar sujetas por las muy diversas condi- ciones en que se ejecutan los estudios. Tales variaciones se deben, principalmente, a los ·cambios en el clima de un lugar a otro; la diferencia en los suelos; la mayor o menor disponibilidad de agua para satisfacer las necesidades de los cultivos; los procedimientos seguidos en la medición del uso consuntivo; el rendimiento de las plantas y otros diversos factores que también influyen y cambian de un lu- gar a otro.

A pesar de lo indicado en la segunda parte del párrafo anterior, y con apoyo en el conocimiento personal de las condiciones físicas que privan en las zonas como en las que realizaron sus estudios Blaney y Criddle, lograron éstos ob tener los coeficientes  $(K)$  aplicables, independientemente  $\tilde{\phantom{a}}$ de la localidad, para ciertos cultivos, considerando que·se desarrollan en condiciones normales. Hay que tomar en cuen ta que estos coeficientes son globales, es decir, son valo= res medios correspondientes al período de desarrollo de los cultivos. Sus valores y cultivos a que se aplican, se dan en la Tabla  $3$ , según los valores dados por Blaney y  $-$ Criddle.

En aquellas zonas donde se tengan datos experimentales confiables, los coeficientes globales de uso consuntivo (K) de cada cultivo, deben ajustarse para que correspondan a las condiciones locales.

En cuanto a los coeficientes empíricos mensuales de uso consuntivo (k), éstos muestran diferencias todavía mayores que los coeficientes globales (K). Cuando se trata de pe- ríodos mensuales o más cortos, es necesario tomar en cuenta al conjunto de factores que pueden. tener influencia en el crecimiento de los cultivos; por gjemplo: el clima, las plagas, etc.

De ordinario, no se tienen disponibles los valores del coeficiente empírico mensual  $(k)$ , únicamente los valores globales de (K), dados por Blaney y Criddle, circunstancia ésta que muchas veces limita el empleo del método de Bla- ney-Criddle a la obtención únicamente del uso consuntivo to tal para el período de desarrollo de los diversos cultivos.

#### • 3.3.3.2 Aplicación de la fórmula de Blaney-Criddle

En general, cuando se tiene disponible suficiente información sobre los resultados obtenidos en el campo respecto al uso consuntivo del complejo suelo-planta en una cierta zona de riego, mayor es la aproximación que puede esperarse de las suposiciones y estimaciones que se hagan cuando se trate de aplicar esos resultados en otras zonas donde se ca rezca de esos datos pero en las que se tengan observaciones climatológicas.

De ordinario, no se cuenta con suficientes datos observa dos sobre el uso consuntivo, entonces, deben hacerse las si guientes consideraciones para la aplicación de la fórmula empírica de Blaney-Criddle para el uso consuntivo que aquí. se trata.

- 1.- El uso consuntivo (U.C) para todo el período de desa- rrollo de cada cultivo, varía con el factor global de uso consuntivo (F).
- 2.- El crecimiento y rendimiento de los cultivos no están limitados, durante su período de desarrollo, por cau- sas debidas a una aplicación inadecuada del agua.
- 3.- La fertilidad y productividad del suelo, se suponen iguales en las diversas partes de la zona de riego estudiada.
- 4.- El período de desarrollo de los cultivos como alfalfa, pastos, hortalizas y vegetación natural, se supone comprendido dentro del tiempo libre de heladas aunque, generalmente, se extiende más allá de éste. El rendi- \_miento de los cultivos que dependen del crecimiento ve getativo, varía únicamente con la duración del período de su desarrollo.

Para la aplicación de la fórmula de Blaney-Criddle, en la determinación del uso consuntivo para ol poríodo de - desarrollo de un cultivo cualquiera, se utilizan los si- -

-------- ·------------------------- -----~ -;----..--,·----·-- -----.---·-··-·

 $\mathcal{O}(\mathbb{R}^d)$  $\label{eq:2.1} \mathcal{L}(\mathcal{L}(\mathcal{L})) = \mathcal{L}(\mathcal{L}(\mathcal{L})) = \mathcal{L}(\mathcal{L}(\mathcal{L})) = \mathcal{L}(\mathcal{L}(\mathcal{L})) = \mathcal{L}(\mathcal{L}(\mathcal{L})) = \mathcal{L}(\mathcal{L}(\mathcal{L})) = \mathcal{L}(\mathcal{L}(\mathcal{L})) = \mathcal{L}(\mathcal{L}(\mathcal{L})) = \mathcal{L}(\mathcal{L}(\mathcal{L})) = \mathcal{L}(\mathcal{L}(\mathcal{L})) = \mathcal{L}(\mathcal{L}(\mathcal{L})) = \math$  $\label{eq:2.1} \frac{1}{\sqrt{2}}\int_{\mathbb{R}^3}\frac{1}{\sqrt{2}}\left(\frac{1}{\sqrt{2}}\right)^2\frac{1}{\sqrt{2}}\left(\frac{1}{\sqrt{2}}\right)^2\frac{1}{\sqrt{2}}\left(\frac{1}{\sqrt{2}}\right)^2\frac{1}{\sqrt{2}}\left(\frac{1}{\sqrt{2}}\right)^2\frac{1}{\sqrt{2}}\left(\frac{1}{\sqrt{2}}\right)^2\frac{1}{\sqrt{2}}\frac{1}{\sqrt{2}}\frac{1}{\sqrt{2}}\frac{1}{\sqrt{2}}\frac{1}{\sqrt{2}}\frac{1}{\sqrt{2}}$  $\label{eq:2.1} \frac{1}{2} \int_{\mathbb{R}^3} \frac{1}{\sqrt{2}} \, \frac{1}{\sqrt{2}} \,$  $\label{eq:2.1} \frac{1}{\sqrt{2}}\int_{\mathbb{R}^3}\frac{1}{\sqrt{2}}\left(\frac{1}{\sqrt{2}}\int_{\mathbb{R}^3}\frac{1}{\sqrt{2}}\left(\frac{1}{\sqrt{2}}\int_{\mathbb{R}^3}\frac{1}{\sqrt{2}}\right)\left(\frac{1}{\sqrt{2}}\int_{\mathbb{R}^3}\frac{1}{\sqrt{2}}\right)\left(\frac{1}{\sqrt{2}}\int_{\mathbb{R}^3}\frac{1}{\sqrt{2}}\int_{\mathbb{R}^3}\frac{1}{\sqrt{2}}\int_{\mathbb{R}^3}\frac{1}{\sqrt{2}}\left$ 

 $\mathcal{L}$ 

guientes datos:

·.

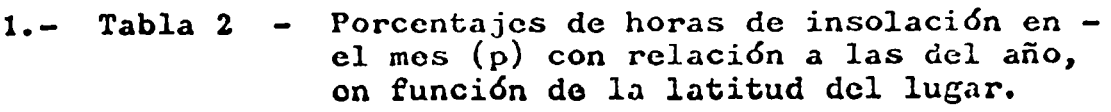

Tabla 3 Coeficientes globales de uso consuntivo (K) para definir el cultivo.

3.- Tabla 4 Valores de  $\frac{t~t~17.8}{21.8}$ , en relación con las 'temperaturas medias mensuales, en \ grados centígrados.

**Fórmula (4A) -** En caso de poder contar con los coe<br>ficientes empíricos mensuales (k) = u.c, determinados experimentalmente en otra zona con características climáti-cas semejantes comparable a la del Estu dio, se pueden obtener los valores del uso consuntivo mensual aplicando la fór mula  $(2A)$ , o bien, con el nomograma pre sentado en la referencia bibliográfica  $11/$ .

Como comentarios finales sobre los métodos ya descritos, Thornthwaite y Blaqey-Criddle; conviene hacer menci6n que cuando se trata de aalcular el uso consuntivo para cultivos de verano (algodonero), el método de Thornthwaite da valo-res un poco mayores que el de Blaney-Criddle. Cuando de cultivos de invierno se trata (trigo), sucede lo contrario. En lo anterior tiene mucho que ver la influencia del período de insolación y qu intervención en la fórmula de cada - método.

Por último y como conolusión a los métodos antes descritos es de interés señalar que, mientras no se disponga de los datos necesariQq obtenidos por determinaciones directas del uso consuntivo, los mdtodos ipdirectos constituyen una herramienta muy valiosa para obtener los valores del uso consuntivo en una zona de riego en operación o en proyecto.

Las ventajas que el método de Blaney-Criddle tiene sobre el de Thornthwaite, que se manifiestan en la facilidad de cálculo del uso consuntivo específico de cada cultivo, en las diversas zonas donde se cuente con disponibilidad de da tos meteorológicos que permiten correlacionar los datos resultantes del uso consuntivo con los de otras zonas donde se cuente con observaciones experimentales directas, ha - -, hecho que la SRH lo haya adoptado preferentemente en los es

 $\label{eq:1} \mathcal{A} = \mathcal{A} \mathcal{A} + \mathcal{A} \mathcal{A} + \mathcal{A} \mathcal{A$  $\label{eq:2.1} \frac{1}{\sqrt{2}}\int_{\mathbb{R}^3}\frac{1}{\sqrt{2}}\left(\frac{1}{\sqrt{2}}\right)^2\left(\frac{1}{\sqrt{2}}\right)^2\left(\frac{1}{\sqrt{2}}\right)^2\left(\frac{1}{\sqrt{2}}\right)^2\left(\frac{1}{\sqrt{2}}\right)^2\left(\frac{1}{\sqrt{2}}\right)^2.$  $\label{eq:2.1} \frac{1}{\sqrt{2}}\int_{\mathbb{R}^3}\frac{1}{\sqrt{2}}\left(\frac{1}{\sqrt{2}}\right)^2\frac{1}{\sqrt{2}}\left(\frac{1}{\sqrt{2}}\right)^2\frac{1}{\sqrt{2}}\left(\frac{1}{\sqrt{2}}\right)^2\frac{1}{\sqrt{2}}\left(\frac{1}{\sqrt{2}}\right)^2.$  $\label{eq:2.1} \frac{1}{\sqrt{2}}\int_{0}^{\infty}\frac{1}{\sqrt{2\pi}}\left(\frac{1}{\sqrt{2\pi}}\right)^{2}d\mu\int_{0}^{\infty}\frac{1}{\sqrt{2\pi}}\int_{0}^{\infty}\frac{1}{\sqrt{2\pi}}\left(\frac{1}{\sqrt{2\pi}}\right)^{2}d\mu\int_{0}^{\infty}\frac{1}{\sqrt{2\pi}}\int_{0}^{\infty}\frac{1}{\sqrt{2\pi}}\frac{1}{\sqrt{2\pi}}\int_{0}^{\infty}\frac{1}{\sqrt{2\pi}}\frac{1}{\sqrt{2\pi}}\int_{0}$  $\label{eq:2.1} \mathcal{L}(\mathcal{L}^{\text{max}}_{\mathcal{L}}(\mathcal{L}^{\text{max}}_{\mathcal{L}})) \leq \mathcal{L}(\mathcal{L}^{\text{max}}_{\mathcal{L}}(\mathcal{L}^{\text{max}}_{\mathcal{L}})) \leq \mathcal{L}(\mathcal{L}^{\text{max}}_{\mathcal{L}}(\mathcal{L}^{\text{max}}_{\mathcal{L}}))$ 

#### TABLA  $\overline{\mathbf{2}}$

PORCENTAJE DE HORAS DE INSOLACION EN EL MES CON<br>RELACION A LAS DEL AÑO (p), EN FUNCION DE LA LATITUD.

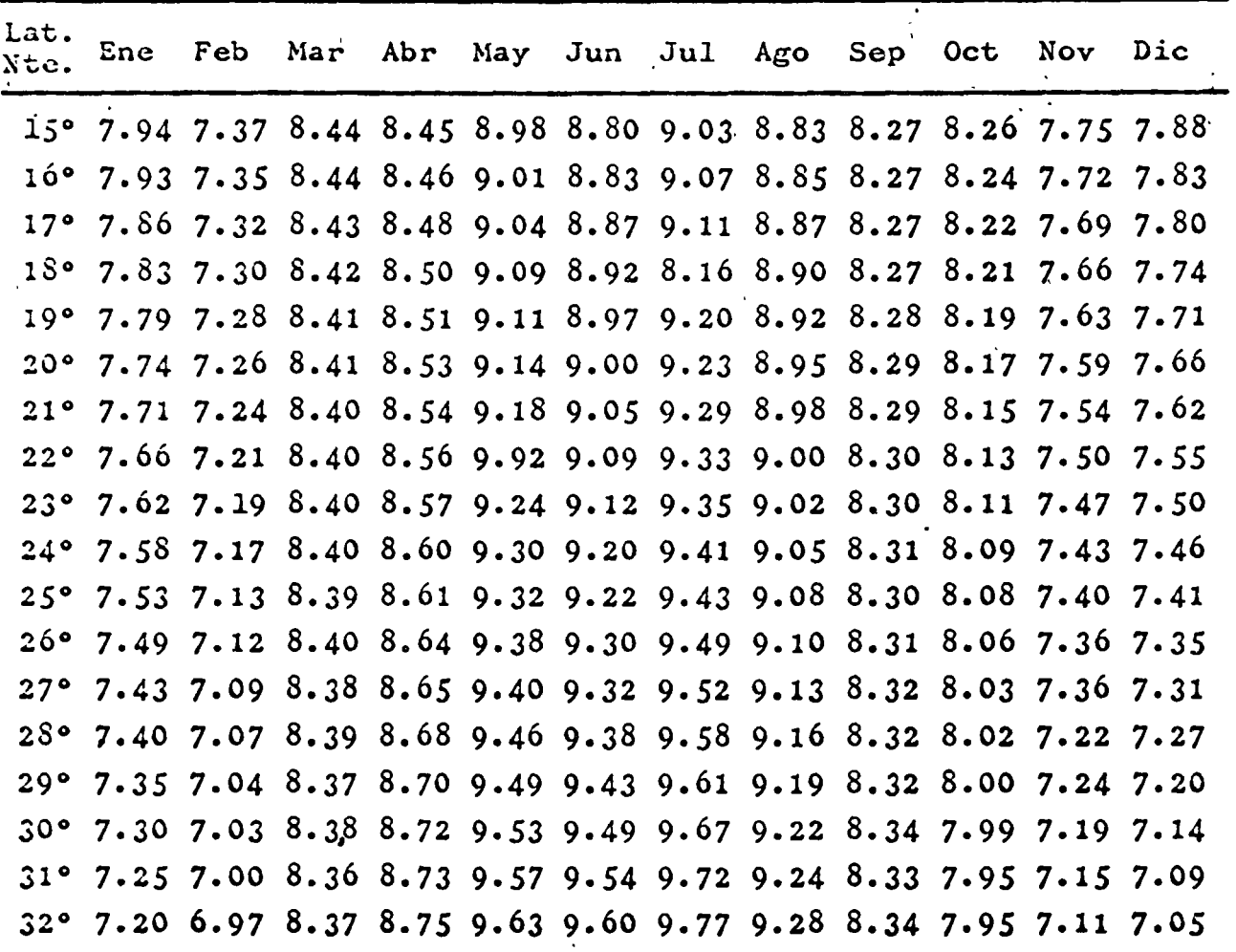

 $\mathbf{r}$ 

NOTA:

Tabla tomada de la Referencia 19/.

 $\frac{1}{2}$ 

 $\mathcal{L}^{\mathcal{L}}(\mathcal{L}^{\mathcal{L}})$  and the contract of the contract of the contract of the contract of the contract of the contract of the contract of the contract of the contract of the contract of the contract of the contrac 

 $\mathcal{L}(\mathcal{L})$ 

### TABLA 3

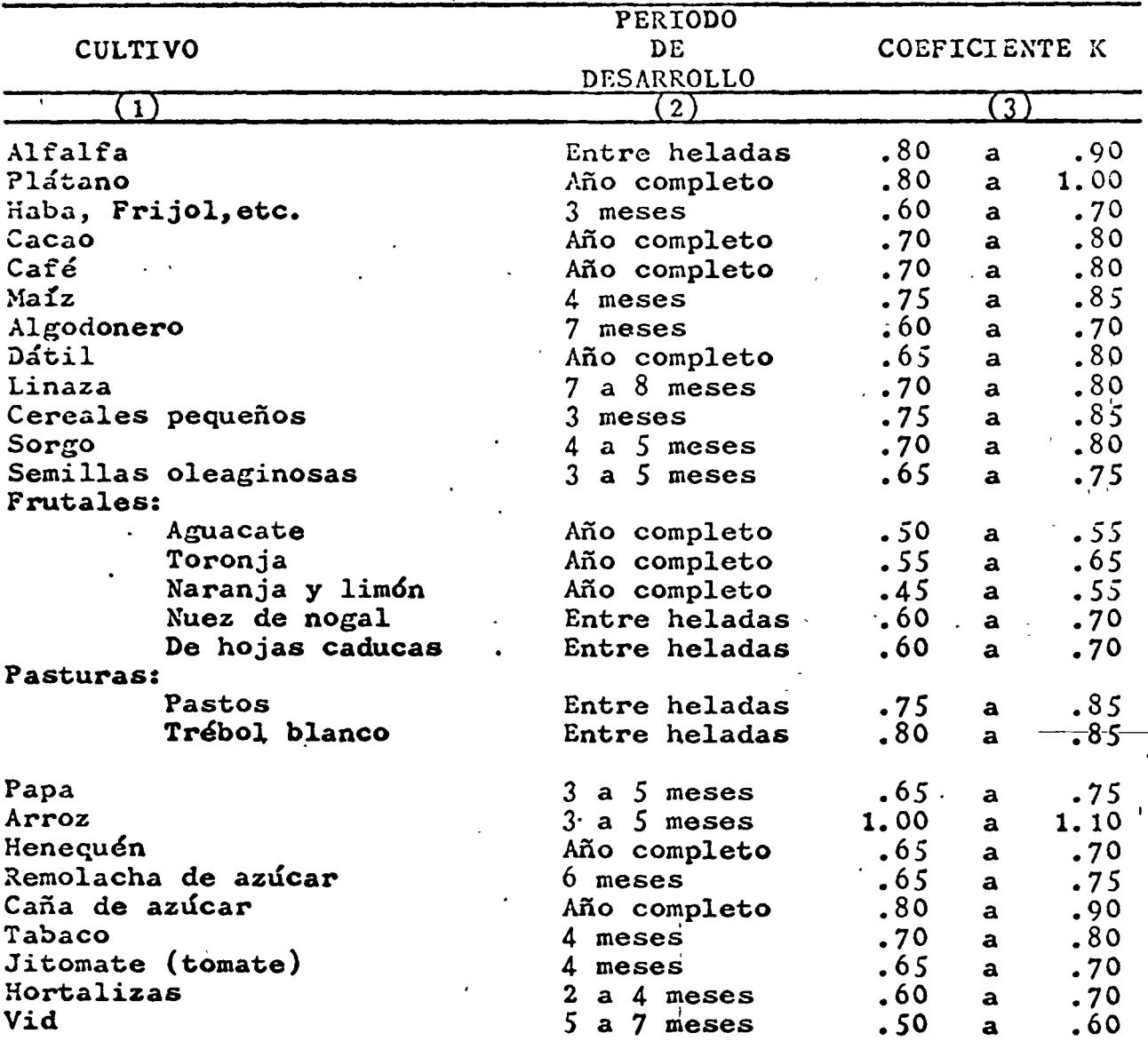

### COEFICIENTE EMPIRICO GLOBAL DEL USO CONSUNTIVO PARA DEFINIR EL CULTIVO (K).

NOTAS:

- Los valores más pequeños de (K) son para regiones coste ras y los mayores para las áridas.  $1)$
- Los valores de (K) dados en esta Tabla son los recomen-<br>dados por Blaney y Criddle 19/.  $2)$

 $\sim$  $\hat{V}_{\rm eff}$  $\label{eq:2.1} \frac{1}{\sqrt{2\pi}}\int_{0}^{\infty}\frac{1}{\sqrt{2\pi}}\left(\frac{1}{\sqrt{2\pi}}\right)^{2\alpha} \frac{1}{\sqrt{2\pi}}\frac{1}{\sqrt{2\pi}}\int_{0}^{\infty}\frac{1}{\sqrt{2\pi}}\frac{1}{\sqrt{2\pi}}\frac{1}{\sqrt{2\pi}}\frac{1}{\sqrt{2\pi}}\frac{1}{\sqrt{2\pi}}\frac{1}{\sqrt{2\pi}}\frac{1}{\sqrt{2\pi}}\frac{1}{\sqrt{2\pi}}\frac{1}{\sqrt{2\pi}}\frac{1}{\sqrt{2\pi}}\frac{$  $\mathcal{L}$  $\sum_{\mathbf{p},\mathbf{p}}\frac{1}{\mathbf{p}}\mathbf{p}^{\mathbf{p}}_{\mathbf{p}}$ 

TABLA 4

VALORES DE  $\frac{t + 17.8}{t + 17.8}$ , EN RELACION CON LAS TEMPERATURAS  $\overline{21.8}$ MEDIA MENSUALES EN GRADOS CENTIGRADOS.

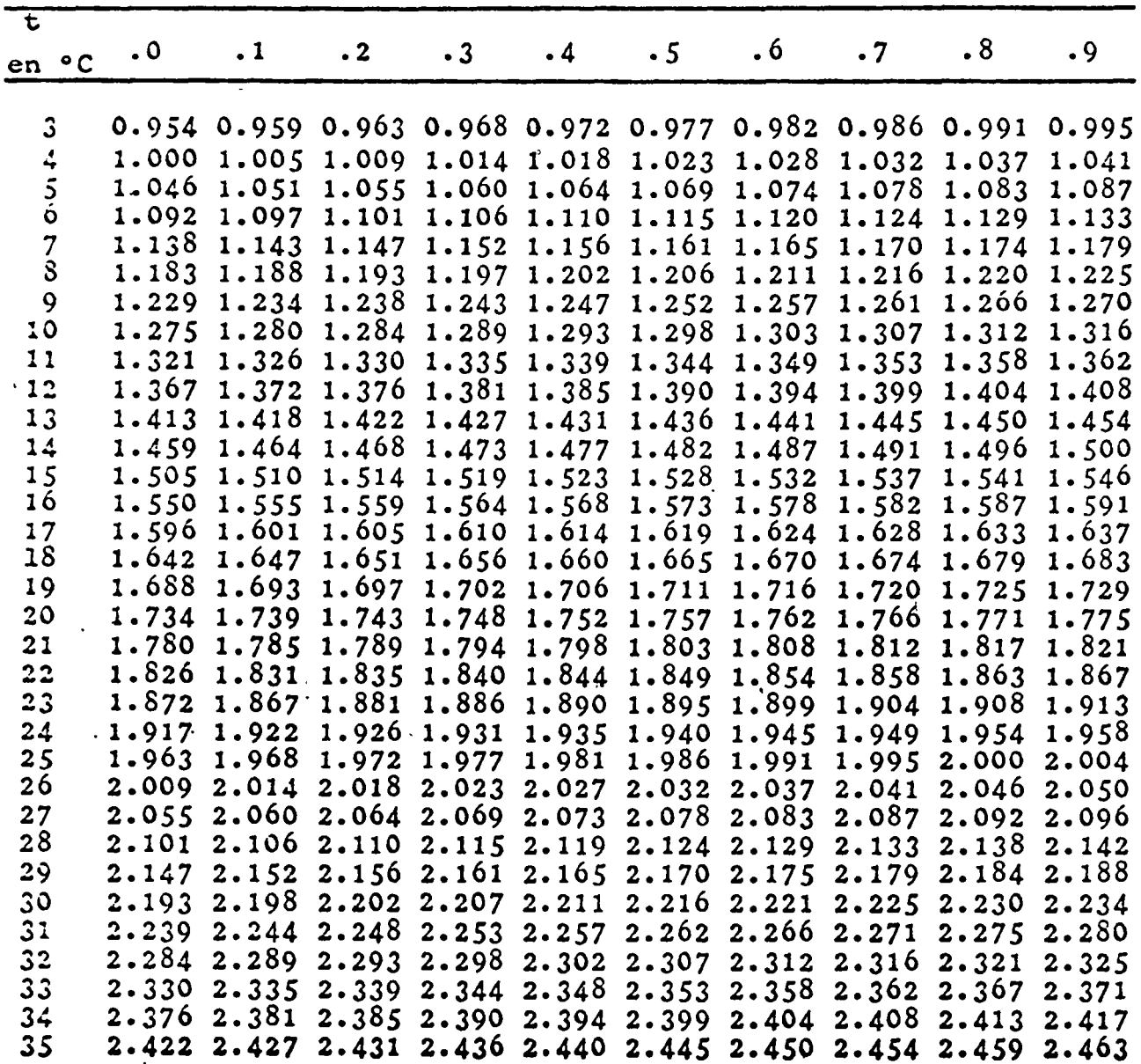

 $\label{eq:2.1} \frac{1}{\sqrt{2}}\left(\frac{1}{\sqrt{2}}\right)^{2} \left(\frac{1}{\sqrt{2}}\right)^{2} \left(\frac{1}{\sqrt{2}}\right)^{2} \left(\frac{1}{\sqrt{2}}\right)^{2} \left(\frac{1}{\sqrt{2}}\right)^{2} \left(\frac{1}{\sqrt{2}}\right)^{2} \left(\frac{1}{\sqrt{2}}\right)^{2} \left(\frac{1}{\sqrt{2}}\right)^{2} \left(\frac{1}{\sqrt{2}}\right)^{2} \left(\frac{1}{\sqrt{2}}\right)^{2} \left(\frac{1}{\sqrt{2}}\right)^{2} \left(\$  $\label{eq:2.1} \frac{1}{\sqrt{2\pi}}\int_{0}^{\infty}\frac{1}{\sqrt{2\pi}}\left(\frac{1}{\sqrt{2\pi}}\right)^{2}d\mu\,d\mu\,.$  $\label{eq:2.1} \frac{1}{\sqrt{2}}\left(\frac{1}{\sqrt{2}}\right)^{2} \left(\frac{1}{\sqrt{2}}\right)^{2} \left(\frac{1}{\sqrt{2}}\right)^{2} \left(\frac{1}{\sqrt{2}}\right)^{2} \left(\frac{1}{\sqrt{2}}\right)^{2} \left(\frac{1}{\sqrt{2}}\right)^{2} \left(\frac{1}{\sqrt{2}}\right)^{2} \left(\frac{1}{\sqrt{2}}\right)^{2} \left(\frac{1}{\sqrt{2}}\right)^{2} \left(\frac{1}{\sqrt{2}}\right)^{2} \left(\frac{1}{\sqrt{2}}\right)^{2} \left(\$  $\mathcal{L}^{\text{max}}_{\text{max}}$  $\mathcal{L}(\mathcal{L})$  and  $\mathcal{L}(\mathcal{L})$  . The set of  $\mathcal{L}(\mathcal{L})$ 

 $\frac{1}{2}$  ,  $\frac{1}{2}$ 

## EJEHPLO 2 CALCULO DEL USO CONSUNTIVO PARA EL PERIODO DE DESARROLLO.

METODO BLANEY - CRIDDLE<br>CULTIVO: ALGODONERO ALGODONERO REGION LAGUNERA, COAH-DGO. LATITUD: 25° 30' N<br>PERIODO DE DESARROLLO:

·.

Abril a Septiembre =  $6$  meses

Fórmula de Blaney - Criddle

$$
U.C = K \cdot F = K \sum_{j=1}^{n} f \qquad (4)
$$
  

$$
f = p \left( \frac{t + 17.8}{21.8} \right)^{j=1} \qquad (3A)
$$

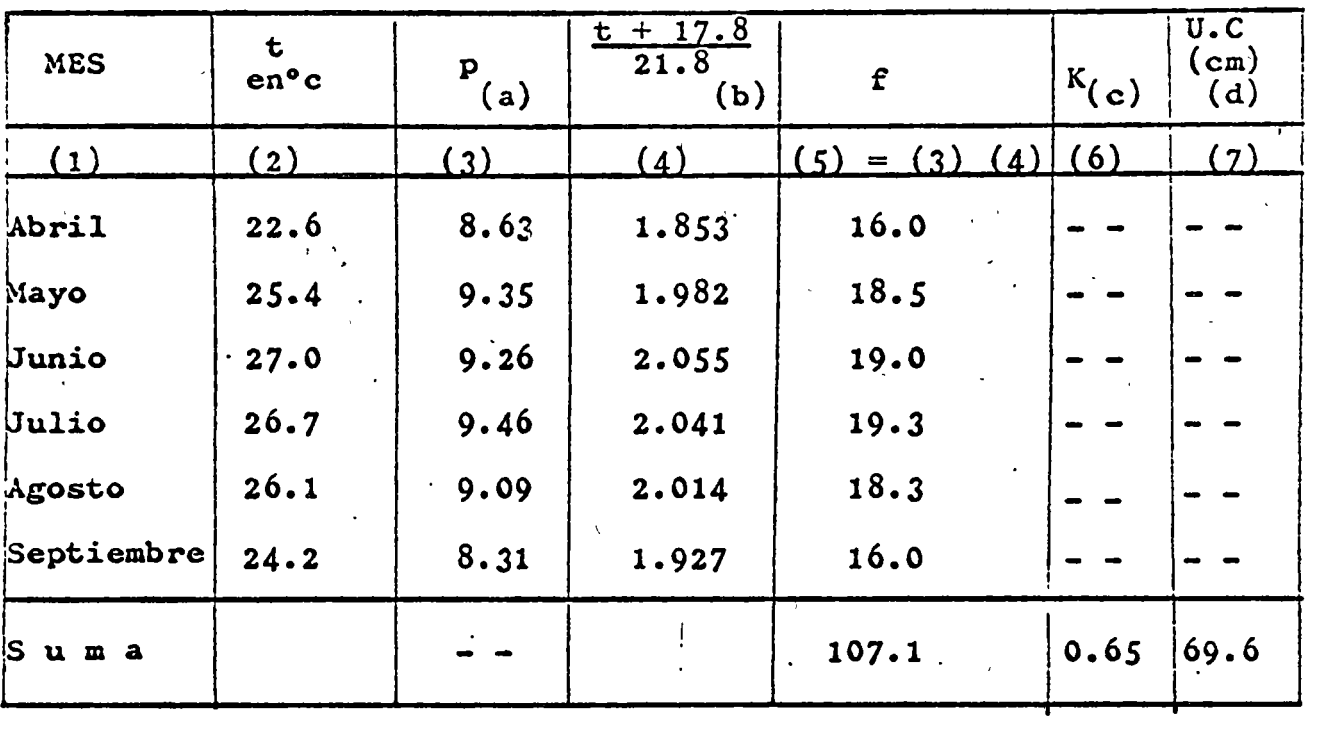

NOTAS:

a) Valores leídos de la Tabla 2

b) Valores leídos de la Tabla 4

- e) d) Valor tomado de la Tabla 3
	- Valor calculado con la ecuación (4). Como sólo se cono ce el valor global de K, únicamente se puede calcularel valor de U.C para el período de desarrollo del algo donero.

Para el cálculo de los valores mensuales de u.c, véase el ejemplo dado en el Inciso .3.5.2 de esta Norma.

 $\label{eq:2.1} \mathcal{L} = \frac{1}{2} \sum_{i=1}^n \frac{1}{2} \sum_{j=1}^n \frac{1}{2} \sum_{j=1}^n \frac{1}{2} \sum_{j=1}^n \frac{1}{2} \sum_{j=1}^n \frac{1}{2} \sum_{j=1}^n \frac{1}{2} \sum_{j=1}^n \frac{1}{2} \sum_{j=1}^n \frac{1}{2} \sum_{j=1}^n \frac{1}{2} \sum_{j=1}^n \frac{1}{2} \sum_{j=1}^n \frac{1}{2} \sum_{j=1}^n \frac{1}{2} \sum_{j=$  $\label{eq:2.1} \frac{1}{\sqrt{2\pi}}\int_{0}^{\infty}\frac{1}{\sqrt{2\pi}}\left(\frac{1}{\sqrt{2\pi}}\right)^{2}d\mu_{\rm{eff}}\,d\mu_{\rm{eff}}$ 

tudios que se ejecutan para determinar el uso consuntivo de los cultivos en los diferentes distritos de riego que la Se cretaría administra y opera. Véanse 6/ y 11/.

#### • 3.3.4 El método gravimétrico

·.

En el Inciso .3.3.1 de esta Norma, se dijo que entre los varios métodos utilizados para determinar la evapotranspira ción o uso consuntivo figuraban los directos y los indirectos, estos últimos basados en fórmulas empíricas que correlacionan los valores del uso consuntivo y ciertos datos meteorológicos observados. Entre los métodos indirectos se describieron con mayor detalle los más usados: el de - -Thornthwaite y el de Blaney-Criddle.

Ahora y a continuacidn, se-hará una breve descripción de dos métodos que sirven para determinar en forma directa el uso consuntivo: el gravimétrico y el del lisímetro.

El método gravimétrico consiste en determinar en el labo ratorio, pesando en una báscula diferentes muestras de un suelo dado, las variaciones de humedad que ocurren en cada . una de las diversas capas del perfil, hasta una cierta profundidad o la que alcancen las raíces del cultivo para el que se trata de obtener el consumo de agua del complejo planta-suelo.

En función de las características del suelo y de las variaciones de humedad es posible hacer la determinación de la cantidad de agua, expresada como láminá en centímetros, consumida en un período de tiempo dado por el conjunto -. suelo-planta.

La expresión matemática siguiente permite obtener la lámina:

 $L = \triangle P_{\rm s} \cdot D_{\rm a} \cdot P_{\rm r}$  (1)

---.------.-------- -~--:-- ------------ ~-- ---

en la que cada término significa lo siguiente:

- $L \rightarrow Es$  igual a la lámina de agua, en cm, consumida por el complejo suelo-planta durante el período de tiempo considerado.
- $\triangle$ P<sub>s</sub> Es la variación de la humedad en por ciento res-pecto al peso seco del suelo, en el mismo período de tiempo considerado.
- $P_{\rm a}$

" Es la densidad aparento del suelo, número abstrac<br>to.

 $\frac{1}{2} \frac{1}{2} \frac{1}{2}$ 

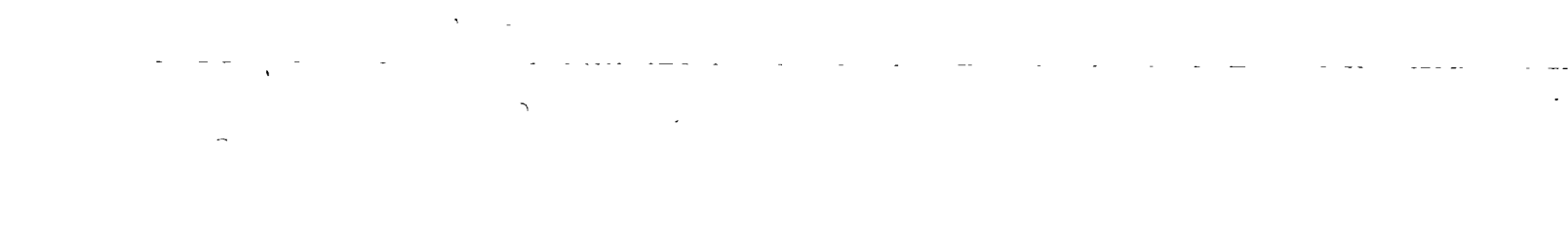

- Es la profundidad del perfil de suelo o la profun  $P_{\rm r}$ didad radicular del cultivo, en metros.

--~

El procedimiento para determinar la humedad del suelo consiste en sacar varias muestras del mismo por medio do una barrena (tipo Veihmeyer u otra similar), para cada espe sor de las capas del perfil estudiado; por ejemplo, cada 30 cm. Estas muestras se guardan en botes de lámina cerrados herméticamente que se pesan y secan en estufa a unos 110°C hasta que adquieren un peso constante. Posteriormente, por diferencia de pesos, se obtiene la humedad de la muestra en por ciento del peso seco del suelo.

Varios días después de la operación anterior, se sacan otras muestras del mismo suelo en lugares adyacentes y nuevamente se obtiene el porcentaje de humedad. La lámina de agua consumida en el tiempo transcurrido se obtiene con diferencias de humedad que se hayan calculado, aplicando la fórmula  $(1)$ .

#### .3.3.5 El método del lisímetro

·.

El lisímetro es un aparato que sirve para medir en forma directa y por medio de un procedimiento gravimétrico la can tidad de agua consumida por un cultivo y el suelo en que se apoya y lo provee de agua y otras sustancias alimenticias.

El aparato diseñado por W.O. Pruitt es un tanque cilín-drico de unos 6 metros en diámetro aproximadamente y 95 cm de alto, donde se colocan el suelo y el cultivo que se estu dian.

El tanque se coloca sobre una báscula de precisión que permite observar las variaciones de peso que pueda tener el tanque, por el agua que pierda el suelo. El agua que consu me el cultivo se obtiene en función de las variaciones de = peso registradas.

Otros investigadores como Thornthwaite y Livingston han diseñado evapor6metros parecidos al descrito anteriormente, aunque con ligeras variantes.

Por ultimo, debe indicarse la disponibilidad de otros procedimientos que permiten determinar la humedad de un sue<br>lo con objeto de calcular el agua que consume el complejo = lo con objeto de calcular el agua que consume el complejo  $=$  planta-suelo; tales como el de la conductividad eléctrica y los que requieren de los dispositivos conocidos como Tensió metros.

Para ver con mayor detalle estos métodos deben consultar

------- -.--------,--~~--------- ---- ------------- -

se, entre otras, las referencias bibliográficas  $1/$ ,  $2/$  y.  $12/$ .

#### • 3.4 Datos observados sobre el uso consuntivo de algunos cultivos

·.

En la Dirección Geñeral de Distritos de Riego de ia SRH, así como en las Oficinas Foráneas de Riego y Drenaje adscri tas a esta Dirección General, se tienen disponibles los datos observados en parcelas experimentales de algunos distri tos de riego, sobre el uso consuntivo de algunos cultivos.

A continuación se dan algunos valores observados del uso consuntivo para el período de desarrollo de algunos culti- vos, calculados por el método gravimétrico en dos distritos de riego cercanos entre sí. Estos datos se presentan solamente como información general para el Proyectista.

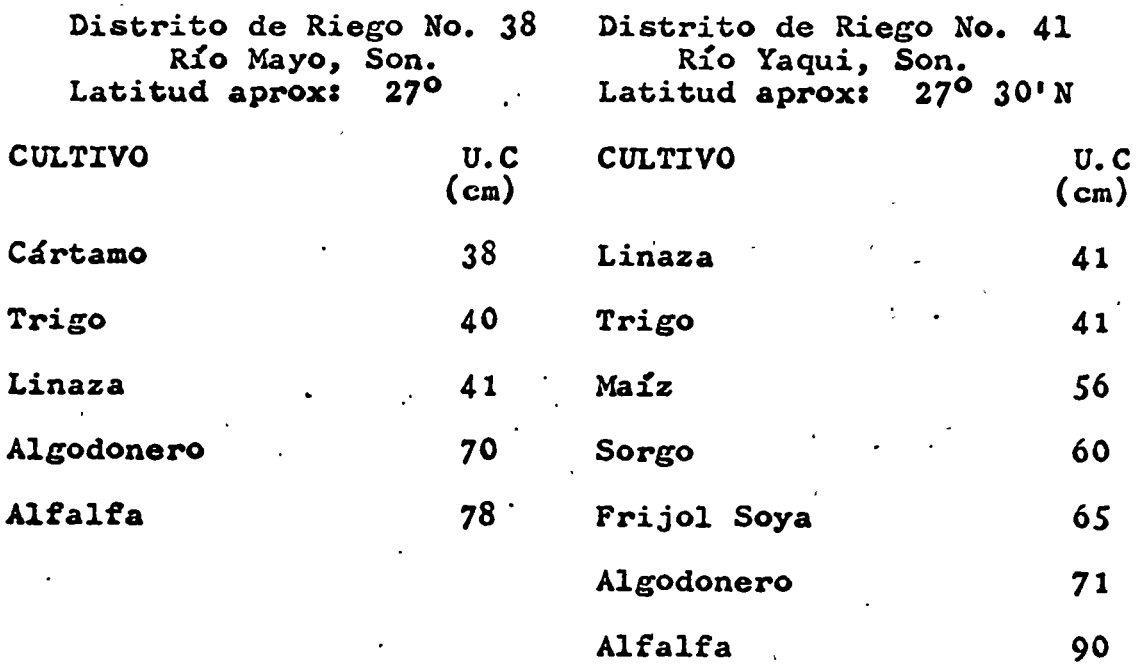

Los datos antes dados fueron proporcionados por el Depar tamento de Ingeniería de Riego y Drenaje, de la Dirección  $=$ General de Distritos de Riego de la S.R.H., en 1968.

' . - ------ ----------- - -- ------- ------:----""!--~--- .. --=---.---

·,

 $\label{eq:2.1} \frac{1}{\sqrt{2}}\int_{0}^{\infty}\frac{dx}{\sqrt{2\pi}}\,dx\leq \frac{1}{\sqrt{2}}\int_{0}^{\infty}\frac{dx}{\sqrt{2\pi}}\,dx$  $\label{eq:2.1} \frac{1}{\sqrt{2}}\left(\frac{1}{\sqrt{2}}\right)^2\left(\frac{1}{\sqrt{2}}\right)^2\left(\frac{1}{\sqrt{2}}\right)^2\left(\frac{1}{\sqrt{2}}\right)^2\left(\frac{1}{\sqrt{2}}\right)^2\left(\frac{1}{\sqrt{2}}\right)^2\left(\frac{1}{\sqrt{2}}\right)^2\left(\frac{1}{\sqrt{2}}\right)^2\left(\frac{1}{\sqrt{2}}\right)^2\left(\frac{1}{\sqrt{2}}\right)^2\left(\frac{1}{\sqrt{2}}\right)^2\left(\frac{1}{\sqrt{2}}\right)^2\left(\frac{1}{\sqrt$ 

 $\label{eq:2.1} \frac{1}{\sqrt{2\pi}}\int_{0}^{\infty}\frac{1}{\sqrt{2\pi}}\left(\frac{1}{\sqrt{2\pi}}\right)^{2\alpha} \frac{1}{\sqrt{2\pi}}\int_{0}^{\infty}\frac{1}{\sqrt{2\pi}}\left(\frac{1}{\sqrt{2\pi}}\right)^{\alpha} \frac{1}{\sqrt{2\pi}}\frac{1}{\sqrt{2\pi}}\int_{0}^{\infty}\frac{1}{\sqrt{2\pi}}\frac{1}{\sqrt{2\pi}}\frac{1}{\sqrt{2\pi}}\frac{1}{\sqrt{2\pi}}\frac{1}{\sqrt{2\pi}}\frac{1}{\sqrt{2\$  $\label{eq:2.1} \mathcal{L}(\mathcal{L}(\mathcal{L})) = \mathcal{L}(\mathcal{L}(\mathcal{L})) = \mathcal{L}(\mathcal{L}(\mathcal{L})) = \mathcal{L}(\mathcal{L}(\mathcal{L})) = \mathcal{L}(\mathcal{L}(\mathcal{L})) = \mathcal{L}(\mathcal{L}(\mathcal{L})) = \mathcal{L}(\mathcal{L}(\mathcal{L})) = \mathcal{L}(\mathcal{L}(\mathcal{L})) = \mathcal{L}(\mathcal{L}(\mathcal{L})) = \mathcal{L}(\mathcal{L}(\mathcal{L})) = \mathcal{L}(\mathcal{L}(\mathcal{L})) = \math$ 

 $\mathcal{L}(\mathcal{L}^{\text{max}}_{\mathcal{L}}(\mathcal{L}^{\text{max}}_{\mathcal{L}}))$  and

 $\begin{array}{c} 1 \\ 1 \\ 1 \\ 1 \end{array}$ 

#### $-3 - 5$ La distribución mensual del uso consuntivo

# .3.5.1 Generalidades

\ 'V

> La distribución mensual del uso consuntivo se obtiene me diante la aplicación del método de Blaney-Criddle ya expues to en el Inciso .3.3.3 de esta Norma.

> El método original de Blaney-Criddle hace intervenir al coeficiente empírico mensual (k) para obtener el uso consun tivo mensual de un cierto cultivo y dada la dificultad de contar con los valores de (k), problema que se menciona en .3.3.3.1 donde se explica el método en cuestión, se ha tratado de salvar la dificultad antes indicada mediante la introducción del concepto llamado "la, curva de desarrollo específica del cultivo", o bien ae'otro concepto denominado: "la curva única", como a continuación se explicará:

.3.5.2 Con el rn6todo de Blaney-Criddle y la curva de desarrollo del cultivo

> Este procedimiento, en esencia es el M6todo de Blaney y Criddle con las modificaciones necesarias para hacer intervenir en la fórmula del uso consuntivo mensual, obtenida por dichos autores, a un coeficiente climático mensual  $(k<sub>t</sub>)$ y a un coeficiente mensual que depende del desarrollo de ca da cultivo  $(k_d)$ , en vez del coeficiente mensual de uso consuntivo (k).

> El coeficiente climático mensual  $(k_t)$  permite lograr un mejor ajuste de la relación temperatura y evapotranspira- ción en cada uno de los meses que comprende el período de desarrollo en los cultivos que interesen. Para ello el fac tor de temperatura (t) en la fórmula de Blaney-Criddle se = corrige mediante  $(k_t)$ , según la siguiente expresión puesta en el- sistema m6trico decimal:

> $k_t$  = 0.03114 (t)  $\tau$  0.2396 (6) en la que (t) es la temperatura media mensual, en grados centígrados.

> El coeficiente de desarrollo  $(k_d)$  para un mes dado den-tro del período total de desarrollo correspondiente a un cierto cultivo, no es mas que el coeficiente mensual de uso consuntivo (k) en la fórmula do Blaney-Criddle, rosultante. on la curva do dosarrollo rispectiva.

> > ----- ..... ,--~.-~·

• 1

.·

 $\label{eq:2.1} \frac{1}{\sqrt{2\pi}}\int_{\mathbb{R}^3}\frac{1}{\sqrt{2\pi}}\int_{\mathbb{R}^3}\frac{1}{\sqrt{2\pi}}\int_{\mathbb{R}^3}\frac{1}{\sqrt{2\pi}}\int_{\mathbb{R}^3}\frac{1}{\sqrt{2\pi}}\int_{\mathbb{R}^3}\frac{1}{\sqrt{2\pi}}\int_{\mathbb{R}^3}\frac{1}{\sqrt{2\pi}}\int_{\mathbb{R}^3}\frac{1}{\sqrt{2\pi}}\int_{\mathbb{R}^3}\frac{1}{\sqrt{2\pi}}\int_{\mathbb{R}^3}\frac{1$ 

La curva de desarrollo relativo representa cómo evolucio na en el tiempo el crecimiento do la planta, con relación al que ésta alcanza en el período total de desarrollo.

El período total de desarrollo de un cultivo dado es el tiempo que en total requiere la planta para<sup>"</sup> su completo cre cimiento vegetativo, la floración y fructificación. $\cdot$ 

En la referencia bibliográfica *2/,* el Proyectista puede consultar información muy útil sobre el coeficiente de - desarrollo.  $(k_d)$  y las curvas de desarrollo relativo para al gunos cultivos.

Los valores mensuales de  $(k_d)$  se determinan en el campo, en forma experimental para cada cultivo. La representación gráfica de los valores de este coeficiente, en función del porcentaje de desarrollo relativo es una cuerva en forma de campana, como se ilustra para¡ el caso del algodonero en la Lámina . 1.2.3-2, que se presenta más adelante.

La fórmula para obtener el uso consuntivo mensual con el método de Blaney-Criddle y aplicando la curva de desarrollo de cada cultivo, es la siguiente:·

$$
u.c = f \cdot k_t \cdot k_d \tag{7}
$$

y el valor del uso consuntivo total para el·período de desarrollo del cultivo, se obtiene con la siguiente expre-sión:

$$
U.C = \sum_{j=1}^{n} f \cdot k_t \cdot k_d
$$
 (8)

~~

-- ---------,-,...,......--..,-----·-.-----·

En ambas ecuaciones los términos tienen las siguientes acep<br>ciones: ciones: et al. et al. et al. et al. et al. et al. et al. et al. et al. et al. et al. et al. et al. et al. et a

 $u.c = uso$  consuntivo mensual, en centímetros.

- $f =$  Factor mensual de uso consuntivo. Es igual a:  $\left(\frac{t + 17.8}{21.8}\right)$  ; según la fórmula (3A), dada en .3.3.3.1 de esta misma Norma.
- 
- $k_t$  = Coeficiente climático mensual, dado por la expre  $s$ ión  $(6)$ .
- $k_{\rm d}$ Coeficiente de desarrollo pa<mark>ra cada cultivo, ob-</mark><br>tenido en forma experimental.
- $U.C =$ Uso consuntivo total para el período de desarrollo de cada cultivo, en centímetros.

n

.,

Suma del primero al último mes en el período de desarrollo total del cultivo.

El procedimiento de cálculo a seguir para obtener la dis tribución mensual del uso consuntivo de un cierto cultivo con el método indicado en este Inciso .3.5.2 consiste en los siete pasos siguientes:

- 1.- Se calculan los valores de (f) con la expresión.(3A), dada en .3.3.3.1 de esta Norma.
- 2.- Se calculan los valores de  $(k<sub>t</sub>)$  con la fórmula (6).
- 3.- Se calculan los valores de f  $\cdot$  k<sub>t</sub>
- 4.- Se obtienen los valores mensuales de  $(k_d)$  por medio de la curva de desarrollo relativo del cultivo en cues-: tión.

Para esto, se divide la curva de desarrollo específica en tantas partes como número de meses abarque ·el período total de desarrollo. La ordenada media en cada intervalo, da el valor de  $(k_d)$  mensual.

- *5.-* Se calculan los valores del uso consuntivo mensual (u.c) por medio de la fórmula (7).
- 6.- Se obtiene el valor del uso consuntivo total (U.C) para el período total de desarrollo del cultivo, por me*dio* de la fórmula (8).
- *1.-* Se corrigen los valores mensuales y el total del uso consuntivo, obtenidos en los pasos *S* y 6, como a conti nuación se indica:

El ajuste se obtiene con la expresión siguiente:

$$
(u, c) = \frac{K}{K'} \qquad (v, c) \qquad (9)
$$

en la que:

$$
K' = \frac{\sum_{j=1}^{n} f \cdot kt \cdot k_d}{\sum_{j=1}^{n} (10)}
$$

 $(U, C)'$  = uso consuntivo total ajustado, en centímetros.

--- ~---- -.---7·-,""T-·-r----------- -.-·

 $\label{eq:2.1} \frac{1}{\sqrt{2}}\int_{\mathbb{R}^3}\frac{1}{\sqrt{2}}\left(\frac{1}{\sqrt{2}}\int_{\mathbb{R}^3}\frac{1}{\sqrt{2}}\left(\frac{1}{\sqrt{2}}\int_{\mathbb{R}^3}\frac{1}{\sqrt{2}}\left(\frac{1}{\sqrt{2}}\int_{\mathbb{R}^3}\frac{1}{\sqrt{2}}\right)\right)\frac{1}{\sqrt{2}}\right)=\frac{1}{2}\int_{\mathbb{R}^3}\frac{1}{\sqrt{2}}\int_{\mathbb{R}^3}\frac{1}{\sqrt{2}}\frac{1}{\sqrt{2}}\int_{\mathbb$  $\label{eq:2.1} \frac{1}{\sqrt{2\pi}}\int_{0}^{\infty} \frac{d\mu}{\sqrt{2\pi}}\left(\frac{d\mu}{\mu}\right)^2\frac{d\mu}{\mu}\left(\frac{d\mu}{\mu}\right)^2\frac{d\mu}{\mu}\left(\frac{d\mu}{\mu}\right)^2.$  $\label{eq:2.1} \mathcal{L}(\mathcal{L}(\mathcal{L})) = \mathcal{L}(\mathcal{L}(\mathcal{L})) = \mathcal{L}(\mathcal{L}(\mathcal{L})) = \mathcal{L}(\mathcal{L}(\mathcal{L}))$ 

 $\hat{E}_{\rm{max}}$ 

 $\label{eq:2.1} \frac{1}{\sqrt{2}}\int_{\mathbb{R}^3}\frac{1}{\sqrt{2}}\left(\frac{1}{\sqrt{2}}\right)^2\frac{1}{\sqrt{2}}\left(\frac{1}{\sqrt{2}}\right)^2\frac{1}{\sqrt{2}}\left(\frac{1}{\sqrt{2}}\right)^2.$ 

- $K =$  coeficiente empírico global dado por  $\sim$ Blaney y Criddlo para cada cultivo. (Tabla 3}
- u.c = uso consuntivo total, obtenido con la ecuación  $(8)$ , en centímetros.

La corrección anterior se debe a que, en general, es necesario ajustar el valor del uso consuntivo total que resulta cuando se utilizan los coeficientes mensuales  $$ climáticos (kt) y de desarrollo (k<sub>d</sub>), en vez de los valo res del coeficiente empírico global (K} determinados por Blaney y Criddle.

Los cálculos para los diversos pasos antes indicados, se facilitan mucho cuando se tienen ya tabulados los valores de f y kt para cada mes y además, las curvas de desarrollo relativo para cada cultivo que interese.

La Secretaría de Recursos Hidráulicos cuenta con diver-sas tablas y gráficas, tanto de esos valores como del uso - consuntivo y su distribución mensual para algunos cultivos en los diversos distritos de riego que opera y administra.  $SI$  Proyectista debe consultar la información disponible - --véanse entre otras, las referencias bibliográficas 9/, 10/ y 12/- o recabarla en la Oficina de Riego y Drenaje de la Dirección General de Distritos de Riego, en la SRH.

*.* ~.5.3 **Ejemplo de apliCacidn** 

..

A continuación se presenta en forma tabular el Ejemplo número 3, para explicar el cálculo de la distribución men-sual del uso consuntivo por medio del método de Blaney-Criddle modificado, aplicando la curva de desarrollo relati vo para el algodonero, presentada en la Lámina .1.2.3-2.

. ---- ----- ------ ---------------- -----··---- -- ---------------·-------- --

 $\label{eq:2.1} \frac{1}{\sqrt{2}}\int_{\mathbb{R}^3}\frac{1}{\sqrt{2}}\left(\frac{1}{\sqrt{2}}\right)^2\frac{1}{\sqrt{2}}\left(\frac{1}{\sqrt{2}}\right)^2\frac{1}{\sqrt{2}}\left(\frac{1}{\sqrt{2}}\right)^2\frac{1}{\sqrt{2}}\left(\frac{1}{\sqrt{2}}\right)^2.$ 

 $\label{eq:2.1} \frac{1}{2}\sum_{i=1}^n\frac{1}{2}\sum_{j=1}^n\frac{1}{2}\sum_{j=1}^n\frac{1}{2}\sum_{j=1}^n\frac{1}{2}\sum_{j=1}^n\frac{1}{2}\sum_{j=1}^n\frac{1}{2}\sum_{j=1}^n\frac{1}{2}\sum_{j=1}^n\frac{1}{2}\sum_{j=1}^n\frac{1}{2}\sum_{j=1}^n\frac{1}{2}\sum_{j=1}^n\frac{1}{2}\sum_{j=1}^n\frac{1}{2}\sum_{j=1}^n\frac{1}{2}\sum_{j=1}^n\$ 

 $\label{eq:2.1} \frac{1}{\sqrt{2\pi}}\int_{0}^{\infty}\frac{1}{\sqrt{2\pi}}\left(\frac{1}{\sqrt{2\pi}}\right)^{2\alpha} \frac{1}{\sqrt{2\pi}}\int_{0}^{\infty}\frac{1}{\sqrt{2\pi}}\frac{1}{\sqrt{2\pi}}\frac{1}{\sqrt{2\pi}}\frac{1}{\sqrt{2\pi}}\frac{1}{\sqrt{2\pi}}\frac{1}{\sqrt{2\pi}}\frac{1}{\sqrt{2\pi}}\frac{1}{\sqrt{2\pi}}\frac{1}{\sqrt{2\pi}}\frac{1}{\sqrt{2\pi}}\frac{1}{\sqrt{2\pi}}\frac{$  $\label{eq:2.1} \frac{1}{2} \int_{\mathbb{R}^3} \frac{1}{\sqrt{2\pi}} \int_{\mathbb{R}^3} \frac{1}{\sqrt{2\pi}} \int_{\mathbb{R}^3} \frac{1}{\sqrt{2\pi}} \int_{\mathbb{R}^3} \frac{1}{\sqrt{2\pi}} \int_{\mathbb{R}^3} \frac{1}{\sqrt{2\pi}} \int_{\mathbb{R}^3} \frac{1}{\sqrt{2\pi}} \int_{\mathbb{R}^3} \frac{1}{\sqrt{2\pi}} \int_{\mathbb{R}^3} \frac{1}{\sqrt{2\pi}} \int_{\mathbb{R}^3}$  $\label{eq:2.1} \frac{1}{\sqrt{2}}\int_{\mathbb{R}^3}\frac{1}{\sqrt{2}}\left(\frac{1}{\sqrt{2}}\right)^2\left(\frac{1}{\sqrt{2}}\right)^2\left(\frac{1}{\sqrt{2}}\right)^2\left(\frac{1}{\sqrt{2}}\right)^2\left(\frac{1}{\sqrt{2}}\right)^2.$ 

 $\label{eq:2.1} \frac{1}{2} \sum_{i=1}^n \frac{1}{2} \sum_{j=1}^n \frac{1}{2} \sum_{j=1}^n \frac{1}{2} \sum_{j=1}^n \frac{1}{2} \sum_{j=1}^n \frac{1}{2} \sum_{j=1}^n \frac{1}{2} \sum_{j=1}^n \frac{1}{2} \sum_{j=1}^n \frac{1}{2} \sum_{j=1}^n \frac{1}{2} \sum_{j=1}^n \frac{1}{2} \sum_{j=1}^n \frac{1}{2} \sum_{j=1}^n \frac{1}{2} \sum_{j=1}^n \frac{$ 

 $\sim$   $\sim$ 

 $\mathbf{z}^{(n)}$  .

 $\mathcal{A}^{\text{max}}$ 

## EJEMPLO 3 - DISTRIBUCION MENSUAL DEL USO CONSUNTIVO APLICACJON DEL METODO DE BLANEY-CRJDDLE, Y LA CURVA DE DESARROLLO DEL CULTIVO (Factor  $k_d$ )

CULTIVO: Algodonero Región lagunera, Coah-Dgo. Iatitud: 25° 30' N. Período de desarrollo: Abril a Septiembre = 6 meses

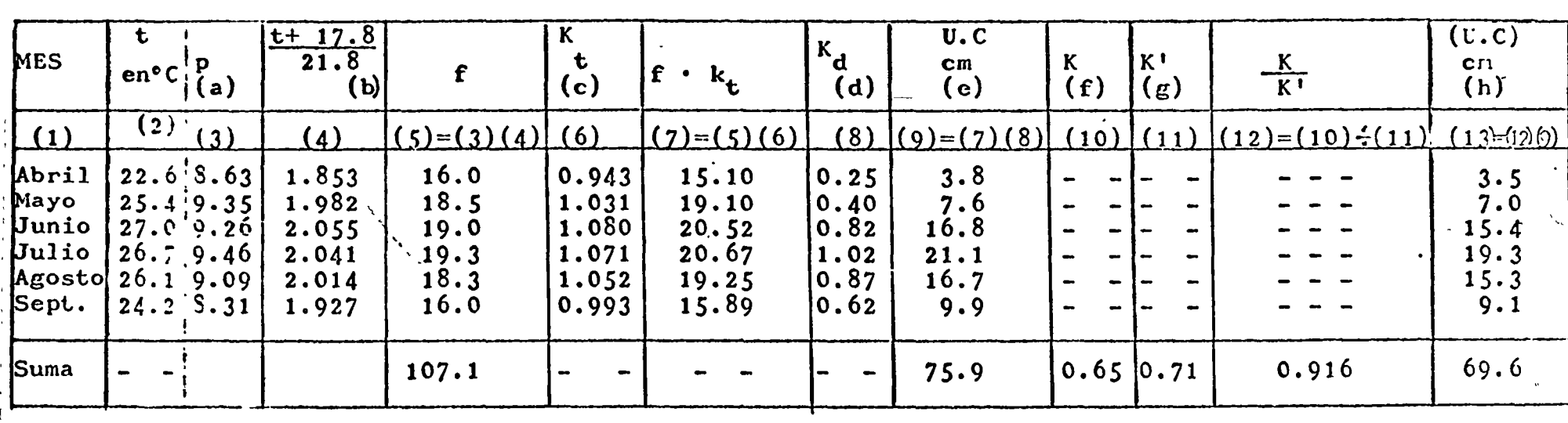

:NOTAS:

 $\cdot$  f) *:* g)  $\bf h$ ) ! 1

'a) Valores leidos de la Tabla 2.

 $\bf{b}$ ) Valores leidos de la Tabla 4.

; e) Valores calculados con la ecuación:  $k_t = 0.03114$  (t)+ 0.2396

<sup>~</sup>d) Valores obtenidos para cada mes, de la curva de desarrollo del algodonero, lámina .1.2.3-2

i :e) Valores calculados con la ecuación:  $\mathbf{u}.\mathbf{c} = \sum_{i=1}^{n} \mathbf{f} \cdot \mathbf{k}$  $J = 1$  $f^{\cdot k}t^{\cdot k}d$ 

Valor tomado de la Tabla 3

- Valor calculado con la ecuación (10)
- Valor calculado con la cedation (...)<br>Valor corregido del uso consuntivo. Se obtiene con la ecuación:  $(U.C)' = \frac{K}{K!} (U.C)$

 $\mathcal{A}_{\mathcal{A}}$  $\hat{\mathbf{x}}$ 

 $\label{eq:2.1} \mathcal{L}(\mathcal{L}(\mathcal{L})) = \mathcal{L}(\mathcal{L}(\mathcal{L})) = \mathcal{L}(\mathcal{L}(\mathcal{L})) = \mathcal{L}(\mathcal{L}(\mathcal{L})) = \mathcal{L}(\mathcal{L}(\mathcal{L})) = \mathcal{L}(\mathcal{L}(\mathcal{L})) = \mathcal{L}(\mathcal{L}(\mathcal{L})) = \mathcal{L}(\mathcal{L}(\mathcal{L})) = \mathcal{L}(\mathcal{L}(\mathcal{L})) = \mathcal{L}(\mathcal{L}(\mathcal{L})) = \mathcal{L}(\mathcal{L}(\mathcal{L})) = \math$ 

 $\label{eq:2.1} \frac{1}{\sqrt{2}}\int_{\mathbb{R}^3}\frac{1}{\sqrt{2}}\left(\frac{1}{\sqrt{2}}\right)^2\left(\frac{1}{\sqrt{2}}\right)^2\left(\frac{1}{\sqrt{2}}\right)^2\left(\frac{1}{\sqrt{2}}\right)^2\left(\frac{1}{\sqrt{2}}\right)^2\left(\frac{1}{\sqrt{2}}\right)^2.$ 

 $\mathcal{L}^{\text{max}}_{\text{max}}$  and  $\mathcal{L}^{\text{max}}_{\text{max}}$  $\mathcal{L}(\mathcal{L}(\mathcal{L}))$  . The set of  $\mathcal{L}(\mathcal{L})$ 

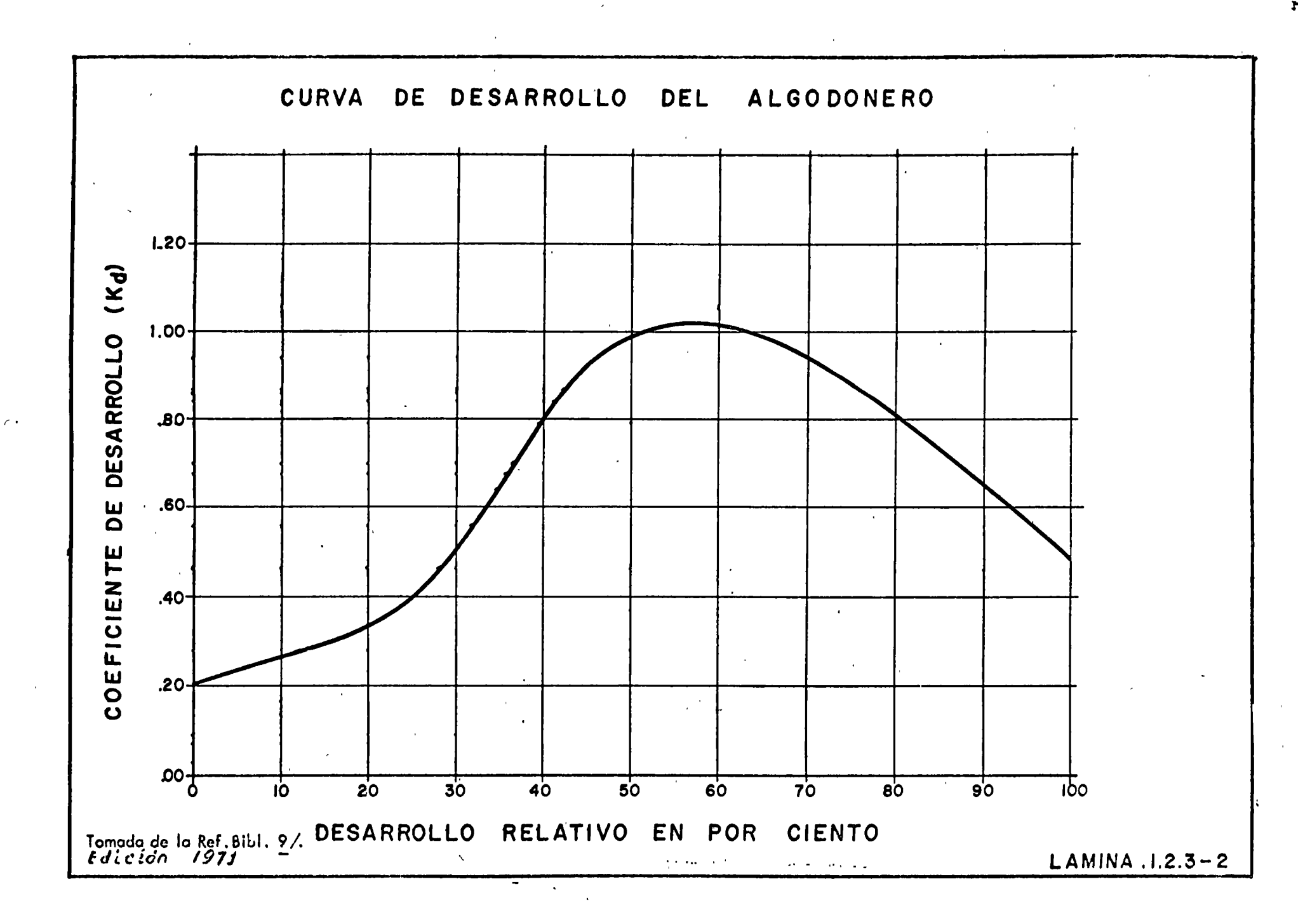

 $\Delta \mathbf{m}$ 

 $\star$ 

 $\label{eq:R1} \mathcal{R} = \mathcal{R} \left( \mathcal{R} \right) \left( \mathcal{R} \right) \left( \mathcal{R} \right) \left( \mathcal{R} \right) \left( \mathcal{R} \right)$ 

 $\mathcal{L}(\mathcal{L}(\mathcal{L}))$  and  $\mathcal{L}(\mathcal{L}(\mathcal{L}))$  . The contribution of  $\mathcal{L}(\mathcal{L})$ 

 $\label{eq:2.1} \frac{1}{2} \sum_{i=1}^n \frac{1}{2} \sum_{j=1}^n \frac{1}{2} \sum_{j=1}^n \frac{1}{2} \sum_{j=1}^n \frac{1}{2} \sum_{j=1}^n \frac{1}{2} \sum_{j=1}^n \frac{1}{2} \sum_{j=1}^n \frac{1}{2} \sum_{j=1}^n \frac{1}{2} \sum_{j=1}^n \frac{1}{2} \sum_{j=1}^n \frac{1}{2} \sum_{j=1}^n \frac{1}{2} \sum_{j=1}^n \frac{1}{2} \sum_{j=1}^n \frac{$ 

# HIDROLOGIA SUPERFICIAL

*r* 

PLANNING OF IRRIGATION SYSTEMS FOR AGRICULTURE WITH THE AID OF A SIMULATION MODEL

# ING. ]OSE LUIS SANCHEZ BRIBIESCA

OCTUBRE, 1977.

 $\label{eq:2.1} \frac{1}{\sqrt{2}}\int_{\mathbb{R}^3}\frac{1}{\sqrt{2}}\left(\frac{1}{\sqrt{2}}\right)^2\frac{1}{\sqrt{2}}\left(\frac{1}{\sqrt{2}}\right)^2\frac{1}{\sqrt{2}}\left(\frac{1}{\sqrt{2}}\right)^2\frac{1}{\sqrt{2}}\left(\frac{1}{\sqrt{2}}\right)^2\frac{1}{\sqrt{2}}\left(\frac{1}{\sqrt{2}}\right)^2\frac{1}{\sqrt{2}}\frac{1}{\sqrt{2}}\frac{1}{\sqrt{2}}\frac{1}{\sqrt{2}}\frac{1}{\sqrt{2}}\frac{1}{\sqrt{2}}$ 

 $\mathcal{L}^{\text{max}}_{\text{max}}$  , where  $\mathcal{L}^{\text{max}}_{\text{max}}$
## Planning of Irrigation Systems for Agriculture with the Aid of a Simulation Model

## J. L. SANCHEZ BRIBIESCA

Professor of Hydraulic Engineering

Universidad Nacional Autónoma de Mexico (National University of Mexico), Mexico, D.F.

#### **SYNOPSIS**

When constructing irrigation works, their capacity should be based mainly on the water demands of the crops they are meant to serve, and on the relation between profits due to crop yield and costs due to irrigation expenses. The possibility is envisaged, by means of the proposed simulation model, of establishing an irrigated culture area where expected crop yields can be estimated beforehand, if a certain irrigation policy is followed.

The simulation model consists of three main parts:

- (1) Crop growth and its water uptake, as imposed by different irrigating policies.
- (2) Satisfaction of water requirements by the crop taking into account both conduction and application losses.
- (3) Evaluation of profits (comparisons of crop yield with irrigation costs) for N simulated years.

#### Introduction

Irrigation water requirements depend on plant physiology, irrigation techniques and water distribution. The first item is perhaps the main one, and it includes a diversity of subjects such as soil Physics, climatological characteristics and basic Botany.

Several researchers have intended the planning of water supply to crops by means of simulation<br>models( $5(12)(16)(21)(32)(32)$ , but it is the author's opinion that the model proposed by J.C. Flinn(13) can, as to this writing, be considered the most complete.

It is the purpose of this paper to present a systematic approach to the computation of irrigation water needs, including several subjects not considered by the Canadian researcher. The model estimates the effects on final crop yield of soil moisture content, soil moisture tension, actual and potential evapotranspiration, rainfall, nitrogen fertilization, depth of water-table and

waterlogging. Some aspects of surface irrigation are also taken into account, as a means to estimating water losses. As to water distribution problems, Clement's criteria are used $(3)$ , this allowing more realistic calculations of irrigation works.

The integrated model introduced in this paper appraises the relationship between expected benefit from crop yields according to a previously selected irrigation policy, and expected costs of required works.

Experimental support to certain assumptions has been attempted, and several screening tests have been performed at the University of Mexico, with more or less satisfactory results.

#### **Analysis of Data**

Suppose an agricultural zone as exemplified in Figure 1 is to be irrigated, and the size of the serving channel has to be calculated. The zone has six farms

 $\label{eq:2.1} \frac{1}{\sqrt{2}}\int_{\mathbb{R}^3}\frac{1}{\sqrt{2}}\left(\frac{1}{\sqrt{2}}\right)^2\frac{1}{\sqrt{2}}\left(\frac{1}{\sqrt{2}}\right)^2\frac{1}{\sqrt{2}}\left(\frac{1}{\sqrt{2}}\right)^2\frac{1}{\sqrt{2}}\left(\frac{1}{\sqrt{2}}\right)^2\frac{1}{\sqrt{2}}\left(\frac{1}{\sqrt{2}}\right)^2\frac{1}{\sqrt{2}}\frac{1}{\sqrt{2}}\frac{1}{\sqrt{2}}\frac{1}{\sqrt{2}}\frac{1}{\sqrt{2}}\frac{1}{\sqrt{2}}$ 

The relation between percentage of yield,  $Y$ , and relative evapotranspiration,  $Ea/ET_p$ , varies according<br>to nitrogen fertilization. Optimum yield is attained<br>with maximum required nitrogen ( $F_a$ ), with either lower<br> $(F_1, F_2)$  or higher  $(F_3, F_4)$  quantities of added nitr crops yield less than optimum. These graphs were obtained from the work of several researchers(1)(2)  $(4)(11)(14)(20)(22)(27)$ . Percentage yield refers here to the value for each state of the vegetative cycle, as shown  $\ln$  Figure 3.

The relationship between relative evapotranspiration,  $Ea/ET_p$ , and soil water tension,  $\psi$ , for several  $ET_p$ values is also shown in the graphs. Potential evapotranspiration  $ET_p$  is the amount of water required by climatological demand, under conditions of low soil water tension (near field capacity).  $ET_p$  is obtained daily from Penman's formula :

$$
ET_p = E_o \times K_o
$$

where,  $E_0$  is the daily atmospheric evaporation, and  $K_0$ is a 'crop factor', as shown in Figure 3.

The graphs described were compiled from several researcher's experiments(6)(9)(13)(17)(18)(23)(24)(28).

Modifications to the  $E_a/ET_p$  ratio under conditions of excessive soil water  $(l<sub>i</sub>)$  are presented in the central part of the graphs in Figure 2. With raising water-table levels yield is reduced according to evaporative demand  $ET_p$ , and rainfall R, as stated in Hooghoudt's work( $\mathbf{u}$ ).

If the water-table is shallower than 15 cm, the crops are considered 'submerged', and the computation of damage due to submergence is made with the aid of graphs similar to Figure 5 [from a compilation by  $Salamın<sup>(28)</sup>$ .

Climatological data (Figure 4) are either recorded or simulated from prior information. The author experimentally confirmed the unreliability of temperature as an index of the crop's stage of development.

#### The Model: Part One

The goal of this part is to determine the amount and distribution time of water as required by a selected irrigation policy, and at the same time, to calculate ex-<br>pected crop yields. The irrigation policy is defined as the necessity to apply water when soil moisture reaches a selected value  $\dot{W}pol = Kp$  (*FC - PWP*), for  $0 < Kp < 1$ , where,  $FC = field capacity$ 

 $PWP$ =permanent writing percentage.

Computations are carried out in order to know the depth of the water-table  $d_i$ , soil moisture content  $W_i$ . and percentage yield Y, on a daily basis, with the values for the previous day,  $d_{t-1}$  and  $W_{t-1}$ , and rainfall. evaporation, and fertilization data.

If  $d_{i-1}$  is less than  $d_{m+n}$ , which is about 15 cm the crop is submerged and unable to transpire  $(Ea\rightarrow 0)$ , yield is reduced according to a submergence factor  $fD$ from Figure 5. When agricultural drainage is available, drained water can be calculated  $(D_1)$ .

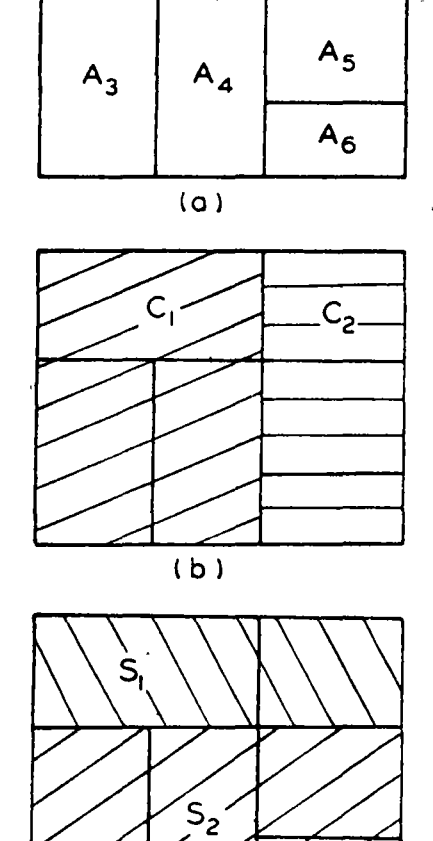

 $A_{1}$ 

 $A<sub>2</sub>$ 

 $(C)$ 

FIGURE 1: Hypothetical distribution of forms  $(A_{1-6})$ , crops  $(C_{1-2})$  and soil types  $(S_{1-2})$  in the irrigated zone.

with areas  $A_1$ , located on soil type  $S_1$  and  $S_2$ , to be sown with crops  $C_1$  and  $C_2$ .

The following data are assumingly available :

(a) Topography-land slopes

(b) Agronomy  $\rightarrow$  root depth of crops, soil constants. infiltration rate, 'soil water content versus soil water tension' graphs, depth of water-table, 'crop factor' according to Penman's formula, and maximum attainable yield for each crop.

 $(\epsilon)$  Climate -daily pan evaporation and rainfall.

A graph sinular to Figure 2 can be obtained for each considered crop.

 $\mathcal{L}(\mathcal{L}(\mathcal{L}))$  and  $\mathcal{L}(\mathcal{L}(\mathcal{L}))$  . The contribution of  $\mathcal{L}(\mathcal{L})$  $\label{eq:2.1} \mathcal{L} = \mathcal{L} \left( \mathcal{L} \right) \left( \mathcal{L} \right) \left( \mathcal{L} \right) \left( \mathcal{L} \right) \left( \mathcal{L} \right) \left( \mathcal{L} \right)$  $\mathcal{L}(\mathcal{L}(\mathcal{L}))$  and  $\mathcal{L}(\mathcal{L}(\mathcal{L}))$  . The contribution of the contribution of  $\mathcal{L}(\mathcal{L})$ 

PLANNING OF IRRIGATION SYSTEMS FOR AGRICULTURE WITH THE AID OF A SIMULATION MODEL

 $E_0 / E T_D$ Εο/ΕΤρ  $F_1$   $F_2$   $F_3$   $F_4$  $F_{\mathbf{O}}$ ∡o\* **୍**ଦ ্ৎ  $120$ 20 IOO 80  $15$ d Υ% **PWP** FC w% - Woter toble deptn PWP- Permonent wilting percentage FC - Field copocity  $I_{1-3}$  Volues (ETp) rainfoll  $F_{O-5}$  Fertilization levels  $ET_{p}$  Values of potential evaporation

FIGURE 2: Graphical representation of important relationships: soil water content versus tension (W versus  $\psi$ ); water tension versus relative evapotranspiration ( $\psi$  versus  $Ea/ET_p$ ); and relative evapotranspiration versus yield (*Ea*/*ET*<sub>p</sub> versus Y).

In case of rainfall, infiltrable water is estimated as the difference between rain height and runoff :

 $\phi_i = (I - O)$ 

(Graphs of the Soil Conservation Service)

Remaining soil moisture will be :

$$
W_i = W_{i-1} + \phi - D_i
$$

and crop yield will be :  $Y-f_D$ 

If  $d_{\min} \lt d_{i-1} \lt d_{\max}$ , the crop is 'logged', and actual evapotranspiration Ea is calculated taking into account potential evapotranspiration  $ET_w = K_0 \times E_0$ ; excess water is then determined

$$
l_i = \phi_i + W_{i-1} - Ea_i - D_i ;
$$

finally,  $(Ea/ET_p)_i$  and then  $Ea_i$ .

These computations require several trials (Figure 2), and at last lead to the estimation of  $Y_t$ .

Soil moisture becomes :

 $W_i = W_{i-1} + \phi_i - Ea_i - D_i = l_i$ When  $d_1 > l_{max}$ and if  $W_i \geq FC$ , then  $W_i = FC$ 

and  $La_i = ET_p$ 

If, on the other hand

 $W_{POL} < W_i < FC$ , then soil water tension and  $LT_{pi} = Ko_1 \times E_0$ , must be known, and yield is determined following the graphs in Figure 2;  $W_1$  becomes  $W_{i-1} - Ea_i + \phi_i$ .

When  $W_1 \leqslant W_{POL}$ , irrigation will be necessary by an amount  $FC-W_1$ ; computation continue as described so far.

In this way, y, and applied water can be computed daily, and total final yield

$$
Y_T = \sum_{i,j} \frac{Y_i}{N} \quad y_i - \sum_{j} b_j
$$

and its corresponding water requirement can be known.

 $\label{eq:2.1} \mathcal{L}(\mathcal{L}(\mathcal{L})) = \mathcal{L}(\mathcal{L}(\mathcal{L})) = \mathcal{L}(\mathcal{L}(\mathcal{L})) = \mathcal{L}(\mathcal{L}(\mathcal{L})) = \mathcal{L}(\mathcal{L}(\mathcal{L})) = \mathcal{L}(\mathcal{L}(\mathcal{L})) = \mathcal{L}(\mathcal{L}(\mathcal{L})) = \mathcal{L}(\mathcal{L}(\mathcal{L})) = \mathcal{L}(\mathcal{L}(\mathcal{L})) = \mathcal{L}(\mathcal{L}(\mathcal{L})) = \mathcal{L}(\mathcal{L}(\mathcal{L})) = \math$ 

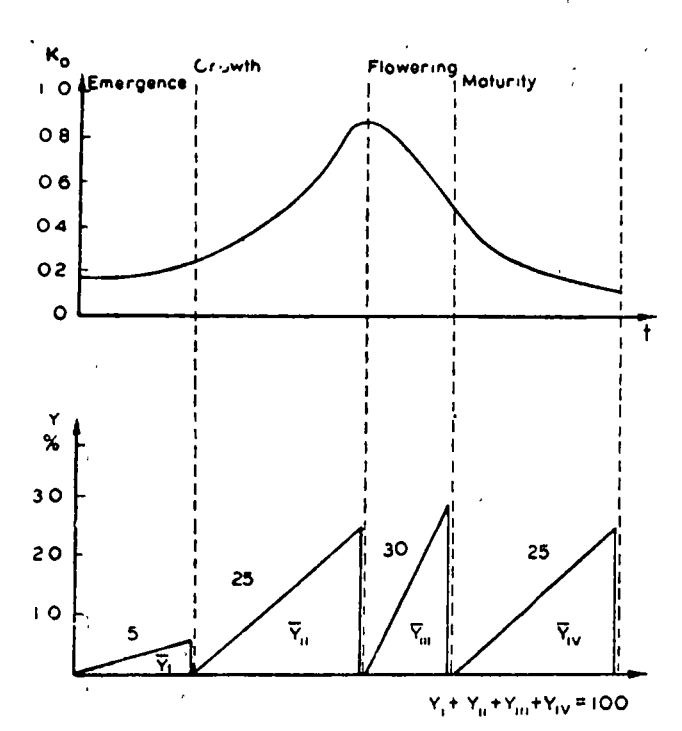

FIGURE 3 : Crop factor (Ko) and percentage of final yield (Y) attributed to each stage of growth.

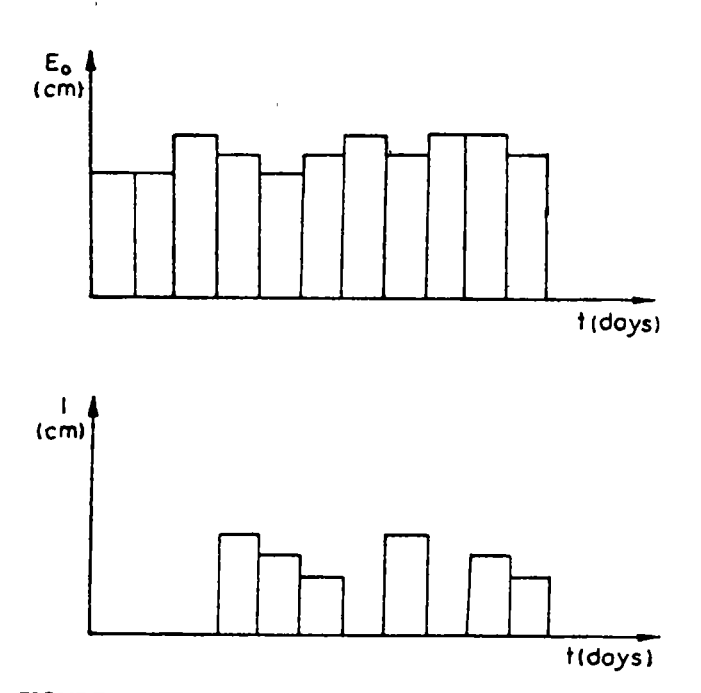

FIGURE 4 : Hypothetical daily evaporation  $(E_o)$  and rainfall (i) records.

Since, on the other hand, water needs are being recorded, the times of supply and the possibility of simultaneous demand can be known.

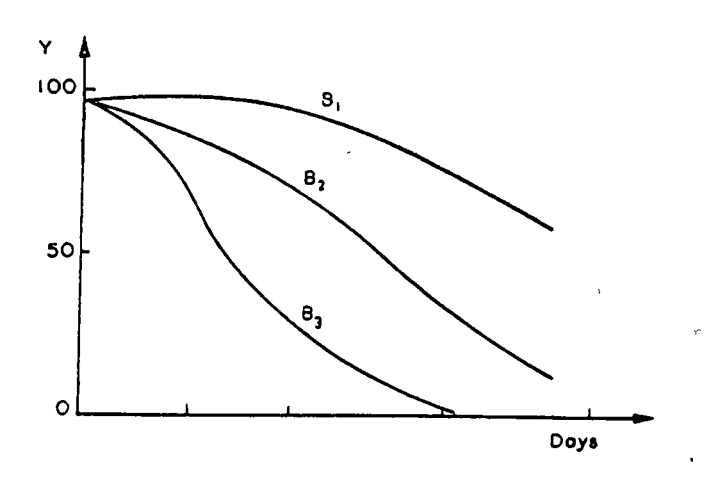

FIGURE 5: Percentage yield Y according to duration of submergence for different stages of development  $(B_{1-3})$ .

#### The Model: Part Two

According to the author's tests, it is difficult to relate, by means of simple formula, length, slope and permeability of irrigated land with water sheet depth or modulus (i.e., discharge to the farm). For each particular case, however, results show that a fixed relationship does exist, and can be described. Since irrigation is always given to the same land area, these parameters will not change, and the applied dose will, therefore, vary between short limits because of modified roughness. Because of the infiltration mechanisms, humidification of the soil profile is not a uniform process, and the actual water dose required will have to be checked in each particular case, with the aid of field tests.

The fact that plant water needs calculated as described in the previous chapter have to be modified by experimental doses, should not be disappointing; in the first place, information on times of water application is important, and besides, actual plant requirements are useful as a guide when fixing the size of irrigated areas.

The time of water application depends on sheet depth and on the infiltration coefficient  $K$ ,  $\left(1 = \frac{d}{K}\right)$ . All through the application time, modular discharge

 $Q = K'A$  must be maintained.

On the basis of time of water demand, available time  $T$  can be known. According to Clement's ideas(3) the probability of service must be  $p = t/T$  for each farm considered. Then it is possible to estimate the discharge that the serving channel must supply to the  $N$  simultaneously demanding forms, with a specified probability of future:

$$
Q = \sum_{i}^{N} Q_i \ (Ni\ pi + \tau_f \ \sqrt{nipi\ (1-pi)}
$$

 $\mathcal{L}_{\text{eff}}$  $\label{eq:2.1} \mathcal{L}(\mathcal{L}^{\mathcal{L}}_{\mathcal{L}}(\mathcal{L}^{\mathcal{L}}_{\mathcal{L}})) \leq \mathcal{L}(\mathcal{L}^{\mathcal{L}}_{\mathcal{L}}(\mathcal{L}^{\mathcal{L}}_{\mathcal{L}})) \leq \mathcal{L}(\mathcal{L}^{\mathcal{L}}_{\mathcal{L}}(\mathcal{L}^{\mathcal{L}}_{\mathcal{L}}))$ 

 $\label{eq:2.1} \mathcal{L}(\mathcal{L}^{\text{max}}_{\mathcal{L}}(\mathcal{L}^{\text{max}}_{\mathcal{L}})) \leq \mathcal{L}(\mathcal{L}^{\text{max}}_{\mathcal{L}}(\mathcal{L}^{\text{max}}_{\mathcal{L}}))$  $\label{eq:2.1} \frac{1}{\sqrt{2}}\int_{\mathbb{R}^3}\frac{1}{\sqrt{2}}\left(\frac{1}{\sqrt{2}}\right)^2\frac{1}{\sqrt{2}}\left(\frac{1}{\sqrt{2}}\right)^2\frac{1}{\sqrt{2}}\left(\frac{1}{\sqrt{2}}\right)^2.$  $\label{eq:2.1} \frac{1}{\sqrt{2}}\left(\frac{1}{\sqrt{2}}\right)^{2} \left(\frac{1}{\sqrt{2}}\right)^{2} \left(\frac{1}{\sqrt{2}}\right)^{2} \left(\frac{1}{\sqrt{2}}\right)^{2} \left(\frac{1}{\sqrt{2}}\right)^{2} \left(\frac{1}{\sqrt{2}}\right)^{2} \left(\frac{1}{\sqrt{2}}\right)^{2} \left(\frac{1}{\sqrt{2}}\right)^{2} \left(\frac{1}{\sqrt{2}}\right)^{2} \left(\frac{1}{\sqrt{2}}\right)^{2} \left(\frac{1}{\sqrt{2}}\right)^{2} \left(\$ 

 $\label{eq:2.1} \mathcal{L}(\mathcal{L}^{\text{max}}_{\mathcal{L}}(\mathcal{L}^{\text{max}}_{\mathcal{L}})) \leq \mathcal{L}(\mathcal{L}^{\text{max}}_{\mathcal{L}}(\mathcal{L}^{\text{max}}_{\mathcal{L}}))$  $\epsilon_{\rm{eff}}$  $\label{eq:2.1} \frac{1}{\sqrt{2}}\left(\frac{1}{\sqrt{2}}\right)^{2} \left(\frac{1}{\sqrt{2}}\right)^{2} \left(\frac{1}{\sqrt{2}}\right)^{2} \left(\frac{1}{\sqrt{2}}\right)^{2} \left(\frac{1}{\sqrt{2}}\right)^{2} \left(\frac{1}{\sqrt{2}}\right)^{2} \left(\frac{1}{\sqrt{2}}\right)^{2} \left(\frac{1}{\sqrt{2}}\right)^{2} \left(\frac{1}{\sqrt{2}}\right)^{2} \left(\frac{1}{\sqrt{2}}\right)^{2} \left(\frac{1}{\sqrt{2}}\right)^{2} \left(\$ 

PLANNING OF IRRIGATION SYSTEMS FOR AGRICULTURE WITH THE AID OF A SIMULATION MODEL 251

where,  $Q=$ modular discharge

 $pi=$ probability of service-

- $ni=$ number of farms in similar conditions
- $\tau$ =probability coefficient for a predetermined failure.

Interested readers can look for more detailed explanations in Clement's original paper $(3)$ .

With the described procedure, it is possible to know the discharge of every channel (and works to control them) that will serve the wholc irrigated area.

If scveral-channels are analyzed, irngation-area-ratios for the zone. and a graph relating these ratios to served area can ·be built. ·

This allows for an easy and reliable way of computmg all channels inside the irrigated zone.

It might appear that proposed criteria are useful only for one crop distribution. This limitation can be avoided by simulating for several crop distributions. simply by taking into account the percentage of land cultivated wtth each selected crop. A computer programme is available to allocate crops at random. In such a case, it would be necessary to repeat computations for several crop distributions, and to join the results in a single graph, as shown in Figure 6. (Irrigation coefficient versus served area).

#### Tbe Model : Part Threc

As· has been described in part one of the model, ctop yield and benefits as a result of an irrigation pohcy can be estimated.

As a first step, the availability of required water has to be checked; the cost of structures for water application as described in part two can be determined next; the final step would be the estimation of the present value of the annualities of structure costs, leading to a decision taking.

#### **Conclusion**

It might be thought that by pretending to include all the complicated phenomena in a simple formulation, \cry scrrous mtstakes wquld be obtained. Actually, the proposed method gives the planner a more or less complete procedure for decision making based on consideration of many facts involved, even if some of them are 10ughly accountcd for.

In fact, irrigation planning is generally based simply on the planner's experience. leading at times to absurd extrapolations.

It is the author's opinion that he has pointed out a procedure that can help the planning of irrigated lands. The paper also suggest future lines of research in agriculture. In fact, it is not reasonable simply to perform "factorial" experiments in order to check the influence of fertilizers or soil texture on yield, but rather realistic

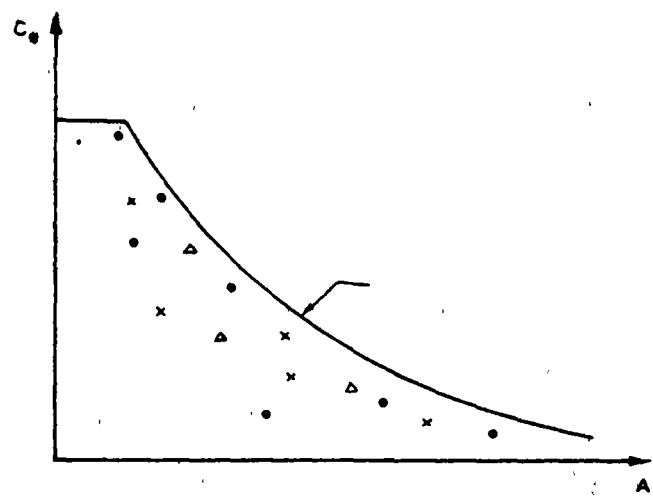

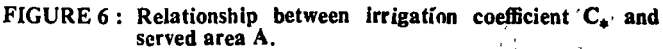

results by means of elaborate research should be aimed at.

#### Acknowledgements

Research was carried out at the Institute of Engineering (Instituto de lngenería, UNAM), under the auspices of the Secretary of Hydraulic Resources (Secretaría de Recursos Hidráulicos). Author is indebted with all the members of his staff which made possible to realize this work, spccialiy to the biologists Miss Riemann and Miss Sánchez.

#### Biblíographical References

- (1) BAUER, A.; YOUNG, R.A. and OZBUN, J.L.: "Effects of Moisture and Fertilizer on Yields of Spring Wheat." Agron. J., Vol. 57, 1965, pp. 354-356.
- (2) CARLSON, C.W.; ALESSI, J. and MICKELSON, R.H. :<br>"Evapotranspiration and Yield of Corn as Influenced by" Moisture Level, Nitrogen Fertilization and Plant Den-Sity." Soil Sc1. Soc. Proc., Vol. 23, 1959, pp. 242-245.
- (3) CLEMENT, R. : "Calcul des d~bits dans les reseaux d'1rngauon fonctionnant a la demande." Hou1lle d'irrigation fonctionnant a la<br>Blanche." Vol. 5, 1966, pp. 553-575.
- (4) DALE, R. and SHAW, R.: "Effect on Corn Yields of Moisture Stress and Stand at two Fertility Levels." Agron. J., Vol. 57, pp. 475-479. '
- (5) DARLEY, P.R. and RYDZEWSKI, J.R. : "A Simula-<br>tion Model for the Optimal Design and Operation of Irrigation Systems Based on Yield-Water Deficit Relationships." Sym. Int. Con. Irr. and Drai. 3, 1972, R-5, S 36.
- (6) DENMEAD, O.T. and SHAW, R. H. : "Evapotransplration in Relation to the Development of the Corn Crop." Agron J., Vol. 51, 1959, pp. 725-726.
- (7) DENMEAD, O.T. and SHAW, R.H : "The Effects of Soil Moisture Stress at Different Stages of Growth on the Development and Yield of Corn." Agron. J., Vol. 52, 1960, pp. 272-274.

-1

*1* 

 $\label{eq:2.1} \mathcal{F}(\mathcal{F}) = \mathcal{F}(\mathcal{F}) \mathcal{F}(\mathcal{F})$ 

#### SANCHEZ BRIBIESCA

- (8) DENMEAD, O T. and SHAW, R.H : "Availability of Soil Water to Plants as Affected by Soil Moisture Content<br>and Meteorological Conditions." Agron. J., Vol. 54, 1962, pp. 385-390.
- (9) EDEN, A.; ALDERMAN, G.; BAKER, C.J.L; NICHOLSON, H.H. and FIRTH, D H.: "The Effect of Ground Water-level upon Productivity and Composition of Fenland Grass." J. Agric. Sci., Vol. 41, 1951, pp. 191-202.
- (10) FAO/UNESCO: "Irrigation, Drainage and Salinity." Hutckinson, Paris, 1973, pp. 260-279.
- (II) FERNANDEZ, R. and LAIRD, R.J. : "Efecto de la Humedad del Suelo y de la Fertilizacion con Nitrogeno<br>sobre la Calidad y el Rendimiento del Trigo." Folleto Tecnico, S. A. 6., No. 27, 1958.
- (12) FLINN,  $LC$ . and MUSGRAVE, W.F.: "Development and Analysis of Input-Output Relations for Irrigation Water." Austr. J. Agric. Econ., Vol. 11, 1967, pp. 1-19.
- (13) FLINN, J.C. : "The Simulation of Crop-Irrigation<br>Systems." In J.B. Dent, edo, "Systems Analysis in Agri-<br>Collural Management." John Wiley and Sons, Australia,  $-1971$ , pp. 123-152.
- (14) GRIMES, D.W. and MUSICK. J.T. : "Eflect of Plant Spacing, Fertility and Irrigation Management on Grain<br>Sorhum Production." Agron J., Vol. 52, 1960, pp. 647-650.
- (15) HAGAN, R.M., ed.: "Irrigation of Agricultural Lands." Am. Soc. Agron., Wisc., 1967.
- (16) HAGAN, R. M. and STEWART, J. I. : "Water Deficits,<br>Irrigation Design and Programming." J. Irrig. Drai. Div., Vol. 98, 1972, pp. 215-235.
- (17) HOOGHOUDT, S. B. : "Resultaten van het grondwater-<br>stands proefuel te Nieuwbeerta." Versl. Techn. Bijeenk.<br>Hidrol. Comm. TNO, Vol. 1-6, 1952, pp. 56-63.
- (18) JENSEN, M. E. : "Les besoins d'eau des Cultures." Trans. Int. Comm. Irrig. and Drai, 7th Congress Irrig. and Drai., Mexico, 2, 1969, F Q 23.
- (19) KOZLOWSKI, T. T., ed. : "Water Deficits and Plant Growth." Academic Press, N.Y., 1968.
- (20) LEGGETT, G. E.: "Relationships between Wheat Yield, Available Moisture and Available Nitrogen in Eastern<br>Washington Dryland Areas." Wash. Agr. Exp. Sta. Bull. Nr. 609, 1959.
- (21) LEMBKE, W. D. and JONES JR., B. A.: "Selecting a Method for Scheduling Irrigation Using a Simulation Model." Trans. A. S. A. E., 1972, pp. 284-286.
- (22) MUSICK, J. T.; GRIMES, D. W. and HERRON, G. M. : "Irrigation Water Management and Nitrogen<br>Fertilization in Grain Sorghums." Agron. J., Vol. 55, 1963, pp. 295-298.
- (23) NICHOLSON, H. H. and FIRTH, D. H. : "The Effect<br>of Ground Water-Level on the Performance and Yield of<br>Some Common Crops." J. Agric. Sci., Vol. 43, 1953, pp. 95-104.
- (24) PENMAN, H. L. : "Natural Evaporation from Open Water, Bore Soil and Grass." Proc. Royal Soc., Vol. 193A, 1948, pp. 120-145.
- (25) PIERRE, W. H.; KIRKHAM, D.; PESEK, J. and SHAW, R. : "Plant Environment and Efficient Water Use." Amer. Soc. Agron. Soil Sci. Soc. Amer., 1966.
- (26) ROBINS, J. S. and DOMINGO, C. E. : "Some Effects of Severe Soil Moisture Deficits at Specific Growth Stages in<br>Corn.'' Agron. J., Vol. 45, 1953, pp. 618-621.
- (27) ROBINS, J S. and DOMINGO, C. E. : "Moisture and Nitrogen Effects on Irrigated Spring Wheat." Agron. J., Vol. 54, 1962, pp. 135-138.
- (28) SALAMIN III Congres International des Irrigation et du Drainage (To sec Poirce and Olier "Assainissement<br>Agricole" Eyrolles, Paris 1969).
- (29) SLATYER, R. O. : "Plant Water Relationships." Acade-<br>mic Press, N. Y., 1967.
- (30) STEWART, J. I. and HAGAN, R. M. : "Function to Predict Effects of Crop Water Deficits." J. Irrig. Drai.<br>Div., Dec. 1973, IR4, pp. 421-439.
- (31) TAYLOR, S. A. and ASHCROFT, G. L. : "Physical Edaphology." W. H. Preeman and Co., Sn. Fco., 1972.
- (32) WISER, E. H.: "Irrigation Planning Using Climatological Data." Proc. A.S.A.E., Vol. 91, 1965, pp. 1-12.

έ£.

 $\label{eq:2.1} \mathcal{L}(\mathcal{L}^{\text{c}}_{\text{c}}(\mathbf{r},\mathbf{r})) = \mathcal{L}(\mathcal{L}^{\text{c}}_{\text{c}}(\mathbf{r},\mathbf{r})) = \mathcal{L}(\mathcal{L}^{\text{c}}_{\text{c}}(\mathbf{r},\mathbf{r}))$ 

 $\label{eq:2.1} \frac{1}{\sqrt{2}}\int_{\mathbb{R}^3}\frac{1}{\sqrt{2}}\left(\frac{1}{\sqrt{2}}\right)^2\frac{1}{\sqrt{2}}\left(\frac{1}{\sqrt{2}}\right)^2\frac{1}{\sqrt{2}}\left(\frac{1}{\sqrt{2}}\right)^2\frac{1}{\sqrt{2}}\left(\frac{1}{\sqrt{2}}\right)^2.$ 

 $\label{eq:2.1} \mathcal{L}(\mathcal{L}^{\text{max}}_{\mathcal{L}}(\mathcal{L}^{\text{max}}_{\mathcal{L}}(\mathcal{L}^{\text{max}}_{\mathcal{L}}(\mathcal{L}^{\text{max}}_{\mathcal{L}^{\text{max}}_{\mathcal{L}}})))))$ 

# HIDROLOGIA SUPERFICIAL

 $\frac{1}{2}$  ,  $\frac{1}{2}$ 

i,

**EVAPOTRANSPIRACION** 

## APROVECHAMIENTOS HIDROELECTRICOS Y DE RIEGO

と

## ING. JOSE ANTONIO FERNANDEZ **ESPARZA**

## **OCTUBRE DE 1977**

 $\mathcal{L}^{\text{max}}_{\text{max}}$  .

Some of the contract of the contract of the contract of the contract of the contract of the contract of the contract of the contract of the contract of the contract of the contract of the contract of the contract of the co

 $\label{eq:2.1} \frac{1}{\sqrt{2}}\int_{\mathbb{R}^3}\frac{1}{\sqrt{2}}\left(\frac{1}{\sqrt{2}}\right)^2\frac{1}{\sqrt{2}}\left(\frac{1}{\sqrt{2}}\right)^2\frac{1}{\sqrt{2}}\left(\frac{1}{\sqrt{2}}\right)^2.$ 

## . APROVECHAMIENTOS HIDROELECTRICOS Y DE RIEGO

## LLUVIA EFECTIVA O APROVECHABLE

Se denomina lluvia efectiva o aprovechable a la fracción de la preci pitación total que pueden utilizar los cuultivos para satisfacer las necesidades de agua.

Hay varios métodos para cuantificar dicha lluvia efectiva, unicamen te se explicarán los métodos empleados en el departamento de canales y distritos de riego de la Secretaría de Recursos Hidráulicos. 'L '. > *<sup>t</sup>*

## METODO DE DEPARTAMENTO DE CANALES

Se aplica la fórmula de Prescott que considera que cuando el 80 % de la precipitación es mayor o igual a 0.9 de la evapotranspiración a la poten cia de O. 75 determinada por el método analítico de Thornthwaite, se toma ' ' en cuenta

Es decir:

Si 0.8 P  $\bm{\varkappa}$  0.9  $\rm E^{0.75}$ 

Donde:

p- Precipitación

E - Evapotranspiración determinada por el método de· Thornthwaite.

El método de Thornthwaite,es aceptable en zonas húmedas con vegetación abundante, aumentando los errores en zonas semiáridas o áridas. La falla que tiene este método, es que no toma en cuenta el tipo de cultivo ní

*r* 

el tipo de suelo.

El método de Thornthwaite, consiste en uaa relación simple que emplea datos climatológicos accesibles, basándose en la latitud y la temperatura, demostrándose que esta última constituye un buen índice de la '- energía en un lugar específico.

La relación es:

$$
E = 1.6 \left(\frac{10T}{T}\right)^{\alpha}
$$

Donde:

- E *::-* Evapotranspiración mensual en cm
- T- Temperatura media mensual en °C
- a Constante que depende del lugar y es función del índice de la eficiencia anual de temperatura (I), cuyo valor es:

'•, ,,

 $\mathbb{R}^n$  .  $\mathbb{R}^n$ 

 $a = 0.000 000 6751<sup>3</sup> - 0.00007711<sup>2</sup> + 0.017921 + 0.49239$ 

I - 1ndice anual de temperatura. Es la suma de los índices de las eficiencias mensuales de temperatura. (i)

$$
\underline{T} = \sum_{i=1}^{12} i \gamma \quad \dot{\mathbf{i}} = \left(\frac{T}{5}\right)^{1.514}
$$

La secuela de cálculo es la siguiente:

l. - Se calculan las temperaturas medias mensuales (T)

2.- Se calculan los valores de las eficiencias mensuales de temperatu ra por medio de la fórmula.

$$
\dot{L} = \left(\frac{T}{5}\right)^{1.514}
$$

3.- Se determina el valor de la eficiencia anual de la temperatura, su-

 $\mathbf{r}^{(i)}$  $\ddot{\phantom{0}}$  $\bar{t}$  $\mathbf{v}^{(i)}$  $\mathcal{L}^{\text{max}}_{\text{max}}$  $\label{eq:4} \mathbf{F}_{\mathrm{eff}} = \mathbf{F}_{\mathrm{eff}} + \mathbf{F}_{\mathrm{eff}}$  $\label{eq:2.1} \frac{d}{dt} \left( \frac{d}{dt} \right) = \frac{1}{2} \left( \frac{d}{dt} \right) \left( \frac{d}{dt} \right) = \frac{1}{2} \left( \frac{d}{dt} \right)$  $\label{eq:2.1} \frac{1}{\sqrt{2}}\int_{\mathbb{R}^3}\frac{1}{\sqrt{2}}\left(\frac{1}{\sqrt{2}}\right)^2\left(\frac{1}{\sqrt{2}}\right)^2\left(\frac{1}{\sqrt{2}}\right)^2\left(\frac{1}{\sqrt{2}}\right)^2\left(\frac{1}{\sqrt{2}}\right)^2.$  $\alpha$  ,  $\beta$  $\label{eq:2.1} \mathbf{G} = \mathbf{G} \times \mathbf{G} \times \mathbf{$  $\mathcal{L}^{\text{max}}_{\text{max}}$  , where  $\mathcal{L}^{\text{max}}_{\text{max}}$ 

mando los valores calculados.

4. - Se calcula el exponente "a" aplicando la fórmula.

 $a = 0.000 000 6751<sup>3</sup> - 0.00007711<sup>2</sup> + 0.017921 + 0.49239$ 

5.- Se estima la evapotranspiración en el mes considerando en función de la temperatura media anual aplicando la fórmula.

$$
E = 1.6 \left( \frac{10 \text{ T}}{\text{t}} \right)^{\alpha}
$$

En la tabla de la siguiente hoja se muestra un cálculo de lluvia efecti-

va aplicando la fórmula de Prescott al método de Thornthwaite.

 $\label{eq:2.1} \frac{1}{\sqrt{2}}\int_{\mathbb{R}^3}\frac{1}{\sqrt{2}}\left(\frac{1}{\sqrt{2}}\right)^2\frac{1}{\sqrt{2}}\left(\frac{1}{\sqrt{2}}\right)^2\frac{1}{\sqrt{2}}\left(\frac{1}{\sqrt{2}}\right)^2\frac{1}{\sqrt{2}}\left(\frac{1}{\sqrt{2}}\right)^2\frac{1}{\sqrt{2}}\left(\frac{1}{\sqrt{2}}\right)^2.$  $\label{eq:2} \frac{1}{\sqrt{2}}\sum_{i=1}^n\frac{1}{\sqrt{2}}\sum_{i=1}^n\frac{1}{\sqrt{2}}\sum_{i=1}^n\frac{1}{\sqrt{2}}\sum_{i=1}^n\frac{1}{\sqrt{2}}\sum_{i=1}^n\frac{1}{\sqrt{2}}\sum_{i=1}^n\frac{1}{\sqrt{2}}\sum_{i=1}^n\frac{1}{\sqrt{2}}\sum_{i=1}^n\frac{1}{\sqrt{2}}\sum_{i=1}^n\frac{1}{\sqrt{2}}\sum_{i=1}^n\frac{1}{\sqrt{2}}\sum_{i=1}^n\frac{1$ 

 $\label{eq:2.1} \mathcal{F} = \mathcal{F} \left( \mathcal{F} \right) \mathcal{F} \left( \mathcal{F} \right) = \mathcal{F} \left( \mathcal{F} \right) \mathcal{F} \left( \mathcal{F} \right) = \mathcal{F} \left( \mathcal{F} \right) \mathcal{F} \left( \mathcal{F} \right)$ 

Método de Thornthwaite para una serie de datos.

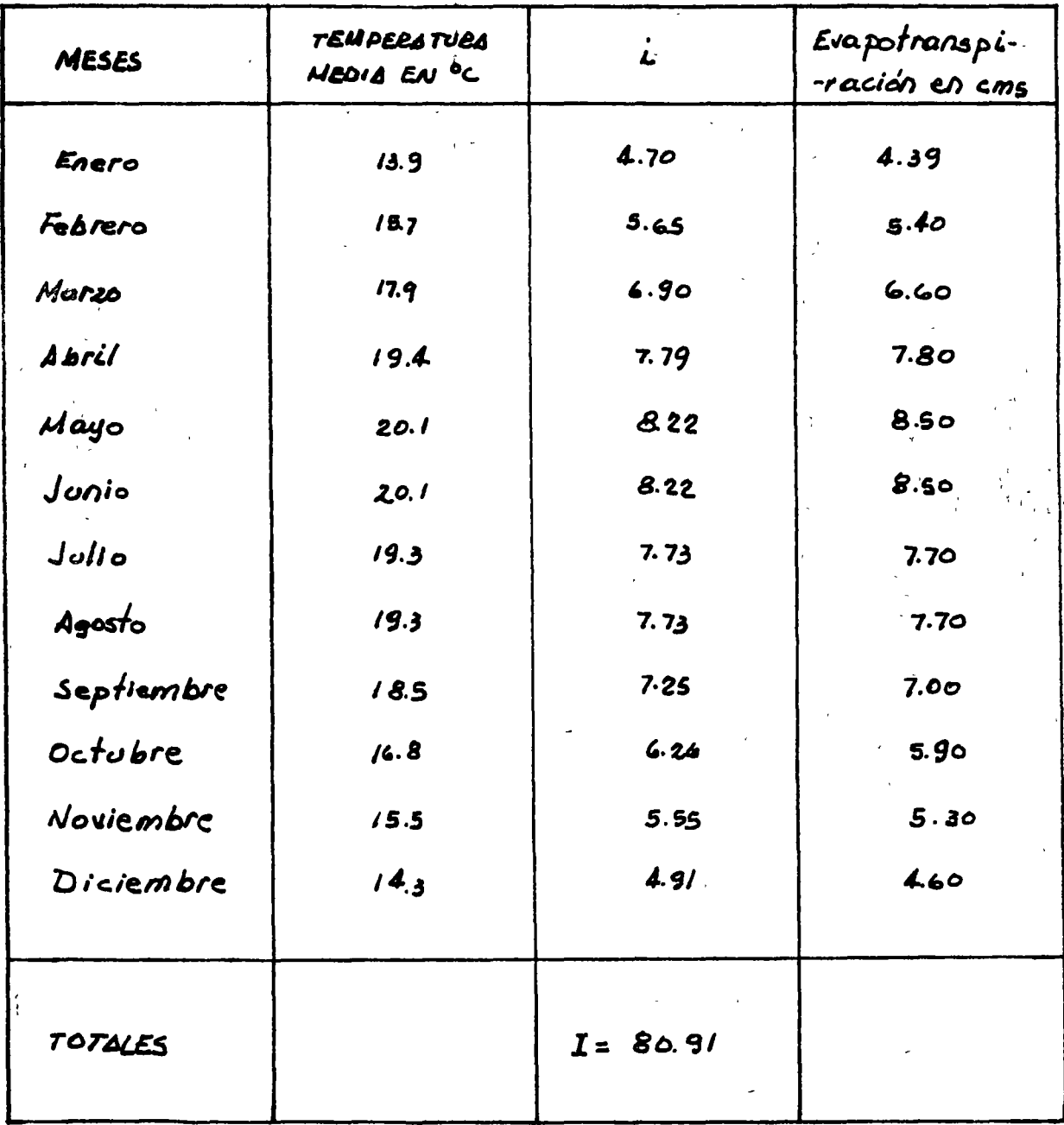

 $\mathcal{L}(\mathcal{L}(\mathcal{L}))$  and the contribution of the contribution of the contribution of the contribution of the contribution of the contribution of the contribution of the contribution of the contribution of the contribution  $\label{eq:2.1} \frac{1}{\sqrt{2}}\int_{0}^{\infty}\frac{1}{\sqrt{2\pi}}\left(\frac{1}{\sqrt{2\pi}}\right)^{2}d\mu\left(\frac{1}{\sqrt{2\pi}}\right)\frac{d\mu}{d\mu}d\mu\left(\frac{1}{\sqrt{2\pi}}\right).$ 

 $\label{eq:2} \frac{1}{\sqrt{2}}\left(\frac{1}{\sqrt{2}}\right)^{2} \left(\frac{1}{\sqrt{2}}\right)^{2} \left(\frac{1}{\sqrt{2}}\right)^{2}$ 

Método de Prescott cuando 0.8P>0.9E<sup>0.75</sup>

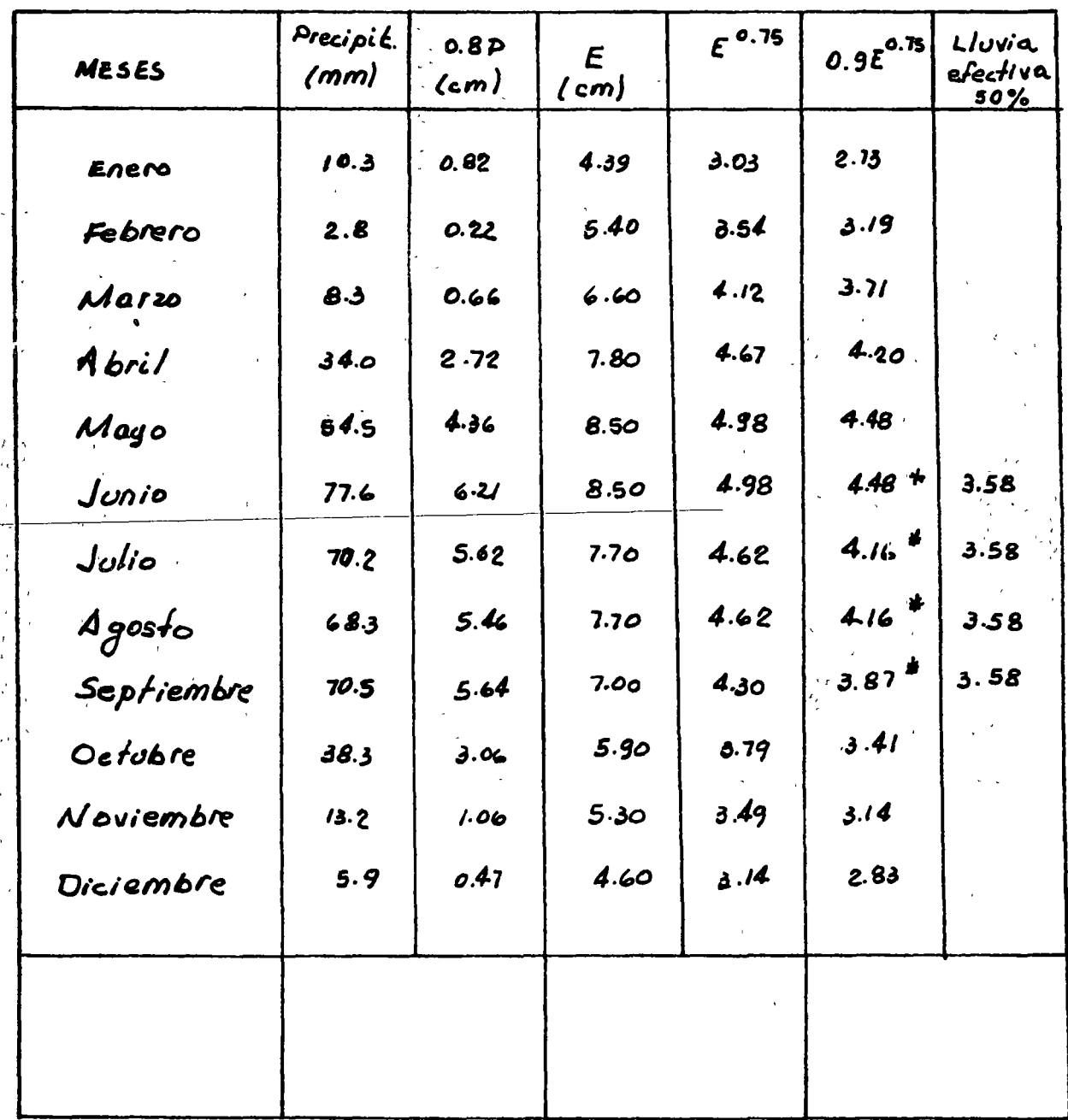

\* Valores de 0.84 > 0.9 € 0.3

Lluvia efectiva  $s_0 = \frac{(77.6 + 70.2 + 68.3 + 70.5)}{100} \times 0.50 = 3.58$ mm. 4 (meses)

Ą

 $\label{eq:2.1} \frac{1}{\sqrt{2}}\left(\frac{1}{\sqrt{2}}\right)^2\left(\frac{1}{\sqrt{2}}\right)^2\left(\frac{1}{\sqrt{2}}\right)^2\left(\frac{1}{\sqrt{2}}\right)^2\left(\frac{1}{\sqrt{2}}\right)^2\left(\frac{1}{\sqrt{2}}\right)^2.$ 

 $\label{eq:2.1} \mathcal{F}^{\text{max}}_{\text{max}}(\mathcal{F}^{\text{max}}_{\text{max}})$ 

### DE RIEGO

- 3-

Dependiendo del número de estaciones hidrometri cas la secuela de dicho método es la siguiente:

1.- Sobre el plano de la zona se trazan los polígonos. de Thiessen, para seleccionar las estaciones represen tativas de cada área, dependiendo de la influencia que tougan en la zona de riego.

2.- Se calculan las lluvias decenales para todo el pe riodo de datos de las estaciones de medición seleccio nadas. Estos datos se integran a partir de la información recabada sobre la altura de precipitación diaria..

Para fines prácticos se confideran 36 decenas al año.

3.- Se obtienen lluvias decenales medias prorrateando los datos de las estaciones seleccionadas de acuerdo con la influencia relativa de cada una de ellas sobre la zona de riego en estudio.

4.- Se construyen tablas y gráficas de frecuencia para cada una de las 36 decenas al ano de acuerdo con el siguiente criterio:

- Para una decena se enlistan todos los datos en orden descendente del periodo.

- Se asigna, un número de orden "m" a cada uno de los datos le la lista. Así al mayor valor le corresponde  $m=1$ , al que sigue  $m=2$ , etc.

- Se calcula la frecuencia relativa de los datos decenales mediante la expresión:

 $F = \frac{W + T}{W}$  (100%)

Donde N es el número de anos.

5.- Se selecciona una frecuencia de dischos que de acuerdo a la Secretaría de Recursos Hidráulicos es una probabilidad del 80%.

 $\ddot{\phantom{0}}$  $\hat{\mathbf{y}}_{\text{in}}$  $\hat{\mathbf{v}}$  $\label{eq:2.1} \mathcal{L}_{\mathcal{A}}(\mathcal{A})=\mathcal{L}_{\mathcal{A}}(\mathcal{A})\mathcal{A}(\mathcal{A})$  $\mathcal{L}^{\text{max}}_{\text{max}}$  ,  $\mathcal{L}^{\text{max}}_{\text{max}}$  $\label{eq:2.1} \frac{1}{\sqrt{2}}\int_{\mathbb{R}^3}\frac{1}{\sqrt{2}}\left(\frac{1}{\sqrt{2}}\right)^2\frac{1}{\sqrt{2}}\left(\frac{1}{\sqrt{2}}\right)^2\frac{1}{\sqrt{2}}\left(\frac{1}{\sqrt{2}}\right)^2.$  $\label{eq:4} \frac{1}{2} \left( \frac{1}{2} \left( \frac{1}{2} \right) \right) \left( \frac{1}{2} \left( \frac{1}{2} \right) \right) \left( \frac{1}{2} \left( \frac{1}{2} \right) \right)$  $\label{eq:2.1} \frac{1}{\sqrt{2}}\int_{\mathbb{R}^3}\frac{1}{\sqrt{2}}\left(\frac{1}{\sqrt{2}}\right)^2\frac{1}{\sqrt{2}}\left(\frac{1}{\sqrt{2}}\right)^2\frac{1}{\sqrt{2}}\left(\frac{1}{\sqrt{2}}\right)^2\frac{1}{\sqrt{2}}\left(\frac{1}{\sqrt{2}}\right)^2\frac{1}{\sqrt{2}}\left(\frac{1}{\sqrt{2}}\right)^2.$ 

 $\frac{1}{\sqrt{2}}$ 

 $\langle \rangle$ 

6.- Se lee en las gráficas o bien interpolando en las tablas para cada una le las 36 decenas del año se cal cula la altura de lluvia decenal para la frecuencia seleccionada.

7.- A partir de una relación empírica de lámina de llu via diaria, propuesta por el ingeniero Luis Zierold Re yes de la Subsecretaría de Operación de la Secretaría de Recursos Hidráulicos, se estiman las láminas de pre cipitación aprovechable para cada mes del ano.

Como dichas tablas requierer datos de lluvia diaria, para utilizarlas es necesario dividir las lluvias decenales entre el número de días con lluvia apreciable en esa decena.

 $8 -$  Finalmente se integra la lluvia mensual aprovechable sumando las obtenidas para cada una de las 3 decenas del mes.

٠,

 $\label{eq:2.1} \frac{1}{\sqrt{2}}\int_{\mathbb{R}^3}\frac{1}{\sqrt{2}}\left(\frac{1}{\sqrt{2}}\right)^2\frac{1}{\sqrt{2}}\left(\frac{1}{\sqrt{2}}\right)^2\frac{1}{\sqrt{2}}\left(\frac{1}{\sqrt{2}}\right)^2\frac{1}{\sqrt{2}}\left(\frac{1}{\sqrt{2}}\right)^2\frac{1}{\sqrt{2}}\left(\frac{1}{\sqrt{2}}\right)^2\frac{1}{\sqrt{2}}\left(\frac{1}{\sqrt{2}}\right)^2\frac{1}{\sqrt{2}}\left(\frac{1}{\sqrt{2}}\right)^2\frac{1}{\sqrt{$ 

 $\label{eq:2.1} \frac{1}{2} \int_{\mathbb{R}^3} \frac{1}{\sqrt{2\pi}} \int_{\mathbb{R}^3} \frac{1}{\sqrt{2\pi}} \int_{\mathbb{R}^3} \frac{1}{\sqrt{2\pi}} \int_{\mathbb{R}^3} \frac{1}{\sqrt{2\pi}} \int_{\mathbb{R}^3} \frac{1}{\sqrt{2\pi}} \int_{\mathbb{R}^3} \frac{1}{\sqrt{2\pi}} \int_{\mathbb{R}^3} \frac{1}{\sqrt{2\pi}} \int_{\mathbb{R}^3} \frac{1}{\sqrt{2\pi}} \int_{\mathbb{R}^3}$ 

 $\label{eq:2.1} \frac{1}{\sqrt{2\pi}}\int_{\mathbb{R}^3}\frac{1}{\sqrt{2\pi}}\left(\frac{1}{\sqrt{2\pi}}\right)^2\frac{1}{\sqrt{2\pi}}\int_{\mathbb{R}^3}\frac{1}{\sqrt{2\pi}}\left(\frac{1}{\sqrt{2\pi}}\right)^2\frac{1}{\sqrt{2\pi}}\frac{1}{\sqrt{2\pi}}\int_{\mathbb{R}^3}\frac{1}{\sqrt{2\pi}}\frac{1}{\sqrt{2\pi}}\frac{1}{\sqrt{2\pi}}\frac{1}{\sqrt{2\pi}}\frac{1}{\sqrt{2\pi}}\frac{1}{\sqrt{2\$ 

 $\label{eq:2.1} \mathbf{A} = \left\{ \begin{array}{ll} \mathbf{A} & \mathbf{A} & \mathbf{A} \\ \mathbf{A} & \mathbf{A} & \mathbf{A} \\ \mathbf{A} & \mathbf{A} & \mathbf{A} \\ \mathbf{A} & \mathbf{A} & \mathbf{A} \\ \mathbf{A} & \mathbf{A} & \mathbf{A} \\ \mathbf{A} & \mathbf{A} & \mathbf{A} \\ \mathbf{A} & \mathbf{A} & \mathbf{A} \\ \mathbf{A} & \mathbf{A} & \mathbf{A} \\ \mathbf{A} & \mathbf{A} & \mathbf{A} \\ \mathbf{$ 

POR EJEMPLO:

Para el mes de abril la gráfica es:

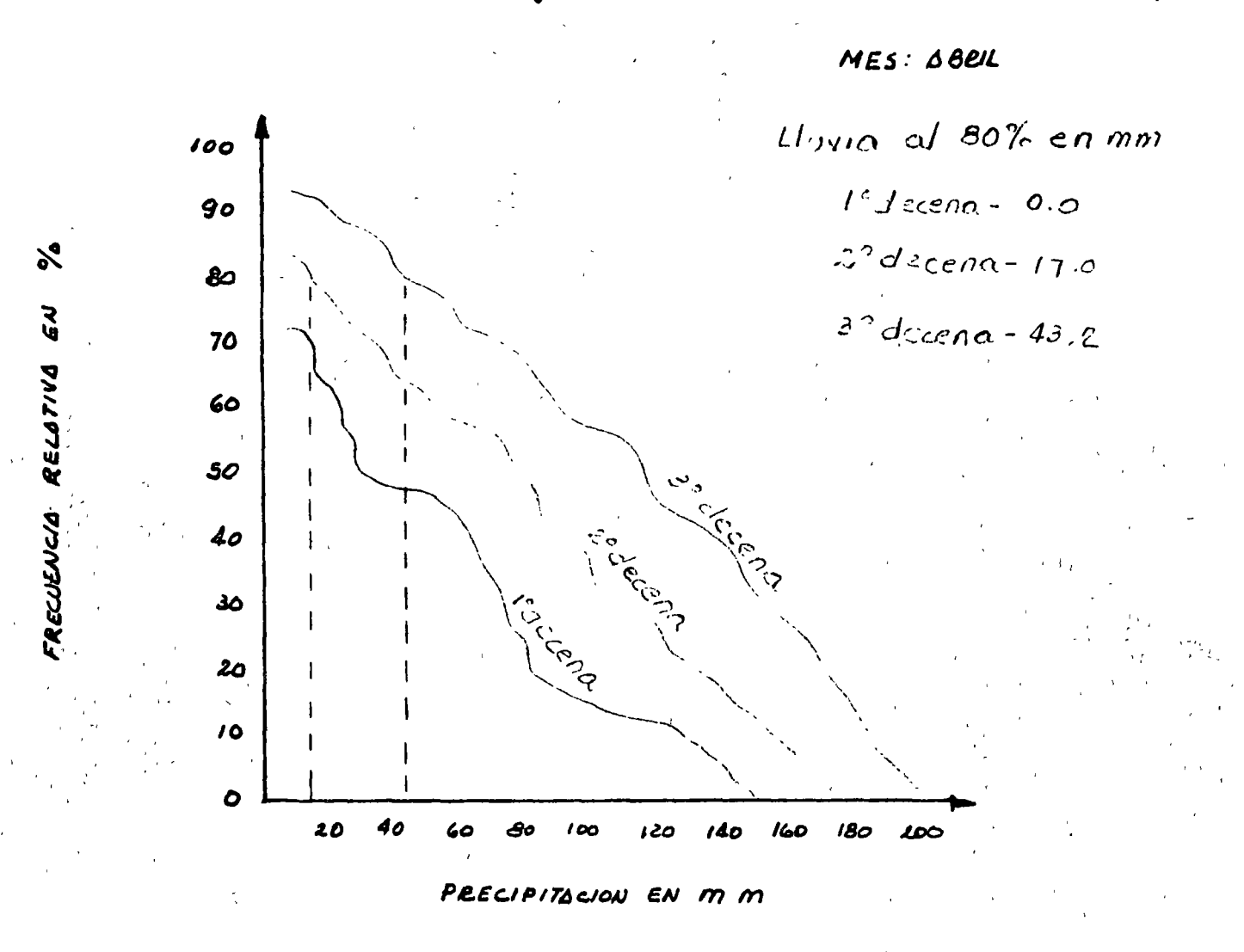

 $\mathcal{L}_{\mathcal{D}}$ 

 $\label{eq:2.1} \frac{1}{\sqrt{2}}\int_{\mathbb{R}^3}\frac{1}{\sqrt{2}}\left(\frac{1}{\sqrt{2}}\right)^2\left(\frac{1}{\sqrt{2}}\right)^2\left(\frac{1}{\sqrt{2}}\right)^2\left(\frac{1}{\sqrt{2}}\right)^2\left(\frac{1}{\sqrt{2}}\right)^2\left(\frac{1}{\sqrt{2}}\right)^2\left(\frac{1}{\sqrt{2}}\right)^2\left(\frac{1}{\sqrt{2}}\right)^2\left(\frac{1}{\sqrt{2}}\right)^2\left(\frac{1}{\sqrt{2}}\right)^2\left(\frac{1}{\sqrt{2}}\right)^2\left(\frac$  $\label{eq:2.1} \frac{1}{\sqrt{2}}\left(\frac{1}{\sqrt{2}}\right)^2\left(\frac{1}{\sqrt{2}}\right)^2\left(\frac{1}{\sqrt{2}}\right)^2\left(\frac{1}{\sqrt{2}}\right)^2\left(\frac{1}{\sqrt{2}}\right)^2.$ 

 $\omega_{\rm{eff}}$ 

 $\label{eq:2.1} \frac{1}{\sqrt{2\pi}}\int_{\mathbb{R}^3}\frac{1}{\sqrt{2\pi}}\left(\frac{1}{\sqrt{2\pi}}\right)^2\frac{1}{\sqrt{2\pi}}\int_{\mathbb{R}^3}\frac{1}{\sqrt{2\pi}}\left(\frac{1}{\sqrt{2\pi}}\right)^2\frac{1}{\sqrt{2\pi}}\frac{1}{\sqrt{2\pi}}\int_{\mathbb{R}^3}\frac{1}{\sqrt{2\pi}}\frac{1}{\sqrt{2\pi}}\frac{1}{\sqrt{2\pi}}\frac{1}{\sqrt{2\pi}}\frac{1}{\sqrt{2\pi}}\frac{1}{\sqrt{2\$ 

 $\label{eq:1} \frac{1}{\sqrt{2}}\sum_{i=1}^n\frac{1}{\sqrt{2}}\sum_{i=1}^n\frac{1}{\sqrt{2}}\sum_{i=1}^n\frac{1}{\sqrt{2}}\sum_{i=1}^n\frac{1}{\sqrt{2}}\sum_{i=1}^n\frac{1}{\sqrt{2}}\sum_{i=1}^n\frac{1}{\sqrt{2}}\sum_{i=1}^n\frac{1}{\sqrt{2}}\sum_{i=1}^n\frac{1}{\sqrt{2}}\sum_{i=1}^n\frac{1}{\sqrt{2}}\sum_{i=1}^n\frac{1}{\sqrt{2}}\sum_{i=1}^n\frac{1$  $\label{eq:2.1} \mathbf{z} = \mathbf{z} + \mathbf{z} + \mathbf{z} + \mathbf{z}$  $\mathcal{O}(\log n)$  . The set of  $\mathcal{O}(\log n)$ 

 $\mathcal{L}_{\text{max}}$ 

 $Feb$   $15...$  $\angle P_7$   $\Rightarrow$   $\triangle A_1$ ,  $\geq$   $\triangle$   $\triangle$   $\rightarrow$  $G(t)$ . Nota sobre la determinación de la lluvia aprovechable por los cultivos.-A continuación se expone la metodología adoptada por esta oficina para estimar lan llusia aprovectiable... De planos de la zona se seleccionan las estaciones pluviomé- $\mathcal{L}$ tricas que se consideren representativas, del area, tratanda. estén distribuidas lo más uniformenicats posible. En nuestra  $g\omega\varepsilon$ cons se tomaron les esteciences C1. Altamiramo. y Las. G11266 :-2. Se recopilan los datos de altura de presipitación diaria.... de las estaciones consideradas. cada estación se calculan las lluvias decenales para. . მ.  $E_{\mathcal{L}}$ todo el periodo de datos (se consideran 36 decemas / año)... Para todo el penodo, de datos se obtienen las lluvias decena-Ics medias premetiames los datos de las estaciones consideradas. Se construye una tabla o gráfica de frecuencias para con el siguiento criterio. : | القاط وستهاده a) Para una decena determinada, se enlistan los datos: de todos los años del período en orden descenden: te de magnitud. Se asigna un número de orden m a cada uno. Ь) de los datos de la lista, Así, al mayor valor.  $|e|$  corresponde  $|m_{\tilde{r}}|$  algue le sigue n=2, etc. Se calcular, las frecuencias relativas de los datos. decenules mediante la expresión:  $f = \frac{m}{0+1}$  (190%)  $s$ iendo  $|n|$  el número de assos analizado. Se selecciona la frecuencia de diseño. En la generalidad de Ins casos un valor de 30% parece adecuado Leyendo en las gráficas, obien, interpolando en las tublas. para cada una de las 36 decenas del año ese calcula.  $\frac{1}{2}$  altura de lluvia decendi para la trecuencia seleccio= nada

 $\mathbb{R}^2$  and  $\mathbb{R}^2$  are defined by 

Hasta ahora hemos estado trabajando con Iluvias acumuladas 8. cada diez dias, las tablas publicadas por el Ing. Zierold para calcular la lluvia apiovechable "requieren datos, de lluvia cliana. : Para poder utilizar <sup>7</sup> los tablas es...<br>necesario obtener la altura de precipitación diaria a partir de la decenal acumulada, la aval pudo ocurrir en uno solo de las diez días, o en dos, o tres, etc La esperanza matemática de días con lluvia en la decena cs de cinco. De acuerdo con esto para obtenir la lluvia diaria es necesaro dividir entre 5 la altura de precipitación decenal. Ie las tablas publicadas por el lng. Zierold se obtiene la lluvia diaria aprovechable en cada decena y, de accurdo a las consideraciones expuestas en el punto anterior, se multiplica por 5 para abtener la lluvia.<br>decenal aprovechable. Se integra la lluvia mensual aprovechable sumando la<br>aprovechable en cada una de las tres decenes del mes.

 $\label{eq:2.1} \frac{1}{2} \sum_{i=1}^n \frac{1}{2} \sum_{j=1}^n \frac{1}{2} \sum_{j=1}^n \frac{1}{2} \sum_{j=1}^n \frac{1}{2} \sum_{j=1}^n \frac{1}{2} \sum_{j=1}^n \frac{1}{2} \sum_{j=1}^n \frac{1}{2} \sum_{j=1}^n \frac{1}{2} \sum_{j=1}^n \frac{1}{2} \sum_{j=1}^n \frac{1}{2} \sum_{j=1}^n \frac{1}{2} \sum_{j=1}^n \frac{1}{2} \sum_{j=1}^n \frac{$ 

 $C_1$ ,  $C_2$ ,  $C_3$ ,  $C_4$ ,  $C_5$ ,  $C_6$ ,  $C_7$ ,  $C_8$ ,  $C_9$ ,  $C_9$ 

INGENIEROS CONSULTORES Y PROYECTISTAS

**PROVECTO:**  $\frac{1}{\sqrt{7}}\frac{1}{\sqrt{7}}$ 

octalle: Calcula de lluvia aprovechable. nevisoi.

FECHA

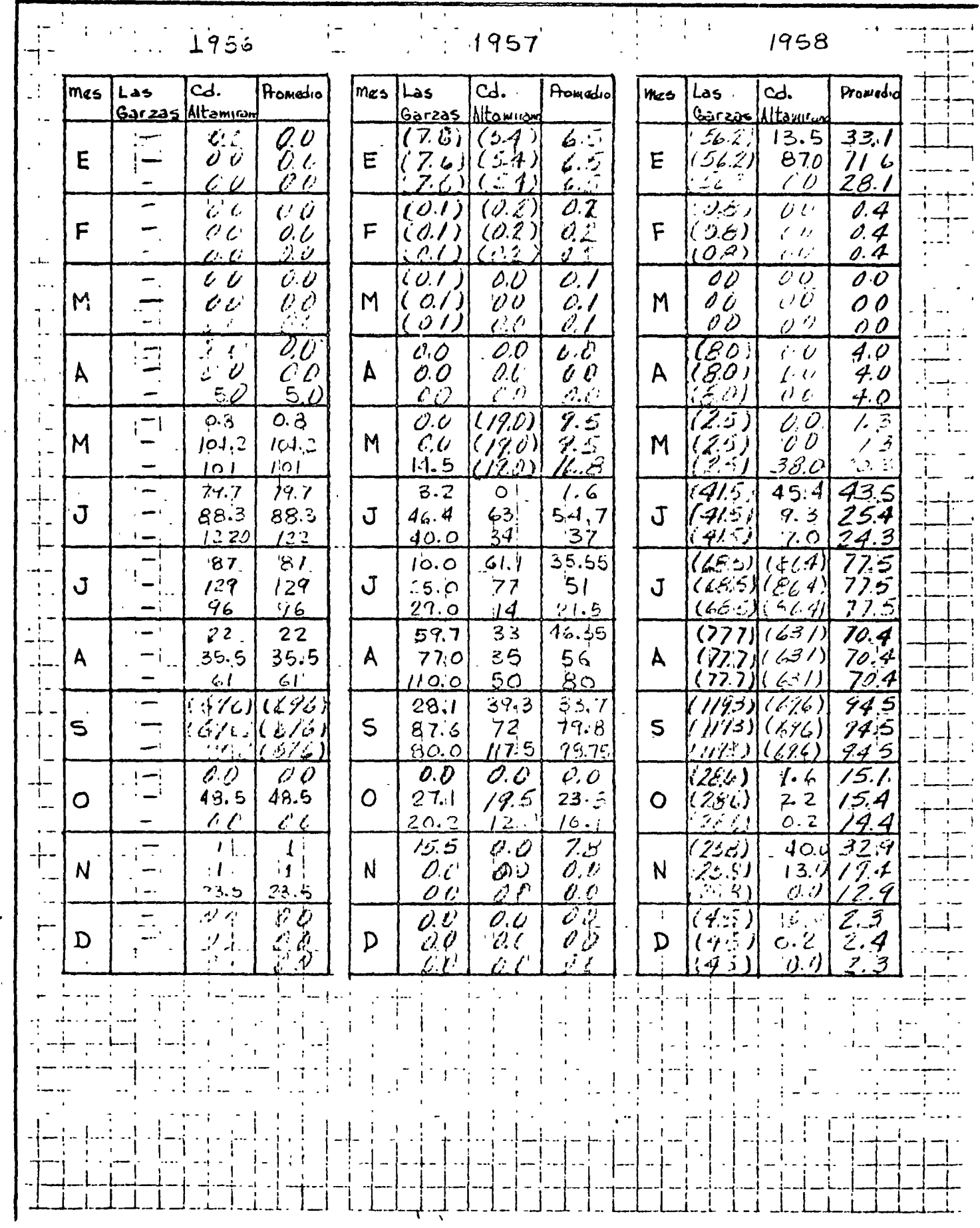

 $\mathcal{L}^{\text{max}}_{\text{max}}$  . The  $\mathcal{L}^{\text{max}}_{\text{max}}$ 

 $\mathcal{L}(\mathcal{L}^{\mathcal{L}})$  and  $\mathcal{L}(\mathcal{L}^{\mathcal{L}})$  . The contribution of  $\mathcal{L}^{\mathcal{L}}$ 

 $\label{eq:2.1} \frac{1}{\sqrt{2\pi}}\sum_{i=1}^n\frac{1}{\sqrt{2\pi}}\left(\frac{1}{\sqrt{2\pi}}\right)^2\left(\frac{1}{\sqrt{2\pi}}\right)^2\left(\frac{1}{\sqrt{2\pi}}\right)^2.$  $\mathcal{L}^{\text{max}}_{\text{max}}$  and  $\mathcal{L}^{\text{max}}_{\text{max}}$ 

 $\frac{1}{\sqrt{2\pi}}\frac{1}{\sqrt{2\pi}}\left(\frac{1}{\sqrt{2\pi}}\frac{1}{\sqrt{2\pi}}\right)^{1/2}\frac{1}{\sqrt{2\pi}}\left(\frac{1}{\sqrt{2\pi}}\frac{1}{\sqrt{2\pi}}\right)^{1/2}\frac{1}{\sqrt{2\pi}}\left(\frac{1}{\sqrt{2\pi}}\frac{1}{\sqrt{2\pi}}\right)^{1/2}\frac{1}{\sqrt{2\pi}}\frac{1}{\sqrt{2\pi}}\frac{1}{\sqrt{2\pi}}\frac{1}{\sqrt{2\pi}}\frac{1}{\sqrt{2\pi}}\frac{1}{\sqrt{2\pi}}\$ 

 $\label{eq:2.1} \mathcal{L}_{\mathcal{A}}(x,y) = \mathcal{L}_{\mathcal{A}}(x,y) + \mathcal{L}_{\mathcal{A}}(x,y) + \mathcal{L}_{\mathcal{A}}(x,y) + \mathcal{L}_{\mathcal{A}}(x,y) + \mathcal{L}_{\mathcal{A}}(x,y) + \mathcal{L}_{\mathcal{A}}(x,y) + \mathcal{L}_{\mathcal{A}}(x,y) + \mathcal{L}_{\mathcal{A}}(x,y) + \mathcal{L}_{\mathcal{A}}(x,y) + \mathcal{L}_{\mathcal{A}}(x,y) + \mathcal{L}_{\mathcal{A}}(x,y) + \mathcal{L}_{\$  $\zeta$ 

 $\label{eq:2.1} \mathbf{A} = \left\{ \begin{array}{ll} \mathbf{A} & \mathbf{A} & \mathbf{A} \\ \mathbf{A} & \mathbf{A} & \mathbf{A} \\ \mathbf{A} & \mathbf{A} & \mathbf{A} \\ \mathbf{A} & \mathbf{A} & \mathbf{A} \\ \mathbf{A} & \mathbf{A} & \mathbf{A} \\ \mathbf{A} & \mathbf{A} & \mathbf{A} \\ \mathbf{A} & \mathbf{A} & \mathbf{A} \\ \mathbf{A} & \mathbf{A} & \mathbf{A} \\ \mathbf{A} & \mathbf{A} & \mathbf{A} \\ \mathbf{$  $\epsilon^{\pm}$
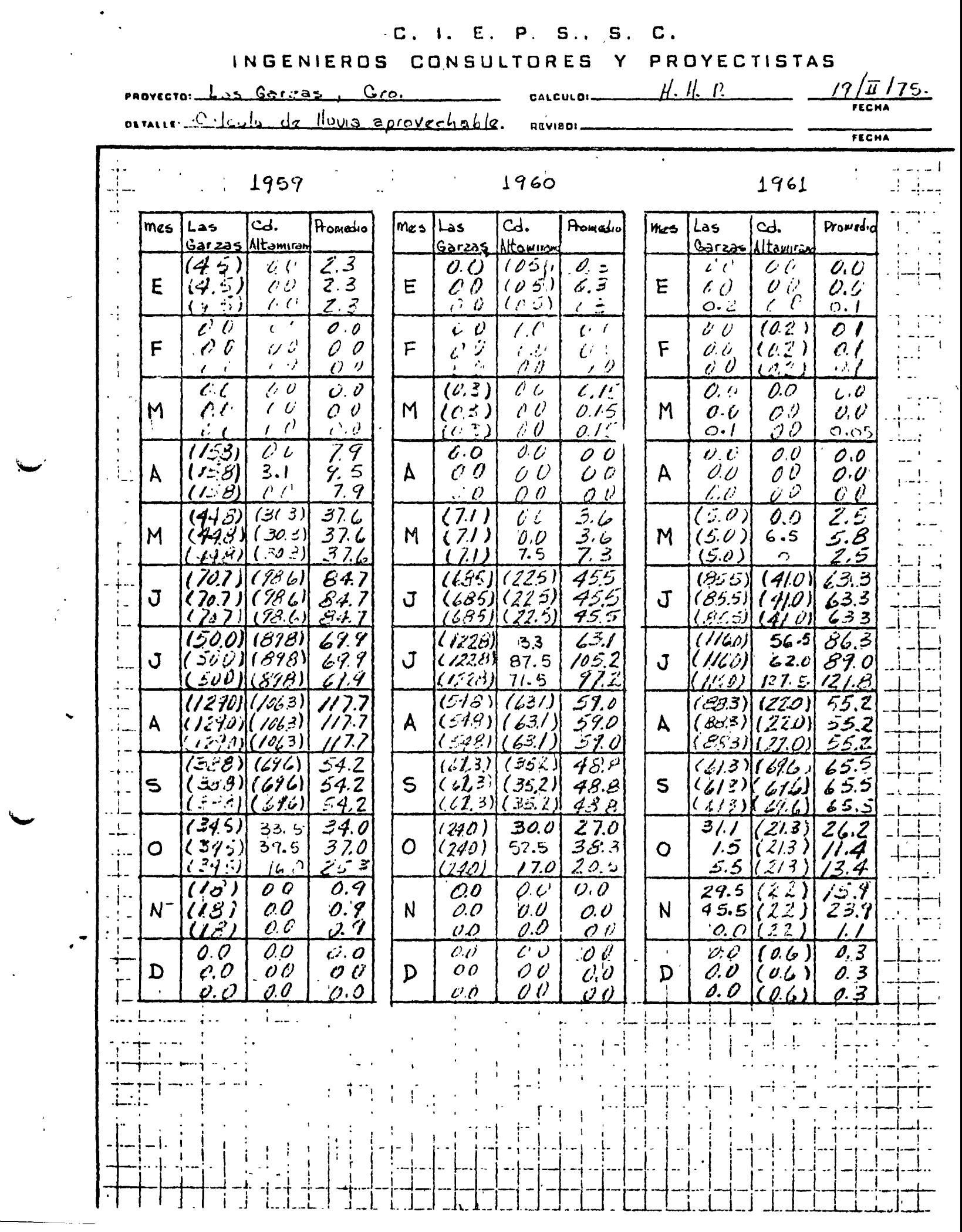

 $\label{eq:2} \begin{split} \mathcal{L}_{\text{max}}(\mathcal{L}_{\text{max}}) = \mathcal{L}_{\text{max}}(\mathcal{L}_{\text{max}}) \,, \end{split}$ 

 $\label{eq:1.1} \mathbf{Y} = \mathbf{Y} \mathbf{X} + \mathbf{Y} \mathbf{X} + \mathbf{Y} \mathbf$ 

 $\mathcal{L}(\mathcal{L}(\mathcal{$ 

 $\label{eq:2.1} \frac{1}{\sqrt{2}}\left(\frac{1}{\sqrt{2}}\right)^{2} \left(\frac{1}{\sqrt{2}}\right)^{2} \left(\frac{1}{\sqrt{2}}\right)^{2} \left(\frac{1}{\sqrt{2}}\right)^{2} \left(\frac{1}{\sqrt{2}}\right)^{2} \left(\frac{1}{\sqrt{2}}\right)^{2} \left(\frac{1}{\sqrt{2}}\right)^{2} \left(\frac{1}{\sqrt{2}}\right)^{2} \left(\frac{1}{\sqrt{2}}\right)^{2} \left(\frac{1}{\sqrt{2}}\right)^{2} \left(\frac{1}{\sqrt{2}}\right)^{2} \left(\$ 

 $\label{eq:2.1} \frac{1}{\sqrt{2}}\int_{\mathbb{R}^3}\frac{1}{\sqrt{2}}\left(\frac{1}{\sqrt{2}}\right)^2\frac{1}{\sqrt{2}}\left(\frac{1}{\sqrt{2}}\right)^2\frac{1}{\sqrt{2}}\left(\frac{1}{\sqrt{2}}\right)^2\frac{1}{\sqrt{2}}\left(\frac{1}{\sqrt{2}}\right)^2.$ 

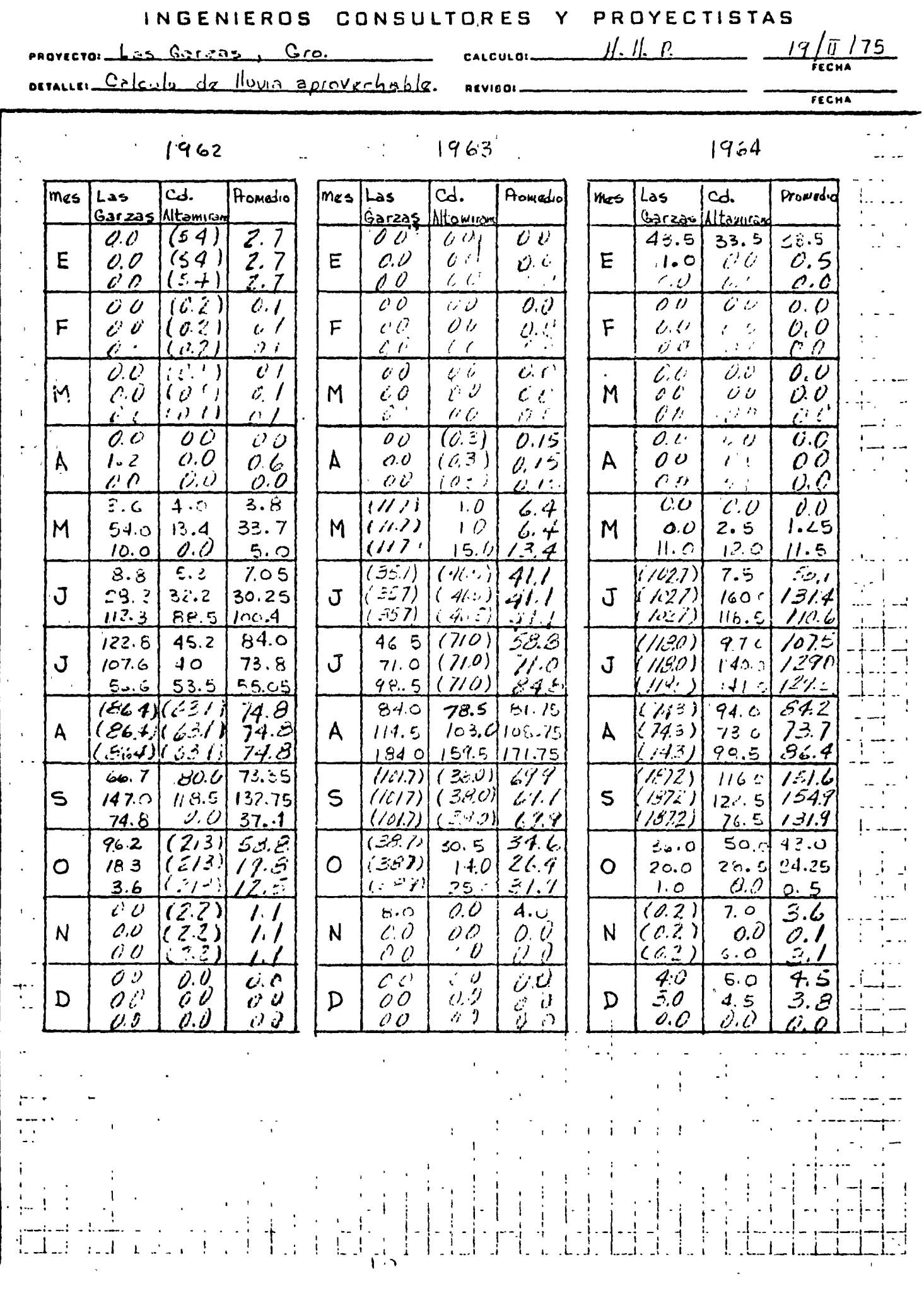

 $\mathcal{L}(\mathcal{L}(\mathcal{L}))$  and the contract of  $\mathcal{L}(\mathcal{L})$  . The contract of  $\mathcal{L}(\mathcal{L})$ 

 $\mathcal{L}^{\text{max}}_{\text{max}}$  and  $\mathcal{L}^{\text{max}}_{\text{max}}$ 

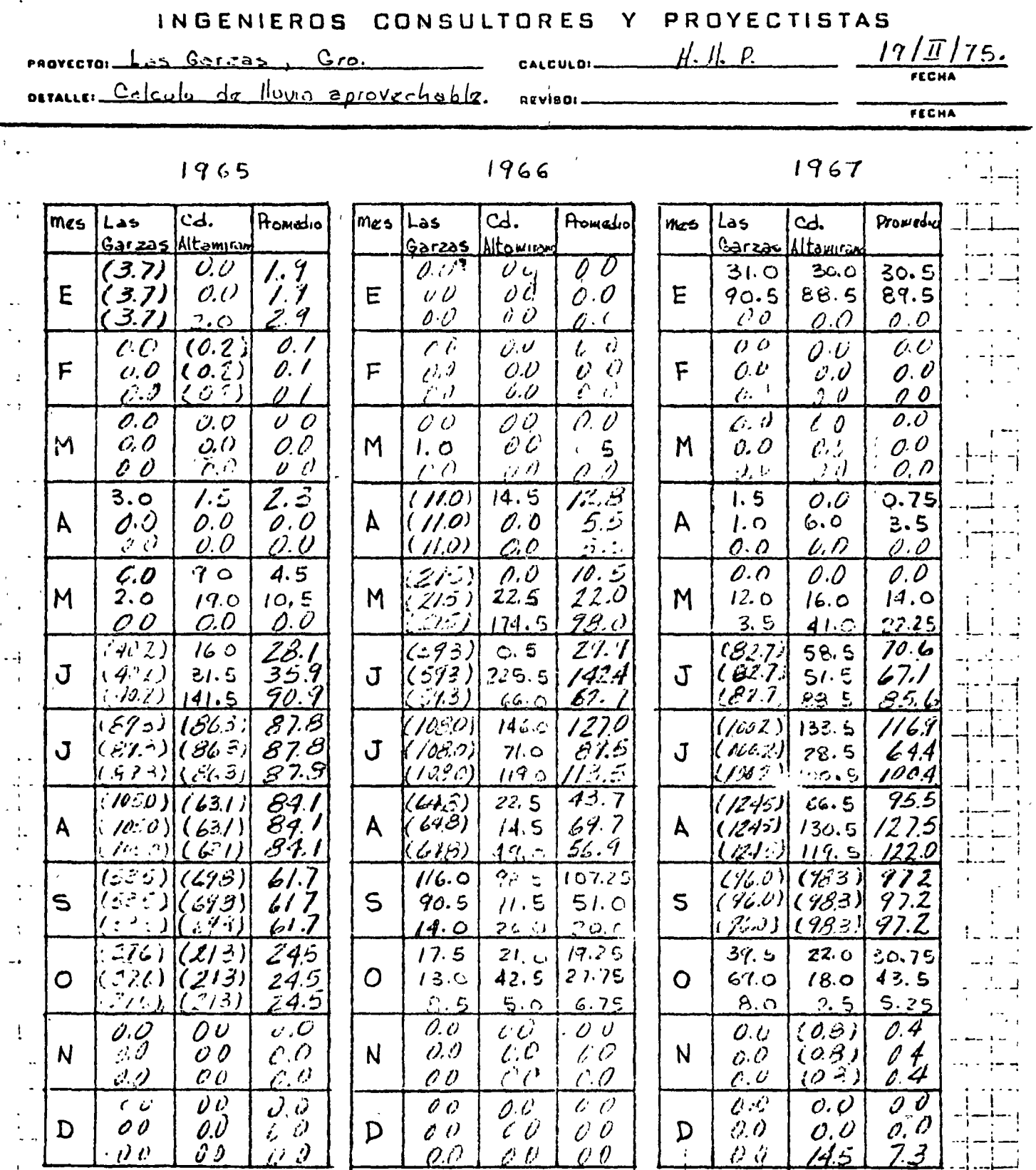

 $\sum_{i}$ 

 $\cdot$ 

 $\ddot{\phantom{a}}$ l,

 $\ddot{\phantom{a}}$ 

 $T$ 

 $\mathbf{1}, \mathbf{1}$  .

 $\mathcal{V}$ 

 $\mathbf{1}$  ,  $\mathbf{i}$ 

 $\mathbf{I}$ 

 $\frac{1}{2}$ 

 $\mathbf{r}$ 

 $\frac{1}{3}$  $\begin{array}{c}\n\uparrow \\
\uparrow\n\end{array}$ 

 $\mathsf{D}$ 

 $\label{eq:2.1} \frac{1}{\sqrt{2}}\int_{\mathbb{R}^3}\frac{1}{\sqrt{2}}\left(\frac{1}{\sqrt{2}}\right)^2\frac{1}{\sqrt{2}}\left(\frac{1}{\sqrt{2}}\right)^2\frac{1}{\sqrt{2}}\left(\frac{1}{\sqrt{2}}\right)^2\frac{1}{\sqrt{2}}\left(\frac{1}{\sqrt{2}}\right)^2.$ 

## $\label{eq:2} \frac{1}{\sqrt{2}}\frac{1}{\sqrt{2}}\left(\frac{1}{\sqrt{2}}\right)^2\frac{1}{\sqrt{2}}\left(\frac{1}{\sqrt{2}}\right)^2\frac{1}{\sqrt{2}}\left(\frac{1}{\sqrt{2}}\right)^2\frac{1}{\sqrt{2}}\left(\frac{1}{\sqrt{2}}\right)^2\frac{1}{\sqrt{2}}\left(\frac{1}{\sqrt{2}}\right)^2\frac{1}{\sqrt{2}}\frac{1}{\sqrt{2}}\frac{1}{\sqrt{2}}\frac{1}{\sqrt{2}}\frac{1}{\sqrt{2}}\frac{1}{\sqrt{2}}\frac{1}{\sqrt{2}}\frac{$  $\label{eq:2.1} \frac{1}{\sqrt{2\pi}}\int_{0}^{\infty}\frac{1}{\sqrt{2\pi}}\left(\frac{1}{\sqrt{2\pi}}\right)^{2\sqrt{2}}\frac{1}{\sqrt{2\pi}}\int_{0}^{\infty}\frac{1}{\sqrt{2\pi}}\frac{1}{\sqrt{2\pi}}\frac{1}{\sqrt{2\pi}}\frac{1}{\sqrt{2\pi}}\frac{1}{\sqrt{2\pi}}\frac{1}{\sqrt{2\pi}}\frac{1}{\sqrt{2\pi}}\frac{1}{\sqrt{2\pi}}\frac{1}{\sqrt{2\pi}}\frac{1}{\sqrt{2\pi}}\frac{1}{\sqrt{2\pi}}\$

 $\sim 10^{-10}$  $\sim 10^{-10}$ 

 $\label{eq:1} \frac{1}{\sqrt{2}}\int_{0}^{\pi}\frac{1}{\sqrt{2}}\left(\frac{1}{\sqrt{2}}\right)^{2}d\mu_{0}^{2}d\mu_{0}^{2}d\mu_{0}^{2}$ 

 $S$ ..  $S$ .  $C. 1. E.$  $\mathsf{p}$  $\mathbf C$  .

#### INGENIEROS CONSULTORES PROYECTISTAS Ÿ

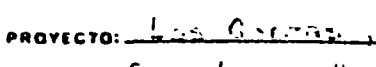

 $\langle \nabla$ 

 $H. II. I.$ CALFULD:

 $\frac{19}{\pi}$  /  $\frac{175}{\pi}$ 

us lluga accoverhible.  $C_{\alpha}$  to  $H_{\alpha}$ DETALLE:

 $C_{.00}$ 

1768

1969

**BEV**  $0.80$ 

1970

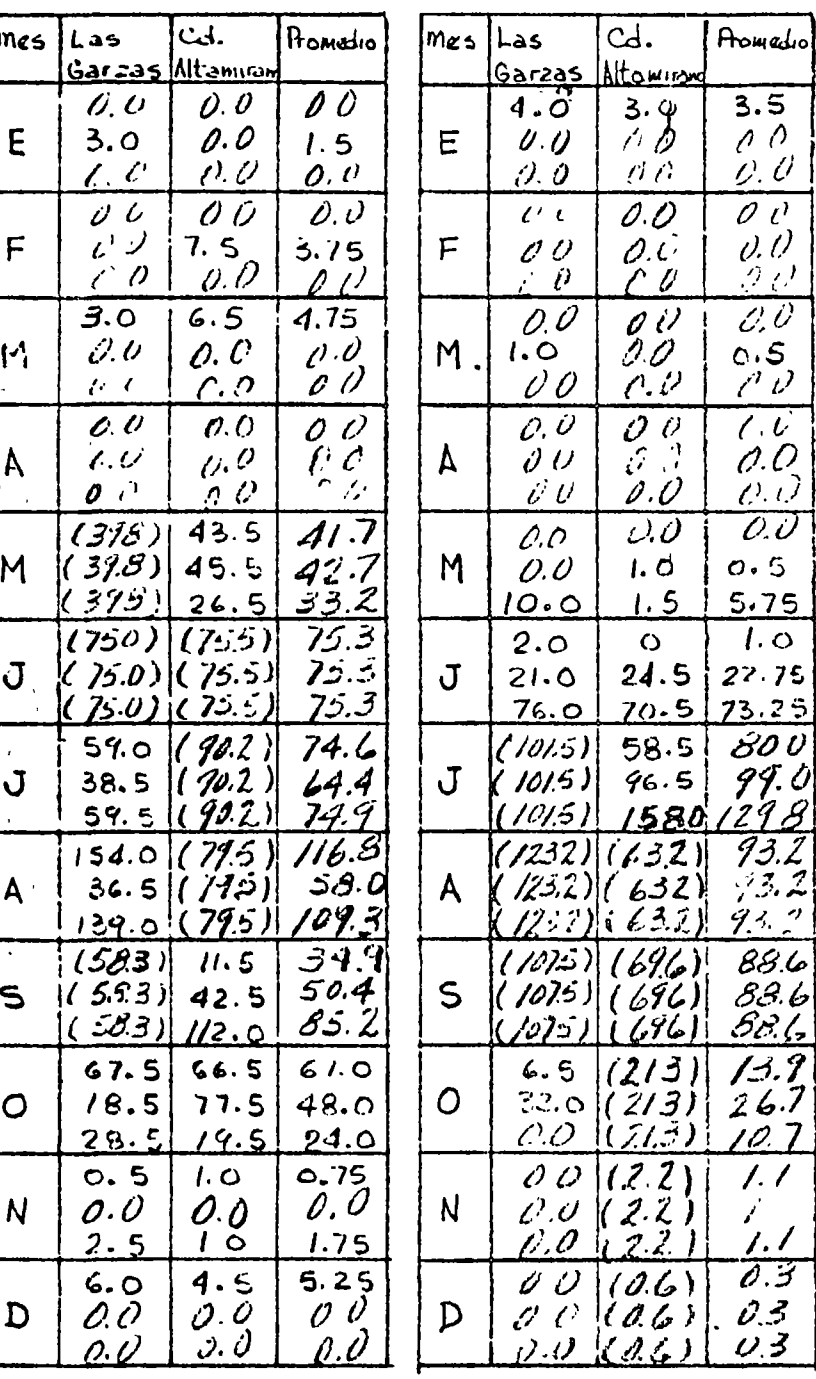

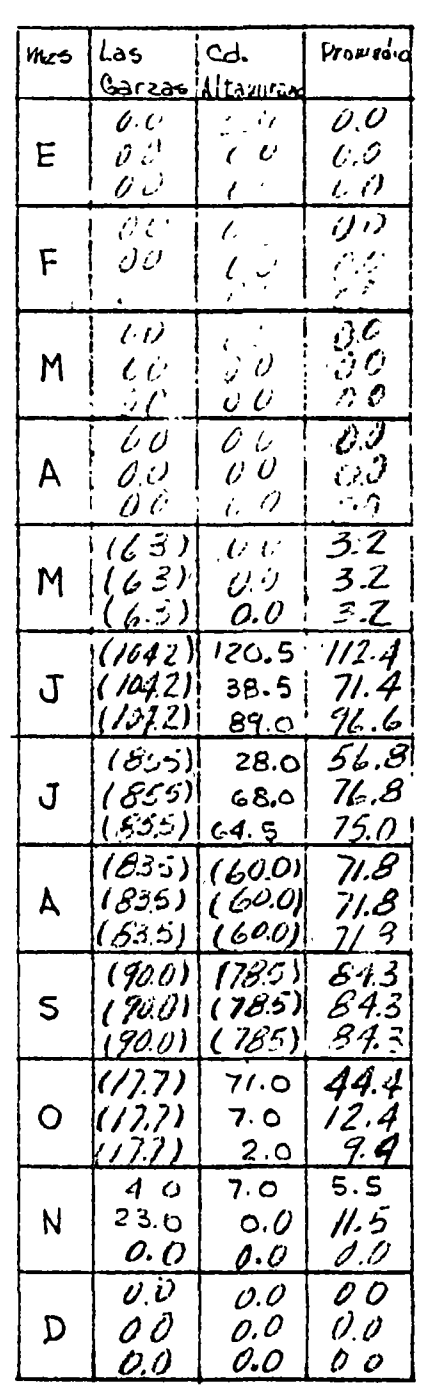

FECHA

 $\label{eq:2.1} \frac{1}{\sqrt{2}}\left(\frac{1}{\sqrt{2}}\right)^{2} \left(\frac{1}{\sqrt{2}}\right)^{2} \left(\frac{1}{\sqrt{2}}\right)^{2} \left(\frac{1}{\sqrt{2}}\right)^{2} \left(\frac{1}{\sqrt{2}}\right)^{2} \left(\frac{1}{\sqrt{2}}\right)^{2} \left(\frac{1}{\sqrt{2}}\right)^{2} \left(\frac{1}{\sqrt{2}}\right)^{2} \left(\frac{1}{\sqrt{2}}\right)^{2} \left(\frac{1}{\sqrt{2}}\right)^{2} \left(\frac{1}{\sqrt{2}}\right)^{2} \left(\$ 

 $\label{eq:2.1} \frac{1}{\sqrt{2\pi}}\int_{0}^{\infty}\frac{1}{\sqrt{2\pi}}\left(\frac{1}{\sqrt{2\pi}}\right)^{2\alpha} \frac{1}{\sqrt{2\pi}}\int_{0}^{\infty}\frac{1}{\sqrt{2\pi}}\left(\frac{1}{\sqrt{2\pi}}\right)^{\alpha} \frac{1}{\sqrt{2\pi}}\frac{1}{\sqrt{2\pi}}\int_{0}^{\infty}\frac{1}{\sqrt{2\pi}}\frac{1}{\sqrt{2\pi}}\frac{1}{\sqrt{2\pi}}\frac{1}{\sqrt{2\pi}}\frac{1}{\sqrt{2\pi}}\frac{1}{\sqrt{2\$  $\label{eq:2.1} \frac{1}{\sqrt{2}}\int_{\mathbb{R}^3}\frac{1}{\sqrt{2}}\left(\frac{1}{\sqrt{2}}\right)^2\frac{1}{\sqrt{2}}\left(\frac{1}{\sqrt{2}}\right)^2\frac{1}{\sqrt{2}}\left(\frac{1}{\sqrt{2}}\right)^2\frac{1}{\sqrt{2}}\left(\frac{1}{\sqrt{2}}\right)^2\frac{1}{\sqrt{2}}\left(\frac{1}{\sqrt{2}}\right)^2.$ 

 $\hat{\boldsymbol{\theta}}$ 

 $\mathcal{A}^{\pm}$  $\mathbf{r}$  $\mathbb{F}^{\times}$ 

 $\mathbf{v}$ 

 $\frac{1}{\sqrt{2}}$ 

 $\mathcal{L}^{\text{max}}_{\text{max}}$ 

 $\mathcal{L}^{\text{max}}_{\text{max}}$  and  $\mathcal{L}^{\text{max}}_{\text{max}}$ 

C. 1. E. P S., S. C.

### INGENIEROS CONSULTORES Y PROYECTISTAS

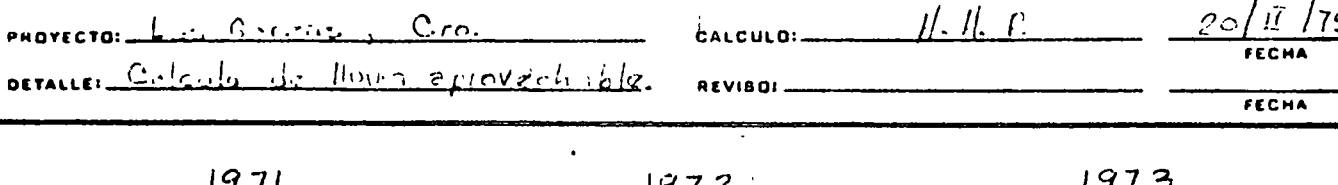

1971

 $\mathbf{Q}$ 

1972

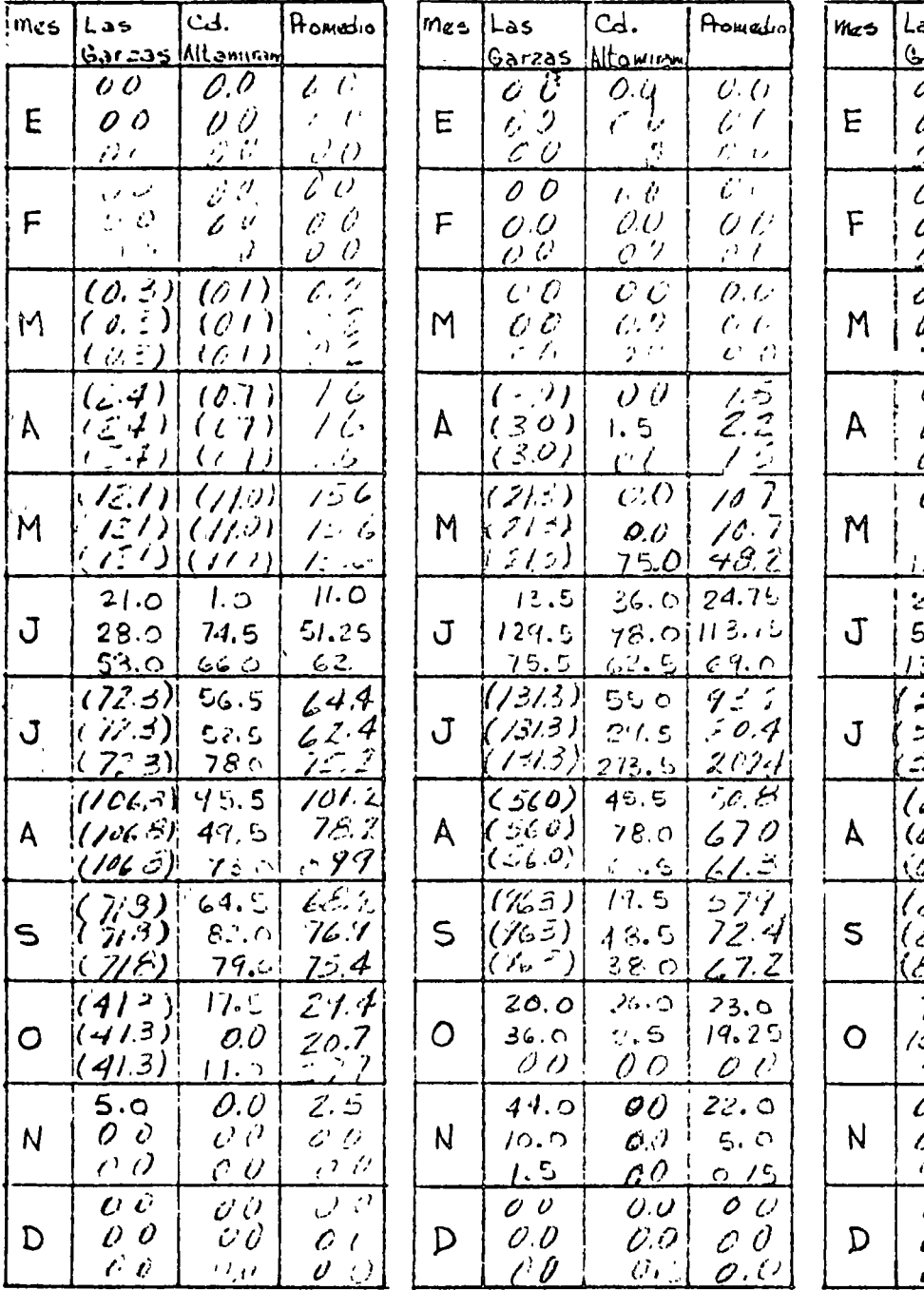

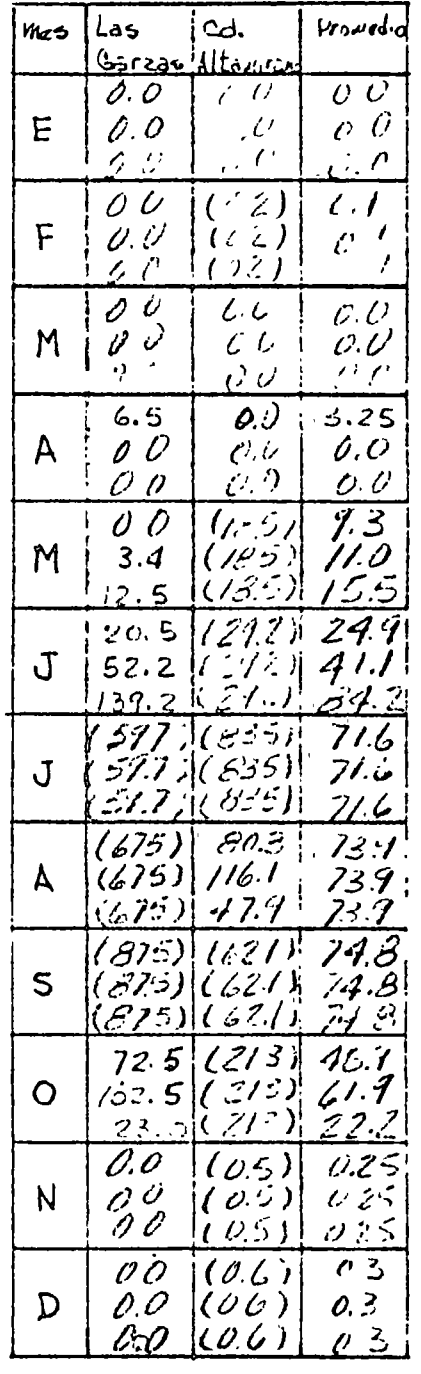

 $\label{eq:V} \Lambda_{\rm{eff}} = \frac{1}{2} \sum_{\alpha} \left( \frac{1}{\alpha} \sum_{\alpha} \frac{1}{\alpha} \left( \frac{1}{\alpha} \right) \right)^{\alpha} \left( \frac{1}{\alpha} \right)^{\alpha} \, .$  $\label{eq:2.1} \frac{1}{2} \int_{\mathbb{R}^3} \frac{1}{\sqrt{2}} \, \mathrm{d} x \, \mathrm{d} x \, \mathrm{d$  $\label{eq:1} \frac{1}{\sqrt{2\pi}}\left(\frac{1}{\sqrt{2\pi}}\right)^{1/2}$  $\mathcal{L}^{\text{max}}_{\text{max}}$  , where  $\mathcal{L}^{\text{max}}_{\text{max}}$  $\label{eq:2.1} \mathcal{L}(\mathcal{L}^{\mathcal{L}}_{\mathcal{L}}(\mathcal{L}^{\mathcal{L}}_{\mathcal{L}})) = \mathcal{L}(\mathcal{L}^{\mathcal{L}}_{\mathcal{L}}(\mathcal{L}^{\mathcal{L}}_{\mathcal{L}})) = \mathcal{L}(\mathcal{L}^{\mathcal{L}}_{\mathcal{L}}(\mathcal{L}^{\mathcal{L}}_{\mathcal{L}})) = \mathcal{L}(\mathcal{L}^{\mathcal{L}}_{\mathcal{L}}(\mathcal{L}^{\mathcal{L}}_{\mathcal{L}}))$ 

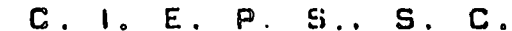

#### INGENIEROS CONSULTORES Y PROYECTISTAS

PROVECTOR - 15 CHR2115, 680

 $\alpha$ calculor  $\beta$ . leosta

 $16/\bar{N}$ 

FECHA

DETAILER COLOULD DE LIVELY APROV

REVISOL.

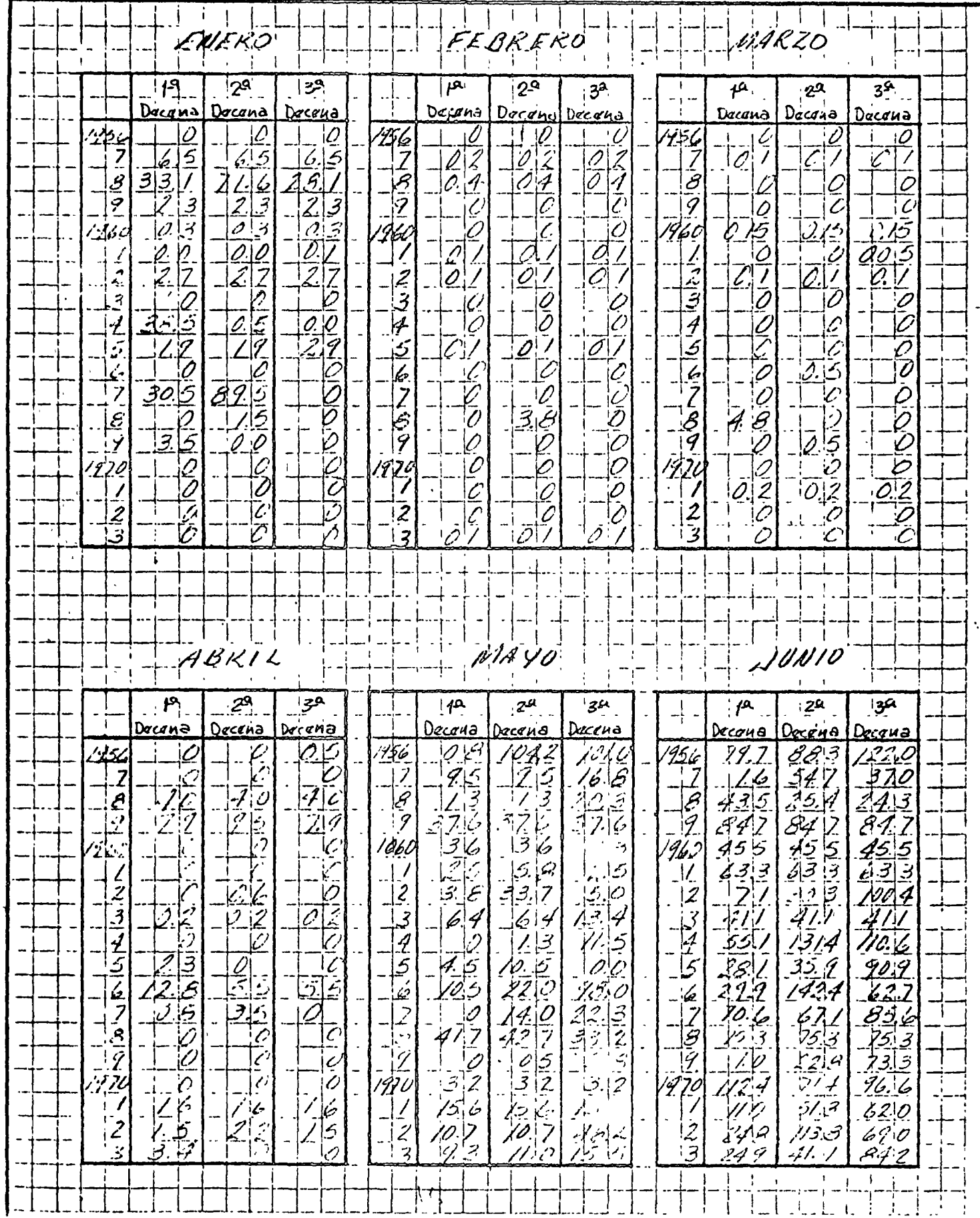

 $\label{eq:2.1} \frac{1}{\sqrt{2}}\int_{\mathbb{R}^3}\left|\frac{d\mu}{d\mu}\right|^2\left|\frac{d\mu}{d\mu}\right|^2\left|\frac{d\mu}{d\mu}\right|^2\left|\frac{d\mu}{d\mu}\right|^2\left|\frac{d\mu}{d\mu}\right|^2\left|\frac{d\mu}{d\mu}\right|^2.$  $\label{eq:2.1} \sum_{i=1}^n \frac{1}{n_i} \sum_{i=1}^n \frac{1}{n_i} \sum_{i=1}^n \frac{1}{n_i} \sum_{i=1}^n \frac{1}{n_i} \sum_{i=1}^n \frac{1}{n_i} \sum_{i=1}^n \frac{1}{n_i} \sum_{i=1}^n \frac{1}{n_i} \sum_{i=1}^n \frac{1}{n_i} \sum_{i=1}^n \frac{1}{n_i} \sum_{i=1}^n \frac{1}{n_i} \sum_{i=1}^n \frac{1}{n_i} \sum_{i=1}^n \frac{1}{n_i} \sum_{i=1}$ 

#### C. I. E. P. S., S. C.

INGENIEROS CONSULTORES Y PROYECTISTAS 

 $\sim 100$ 

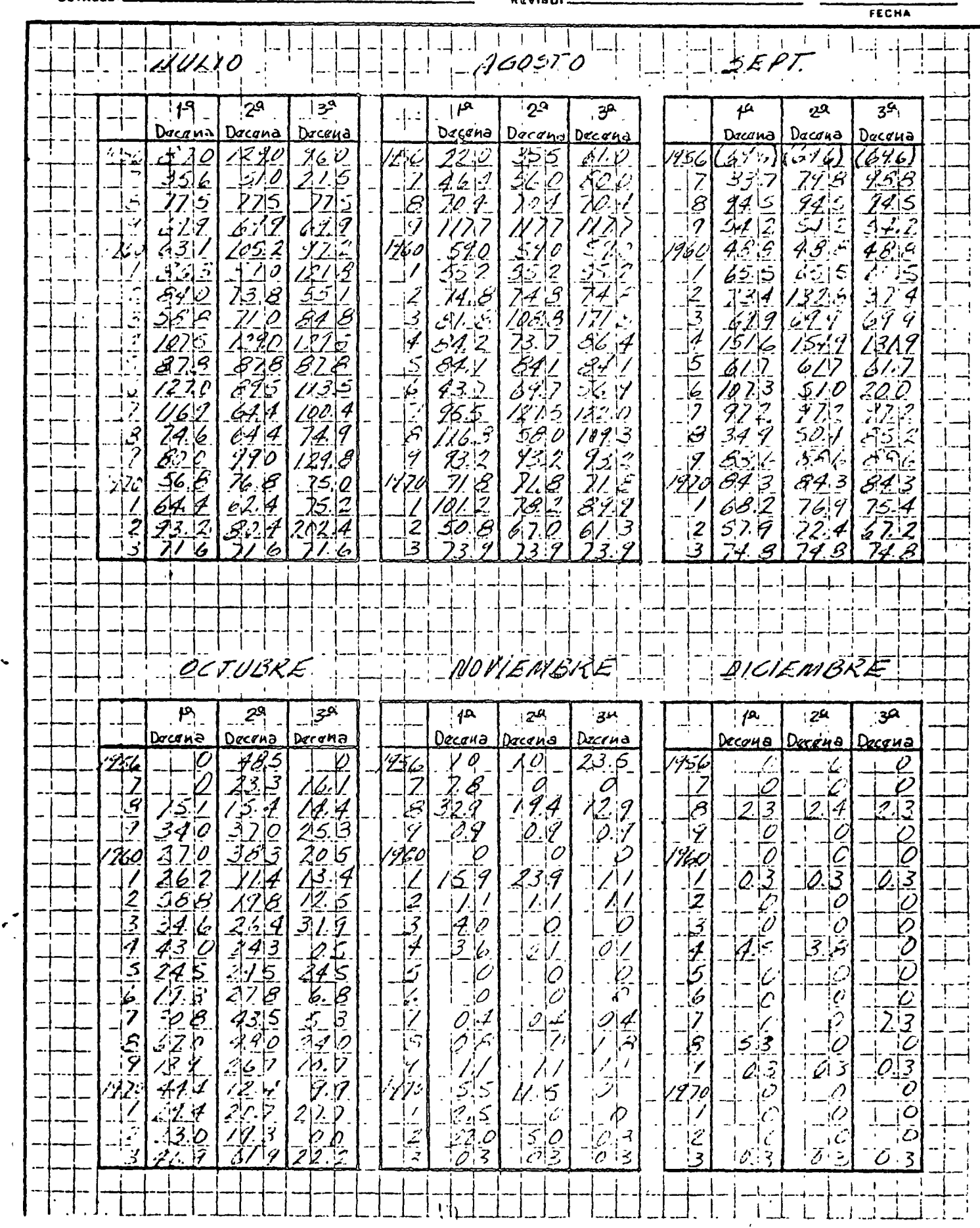

 $\label{eq:2} \frac{1}{\sqrt{2}}\left(\frac{1}{\sqrt{2}}\right)^{2}\left(\frac{1}{\sqrt{2}}\right)^{2}$  $\mathcal{L}^{\mathcal{L}}(\mathcal{L}^{\mathcal{L}})$  and the contract of the contract of the contract of the contract of the contract of the contract of the contract of the contract of the contract of the contract of the contract of the contrac

 $\label{eq:2.1} \frac{1}{\sqrt{2\pi}}\int_{\mathbb{R}^3}\frac{d\mu}{\sqrt{2\pi}}\left(\frac{d\mu}{\mu}\right)^2\frac{d\mu}{\sqrt{2\pi}}\int_{\mathbb{R}^3}\frac{d\mu}{\sqrt{2\pi}}\frac{d\mu}{\sqrt{2\pi}}\frac{d\mu}{\sqrt{2\pi}}\frac{d\mu}{\sqrt{2\pi}}\frac{d\mu}{\sqrt{2\pi}}\frac{d\mu}{\sqrt{2\pi}}\frac{d\mu}{\sqrt{2\pi}}\frac{d\mu}{\sqrt{2\pi}}\frac{d\mu}{\sqrt{2\pi}}\frac{d\mu}{\$ 

 $\label{eq:2.1} \frac{1}{\sqrt{2}}\int_{\mathbb{R}^3}\frac{1}{\sqrt{2}}\left(\frac{1}{\sqrt{2}}\right)^2\frac{1}{\sqrt{2}}\left(\frac{1}{\sqrt{2}}\right)^2\frac{1}{\sqrt{2}}\left(\frac{1}{\sqrt{2}}\right)^2.$ 

 $\label{eq:2.1} \frac{1}{\sqrt{2}}\int_{\mathbb{R}^3}\frac{1}{\sqrt{2}}\left(\frac{1}{\sqrt{2}}\right)^2\frac{1}{\sqrt{2}}\left(\frac{1}{\sqrt{2}}\right)^2\frac{1}{\sqrt{2}}\left(\frac{1}{\sqrt{2}}\right)^2.$ 

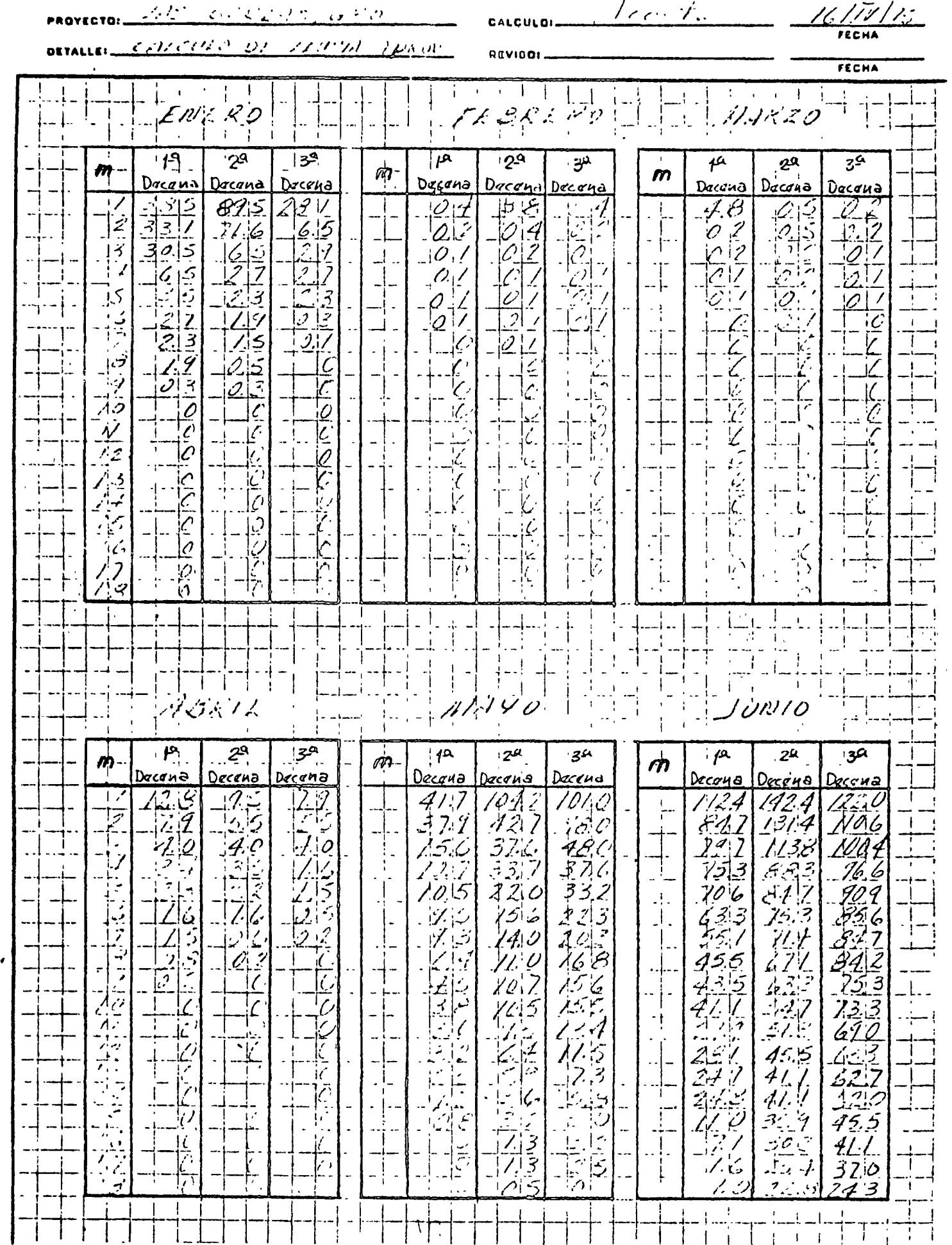

 $\bullet$  .  $\bullet$  $\omega$  , ,

 $\mathcal{I}_\mathrm{c}$ 

INGENIEROS CONSULTORES Y PROYECTISTAS

 $\label{eq:2.1} \mathcal{L}(\mathcal{L}_{\mathcal{D}}) = \mathcal{L}(\mathcal{L}_{\mathcal{D}})$  $\frac{1}{2} \frac{1}{2} \frac{d^2}{dx^2}$  $\mathcal{L}(\mathcal{L}^{\mathcal{L}})$  and  $\mathcal{L}^{\mathcal{L}}$  . The set of  $\mathcal{L}^{\mathcal{L}}$  $\sim$  $\mathcal{L}^{\text{max}}_{\text{max}}$  and  $\mathcal{L}^{\text{max}}_{\text{max}}$  $\mathcal{L}^{\text{max}}_{\text{max}}$  $\mathcal{L}^{\text{max}}_{\text{max}}$  $\label{eq:2.1} \frac{1}{\sqrt{2}}\int_{0}^{\infty}\frac{1}{\sqrt{2\pi}}\left(\frac{1}{\sqrt{2\pi}}\right)^{2\alpha} \frac{1}{\sqrt{2\pi}}\int_{0}^{\infty}\frac{1}{\sqrt{2\pi}}\frac{1}{\sqrt{2\pi}}\frac{1}{\sqrt{2\pi}}\frac{1}{\sqrt{2\pi}}\frac{1}{\sqrt{2\pi}}\int_{0}^{\infty}\frac{1}{\sqrt{2\pi}}\frac{1}{\sqrt{2\pi}}\frac{1}{\sqrt{2\pi}}\frac{1}{\sqrt{2\pi}}\frac{1}{\sqrt{2\pi}}\frac{1}{\sqrt{$  $\bar{1}$  $\hat{\mathbf{r}}$  $\mathbf{1}$  $\mathbb{F}^2$  $\bar{\mathbb{F}}$  $\mathbb{F}^{\mathbb{Z}}$  $\mathcal{L}_{\text{max}}$  $\Gamma_{\rm{max}}$  $\mathbf{E}^{(1)}$  and  $\mathbf{E}^{(2)}$  $\mathbf{U}^{(1)}$  and  $\sim 800$  $\langle s \rangle$ 

 $\bar{1}$ 

 $\hat{\mathbf{I}}$ 

 $\sim 10^{-10}$  m  $^{-1}$ 

 $\mathbb{F}$ 

 $\sim$   $\sim$ 

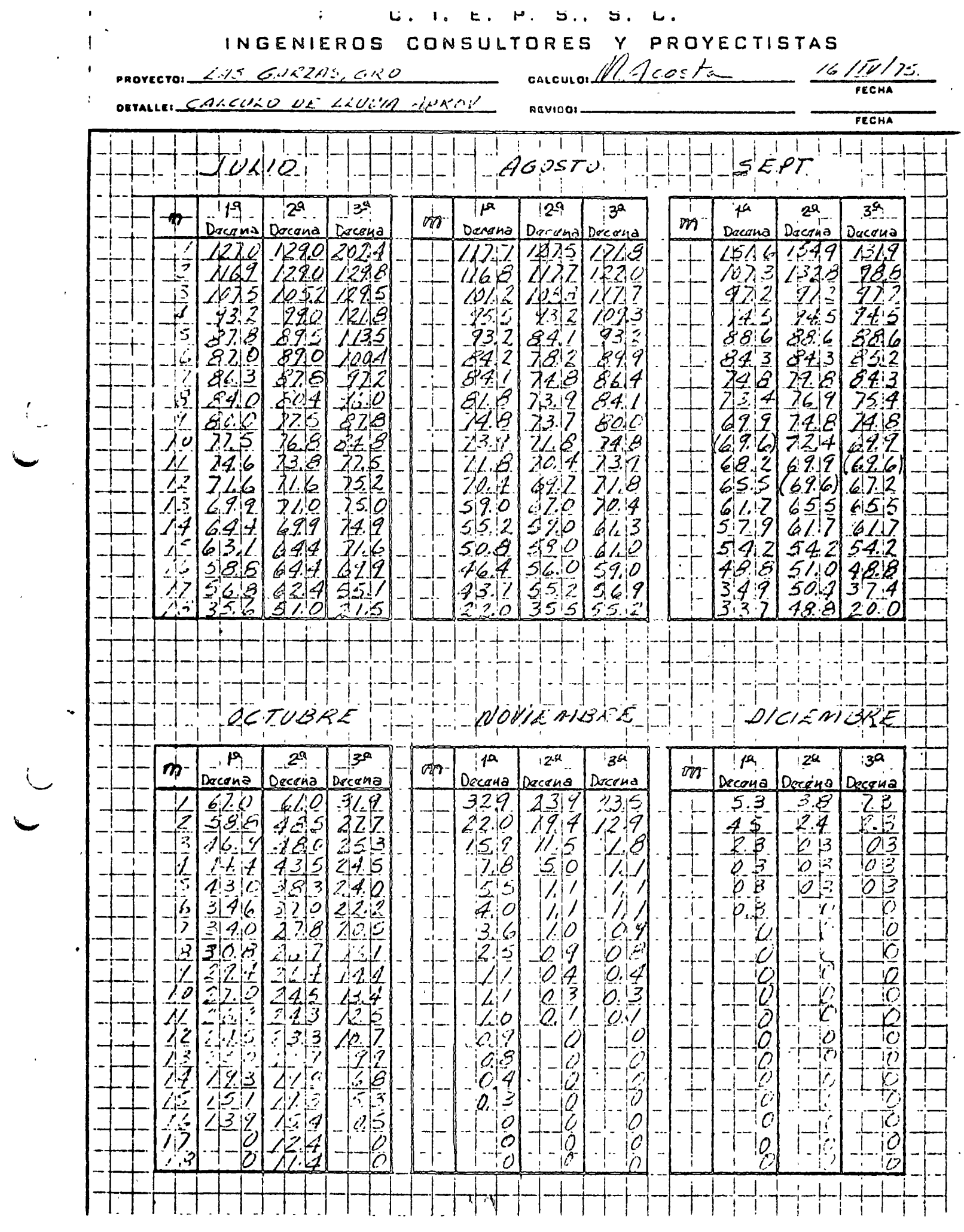

 $\mathcal{L}^{\text{max}}_{\text{max}}$ 

 $\label{eq:2.1} \mathcal{L}(\mathcal{L}^{\text{max}}_{\mathcal{L}}(\mathcal{L}^{\text{max}}_{\mathcal{L}})) \leq \mathcal{L}(\mathcal{L}^{\text{max}}_{\mathcal{L}}(\mathcal{L}^{\text{max}}_{\mathcal{L}}))$ 

 $\Delta \sim 10^{-11}$ 

 $\label{eq:2.1} \frac{1}{2} \sum_{i=1}^n \frac{1}{2} \sum_{j=1}^n \frac{1}{2} \sum_{j=1}^n \frac{1}{2} \sum_{j=1}^n \frac{1}{2} \sum_{j=1}^n \frac{1}{2} \sum_{j=1}^n \frac{1}{2} \sum_{j=1}^n \frac{1}{2} \sum_{j=1}^n \frac{1}{2} \sum_{j=1}^n \frac{1}{2} \sum_{j=1}^n \frac{1}{2} \sum_{j=1}^n \frac{1}{2} \sum_{j=1}^n \frac{1}{2} \sum_{j=1}^n \frac{$  $\mathcal{L}^{\mathcal{L}}(\mathcal{L}^{\mathcal{L}})$  and  $\mathcal{L}^{\mathcal{L}}(\mathcal{L}^{\mathcal{L}})$  and  $\mathcal{L}^{\mathcal{L}}(\mathcal{L}^{\mathcal{L}})$ 

 $\label{eq:2.1} \frac{1}{\sqrt{2\pi}}\int_{0}^{\infty}\frac{1}{\sqrt{2\pi}}\left(\frac{1}{\sqrt{2\pi}}\right)^{2\alpha} \frac{1}{\sqrt{2\pi}}\int_{0}^{\infty}\frac{1}{\sqrt{2\pi}}\left(\frac{1}{\sqrt{2\pi}}\right)^{\alpha} \frac{1}{\sqrt{2\pi}}\int_{0}^{\infty}\frac{1}{\sqrt{2\pi}}\frac{1}{\sqrt{2\pi}}\frac{1}{\sqrt{2\pi}}\frac{1}{\sqrt{2\pi}}\frac{1}{\sqrt{2\pi}}\frac{1}{\sqrt{2\pi}}\frac{1}{\sqrt{2\$  $\label{eq:2.1} \sum_{\mathbf{q} \in \mathcal{Q}} \mathcal{L}(\mathbf{q},\mathbf{q}) = \sum_{\mathbf{q} \in \mathcal{Q}} \mathcal{L}(\mathbf{q},\mathbf{q}) \mathcal{L}(\mathbf{q},\mathbf{q})$ 

 $\mathcal{L}^{\text{max}}_{\text{max}}$  and  $\mathcal{L}^{\text{max}}_{\text{max}}$ 

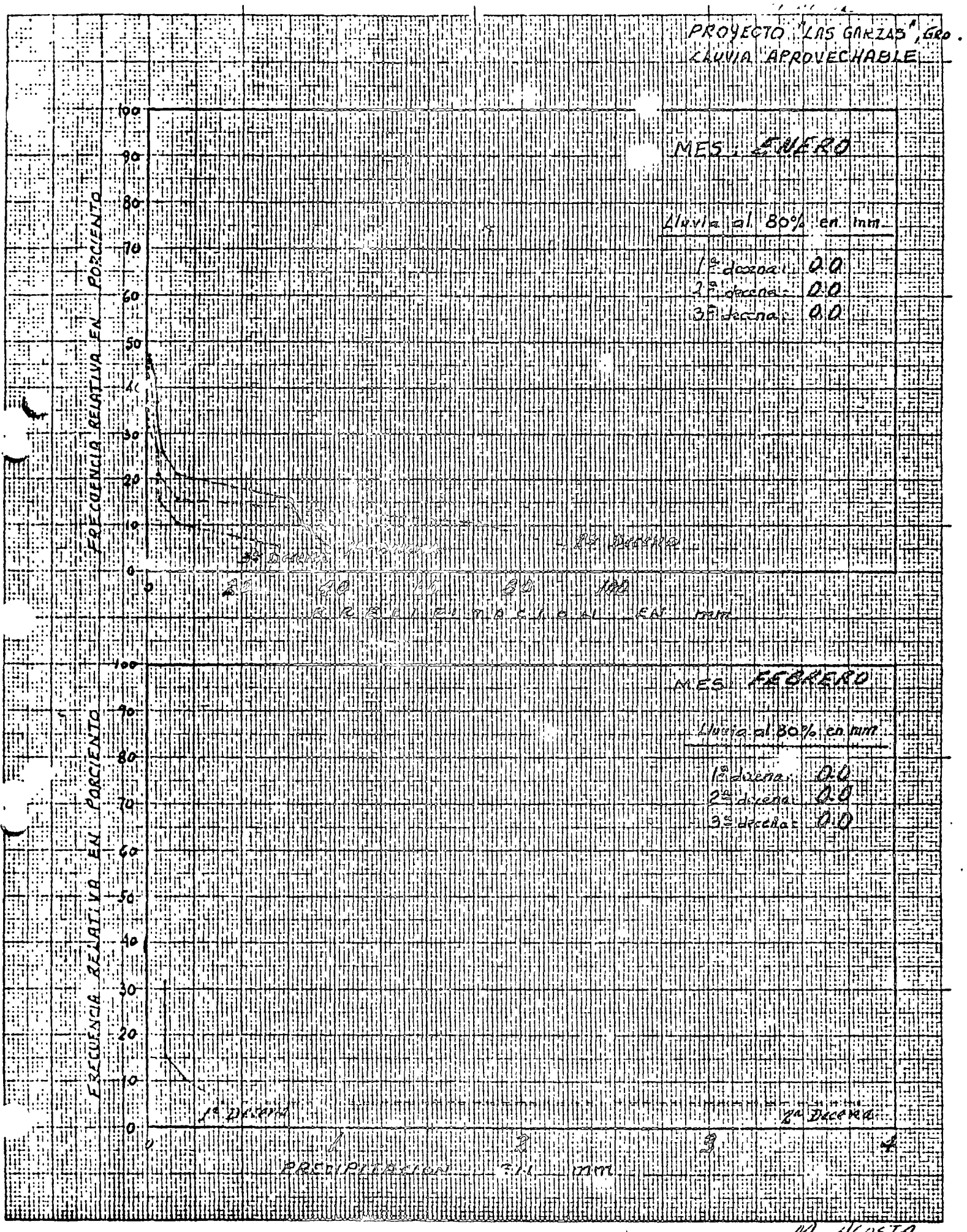

HOSTA w

 $\hat{\mathbf{x}}$  .  $\label{eq:2.1} \mathcal{L}(\mathcal{L}(\mathcal{L})) = \mathcal{L}(\mathcal{L}(\mathcal{L})) = \mathcal{L}(\mathcal{L}(\mathcal{L})) = \mathcal{L}(\mathcal{L}(\mathcal{L})) = \mathcal{L}(\mathcal{L}(\mathcal{L})) = \mathcal{L}(\mathcal{L}(\mathcal{L})) = \mathcal{L}(\mathcal{L}(\mathcal{L})) = \mathcal{L}(\mathcal{L}(\mathcal{L})) = \mathcal{L}(\mathcal{L}(\mathcal{L})) = \mathcal{L}(\mathcal{L}(\mathcal{L})) = \mathcal{L}(\mathcal{L}(\mathcal{L})) = \math$ 

 $\label{eq:2.1} \frac{1}{\sqrt{2}}\int_{\mathbb{R}^3}\frac{1}{\sqrt{2}}\left(\frac{1}{\sqrt{2}}\right)^2\frac{1}{\sqrt{2}}\left(\frac{1}{\sqrt{2}}\right)^2\frac{1}{\sqrt{2}}\left(\frac{1}{\sqrt{2}}\right)^2\frac{1}{\sqrt{2}}\left(\frac{1}{\sqrt{2}}\right)^2.$ 

 $\label{eq:2.1} \mathcal{L}(\mathcal{L}) = \mathcal{L}(\mathcal{L}) = \mathcal$ 

 $\mathcal{L}(\mathcal{L}(\mathcal{L}))$  and  $\mathcal{L}(\mathcal{L}(\mathcal{L}))$  . The contribution of the contribution of  $\mathcal{L}(\mathcal{L})$ 

 $\epsilon_{\rm{max}}$ 

 $\mathcal{L}_{\mathrm{max}}$ 

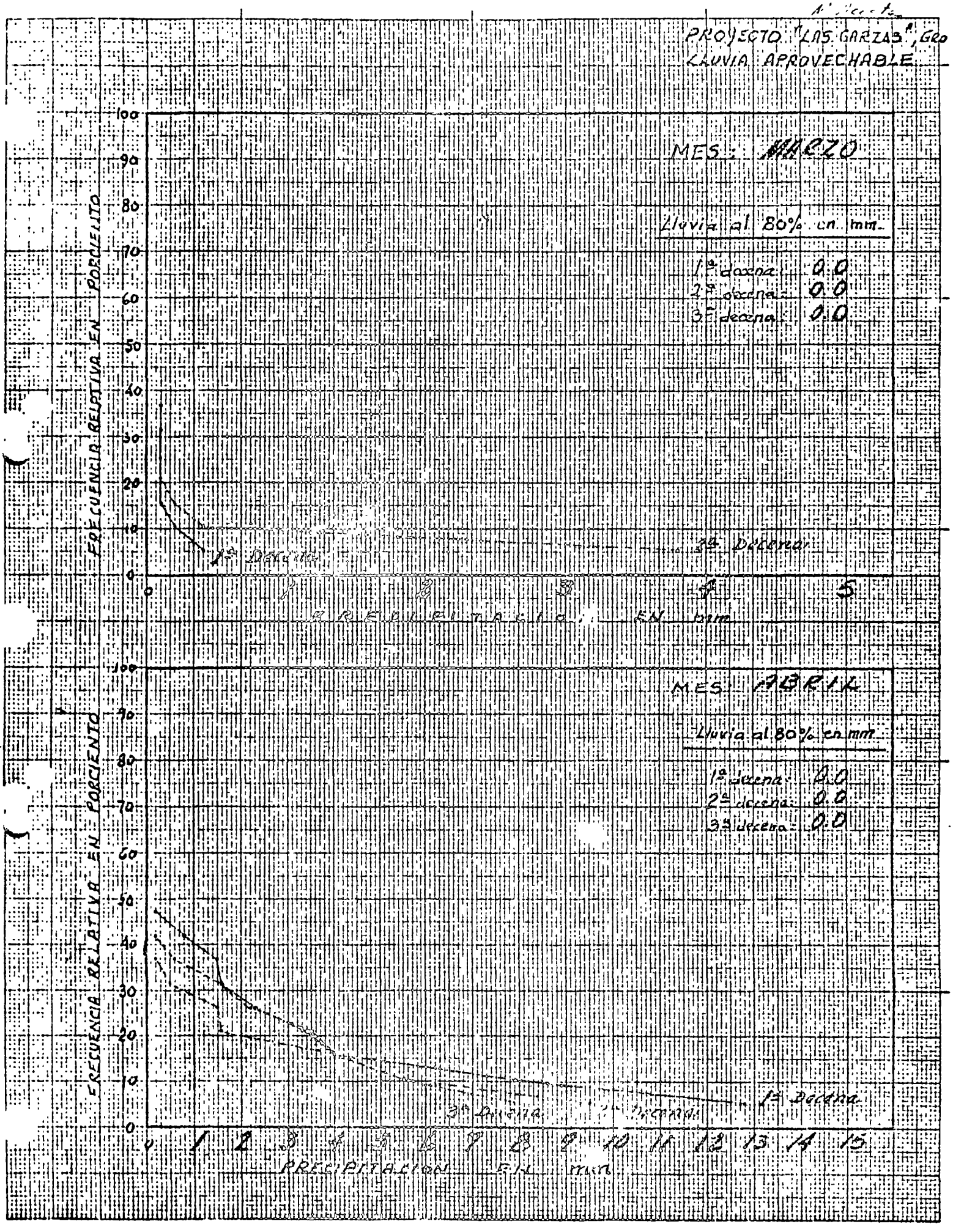

 $\frac{1}{2}$ 

 $\mathcal{L}^{\text{max}}_{\text{max}}$ 

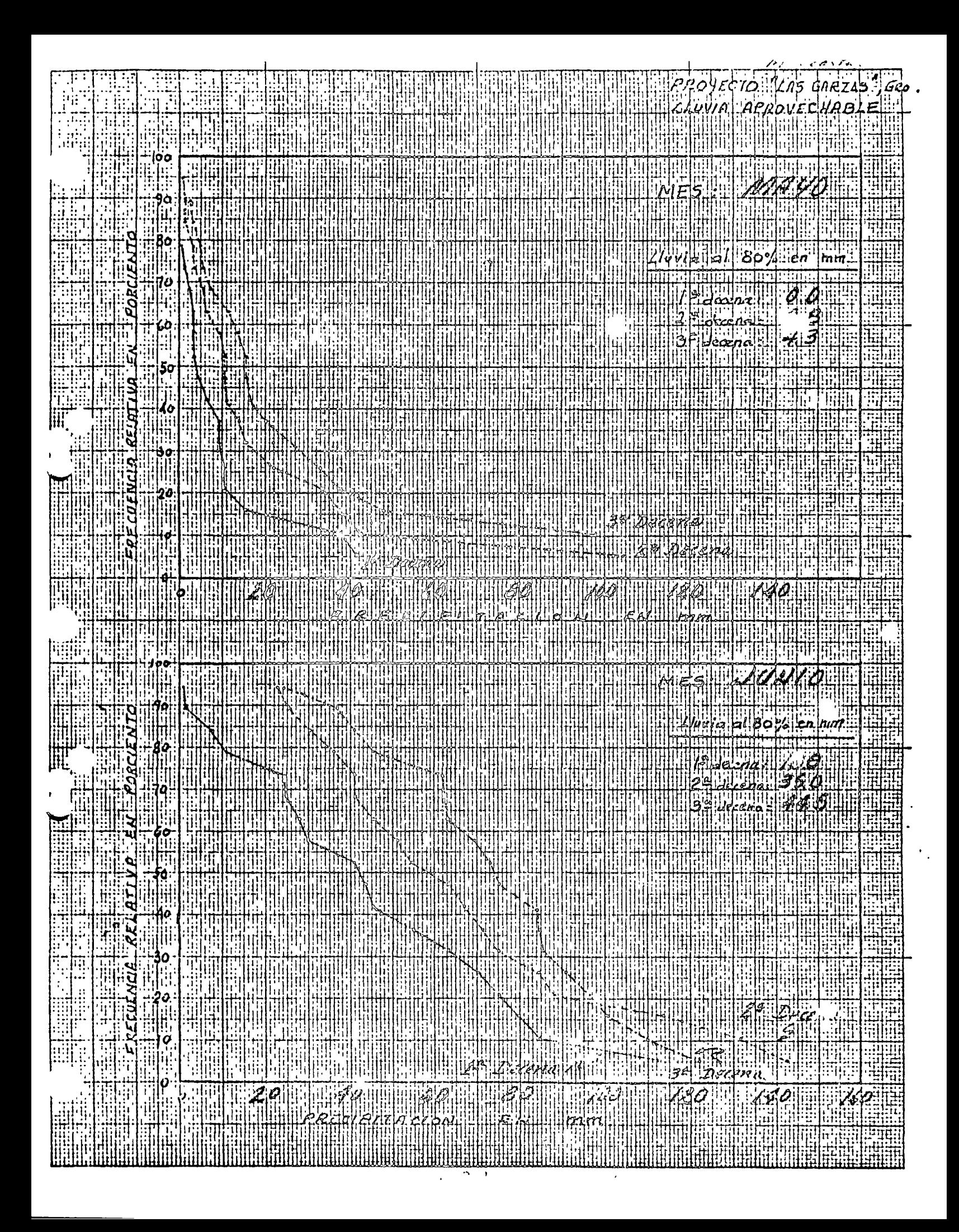

 $\label{eq:2.1} \frac{d\mathbf{y}}{d\mathbf{x}} = \frac{d\mathbf{y}}{d\mathbf{x}} + \frac{d\mathbf{y}}{d\mathbf{x}} + \frac{d\mathbf{y}}{d\mathbf{x}} + \frac{d\mathbf{y}}{d\mathbf{x}} + \frac{d\mathbf{y}}{d\mathbf{x}} + \frac{d\mathbf{y}}{d\mathbf{x}} + \frac{d\mathbf{y}}{d\mathbf{x}} + \frac{d\mathbf{y}}{d\mathbf{x}} + \frac{d\mathbf{y}}{d\mathbf{x}} + \frac{d\mathbf{y}}{d\mathbf{x}} + \frac{d\mathbf{y}}{d\$  $\mathcal{L}(\mathcal{A})$  .

 $\hat{\mathbf{v}}$ 

 $\mathcal{A}(\mathcal{A})$  and  $\mathcal{A}(\mathcal{A})$  and

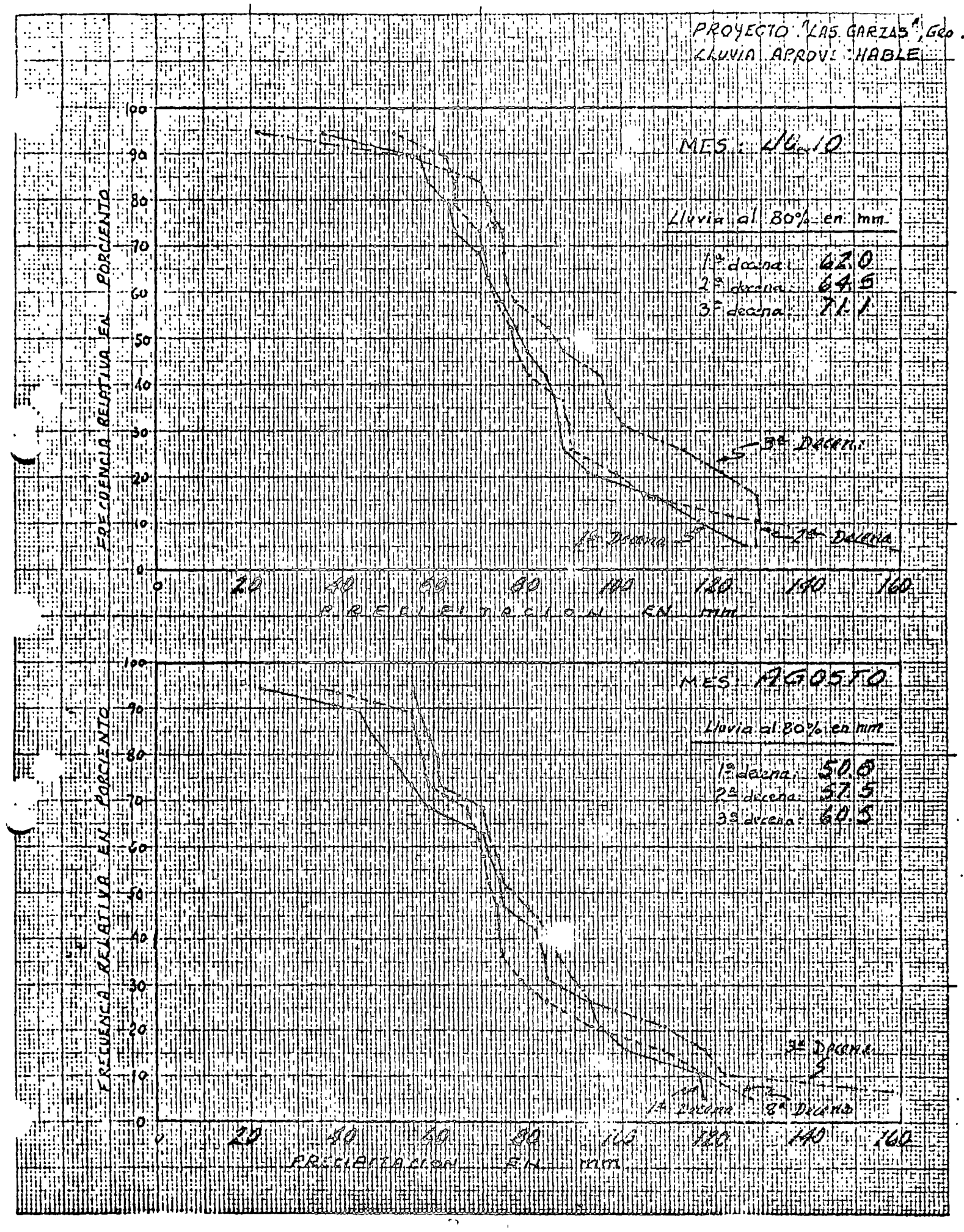

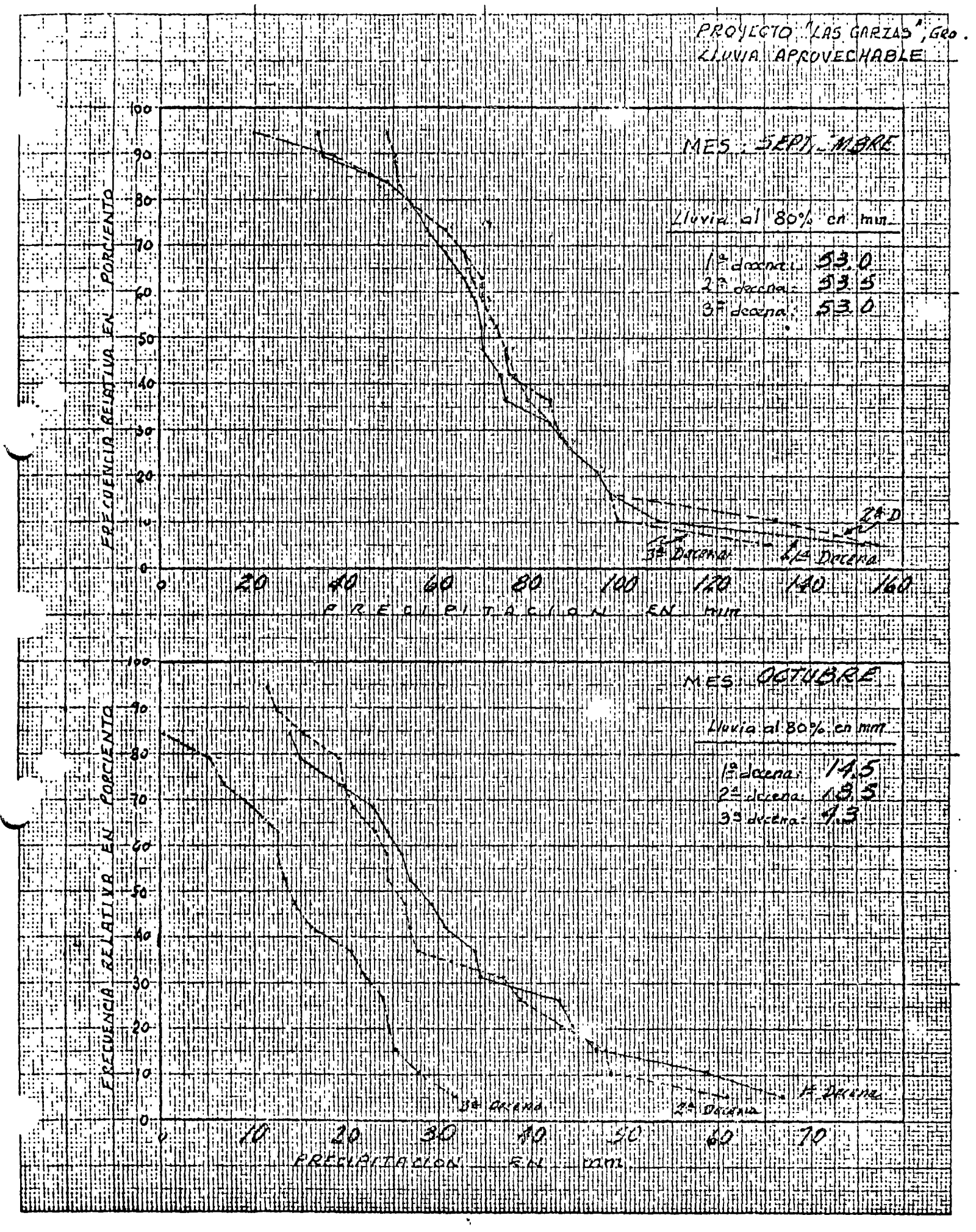

l,

 $\lambda$ 

 $\label{eq:2} \frac{d\mathcal{L}}{d\mathcal{L}} = \frac{1}{2\pi\epsilon} \sum_{i=1}^N \frac{d\mathcal{L}}{d\mathcal{L}} \, \frac{d\mathcal{L}}{d\mathcal{L}} \, .$ 

 $\mathcal{L}^{\text{max}}_{\text{max}}$  and  $\mathcal{L}^{\text{max}}_{\text{max}}$ 

 $\mathcal{L}_{\text{max}}$  . The  $\mathcal{L}_{\text{max}}$ 

 $\label{eq:2.1} \frac{1}{\sqrt{2}}\int_{\mathbb{R}^3} \frac{1}{\sqrt{2}}\left(\frac{1}{\sqrt{2}}\right)^2\left(\frac{1}{\sqrt{2}}\right)^2\left(\frac{1}{\sqrt{2}}\right)^2\left(\frac{1}{\sqrt{2}}\right)^2\left(\frac{1}{\sqrt{2}}\right)^2.$  $\label{eq:2.1} \frac{1}{\sqrt{2}}\left(\frac{1}{\sqrt{2}}\right)^{2} \left(\frac{1}{\sqrt{2}}\right)^{2} \left(\frac{1}{\sqrt{2}}\right)^{2} \left(\frac{1}{\sqrt{2}}\right)^{2} \left(\frac{1}{\sqrt{2}}\right)^{2} \left(\frac{1}{\sqrt{2}}\right)^{2} \left(\frac{1}{\sqrt{2}}\right)^{2} \left(\frac{1}{\sqrt{2}}\right)^{2} \left(\frac{1}{\sqrt{2}}\right)^{2} \left(\frac{1}{\sqrt{2}}\right)^{2} \left(\frac{1}{\sqrt{2}}\right)^{2} \left(\$ 

 $\label{eq:V} \mathbf{V} = \mathbf{V} \mathbf{V} \mathbf{V} + \mathbf{V} \mathbf{V} \mathbf{V} \mathbf{V}$ 

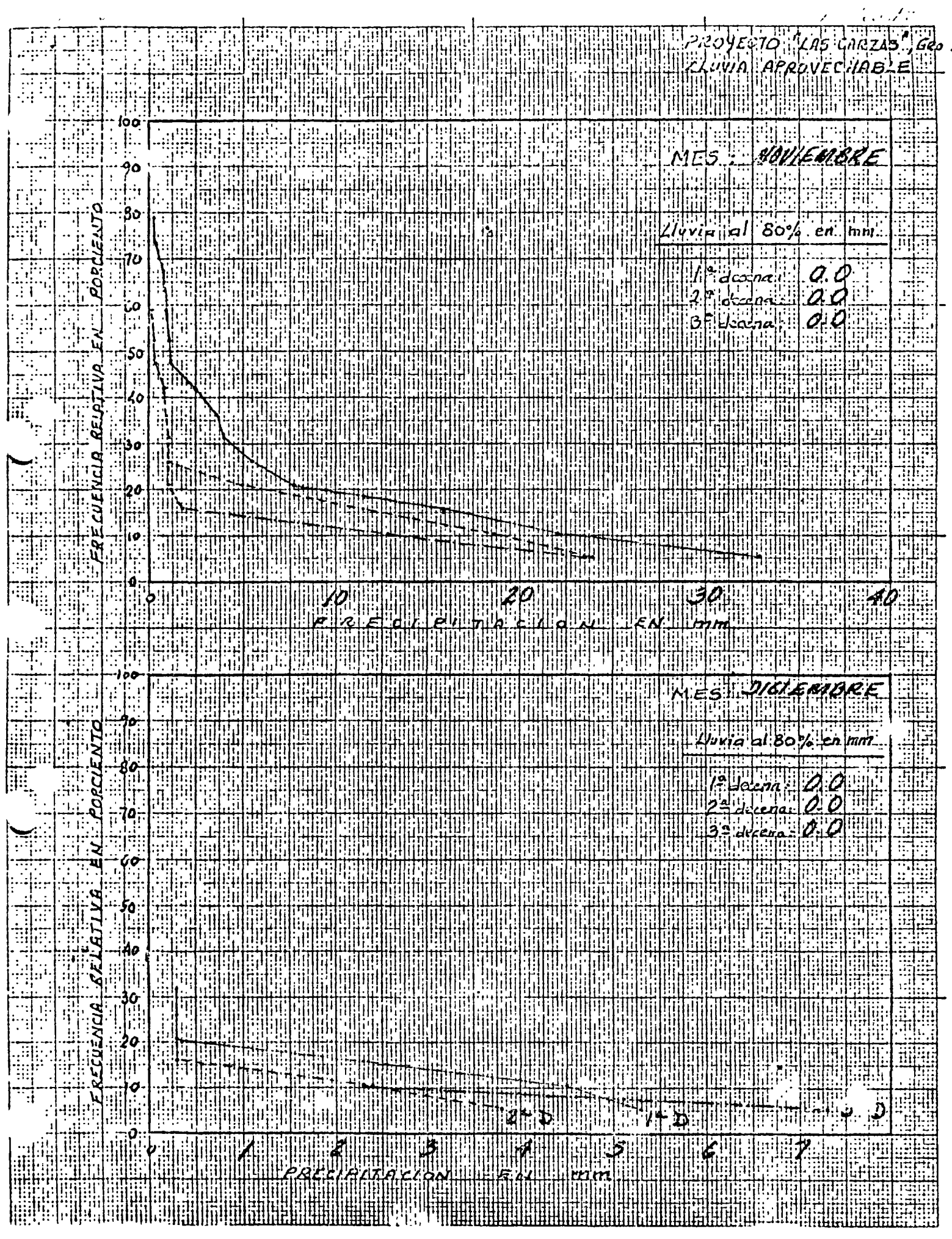

 $\ddot{\phantom{0}}$ 

 $\ddot{\phantom{0}}$ 

 $\mathcal{L}^{\text{max}}_{\text{max}}$  $\Delta \sim 10^4$  $\mathcal{L}(\mathcal{L}(\mathcal{$ j j j  $\mathcal{L}^{\text{max}}_{\text{max}}$  and  $\mathcal{L}^{\text{max}}_{\text{max}}$ j j j  $\begin{array}{c} \downarrow \\ \downarrow \end{array}$ j j j j j j j j j j j j j j

 $\ddot{\phantom{0}}$ 

j j

j

j j j j j j j  $\mathbf{I}$ 

 $\mathcal{L}^{\pm}$ 

. INGENIEROS CONSUL PROYECTISTAS

CALCULO  $\frac{N}{r}$ PROVECTO.  $245648715660$  $\sim$ DETALLE: LLUVIN MPROVECHABLE ALLUIUL REVISO.

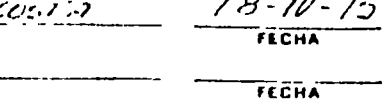

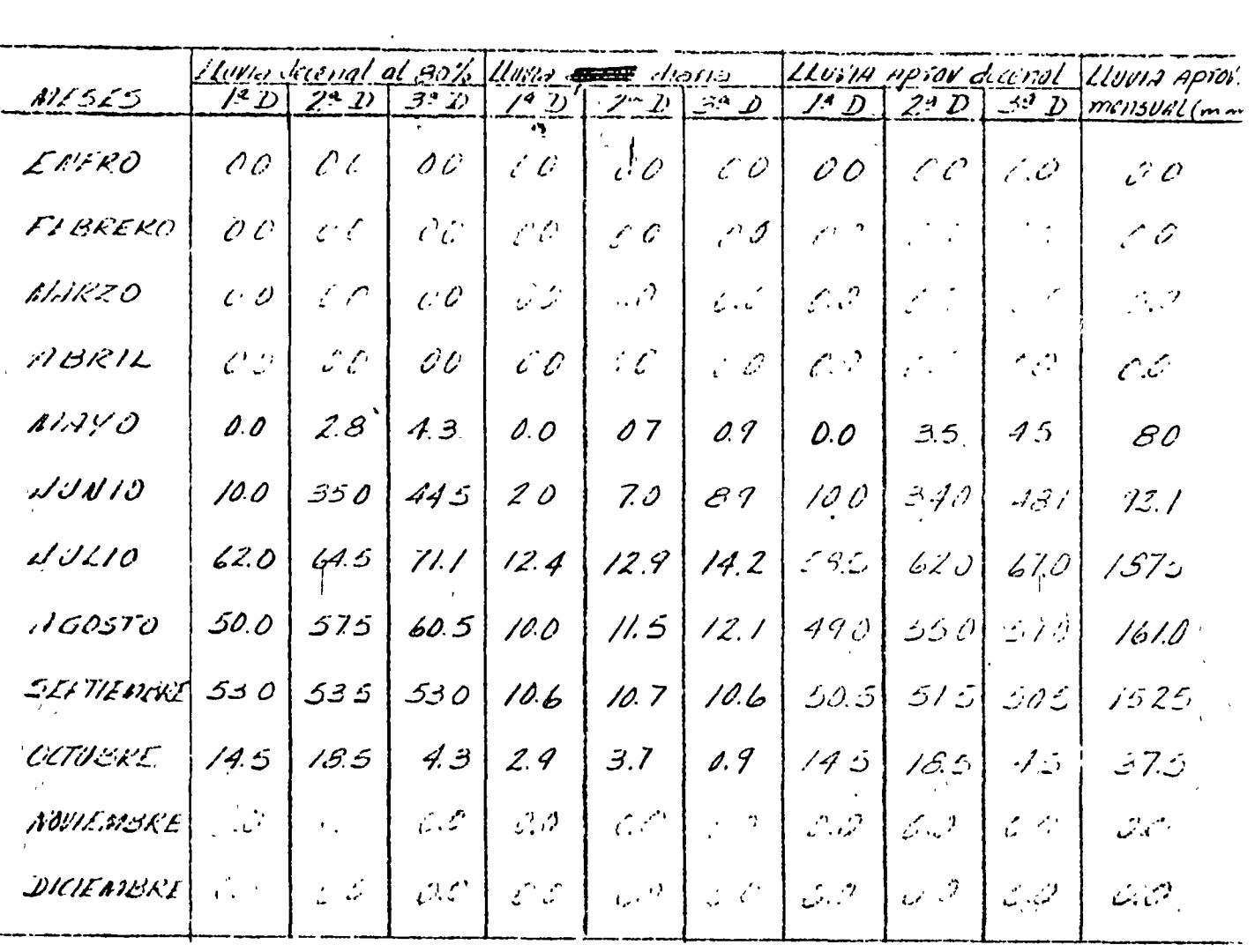

Luita extorechable  $N$ mensual (en) Filero 0 Febielo  $\mathcal O$ n have d 0 unt 0  $A_{1,2}^{2}$  . 0  $\mathcal{P}$  $I$ urro  $19$ Julio  $\eta_{q_{\text{c}},t}$  $16$ za jed  $\sqrt{5}$  $\boldsymbol{d}$ Celubre  $\mathcal{N}$  $\mathcal O$  $\n *u*$ 0

Le despréció la Ulivia mensiol aprovictable ments que 20 cm.

 $\label{eq:2} \begin{aligned} \mathbf{x} & = \frac{1}{2} \mathbf{x} + \frac{1}{2} \mathbf{x} + \frac{1}{2$  $\label{eq:2.1} \frac{1}{\sqrt{2\pi}}\left(\frac{1}{\sqrt{2\pi}}\right)^{2} \left(\frac{1}{\sqrt{2\pi}}\right)^{2} \left(\frac{1}{\sqrt{2\pi}}\right)^{2} \left(\frac{1}{\sqrt{2\pi}}\right)^{2} \left(\frac{1}{\sqrt{2\pi}}\right)^{2} \left(\frac{1}{\sqrt{2\pi}}\right)^{2} \left(\frac{1}{\sqrt{2\pi}}\right)^{2} \left(\frac{1}{\sqrt{2\pi}}\right)^{2} \left(\frac{1}{\sqrt{2\pi}}\right)^{2} \left(\frac{1}{\sqrt{2\pi}}\right)^{2$  $\label{eq:2.1} \frac{1}{\sqrt{2}}\int_{\mathbb{R}^3}\frac{1}{\sqrt{2}}\left(\frac{1}{\sqrt{2}}\right)^2\frac{1}{\sqrt{2}}\left(\frac{1}{\sqrt{2}}\right)^2\frac{1}{\sqrt{2}}\left(\frac{1}{\sqrt{2}}\right)^2\frac{1}{\sqrt{2}}\left(\frac{1}{\sqrt{2}}\right)^2\frac{1}{\sqrt{2}}\left(\frac{1}{\sqrt{2}}\right)^2\frac{1}{\sqrt{2}}\left(\frac{1}{\sqrt{2}}\right)^2\frac{1}{\sqrt{2}}\left(\frac{1}{\sqrt{2}}\right)^2\frac{1}{\sqrt{$  $\label{eq:2.1} \frac{1}{\sqrt{2}}\int_{\mathbb{R}^3}\frac{1}{\sqrt{2}}\left(\frac{1}{\sqrt{2}}\right)^2\frac{1}{\sqrt{2}}\left(\frac{1}{\sqrt{2}}\right)^2\frac{1}{\sqrt{2}}\left(\frac{1}{\sqrt{2}}\right)^2\frac{1}{\sqrt{2}}\left(\frac{1}{\sqrt{2}}\right)^2.$  $\label{eq:2.1} \mathcal{L}(\mathcal{L}^{\mathcal{L}}_{\mathcal{L}}(\mathcal{L}^{\mathcal{L}}_{\mathcal{L}})) = \mathcal{L}(\mathcal{L}^{\mathcal{L}}_{\mathcal{L}}(\mathcal{L}^{\mathcal{L}}_{\mathcal{L}})) = \mathcal{L}(\mathcal{L}^{\mathcal{L}}_{\mathcal{L}}(\mathcal{L}^{\mathcal{L}}_{\mathcal{L}}))$  $\label{eq:2.1} \mathcal{F}_{\mathcal{A}}(x) = \mathcal{F}_{\mathcal{A}}(x) \mathcal{F}_{\mathcal{A}}(x) = \mathcal{F}_{\mathcal{A}}(x)$  $\label{eq:2.1} \mathcal{L}_{\mathcal{A}}(x,y) = \mathcal{L}_{\mathcal{A}}(x,y) \mathcal{L}_{\mathcal{A}}(x,y) + \mathcal{L}_{\mathcal{A}}(x,y) \mathcal{L}_{\mathcal{A}}(x,y) + \mathcal{L}_{\mathcal{A}}(x,y) \mathcal{L}_{\mathcal{A}}(x,y)$  $\mathbf{t}$ 

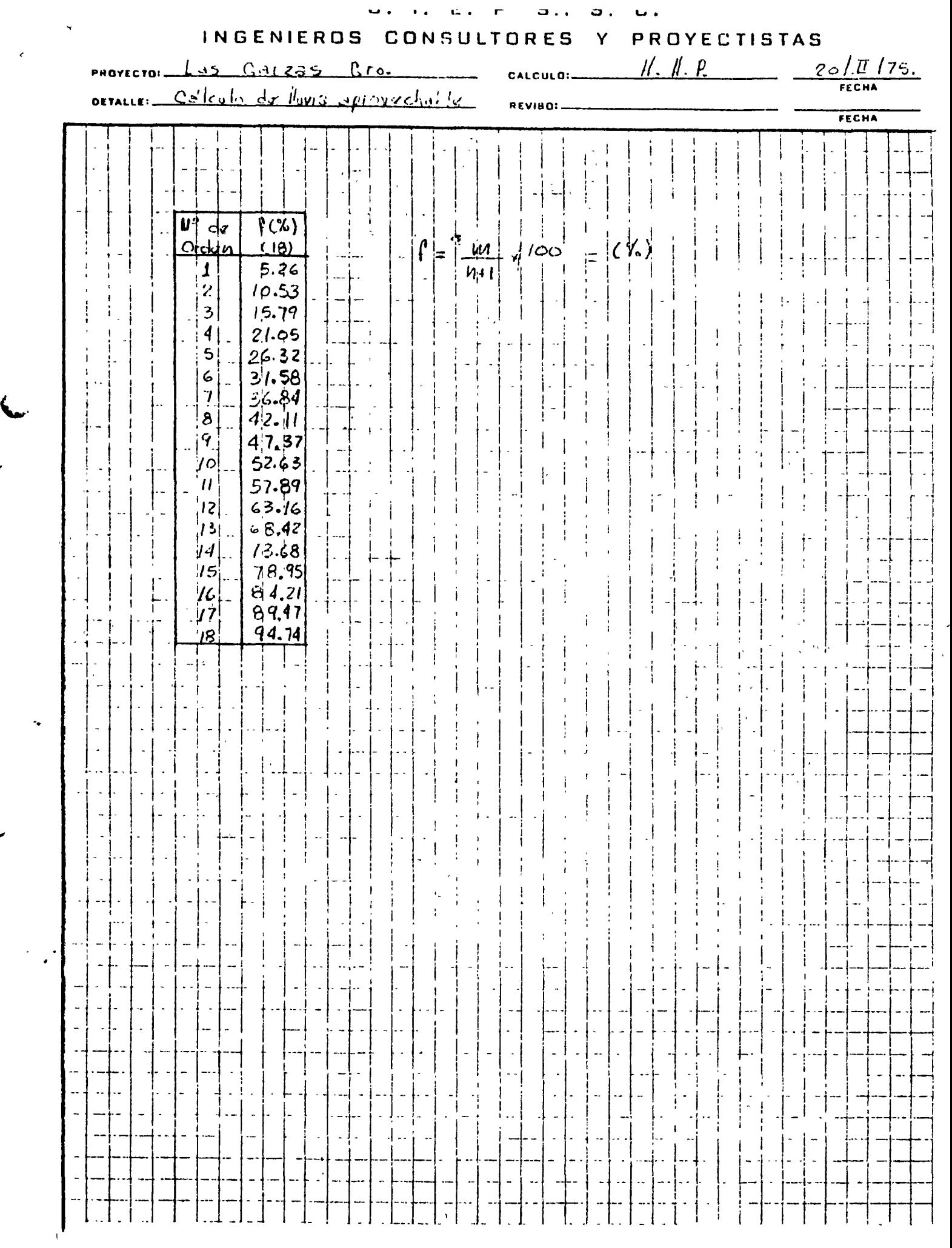

 $\label{eq:2.1} \frac{1}{\sqrt{2}}\int_{0}^{\infty}\frac{1}{\sqrt{2\pi}}\left(\frac{1}{\sqrt{2\pi}}\right)^{2\alpha} \frac{1}{\sqrt{2\pi}}\int_{0}^{\infty}\frac{1}{\sqrt{2\pi}}\left(\frac{1}{\sqrt{2\pi}}\right)^{\alpha} \frac{1}{\sqrt{2\pi}}\int_{0}^{\infty}\frac{1}{\sqrt{2\pi}}\frac{1}{\sqrt{2\pi}}\frac{1}{\sqrt{2\pi}}\frac{1}{\sqrt{2\pi}}\frac{1}{\sqrt{2\pi}}\frac{1}{\sqrt{2\pi}}\frac{1}{\sqrt{2\pi}}$  $\mathcal{L}(\mathcal{L}(\mathcal{$ 

 $\label{eq:2.1} \mathcal{L}(\mathcal{L}^{\text{max}}_{\mathcal{L}}(\mathcal{L}^{\text{max}}_{\mathcal{L}}),\mathcal{L}^{\text{max}}_{\mathcal{L}}(\mathcal{L}^{\text{max}}_{\mathcal{L}}))$ 

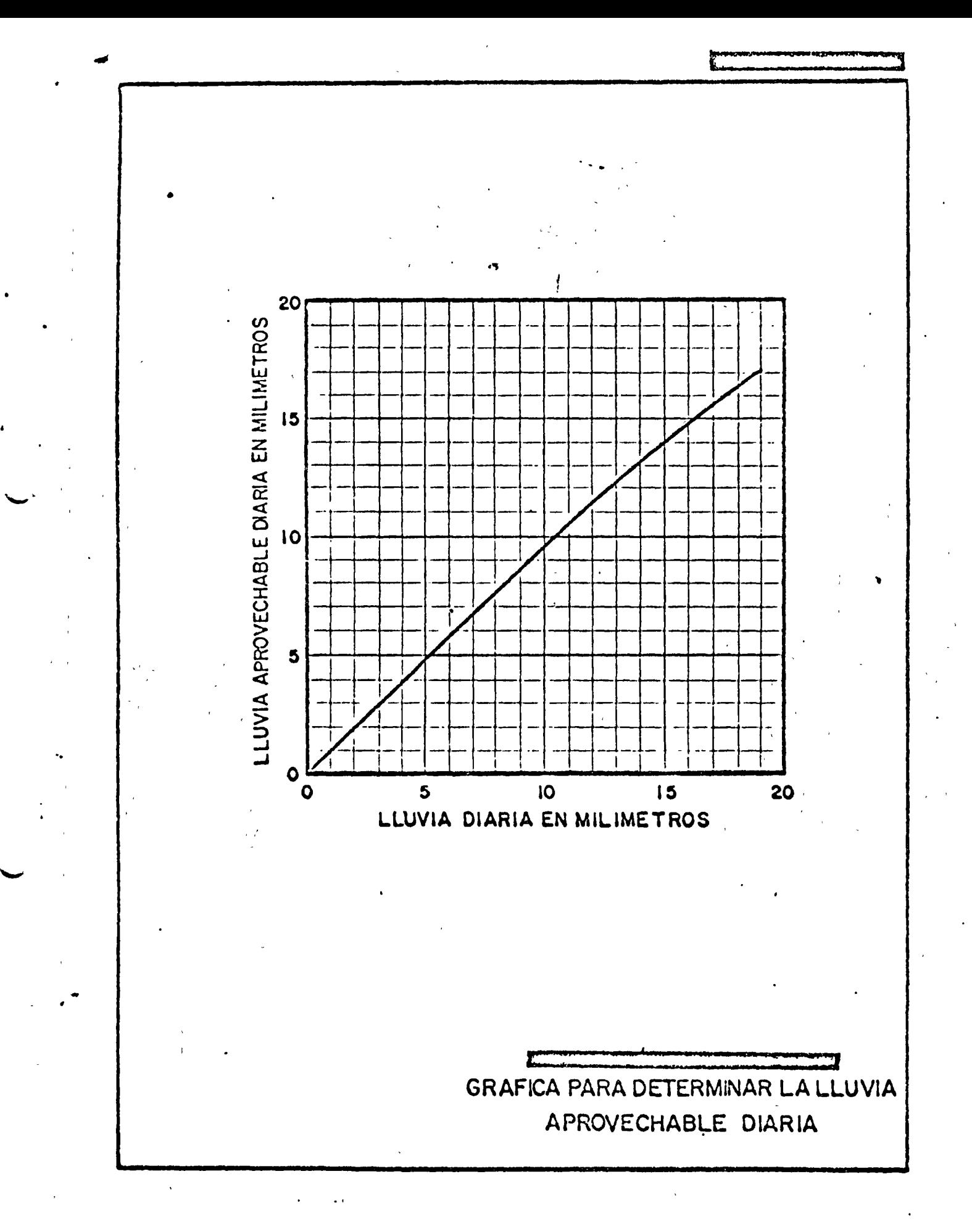

# 

 $\mathcal{A}^{\text{max}}_{\text{max}}$  and  $\mathcal{A}^{\text{max}}_{\text{max}}$
$\mathbf{v}$ 

# HIDROLOGIA SUPERFICIAL

# PRECIPITACION

Ing. Omar Lucero Ocrubre, 1977

 $\hat{\mathcal{A}}$ 

 $\begin{bmatrix} 1 \\ 1 \\ 1 \\ 1 \end{bmatrix}$ 

 $\label{eq:2.1} \frac{1}{\sqrt{2}}\int_{\mathbb{R}^3}\frac{1}{\sqrt{2}}\left(\frac{1}{\sqrt{2}}\right)^2\left(\frac{1}{\sqrt{2}}\right)^2\left(\frac{1}{\sqrt{2}}\right)^2\left(\frac{1}{\sqrt{2}}\right)^2\left(\frac{1}{\sqrt{2}}\right)^2\left(\frac{1}{\sqrt{2}}\right)^2\left(\frac{1}{\sqrt{2}}\right)^2\left(\frac{1}{\sqrt{2}}\right)^2\left(\frac{1}{\sqrt{2}}\right)^2\left(\frac{1}{\sqrt{2}}\right)^2\left(\frac{1}{\sqrt{2}}\right)^2\left(\frac$ 

 $\mathbf{X} = \mathbf{X} \times \mathbf{X}$  and  $\mathbf{X} = \mathbf{X} \times \mathbf{X}$  and  $\mathbf{X} = \mathbf{X} \times \mathbf{X}$  . The contract of  $\mathbf{X} = \mathbf{X} \times \mathbf{X}$ 

 $\label{eq:2.1} \frac{1}{\sqrt{2}}\int_{\mathbb{R}^3}\frac{1}{\sqrt{2}}\left(\frac{1}{\sqrt{2}}\int_{\mathbb{R}^3}\frac{1}{\sqrt{2}}\left(\frac{1}{\sqrt{2}}\int_{\mathbb{R}^3}\frac{1}{\sqrt{2}}\left(\frac{1}{\sqrt{2}}\int_{\mathbb{R}^3}\frac{1}{\sqrt{2}}\right)\frac{1}{\sqrt{2}}\right)\frac{1}{\sqrt{2}}\right)=\frac{1}{2}\int_{\mathbb{R}^3}\frac{1}{\sqrt{2}}\int_{\mathbb{R}^3}\frac{1}{\sqrt{2}}\frac{1}{\$ 

#### 3.4.2 ERRORES EN LA PRECIPITACION AREAL MEDIA

La precipitación media constituye una información de primera necesidad en los estudios hidrológicos, sin embargo ella no se puede medir directamente. Para su determinación se debe apelar a los métodos de cálculo anteriormente señalados. Evidentemente si se colocase un enorme número de pluviómetros se podría conocer con gran exactitud la precipitación caída en una zona, pero de esta manera los costos de implementación de la red ascenderian a cifras excesivamente grandes. Además en no pocos casos una distribución masiva de pluviómetros no es posi ble debido a factores logisticos. Finalmente los errores que existen en la medición de otras variables del ciclo hidrológico volverfan inciertos los beneficios que podrá proveer un exac to conocimiento de la precipitación areal media.

Cuando el objetivo consiste en obtener la precipitación media en una cuenca pequeña un solo pluviómetro puede ser funcionan do durante algunos meses de lluvia, para poder determinar una recta de regresión entre el valor areal medio de la precipita ción y la precipitación medida en el pluviómetro que ha de per manecer en forma permanente. De esta manera se obtienen mejo res resutlados (Amdrocho et al., 1968).

Según Linsley y Kohler (1951) cuando se utiliza únicamente un

 $\epsilon$ 

 $\label{eq:2.1} \frac{1}{\sqrt{2}}\int_{0}^{\pi} \frac{1}{\sqrt{2}}\left(\frac{1}{\sqrt{2}}\right)^{2}dx\leq \frac{1}{2}\int_{0}^{\pi}\frac{1}{\sqrt{2}}\left(\frac{1}{\sqrt{2}}\right)^{2}dx$ 

 $\label{eq:2.1} \frac{1}{\sqrt{2}}\int_{\mathbb{R}^3} \frac{1}{\sqrt{2}}\left(\frac{1}{\sqrt{2}}\right)^2\left(\frac{1}{\sqrt{2}}\right)^2\left(\frac{1}{\sqrt{2}}\right)^2\left(\frac{1}{\sqrt{2}}\right)^2\left(\frac{1}{\sqrt{2}}\right)^2\left(\frac{1}{\sqrt{2}}\right)^2\left(\frac{1}{\sqrt{2}}\right)^2\left(\frac{1}{\sqrt{2}}\right)^2\left(\frac{1}{\sqrt{2}}\right)^2\left(\frac{1}{\sqrt{2}}\right)^2\left(\frac{1}{\sqrt{2}}\right)^2\left(\$ 

 $\mathcal{L}(\mathcal{L})$  and  $\mathcal{L}(\mathcal{L})$  are the set of the set of the set of the set of the set of the set of the set of the set of the set of the set of the set of the set of the set of the set of the set of the set of the set

 $\mathcal{L}(\mathcal{L}(\mathcal{L}))$  and the set of the set of the set of the set of the set of the set of the set of the set of the set of the set of the set of the set of the set of the set of the set of the set of the set of the set o

pluvi6metro en una cuenca pequeña, del orden de 200 millas cua dradas, este deBe ser colocado en el centro de la misma. Estudios efectuados por ellos indicaron que cuando el pluvi6metro fué colocado en una esquina del área (de 10 millas por 22 millas) el error en el cálculo de la precipitaci6n media era casi el do ble del error cometido utilizando un único pluviómetro en el centro del área.

Una metodología de uso muy común para el estudio de los errores en el cálculo de la precipitaci6n media, la constituye el trabajar con parte de una red pluviométrica, suponiendo que el valor provisto por toda la red es el "correcto"; de esa manera. se estudian cuales son las variaciones que se producen en el ., valor de la precipitación media a medida que va disminuyendo el número de pluviómetros incluidos.

Debe destacarse que si bien el valor de la precipitaci6n media depende de la densidad de la red pluviométrica, el error en la detecci6n de los valores máximos de lluvia caída en la zona puede alcanzar porcentajes considerables.

Al respecto se han tabulado en la tabla No 3.4 (Nicks, 1965) los valores máximos de lluvia total observados con cuatro den sidades pluviométricas, en una red de investigación que tenía un pluvi6metro cada 9 millas cuadradas. Se observa que en es te caso particular los valores máximos obtenidos con el total

de los pluviómetros, 158, no difieren sustancialmente de los valores oBtenidos con una red de 80 pluviómetros, sin embargo reducir la densidad de la red a la cuarta parte, 40 pluviómetros, puede dar origen a diferencias que comienzan a ser signi ficatiyas. Se observa en la tabla mencionada que los valores máximos de lluvia puntual observados con una red de 20 instrumentos tienen poca relaci6n con los que ocurrieron en la cuenca.

Nicks señala, sin.embargo, que el total de 158 pluvi6metros en la red, podría ser disminuido a 10 sin desmedro en el cálculo de la precipitaci6n media.

En un estudio sobre redes pluvi6metricas, desarrollado por Hen  $drick$ , Comer (1970), también se analizaron las diferencias obte nidas en la precipitación media y en los valores máximos puntua les registrados, en una cuenca de 43 milllas cuadradas, de acuerdo a la densidad pluviométrica. Estos resultados, graficados en la Figura No 3.14, muestran nuevamente que la detección de valores máximos es muy sensible a la densidad de la red plu viométrica, no ocurriendo así para los valores de lluvia media en el área (trazo superior de la figura).

#### CONTROL, AJUSTE DE DATOS

'y

Uno de los primeros problemas que encuentra el hidrólogo al iniciar un estudio, es que·muy posiBlemente los datos pluvio-

 $\label{eq:2.1} \frac{1}{\sqrt{2\pi}}\int_{\mathbb{R}^3}\frac{1}{\sqrt{2\pi}}\left(\frac{1}{\sqrt{2\pi}}\right)^2\frac{1}{\sqrt{2\pi}}\int_{\mathbb{R}^3}\frac{1}{\sqrt{2\pi}}\left(\frac{1}{\sqrt{2\pi}}\right)^2\frac{1}{\sqrt{2\pi}}\frac{1}{\sqrt{2\pi}}\int_{\mathbb{R}^3}\frac{1}{\sqrt{2\pi}}\frac{1}{\sqrt{2\pi}}\frac{1}{\sqrt{2\pi}}\frac{1}{\sqrt{2\pi}}\frac{1}{\sqrt{2\pi}}\frac{1}{\sqrt{2\$ 

 $\label{eq:2.1} \frac{1}{\sqrt{2}}\int_{\mathbb{R}^3} \frac{1}{\sqrt{2}}\left(\frac{1}{\sqrt{2}}\right)^2\frac{1}{\sqrt{2}}\left(\frac{1}{\sqrt{2}}\right)^2\frac{1}{\sqrt{2}}\left(\frac{1}{\sqrt{2}}\right)^2.$ 

 $\mathcal{L}(\mathcal{S})$  .

 $\label{eq:2.1} \mathbf{r} = \mathbf{r} \cdot \mathbf{r} + \mathbf{r} \cdot \mathbf{r}$ 

métricos existentes no estén exentos de error. El procedimien oto por el cual estos errores se defectan y corrigen se denomina "depuración". Si el estudio hidrológico incluye la imple mentación de una red pluviométrica en una cuenca, la necesidad de la depuración de la información pluviométrica obtenida es 'de rigor.

'

Las razones que obligan a depurar la información pertenecen a dos grupos: errores deBidos al observador y errores debido al instrumento. Entre los errores provenientes del observador es tán las equivocaciones producidas en la medici6n de la lluvia, registro incorrecto de la fecha en que se produjo la lluvia o lectura tardía del volumen caído (frecuentemente no se efectúan las mediciones los fines de semana) con los consiguientes inconvenientes de evaporación parcial del agua dentro del pluvió 'metro, y la incorrecta atrióuci6n del volumen caído, a un solo día cuando pudo haber provenido de dos o más días seguidos con lluvia.

Entre los errores que provienen del instrumental se encuentran los causados por pérdidas debidas a roturas del pluvi6metro, obstrucciones en el embudo, mal fúncionamiento en el caso del pluvi6grafo, registro incorrecto de la fecha en que se coloc6 la faja.

Al depurar la información pluviométrica, el primer punto a considerar

 $\mathcal{L}$ 

 $\label{eq:2} \begin{array}{c} \mathcal{L}_{\text{max}}(\mathcal{A}) \leq \mathcal{L}_{\text{max}}(\mathcal{A}) \end{array}$ 

 $\mathcal{L}(\mathcal{L})$  and  $\mathcal{L}(\mathcal{L})$  and  $\mathcal{L}(\mathcal{L})$  and  $\mathcal{L}(\mathcal{L})$ 

 $\label{eq:2.1} \frac{1}{\sqrt{2}}\sum_{i=1}^n\frac{1}{\sqrt{2}}\sum_{i=1}^n\frac{1}{\sqrt{2}}\sum_{i=1}^n\frac{1}{\sqrt{2}}\sum_{i=1}^n\frac{1}{\sqrt{2}}\sum_{i=1}^n\frac{1}{\sqrt{2}}\sum_{i=1}^n\frac{1}{\sqrt{2}}\sum_{i=1}^n\frac{1}{\sqrt{2}}\sum_{i=1}^n\frac{1}{\sqrt{2}}\sum_{i=1}^n\frac{1}{\sqrt{2}}\sum_{i=1}^n\frac{1}{\sqrt{2}}\sum_{i=1}^n\frac$  $\label{eq:2.1} \frac{1}{\sqrt{2}}\left(\frac{1}{\sqrt{2}}\right)^{2} \left(\frac{1}{\sqrt{2}}\right)^{2} \left(\frac{1}{\sqrt{2}}\right)^{2} \left(\frac{1}{\sqrt{2}}\right)^{2} \left(\frac{1}{\sqrt{2}}\right)^{2} \left(\frac{1}{\sqrt{2}}\right)^{2} \left(\frac{1}{\sqrt{2}}\right)^{2} \left(\frac{1}{\sqrt{2}}\right)^{2} \left(\frac{1}{\sqrt{2}}\right)^{2} \left(\frac{1}{\sqrt{2}}\right)^{2} \left(\frac{1}{\sqrt{2}}\right)^{2} \left(\$ 

 $\label{eq:2.1} \mathcal{L}(\mathcal{L}(\$ 

 $\mathcal{A}^{\text{max}}_{\text{max}}$  and  $\mathcal{A}^{\text{max}}_{\text{max}}$ 

es el control de la fecha de la precipitación. Este control rara vez se puede efectuar con toda la información meteorológi ca a la vista (mapas sín6ptícos, fotos de satélite}, puesto que la depuraci6n de la informací6n pluviométrica siempre debe ser un compromiso entre el objetivo ideal de un control detallado al máximo de la·informaci6n,y elcosto *y* tiempo empleados. Además siempre debe tenerse presente que el dato que no midió se ha perdido definitivamente. Lo más que se puede obtener es una estimación del mismo, por consiguiente no tiene justificación aumentar los costos en busea de una dudosa exactitud.

Una metodología sencilla y adecuada para controlar la fecha, de la lluvia, consiste en escribir en planilllas encolumnadas, los valores registrados de lluvia en todas las estaciones de la cuenca. De esta manera los días lluviosos aparecerán como tranjas escritas. Véase la f;tgura No3.15conjuntamente con el mapa de la cuenca.

Sin embargo se presentan dudas cuando la precipitación no ocu rri6 por el pasaje de una extensa perturbaci6n sin6ptica, sino que fué producida por cumulonimbus producidos en forma aislada. Si las tormentas que se presentaron en la zona fueron escasas en relaci6n al tamaño de la cuenca, puede existir una marcada indefinici6n respecto de sí sobre un puesto pluviométrico no llovi6 o si llovi6 pero la cantidad de lluvia caída no fué ano tada. En estos casos se puede pensar que la utilizaci6n de ma pas sinópticos puede aumentar la información disponible para

tomas una decisión sobre bases más seguras, sin embargo no siem pre esto es cierto y además el recurrir a lós mapas sinópticos eleva consideraBlemente los tiempos y costos de la depuración Disponer de observaciones de ecos de radar meteorológico es al tamente efectivo para saber si llovió o no sobre una región, pero además de ser- raro la disponibilidad del mismo, la elaboración de la informaci6n del radar aumentaría los costos *ae*  depuraci6n del dato de lluvia a niveles que en la mayoría de los estudios hidrológicos no se justifican.

Si existen pluvi6grafos dentro de la cuenca, ellos pueden ayudar de manera efectiva al control de la fecha en que ocurrió la precipitación. En general las estaciones meteorológicas de 1a. categoría tienen pluviógrafo, y usualmente son puestas al cuidado de personal\_elegido Bajo criterio de idoneidad más es trictos. Por esas razones al efectuar el control de la fecha de lluvia normalmente se considera correcta a la informaci6n proveniente de las estaciones meteorol6gicas de la. categoría a menos que existan razones fundadas para dudar de la calidad.

Un inconveniente frecuente es descubrir que para un período de lluvia de más de un.día, el observador efectu6 una única lectura, generalmente el último día de lluvia. Esta situación será evidente por el alto valor de lluvia registrado, relativo a los otros puestos pluviométricos, además si se acumulan los valores de precipitaciÓn de puestos pluviométricos vecinos ge-

 $\label{eq:2.1} \frac{1}{2} \int_{\mathbb{R}^3} \frac{1}{\sqrt{2}} \, \frac{1}{\sqrt{2}} \,$  $\label{eq:2.1} \mathcal{L}(\mathcal{L}^{\mathcal{L}}_{\mathcal{L}}(\mathcal{L}^{\mathcal{L}}_{\mathcal{L}})) = \mathcal{L}(\mathcal{L}^{\mathcal{L}}_{\mathcal{L}}(\mathcal{L}^{\mathcal{L}}_{\mathcal{L}})) = \mathcal{L}(\mathcal{L}^{\mathcal{L}}_{\mathcal{L}}(\mathcal{L}^{\mathcal{L}}_{\mathcal{L}})) = \mathcal{L}(\mathcal{L}^{\mathcal{L}}_{\mathcal{L}}(\mathcal{L}^{\mathcal{L}}_{\mathcal{L}}))$ 

 $\label{eq:2.1} \mathcal{L}(\mathcal{L}^{\mathcal{L}}_{\mathcal{L}}(\mathcal{L}^{\mathcal{L}}_{\mathcal{L}})) \leq \mathcal{L}(\mathcal{L}^{\mathcal{L}}_{\mathcal{L}}(\mathcal{L}^{\mathcal{L}}_{\mathcal{L}})) \leq \mathcal{L}(\mathcal{L}^{\mathcal{L}}_{\mathcal{L}}(\mathcal{L}^{\mathcal{L}}_{\mathcal{L}}))$ 

j j j j j j j j j j j j j j j j j j

j

j j j j  $\mathbf{u}$ 

 $\label{eq:2.1} \mathcal{L}_{\mathcal{A}}(x) = \mathcal{L}_{\mathcal{A}}(x) + \mathcal{L}_{\mathcal{A}}(x) + \mathcal{L}_{\mathcal{A}}(x)$  $\bar{\lambda}$ j  $\mathcal{L}^{(1)}$ j j j

j j  $\mathcal{L}^{\text{max}}_{\text{max}}$ j j

neralmente se obtienen similares órdenes de magnitud de lluvia carda. En este caso.se debe prorrotear la cantidad acumulada e incorrectamente registrada en el último día; una manera simple de hacerlo es efectuar el prorroteo en los otros días de manera proporcional al porcentaje diario del total de lluvia carda en un puesto vecino durante toda la secuencia lluviosa.

Una vez controlada la fecha se deBe proceder al control de las cantidades registradas. A menos que los valores registrados en un pluviómetro sean anormalmente más grandes que los regis trados en otros más cercanos, no es una tarea obvia y evidente decidir cuando un dato es o no es correcto.

El control de las magnitudes de lluvía caída registradas, se tiene que basar en un minucioso conocimiento de las caracterís ticas temporales *y* espaciales de la lluvia. Cabe señalar que ese conocimineto sólo se posee en unos pocos países, porque para obtenerlo hacen falta buenas redes, y también redes observacionales construidas especialmente para la investigación.

A pesar de lo anteriormente expuesto, no se está tampoco total mente inerme frente al problema de estimación de la veracidad de un dato de lluvia. Por supuesto que cuando el conocimiento de las características de la distribución de la lluvia es pobre y la densidad de la red es baja, disminuye la confiabilidad en los resultados obtenidos, a pesar de que es necesario

Q

~\

# 

aumentar el grado de sofisticación de las técnicas matemáticas.

 $\ddot{\phantom{1}}$ 

Los métodos de control de cantidad de lluvia caída se pueden di vidir en dos grandes ramas: Métodos de control basados en la consistencia del dato con· el campo de-lluvia, es decir consistencia externa a la serie de un pluviómetro, y los métodos ba-. sados en el grado de consistencia que tiene el valor observado, con referencia a los datos que integran la serie del puesto plu viométrico, es decir consistencia interna.. Este último método, basado en las propiedades de la serie de datos observados en el puesto pluviométrico requiere cautela en su uso; a pesar de ello con frecuencia hay que apelar a él, puesto que el pluviómetro más cercano a veces se halla tan lejos que poco apoyo pue- ${\tt de \, \, dar.}$ 

'· Cabe señalar que las dificultades aumentan a medida que disminuye el período de oóservaci6n. Es mAs fácil depurar datos de lluvia anual que datos de'lluvia diaria, debido a que la·confi guración del campo pluviométrico anual es más suave que el cam po pluviométrico diario.

Un ejemplo de método basado en la consistencia externa es el uso de mapas isohietales para descubrir valores que no siguen las características generales del campo pluviométrico.

 $\label{eq:1.1} \widetilde{V}=\widetilde{V}=\left\{ \begin{array}{cc} \widetilde{V} & \widetilde{V} & \widetilde{V} \\ \widetilde{V} & \widetilde{V} & \widetilde{V} \\ \widetilde{V} & \widetilde{V} & \widetilde{V} \end{array} \right.$ 

Los criterios de aceptación o rechazo de un dato en base a la consistencia interna, es decir la consitencia del dato referida a toda la serie observada, en esencia se basan en la probabilidad de aparecer que tiene el valor registrado.

o z

 $\ddot{\phantom{0}}$ 

#### Frecuencia de Chaparrones de Determinada Duración

Las curvas de masa de tormentas fuertes, muestran chaparrones intensos que pueden tener duraciones de cinco minutos y llegar hasta la duración total de la tormenta.

Para una determinada duración, el chaparrón más intenso es el que se considera el máximo de esa tormenta. A partir de todas las tormen tas en un año se pueden obtener el chaparrón máximo anual, para la dura ción especificada, o todos los chaparrones, independientes entre sí, que superarán un valor base. De esta manera al analizar todos los años de registro se puede obtener una serie de máximo anuales, primer caso, o una serie de duración parcial, segundo caso.

El análisis estadístico de las series de duración parcial y de las se ries de máximos anuales producen valores diferentes para tiempos de re torno pequeño, aunque convergen para tiempos de retorno mayores de 10 años. En general, es más conveniente usar la serie de máximos anuales, para el cálculo de eventos extremos que excedan un tiempo de recurren cia de 10 años.

.. '

En EE.UU. de América han sido calculados los coeficientes de conversión para pasar de los valores de una serie anual a los valores de una serie de duración parcial y viceversa:

Coeficientes de conversión entre series de máx. anuales, duración parcial.

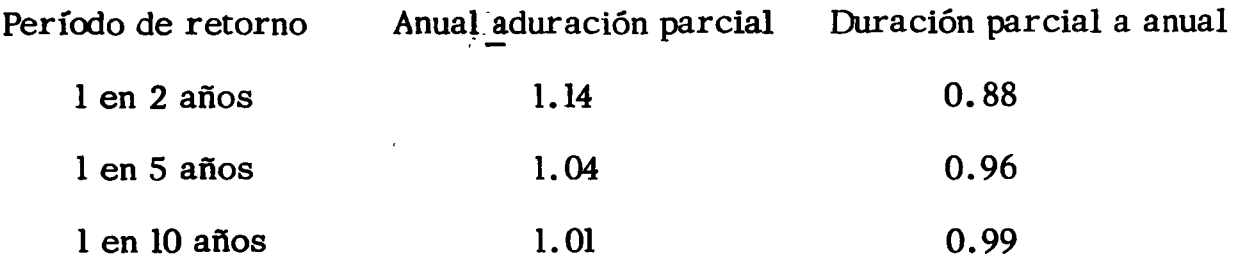

El análisis de las curvas de masa de los chaparrones muestra que -cuanto más corta la duración del mismo, mayor es la intensidad de la pre cipitación.

Si se grafican los valores de intensidad de lluvia en función de la dura ción del chaparrón, se obtienen una serie de curvas de forma hiperbólica, cada una de ellas correspondiente a un determinado tiempo de retorno. Es ta relación se puede representar por una ecuación de la siguiente forma:

$$
\dot{\lambda} = \frac{\epsilon \text{Tr}}{(\text{D} + \text{b})^n}
$$

donde e, by n son constantes,de Des la duración (en minutos) del chaparrón \  $y$   $\overrightarrow{V}$  el tiempo de retorno.

 $\label{eq:2.1} \frac{1}{\sqrt{2}}\sum_{i=1}^n\frac{1}{\sqrt{2}}\sum_{i=1}^n\frac{1}{\sqrt{2}}\sum_{i=1}^n\frac{1}{\sqrt{2}}\sum_{i=1}^n\frac{1}{\sqrt{2}}\sum_{i=1}^n\frac{1}{\sqrt{2}}\sum_{i=1}^n\frac{1}{\sqrt{2}}\sum_{i=1}^n\frac{1}{\sqrt{2}}\sum_{i=1}^n\frac{1}{\sqrt{2}}\sum_{i=1}^n\frac{1}{\sqrt{2}}\sum_{i=1}^n\frac{1}{\sqrt{2}}\sum_{i=1}^n\frac$  $\mathcal{L}^{\mathcal{L}}(\mathcal{L}^{\mathcal{L}})$  and  $\mathcal{L}^{\mathcal{L}}(\mathcal{L}^{\mathcal{L}})$  . Then  $\mathcal{L}^{\mathcal{L}}(\mathcal{L}^{\mathcal{L}})$ 

 $\mathcal{O}(\mathcal{O}_\mathcal{O})$  . The contract of the contract of the contract of the contract of the contract of the contract of the contract of the contract of the contract of the contract of the contract of the contract of the co

## HIDROLOGIA SUPERFICIAL

 $\frac{1}{2}$  ,  $\frac{1}{2}$  ,  $\frac{1}{2}$ 

## LA AVENIDA MAXIMA PROBABLE

 $\hat{\mathcal{A}}_{\text{A}}$  $\mathcal{L}^{\pm}$  , Į.

 $\overline{1}$ 

# Dr. Rolando Springall

 $\mathcal{L}_{\mathcal{A}}$ 

Octubre,  $1977$  $\alpha$ 

 $\label{eq:2.1} \frac{1}{\sqrt{2}}\left(\frac{1}{\sqrt{2}}\right)^{2} \left(\frac{1}{\sqrt{2}}\right)^{2} \left(\frac{1}{\sqrt{2}}\right)^{2} \left(\frac{1}{\sqrt{2}}\right)^{2} \left(\frac{1}{\sqrt{2}}\right)^{2} \left(\frac{1}{\sqrt{2}}\right)^{2} \left(\frac{1}{\sqrt{2}}\right)^{2} \left(\frac{1}{\sqrt{2}}\right)^{2} \left(\frac{1}{\sqrt{2}}\right)^{2} \left(\frac{1}{\sqrt{2}}\right)^{2} \left(\frac{1}{\sqrt{2}}\right)^{2} \left(\$  $\mathbf{L}$  $\mathbf{I}$  $\label{eq:2.1} \frac{1}{\sqrt{2}}\int_{\mathbb{R}^3}\frac{1}{\sqrt{2}}\left(\frac{1}{\sqrt{2}}\int_{\mathbb{R}^3}\frac{1}{\sqrt{2}}\left(\frac{1}{\sqrt{2}}\int_{\mathbb{R}^3}\frac{1}{\sqrt{2}}\left(\frac{1}{\sqrt{2}}\int_{\mathbb{R}^3}\frac{1}{\sqrt{2}}\right)\frac{1}{\sqrt{2}}\right)\frac{1}{\sqrt{2}}\right)=\frac{1}{2}\int_{\mathbb{R}^3}\frac{1}{\sqrt{2}}\int_{\mathbb{R}^3}\frac{1}{\sqrt{2}}\frac{1}{\$  $\mathcal{L}$  $\overline{1}$  $\label{eq:2.1} \frac{1}{\sqrt{2}}\int_{\mathbb{R}^3}\frac{1}{\sqrt{2}}\left(\frac{1}{\sqrt{2}}\right)^2\frac{1}{\sqrt{2}}\left(\frac{1}{\sqrt{2}}\right)^2\frac{1}{\sqrt{2}}\left(\frac{1}{\sqrt{2}}\right)^2.$  $\label{eq:2.1} \frac{1}{\sqrt{2}}\int_{\mathbb{R}^3}\frac{1}{\sqrt{2}}\left(\frac{1}{\sqrt{2}}\right)^2\frac{1}{\sqrt{2}}\left(\frac{1}{\sqrt{2}}\right)^2\frac{1}{\sqrt{2}}\left(\frac{1}{\sqrt{2}}\right)^2\frac{1}{\sqrt{2}}\left(\frac{1}{\sqrt{2}}\right)^2.$ 

 $\label{eq:2.1} \mathbf{U} = \mathbf{U} \mathbf{U} + \mathbf{U} \mathbf{U} + \mathbf{U} \mathbf{U} + \mathbf{U} \mathbf{U}$ 

 $\bullet$ 

#### 6. LA AVENIDA MAXIMA PROBABLE

#### 6. 1 Antecedentes

1'

Para analizar los diversos criterios existentes para determinar la Ave nida Maxima Probable que para una cierta frecuencia de incidencia se puede presentar en el sitio por analizar, se requiere conocer por una parte el tamaño de la cuenca y por otro la información hidrológica dispo nible. En la tabla 6.1 sé muestra la forma de seleccionar el criterio mas adecuado para deducir la avenida de diseño, de acuerdo con los requerimientos antes mencionados.

Antes de analizar los criterios correspondientes a este capítulo de acuer do con la tabla 6.1, es conveniente primero plantear la forma de seleccionar· para una obra determinada el per(odo de retorno que le corres- ponde al evento hidrológico para su diseño

6.2 Período de retorno de los eventos hidrológicos\*

El período de retorno  $T$  de un evento hidrológico de magnitud dada  $Y$  se define como el intervalo promedio de tiempo dentro del cual ese evento puede se igualado o excedido por lo menos una vez en promedio. Si un evento igual o mayor a Y ocurre una vez en T años, su probabilidad de de ocurrencia P ( Y ) es igual a 1 en T casos, o sea que

<sup>\*</sup>Notas complementarias al inciso 8.4 de la publicación: R. Springall G "Análisis estadístico y probalístico de datos hidrológicos" Facultad de Ingenier(a, UNAM, Cap. 8 ( 1975)

 $\label{eq:2.1} \mathcal{L}(\mathcal{L}^{\text{max}}_{\mathcal{L}}(\mathcal{L}^{\text{max}}_{\mathcal{L}})) \leq \mathcal{L}(\mathcal{L}^{\text{max}}_{\mathcal{L}}(\mathcal{L}^{\text{max}}_{\mathcal{L}}))$ 

 $\label{eq:2.1} \frac{1}{\sqrt{2}}\left(\frac{1}{\sqrt{2}}\right)^{2} \left(\frac{1}{\sqrt{2}}\right)^{2} \left(\frac{1}{\sqrt{2}}\right)^{2} \left(\frac{1}{\sqrt{2}}\right)^{2} \left(\frac{1}{\sqrt{2}}\right)^{2} \left(\frac{1}{\sqrt{2}}\right)^{2} \left(\frac{1}{\sqrt{2}}\right)^{2} \left(\frac{1}{\sqrt{2}}\right)^{2} \left(\frac{1}{\sqrt{2}}\right)^{2} \left(\frac{1}{\sqrt{2}}\right)^{2} \left(\frac{1}{\sqrt{2}}\right)^{2} \left(\$ 

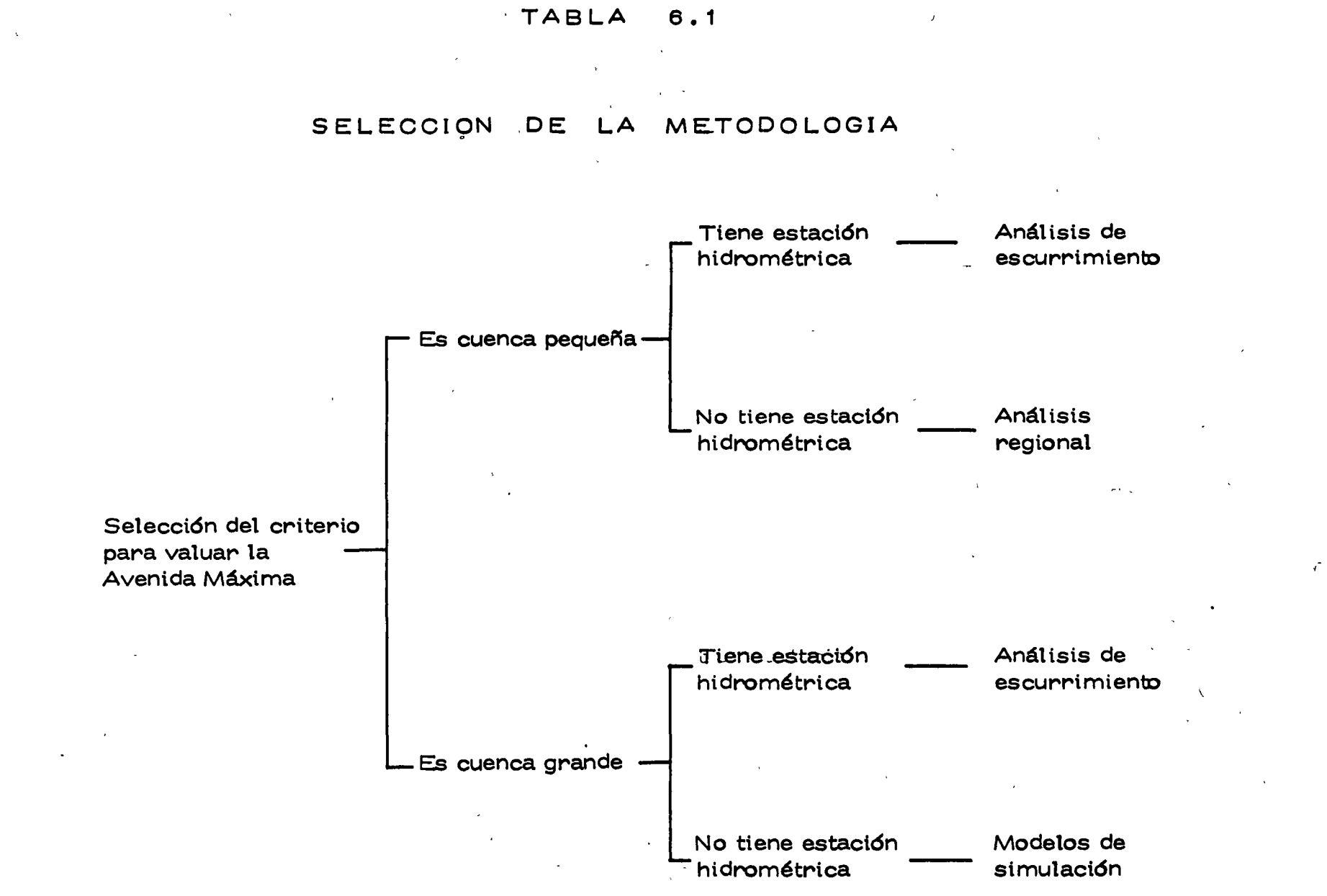

 $\mathbf{v}$ 

 $\label{eq:2.1} \mathcal{L}_{\text{max}}(\mathcal{L}_{\text{max}}) = \mathcal{L}_{\text{max}}(\mathcal{L}_{\text{max}})$ 

$$
T = \frac{1}{P(Y)}
$$
 (6.1)

La definición anterior permite el siguiente desglose de relaciones de -probabilidades:

La probabilidad de que Y ocurra en cualquier año

$$
P(Y) = \frac{1}{T}
$$
 (6.2)

La probabilidad de que Y no ocurra en cualquier año

$$
P(Y) = 1 - P(Y) = 1 - \frac{1}{T}
$$
 (6.3)

La probabilidad de que Y no ocurra en n años sueesivos

$$
P(Y)^{n} = (1 - \frac{1}{T})^{n}
$$
 (6.4)

La probabilidad conocida como de ocurrencia o riesgo R, de que Y ocurra al menos una vez en n años sucesivos

$$
R=1-(1-\frac{1}{T})^n
$$
 (6.5)

Si se considera que n sea la vida de diseño operacional de una obra, la ec 6. 5 permite determinar a partir de la asignación de un cierto riesgo de que la obra falle, el período de retorno de la misma. En la tabla 6.2 se indican los períodos de retorno correspondientes a diversos niveles de riesgo y períodos de diseño.

De lo anterior se tiene que la asignación de un período de retorno a un even to hidrológico para realizar el diseñó de una obra, si se acepta que la vida

 $\mathcal{L}^{\mathcal{L}}(x)$  and  $\mathcal{L}^{\mathcal{L}}(x)$  are the set of the set of the set of the set of the set of the set of the set of the set of the set of the set of the set of the set of the set of the set of the set of the set of

**TABLA**  $6.2$ 

# PERIODOS DE RETORNO ASOCIADO CON DIVERSOS GRADOS DE RIESGO Y VIDA DE DISEÑO ESPERADA

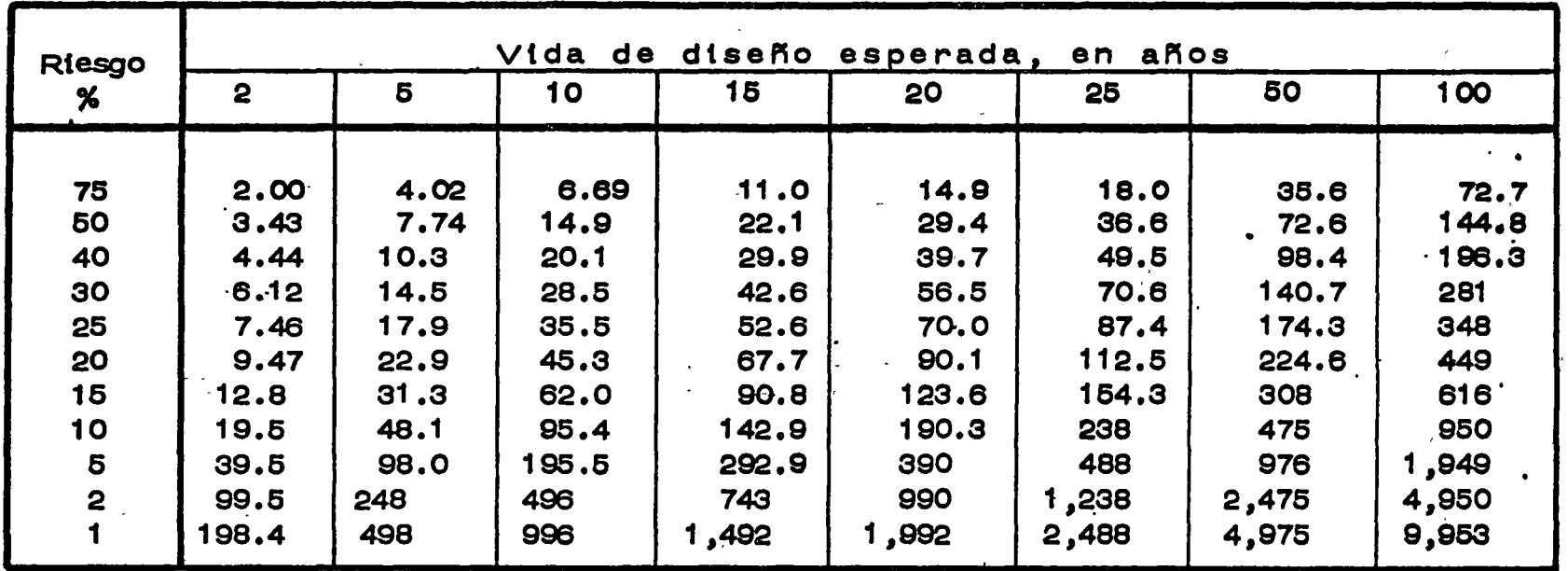

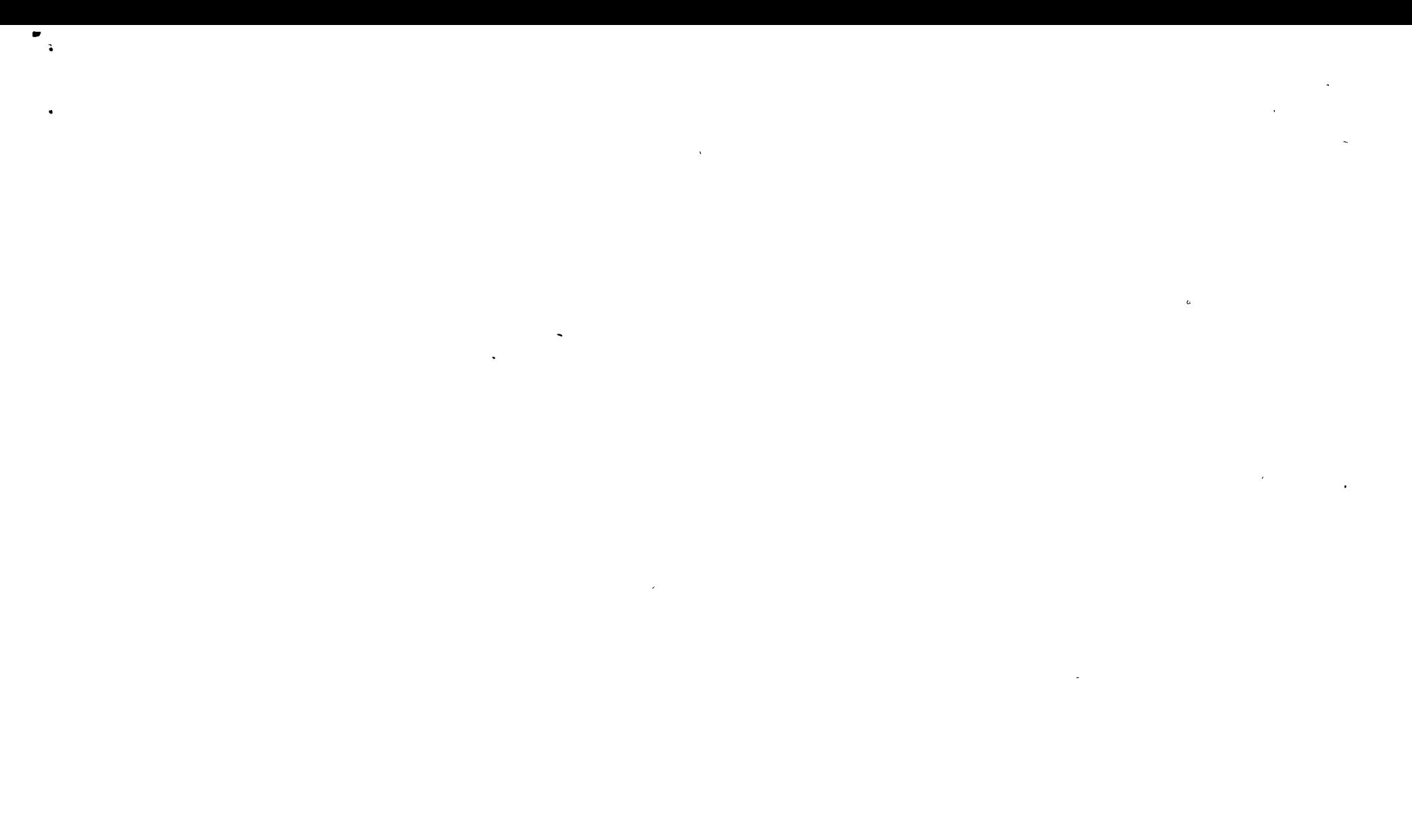

 $\label{eq:2.1} \mathcal{L}(\mathcal{L}) = \mathcal{L}(\mathcal{L}) \mathcal{L}(\mathcal{L}) = \mathcal{L}(\mathcal{L}) \mathcal{L}(\mathcal{L})$ 

 $\mathcal{L}(\mathcal{L}(\mathcal{$ 

de diseño es constante, es función directa del riesgo que se tenga duran te su vida operacional, de que se presente un evento mayor al de diseño. Para cuantificar la probabilidad de ocurrencia o riesgo de que se presen te en una obra hidráulica un evento mayor al de diseño requiere tener en cuenta:

> Costo de la obra Daños que se pueden tener al presentarse una falla Costo de mantenimiento Inconvenientes y perjuicios en el caso de falla Riesgos de vidas humanas

De ser factible cuantificar los daños que se pudieran ocacionar tanto humanos como materiales, el período de retorno asignado a un evento para el diseño de una obra hidráulica se puede realizar con apoyo de la ec 6.5, efectuando un análisis económico entre el costo de las obras y el costo de

los daños por falla de la obra\*

Usualmente lo anterior es difícil de hacer, por lo que es común utilizar para la selección del evento de diseño, períodos de retorno 6 criterios preestablecidos. Así, en la tabla 6.3 se muestran los períodos de retor no recomendables para estructuras menores analogamente en las tablas 6.4 y 6.5 se ·muestran los períodos de retorno recomendables para la-

<sup>.\*</sup>Navarro, J. L., Sánchez, J.L. y Téllez, J. F. "Un criterio para la selección del período de retorno para el diseño de obras de desvío" Pub. Tec. SRH, Vol. III, No. 1 (1974) pp 52-59
## TABLA 6.3

## PERIODOS DE RETORNO DE DISEÑO RECOMENDABLES PARA ESTRUCTURAS MENORES

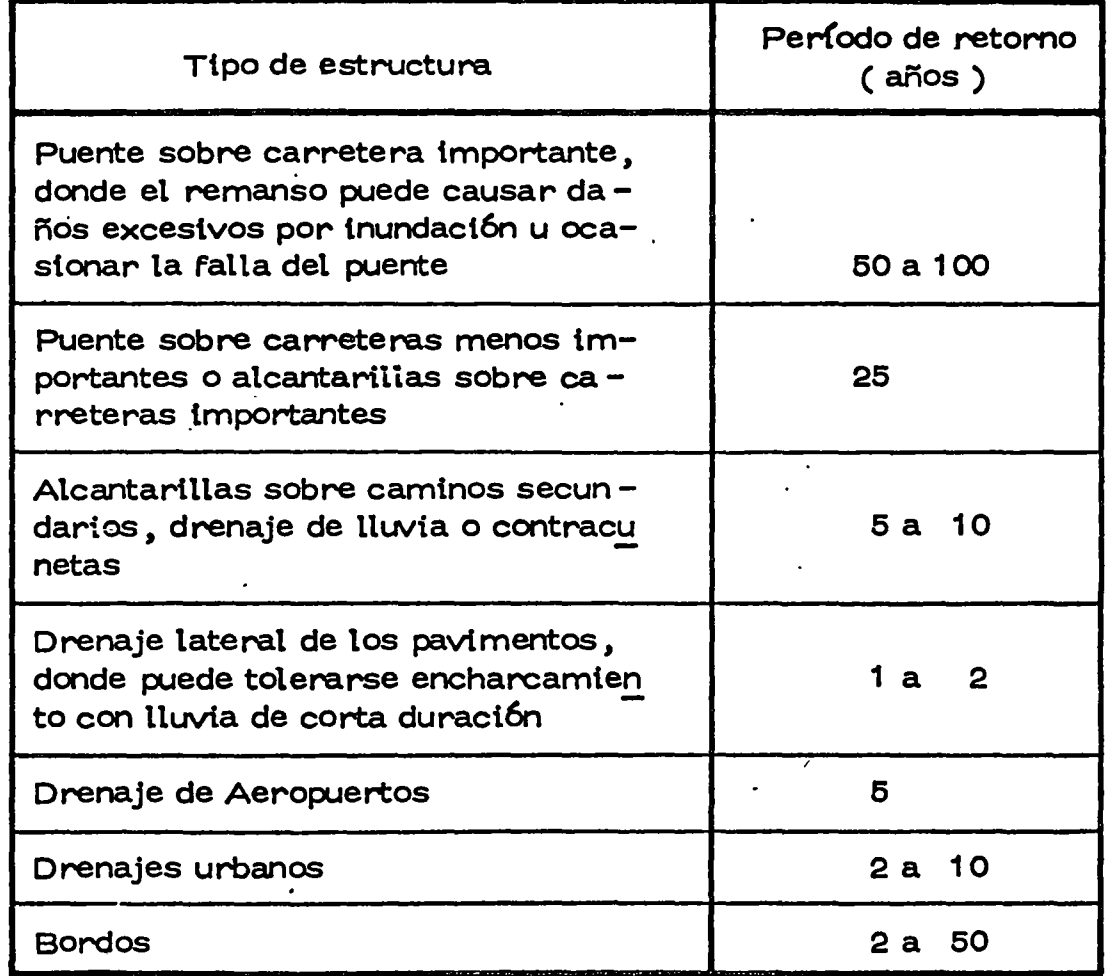

 $\sigma$ 

 $\mathbf{j}$ 

 $\mathcal{L}^{\mathcal{L}}(\mathcal{L}^{\mathcal{L}})$  and the contract of the contract of the contract of the contract of the contract of the contract of the contract of the contract of the contract of the contract of the contract of the contrac

 $\label{eq:2.1} \frac{1}{\sqrt{2}}\left(\frac{1}{\sqrt{2}}\right)^{2} \left(\frac{1}{\sqrt{2}}\right)^{2} \left(\frac{1}{\sqrt{2}}\right)^{2} \left(\frac{1}{\sqrt{2}}\right)^{2} \left(\frac{1}{\sqrt{2}}\right)^{2} \left(\frac{1}{\sqrt{2}}\right)^{2} \left(\frac{1}{\sqrt{2}}\right)^{2} \left(\frac{1}{\sqrt{2}}\right)^{2} \left(\frac{1}{\sqrt{2}}\right)^{2} \left(\frac{1}{\sqrt{2}}\right)^{2} \left(\frac{1}{\sqrt{2}}\right)^{2} \left(\$ 

### TABLA 6.4

## PERIODO DE RETORNO DE DISEÑO RECOMENDABLE PARA PRESAS PEQUEÑAS

 $\ddot{\phantom{a}}$ 

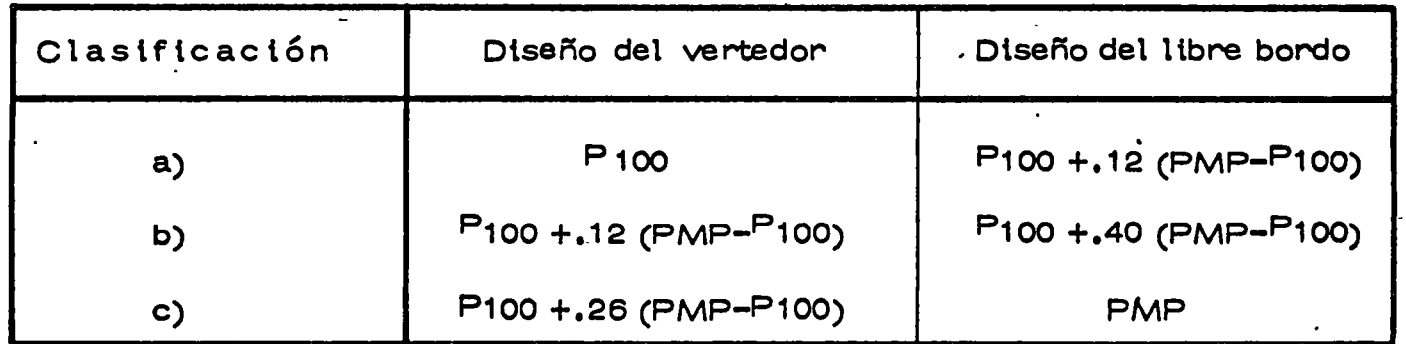

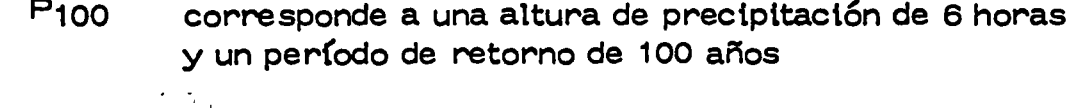

es la altura de precipitación máxima probable para **PMP** una duración de 6 horas

 $\boldsymbol{\cdot}$ 

 $\label{eq:2.1} \begin{split} \mathcal{L}_{\text{max}}(\mathbf{r}) & = \mathcal{L}_{\text{max}}(\mathbf{r}) \mathcal{L}_{\text{max}}(\mathbf{r}) \mathcal{L}_{\text{max}}(\mathbf{r}) \\ & = \mathcal{L}_{\text{max}}(\mathbf{r}) \mathcal{L}_{\text{max}}(\mathbf{r}) \mathcal{L}_{\text{max}}(\mathbf{r}) \mathcal{L}_{\text{max}}(\mathbf{r}) \mathcal{L}_{\text{max}}(\mathbf{r}) \mathcal{L}_{\text{max}}(\mathbf{r}) \mathcal{L}_{\text{max}}(\mathbf{r}) \mathcal{L}_{\text{max}}(\mathbf$  $\label{eq:2.1} \frac{1}{\sqrt{2}}\sum_{i=1}^n\frac{1}{\sqrt{2}}\sum_{i=1}^n\frac{1}{\sqrt{2}}\sum_{i=1}^n\frac{1}{\sqrt{2}}\sum_{i=1}^n\frac{1}{\sqrt{2}}\sum_{i=1}^n\frac{1}{\sqrt{2}}\sum_{i=1}^n\frac{1}{\sqrt{2}}\sum_{i=1}^n\frac{1}{\sqrt{2}}\sum_{i=1}^n\frac{1}{\sqrt{2}}\sum_{i=1}^n\frac{1}{\sqrt{2}}\sum_{i=1}^n\frac{1}{\sqrt{2}}\sum_{i=1}^n\frac$  $\mathcal{L}(\mathcal{L}(\mathcal{$  $\mathcal{L}(\mathcal{L}(\mathcal{$  $\mathcal{L}^{\text{max}}_{\text{max}}$  .  $\label{eq:2.1} \mathcal{L}=\mathcal{L}(\mathcal{L}^{(1)}\otimes\mathcal{L}^{(2)})\otimes\mathcal{L}^{(1)}\otimes\mathcal{L}^{(2)}$  $\omega_{\rm{max}}$  $\mathcal{L}(\mathcal{L}(\mathcal{$ 

## TABLA 6. 5

## EVENTO DE DISEÑO RECOMENDABLES PARA **ESTRUCTURAS MAYORES**

 $\mathbf{r}$ 

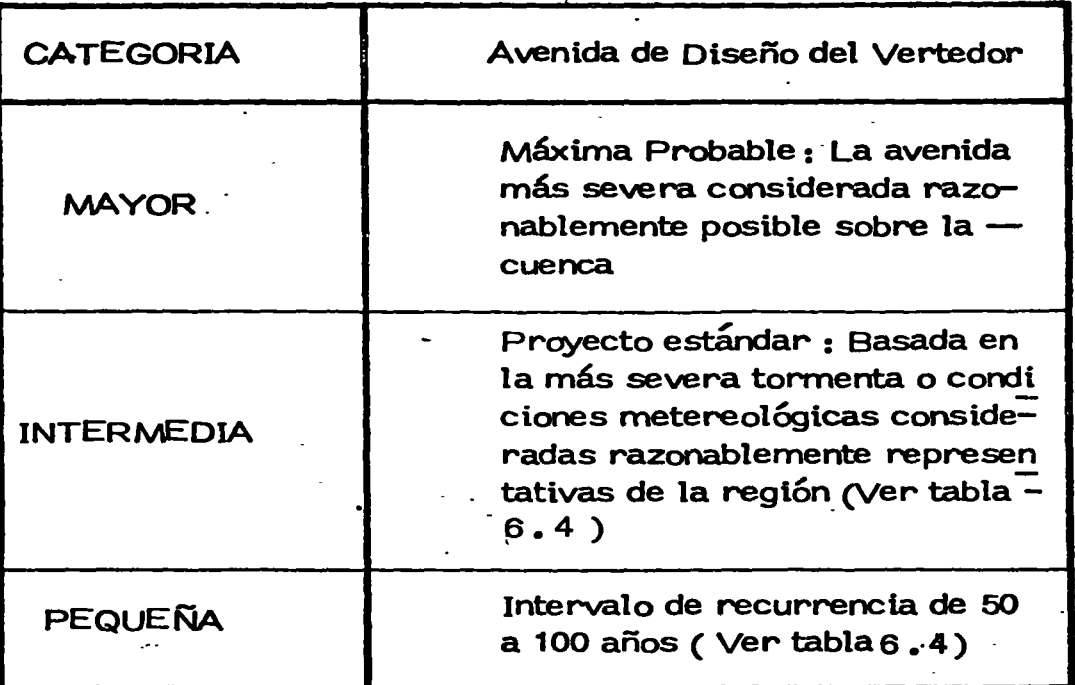

•.

 $\label{eq:2} \begin{array}{c} \mathbb{E}\left[\left\langle \mathbf{1},\mathbf{1}\right\rangle \right] \rightarrow \mathbb{E}\left[\left\langle \mathbf{1},\mathbf{1}\right\rangle \right] \rightarrow \mathbb{E}\left[\left\langle \mathbf{1},\mathbf{1}\right\rangle \right] \rightarrow \mathbb{E}\left[\left\langle \mathbf{1},\mathbf{1}\right\rangle \right] \rightarrow \mathbb{E}\left[\left\langle \mathbf{1},\mathbf{1}\right\rangle \right] \rightarrow \mathbb{E}\left[\left\langle \mathbf{1},\mathbf{1}\right\rangle \right] \rightarrow \mathbb{E}\left[\left\langle \mathbf{1},\mathbf$  $\label{eq:2.1} \frac{1}{2} \sum_{i=1}^n \frac{1}{2} \sum_{j=1}^n \frac{1}{2} \sum_{j=1}^n \frac{1}{2} \sum_{j=1}^n \frac{1}{2} \sum_{j=1}^n \frac{1}{2} \sum_{j=1}^n \frac{1}{2} \sum_{j=1}^n \frac{1}{2} \sum_{j=1}^n \frac{1}{2} \sum_{j=1}^n \frac{1}{2} \sum_{j=1}^n \frac{1}{2} \sum_{j=1}^n \frac{1}{2} \sum_{j=1}^n \frac{1}{2} \sum_{j=1}^n \frac{$ 

 $\label{eq:2.1} \frac{1}{\sqrt{2}}\sum_{i=1}^n\frac{1}{\sqrt{2}}\sum_{i=1}^n\frac{1}{\sqrt{2}}\sum_{i=1}^n\frac{1}{\sqrt{2}}\sum_{i=1}^n\frac{1}{\sqrt{2}}\sum_{i=1}^n\frac{1}{\sqrt{2}}\sum_{i=1}^n\frac{1}{\sqrt{2}}\sum_{i=1}^n\frac{1}{\sqrt{2}}\sum_{i=1}^n\frac{1}{\sqrt{2}}\sum_{i=1}^n\frac{1}{\sqrt{2}}\sum_{i=1}^n\frac{1}{\sqrt{2}}\sum_{i=1}^n\frac$ 

selección de los eventos de diseño.

 $\ldots$ 

La clasificación para las presas pequeñas ( tabla 6.4) corresponde a los siguientes tres grupos

- Clase (a) Estructura localizada en áreas rurales o agrícolas cu ya falla puede dañar rancherías, tierras dedicadas a la agricultura, caminos secundarios.
- Clase ( b) Estructuras localizadas en áreas predominantemente rurales o agrícolas cuya falla pueda causar daños ais lando áreas habitables, caminos principales o vías de ferrocarril. o causar interrupción del uso de servi-cios de importancia póblica.
- Clase  $(c)$ Estructuras localizadas donde su falla pueda causar pérdidas definitivas, serios daños a zonas habitacionales, industriales y comerciales, servicios públicos, caminos *6* ferrocarriles.

Para la continuaci6n de estas notas ver incisos 8. 5 a 8. 8 del artículo:

R. Springall G "Análisis estadístico y probalístico de datos hidrológicos" Facultad de Ingeniería, UNAM, -Cap. 8 ( 1975)

# $\label{eq:2.1} \frac{d}{dt} \left( \frac{d}{dt} \right) = \frac{1}{2} \sum_{i=1}^n \frac{d}{dt} \left( \frac{d}{dt} \right) \left( \frac{d}{dt} \right) = \frac{1}{2} \sum_{i=1}^n \frac{d}{dt} \left( \frac{d}{dt} \right) \left( \frac{d}{dt} \right) = \frac{1}{2} \sum_{i=1}^n \frac{d}{dt} \left( \frac{d}{dt} \right) = \frac{1}{2} \sum_{i=1}^n \frac{d}{dt} \left( \frac{d}{dt} \right) = \frac{1}{2} \sum_{i=1}^n$

 $\label{eq:2.1} \mathcal{L}(\mathcal{L}^{\text{max}}_{\mathcal{L}}(\mathcal{L}^{\text{max}}_{\mathcal{L}}(\mathcal{L}^{\text{max}}_{\mathcal{L}}(\mathcal{L}^{\text{max}}_{\mathcal{L}^{\text{max}}_{\mathcal{L}}})))))$ 

 $\label{eq:2.1} \mathcal{L}(\mathcal{L}^{\mathcal{L}}_{\mathcal{L}}(\mathcal{L}^{\mathcal{L}}_{\mathcal{L}})) \leq \mathcal{L}(\mathcal{L}^{\mathcal{L}}_{\mathcal{L}}(\mathcal{L}^{\mathcal{L}}_{\mathcal{L}})) \leq \mathcal{L}(\mathcal{L}^{\mathcal{L}}_{\mathcal{L}}(\mathcal{L}^{\mathcal{L}}_{\mathcal{L}}))$ 

## HIDROLOGIA SUPERFICIAL

HIDROLOGIA OPERACIONAL

/

 $\pmb{\tau}$ 

ING. RAMON DOMINGUEZ MORA

 $\pmb{\mathcal{S}}$ 

OCTUBRE, 1977.

 $\pm$ 

 $\label{eq:2.1} \mathcal{L}(\mathcal{L}) = \mathcal{L}(\mathcal{L}) \mathcal{L}(\mathcal{L}) = \mathcal{L}(\mathcal{L}) \mathcal{L}(\mathcal{L}) = \mathcal{L}(\mathcal{L}) \mathcal{L}(\mathcal{L}) = \mathcal{L}(\mathcal{L}) \mathcal{L}(\mathcal{L})$ 

 $\label{eq:2.1} \frac{1}{\sqrt{2}}\left(\frac{1}{\sqrt{2}}\right)^2\left(\frac{1}{\sqrt{2}}\right)^2\left(\frac{1}{\sqrt{2}}\right)^2\left(\frac{1}{\sqrt{2}}\right)^2.$ 

 $\mathcal{M}^{\mathcal{A}}$ 

 $\sim$ 

#### l. INTRODUCCION

!!! t  $\mathbf{r}$  $\ddot{\bm{x}}$ l '

En épocas recientes se ha desarrollado una gran cantidad de métodos para là generación de registros hidrológicos. Muchos de estos métodos están inclusive programados para su fácil aplicación mediante computadoras.

*)*  :.} ..

 $\label{eq:constr-1} \mathcal{L}_{\mathcal{L}}\subset\mathcal{L}_{\mathcal{L}}\subset$ 

 $\bar{\epsilon}_i$ 

 $\mathbb{Z}$ 

 $\label{eq:1} \begin{aligned} \mathbf{y} & \mathbf{y} & \mathbf{y} & \mathbf{y} & \mathbf{y} \\ & \mathbf{y} & \mathbf{y} & \mathbf{y} \\ \end{aligned}$ 

Dado el estado actual de la técnica relativa al tema, parece ser más importante que el desarrollo de nuevos métodos, tratar de or denar lo hecho hasta la fecha, para facilitar su comprensión y con ello su uso.

Con la generaci6n de registros hidrológicos simulados, se pretende mejorar el estudio de las alternativas de disefio de obras de aprovechamiento y control del agua. Para ello, se busca que los regis tros simulados, cin ser una reproducción de los históricos, si reproduzcan las características m§s importantes de los mismos, a los ~ue se considera como una muestra de los valores que podrfan presentarse. Una manera Gtil de diferenciar a ios diferentes métodos es a través de saber cuales son las características estadísticas que mejor reproducen, de tal manera que la selección del método más adecuado a cada problema, pueda realizarse de manera lógica, según se muestra en la fig 1.

Lo primero que debe destacarse es, que es le que se pretende dise-

 $\label{eq:2} \mathcal{L}_{\text{max}} = \mathcal{L}_{\text{max}} \left( \mathcal{L}_{\text{max}} \right) \left( \mathcal{L}_{\text{max}} \right)$ 

 $\label{eq:2.1} \mathcal{L}(\mathcal{L}(\mathcal{L})) = \mathcal{L}(\mathcal{L}(\mathcal{L})) = \mathcal{L}(\mathcal{L}(\mathcal{L})) = \mathcal{L}(\mathcal{L}(\mathcal{L})) = \mathcal{L}(\mathcal{L}(\mathcal{L}))$ 

 $\label{eq:2.1} \frac{1}{\sqrt{2}}\left(\frac{1}{\sqrt{2}}\right)^{2} \left(\frac{1}{\sqrt{2}}\right)^{2} \left(\frac{1}{\sqrt{2}}\right)^{2} \left(\frac{1}{\sqrt{2}}\right)^{2} \left(\frac{1}{\sqrt{2}}\right)^{2} \left(\frac{1}{\sqrt{2}}\right)^{2} \left(\frac{1}{\sqrt{2}}\right)^{2} \left(\frac{1}{\sqrt{2}}\right)^{2} \left(\frac{1}{\sqrt{2}}\right)^{2} \left(\frac{1}{\sqrt{2}}\right)^{2} \left(\frac{1}{\sqrt{2}}\right)^{2} \left(\$ 

ñar, para que il se destinará, cuales son los eventos que pueden influir de manera decisiva en el funcionamiento de la obra. reni do claras estas idear, es posible seleccionar adecuadamente a la v riable o las variables que deben simularse, si es correcto generar las aisledamente, o bien, es necesario generarlas en conjunto rese petando la correlación entre ellas, definir el intervalo de tiempo adecuado para la simulación, etc.

Para aclarar ideas, se puede pensar en los siguientes ejemplos:

1. Se busca conocer. la posible evolución de los niveles en la pre sa La Angostura para determinar la frecuencia con la que se so brepasa el nivel máximo de operación o bien se baja del nivel mínimo de operación.

Las descargas de la presa son conocidas y se cuenta con regis tros diarios durante 12 años, de lluvias, escurrimientos y eva poraciones.

La curva Elevaciones-Capacidades es tal que 1 m de desnivel co rresponde a 420 x  $10^6$  m<sup>3</sup> de almacenamiento.

Si se considera la gran capacidad de la presa, se concluye que la generación de registros simulados puede hacerse con interva los mensuales, debido a que los eventos que pudieran presentar se en intervalos menores no pueden provocar un cambio importan te en los niveles de la presa. Por. otro lado, si se tiene un resistro de escurrimientos, no tiene objeto simular registros de lluvia, de tal manera que las variables por simular son los volúmenes de escurrimientou y evaporación, con intervalos mensuales. Por otro lado, la lámina de evaporación en el mes en que esta es máxima, a fluctuado desde un valor mínimo de 0.19 m en 1966, nasta un máximo de 0.23 m en 1972, de tal manera sur los volúmenes evaporados serán mucho menores que los escurridos  $\chi$  su variación de un año a otro es muy pequeña. Estas Gl

 $\mathcal{L}(\mathcal{L}^{\mathcal{L}})$  and  $\mathcal{L}(\mathcal{L}^{\mathcal{L}})$  and  $\mathcal{L}(\mathcal{L}^{\mathcal{L}})$ 

 $\label{eq:2} \begin{array}{cc} \mathcal{E} & \mathcal{E} & \mathcal{E} \\ \mathcal{E} & \mathcal{E} & \mathcal{E} \end{array}$  $\omega$  and  $\omega$ 

 $\mathcal{L}^{\mathcal{L}}(\mathcal{L}^{\mathcal{L}})$  and the contract of the contract of the contract of the contract of the contract of the contract of the contract of the contract of the contract of the contract of the contract of the contrac 

 $\mathcal{A}$ 

 $\mathcal{C}^{\text{max}}_{\text{max}}(\mathcal{C}) = \mathcal{C}^{\text{max}}_{\text{max}}(\mathcal{C})$  $\label{eq:2.1} \frac{1}{\sqrt{2}}\int_{\mathbb{R}^3}\frac{1}{\sqrt{2}}\left(\frac{1}{\sqrt{2}}\right)^2\frac{1}{\sqrt{2}}\left(\frac{1}{\sqrt{2}}\right)^2\frac{1}{\sqrt{2}}\left(\frac{1}{\sqrt{2}}\right)^2\frac{1}{\sqrt{2}}\left(\frac{1}{\sqrt{2}}\right)^2.$  $\mathcal{L}(\mathcal{A})$  , and  $\mathcal{L}(\mathcal{A})$ 

timas consideraciones hacen ver que el problema puede resclver se generando independientemente los voldmenes de escurrimiento *y* los de evaporación y que inclusive si estos últimos no se ge neran, sino que se supone que tomarán los valores medios mensua les del registro hist6rico, los errores que se cometan no influirán en el resultado.

2. Se requiere conocer la capacidad de los lagos de Texcoco, para que satisfagan requisitos prefijados en cuanto a la frecuencia de déficit. El agua almacenada se destinará a riego y la demanda correspondiente es conocida. Nuevamente, en este problema el orden de magnitud de las dimensiones es tal que no se requiere generar simultáneamente registros de evaporación y de escurrimiento. Además, como el regimen de demanda es precisamente el contrario del de escurrimientos, el mes en que podrían presentarse los déficits está completamente definido, por lo que es suficiente con generar los volúmenes por temporadas, dividiendo estos en temporada de avenida y temporada de secas, con la ventaja adicional de que la corrélaci6n entre los volúmenes escurridos en una y otra es nula y por lo tanto,·pueden generarse independientemente.

En el siguiente capítulo se hará una.descripción de los principios generales en que se basan diferentes métodos, haciendo énfasis en las características estadísticas que reproducen. ~xisten programas de computadora de todos los m€todos que se describen.

1 ..

 $\frac{1}{4}$ 

Ą

 $\frac{1}{2}$ 

; '

; '

#### 2. DESCRIPCION DE LOS METODOS

 $\langle$ 

En este capítulo se describen cinco métodos para generar registros hidrol6gicos. Cada uno de ellos debe utilizar en su desarrollo la función de distribución de probabilidades que mejor se ajuste a la información histórica. En el caso de registros hidrológicos las funciones de distribución más comúnmente utilizadas son:

 $\label{eq:2} \frac{1}{\sqrt{2}}\left(\frac{1}{\sqrt{2}}\right)^{2} \left(\frac{1}{\sqrt{2}}\right)^{2} \left(\frac{1}{\sqrt{2}}\right)^{2} \left(\frac{1}{\sqrt{2}}\right)^{2} \left(\frac{1}{\sqrt{2}}\right)^{2} \left(\frac{1}{\sqrt{2}}\right)^{2} \left(\frac{1}{\sqrt{2}}\right)^{2} \left(\frac{1}{\sqrt{2}}\right)^{2} \left(\frac{1}{\sqrt{2}}\right)^{2} \left(\frac{1}{\sqrt{2}}\right)^{2} \left(\frac{1}{\sqrt{2}}\right)^{2} \left(\frac{$  $\label{eq:2.1} \mathcal{L}(\mathcal{L}^{\mathcal{L}}_{\mathcal{L}}(\mathcal{L}^{\mathcal{L}}_{\mathcal{L}})) \leq \mathcal{L}(\mathcal{L}^{\mathcal{L}}_{\mathcal{L}}(\mathcal{L}^{\mathcal{L}}_{\mathcal{L}})) \leq \mathcal{L}(\mathcal{L}^{\mathcal{L}}_{\mathcal{L}}(\mathcal{L}^{\mathcal{L}}_{\mathcal{L}}))$ 

#### a) Función de distribución normal.

Esta función es muy utilizada debidó a que según ella se distribuyen muchas variables y a que numéricamente es muy sencilla de manejar. Sin embargo, en los fenómenos hidrológicos, las variables más comunes tienen una función de distribución asimétrica y con límite inferior acotado por lo que las distribución normal pocas veces se ajusta a los datos históricos. Otra ventaja de esta función de distribución es que el resulta do de cualquier combinación lineal de variables independientes con distribución normal, resulta en otra distribución del mismo tipo.

 $\sim$ 

b) Función de distribución log Normal.

Si los logaritmos de una variable tienen distribución normal, entonces la variable tiene distribución Log Normal. Esta función es también facil de manejar numéricamente y, además es asimétrica y acotada inferiormente, por lo que se ajusta a mu chas variables asociadas a fenómenos hidrológicos. La princi pal desventaja en su utilización es que la suma de variables aleatorias con distribución Log Normal tiene una función de distribución que no es Log Normal.

#### e) Funci6n de distribución Gamma.

Esta función de distribución depende de tres parámetros. Su utiiizaci6n en estadística es más reciente que las otras dos debido a que es más difícil de manejar numéricamente. Sin em .<br>bargo,está a cotada inferiormente y puede adoptar cualquier asi asimetría variando sus parámetros. Aun cuando en general la suma de dos variables Gamma no tiene distribución Gamma, en ca sos particulares en que su segundo parámetro vale *1¡* sí lo es.

Los cinco métodos que se describen a continuación pueden utili zarse con cualquiera de las tres funciones de distribución des critas.

 $2.1$ . Método de Tomas-Fiering<sup>1</sup>.

En este método la generación del registro hidrológico es secuencial, de manera que el valor generado de un mes cualquiera  $j$ , correspondiente al año  $i$ , es función de:

- La media de los valores históricos del mes *j.*
- Una desviación, proporcional a la desviación del mes ante rior  $j-1$ , respecto a su media y al coeficiente de correlación entre ambos meses.
- Un número aleatorio  $\int_{\hat{\mathcal{L}} \hat{f}}$  con media cero y cuya función de distribución puede ser cualquiera de las descritas.

La expresión general para la generación es.

$$
x_{i,j} = \overline{x}_j + \frac{n_i S_j}{S_{j-1}} (x_{i,j-1} - \overline{x}_{j-1}) + \delta_{i,j} (1 - n_j^2)^{1/2}
$$
 (2.1)

En donde

- *X* ••  $\boldsymbol{\iota}$  j  $\overline{\mathsf{x}}$  , j *S* . j valor generado para el año i y el mes j. media de los valores históricos del mes *j.*  desviación éstandar de los valores históricos del mes j.
- $^{\prime\prime}$  j coeficiente de correlación entre los valores histó ricos del mes *j* y los del mes j-1.

Mediante este método es posible reproducir las medias y las desviaciones estandar de cada mes, así como el coeficiente de correlación entre cada mes y el que le antecede. La función de distribución de las desviaciones históricas respecto a la media sólo se reproduce si estas tienen distribución normal.

En la fig 2 se comparan los coeficientes de correlación histórica con los generados mediante este m6todo.

## 2.2 Método de González V-Domínquez $^{\mathrm{2}}$

En este método la generación de los valores es simultánea. Ha sido desarrollado sobre todo para variables con función de distribución Gamma, pero puede extenderse a variables con dis tribución Normal o Log Normal, con la restricción de que en el último caso, no se reproduce la función de distribución de los valores históricos. La descripción que sigue se refiere a su aplicación para la función de distribución Gamma.

Las propiedades de la función de distribución Gamma que se aprovechan son:

- Si  $2$  es una variable aleatoria con distribución Gamma, parámetros (a,  $\beta$ ,  $\delta$ ), entonces la variable  $\frac{Q-\delta}{\beta}$  tiene distribución Gamma con parámetros  $(a, 1, 0)$ . A esta última función se le llama Gamma de 1 parámetro. Esta propiedad es válida tambi€n en el sentido inverso.
- Si dos variables aleatorias· *X* y *Y* independientes, están distribuidas según funciones Gamma con parámetros (x, 1, 0)  $y$  ( $y$ , 1, 0) respectivamente, entonces la variable <sup>Z</sup>*= X* + *Y* estará distribuida según una función Gamma con parámetros (x *+y,* 1, 0}.

La idea del m€todo es generar para cada mes un número aleato rio con distribución Gamma de un parámetro; aprovechando la primera propiedad, se puede transformar a este en un valor con función de distribución Gamma de tres parámetros y, apro vechando la segunda se le puede hacer igual a la suma de tres valores aleatorios, uno de ellos es común con el del mes ante tior, otro con el correspondiente al mes siguiente y el terce ro corresponde únicamente al mes en cuestión.

Si la función de distribución de los valores históricos del mes t es Canma con parámetros  $A_{\vec{L}}$ ,  $B_{\vec{L}}$ ,  $D_{\vec{L}}$ ), para que en la ge-

 $\label{eq:2.1} \frac{1}{\sqrt{2}}\int_{\mathbb{R}^3}\frac{1}{\sqrt{2}}\left(\frac{1}{\sqrt{2}}\right)^2\frac{1}{\sqrt{2}}\left(\frac{1}{\sqrt{2}}\right)^2\frac{1}{\sqrt{2}}\left(\frac{1}{\sqrt{2}}\right)^2\frac{1}{\sqrt{2}}\left(\frac{1}{\sqrt{2}}\right)^2\frac{1}{\sqrt{2}}\left(\frac{1}{\sqrt{2}}\right)^2\frac{1}{\sqrt{2}}\frac{1}{\sqrt{2}}\frac{1}{\sqrt{2}}\frac{1}{\sqrt{2}}\frac{1}{\sqrt{2}}\frac{1}{\sqrt{2}}$ 

 $\label{eq:2.1} \mathcal{L}(\mathcal{L}^{\text{max}}_{\mathcal{L}}(\mathcal{L}^{\text{max}}_{\mathcal{L}})) \leq \mathcal{L}(\mathcal{L}^{\text{max}}_{\mathcal{L}}(\mathcal{L}^{\text{max}}_{\mathcal{L}}))$ 

 $\label{eq:2.1} \nabla \cdot \mathbf{E} = \left\{ \begin{array}{ll} \mathbf{E} & \mathbf{E} \cdot \mathbf{E} \\ \mathbf{E} & \mathbf{E} \cdot \mathbf{E} \\ \mathbf{E} & \mathbf{E} \cdot \mathbf{E} \end{array} \right.$ 

 $\mathcal{L}(\mathcal{L}(\mathcal{$  $\label{eq:2.1} \mathcal{L}_{\mathcal{A}}(\mathcal{A}) = \mathcal{L}_{\mathcal{A}}(\mathcal{A}) \mathcal{L}_{\mathcal{A}}(\mathcal{A}) = \mathcal{L}_{\mathcal{A}}(\mathcal{A}) \mathcal{L}_{\mathcal{A}}(\mathcal{A})$ 

 $\label{eq:2.1} \mathcal{L}(\mathcal{L}(\mathcal{L})) = \mathcal{L}(\mathcal{L}(\mathcal{L})) = \mathcal{L}(\mathcal{L}(\mathcal{L})) = \mathcal{L}(\mathcal{L}(\mathcal{L})) = \mathcal{L}(\mathcal{L}(\mathcal{L})) = \mathcal{L}(\mathcal{L}(\mathcal{L})) = \mathcal{L}(\mathcal{L}(\mathcal{L})) = \mathcal{L}(\mathcal{L}(\mathcal{L})) = \mathcal{L}(\mathcal{L}(\mathcal{L})) = \mathcal{L}(\mathcal{L}(\mathcal{L})) = \mathcal{L}(\mathcal{L}(\mathcal{L})) = \math$ 

 $\mathbf{U} = \mathbf{U} \times \mathbf{U}$ 

neraci6n se conserve la funci6n de distribuci6n, se requiere que:

$$
A_{\hat{L}} = \alpha_{\hat{L} - 1} + \alpha_{\hat{L}} + \gamma_{\hat{L}} \qquad \hat{L} = 2, 3, \dots, 11, 12 \qquad (2.2)
$$
  
\n
$$
A_{1} \alpha_{12} + \alpha_{1} + \gamma_{1}
$$

Para que la correlación entre el mes  $j$  y el  $j$ - $l$  se conserven:

$$
\rho_{j}, j-1 = \frac{\alpha_{j-1}}{\sqrt{A_{j} \cdot A_{j-1}}} \tag{2.3}
$$

Mediante las ecuaciones  $\{2, 2\}$  y  $\{2, 3\}$  se encuentran los valo res de.  $\alpha_j$ ,  $j=1$ ,  $2$ ,  $\dots$  12  $\gamma$   $\gamma_j$ ,  $J=1$ ,  $2$ ,  $\dots$  12.

La simulación se realiza generando 24 variables aleatorias con función de distribución Gamma de un parámetro  $\alpha_j$ ,  $\gamma_j$ ,  $j = 1$ , *2,* .•. 72). Cada grupo de tres variables se suma siguiendo la secuencia establecida en {2,2), al valor resultante se le multiplica por  $B_{\hat{\mathcal{L}}}$  y se le suma  $\mathcal{D}_{\hat{\mathcal{L}}}$ .

El método permite reproducir medias, desviaciones estandar, correlaciones mensuales y la funci6n de distribución de los valores hist6ricos si esta es Gamma o Normal.

En la fig 3 se muestra un ejemplo de la funci6n de distribu*ci6n* de los valores hist6ricos y la de lps valores generados mediante este método.

2.3 Modelo de líneas quebradas $^3\,$ ' $^4\,$ 

La principal característica de este modelo es conservar el co rrelograma del registro histórico. Esta programado para valo res mensuales pero la teoría puede extenderse a valores diarios.

El modelo consiste básicamente en obtener cada valor generado como la suma de las ordenadas correspondientes a varias líneas rectas con quiebres a diferentes frecuencias (fig 4a). Las ordenadas sobre cada línea se obtienen interpolando linealmen te valores aleatorios independientes con distribución normal. Se aplica a los valores residuales (los valores históricos originales transformados para tener media cero y desviaci6n estandar uno). Se han hecho algunas generaciones de valores mensuales mediante dos líneas quebradas. En este caso, se requiere conocer cuatro parámetros que pueden obtenerse a par tir de dos puntos del correlograma histórico. El modelo se aplicó a los datos de evaporaciones mensuales registrados en la estaci6n climatológica San Fernando, Tamaulipas. En la fig 4b se puede observar la comparación entre el correlograma de los datos hist6ricos y el obtenido a partir del registro simulado.

## 2.4 Modelo análisis de componentes  $5, 6$ .

En este método se considera al registro histórico como una se rie cronológica formada por la suma de los siguientes componentes

- 1. Tendencia de la media  $\{\overline{X}(t)\}\$
- 2. Componente cíclica  $(y(t))$
- 3. Componente autorregresiva  $\{Z(t)\}\$
- 4. Ruido o componente aleatoria  $\{h(t)\}\$

Los valores generados están dados entonces por la expresión

 $x(t) = \overline{X}(t) + y(t) + z(t) + h(t)$ 

La determinación de cada componente se hace con base en el re gistro hist6rico como se muestra enseguida:

1) Tendencia. El valor de la tendencia se obtiene ajustando al registro histórico un polinomio de la forma

$$
X(t) = X + a_1 t + a_2 t^2 + \dots + an t^n
$$
 (4)

No existe evidencia de que los registros hidrol6gicos provocados por fen6menos naturales tengan una tendencia a crecer o decrecer a largo plazo, por lo que normalmente s6lo se con sidera en la ecuaci6n {A) el primer término del segundo miem bro.

Componente cíclica. Si del registro hist6rico se remueve la tendencia, el resultado es una nueva serie, a la que se le puede ajustar una suma de senoides con diversas amplitudes y períodos, es decir, se puede tener:

$$
Y(t) = \Sigma A_n \operatorname{Sen} (2\pi_{m} t + \phi n)
$$

El ajuste de la nueva serie debera hacerse para una *n* fínita, de modo que el período de cada senoide pueda ser interpreta do en términos del fen6meno que se estudia. Así, por ejemplo, si se analizan series mensuales, es evidente que existirá una senoide con período de 12 meses. Para identificar los períodos fundamentales puede utilizarse la técnica del espectro. Una vez identificadas las frecuencias más importantes, el pro blema se reduce a encontrar los valores.

 $A_n, \phi_n$   $n = 1, 2, ...$ 

que hacen que la función *Yn* sea lo más parecida posible a  $x(t) = \overline{X}(t)$ 

Las desviaciones que subsisten después de remover la tendencia y la componente cíclica, pueden presentar un fenómeno de persistencia, es decir, que a valores grandes tiende a segui $$ le valores grandes y a valores pequeños valores pequeños. Es te fenómeno de persistencia se debe a que existe una correla ción entre lo que pasa en un momento dado y lo que ha pasado previamente. Esto último puede representarse por:

 $\mathcal{A}^{\mathcal{A}}_{\mathcal{A}}$  and  $\mathcal{A}^{\mathcal{A}}_{\mathcal{A}}$  and  $\mathcal{A}^{\mathcal{A}}_{\mathcal{A}}$ 

## $Z(t) = b_1 Z(t-1) + b_2 Z(t-2) + \ldots$

Nuevamente el número de coeficientes debe ser finito y si no existe evidencia de lo contrario es preferible considerar que vale 1, ó sea que

 $Z(t) = b_1 A(t-1)$ 

y debe encontrarse de tal manera que el ajuste entre

 $Z(t)$  y  $x(t)$  -  $\overline{X}(t)$  -  $y(t)$  sea el mejor posible

Después de quitar al registro original la tendencia, la componente cíclica y la componente autorregresiva, a lo que que da se le llama ruido y se le ajusta una funci6n de distribuci6n cualquiera.

Como puede verse, de la exposici6n anterior, el problema prin cipal del método radica en la selecci6n del número de términos que debe tener cada componente. Por otro lado, los cíclos que se presentan en los registro históricos no son siempre de tipo senoidal.

## 2.5 Método de com<sub>r</sub>onentes principales<sup>7</sup>

Como ya se dijo, en algunos casos puede ser importante generar los registros de dos o más estaciones o bién de dos o más variables simultáneamente. Esto genera un problema adicional en el cálculo debido a que además de respetar las características estadísticas de cada variable,es necesario conservar la correlación entre las variables. El método de componentes principales puede operarse en conjunto con cualquiera de los anteriores. Consiste básicamente en conocer primero, la correlaci6n cruzada entre las diferentes variables. Una vez co nocida la correlación, se remueve mediante una matriz de tra transformaciones lineales, dcndo lugar a nuevas variables

auxiliares independientes entre s1. Las variables auxiliares pueden generarse independientemente una de la otra, con cualquiera de los métodos descritos anteriormente y, una vez gene rados, se aplica la transformac16n lineal inversa.

' \_,

 $\overline{a}$ 

Matalás<sup>8</sup>, propuso un método alternativo en donde la generac16n se hace de manera directa pero tiene la desventaja de que sólo puede ser utilizado, sí para cada una de las variables la correlaci6n entre meses es funci6n Gnicamente del de fasamiento en el tiempo *y* no del tiempo mismo.

En cualquier caso, los métodos implican el uso de transformaciones lineales, con las que la forma de la función de distri buci6n se pierde {con excepci6n del caso en que la funci6n sea normal).

En la tabla 1 se presenta un resumén de las características estadísticas que se conservan con cada uno de los métodos.

 $\label{eq:1} \frac{1}{\sqrt{2}}\sum_{i=1}^n\frac{1}{\sqrt{2}}\sum_{i=1}^n\frac{1}{\sqrt{2}}\sum_{i=1}^n\frac{1}{\sqrt{2}}\sum_{i=1}^n\frac{1}{\sqrt{2}}\sum_{i=1}^n\frac{1}{\sqrt{2}}\sum_{i=1}^n\frac{1}{\sqrt{2}}\sum_{i=1}^n\frac{1}{\sqrt{2}}\sum_{i=1}^n\frac{1}{\sqrt{2}}\sum_{i=1}^n\frac{1}{\sqrt{2}}\sum_{i=1}^n\frac{1}{\sqrt{2}}\sum_{i=1}^n\frac{1$ 

 $\label{eq:2.1} \frac{1}{\sqrt{2}}\int_{\mathbb{R}^3}\frac{d\mu}{\sqrt{2}}\left(\frac{d\mu}{\mu}\right)^2\frac{d\mu}{\sqrt{2}}\left(\frac{d\mu}{\mu}\right)^2\frac{d\mu}{\sqrt{2}}\left(\frac{d\mu}{\mu}\right)^2\frac{d\mu}{\sqrt{2}}\left(\frac{d\mu}{\mu}\right)^2\frac{d\mu}{\sqrt{2}}\left(\frac{d\mu}{\mu}\right)^2\frac{d\mu}{\sqrt{2}}\left(\frac{d\mu}{\mu}\right)^2\frac{d\mu}{\sqrt{2}}\left(\frac{d\mu}{\mu}\right)^2\$ 

 $\label{eq:2.1} \mathcal{L}(\mathcal{L}^{\text{max}}_{\mathcal{L}}(\mathcal{L}^{\text{max}}_{\mathcal{L}}),\mathcal{L}^{\text{max}}_{\mathcal{L}}(\mathcal{L}^{\text{max}}_{\mathcal{L}}))$ 

 $\label{eq:2.1} \frac{1}{\sqrt{2}}\int_{\mathbb{R}^3} \left|\frac{d\mu}{d\mu}\right|^2 \, d\mu = \frac{1}{2} \int_{\mathbb{R}^3} \left|\frac{d\mu}{d\mu}\right|^2 \, d\mu = \frac{1}{2} \int_{\mathbb{R}^3} \left|\frac{d\mu}{d\mu}\right|^2 \, d\mu.$ 

 $\mathcal{O}(\mathcal{O}_\mathcal{O})$  . The set of  $\mathcal{O}_\mathcal{O}$ 

 $\overline{\phantom{a}}$ 

 $\bar{\Gamma}$ 

 $\vert$ 

#### R E F E R E N C I A S

- 1) FIERING y JACKSON, 1971. "Synthetic Streamflows", American Geophysical Union, Washington, D.C.
- 2) GONZALEZ, V.F. *y* OOMINGUEZ, M.R., 1972. "Un método para genera ción de registros operacionales de volúmenes mensuales en un río". Quinto Congreso Latino«americano de Hidráulica.
- 3) GARCIA, L.E., Oawdu. O.R. y MEJIA, J.M., agosto- 1972. "Long Memory Monthly Streamflow Simulation by a Broken Line Model", Water Resources Research, Vol. 8, N° 4.
- 4) MEJIA, ·J.M., ROORIGUEZ-ITURBE, I. *y* OAWDY, O.R., agosto 1972. "Streamflow Simulation, 2. The Broken Line Process as a Poten tial Model for Hydrologic Simulation", Water Resources Research, Vol. 8, N° 4.
- 5) QUIMPO, R.G., enero 1972. "Stochastic Analysis of Daily River Flows", Journal of the Hydraulics Division.
- 6) KOTTEGODA, N.T., 1970. "Statistical Methods of River Flow Syn thesis for Water Resources Assessment", The Institution of Ci vil Engineers, Proceedings, Supplement, Paper 7339 S.
- 7) CAPEJ.LA, V.A. y SANCHEZ, B. J.L., 1967, "Elaboraci6n de un rno delo matemático para el estudio de la cuenca del Bajo río Bra vo, Tamps.", Informe de trabajo del Instituto de Ingeniería de la UNAM.
- 8) MATALAS, N.C., 1967, "Mathematical Assessment of Synthetic Hy drology", Water Resources Research, Vol. 3, N° 4.

*1*  $\label{eq:2.1} \mathcal{L}_{\mathcal{A}}(x,y) = \mathcal{L}_{\mathcal{A}}(x,y) \mathcal{L}_{\mathcal{A}}(x,y) + \mathcal{L}_{\mathcal{A}}(x,y) \mathcal{L}_{\mathcal{A}}(x,y)$  $\label{eq:2.1} \frac{d}{dt} \left( \frac{d}{dt} \right) = \frac{d}{dt} \left( \frac{d}{dt} \right) = \frac{d}{dt} \left( \frac{d}{dt} \right) = \frac{d}{dt} \left( \frac{d}{dt} \right) = \frac{d}{dt} \left( \frac{d}{dt} \right) = \frac{d}{dt} \left( \frac{d}{dt} \right) = \frac{d}{dt} \left( \frac{d}{dt} \right) = \frac{d}{dt} \left( \frac{d}{dt} \right) = \frac{d}{dt} \left( \frac{d}{dt} \right) = \frac{d}{dt} \left( \frac{d}{dt} \right) = \$ 

 $\begin{array}{c} \ddots \\ \ddots \\ \ddots \end{array}$ 

 $\epsilon$ 

 $\mathcal{A}^{\mathcal{A}}$ 

 $\sim$   $\sim$ 

#### MODELOS

THOMAS-FIERING (Markov orden uno) CARACTERISTICAS ESTADISTICAS QUE SE CON SERVAN.

Media y desviaci6n estandar de cada temporada y el coeficiente de correlaci6n cruzada de orden uno entre las temporadas.

GONZALEZ V-DOMINGUEZ Media, desviaci6n estandar de cada temporada y la distribuci6n de .probabilidad de los datos de cada temporada, como también el coeficiente de correlación cruzada de orden uno entre las temporadas.

LINEAS~QUEBRADAS Media y desviación estandar de cada tem porada. El autocorrelograma de todos los datos que componen el registro hist6 rico.

ANALISIS DE COMPONENTES Media, componentes cíclica, autorregresi va y aleatoria del conjunto de datos del registro hist6rico.

COMPONENTES PRINCIPALES Para la generación simultánea de registros sintéticos conservando el coeficien te de correlación cruzada entre ellos.

 $\label{eq:2.1} \frac{1}{\sqrt{2}}\int_{0}^{\infty}\frac{1}{\sqrt{2\pi}}\left(\frac{1}{\sqrt{2\pi}}\right)^{2}d\mu_{\rm{eff}}\,.$ 

 $\label{eq:2.1} \frac{1}{\sqrt{2}}\left(\frac{1}{\sqrt{2}}\right)^{2} \left(\frac{1}{\sqrt{2}}\right)^{2} \left(\frac{1}{\sqrt{2}}\right)^{2} \left(\frac{1}{\sqrt{2}}\right)^{2} \left(\frac{1}{\sqrt{2}}\right)^{2} \left(\frac{1}{\sqrt{2}}\right)^{2} \left(\frac{1}{\sqrt{2}}\right)^{2} \left(\frac{1}{\sqrt{2}}\right)^{2} \left(\frac{1}{\sqrt{2}}\right)^{2} \left(\frac{1}{\sqrt{2}}\right)^{2} \left(\frac{1}{\sqrt{2}}\right)^{2} \left(\$
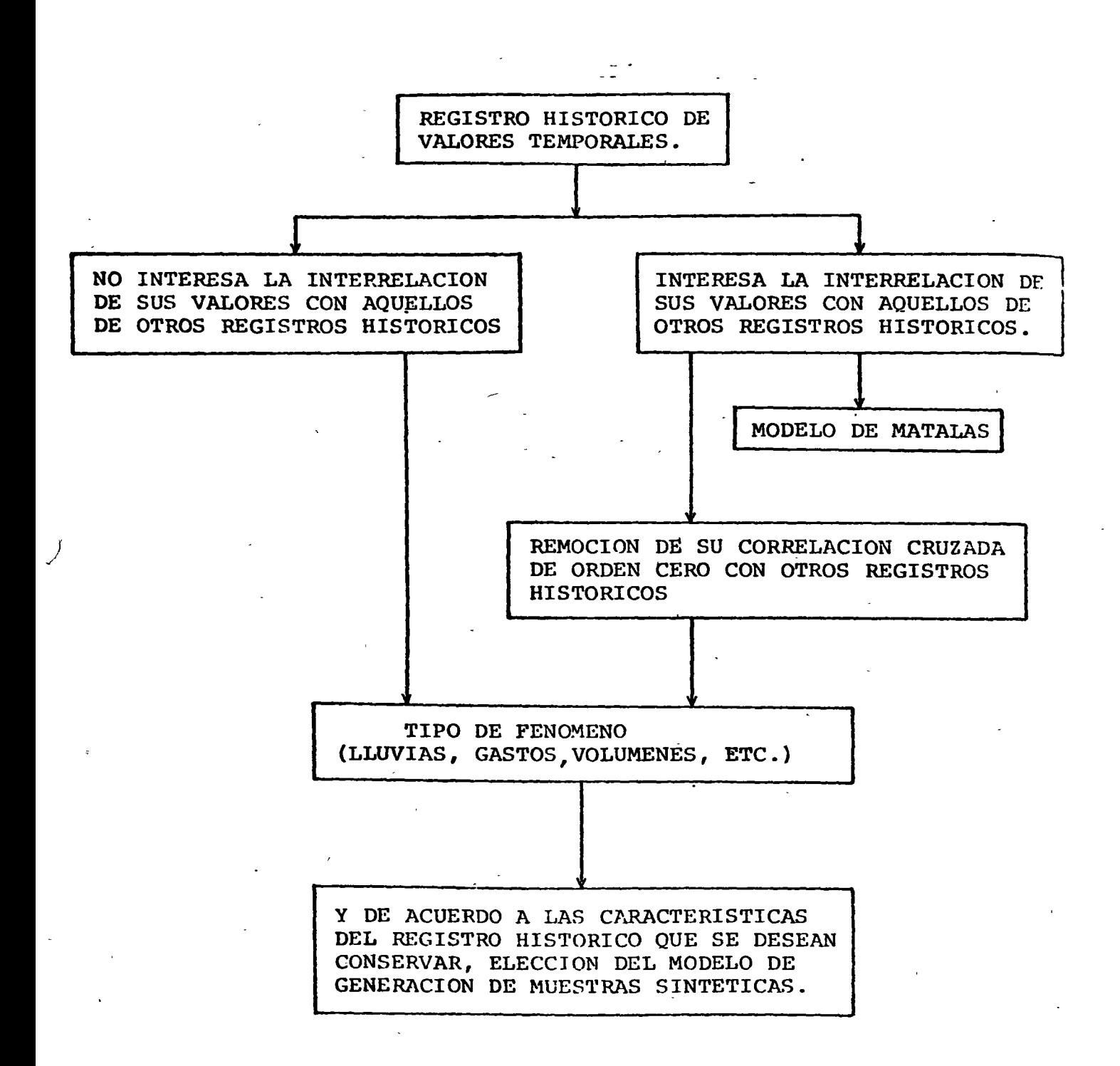

Esquema para la elección del modelo de generación de muestras Fig 1 sintéticas.

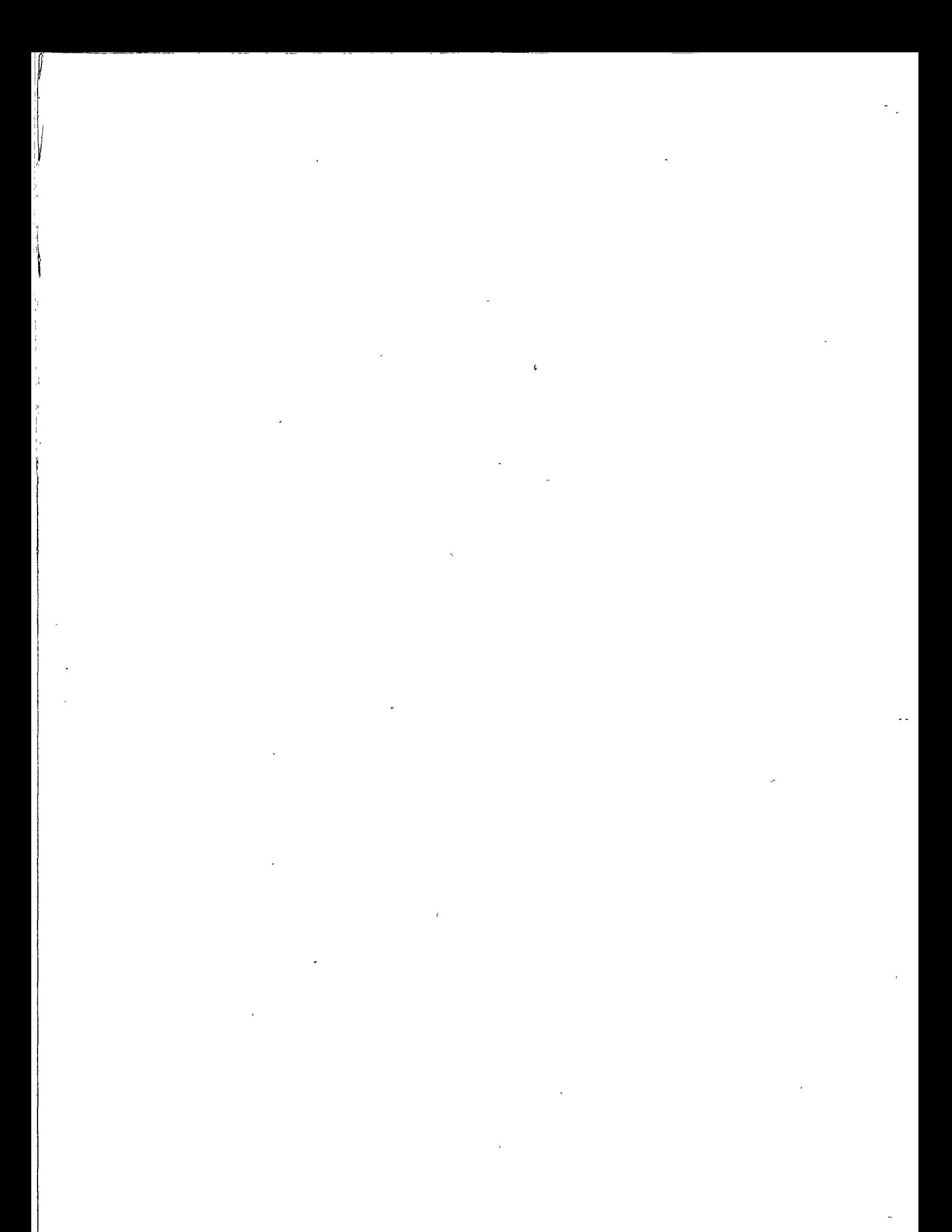

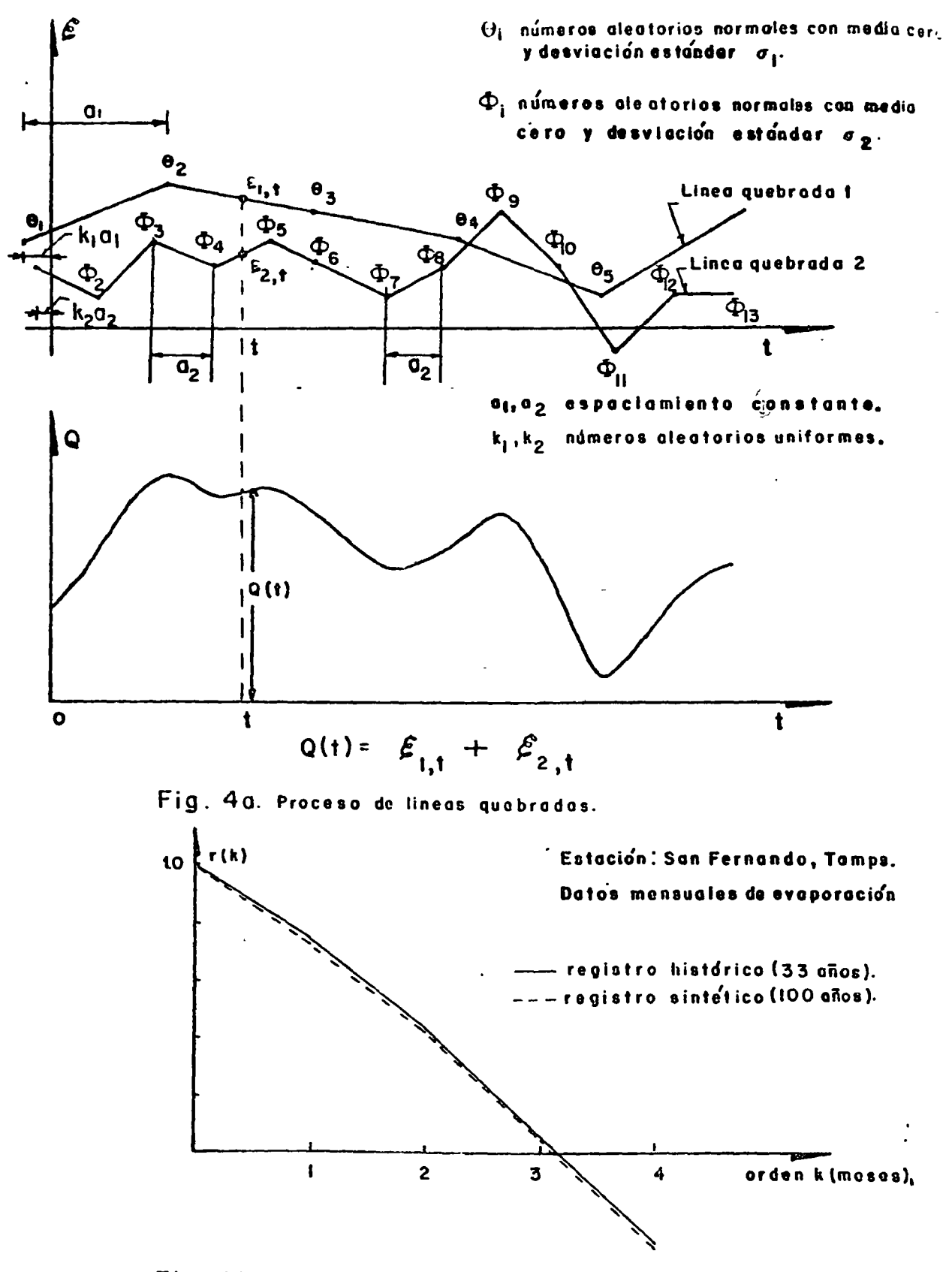

Fig. 4b. Corrolograma.

 $\label{eq:2.1} \frac{1}{\sqrt{2}}\int_{\mathbb{R}^3} \frac{1}{\sqrt{2}}\left(\frac{1}{\sqrt{2}}\right)^2\left(\frac{1}{\sqrt{2}}\right)^2\left(\frac{1}{\sqrt{2}}\right)^2\left(\frac{1}{\sqrt{2}}\right)^2\left(\frac{1}{\sqrt{2}}\right)^2.$  $\label{eq:2.1} \frac{1}{\sqrt{2}}\int_{\mathbb{R}^3}\frac{1}{\sqrt{2}}\left(\frac{1}{\sqrt{2}}\right)^2\frac{1}{\sqrt{2}}\left(\frac{1}{\sqrt{2}}\right)^2\frac{1}{\sqrt{2}}\left(\frac{1}{\sqrt{2}}\right)^2\frac{1}{\sqrt{2}}\left(\frac{1}{\sqrt{2}}\right)^2\frac{1}{\sqrt{2}}\left(\frac{1}{\sqrt{2}}\right)^2\frac{1}{\sqrt{2}}\left(\frac{1}{\sqrt{2}}\right)^2\frac{1}{\sqrt{2}}\left(\frac{1}{\sqrt{2}}\right)^2\frac{1}{\sqrt{$  $\label{eq:G0} \begin{array}{ll} \displaystyle \frac{1}{\sqrt{2}}\left(\frac{1}{\sqrt{2}}\right)^{\frac{1}{2}} & \displaystyle \frac{1}{\sqrt{2}}\left(\frac{1}{\sqrt{2}}\right)^{\frac{1}{2}} \end{array}$  $\mathbf{r} = \mathbf{r} \times \mathbf{r}$  $\label{eq:2.1} \frac{1}{\sqrt{2}}\int_{\mathbb{R}^3}\frac{1}{\sqrt{2}}\left(\frac{1}{\sqrt{2}}\right)^2\frac{1}{\sqrt{2}}\left(\frac{1}{\sqrt{2}}\right)^2\frac{1}{\sqrt{2}}\left(\frac{1}{\sqrt{2}}\right)^2\frac{1}{\sqrt{2}}\left(\frac{1}{\sqrt{2}}\right)^2\frac{1}{\sqrt{2}}\left(\frac{1}{\sqrt{2}}\right)^2\frac{1}{\sqrt{2}}\left(\frac{1}{\sqrt{2}}\right)^2\frac{1}{\sqrt{2}}\left(\frac{1}{\sqrt{2}}\right)^2\frac{1}{\sqrt{$ 

 $\mathcal{L}(\mathcal{A})$ 

 $\hat{\mathbf{A}}$ 

 $\label{eq:1} \mathcal{L}_{\text{max}} = \frac{1}{\sqrt{2\pi}} \left( \frac{1}{\sqrt{2\pi}} \sum_{i=1}^n \frac{1}{\sqrt{2\pi}} \sum_{i=1}^n \frac{1}{\sqrt{2\pi}} \sum_{i=1}^n \frac{1}{\sqrt{2\pi}} \sum_{i=1}^n \frac{1}{\sqrt{2\pi}} \sum_{i=1}^n \frac{1}{\sqrt{2\pi}} \sum_{i=1}^n \frac{1}{\sqrt{2\pi}} \sum_{i=1}^n \frac{1}{\sqrt{2\pi}} \sum_{i=1}^n \frac{1}{\sqrt{2\pi}} \sum_{i=1$ 

 $\cdot$  /

# HIDROLOGIA SUPERFICIAL

÷,

## ANALISIS ESTADISTICO Y PROBABILISTICO DE

# DATOS HIDROLOGICOS

Dr. Rolando Springall

Octubre, 1977

 $\label{eq:2.1} \frac{1}{\sqrt{2}}\left(\frac{1}{\sqrt{2}}\right)^{2} \left(\frac{1}{\sqrt{2}}\right)^{2} \left(\frac{1}{\sqrt{2}}\right)^{2} \left(\frac{1}{\sqrt{2}}\right)^{2} \left(\frac{1}{\sqrt{2}}\right)^{2} \left(\frac{1}{\sqrt{2}}\right)^{2} \left(\frac{1}{\sqrt{2}}\right)^{2} \left(\frac{1}{\sqrt{2}}\right)^{2} \left(\frac{1}{\sqrt{2}}\right)^{2} \left(\frac{1}{\sqrt{2}}\right)^{2} \left(\frac{1}{\sqrt{2}}\right)^{2} \left(\$  $\sim$   $\omega$ 

 $\label{eq:2.1} \mathcal{L}(\mathcal{L}(\mathcal{L})) = \mathcal{L}(\mathcal{L}(\mathcal{L})) = \mathcal{L}(\mathcal{L}(\mathcal{L})) = \mathcal{L}(\mathcal{L}(\mathcal{L})) = \mathcal{L}(\mathcal{L}(\mathcal{L}))$  $\label{eq:2.1} \frac{1}{\sqrt{2}}\int_{\mathbb{R}^3}\frac{1}{\sqrt{2}}\left(\frac{1}{\sqrt{2}}\right)^2\frac{1}{\sqrt{2}}\left(\frac{1}{\sqrt{2}}\right)^2\frac{1}{\sqrt{2}}\left(\frac{1}{\sqrt{2}}\right)^2\frac{1}{\sqrt{2}}\left(\frac{1}{\sqrt{2}}\right)^2.$  $\label{eq:2.1} \frac{1}{\sqrt{2}}\int_{\mathbb{R}^3}\frac{1}{\sqrt{2}}\left(\frac{1}{\sqrt{2}}\right)^2\left(\frac{1}{\sqrt{2}}\right)^2\left(\frac{1}{\sqrt{2}}\right)^2\left(\frac{1}{\sqrt{2}}\right)^2\left(\frac{1}{\sqrt{2}}\right)^2\left(\frac{1}{\sqrt{2}}\right)^2.$ 

 $\label{eq:2.1} \frac{1}{\sqrt{2}}\int_{\mathbb{R}^3}\frac{1}{\sqrt{2}}\left(\frac{1}{\sqrt{2}}\right)^2\frac{1}{\sqrt{2}}\left(\frac{1}{\sqrt{2}}\right)^2\frac{1}{\sqrt{2}}\left(\frac{1}{\sqrt{2}}\right)^2\frac{1}{\sqrt{2}}\left(\frac{1}{\sqrt{2}}\right)^2.$ 

# 1 N D <u>I C E</u>

 $\label{eq:2.1} \frac{1}{\sqrt{2}}\left(\frac{1}{\sqrt{2}}\right)^{2} \left(\frac{1}{\sqrt{2}}\right)^{2} \left(\frac{1}{\sqrt{2}}\right)^{2} \left(\frac{1}{\sqrt{2}}\right)^{2} \left(\frac{1}{\sqrt{2}}\right)^{2} \left(\frac{1}{\sqrt{2}}\right)^{2} \left(\frac{1}{\sqrt{2}}\right)^{2} \left(\frac{1}{\sqrt{2}}\right)^{2} \left(\frac{1}{\sqrt{2}}\right)^{2} \left(\frac{1}{\sqrt{2}}\right)^{2} \left(\frac{1}{\sqrt{2}}\right)^{2} \left(\$ 

 $\mathcal{L}^{\text{max}}_{\text{max}}$ 

 $\label{eq:2.1} \frac{1}{\sqrt{2}}\left(\frac{1}{\sqrt{2}}\right)^{2} \left(\frac{1}{\sqrt{2}}\right)^{2} \left(\frac{1}{\sqrt{2}}\right)^{2} \left(\frac{1}{\sqrt{2}}\right)^{2} \left(\frac{1}{\sqrt{2}}\right)^{2} \left(\frac{1}{\sqrt{2}}\right)^{2} \left(\frac{1}{\sqrt{2}}\right)^{2} \left(\frac{1}{\sqrt{2}}\right)^{2} \left(\frac{1}{\sqrt{2}}\right)^{2} \left(\frac{1}{\sqrt{2}}\right)^{2} \left(\frac{1}{\sqrt{2}}\right)^{2} \left(\$ 

 $\mathcal{L}^{\text{max}}$ 

,,

 $\mathcal{L}^{\text{max}}_{\text{max}}$  , where  $\mathcal{L}^{\text{max}}_{\text{max}}$ 

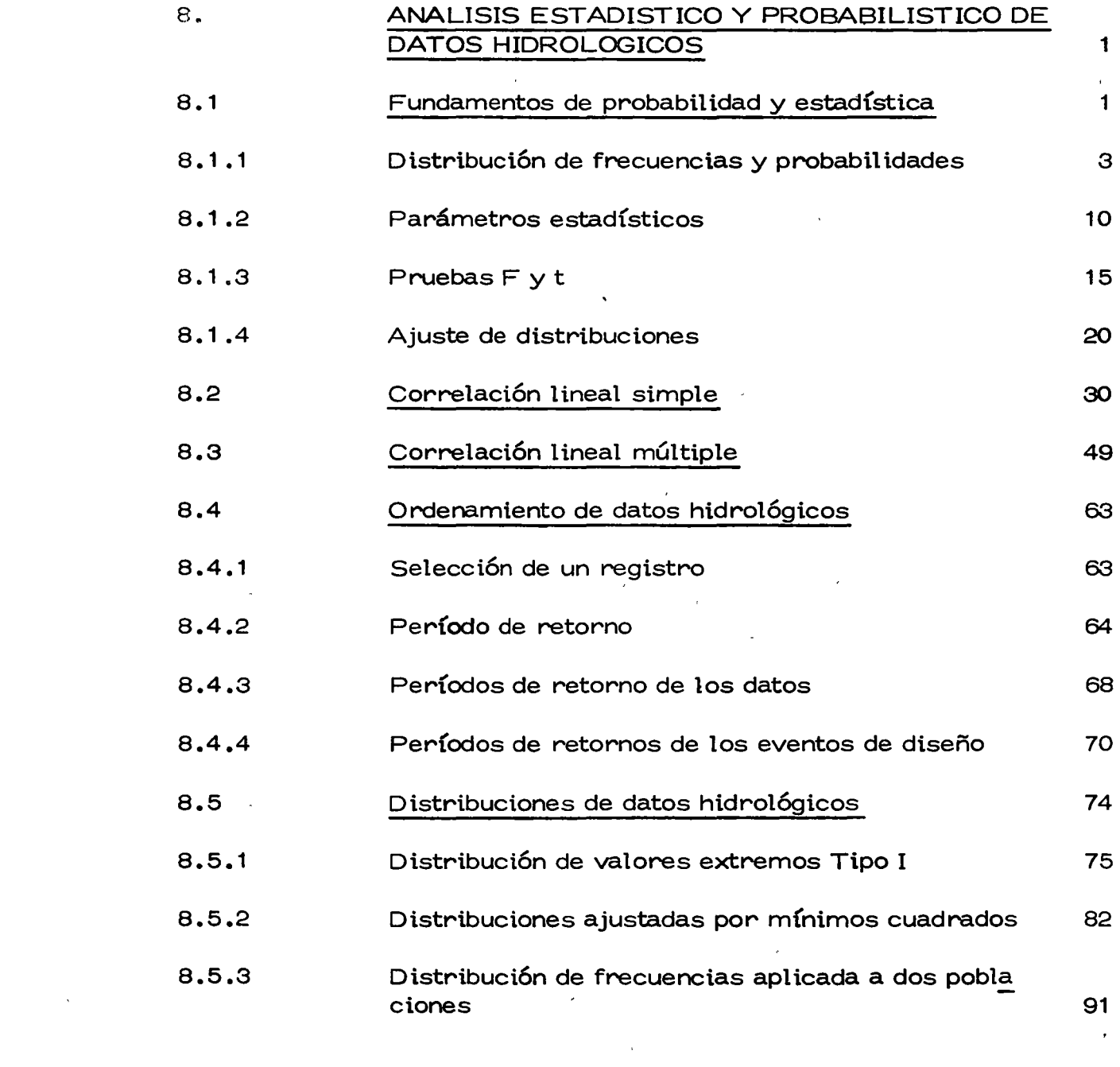

 $\mathcal{L}_{\text{max}}$  , and  $\mathcal{L}_{\text{max}}$ 

 $\mathcal{L}_{\text{max}}$ 

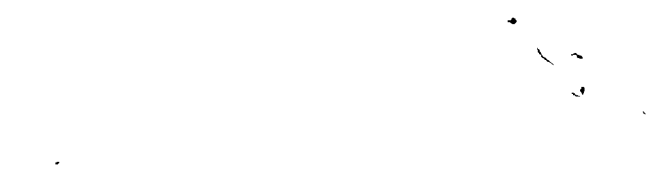

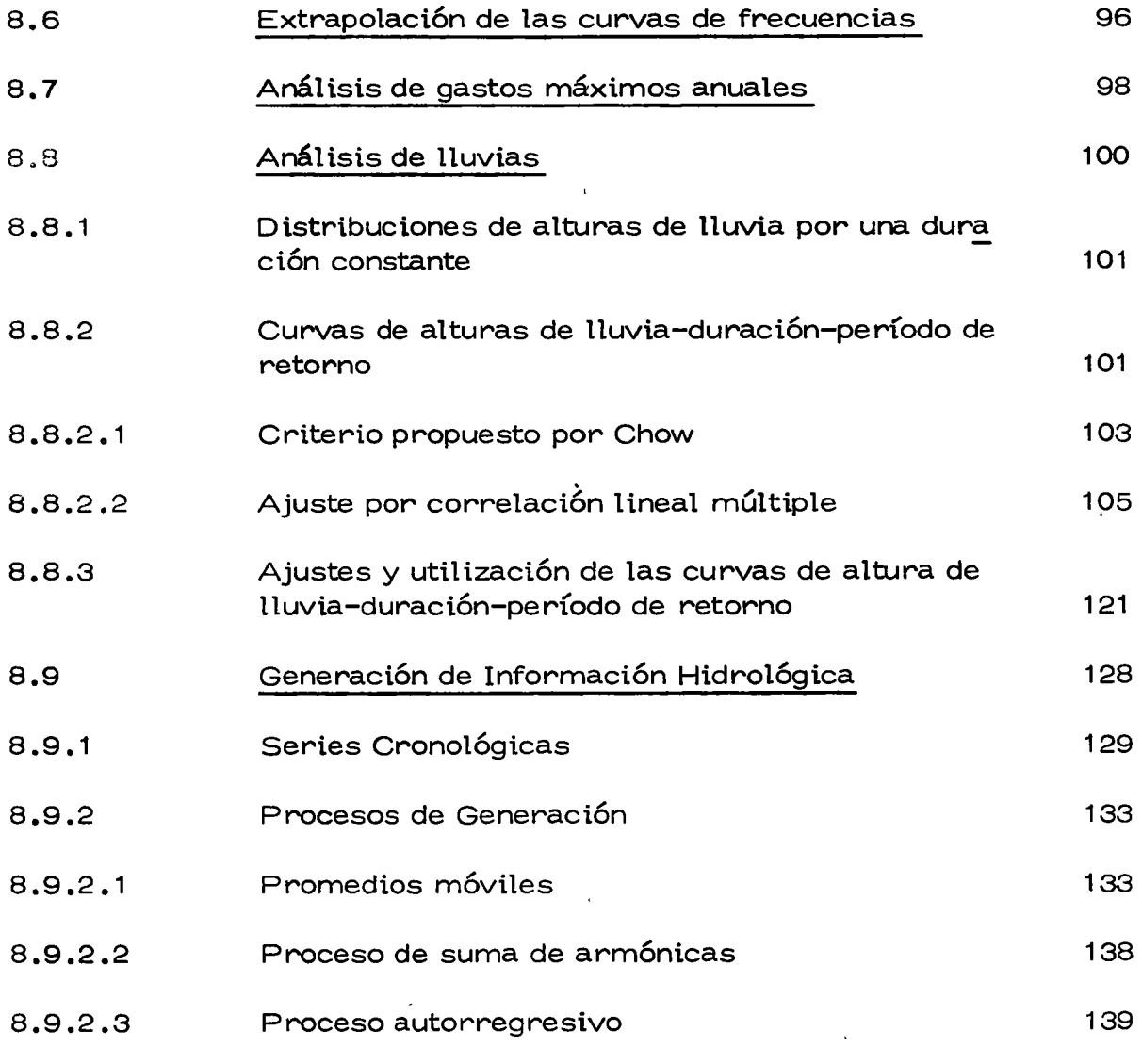

 $\label{eq:2.1} \mathcal{L}(\mathcal{L}) = \mathcal{L}(\mathcal{L}) \mathcal{L}(\mathcal{L}) = \mathcal{L}(\mathcal{L}) \mathcal{L}(\mathcal{L})$ 

 $\label{eq:2.1} \frac{1}{\sqrt{2}}\int_{\mathbb{R}^3}\frac{1}{\sqrt{2}}\left(\frac{1}{\sqrt{2}}\right)^2\frac{1}{\sqrt{2}}\left(\frac{1}{\sqrt{2}}\right)^2\frac{1}{\sqrt{2}}\left(\frac{1}{\sqrt{2}}\right)^2\frac{1}{\sqrt{2}}\left(\frac{1}{\sqrt{2}}\right)^2.$ 

 $\label{eq:2.1} \frac{1}{\sqrt{2}}\int_{\mathbb{R}^3}\frac{1}{\sqrt{2}}\left(\frac{1}{\sqrt{2}}\right)^2\frac{1}{\sqrt{2}}\left(\frac{1}{\sqrt{2}}\right)^2\frac{1}{\sqrt{2}}\left(\frac{1}{\sqrt{2}}\right)^2\frac{1}{\sqrt{2}}\left(\frac{1}{\sqrt{2}}\right)^2.$ 

 $\mathcal{L}^{\mathcal{L}}(\mathcal{L}^{\mathcal{L}})$  and  $\mathcal{L}^{\mathcal{L}}(\mathcal{L}^{\mathcal{L}})$  . In the contribution of

 $\label{eq:2.1} \mathcal{L}(\mathcal{L}^{\text{max}}_{\mathcal{L}}(\mathcal{L}^{\text{max}}_{\mathcal{L}}(\mathcal{L}^{\text{max}}_{\mathcal{L}}(\mathcal{L}^{\text{max}}_{\mathcal{L}^{\text{max}}_{\mathcal{L}}(\mathcal{L}^{\text{max}}_{\mathcal{L}^{\text{max}}_{\mathcal{L}^{\text{max}}_{\mathcal{L}^{\text{max}}_{\mathcal{L}^{\text{max}}_{\mathcal{L}^{\text{max}}_{\mathcal{L}^{\text{max}}_{\mathcal{L}^{\text{max}}_{\mathcal{L}^{\text{max}}$ 

..

 $\label{eq:2.1} \mathcal{L} = \mathcal{L} \left( \mathcal{L} \right) \left( \mathcal{L} \right) \left( \mathcal{L} \right) \left( \mathcal{L} \right)$ 

 $\mathbb{Z}^2$ 

 $\mathcal{L}^{\text{max}}_{\text{max}}$  and  $\mathcal{L}^{\text{max}}_{\text{max}}$ 

 $\label{eq:2} \frac{1}{\sqrt{2}}\left(\frac{1}{\sqrt{2}}\right)^{2} \left(\frac{1}{\sqrt{2}}\right)^{2} \left(\frac{1}{\sqrt{2}}\right)^{2} \left(\frac{1}{\sqrt{2}}\right)^{2} \left(\frac{1}{\sqrt{2}}\right)^{2} \left(\frac{1}{\sqrt{2}}\right)^{2} \left(\frac{1}{\sqrt{2}}\right)^{2} \left(\frac{1}{\sqrt{2}}\right)^{2} \left(\frac{1}{\sqrt{2}}\right)^{2} \left(\frac{1}{\sqrt{2}}\right)^{2} \left(\frac{1}{\sqrt{2}}\right)^{2} \left(\frac{$ 

 $\mathcal{A}^{\pm}$ 

 $\overline{1}$ 

#### 8. ANALISIS ESTADISTICO Y PROBABILISTICO DE DATOS **HIDROLOGICOS**

..

En los capítulos anteriores se han indicado los elementos que inter vienen en el proceso general lluvia-escurrimiento, así como la for ma de medirlos y cuantificarlos.

Aquí se introducen los conceptos de probabilidad y estadística aplica dos al análisis de datos hidrológicos; primero se plantean los fundamentos de probabilidad y estadística, para después aplicarlos a los registros de datos hidrol6gicos y proceder al estudio de las técnicas más comunes de probabilidad y estadística utilizadas en el análisis de dichos registros.

8.1 Fundamentos de probabilidad y estadística

A continuaci6n se presenta un breve resumen de los conceptos de es

 $\label{eq:2} \mathcal{L}_{\text{max}} = \frac{1}{2} \sum_{i=1}^{N} \frac{1}{2} \sum_{i=1}^{N} \frac{1}{2} \sum_{i=1}^{N} \frac{1}{2} \sum_{i=1}^{N} \frac{1}{2} \sum_{i=1}^{N} \frac{1}{2} \sum_{i=1}^{N} \frac{1}{2} \sum_{i=1}^{N} \frac{1}{2} \sum_{i=1}^{N} \frac{1}{2} \sum_{i=1}^{N} \frac{1}{2} \sum_{i=1}^{N} \frac{1}{2} \sum_{i=1}^{N} \frac{1}{2} \sum_{i=1}$ 

 $\mathcal{L}^{\text{max}}_{\text{max}}$  and  $\mathcal{L}^{\text{max}}_{\text{max}}$ 

tadística más usuales en hidrología a fin de resaltar fundamentalmen te la importancia que tienen estos en la soluci6n de los problemas hidrológicos, sin pretender desarrollar una teoría de los mismos, para lo cual al final del capítulo se proporciona una lista bibl iográfi ca de libros relativos al tema.

Desde el punto de vista estadístico, un registro de datos hidrológicos se conoce como una muestra del comportamiento del fen6meno que se está analizando y midiendo, y al conjunto de todos los posibles registros bajo ciertas condiciones : población o universo del mismo fenómeno. Al proceso de observación o de registro se le llama experimento y las respuestas obtenidas de éste se conocen como re sultados. En hidrología, los resultados así definidos tienen una descripci6n numérica y se les denomina variables aleatorias.

De acuerdo con lo anterior se ve que al analizar cualquier registro de datos hidrológicos, se tiene exclusivamente una muestra de estos y que nunca es factible disponer de la poblaci6n de ellos, ya que los datos están ligados a fenómenos naturales cuyos resultados con siem pre cambiantes. El problema por lo tanto es conocer que tan representativos son los resultados obtenidos de la muestra, del universo de los mismos. Es aqu{ donde las técnicas estadísticas son de gran utilidad, ya que si. la muestra es representativa de 13. poblaci6n per mite hacer deducciones de esta, en relación con la naturaleza de la

 $\frac{1}{2}$ 

 $\ddot{\phantom{a}}$ 

 $\mathcal{L}(\mathcal{L}^{\mathcal{L}})$  and  $\mathcal{L}(\mathcal{L}^{\mathcal{L}})$  and  $\mathcal{L}(\mathcal{L}^{\mathcal{L}})$ 

población.

El análisis estadístico de datos hidrológicos se puede hacer utilizan do alguno de los modelos de distribuciones de probabilidad más usua les o bien, con base en un ajuste de los mismos mediante cierta técnica matemática que es generalmente la de mínimos cuadrados.

8.1.1 Distribución de frecuencias y probabilidades.

Las variables aleatorias pueden ser discretas o continuas, dependien do de la forma como se obtengan los resultados; por ejemplo, el núme ro de dÍas de lluvia es una variablea aleatoria discreta, mientas que las alturas de lluvia son variables aleatorias continuas. Sin embargo, para propÓsitos prácticos una variable discreta puede tratarse arbitrariamente como continua, ajustando una función continua a la variación, o bien una continua como discreta, dividiendo las variables continuas en intervalos y agrupándolos en números discretos. Para conocer la distribucón de frecuencias de una muestra de varia blés aleatorias discretas es necesario dividir los datos ya obtenidos u observados en intervalos de clase o categorías a fin de valuar la frecuencia de cada intervalo. Si "z" es el número de datos agrupa  $r$ dos en cierto intervalo de clase  $\Delta x_i$ , la frecuencia de ese intervalo de clase se define como

$$
fi = \frac{z}{\Delta x_i}
$$
 (8.1)

 $\sum_{i=1}^{n}$  $\ddot{\cdot}$  $\frac{1}{2}$  $\label{eq:2.1} \mathcal{L}(\mathcal{L}^{\mathcal{L}}_{\mathcal{L}}(\mathcal{L}^{\mathcal{L}}_{\mathcal{L}}))\leq \mathcal{L}(\mathcal{L}^{\mathcal{L}}_{\mathcal{L}}(\mathcal{L}^{\mathcal{L}}_{\mathcal{L}}))\leq \mathcal{L}(\mathcal{L}^{\mathcal{L}}_{\mathcal{L}}(\mathcal{L}^{\mathcal{L}}_{\mathcal{L}}))$  $\label{eq:1} \mathbf{y} = \mathbf{y} + \mathbf{y} + \mathbf{y} + \mathbf{y} + \mathbf{y} + \mathbf{y} + \mathbf{y}$ 

Si se grafica la frecuencia f<sub>i</sub> correspondiente a cada intervalo de clase  $\Delta_{x_i}$ , se obtiene lo que se conoce como distribución de frecuencias - -(Fig 8.1); sin embargo, esta distribución sacrifica cierta información contenida en el grupo de datos, ya que se trabaja con intervalos de clase en lugar de los valores específicos de cada una de las variables alea torias.

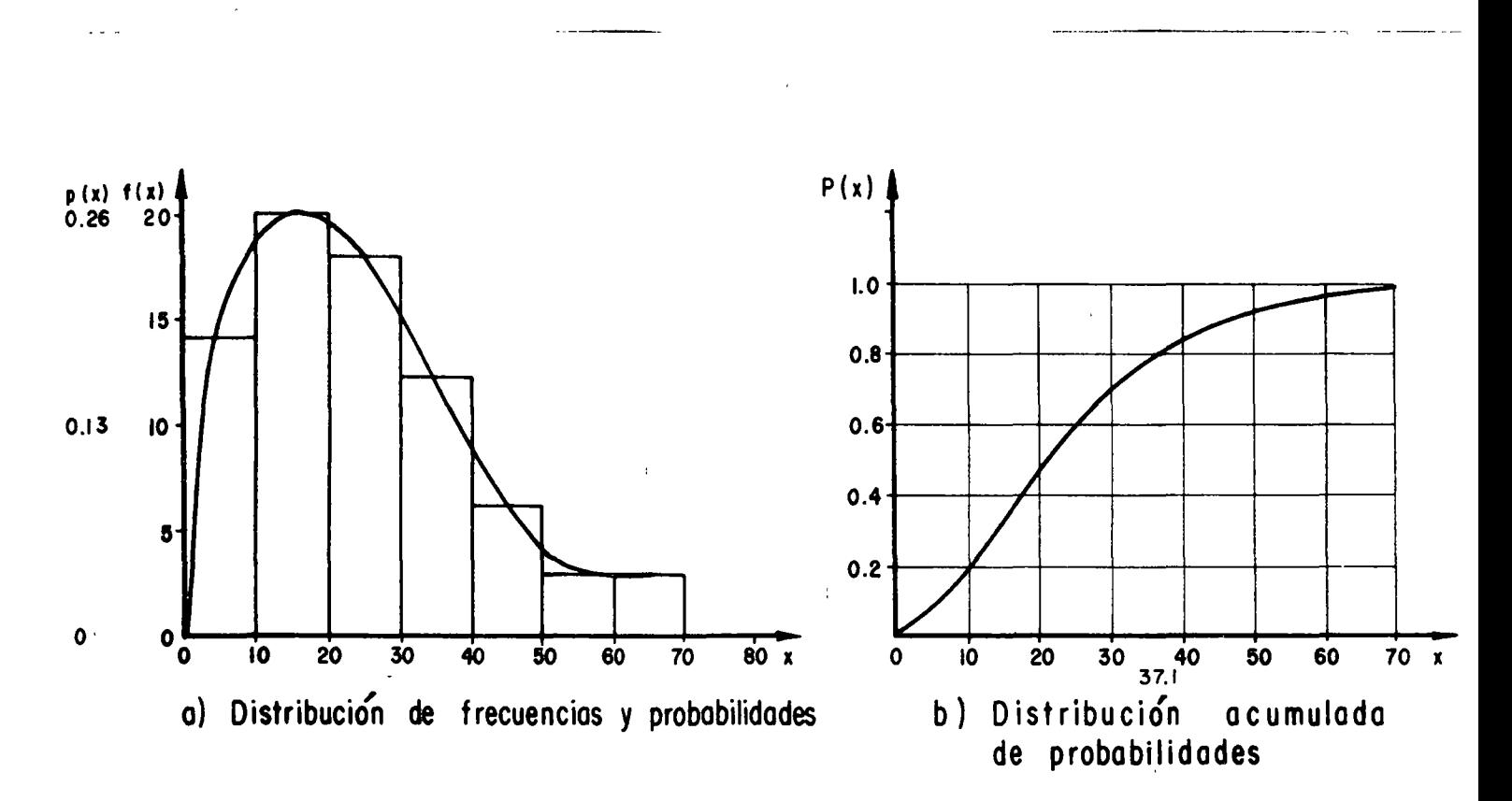

Distribuciones Estadísticas  $Fig. 8.1$ 

 $\overline{4}$ 

 $\frac{1}{2}$ 

 $\mathcal{L}^{\text{max}}_{\text{max}}$  and  $\mathcal{L}^{\text{max}}_{\text{max}}$ 

La probabilidad p de que un valor x esté comprendido en un cierto intervalo de clase, se obtiene dividiendo el número de datos "z" cantenidos en ese intervalo entre el número total de datos "n" de la muestra. Si el intervalo está acotado entre los valores de a y *b,* lo anterior se puede expresar como

$$
p (a \le x \le b) = \frac{z_{ab}}{n}
$$
 (8.2)

Sustituyendo la ec 8.1 en la 8.2, se tiene que

$$
p (a \le x \le b) = \frac{1}{n} \sum_{\alpha}^{b} f_i \Delta x_i
$$
 (8.3)

lo cual implica que la probabilidad de que x Fluctúe entre a y b es el área del histograma comprendido entre esos valores. La probabilidad total de todas las posibles variaciones es igual a uno. Si en lugar de frecuencias se utilizan probabilidades, la distribución obtenida seconace como distribución de probabilidades; a su *vez* esta y la de frecuencias se denominan distribuciones estadÍsticas.

Para una variable aleatoria continua, la probabilidad de una variación puede considerarse como la probabilidad p  $(x)$  de un valor discreto contenido en el intervalo de x a  $(x + \Delta x)$ . Como x es un valor continuo,  $\Delta \times$  tiende a dx y la probabilidad p (x) llega a ser una fun ción continua denominada densidad de probabilidad. De la ec 8.3, si  $\Delta x$  tiende a dx, se tiene que

 $\frac{1}{2}$  $\begin{bmatrix} 1 & 1 \\ 1 & 1 \end{bmatrix}$ 

 $\mathcal{L}^{(1)}$  $\sim 10^6$ 

 $\label{eq:2.1} \mathbf{C} = \mathbf{C} \mathbf{C} \mathbf{C} + \mathbf{C} \mathbf{C} \mathbf{C} \mathbf{C} + \mathbf{C} \mathbf{C} \mathbf{C} \mathbf{C} + \mathbf{C} \mathbf{C} \mathbf{C} \mathbf{C} \mathbf{C} + \mathbf{C} \mathbf{C} \mathbf{C} \mathbf{C} \mathbf{C} + \mathbf{C} \mathbf{C} \mathbf{C} \mathbf{C} \mathbf{C} \mathbf{C} + \mathbf{C} \mathbf{C} \mathbf{C} \mathbf{C} \mathbf{C} \mathbf{C}$ 

$$
p (a \le x \le b) = \frac{1}{n} \int_{a}^{b} f(x) dx = \int_{a}^{b} p(x) dx
$$
 (8.4)

La probabilidad acumulada de una variación (fig 8.1b) es la probabi lidad de que la variable aleatoria tenga un valor igual o menor que un cierto valor asignado x. Dicha probabilidad puede designarse comoP ( $X \leq x$ ) y expresarse de acuerdo con la ec 8.4 como

x) y expressarse de acuerdo con la ec 8.4 como  
\nP (X 
$$
\le x
$$
) =  $\int_{-\infty}^{x} p(x) dx$  (8.5)

donde, en este *caso,* la distribución de probabilidades se considera ilimitada. Si el límite superior de la integral  $x = \infty$ , entonces  $P(X \leq x) = 1$ , lo que constituye el evento seguro. Si la distribución de probabilidades es limitada, o sea que la densidad de probabilidades p (x) se define para un cierto intervalo (a  $\leq x \leq b$ ), la ecuación anterior también es válida, considerando que p  $(x) = 0$  para todos los valores de x fuera del intervalo especificado.

En la Tabla 8.1 se muestran las distribuciones de probabilidades más usuales, así como sus parámetros más importantes.

Ejemplo 8.1 Determinar la distribución de frecuencias, de pro babil idades y su acumulada, del registro de lluvias mostrado en la Tabla 8.2. Obtener la al'ura de lluvia para una probabilidad acumulada de 0.8.

Para conocer la distribución de frecuencias de las alturas de lluvia

 $\frac{1}{2} \sum_{i=1}^{n} \frac{1}{2} \sum_{j=1}^{n} \frac{1}{2} \sum_{j=1}^{n} \frac{1}{2} \sum_{j=1}^{n} \frac{1}{2} \sum_{j=1}^{n} \frac{1}{2} \sum_{j=1}^{n} \frac{1}{2} \sum_{j=1}^{n} \frac{1}{2} \sum_{j=1}^{n} \frac{1}{2} \sum_{j=1}^{n} \frac{1}{2} \sum_{j=1}^{n} \frac{1}{2} \sum_{j=1}^{n} \frac{1}{2} \sum_{j=1}^{n} \frac{1}{2} \sum_{j=1}^{n$ k,  $\ddot{\phantom{0}}$  $\sim 400$  $\label{eq:2.1} \frac{1}{\sqrt{2}}\int_{\mathbb{R}^3} \frac{1}{\sqrt{2}}\left(\frac{1}{\sqrt{2}}\right)^2\frac{1}{\sqrt{2}}\left(\frac{1}{\sqrt{2}}\right)^2\frac{1}{\sqrt{2}}\left(\frac{1}{\sqrt{2}}\right)^2\frac{1}{\sqrt{2}}\left(\frac{1}{\sqrt{2}}\right)^2.$  $\sim 10^{-11}$ 

#### $8.1$ TABLA

 $\mathbb{R}^2$ 

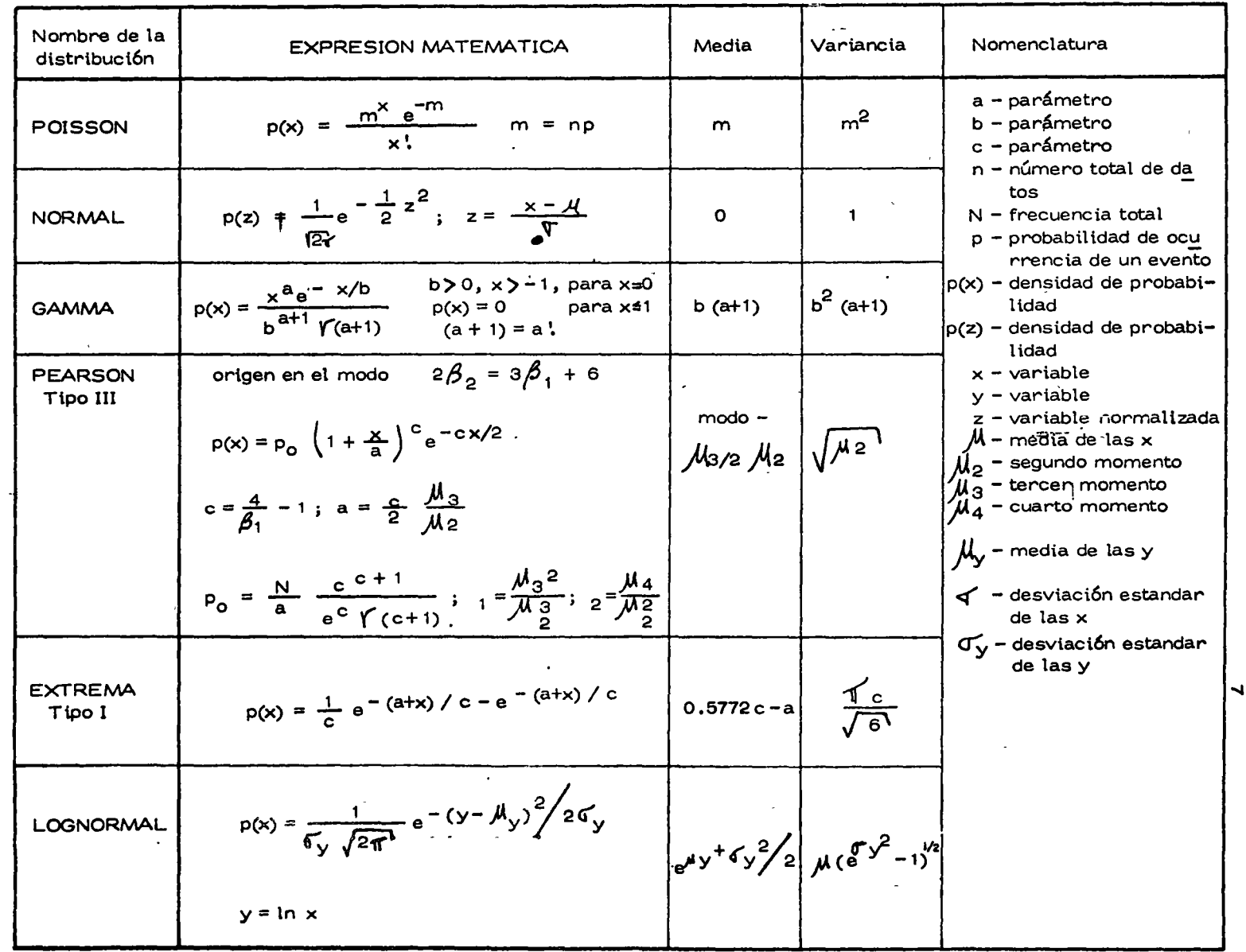

### DISTRIBUCIONES DE PROBABILIDADES MAS USADAS EN HIDROLOGIA

 $\sim$  10  $\,$ 

 $\mathcal{L}^{\text{max}}_{\text{max}}$  ,  $\mathcal{L}^{\text{max}}_{\text{max}}$  $\label{eq:2.1} \frac{1}{\sqrt{2}}\int_{\mathbb{R}^3}\frac{1}{\sqrt{2}}\left(\frac{1}{\sqrt{2}}\right)^2\frac{1}{\sqrt{2}}\left(\frac{1}{\sqrt{2}}\right)^2\frac{1}{\sqrt{2}}\left(\frac{1}{\sqrt{2}}\right)^2\frac{1}{\sqrt{2}}\left(\frac{1}{\sqrt{2}}\right)^2\frac{1}{\sqrt{2}}\left(\frac{1}{\sqrt{2}}\right)^2\frac{1}{\sqrt{2}}\frac{1}{\sqrt{2}}\frac{1}{\sqrt{2}}\frac{1}{\sqrt{2}}\frac{1}{\sqrt{2}}\frac{1}{\sqrt{2}}$  $\mathcal{L}(\mathcal{L}^{\mathcal{L}})$  and  $\mathcal{L}^{\mathcal{L}}$  are the set of the set of  $\mathcal{L}^{\mathcal{L}}$  $\label{eq:2.1} \frac{1}{\sqrt{2}}\int_{\mathbb{R}^3}\frac{1}{\sqrt{2}}\left(\frac{1}{\sqrt{2}}\right)^2\frac{1}{\sqrt{2}}\left(\frac{1}{\sqrt{2}}\right)^2\frac{1}{\sqrt{2}}\left(\frac{1}{\sqrt{2}}\right)^2\frac{1}{\sqrt{2}}\left(\frac{1}{\sqrt{2}}\right)^2\frac{1}{\sqrt{2}}\left(\frac{1}{\sqrt{2}}\right)^2\frac{1}{\sqrt{2}}\frac{1}{\sqrt{2}}\frac{1}{\sqrt{2}}\frac{1}{\sqrt{2}}\frac{1}{\sqrt{2}}\frac{1}{\sqrt{2}}$  $\label{eq:2.1} \frac{1}{\sqrt{2}}\int_{\mathbb{R}^3} \frac{1}{\sqrt{2}}\left(\frac{1}{\sqrt{2}}\right)^2\frac{1}{\sqrt{2}}\left(\frac{1}{\sqrt{2}}\right)^2\frac{1}{\sqrt{2}}\left(\frac{1}{\sqrt{2}}\right)^2\frac{1}{\sqrt{2}}\left(\frac{1}{\sqrt{2}}\right)^2.$ 

**Contract Contract State**  $\mathcal{L}^{\mathcal{L}}(\mathbf{a})=\mathcal{L}^{\mathcal{L}}(\mathbf{a})$ 

 $\sim 10^{11}$  km s  $^{-1}$ 

(Tabla 8.2) se procedió a seleccionar un intervalo de clasificación, que de acuerdo con el tamaño de la muestra se consideró convenien te de 10 mm. Para efectos de cálculo, a todos los valores de la altu ra de lluvia entre 0.1 y 10 se les asign6 un valor de 5, entre 10.1 <sup>y</sup> 20 de 15, etc (Tabla 8.3, cols 1 y 2). Seleccionados los intervalos se procedió a contar cuantos valores caen dentro de cada uno de e<u>s</u> tos, para valuar su frecuencia de acuerdo con la ec 8.1 (Tabla 8.3, col 3).

En la fig 8.1a se muestra la distribución de frecuencias o histogra ma de las alturas de lluvia, la cual se obtuvo graficando la pareja de valores obtenidos de la tabla 8.3, cols 2 y 3. (histograma). Aplicando la ec 8.2 a los datos de la tabla 8.3, col 3, se tiene en la col 4, el valor de la probabilidad, el que al vertir en gráfica, respe~ to a la col 1, se obtiene la distribución de probabilidad de las llu vias anal izadas (fig 8.1 a). Finalmente, sumando los valores de la probabilidad obtenida en la col  $4$ , se deduce la probabilidad acumu lada de los valores de la lluvia analizada, col 5, cuya gráfica se in dica en la fig 8.1b.

De la fig 8.1b se deduce que si  $p = 0.8$  se obtiene una altura de llu via de 37 • 1 mm.

Esto implica que la probabilidad de que se presente un valor menor o igual a 37. 1 es de 80 por ciento, así:

 $P (x \leq 37.1) = 0.80$ 

 $\checkmark$ 

8

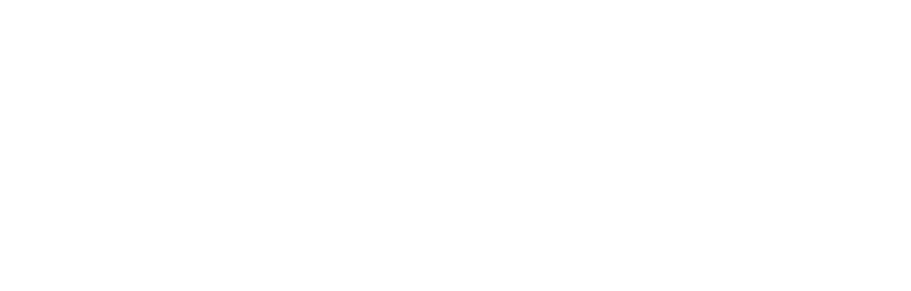

| No.<br>Orden   | hp<br>(mm) | No.<br>Orden | hp<br>(mm) | No.<br>Orden | hp<br>(mm) | No.<br>Orden | hp<br>(mm) |
|----------------|------------|--------------|------------|--------------|------------|--------------|------------|
|                | 10.9       | 20           | 8.7        | 39           | 21.3       | 58           | 5.7        |
| 2              | 14.6       | 21           | 2.9        | 40           | 17.2       | 59           | 15.5       |
| 3              | 20.6       | 22           | 8.9        | 41           | 36.1       | 60           | 18.5       |
| 4              | 11.9       | 23           | 32.3       | 42           | 49.5       | 61           | 30.7       |
| 5              | 64.0       | 24           | 56.6       | 43           | 20.0       | 62           | 10.5       |
| 6              | 20.9       | 25           | 3.6        | 44           | 4.6        | 63           | 3.5        |
| $\overline{7}$ | 32.0       | 26           | 11.0       | 45           | 27.3       | 64           | 13.9       |
| 8              | 28.8       | 27           | 52.5       | 46           | 49.7       | 65           | 4.3        |
| 9              | 2.6        | 28           | 46.3       | 47           | 34.6       | 66           | 22.6       |
| 10             | 35.8       | 29           | 5.2        | 48           | 49.0       | 67           | 45.0       |
| 11             | 17.7       | 30           | 42.5       | 49           | 25.3       | 68           | 10.0       |
| 12             | 38.4       | 31           | 17.5       | 50           | 27.2       | 69           | 9.6        |
| 13             | 16.3       | 32           | 64.5       | 51           | 38.8       | 70           | 22.7       |
| 14             | 8.8        | 33           | 28.5       | 52           | 52.4       | 71           | 23.0       |
| 15             | 17.0       | 34           | 19.6       | 53           | 11.5       | 72           | 26.2       |
| 16             | 6.8        | 35           | 30.9       | 54           | 15.8       | 73           | 31.7       |
| 17             | 25.3       | 36           | 27.5       | 55           | 70.00      | 74           | 29.9       |
| 18             | 36.3       | 37           | 10.3       | 56           | 24.0       | 75           | 25.9       |
| 19             | 16.5       | 38           | 21.1       | 57           | 16.5       | 76           | 34.5       |

TABLA 8.2 Alturas de lluvias con duración de 6 horas

TABLA 8.3 Análtsis de Frecuenctas y probabtlidades.

|           | 2                  | З             |              | 5            |
|-----------|--------------------|---------------|--------------|--------------|
| Marcas de | Intervalo de clase | Frecuencia    | Probabilidad | Probabilidad |
| Clase     | $\Delta \times i$  | $\Delta$ xifi | pi           | acumulada    |
|           |                    |               |              | $P_1$        |
|           |                    |               |              |              |
| 5         | $0.1 - 10$         | 14            | 0.18         | 0.18         |
| 15        | $10.1 - 20$        | 20            | 0.26         | 0.44         |
| 25        | $20.1 - 30$        | 18            | 0.24         | 0.68         |
| 35        | $30.1 - 40$        | 12            | 0.16         | 0.84         |
| 45        | $40.1 - 50$        | 6             | 0.08         | 0.92         |
| 55        | $50.1 - 60$        | З             | 0.04         | 0.96         |
| 65        | $60.1 - 70$        | З             | 0.04         | 1.00         |

 $\label{eq:2.1} \mathcal{L} = \mathcal{L} \left( \mathcal{L} \right) \left( \mathcal{L} \right) \left( \mathcal{L} \right) \left( \mathcal{L} \right) \left( \mathcal{L} \right) \left( \mathcal{L} \right)$  $\label{eq:2.1} \frac{1}{\sqrt{2}}\int_{\mathbb{R}^3}\frac{1}{\sqrt{2}}\left(\frac{1}{\sqrt{2}}\right)^2\frac{1}{\sqrt{2}}\left(\frac{1}{\sqrt{2}}\right)^2\frac{1}{\sqrt{2}}\left(\frac{1}{\sqrt{2}}\right)^2\frac{1}{\sqrt{2}}\left(\frac{1}{\sqrt{2}}\right)^2.$  $\ddot{\phantom{0}}$ 

 $\ddot{\phantom{a}}$ 

#### 8. 1 .2 Parámetros estadísticos

Las características fundamentales de una distribución estadística se pueden conocer a partir de sus parámetros. A continuación se indican los más importantes en hidrología.

La media aritmética o media de una muestra de un conjunto de valo  $res$  se define como  $\sum_{n=1}^{n} x^{n}$  $\bar{x} = \frac{i=1}{(8.6)}$ 

n

donde xi son los valores de la muestra y n el número total de estos. Para referirse a la media del universo o población se utiliza la letra  $M$ . La media permite conocer la tendencia central de una dis tribución estadística.

En el caso de una distribución de frecuencias, como se pierde in formación al trabajar con intervalos de clase en lugar de los datos originales, la media de dicha distribución se valúa como

$$
\overline{x} = \frac{\sum_{i=1}^{k} x_i \text{ fi } \Delta x i}{n}
$$
 (8.7)

donde  $x_i$  es el valor representativo de un intervalo de clase  $A \times i$ , fi su frecuencia correspondiente, k el número total de intervalos de clasificación y n el número total de datos.

Para conocer que tan dispersos están los valores de una muestra

10

 $\bullet$  $\ddot{\cdot}$  $\mathcal{L}(\mathcal{L})$  . As  $\mathcal{L}(\mathcal{L})$  $\label{eq:2.1} \frac{1}{\sqrt{2\pi}}\int_{\mathbb{R}^3}\frac{1}{\sqrt{2\pi}}\left(\frac{1}{\sqrt{2\pi}}\right)^2\frac{1}{\sqrt{2\pi}}\int_{\mathbb{R}^3}\frac{1}{\sqrt{2\pi}}\left(\frac{1}{\sqrt{2\pi}}\right)^2\frac{1}{\sqrt{2\pi}}\frac{1}{\sqrt{2\pi}}\int_{\mathbb{R}^3}\frac{1}{\sqrt{2\pi}}\frac{1}{\sqrt{2\pi}}\frac{1}{\sqrt{2\pi}}\frac{1}{\sqrt{2\pi}}\frac{1}{\sqrt{2\pi}}\frac{1}{\sqrt{2\$ 

 $\hat{\mathcal{A}}$ 

respecto de su media, se utiliza lo que se conoce como la desviación estandar de la muestra, la cual se expresa como

$$
S = \sqrt{\sum_{i=1}^{n} (x_i - \overline{x})^2}
$$
(8.8)

\_.., .... ---

 $^{\prime}$  11

donde x<sub>i</sub> son los valores de las muestras, $\overline{\mathsf{x}}$  su media (ec 8.6) y n el número total de valores de la muestra. Análogamente, la desviación estandar de una distribución de fre cuencias se valúa como ·

$$
S = \sqrt{\frac{\sum_{i=1}^{K} (x_i - \overline{x})^2}{n-1}}
$$
(8.9)

donde las variables tienen el mismo significado que en la ec 8.7. En caso de que la desviación estandar se refiera al universo, esta se indica con la letra  $\sigma$ . Al cuadrado de la desviación estandar se le llama variancia; para una muestra se designa con  $S^2$  y para el ⊄້ universo con

La relación entre la desviación estandar y-la-media se conoce como coeficiente de variación  $C_{\vee}$ .

Ejemplo 8.2 · Calcular los parámetros estadísticos principales de la distribución obtenida en el ejemplo 8.1, trabajando con los va **lares** específicos Y. con los 'intervalos de clase •.

' '

'•'•

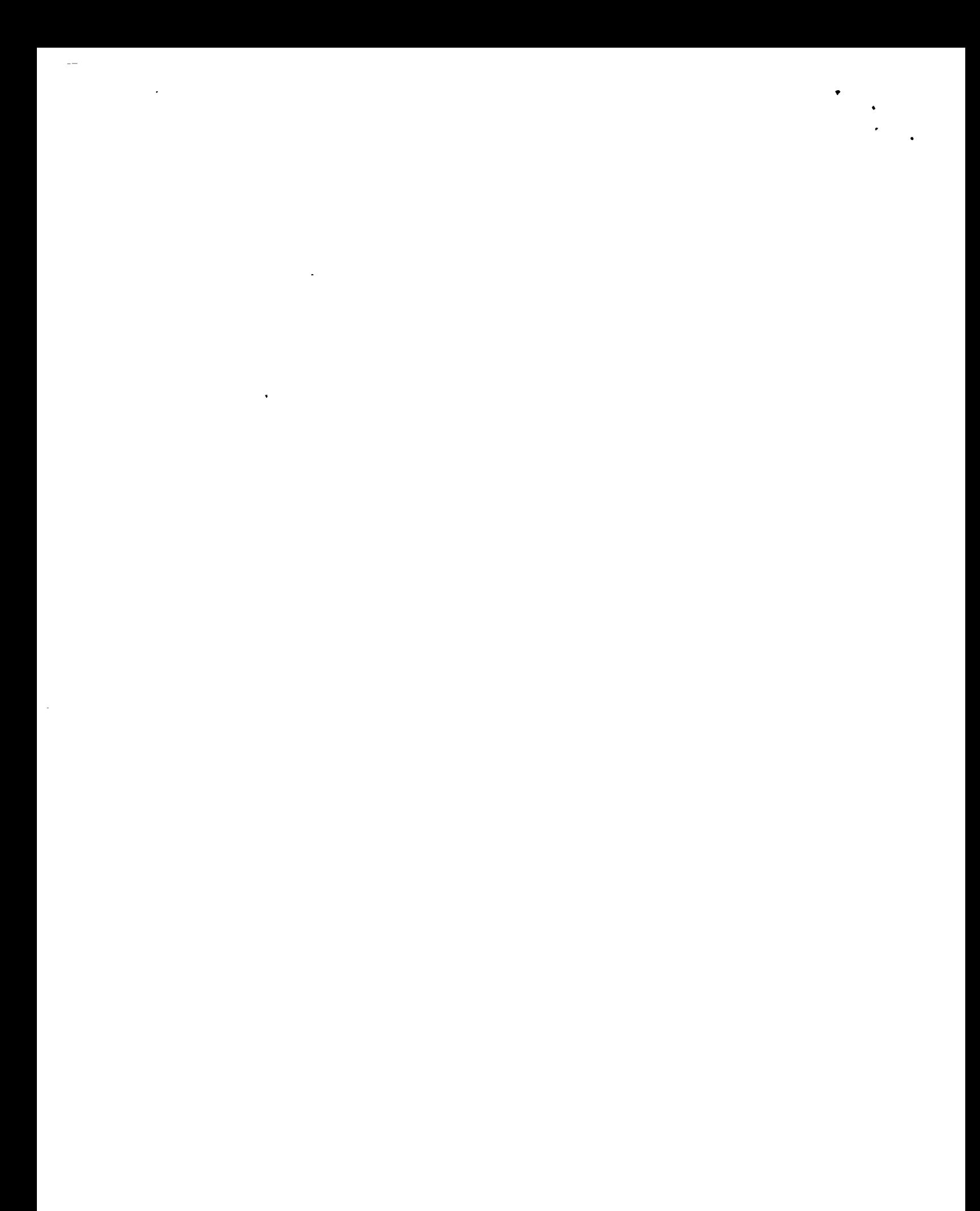

a) Análisis usando los valores específicos de las alturas de lluvia.

Para facilitar el cálculo se elaboró la Tabla 8.4

De la Tabla 8.4, col 2 y aplicando la ec 8.6, se tiene que la media de los valores específicos de la altura de lluvia es

$$
\overline{x} = \frac{1888.10}{76} = 24.84
$$

De la col 4, con la ec 8.8, se deduce una variancia de

$$
S^2 = \frac{1}{76 - 1} \qquad (19, 142.24) = 255.23
$$

siendo su desviación estandar y coeficiente de variación de  
S = 
$$
\sqrt{S^2}
$$
 = 15.98  
C<sub>V</sub> =  $\frac{S}{x}$  = 0.64

b) Análisis considerando intervalos de clase.

Para la obtención de las características de la distribución de frecuen cias de las lluvias se elaboró la Tabla 8.5

De la Tabla 8.5, col 3, se tiene, aplicando la ec 8.7, que la media de la distribución de frecuencia de lluvias es de

$$
\overline{x} = \frac{1870}{76} = 24.605 \div 24.61
$$

De la col 6, y la ec 8.9, se deduce que la variancia de la distribución de frecuencias de lluvias resulta de

$$
S^2 = \frac{1}{76-1} (18,688.16) = 249.18
$$

 $\sim$   $\epsilon$ 

 $\label{eq:2.1} \frac{1}{\sqrt{2}}\int_{\mathbb{R}^3} \frac{1}{\sqrt{2}}\left(\frac{1}{\sqrt{2}}\right)^2\left(\frac{1}{\sqrt{2}}\right)^2\left(\frac{1}{\sqrt{2}}\right)^2\left(\frac{1}{\sqrt{2}}\right)^2\left(\frac{1}{\sqrt{2}}\right)^2.$  $\label{eq:2.1} \mathbf{E}(\mathbf{r}) = \mathbf{E}(\mathbf{r}) \mathbf{E}(\mathbf{r}) \mathbf{E}$ 

 $\label{eq:2.1} \frac{1}{\sqrt{2}}\left(\frac{1}{\sqrt{2}}\right)^{2} \left(\frac{1}{\sqrt{2}}\right)^{2} \left(\frac{1}{\sqrt{2}}\right)^{2} \left(\frac{1}{\sqrt{2}}\right)^{2} \left(\frac{1}{\sqrt{2}}\right)^{2} \left(\frac{1}{\sqrt{2}}\right)^{2} \left(\frac{1}{\sqrt{2}}\right)^{2} \left(\frac{1}{\sqrt{2}}\right)^{2} \left(\frac{1}{\sqrt{2}}\right)^{2} \left(\frac{1}{\sqrt{2}}\right)^{2} \left(\frac{1}{\sqrt{2}}\right)^{2} \left(\$ 

 $\mathcal{L}^{\mathcal{L}}(\mathcal{L}^{\mathcal{L}})$  . In the  $\mathcal{L}^{\mathcal{L}}(\mathcal{L}^{\mathcal{L}})$ 

 $\mathcal{L}^{\mathcal{L}}(\mathcal{L}^{\mathcal{L}}(\mathcal{L}^{\mathcal{L$  $\label{eq:2.1} \mathcal{L}(\mathcal{L}^{\text{max}}_{\mathcal{L}}(\mathbf{X}^{\text{max}}_{\mathcal{L}})) \leq \mathcal{L}(\mathcal{L}^{\text{max}}_{\mathcal{L}}(\mathbf{X}^{\text{max}}_{\mathcal{L}}))$  $\label{eq:2.1} \frac{\partial \mathcal{L}_{\mathcal{A}}}{\partial \mathcal{L}_{\mathcal{A}}}\left(\frac{\partial \mathcal{L}_{\mathcal{A}}}{\partial \mathcal{L}_{\mathcal{A}}}\right) = \frac{1}{2} \sum_{i=1}^{n} \frac{\partial \mathcal{L}_{\mathcal{A}}}{\partial \mathcal{L}_{\mathcal{A}}}\left(\frac{\partial \mathcal{L}_{\mathcal{A}}}{\partial \mathcal{L}_{\mathcal{A}}}\right)$ 

 $\label{eq:2.1} \frac{1}{\sqrt{2\pi}}\left(\frac{1}{\sqrt{2\pi}}\right)^{2} \frac{1}{\sqrt{2\pi}}\left(\frac{1}{\sqrt{2\pi}}\right)^{2} \frac{1}{\sqrt{2\pi}}\left(\frac{1}{\sqrt{2\pi}}\right)^{2} \frac{1}{\sqrt{2\pi}}\left(\frac{1}{\sqrt{2\pi}}\right)^{2} \frac{1}{\sqrt{2\pi}}\left(\frac{1}{\sqrt{2\pi}}\right)^{2} \frac{1}{\sqrt{2\pi}}\left(\frac{1}{\sqrt{2\pi}}\right)^{2} \frac{1}{\sqrt{2\pi}}\left(\frac{1}{$  $\label{eq:2.1} \frac{1}{\sqrt{2}}\int_{\mathbb{R}^3}\frac{1}{\sqrt{2}}\left(\frac{1}{\sqrt{2}}\right)^2\frac{1}{\sqrt{2}}\left(\frac{1}{\sqrt{2}}\right)^2\frac{1}{\sqrt{2}}\left(\frac{1}{\sqrt{2}}\right)^2\frac{1}{\sqrt{2}}\left(\frac{1}{\sqrt{2}}\right)^2\frac{1}{\sqrt{2}}\left(\frac{1}{\sqrt{2}}\right)^2\frac{1}{\sqrt{2}}\frac{1}{\sqrt{2}}\frac{1}{\sqrt{2}}\frac{1}{\sqrt{2}}\frac{1}{\sqrt{2}}\frac{1}{\sqrt{2}}$  $\label{eq:2.1} \mathcal{L}(\mathcal{L}^{\text{max}}_{\mathcal{L}}(\mathcal{L}^{\text{max}}_{\mathcal{L}}(\mathcal{L}^{\text{max}}_{\mathcal{L}}(\mathcal{L}^{\text{max}}_{\mathcal{L}^{\text{max}}_{\mathcal{L}}(\mathcal{L}^{\text{max}}_{\mathcal{L}^{\text{max}}_{\mathcal{L}^{\text{max}}_{\mathcal{L}^{\text{max}}_{\mathcal{L}^{\text{max}}_{\mathcal{L}^{\text{max}}_{\mathcal{L}^{\text{max}}_{\mathcal{L}^{\text{max}}_{\mathcal{L}^{\text{max}}$ 

 $\mathcal{L}_{\text{max}}$  and  $\mathcal{L}_{\text{max}}$  . The  $\mathcal{L}_{\text{max}}$  $\label{eq:2.1} \mathcal{L}(\mathcal{L}^{\text{max}}_{\mathcal{L}}(\mathcal{L}^{\text{max}}_{\mathcal{L}}(\mathcal{L}^{\text{max}}_{\mathcal{L}}(\mathcal{L}^{\text{max}}_{\mathcal{L}^{\text{max}}_{\mathcal{L}}(\mathcal{L}^{\text{max}}_{\mathcal{L}^{\text{max}}_{\mathcal{L}^{\text{max}}_{\mathcal{L}^{\text{max}}_{\mathcal{L}^{\text{max}}_{\mathcal{L}^{\text{max}}_{\mathcal{L}^{\text{max}}_{\mathcal{L}^{\text{max}}_{\mathcal{L}^{\text{max}}$  $\label{eq:2.1} \frac{1}{2}\sum_{i=1}^n\frac{1}{2}\sum_{i=1}^n\frac{1}{2}\sum_{i=1}^n\frac{1}{2}\sum_{i=1}^n\frac{1}{2}\sum_{i=1}^n\frac{1}{2}\sum_{i=1}^n\frac{1}{2}\sum_{i=1}^n\frac{1}{2}\sum_{i=1}^n\frac{1}{2}\sum_{i=1}^n\frac{1}{2}\sum_{i=1}^n\frac{1}{2}\sum_{i=1}^n\frac{1}{2}\sum_{i=1}^n\frac{1}{2}\sum_{i=1}^n\frac{1}{2}\sum_{i=1}^n\$  $\label{eq:2.1} \frac{1}{\sqrt{2}}\left(\frac{1}{\sqrt{2}}\right)^{2} \left(\frac{1}{\sqrt{2}}\right)^{2} \left(\frac{1}{\sqrt{2}}\right)^{2} \left(\frac{1}{\sqrt{2}}\right)^{2} \left(\frac{1}{\sqrt{2}}\right)^{2} \left(\frac{1}{\sqrt{2}}\right)^{2} \left(\frac{1}{\sqrt{2}}\right)^{2} \left(\frac{1}{\sqrt{2}}\right)^{2} \left(\frac{1}{\sqrt{2}}\right)^{2} \left(\frac{1}{\sqrt{2}}\right)^{2} \left(\frac{1}{\sqrt{2}}\right)^{2} \left(\$  $\label{eq:2.1} \mathcal{L}(\mathcal{L}^{\text{max}}_{\mathcal{L}}(\mathcal{L}^{\text{max}}_{\mathcal{L}})) \leq \mathcal{L}(\mathcal{L}^{\text{max}}_{\mathcal{L}}(\mathcal{L}^{\text{max}}_{\mathcal{L}}))$ 

 $\label{eq:2} \mathcal{L}(\mathcal{L}) = \mathcal{L}(\mathcal{L}) = \mathcal{L}(\mathcal{L})$  $\label{eq:3.1} \mathcal{L}^{\text{max}}_{\text{max}}\left(\mathcal{L}^{\text{max}}_{\text{max}}\right) = \mathcal{L}^{\text{max}}_{\text{max}}\left(\mathcal{L}^{\text{max}}_{\text{max}}\right)$ 

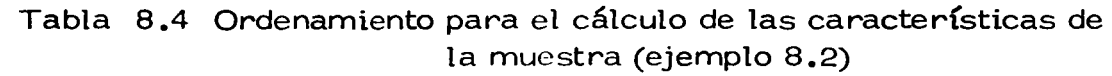

l,

 $\bullet$ 

 $\mathbf{A}$ 

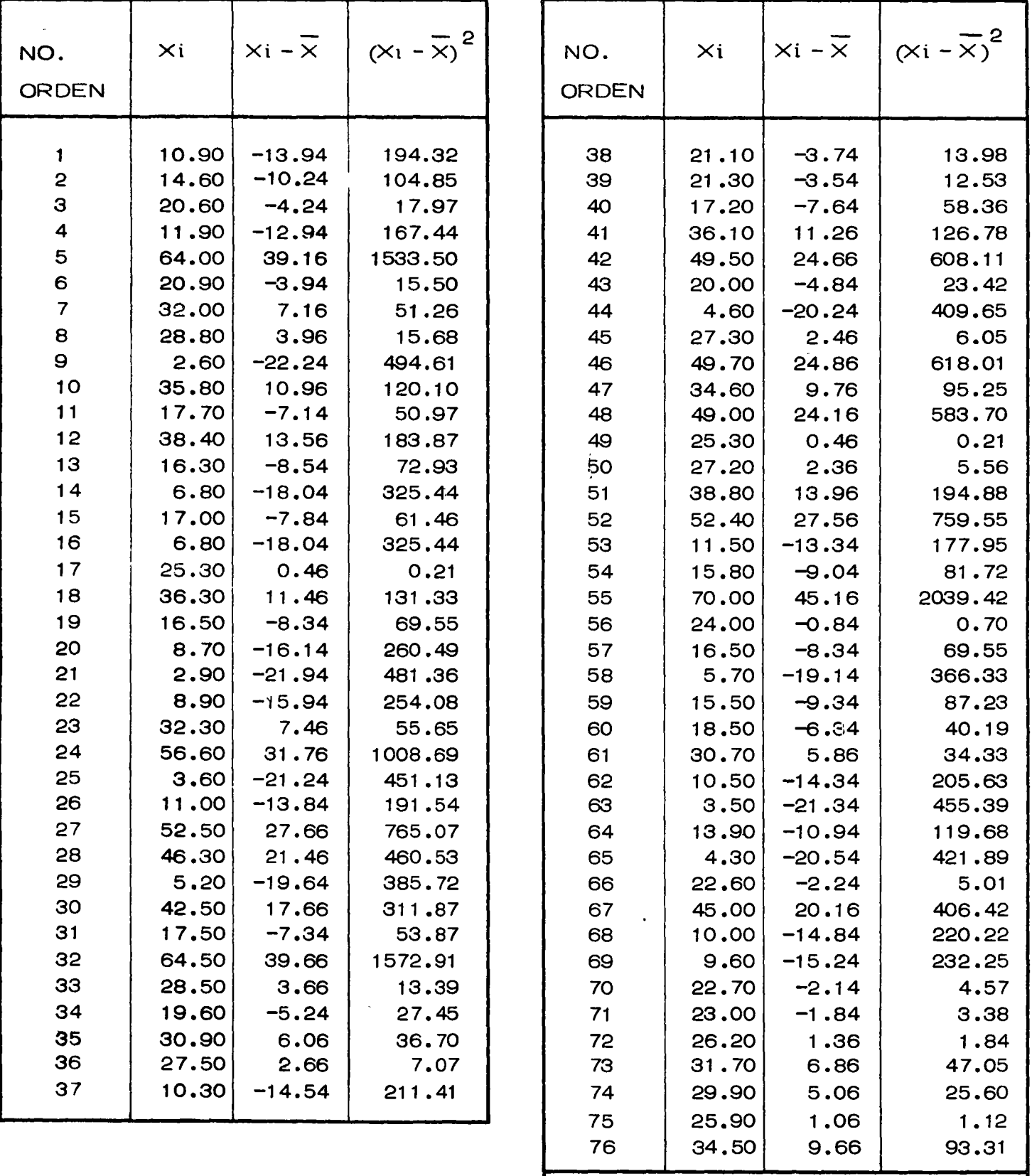

Suma 1,888.10 19,142.24

 $\mathcal{F}(\mathcal{F})$  and  $\mathcal{F}(\mathcal{F})$  $\label{eq:2.1} \frac{1}{\sqrt{2}}\int_{\mathbb{R}^3}\frac{1}{\sqrt{2}}\left(\frac{1}{\sqrt{2}}\right)^2\frac{1}{\sqrt{2}}\left(\frac{1}{\sqrt{2}}\right)^2\frac{1}{\sqrt{2}}\left(\frac{1}{\sqrt{2}}\right)^2\frac{1}{\sqrt{2}}\left(\frac{1}{\sqrt{2}}\right)^2\frac{1}{\sqrt{2}}\left(\frac{1}{\sqrt{2}}\right)^2\frac{1}{\sqrt{2}}\frac{1}{\sqrt{2}}\frac{1}{\sqrt{2}}\frac{1}{\sqrt{2}}\frac{1}{\sqrt{2}}\frac{1}{\sqrt{2}}$  $\mathcal{L}^{\text{max}}_{\text{max}}$ 

 $\hat{\mathbf{v}}$
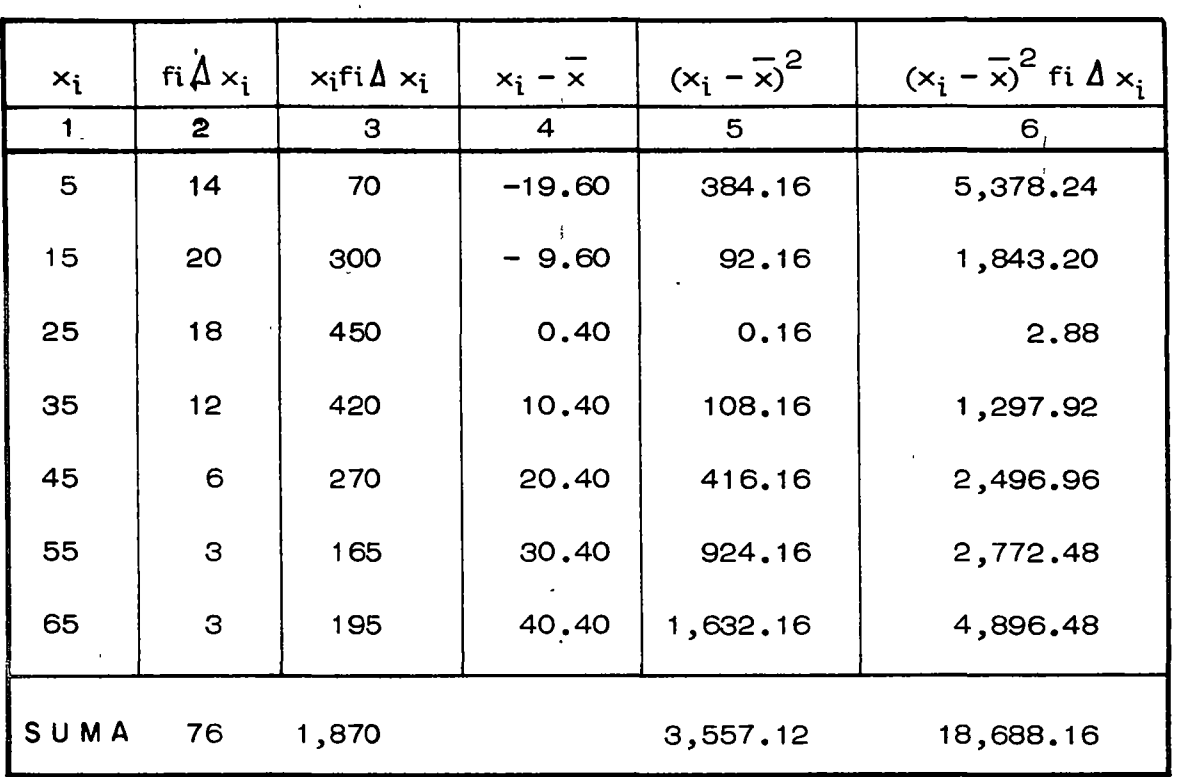

## TABLA 8.5 PROCESAMIENTO DE CALCULO (ejemplo 8.2)

y la desviación estándar 
$$
S = \sqrt{S^2} = 15.78
$$
 y  $C_V = \frac{15.78}{24.61} = 0.64$ 

e) Comparación de los resultados

La comparación de los valores obtenidos de los principales parámetros estadísticos del ejemplo 8.1, trabajando con los valores especí ficos de las alturas de lluvia y con sus intervalos de clase respectivos se muestra en la tabla siguiente:

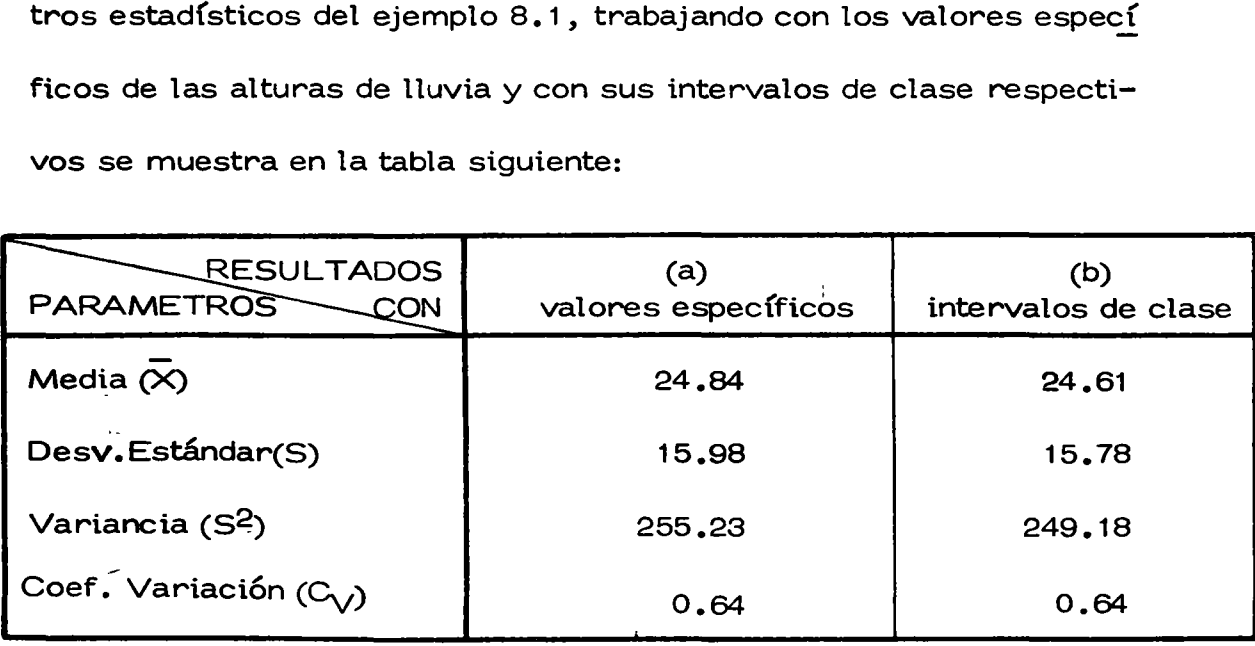

 $\label{eq:2} \mathcal{L}(\mathcal{L}^{\text{max}}_{\text{max}}(\mathcal{L}^{\text{max}}_{\text{max}}))$ 

 $\mathcal{A}^{\text{max}}$ 

De la comparación de estos valores se deduce que el empleo de cualquiera de las técnicas presentadas conduce a resultados satisfactorios que aparentemente, no modifican de forma significativa la presici6n de los mismos. Esto se debi6 a que había una buena concordancia en la distribuci6n de los valores utilizados en el ejemplo. Conforme se incrementa el intervalo de clase y existe dispersi6n en los datos se incrementa la diferencia de las características de la distribución al aplicar los criterios antes mencionados.

## 8.1.3 Pruebas F y t

..

La forma de la variación de una variable se puede utilizar para cono cer los cambios físicos ocurridos en la cercanía de la misma. Para determinar si dos grupos de datos  $n_1$  y  $n_2$ , son de una misma pobla ci6n o de diferentes poblaciones con distribuci6n normal, se utiliza la relación de sus variancias  $S_1^2$  y  $S_2^2$  , denominada también prueba F, donde

$$
F = \frac{S_1^2}{S_2^2}
$$
 (8.10)

así F es el valor de una variable aleatoria que tiene distribución F con parámetros  $\mathcal{Y}_1 = n_1 - 1$  y  $\mathcal{Y}_2 = n_2 - 1$ . Los valores tabula \_dos de la distribuci6n F muestran los valores de esta, que pueden ser excedidos con una probabilidad de O .05 6 O .01, valores que constituyen el nivel de significancia, en términos de los grados de libertad

 $\mathbf{r}$ 

 $\mathcal{L}^{\text{max}}_{\text{max}}$  , where  $\mathcal{L}^{\text{max}}_{\text{max}}$ 

 $\mathcal{L}_{\mathcal{S}}$ 

 $V_1$  y  $V_2$ .

Si el valor de F obtenido de la ec 8.10 excede del valor tabular para el nivel de significancia seleccionada, la diferencia entre las variae iones de los dos grupos o muestras anal izadas es significativo en un sentido estadístico, pudiendose concluir la igualdad o no de las po blaciones a que pertenecen. La estadística de la media y de la desvia ción estándar de una muestra, se pueden utilizar también para conocer la longitud de un registro hidrológico, de tal forma que la media de los datos esté comprendida entre ciertos 1 Ímites seleccionados de la media de la población. Para esto, se utiliza la distribución t, cuya variable aleatoria t con n-1 grados de libertad está dada por la ec:.

$$
t = \frac{\overline{x} - \mu}{s / \sqrt{n}} \tag{8.11}
$$

con intervalo de confianza

 $\overline{x}$  + t  $\alpha/2$   $\sqrt{n}$ 

En las tablas de la distribución de t, se muestra el valor de t para di versos grados de libertad  $\sqrt{ }$  = n-1 y niveles de significancia  $\propto$  . De la ec 8.11 se puede obtener el valor de n procediendo por tanteos, ya que tes función den. Esta ecuación permite hacer comparación de medias, similares a las expuestas para las variancias, así como co nocer la variación de la media de la población a partir de la media de la muestra.

..  $\mathcal{A}^{\mathcal{A}}$ J J J J J J J J J  $\hat{\mathbf{r}}$ J J J J J J J

J J J J J J J

J

J J J J J

Determinar si los registros de lluvia de la esta -Eiemplo 8.3 ción climatológica de Tepames, Col son de la misma población, ya que la estación sufrió un cambio en sus registros en 1954, según se vió en el ejemplo 3.5.

Como en 1954 los registros sufrieron un cambio, se procede a deter minar si los correspondientes al ciclo 1948 a 1953 son de la misma población que los tomados de 1954 a 1959. Para esto se calcula las características de cada una de las muestras y posteriormente se apli ca la prueba F.

De las columnas 2, y aplicando la ec 8.6, la media  $\overline{(\overline{P})}$  de las preci pitaciones anuales resulta

| Muestra 1                         | Muestra 2                         |
|-----------------------------------|-----------------------------------|
| (1948 - 1953)                     | (1954 - 1959)                     |
| $P_1 = \frac{5693.4}{6} = 948.90$ | $P_2 = \frac{3707.7}{6} = 617.95$ |

De las columnas 4, y aplicando la ec 8.8, la variancia  $(S^2)$  de las precipitaciones anuales para cada una de las muestras resulta

$$
\frac{\text{Muestra 1}}{(1948 - 1953)}
$$
\n
$$
S_1^2 = \frac{1}{6-1} (334,425.42) = 66,885.08
$$
\n
$$
S_2^2 = \frac{1}{6-1} (433,774.64) = 86,754.92
$$

Con estos valores, aplicando la prueba F (ec 8.10) se obtiene

$$
F = \frac{66885.08}{86754.92} = 0.771 = F cal
$$

 $17$ 

بلغم كالمنبورين

 $\label{eq:2.1} \frac{d\mathbf{r}}{d\mathbf{r}} = \frac{1}{2} \left( \frac{\partial \mathbf{r}}{\partial \mathbf{r}} + \frac{\partial \mathbf{r}}{\partial \mathbf{r}} \right) + \frac{1}{2} \left( \frac{\partial \mathbf{r}}{\partial \mathbf{r}} + \frac{\partial \mathbf{r}}{\partial \mathbf{r}} \right) + \frac{1}{2} \left( \frac{\partial \mathbf{r}}{\partial \mathbf{r}} + \frac{\partial \mathbf{r}}{\partial \mathbf{r}} \right) + \frac{1}{2} \left( \frac{\partial \mathbf{r}}{\partial \mathbf{r}} + \frac{\partial \mathbf{r}}$  $\label{eq:2.1} \frac{1}{\sqrt{2\pi}}\int_{0}^{\infty}\frac{1}{\sqrt{2\pi}}\left(\frac{1}{\sqrt{2\pi}}\right)^{2\alpha} \frac{1}{\sqrt{2\pi}}\int_{0}^{\infty}\frac{1}{\sqrt{2\pi}}\left(\frac{1}{\sqrt{2\pi}}\right)^{\alpha} \frac{1}{\sqrt{2\pi}}\frac{1}{\sqrt{2\pi}}\int_{0}^{\infty}\frac{1}{\sqrt{2\pi}}\frac{1}{\sqrt{2\pi}}\frac{1}{\sqrt{2\pi}}\frac{1}{\sqrt{2\pi}}\frac{1}{\sqrt{2\pi}}\frac{1}{\sqrt{2\$  $\mathcal{L}(\mathcal{L}(\mathcal{L}))$  . The contract of  $\mathcal{L}(\mathcal{L})$ 

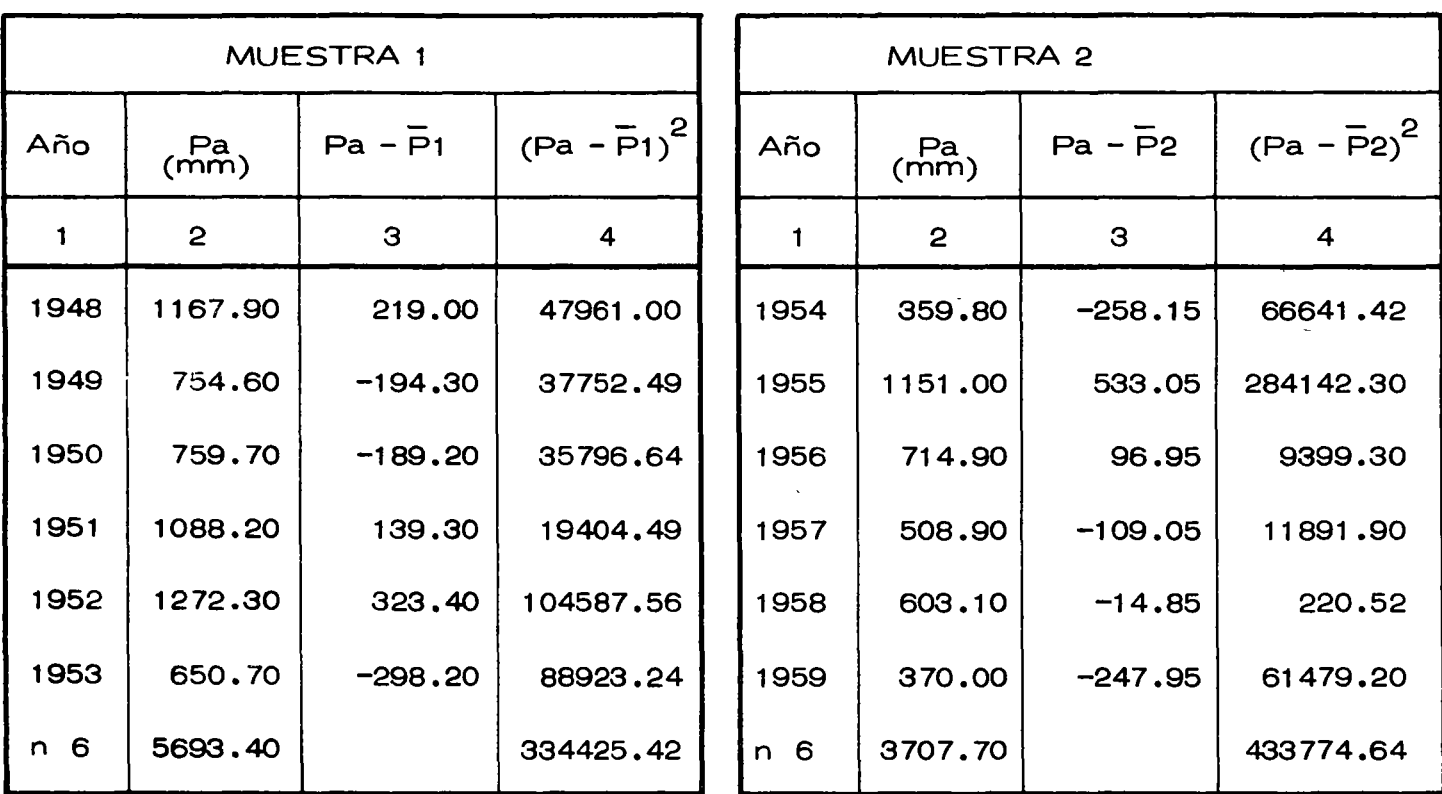

De los valores tabulados para la distribución F, con grados de libertad  $\sum_{1}$  =  $\sum_{2}$  = 6–1 = 5, a fin de que la hipótesis de igualdad de – variancias se verifique, es decir que ambas muestras pertenezcan a una misma población, el valor de F que no puede ser excedido con un nivel de significancia  $\alpha = 0.01$  es F0.01 = 11.00, por lo que se con cluye que siendo F tab  $\sum$  F cal ambas muestras son de la misma población o bien el valor F con un nivel de significancia de  $\alpha$ = 0.05 y

 $Y_1 = Y_2 = 5$ 

$$
F 0.05 = 5.05 = F
$$
tab

por lo tanto

$$
F \text{ cal} = 0.771
$$
  $\bigwedge$  5.05 =  $F \text{ tab}$ 

 $\label{eq:2} \frac{d\mathbf{r}}{d\mathbf{r}} = \frac{1}{2} \sum_{i=1}^n \frac{d\mathbf{r}}{d\mathbf{r}} \, \frac{d\mathbf{r}}{d\mathbf{r}} \, \frac{d\mathbf{r}}{d\mathbf{r}} \, \frac{d\mathbf{r}}{d\mathbf{r}} \, \frac{d\mathbf{r}}{d\mathbf{r}} \, \frac{d\mathbf{r}}{d\mathbf{r}} \, \frac{d\mathbf{r}}{d\mathbf{r}} \, \frac{d\mathbf{r}}{d\mathbf{r}} \, \frac{d\mathbf{r}}{d\mathbf{r}}$  $\mathcal{L}^{\mathcal{L}}(\mathcal{L}^{\mathcal{L}})$  and  $\mathcal{L}^{\mathcal{L}}(\mathcal{L}^{\mathcal{L}})$  and  $\mathcal{L}^{\mathcal{L}}(\mathcal{L}^{\mathcal{L}})$  $\label{eq:2.1} \mathcal{L}(\mathcal{L}^{\mathcal{L}}_{\mathcal{L}}(\mathcal{L}^{\mathcal{L}}_{\mathcal{L}})) = \mathcal{L}(\mathcal{L}^{\mathcal{L}}_{\mathcal{L}}(\mathcal{L}^{\mathcal{L}}_{\mathcal{L}})) = \mathcal{L}(\mathcal{L}^{\mathcal{L}}_{\mathcal{L}}(\mathcal{L}^{\mathcal{L}}_{\mathcal{L}}))$ 

 $\mathcal{L}^{\text{max}}$ 

obteniéndose la misma conclusión.

Si en la Estación Climatológica de Calnali, Hgo., de un  $E$ jemplo 8.4 registro de 43 años, se tiene una media de las alturas de lluvia máximas anuales diarias de 111,5 mm con una desviación estandar de 25,1 mm. ¿Cuántos años de registro se requieren, para que con una probabilidad de 95 por ciento, la media de la muestra esté dentro del 5 por ciento de la media verdaderá?

Lo anterior implica que  $\overline{\mathcal{M}}$  varíe entro 0.95 x y 1.05 x. De la ec. 8.11 se tiene que

$$
\overline{x}-t \quad \text{and} \quad \sum_{n=1}^{\infty} \quad \langle \mu \rangle \langle \overline{x}+t \quad \text{and} \quad \overline{S}_{n}
$$

que define las fluctuaciones de la media del universo en base a la media de la muestra.

Entonces,

$$
\frac{t}{\sqrt{n}} \frac{\alpha}{z} = 0.05
$$

de donde

$$
n = \frac{(t \alpha / 2)^{2} (S/\overline{x})^{2}}{(0.05)^{2}}
$$

Como el valor de t es función de n, esta ecuación se tiene que resolver por tanteos; afortunadamente, la fluctuación de t para valores de n ma-

 $\label{eq:2.1} \begin{split} \mathcal{A}^{(1)}_{\text{max}}(x) &= \mathcal{A}^{(1)}_{\text{max}}(x) \, , \\ \mathcal{A}^{(2)}_{\text{max}}(x) &= \mathcal{A}^{(2)}_{\text{max}}(x) \, , \\ \end{split}$  $\mathcal{L}(\mathcal{L}(\mathcal{$  $\label{eq:2.1} \frac{1}{\sqrt{2}}\int_{\mathbb{R}^3}\frac{1}{\sqrt{2}}\left(\frac{1}{\sqrt{2}}\right)^2\frac{1}{\sqrt{2}}\left(\frac{1}{\sqrt{2}}\right)^2\frac{1}{\sqrt{2}}\left(\frac{1}{\sqrt{2}}\right)^2\frac{1}{\sqrt{2}}\left(\frac{1}{\sqrt{2}}\right)^2\frac{1}{\sqrt{2}}\left(\frac{1}{\sqrt{2}}\right)^2\frac{1}{\sqrt{2}}\frac{1}{\sqrt{2}}\frac{1}{\sqrt{2}}\frac{1}{\sqrt{2}}\frac{1}{\sqrt{2}}\frac{1}{\sqrt{2}}$ 

yores de 30 años es pequeña. Así, para 95 por ciento de probabilidades, el nivel de significancia es  $\alpha$  = 1-0.95 = 0.05 y  $\alpha$ /2 = 0.025 y t  $\alpha_{/2}$ , = t<sub>0.975</sub>; de una tabla de esta distribución se obtiene que para  $V = 30-1$  grados de libertad, t $_{0.975}$  = 2.04 y para un número infinito de grados de libertad, t<sub>0.975</sub> = 1.96. Considerando t  $\alpha_{/2}$  = 1.96 y los valores dato de la muestra, se tiene, sustituyendo en la ecuación anterior, que

n = 
$$
\frac{(1.96)^2 (25.1/111.5)^2}{(0.05)^2}
$$
 = 77.72 = 78 años

lo que implica que se requieren 78 años de registro para que la media de la muestra de los datos esté dentro del 5 por ciento de la media ver dadera o de la población.

8.1 .4 Ajuste de distribuciones

Como se indicó al principio del inciso, si se dispone de una muestra hidrológica de datos de tamaño n y se desean conocer sus propiedades estadísticas, la manera de lograrlo es aceptando a priori que dicha muestra tiene una cierta distribución de probabilidades conocidas, y de ahÍ inferirlas. Si se hace esto, antes de proceder a utilizar y analizar dicha distribución se requiere conocer que tan cierto es que la distribución elegida se pueda utilizar como representativa del conjunto de datos o muestra disponible.

- --------------------------

 $\label{eq:2.1} \frac{1}{2} \sum_{i=1}^n \frac{1}{2} \sum_{j=1}^n \frac{1}{2} \sum_{j=1}^n \frac{1}{2} \sum_{j=1}^n \frac{1}{2} \sum_{j=1}^n \frac{1}{2} \sum_{j=1}^n \frac{1}{2} \sum_{j=1}^n \frac{1}{2} \sum_{j=1}^n \frac{1}{2} \sum_{j=1}^n \frac{1}{2} \sum_{j=1}^n \frac{1}{2} \sum_{j=1}^n \frac{1}{2} \sum_{j=1}^n \frac{1}{2} \sum_{j=1}^n \frac{$  $\mathcal{L}^{\mathcal{L}}(\mathcal{L}^{\mathcal{L}})$  and  $\mathcal{L}^{\mathcal{L}}(\mathcal{L}^{\mathcal{L}})$  and  $\mathcal{L}^{\mathcal{L}}(\mathcal{L}^{\mathcal{L}})$ 

 $\mathcal{L}^{\text{max}}_{\text{max}}$ 

En estadística existen criterios y técnicas para probar lo anterior, de pendiendo del tamaño de la muestra, e inferira cual es la distribución más adecuada para una muestra de datos:

a) 
$$
\mathsf{Prueba} \quad \chi^2
$$

Conviene utilizarla cuando el número de observaciones es grande. Si se considera que  $f_i$  y e<sub>i</sub> son respectivamente para los k intervalos las frecuencias observadas del fenómeno y las esperadas teóricamente de acuerdo con la ley de distribución de probabilidad escogida como representativa del fenómeno; entonces el valor:

$$
\chi^{2} = \sum_{i=1}^{k} \frac{(f_{i} - e_{i})^{2}}{e_{i}}
$$
 (8.12)

tiene distribución  $\int \sqrt{2}$  con (  $\sqrt{2}$  = k – 1 – m), grados de libertad; en las tablas de distribución  $\chi^2$  , se muestran los valores de esta variable – para diversos grados de libertad y niveles de significancia.

Si al utilizar la ec 8.12, el valor calculado es mayor que el tabular, se deduce que la distribución elegida como modelo de las frecuencias obser vadas de los resultados que se están analizando, no es la correcta; si es menor, se acepta.

Al utilizar esta prueba se debe tener cuidado de que en cada intervalo de clase se tengan por lo menos cinco observaciones.

 $\label{eq:2.1} \mathcal{L}(\mathcal{L}^{\text{max}}_{\mathcal{L}}(\mathcal{L}^{\text{max}}_{\mathcal{L}})) \leq \mathcal{L}(\mathcal{L}^{\text{max}}_{\mathcal{L}}(\mathcal{L}^{\text{max}}_{\mathcal{L}}))$  $\label{eq:2.1} \frac{1}{2} \sum_{i=1}^n \frac{1}{2} \sum_{j=1}^n \frac{1}{2} \sum_{j=1}^n \frac{1}{2} \sum_{j=1}^n \frac{1}{2} \sum_{j=1}^n \frac{1}{2} \sum_{j=1}^n \frac{1}{2} \sum_{j=1}^n \frac{1}{2} \sum_{j=1}^n \frac{1}{2} \sum_{j=1}^n \frac{1}{2} \sum_{j=1}^n \frac{1}{2} \sum_{j=1}^n \frac{1}{2} \sum_{j=1}^n \frac{1}{2} \sum_{j=1}^n \frac{$  $\mathbf{s}^{(i)}$  .  $\label{eq:2} \frac{1}{\sqrt{2}}\left(\frac{1}{\sqrt{2}}\right)^{2} \left(\frac{1}{\sqrt{2}}\right)^{2} \left(\frac{1}{\sqrt{2}}\right)^{2} \left(\frac{1}{\sqrt{2}}\right)^{2} \left(\frac{1}{\sqrt{2}}\right)^{2} \left(\frac{1}{\sqrt{2}}\right)^{2} \left(\frac{1}{\sqrt{2}}\right)^{2} \left(\frac{1}{\sqrt{2}}\right)^{2} \left(\frac{1}{\sqrt{2}}\right)^{2} \left(\frac{1}{\sqrt{2}}\right)^{2} \left(\frac{1}{\sqrt{2}}\right)^{2} \left(\frac{$  $\label{eq:2.1} \frac{1}{\sqrt{2}}\int_{\mathbb{R}^3}\frac{1}{\sqrt{2}}\left(\frac{1}{\sqrt{2}}\right)^2\left(\frac{1}{\sqrt{2}}\right)^2\left(\frac{1}{\sqrt{2}}\right)^2\left(\frac{1}{\sqrt{2}}\right)^2.$ 

b) Prueba de Kolmogorov - Smirnov (K & S)

Esta prueba permite hacer comparaciones entre dos distribuciones acumuladas y conviene utilizarla cuando el tamaño de la muestra es pe queña. Para aplicar esta prueba, se grafican tanto los valores de la muestra en orden creciente asignándole a cada valor la misma probabilidad, así como la distribución acumulada de la función con la cual se desea ver, si es o no representativa de la muestra. Una vez graft cadas las dos distribuciones, se valúa la máxima ordenada D existente entre ellas.

Para determinar si la diferencia D está dentro del intervalo aceptable y la distribución elegida es la correcta, se calcula de los valores tabu lados el valor máximo correspondiente a la prueba de Kolmogorov -Smirnov, de acuerdo con el tamaño de la muestra y el nivel de signifi cancia.

Si el valor determinado de la diferencia en ordenada o frecuencia máxi ma entre las dos distribuciones, excede de la diferencia tabulada, se deduce que no es correcta la distribución elegida como representativa de los datos y será necesario probar el ajuste para otras distribuciones Ejemplo 8.5 Aplicación de la prueba  $\,\,\chi^2$ En la tabla 8.6, se presentan los registros de gastos máximos aforados

del r{o de la Laja en la estación hidrométrica Pericos, Gto., sobre la-

22

 $\label{eq:2.1} \mathcal{L}(\mathcal{L}^{\mathcal{L}}_{\mathcal{L}}(\mathcal{L}^{\mathcal{L}}_{\mathcal{L}})) \leq \mathcal{L}(\mathcal{L}^{\mathcal{L}}_{\mathcal{L}}(\mathcal{L}^{\mathcal{L}}_{\mathcal{L}})) \leq \mathcal{L}(\mathcal{L}^{\mathcal{L}}_{\mathcal{L}}(\mathcal{L}^{\mathcal{L}}_{\mathcal{L}}))$  $\mathcal{L}^{\mathcal{L}}(\mathcal{L}^{\mathcal{L}}(\mathcal{L}^{\mathcal{L$  $\mathcal{L}(\mathcal{L}(\mathcal{L}))$  and  $\mathcal{L}(\mathcal{L}(\mathcal{L}))$  and  $\mathcal{L}(\mathcal{L}(\mathcal{L}))$  . Then the contribution of  $\mathcal{L}(\mathcal{L})$  $\mathcal{A}^{\text{max}}_{\text{max}}$  cuenca Lerma - Santiago. Se desea conocer si los valores tienen una distribución estadística normal utilizando la prueba  $\chi^{2}.$ Para aplicar la prueba  $\chi^2$  al registro de gastos máximos, se requi<u>e</u> re ajustar éstos considerando intervalos de clase. Dado el rango devalores de los gastos máximos se consideraron 4 marcas de clase. La variación de las marcas de clase así como el estudio correspondiente se muestra en la tabla 8. 7 • 1

De la ec (8. 6) se deduce para los valores mostrados en la tabla (8. 6) que la media de los gastos es:

$$
\overline{\times} = \frac{5186.8}{34} = 152.6
$$

Y de la ecuación (8.7), para la distribución de frecuencias (Tabla 8.7.1) se deduce que:

$$
\frac{1}{x} = \frac{5300}{34} = 155.9
$$

Como no existe una diferencia significativa en los valores obtenidos, se concluye que los intervalos de clase elegida son los apropiados.

En la Tabla 8. 7.2 se muestra el cálculo de las frecuencias esperadas de acuerdo a una distribución normal. Así, en las cols 1 y 2 se indican res pectivamente los intervalos de clase elegidos para la distribución de los gastos y los límites de clase asociados a cada intervalo.

 $\mathcal{L}(\mathcal{L}^{\mathcal{L}})$  and  $\mathcal{L}(\mathcal{L}^{\mathcal{L}})$  and  $\mathcal{L}(\mathcal{L}^{\mathcal{L}})$  $\label{eq:2.1} \frac{1}{\sqrt{2\pi}}\int_{0}^{\infty}\frac{1}{\sqrt{2\pi}}\left(\frac{1}{\sqrt{2\pi}}\right)^{2\alpha}e^{-\frac{1}{2\alpha}}\left(\frac{1}{\sqrt{2\pi}}\right)^{\alpha}e^{-\frac{1}{2\alpha}}\left(\frac{1}{\sqrt{2\pi}}\right)^{\alpha}e^{-\frac{1}{2\alpha}}\left(\frac{1}{\sqrt{2\pi}}\right)^{\alpha}e^{-\frac{1}{2\alpha}}\left(\frac{1}{\sqrt{2\pi}}\right)^{\alpha}e^{-\frac{1}{2\alpha}}\left(\frac{1}{\sqrt{2\pi}}\right)^{\alpha}e$  $\Delta \phi = 0.01$  and  $\phi = 0.01$  $\sim 10^{-1}$ 

 $\epsilon$ 

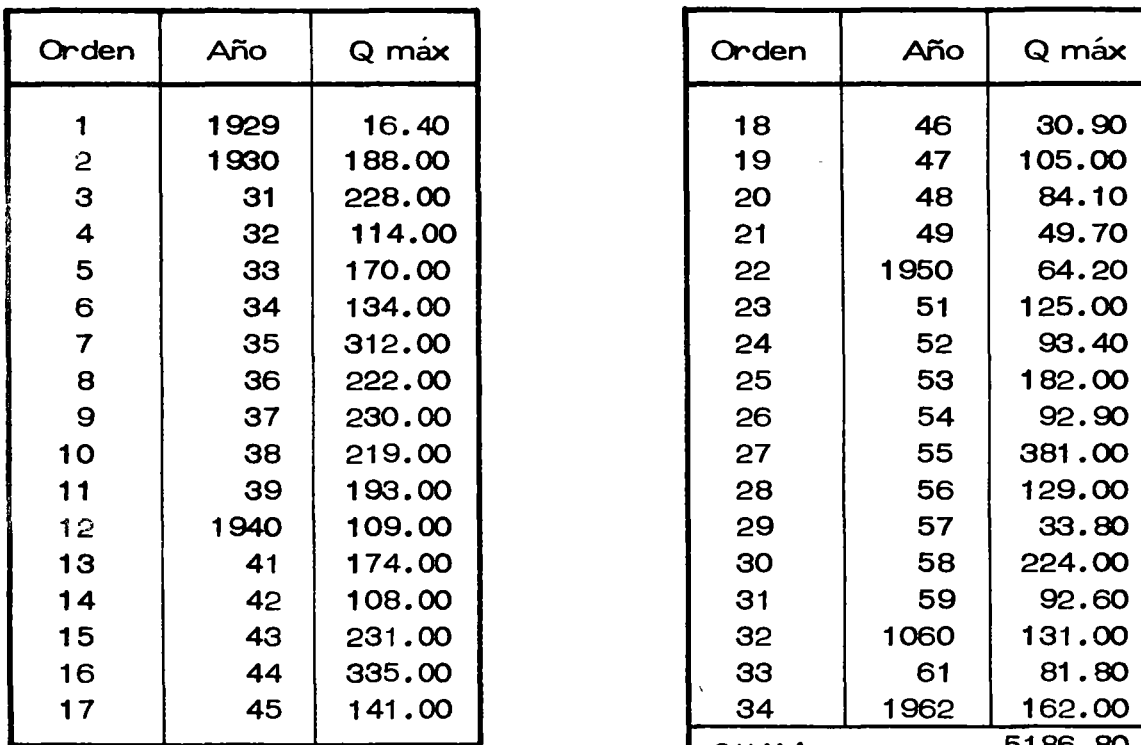

Tabla 8.6 Gastos máximos registrados en la Estación Pericos, Gto.

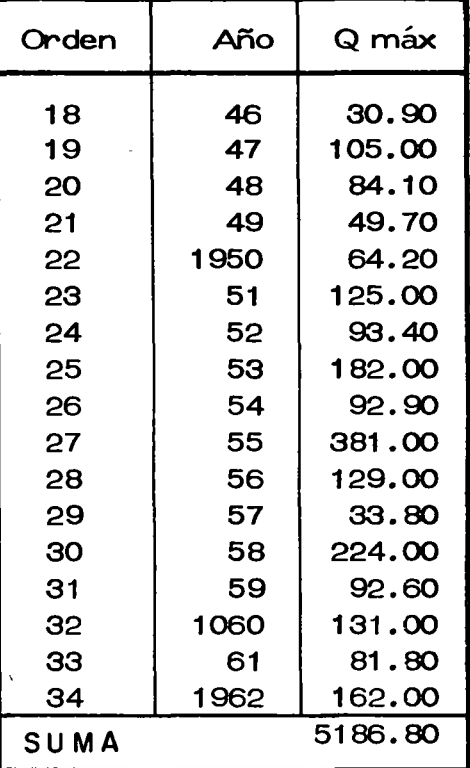

Tabla 8. 7.1 Análisis de Frecuencias.

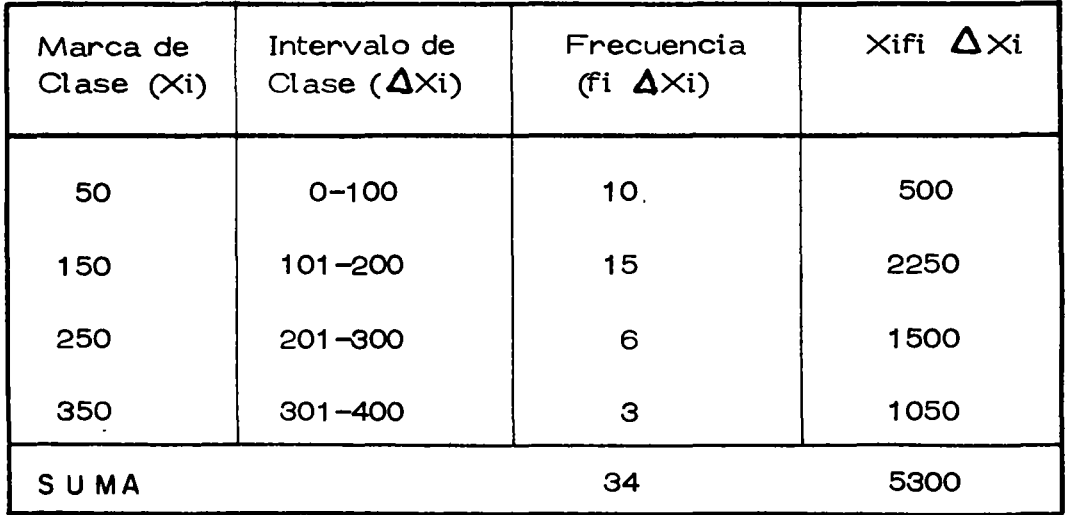

 $\label{eq:2.1} \frac{1}{\sqrt{2}}\left(\frac{1}{\sqrt{2}}\right)^{2} \left(\frac{1}{\sqrt{2}}\right)^{2} \left(\frac{1}{\sqrt{2}}\right)^{2} \left(\frac{1}{\sqrt{2}}\right)^{2} \left(\frac{1}{\sqrt{2}}\right)^{2} \left(\frac{1}{\sqrt{2}}\right)^{2} \left(\frac{1}{\sqrt{2}}\right)^{2} \left(\frac{1}{\sqrt{2}}\right)^{2} \left(\frac{1}{\sqrt{2}}\right)^{2} \left(\frac{1}{\sqrt{2}}\right)^{2} \left(\frac{1}{\sqrt{2}}\right)^{2} \left(\$ 

 $\label{eq:2.1} \mathcal{L}(\mathcal{L}^{\mathcal{L}}_{\mathcal{L}}(\mathcal{L}^{\mathcal{L}}_{\mathcal{L}})) = \mathcal{L}(\mathcal{L}^{\mathcal{L}}_{\mathcal{L}}(\mathcal{L}^{\mathcal{L}}_{\mathcal{L}}))$ 

Para obtener los valores estandarizados para los 1 ímites de clase correspondientes, se aplica la ecuación:

$$
z = \frac{x - \overline{x}}{s}
$$

donde x es el límite de clase,  $\overline{x}$  es la media de los gastos máximos y s la desviaci6n estandar de los gastos máximos deducida de la distribuci6n de frecuencias.

De la ec (8.9) para la información mostrada en la Tabla 8.7.1, se obtiene una desviación estandar de la muestra de 91.92, con lo cual con siderando  $\bar{x}$  = 155.90, la ecuación anterior se transforma a

$$
z = \frac{x - 155.90}{91.92}
$$

cuyos valores para los lÍmites de clase se indican en la Tabla 8. 7 .2, col 3. En las cols 4 y 5 se tiene respectivamente el área bajo la curva de la distribuci6n normal correspondientes a los valores de z encontrados y el área para cada intervalo de clase. Esta Última se deduce sumando o restando, los dos valores sucesivos de la col 4, dependien do del signo de la variable z; con igual signo se restan y con signo diferente se suma. Estos valores representan la frecuencia relativa de ocurrencia del evento.

Multiplicando la frecuencia relativa (col 5) de cada evento por el núme

 $\label{eq:2.1} \frac{1}{\sqrt{2\pi}}\int_{\mathbb{R}^3}\frac{1}{\sqrt{2\pi}}\int_{\mathbb{R}^3}\frac{1}{\sqrt{2\pi}}\int_{\mathbb{R}^3}\frac{1}{\sqrt{2\pi}}\int_{\mathbb{R}^3}\frac{1}{\sqrt{2\pi}}\int_{\mathbb{R}^3}\frac{1}{\sqrt{2\pi}}\int_{\mathbb{R}^3}\frac{1}{\sqrt{2\pi}}\int_{\mathbb{R}^3}\frac{1}{\sqrt{2\pi}}\int_{\mathbb{R}^3}\frac{1}{\sqrt{2\pi}}\int_{\mathbb{R}^3}\frac{1$ 

 $\label{eq:2.1} \frac{1}{\sqrt{2}}\int_{\mathbb{R}^3}\frac{1}{\sqrt{2}}\left(\frac{1}{\sqrt{2}}\right)^2\left(\frac{1}{\sqrt{2}}\right)^2\left(\frac{1}{\sqrt{2}}\right)^2\left(\frac{1}{\sqrt{2}}\right)^2\left(\frac{1}{\sqrt{2}}\right)^2\left(\frac{1}{\sqrt{2}}\right)^2\left(\frac{1}{\sqrt{2}}\right)^2\left(\frac{1}{\sqrt{2}}\right)^2\left(\frac{1}{\sqrt{2}}\right)^2\left(\frac{1}{\sqrt{2}}\right)^2\left(\frac{1}{\sqrt{2}}\right)^2\left(\frac$ 

 $\label{eq:2.1} \frac{1}{\sqrt{2}}\left(\frac{1}{\sqrt{2}}\right)^2\left(\frac{1}{\sqrt{2}}\right)^2\left(\frac{1}{\sqrt{2}}\right)^2\left(\frac{1}{\sqrt{2}}\right)^2\left(\frac{1}{\sqrt{2}}\right)^2\left(\frac{1}{\sqrt{2}}\right)^2\left(\frac{1}{\sqrt{2}}\right)^2\left(\frac{1}{\sqrt{2}}\right)^2\left(\frac{1}{\sqrt{2}}\right)^2\left(\frac{1}{\sqrt{2}}\right)^2\left(\frac{1}{\sqrt{2}}\right)^2\left(\frac{1}{\sqrt{2}}\right)^2\left(\frac{1}{\sqrt$  $\label{eq:2.1} \frac{1}{\sqrt{2\pi}}\sum_{i=1}^n\frac{1}{\sqrt{2\pi}}\sum_{i=1}^n\frac{1}{\sqrt{2\pi}}\sum_{i=1}^n\frac{1}{\sqrt{2\pi}}\sum_{i=1}^n\frac{1}{\sqrt{2\pi}}\sum_{i=1}^n\frac{1}{\sqrt{2\pi}}\sum_{i=1}^n\frac{1}{\sqrt{2\pi}}\sum_{i=1}^n\frac{1}{\sqrt{2\pi}}\sum_{i=1}^n\frac{1}{\sqrt{2\pi}}\sum_{i=1}^n\frac{1}{\sqrt{2\pi}}\sum_{i=1}^n\$  $\mathcal{L}^{\mathcal{L}}_{\mathcal{L}}$  and  $\mathcal{L}^{\mathcal{L}}_{\mathcal{L}}$  and  $\mathcal{L}^{\mathcal{L}}_{\mathcal{L}}$ 

 $\label{eq:2.1} \mathcal{L}(\mathcal{L}) = \mathcal{L}(\mathcal{L}) \mathcal{L}(\mathcal{L})$  $\label{eq:2.1} \mathcal{L}(\mathcal{L}^{\text{max}}_{\mathcal{L}}(\mathcal{L}^{\text{max}}_{\mathcal{L}})) \leq \mathcal{L}(\mathcal{L}^{\text{max}}_{\mathcal{L}}(\mathcal{L}^{\text{max}}_{\mathcal{L}}))$ 

ro total de ellos (n =  $34$ ) se obtiene la frecuencia esperada para los va lores ajustados a la distribución normal (col 6). Finalmente en la col 7 se tiene la frecuencia observada, la cual se dedujo en la Tabla 8.7.1.  $\rm{En}$  la Tabla 8.7.3 se ordenan las frecuencias antes indicadas para la aplicación de la ec 8.12.

As(, se deduce que

 $\chi^2$  cal = 2.5162 = 2.52 De las Tablas  $\chi$ <sup>2</sup> se deduce para  $\lambda$  = k-1-m=4-1-2 = grados de libertad y un nivel de significancia  $\alpha$  = 5% que

$$
\chi^2_{0.95}
$$
 = 3.84; y para  $\alpha$  = 1%,  $\chi^2_{0.99}$  = .6.63.

En ambos casos $\chi^2_{\ \ \rm cal}$  L  $\chi^2_{\ \ \rm tab}$  por lo que se puede concluir que para los niveles de significancia probados, los gastos máximos anuales regis trados de la Estación Pericos, Gto. sobre el Río de la Laja tienen unadistribución normal.

Ejemplo 8.6 Aplicación de la prueba de Kolmogorov & Smirnov. Comprobar la validez del ajuste a la distribución normal de los gastos máximos en el Río de La Laja, Gto., analizada en el ejemplo anterior. Para valuar la diferencia máxima en 6rdenada "D" que existe entre las distribuciones observada y teórica, en la Tabla 8.8 se proporciona el ordenamiento de los datos Tabla 8. 6 y su frecuencia acumulada. En la

|             | $\mathbf{c}$                    | 3         | 4                                          | 5                                           | 6                      | $\cdot$ 7               |
|-------------|---------------------------------|-----------|--------------------------------------------|---------------------------------------------|------------------------|-------------------------|
| AXi         | Limites<br>de clase<br>$\times$ | Z=F $(X)$ | Area baja la<br>Curva Nor-<br>mal de o a z | Area para<br>Cada inter<br>valo de<br>clase | Frecuencia<br>Esperada | Frecuencia<br>Observada |
|             | $\circ$                         | $-1.6960$ | 0.4550                                     |                                             |                        |                         |
| $0 - 100$   | 100.50                          | $-0.6026$ | 0.2341                                     | 0.2209                                      | $7.5 - 8$              | 10                      |
| $101 - 200$ | 200.50                          | 0.4852    | 0.1862                                     | 0.4203                                      | $14.2 - 14$            | 15                      |
| $201 - 300$ | 300, 50                         | 1.5731    | 0.4422                                     | 0.2560                                      | $8.7 - 9$              | $\epsilon$              |
| $301 - 400$ | 400.50                          | 2.6610    | 0.4961                                     | 0.0539                                      | $1.8 - 2$              | з                       |

Tabla 8.7.2 Cálculo de la Frecuencia Esperada Considerando que Distribución Normal.

 $\mathcal{L}$ 

Tabla 8.7.3 Ordenación de cálculo para la aplicación de la Prueba " $\chi^2$ ".

|                         | $f_i$ | $e_i$ | $(f_i - e_i)$ | $(f_i - e_i)^2$ | $(f_i - e_i)^2$<br>$e_i$ |
|-------------------------|-------|-------|---------------|-----------------|--------------------------|
|                         |       |       |               |                 |                          |
| 1                       | 10    | 7.5   | 2.5           | 6.25            | 0.8333                   |
| $\overline{c}$          | 15    | 14.2  | 0.8           | 0.64            | 0.0450                   |
| 3                       | 6     | 8.7   | $-2.7$        | 7.29            | 0.8379                   |
| $\overline{\mathbf{4}}$ | З     | 1.8   | 1.2           | 1.44            | 0.8000<br>$\blacksquare$ |
| SUMA                    |       |       |               |                 | 2.5162                   |

27

 $\mathcal{L}_{\mathcal{A}}$  and the set of the set of the set of the set of the set of the set of the set of the set of the set of the set of the set of the set of the set of the set of the set of the set of the set of the set of the a de la construcción de la construcción de la construcción de la construcción de la construcción de la constru<br>En 1930, el construcción de la construcción de la construcción de la construcción de la construcción de la con  $\label{eq:2.1} \mathcal{L}(\mathcal{L}^{\mathcal{L}}_{\mathcal{L}}(\mathcal{L}^{\mathcal{L}}_{\mathcal{L}})) = \mathcal{L}(\mathcal{L}^{\mathcal{L}}_{\mathcal{L}}(\mathcal{L}^{\mathcal{L}}_{\mathcal{L}})) = \mathcal{L}(\mathcal{L}^{\mathcal{L}}_{\mathcal{L}}(\mathcal{L}^{\mathcal{L}}_{\mathcal{L}}))$ 

 $\label{eq:2.1} \frac{1}{\sqrt{2}}\left(\frac{1}{\sqrt{2}}\right)^{2} \left(\frac{1}{\sqrt{2}}\right)^{2} \left(\frac{1}{\sqrt{2}}\right)^{2} \left(\frac{1}{\sqrt{2}}\right)^{2} \left(\frac{1}{\sqrt{2}}\right)^{2} \left(\frac{1}{\sqrt{2}}\right)^{2} \left(\frac{1}{\sqrt{2}}\right)^{2} \left(\frac{1}{\sqrt{2}}\right)^{2} \left(\frac{1}{\sqrt{2}}\right)^{2} \left(\frac{1}{\sqrt{2}}\right)^{2} \left(\frac{1}{\sqrt{2}}\right)^{2} \left(\$  $\mathcal{L}(\mathcal{L}(\mathcal{L}))$  and  $\mathcal{L}(\mathcal{L}(\mathcal{L}))$  . The contract of  $\mathcal{L}(\mathcal{L}(\mathcal{L}))$  is a set of  $\mathcal{L}(\mathcal{L}(\mathcal{L}))$ 

 $\label{eq:2.1} \frac{1}{\sqrt{2}}\int_{\mathbb{R}^3}\frac{1}{\sqrt{2}}\left(\frac{1}{\sqrt{2}}\right)^2\frac{1}{\sqrt{2}}\left(\frac{1}{\sqrt{2}}\right)^2\frac{1}{\sqrt{2}}\left(\frac{1}{\sqrt{2}}\right)^2\frac{1}{\sqrt{2}}\left(\frac{1}{\sqrt{2}}\right)^2\frac{1}{\sqrt{2}}\left(\frac{1}{\sqrt{2}}\right)^2\frac{1}{\sqrt{2}}\frac{1}{\sqrt{2}}\frac{1}{\sqrt{2}}\frac{1}{\sqrt{2}}\frac{1}{\sqrt{2}}\frac{1}{\sqrt{2}}$ 

 $\label{eq:2.1} \mathcal{L}(\mathcal{L}(\mathcal{L})) = \mathcal{L}(\mathcal{L}(\mathcal{L})) = \mathcal{L}(\mathcal{L}(\mathcal{L})) = \mathcal{L}(\mathcal{L}(\mathcal{L})) = \mathcal{L}(\mathcal{L}(\mathcal{L}))$ 

 $\label{eq:2.1} \mathcal{L}(\mathcal{L}) = \mathcal{L}(\mathcal{L}) \mathcal{L}(\mathcal{L}) = \mathcal{L}(\mathcal{L}) \mathcal{L}(\mathcal{L})$ 

 $\mathcal{L}^{\text{max}}_{\text{max}}$  , where  $\mathcal{L}^{\text{max}}_{\text{max}}$ 

fig 8.2 se muestra el histograma acumulado de los valores de la mues tra, ordenados de menor a mayor (Tabla 8.8 col. 3) asignándole a cada uno la misma probabilidad o frecuencia  $1/n$  (Tabla 8.8, col. 1) y la dis tribución acumulada de frecuencia de los valores esperados correspondientes a la distribución normal teórica (Tabla 8.7.2 cols 1 y 6) con - $P (X \leq x)$ . De la fig 8.2 se deduce la diferencia en ordenada máxima entre (a) y (b):  $D = 0.105$ . De la tabla de distribución K & S, con n=34 y  $\alpha$  = 0.01 y 0.05, D<sup>\*</sup> = 0.200. Como D < D<sup>\*</sup> se acepta la distribución normal como representativa de los gastos máximos anuales.

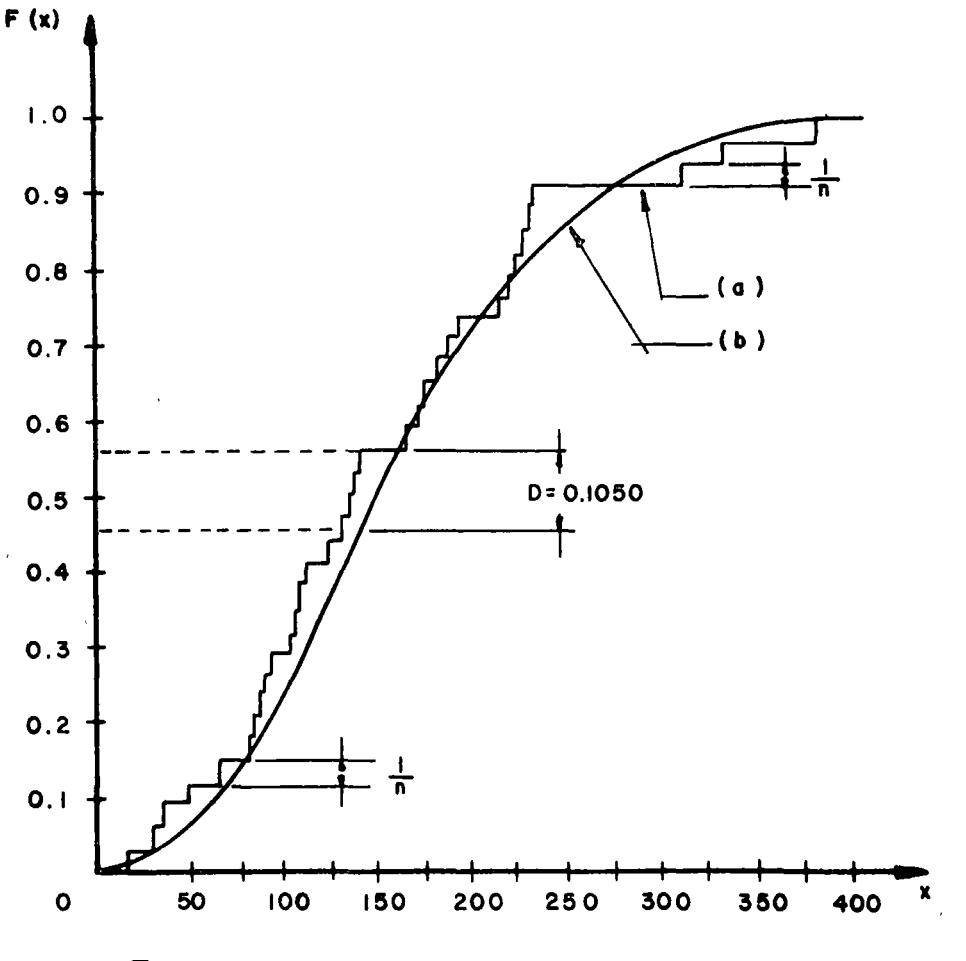

## Fig. 8.2 Distribuciones Acumuladas

28

 $\label{eq:2.1} \frac{1}{\sqrt{2}}\sum_{i=1}^n\frac{1}{\sqrt{2}}\sum_{i=1}^n\frac{1}{\sqrt{2}}\sum_{i=1}^n\frac{1}{\sqrt{2}}\sum_{i=1}^n\frac{1}{\sqrt{2}}\sum_{i=1}^n\frac{1}{\sqrt{2}}\sum_{i=1}^n\frac{1}{\sqrt{2}}\sum_{i=1}^n\frac{1}{\sqrt{2}}\sum_{i=1}^n\frac{1}{\sqrt{2}}\sum_{i=1}^n\frac{1}{\sqrt{2}}\sum_{i=1}^n\frac{1}{\sqrt{2}}\sum_{i=1}^n\frac$  $\label{eq:2.1} \frac{1}{\sqrt{2\pi}}\int_{0}^{\infty}\frac{1}{\sqrt{2\pi}}\left(\frac{1}{\sqrt{2\pi}}\right)^{2\alpha} \frac{1}{\sqrt{2\pi}}\int_{0}^{\infty}\frac{1}{\sqrt{2\pi}}\frac{1}{\sqrt{2\pi}}\frac{1}{\sqrt{2\pi}}\frac{1}{\sqrt{2\pi}}\frac{1}{\sqrt{2\pi}}\frac{1}{\sqrt{2\pi}}\frac{1}{\sqrt{2\pi}}\frac{1}{\sqrt{2\pi}}\frac{1}{\sqrt{2\pi}}\frac{1}{\sqrt{2\pi}}\frac{1}{\sqrt{2\pi}}\frac{$ 

 $\mathcal{L}^{\mathcal{L}}(\mathcal{L}^{\mathcal{L}})$  and  $\mathcal{L}^{\mathcal{L}}(\mathcal{L}^{\mathcal{L}})$  . In the following

 $\frac{1}{\sqrt{2}}\sum_{i=1}^{n} \frac{1}{\sqrt{2}}\left(\frac{1}{\sqrt{2}}\right)^2\left(\frac{1}{\sqrt{2}}\right)^2.$ 

 $\mathcal{L}(\mathcal{L})$  and  $\mathcal{L}(\mathcal{L})$  . The set of  $\mathcal{L}(\mathcal{L})$  $\label{eq:2.1} \frac{1}{\sqrt{2}}\int_{\mathbb{R}^3}\frac{1}{\sqrt{2}}\left(\frac{1}{\sqrt{2}}\right)^2\frac{1}{\sqrt{2}}\left(\frac{1}{\sqrt{2}}\right)^2\frac{1}{\sqrt{2}}\left(\frac{1}{\sqrt{2}}\right)^2\frac{1}{\sqrt{2}}\left(\frac{1}{\sqrt{2}}\right)^2\frac{1}{\sqrt{2}}\left(\frac{1}{\sqrt{2}}\right)^2\frac{1}{\sqrt{2}}\frac{1}{\sqrt{2}}\frac{1}{\sqrt{2}}\frac{1}{\sqrt{2}}\frac{1}{\sqrt{2}}\frac{1}{\sqrt{2}}$ 

 $\label{eq:2.1} \mathcal{L}(\mathcal{L}^{\text{max}}_{\mathcal{L}}(\mathcal{L}^{\text{max}}_{\mathcal{L}}))\leq \mathcal{L}(\mathcal{L}^{\text{max}}_{\mathcal{L}}(\mathcal{L}^{\text{max}}_{\mathcal{L}}))$ 

| Orden          | Q máx          | Xi         | $F(X_i)$ |
|----------------|----------------|------------|----------|
| (i)            | $(X_i)$        | de menor   | (i/n)    |
|                | $\rm m^3/s$ eg | mayor<br>а |          |
| 1              | 2              | З          | 4        |
|                |                |            |          |
|                |                |            |          |
| 1              | 16.40          | 16.40      | 0.03     |
| 2              | 188.00         | 30.90      | 0.06     |
| 3              | 228.00         | 33.80      | 0.09     |
| 4              | 114.00         | 49.70      | 0.12     |
| 5              | 170.00         | 64.20      | 0.15     |
| 6              | 134.00         | 81.80      | 0.18     |
| $\overline{7}$ | 312.00         | 84.10      | 0.21     |
| 8              | 222.00         | 92.60      | 0.24     |
| 9              | 230.00         | 92.90      | 0.26     |
| 10             | 219.00         | 93.40      | 0.29     |
| 11             | 193.00         | 105.00     | 0.32     |
| 12             | 109.00         | 108.00     | 0.35     |
| 13             | 174.00         | 109.00     | 0.38     |
| 14             | 108.00         | 114.00     | 0.41     |
| 15             | 231.00         | 125.00     | 0.44     |
| 16             | 335.00         | 129.00     | 0.47     |
| 17             | 141.00         | 131.00     | 0.50     |
| 18             | 30.90          | 134.00     | 0.53     |
| 19             | 105.00         | 141.00     | 0.56     |
| 20             | 84.10          | 162.00     | 0.59     |
| 21             | 49.70          | 170.00     | 0.62     |
| 22             | 64.20          | 174.00     | 0.65     |
| 23             | 125.00         | 182.00     | 0.68     |
| 24             | 93.40          | 188.00     | 0.71     |
| 25             | 182.00         | 193.00     | 0.74     |
| 26             | 92.90          | 219.00     | 0.76     |
| 27             | 381.00         | 222.00     | 0.79     |
| 28             | 129.00         | 224.00     | 0.82     |
| 29             | 33.80          | 228,00     | 0.85     |
| 30             | 224.00         | 230.00     | 0.88     |
| 31             | 92.60          | 231.00     | 0.91     |
| 32             | 131.00         | 312.00     | 0.94     |
| 33             | 81.80          | 335.00     | 0.97     |
| 34             | 162.00         | 381.00     | 1.00     |
|                |                |            |          |

Tabla 8.8 Ordenación de los datos y frecuencias acumuladas.

 $\bar{\epsilon}$ 

 $\label{eq:2.1} \mathcal{L}(\mathcal{L}^{\mathcal{L}}_{\mathcal{L}}(\mathcal{L}^{\mathcal{L}}_{\mathcal{L}})) = \mathcal{L}(\mathcal{L}^{\mathcal{L}}_{\mathcal{L}}(\mathcal{L}^{\mathcal{L}}_{\mathcal{L}})) = \mathcal{L}(\mathcal{L}^{\mathcal{L}}_{\mathcal{L}}(\mathcal{L}^{\mathcal{L}}_{\mathcal{L}}))$ 

 $\label{eq:2.1} \mathcal{L}(\mathcal{L}^{\text{max}}_{\mathcal{L}}(\mathcal{L}^{\text{max}}_{\mathcal{L}})) \leq \mathcal{L}(\mathcal{L}^{\text{max}}_{\mathcal{L}}(\mathcal{L}^{\text{max}}_{\mathcal{L}}))$  $\label{eq:2.1} \frac{1}{\sqrt{2}}\int_{\mathbb{R}^3}\frac{1}{\sqrt{2}}\left(\frac{1}{\sqrt{2}}\right)^2\frac{1}{\sqrt{2}}\left(\frac{1}{\sqrt{2}}\right)^2\frac{1}{\sqrt{2}}\left(\frac{1}{\sqrt{2}}\right)^2\frac{1}{\sqrt{2}}\left(\frac{1}{\sqrt{2}}\right)^2.$ 

 $\label{eq:2.1} \frac{1}{\sqrt{2}}\left(\frac{1}{\sqrt{2}}\right)^{2} \left(\frac{1}{\sqrt{2}}\right)^{2} \left(\frac{1}{\sqrt{2}}\right)^{2} \left(\frac{1}{\sqrt{2}}\right)^{2} \left(\frac{1}{\sqrt{2}}\right)^{2} \left(\frac{1}{\sqrt{2}}\right)^{2} \left(\frac{1}{\sqrt{2}}\right)^{2} \left(\frac{1}{\sqrt{2}}\right)^{2} \left(\frac{1}{\sqrt{2}}\right)^{2} \left(\frac{1}{\sqrt{2}}\right)^{2} \left(\frac{1}{\sqrt{2}}\right)^{2} \left(\$ 

## 8.2 Correlactón lineal simple

El análisis de correlaci6n se utillza para conocer c6mo una variable independiente  $(x)$  afecta a una variable dependiente  $(y)$ . Si existe solo una variable independiente involucrada, al proceso de análisis se le co noce como de correlación simple; si hay más de una variable indepen diente, se denomina correlaci6n múltiple.

Es conveniente antes de proceder a un análisis de correlaéi6n simple de una ser1e de parejas de datos, graftcar estos, con el fín de conocer la tendencia de la naturaleza en la relación de los datos. Si su forma tien de a una línea recta, la relaci6n se dice lineal, si es curva, la relaci6n se denomina curvilínea. Esta Última es factible cambiarla a lineal rea lizando transformaciones de los ejes coordenados.

Una vez graficadas las parejas de valores de datos y conocida su tenden cia, se correlacionan para conocer cual es la relación que mejor se ajusta a dicha tendencia. Por tanto, si la tendencia es una línea recta, a la cual se denomina recta de regresión, para calcular su ecuació**n,** se puede utilizar el método de mímmos cuadrados.

En la fig 8.3 se muestra una serie de parejas de datos  $(x_i, y_i)$  en cuya correlación simple, la ecuación de la recta de regresión se puede escri **bir** como

 $\label{eq:2.1} \mathcal{L}(\mathcal{L}^{\text{max}}_{\mathcal{L}}(\mathcal{L}^{\text{max}}_{\mathcal{L}}))\leq \mathcal{L}(\mathcal{L}^{\text{max}}_{\mathcal{L}}(\mathcal{L}^{\text{max}}_{\mathcal{L}}))$  $\label{eq:2.1} \frac{1}{\sqrt{2}}\int_{\mathbb{R}^3}\frac{1}{\sqrt{2}}\left(\frac{1}{\sqrt{2}}\right)^2\left(\frac{1}{\sqrt{2}}\right)^2\left(\frac{1}{\sqrt{2}}\right)^2\left(\frac{1}{\sqrt{2}}\right)^2.$  $\mathcal{L}^{\mathcal{L}}(\mathcal{L}^{\mathcal{L}})$  and  $\mathcal{L}^{\mathcal{L}}(\mathcal{L}^{\mathcal{L}})$  . In the contract of  $\mathcal{L}(\mathcal{A})$  and  $\mathcal{L}(\mathcal{A})$  $\mathcal{L}(\mathcal{L})$  and  $\mathcal{L}(\mathcal{L})$  and  $\mathcal{L}(\mathcal{L})$  and  $\mathcal{L}(\mathcal{L})$  and  $\mathcal{L}(\mathcal{L})$ 

 $\mathcal{L}(\mathcal{L}^{\mathcal{L}})$  and  $\mathcal{L}^{\mathcal{L}}$  . As a function of  $\mathcal{L}^{\mathcal{L}}$ 

$$
y_i' = a + b x_i \tag{8.13}
$$

la cual plantea el problema de calcular los valores de los parámetros a y b, tales que proporcionen el mejor ajuste de los datos. Para esto, como ya se indicó se puede utilizar el método de los mínimos cuadrados, el cual se basa en que la suma de los errores al cuadrado sea mí nimo.

El error (e) para cada punto muestreado se obtiene como

$$
e_i = y_i - (a + b x_i)
$$
 (8.14)

donde  $y_i$  es el valor dato, y  $(a + b x_i)$  es el valor inferido u obtenido de la ecuación de la recta de regresión.

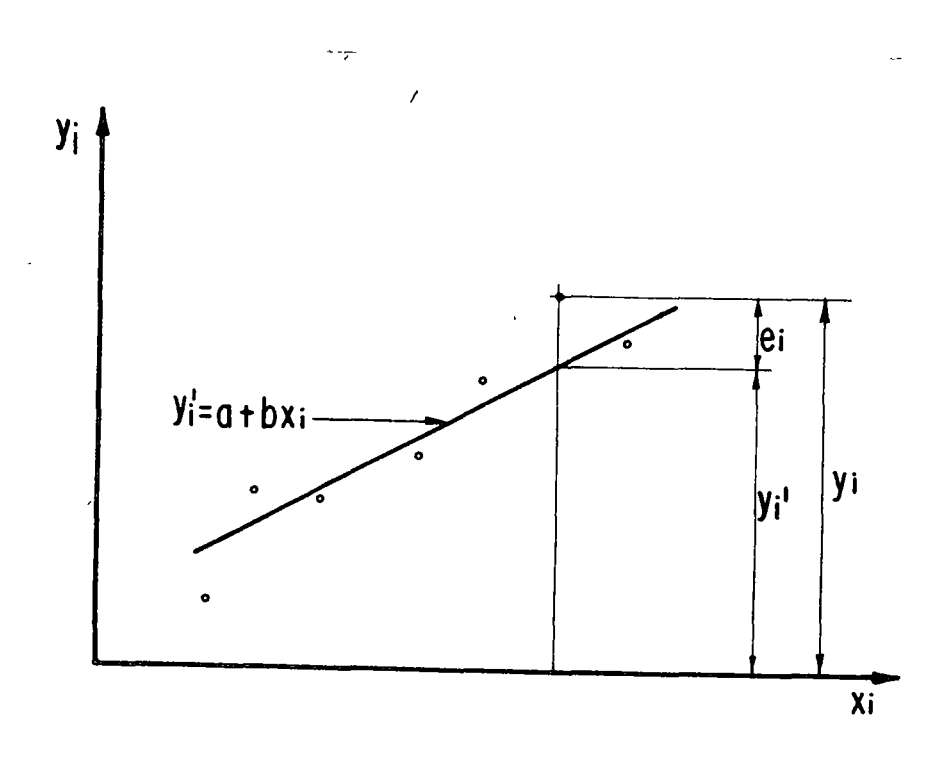

Fig. 8.3 Correlación simple

31
Haciendo que la sumas de los errores (ei) al cuadrado de cada punto dato ec (8.14) sea mínimo, se obtienen las ecuaciones simultáneas

$$
\sum_{i=1}^{n} y_i = an + b \sum_{i=1}^{n} x_i
$$

n  $\sum_{i=1}$  $x_i y_i = a \sum_{i=1}^{n}$  $i=1$  $x_i + b \sqrt{\sum_{i=1}^{n} x_i^2}$  $i \equiv 1$ 

donde

1 '

n número de pareja de dato.

Se tienen entoncesdosecuaciones con dos incógnitas, a y b que son los parámetros buscados. De otra forma, demuestra que pueden calcularse según se relacionen.

$$
b = \frac{Sxy}{Sxx}
$$
 (8.15)

y

 $a = y - b \cdot x$ (8. 16)

donde

$$
Sxx = n \sum_{i=1}^{n} x_i^2 - \left(\sum_{i=1}^{n} x_i\right)^2
$$
 (8.17)

*o* 

$$
Sxy = n \sum_{i=1}^{n} X_i y_i - \left(\sum_{i=1}^{n} X_i\right) \left(\sum_{i=1}^{n} y_i\right)
$$
 (8.18)

 $y \times y$  y  $\overline{y}$  son la media de los valores  $x_i$  y  $y_i$  respectivamente -(ec. 8 .6).

La ecuaci6n de la recta de regresi6n (ec 8. 13) así obtenida es para cada  $x_i$ , la media de la variación de la variable dependiente  $y_i$ . Conforme la pareja de los valores  $x_i, y_i$  tiendan a agruparse sobre una línea recta la variancia del error e¡ tenderá a cero. La variancia del error se , puede escribir como

$$
Se^{2} = \frac{Syy}{n(n-2)} \left\{ 1 - \frac{(Sxy)^{2}}{Sx \times Syy} \right\} = Sy^{2} \left[ 1 - r_{xy}^{2} \right]
$$
 (8.19)

siendo

$$
r_{xy} = \frac{Sxy}{(Sxx Syy)^{1/2}}
$$

donde  $S_{yy}$  es una expresión similar a la ec (8.17) sustituyendo a las  $x_i$  por  $y_i$ ,  $S_y^2$  la variancia de las  $y_i$ , y  $r_{xy}$  se le denomina coeficien te de correlación lineal. Este coeficiente es un índice que proporciona una idea de que tan agrupadas están las parejas de valores  $x_i, y_i$  a la curva de ajuste, en este caso a una línea recta. Obsérvese que si rxy vale 1 *6* - 1, de la ec 8. 19 se obtiene que la variancia del error

*'}* 

 $\label{eq:2.1} \frac{1}{\sqrt{2}}\int_{\mathbb{R}^3} \left|\frac{d\mu}{d\mu}\right|^2 \, d\mu = \frac{1}{2}\int_{\mathbb{R}^3} \left|\frac{d\mu}{d\mu}\right|^2 \, d\mu.$ 

 $\label{eq:2.1} \mathcal{L}(\mathcal{L}) = \mathcal{L}(\mathcal{L}) \mathcal{L}(\mathcal{L})$ 

 $\label{eq:2} \mathcal{L}_{\text{max}} = \frac{1}{\sqrt{2\pi}} \sum_{i=1}^{N} \frac{1}{\sqrt{2\pi}} \sum_{i=1}^{N} \frac{1}{\sqrt{2\pi}} \sum_{i=1}^{N} \frac{1}{\sqrt{2\pi}} \sum_{i=1}^{N} \frac{1}{\sqrt{2\pi}} \sum_{i=1}^{N} \frac{1}{\sqrt{2\pi}} \sum_{i=1}^{N} \frac{1}{\sqrt{2\pi}} \sum_{i=1}^{N} \frac{1}{\sqrt{2\pi}} \sum_{i=1}^{N} \frac{1}{\sqrt{2\pi}} \sum_{i=1}^{N} \frac{$ 

es cero, y por tanto, todos los puntos (X<sub>i</sub>, Y<sub>i</sub>) están sobre la curva o una recta.

Conforme el valor de rxy tiende a cero, la correlación de los puntos en estudio se aleja de una línea recta. Si  $r_{xy}$  vale cero implica que la variancia del error es igual a la variancia de la variable dependiente y *,*  y en este *caso,* la ecuaci6n de regresi6n no es mejor que la media para estimar la variable dependiente y por lo tanto, no hay correlaci6n entre las dos variables.

Si se analiza la ec 8.13 y 8.14, se ve que para cada valor inferido de la variable dependiente se tendrá un cierto error, en funci6n de que tan correlacionadas estén las variables. Una medida de la variaci6n de los puntos con respecto a la recta de regresi6n se puede deducir del error estándar de la estimación, que es análogo a la desviación estándar de una variable cuando se trata de conocer la dispersi6n respecto de su media. Para cada valor de la variable independiente  $x = x_0$ , se puede conocer cual es el error estándar para un cierto nivel de significancia  $\alpha$  de la variable dependiente y, al utilizar la ec 8.13, aplicando la ecuaci6n:

$$
\mathbf{\xi} = \pm t \, \mathbf{A}/2 \text{ Se} \sqrt{1 + \frac{1}{n} + \frac{n(x_0 - \bar{x})^2}{Sxx}}
$$
 (8.20)

donde t  $\alpha/_{p}$  se obtiene para la distribución<sup>1</sup>t" con n-2 grados de liber tad.

De esta manera, de las ecs 8.13 y 8.20, se obtiene que

$$
y = a + bx \pm \mathcal{E}
$$
 (8.21)

que permite calcular el valor de la variable dependiente y con un cierto intervalo de confianza, para cualquier valor de la variable independien te x.

Ejemplo 8.7 Aplicación de la correlación lineal simple.

En la tabla mostrada (8. 9), se proporcionan los gastos medios mensua les aforados por estaciones hidrométricas sobre una corriente localiza da en el lÍmite de los Estados de Tabasco y Chiapas dentro de la cuenca del R(o Grijalva durante el año de 1969. Se desea obtener, por medio de un análisis de correlaci6n lineal simple, la ecuaci6n que relaciona die chos gastos y su coeficiente de correlación, así como el gasto medio esperado en el Río Mezcalapa cuando se presente en el Río Grijalva un gasto medio de Q Med =  $3,500 \text{ m}^3/\text{seg.}$ 

Como se trata de obtener una relación del tipo (ec 8.13):  $y^1$ = a + bx, asignamos a los gastos las variables  $y^1$  = variable dependiente a la – Est. Reforma del Río Mezcalapa;  $x =$  variable independiente a la Est. Malpaso II sobre el Río Grijalva. Para facilidad de cálculos elaboramos la tabla 8. 10.

 $\frac{1}{2}$  $\label{eq:2.1} \frac{1}{2} \int_{\mathbb{R}^3} \frac{1}{\sqrt{2\pi}} \int_{\mathbb{R}^3} \frac{1}{\sqrt{2\pi}} \int_{\mathbb{R}^3} \frac{1}{\sqrt{2\pi}} \int_{\mathbb{R}^3} \frac{1}{\sqrt{2\pi}} \int_{\mathbb{R}^3} \frac{1}{\sqrt{2\pi}} \int_{\mathbb{R}^3} \frac{1}{\sqrt{2\pi}} \int_{\mathbb{R}^3} \frac{1}{\sqrt{2\pi}} \int_{\mathbb{R}^3} \frac{1}{\sqrt{2\pi}} \int_{\mathbb{R}^3}$  $\label{eq:2.1} \frac{d\mathbf{y}}{d\mathbf{y}} = \frac{d\mathbf{y}}{d\mathbf{y}} = \frac{d\mathbf{y}}{d\mathbf{y}} = \frac{d\mathbf{y}}{d\mathbf{y}} = \frac{d\mathbf{y}}{d\mathbf{y}} = \frac{d\mathbf{y}}{d\mathbf{y}} = \frac{d\mathbf{y}}{d\mathbf{y}} = \frac{d\mathbf{y}}{d\mathbf{y}} = \frac{d\mathbf{y}}{d\mathbf{y}} = \frac{d\mathbf{y}}{d\mathbf{y}} = \frac{d\mathbf{y}}{d\mathbf{y}} = \frac$ 

 $\frac{1}{\sqrt{2}}\sum_{i=1}^{n} \frac{1}{\sqrt{2}}\left(\frac{1}{\sqrt{2}}\right)^2\left(\frac{1}{\sqrt{2}}\right)^2$  $\mathcal{L}(\mathcal{L}(\mathcal{L}))$  and the set of the set of the set of the set of the set of the set of the set of the set of the set of the set of the set of the set of the set of the set of the set of the set of the set of the set o  $\label{eq:2.1} \mathcal{L}(\mathcal{L}^{\mathcal{L}}_{\mathcal{L}}(\mathcal{L}^{\mathcal{L}}_{\mathcal{L}})) = \mathcal{L}(\mathcal{L}^{\mathcal{L}}_{\mathcal{L}}(\mathcal{L}^{\mathcal{L}}_{\mathcal{L}})) = \mathcal{L}(\mathcal{L}^{\mathcal{L}}_{\mathcal{L}}(\mathcal{L}^{\mathcal{L}}_{\mathcal{L}}))$ 

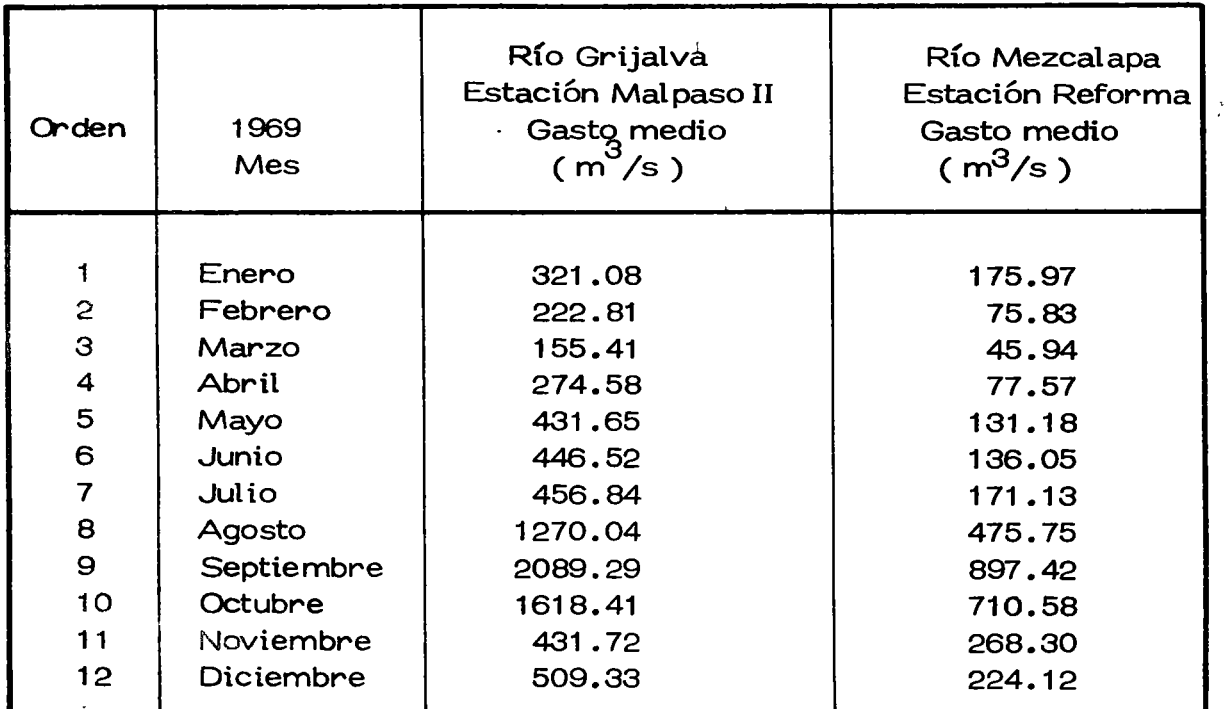

Tabla 8. 9 Gastos medios mensuales afor'ados durante el año de 1969

 $\ddot{\phantom{a}}$ 

... ~ .. ' .

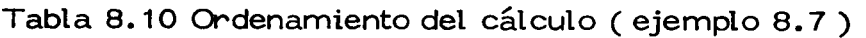

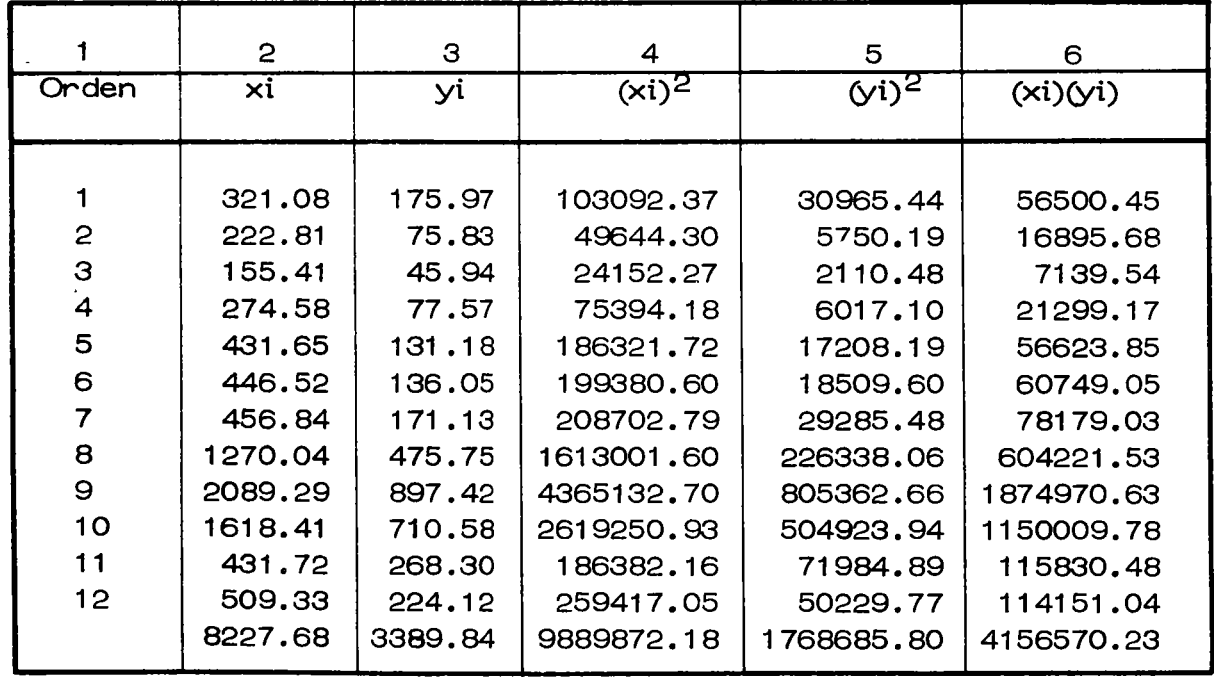

36

 $\mathcal{L}$ 

l.

 $\label{eq:2.1} \mathcal{L}_{\mathcal{A}}(\mathcal{A})=\mathcal{L}_{\mathcal{A}}(\mathcal{A})\otimes\mathcal{L}_{\mathcal{A}}(\mathcal{A})\otimes\mathcal{L}_{\mathcal{A}}(\mathcal{A})\otimes\mathcal{L}_{\mathcal{A}}(\mathcal{A})\otimes\mathcal{L}_{\mathcal{A}}(\mathcal{A})\otimes\mathcal{L}_{\mathcal{A}}(\mathcal{A})\otimes\mathcal{L}_{\mathcal{A}}(\mathcal{A})\otimes\mathcal{L}_{\mathcal{A}}(\mathcal{A})\otimes\mathcal{L}_{\mathcal{A}}(\mathcal{A})\otimes\mathcal{$ 

De la Tabla 8.10 se obtienen los siguientes valores:

$$
\sum_{i=1}^{n} x_{i} = 8227.68
$$
\n
$$
\sum_{i=1}^{n} Y_{i} = 3389.84
$$
\n
$$
\sum_{i=1}^{n} (x_{i})^{2} = 9,889,872.18
$$
\n
$$
\sum_{i=1}^{n} (y_{i})^{2} = 1,768,685,80
$$

$$
\sum_{i=1}^{n} (Y_i)^2 = 1,768,685.80
$$

$$
\sum_{i=1}^{n} x_i Y_i = 4,156,570.23
$$

Cálculo de los parámetros a y b

De la ec  $(8.17)$  se deduce que

$$
Sxx = 12 (9889,872,18) - (8227.69)^{2} = 50983747.96
$$

y de la ec  $(8.18)$  Sxy = 12  $(4156570.23)$  -  $(8227.68)$   $(3389.84)$  = 21988323.99 La media de los datos (ec 8.6) son:

$$
\frac{1}{y} = \frac{3389.84}{12} = 282.48
$$

 $\epsilon \rightarrow$ 

 $\sigma_{\rm{max}}$ 

 $\mathcal{L}_{\text{max}}$ 

 $\hat{\mathbf{z}}$  ,  $\hat{\mathbf{z}}$ 

$$
\bar{x} = \frac{8227.68}{12} = 685.64
$$

Sustituyendo los valores anteriores en las ecs  $(8.15)$  y  $(8.16)$  se obtiene

b = 
$$
\frac{21988323.99}{50983747.98} = 0.4310
$$
  
a = 282.48 - 0.4310 (685.64) = -13.03

Por tanto, la ecuación de la recta de regresión que proporciona el mejor ajuste entre los valores de los gastos medios mensuales en los ríos Gri jalva (x) y Mezcalapa (y) resulta según la ec. 8.13

$$
y' = -13.03 + 0.4310 \times
$$

siendo su coeficiente de correlaci6n, teniendo en cuenta que

$$
Syy = 12 (1768685.80) - (3389.84)^{2} = 9733214.38
$$

igual a

$$
r^2 = \frac{(21988323.99)^2}{(50983747.98)(9733214.38)}; r = 0.9871
$$

En la fig. 8.4 se muestran los valores datos, así como la ecuación de mejor ajuste entre ellos.

Para conocer el gasto medio que circula por el Río Mezcalapa, cuando aguas abajo en el Río Grijalva se presentó un gasto de  $3500 \; \mathrm{m}^3/\mathrm{seg}$  de la ec. de la recta de regresi6n encontrada se tiene que

$$
Q
$$
 Mezcalapa = f (Q Grijalva)

$$
y = f(x)
$$

 $\mathbf{b}^{\dagger}$ 

 $\sim 10^{-11}$ 

 $\tilde{V}$ 

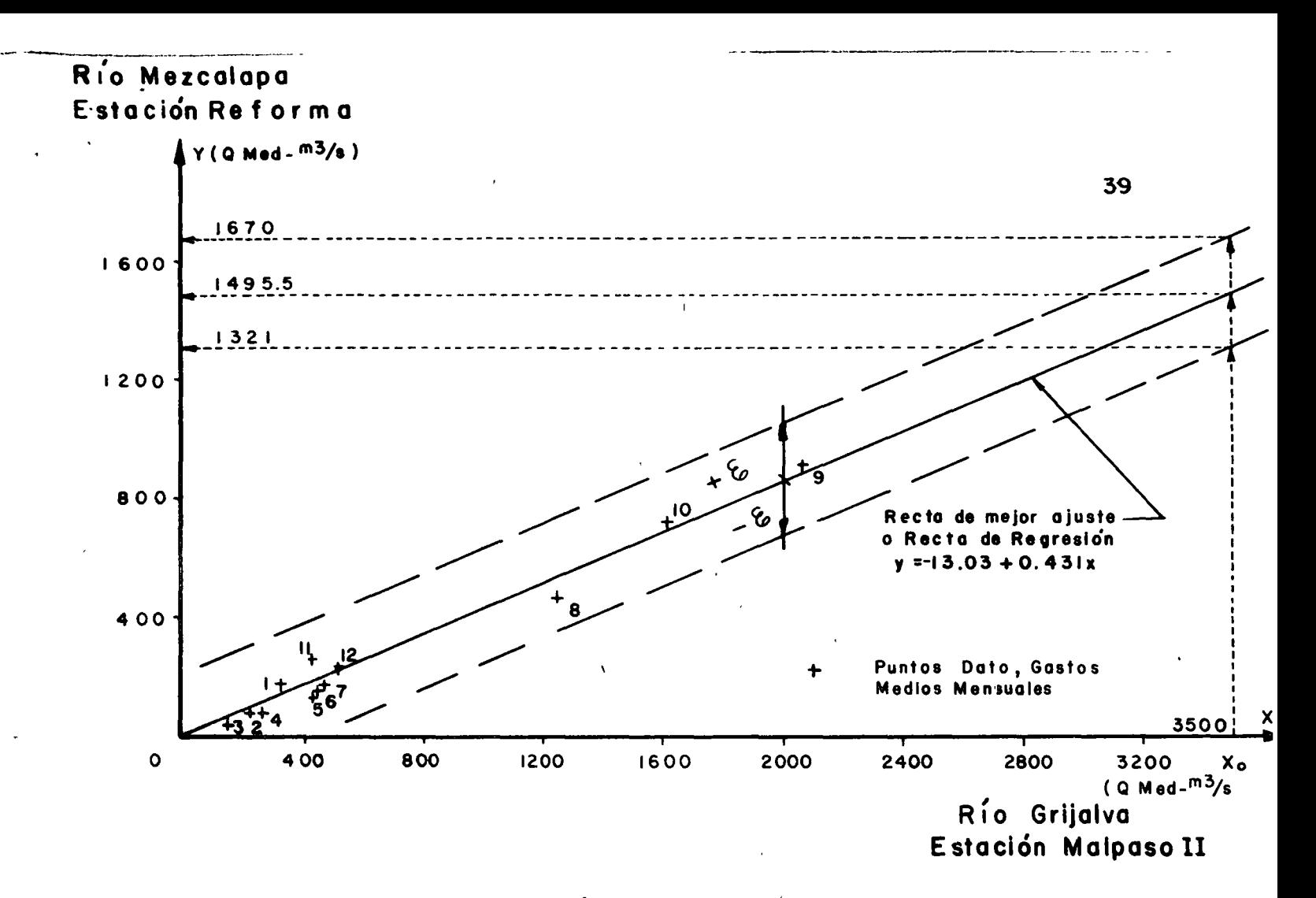

## Fig. 8.4 Recta de Regresión obtenida para rela clonar los gastos medios mensuales, aforados en los estaciones hidrométtj cas Reforma y Malpaso 11.

Por lo que sí  $x = 3500$ 

 $y' = -13.03 + 0.4310(3500) = 13.03 + 1508.50$ 

 $y' = 1495.47 \text{ m}^3/\text{seq}$ .

resultaría el gasto medio en el Río Mezcalpa, obtenido de la recta de regresi6n.

Considerando para valuar el error estándar de la predicci6n un nivel de significancia de 0.95,  $(\mathsf{Y} = 0.05)$  y  $\mathsf{\alpha}/2 = 0.025$  y grados de libertad  $\sqrt{2} = n - 2 = 12 - 2 = 10$ 

de los valores tabulados de la distribución "t" se deduce:

 $\epsilon$ 

$$
t \frac{\alpha}{2} = t \cdot 0.025 = 2.228
$$

siendo la variancia del error (ec 8.19) igual a

así, el intervalo de confianza:

$$
\text{Se}^2 = \frac{\text{Syy}}{\text{n(r-2)}} \quad 1 - \frac{(\text{Sxy})^2}{\text{SxxSyy}} = \frac{9733214.38}{12 (12-2)} \quad 1 - \frac{(21988323.99)^2}{(50983747.98)(9733214.38)}
$$
\n
$$
= 81110.12 (1 - 0.97) = 8110.12 (0.03) = 2083.89
$$
\n
$$
\text{Se} = \sqrt{2083.89} = \frac{45.65}{12083.89} = \frac{45.65}{1208
$$

Sustituyendo los valores en la ec 8.20, con  $Xo = 3500$ 

$$
\mathcal{E} = \pm (2.228) (45.65) \sqrt{1 + \frac{1}{12} + \frac{12 (3500 - 685.64)^2}{50983747.98}} =
$$

=  $\pm$  101.7082  $\sqrt{1 + 0.0833 + 1.8643}$  =  $\pm$  101.7082 (1.7169)

 $\mathcal{E} = + 174.62$ 

por tanto, se podría afirmar que el gasto medio más probable (P = 0.95) esperado en la estación Reforma cuando se presentan  $3500 \; \mathrm{m}^3/\mathrm{seg.}$  en la estación Malpaso II sería, con su intervalo de confianza de.

$$
y = 13.03 + 0.4310 (3500) \pm 174.62
$$
  

$$
y = 1495.47 \pm 174.62
$$

así

 $\label{eq:2.1} \frac{1}{2} \sum_{i=1}^n \frac{1}{2} \sum_{i=1}^n \frac{1}{2} \sum_{j=1}^n \frac{1}{2} \sum_{i=1}^n \frac{1}{2} \sum_{i=1}^n \frac{1}{2} \sum_{j=1}^n \frac{1}{2} \sum_{j=1}^n \frac{1}{2} \sum_{j=1}^n \frac{1}{2} \sum_{j=1}^n \frac{1}{2} \sum_{j=1}^n \frac{1}{2} \sum_{j=1}^n \frac{1}{2} \sum_{j=1}^n \frac{1}{2} \sum_{j=1}^n \frac{$ 

 $\bar{\bar{G}}$ 

Puede notarse que el error estándar de la predicción  $Y_0$  intervalo de confianza resulta el 11.7 % del valor obtenido para y'.

Ejemplo 8.8 En la tabla  $(8.11)$  se proponen los gastos máximos mensuàles aforados (col. 3) y su correspondiente lectura sobre la escala de referencia (col. 4) del Río Mezcalapa, Estaci6n Las Peñitas, en el Edo. de-Chiapas correspondiente a la cuenca del Río Grijalva. El cero de la escala se encuentra en la cota + 50.00 m respecto al banco de nivel. Se desea encontrar, aplicado el método de correlación lineal sim ple, la ecuaci6n que mejor relacione dichos valores, su coeficiente de correlación, así como el gasto máximo mensual esperado en la corrien te cuendo se tenga una lectura de escala de 6.80 m.

La relación pedida corresponde que la ecuación de una curva de elevaciones-gastos para el río en estudio. Esta curva generalmente tiene la forma:

 $Q = a_0h^b$ 

- Q gasto que pasa por sección  $(m^3$ /seg)
- h tirante hidráulico o elevaci6n de la superficie del agua respecto a un punto. (m)
- a<sub>0</sub>,b parámetros, función de las características parti culares del escurrimiento.

 $\label{eq:2.1} \frac{1}{\sqrt{2}}\left(\frac{1}{\sqrt{2}}\right)^{2} \left(\frac{1}{\sqrt{2}}\right)^{2} \left(\frac{1}{\sqrt{2}}\right)^{2} \left(\frac{1}{\sqrt{2}}\right)^{2} \left(\frac{1}{\sqrt{2}}\right)^{2} \left(\frac{1}{\sqrt{2}}\right)^{2} \left(\frac{1}{\sqrt{2}}\right)^{2} \left(\frac{1}{\sqrt{2}}\right)^{2} \left(\frac{1}{\sqrt{2}}\right)^{2} \left(\frac{1}{\sqrt{2}}\right)^{2} \left(\frac{1}{\sqrt{2}}\right)^{2} \left(\$  $\mathcal{L}^{\text{max}}_{\text{max}}$  and  $\mathcal{L}^{\text{max}}_{\text{max}}$  $\sim$  $\mathbf{r}^{\mathcal{C}}$  $\mathcal{L}_{\text{max}}$  and  $\mathcal{L}_{\text{max}}$ 

 $\mathcal{O}(\mathcal{E}^{\text{max}})$  $\label{eq:2} \frac{1}{\sqrt{2}}\left(\frac{1}{\sqrt{2}}\right)^{2} \left(\frac{1}{\sqrt{2}}\right)^{2} \left(\frac{1}{\sqrt{2}}\right)^{2} \left(\frac{1}{\sqrt{2}}\right)^{2} \left(\frac{1}{\sqrt{2}}\right)^{2} \left(\frac{1}{\sqrt{2}}\right)^{2} \left(\frac{1}{\sqrt{2}}\right)^{2} \left(\frac{1}{\sqrt{2}}\right)^{2} \left(\frac{1}{\sqrt{2}}\right)^{2} \left(\frac{1}{\sqrt{2}}\right)^{2} \left(\frac{1}{\sqrt{2}}\right)^{2} \left(\frac{$  $\label{eq:2.1} \mathcal{F}(\mathcal{F}) = \mathcal{F}(\mathcal{F}) \mathcal{F}(\mathcal{F}) = \mathcal{F}(\mathcal{F}) \mathcal{F}(\mathcal{F})$ 

 $\mathcal{L}^{\text{max}}_{\text{max}}$  and  $\mathcal{L}^{\text{max}}_{\text{max}}$ 

 $\label{eq:2} \frac{1}{\sqrt{2}}\left(\frac{1}{\sqrt{2}}\right)^{2} \left(\frac{1}{\sqrt{2}}\right)^{2} \left(\frac{1}{\sqrt{2}}\right)^{2} \left(\frac{1}{\sqrt{2}}\right)^{2} \left(\frac{1}{\sqrt{2}}\right)^{2} \left(\frac{1}{\sqrt{2}}\right)^{2} \left(\frac{1}{\sqrt{2}}\right)^{2} \left(\frac{1}{\sqrt{2}}\right)^{2} \left(\frac{1}{\sqrt{2}}\right)^{2} \left(\frac{1}{\sqrt{2}}\right)^{2} \left(\frac{1}{\sqrt{2}}\right)^{2} \left(\frac{$  $\frac{1}{2} \sum_{i=1}^{n} \frac{1}{2} \sum_{j=1}^{n} \frac{1}{2} \sum_{j=1}^{n} \frac{1}{2} \sum_{j=1}^{n} \frac{1}{2} \sum_{j=1}^{n} \frac{1}{2} \sum_{j=1}^{n} \frac{1}{2} \sum_{j=1}^{n} \frac{1}{2} \sum_{j=1}^{n} \frac{1}{2} \sum_{j=1}^{n} \frac{1}{2} \sum_{j=1}^{n} \frac{1}{2} \sum_{j=1}^{n} \frac{1}{2} \sum_{j=1}^{n} \frac{1}{2} \sum_{j=1}^{n$ 

Siendo esta la forma de la ecuación buscada, para poder utilizar el aná lisis de correlaci6n lineal en vez de la curvilínea, será necesario efectuar ciertas transformaciones de forma tal que pueda relacionar lineal . mente, así tomando logarftmos se tiene

$$
\log Q = \log a_0 + b \log h
$$

y considerando

$$
y' = \log Q
$$
  

$$
x = \log h
$$
  

$$
a = \log a_0
$$

queda

$$
y' = a + bx
$$

que es la ecuación de una recta con pendiente b y ordenada al origen a, con la característica de la recta de regresi6n pudiendo así emplear el análisis lineal deseado. Para la secuencia de cálculo, se elaboró la -Tabla 8. 12

De dicha tabla se tienen los siguientes valores:

$$
\sum_{i=1}^{n} x_{i} = 7.0620 \qquad ; \qquad \sum_{i=1}^{n} y_{i} = 36.1844
$$
\n
$$
\sum_{i=1}^{n} (x_{i})^{2} = 4.3971 \qquad ; \qquad \sum_{i=1}^{n} (y_{i})^{2} = 110.7134
$$

 $\mathcal{L}^{\text{max}}_{\text{max}}$  $\label{eq:2.1} \frac{1}{2} \int_{\mathbb{R}^3} \left| \frac{d\mathbf{x}}{d\mathbf{x}} \right|^2 \, d\mathbf{x} \, d\mathbf{x} \$  $\mathcal{L}(\mathcal{L}(\mathcal{$ 

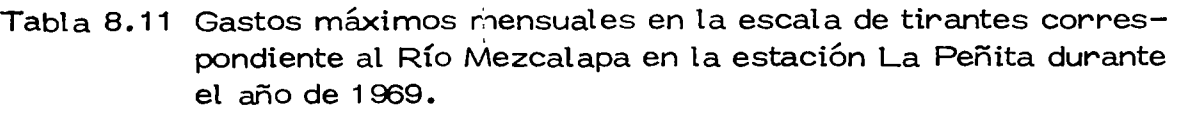

|                 | $\overline{c}$ | З                                              | 4                                                            |
|-----------------|----------------|------------------------------------------------|--------------------------------------------------------------|
| Orden           | Mes            | Gasto máximo<br>mensual<br>(m <sup>3</sup> /s) | Lectura en la escala de<br>tirantes respecto al ce-<br>ro(m) |
|                 |                |                                                |                                                              |
| 1               | Enero          | 1156.000                                       | 4.16                                                         |
| 2               | Febrero        | 445.740                                        | 2.75                                                         |
| 3               | Marzo          | 325.450                                        | 2,41                                                         |
| 4               | Abril          | 457.000                                        | 2.86                                                         |
| 5               | Mayo           | 506.500                                        | 2.97                                                         |
| 6               | Junio          | 560,500                                        | 3.09                                                         |
| 7               | Julio          | 884,500                                        | 3.69                                                         |
| 8               | Agosto         | 2230,000                                       | 5.30                                                         |
| 9               | Septiembre     | 4000,000                                       | 6.40                                                         |
| 10 <sub>1</sub> | Octubre        | 3765.000                                       | 6.42                                                         |
| 11              | Noviembre      | 2490.000                                       | 5.39                                                         |
| 12              | Diciembre      | 944,000                                        | 3.68                                                         |

Tabla 8.12 Ordenamiento de cálculo.

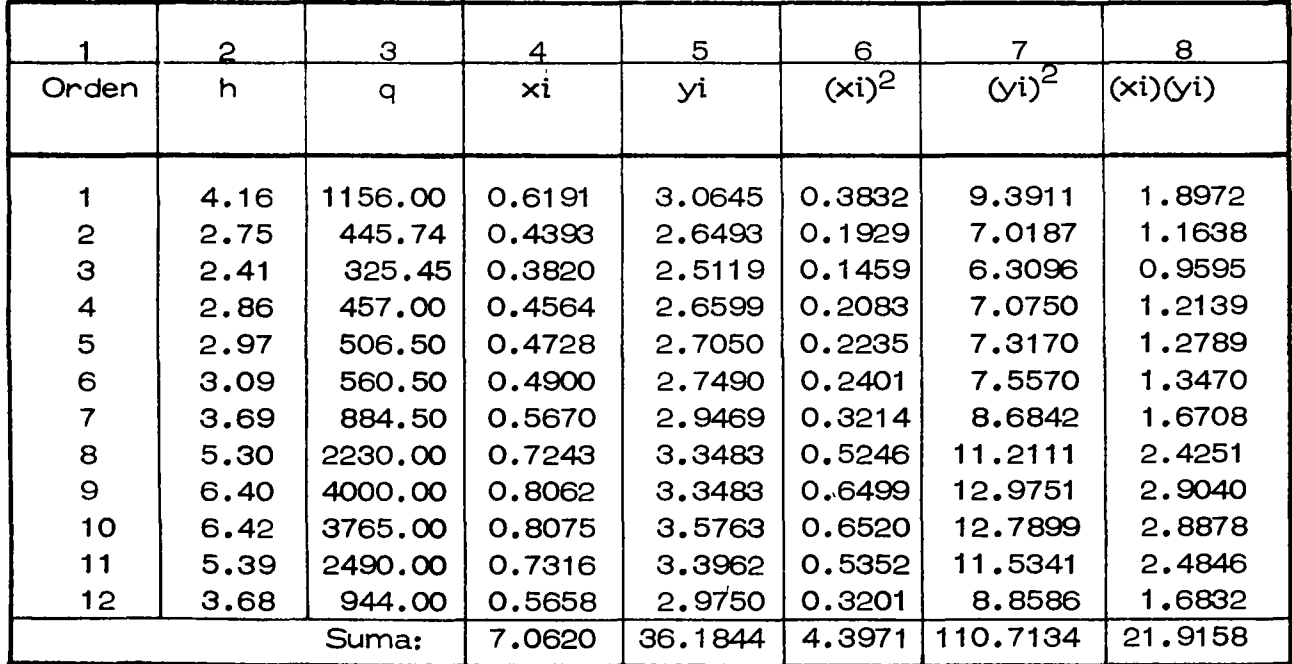

 $\label{eq:2.1} \frac{1}{\sqrt{2}}\int_{\mathbb{R}^3} \frac{d\mu}{\sqrt{2}} \left( \frac{d\mu}{\mu} \right)^2 \frac{d\mu}{\mu} \left( \frac{d\mu}{\mu} \right)^2 \frac{d\mu}{\mu} \left( \frac{d\mu}{\mu} \right)^2 \frac{d\mu}{\mu} \left( \frac{d\mu}{\mu} \right)^2 \frac{d\mu}{\mu} \left( \frac{d\mu}{\mu} \right)^2 \frac{d\mu}{\mu} \left( \frac{d\mu}{\mu} \right)^2 \frac{d\mu}{\mu} \left( \frac{d\mu}{\mu} \right$ 

 $\label{eq:2.1} \frac{1}{\sqrt{2}}\left(\frac{1}{\sqrt{2}}\right)^{2} \left(\frac{1}{\sqrt{2}}\right)^{2} \left(\frac{1}{\sqrt{2}}\right)^{2} \left(\frac{1}{\sqrt{2}}\right)^{2} \left(\frac{1}{\sqrt{2}}\right)^{2} \left(\frac{1}{\sqrt{2}}\right)^{2} \left(\frac{1}{\sqrt{2}}\right)^{2} \left(\frac{1}{\sqrt{2}}\right)^{2} \left(\frac{1}{\sqrt{2}}\right)^{2} \left(\frac{1}{\sqrt{2}}\right)^{2} \left(\frac{1}{\sqrt{2}}\right)^{2} \left(\$ 

$$
\sum_{i=1}^{n} x_i y_i^t = 21.9158
$$

sustituyendo los valores anteriores en la ec (8. 17) se tiene que

$$
Sxx = 12(4.3971) - (7.0620)^{2} = 2.8934
$$
  
y de la ec (8.18)  

$$
Sxy = 12(21.9158) (36.1844) = 7.4554
$$

siendo la medida de los datos:

/

$$
\frac{1}{y} = \frac{36.1844}{12} = 3.0153
$$
\n
$$
\frac{1}{x} = \frac{7.0620}{12} = 0.5885
$$

Sustituyendo los valores en las ecs (8. 15) y (8. 16) se tiene que

b = 
$$
\frac{7.4554}{2.8934}
$$
 = 2.58 y

$$
a = 3.0153 - 2.58 (0.5885) = 1.50
$$

Por tanto, la ecuación de la recta de regresión (en escala doble-logarítmico por la transformaci6n hecha) que proporciona el mejor ajuste entre los valores de los gastos máximos mensuales (y) y su correspon diente lectura en la escala (x) sobre el Río Mezcalapa resulta, según  $la$  ec. $(8.13)$ 

$$
y' = 1.50 + 2.58 \times
$$

pero de acuerdo con la transformación hecha y la forma de la ecuación de una curva E-Q, se tiene que

 $\label{eq:2.1} \frac{1}{\sqrt{2}}\left(\frac{1}{\sqrt{2}}\right)^{2} \left(\frac{1}{\sqrt{2}}\right)^{2} \left(\frac{1}{\sqrt{2}}\right)^{2} \left(\frac{1}{\sqrt{2}}\right)^{2} \left(\frac{1}{\sqrt{2}}\right)^{2} \left(\frac{1}{\sqrt{2}}\right)^{2} \left(\frac{1}{\sqrt{2}}\right)^{2} \left(\frac{1}{\sqrt{2}}\right)^{2} \left(\frac{1}{\sqrt{2}}\right)^{2} \left(\frac{1}{\sqrt{2}}\right)^{2} \left(\frac{1}{\sqrt{2}}\right)^{2} \left(\$  $\label{eq:2.1} \mathcal{L}(\mathcal{L}^{\text{max}}_{\mathcal{L}}(\mathcal{L}^{\text{max}}_{\mathcal{L}}),\mathcal{L}^{\text{max}}_{\mathcal{L}^{\text{max}}_{\mathcal{L}}})$ 

$$
a = log a_0 = 1.50
$$
  
 $a_0 = antilog 1.50 = 31.62$ 

así la ecuación de la cifra E-Q que proporciona el mejor ajuste a los da tos en escala normal o aritmática resulta

$$
Q = 31.62
$$
 (h)  $2.58$ 

En las figs 8.5 y 8.6 se muestran las relaciones existentes entre los datos y estas ecuaciones.

Su coeficiente de correlación considerando

$$
Syy = 12(110.7134) - (36.1844)^{2} = 19.25
$$

se obtiene de la ec (8.19) como

$$
r = \frac{7.4554}{[(2.8934)(19.2500)]^{1/2}} = \frac{7.4554}{7.4630}
$$
  
r = 0.9989

que involucra un ajuste practicamente sin error apreciable.

Para conocer el gasto máximo mensual que circula por la secci6n en el Río Mezcalapa cuando se tiene una lectura de 6.80 m en la escala afora dora en su margen, se pueden utilizar las ecuaciones de la recta de regresión y de la curva encontradas. Así,

 $Q$  Mezcalapa = f (h escala)

 $y = f(x)$ como:  $y' = 1.50 + 2.58 x$ 

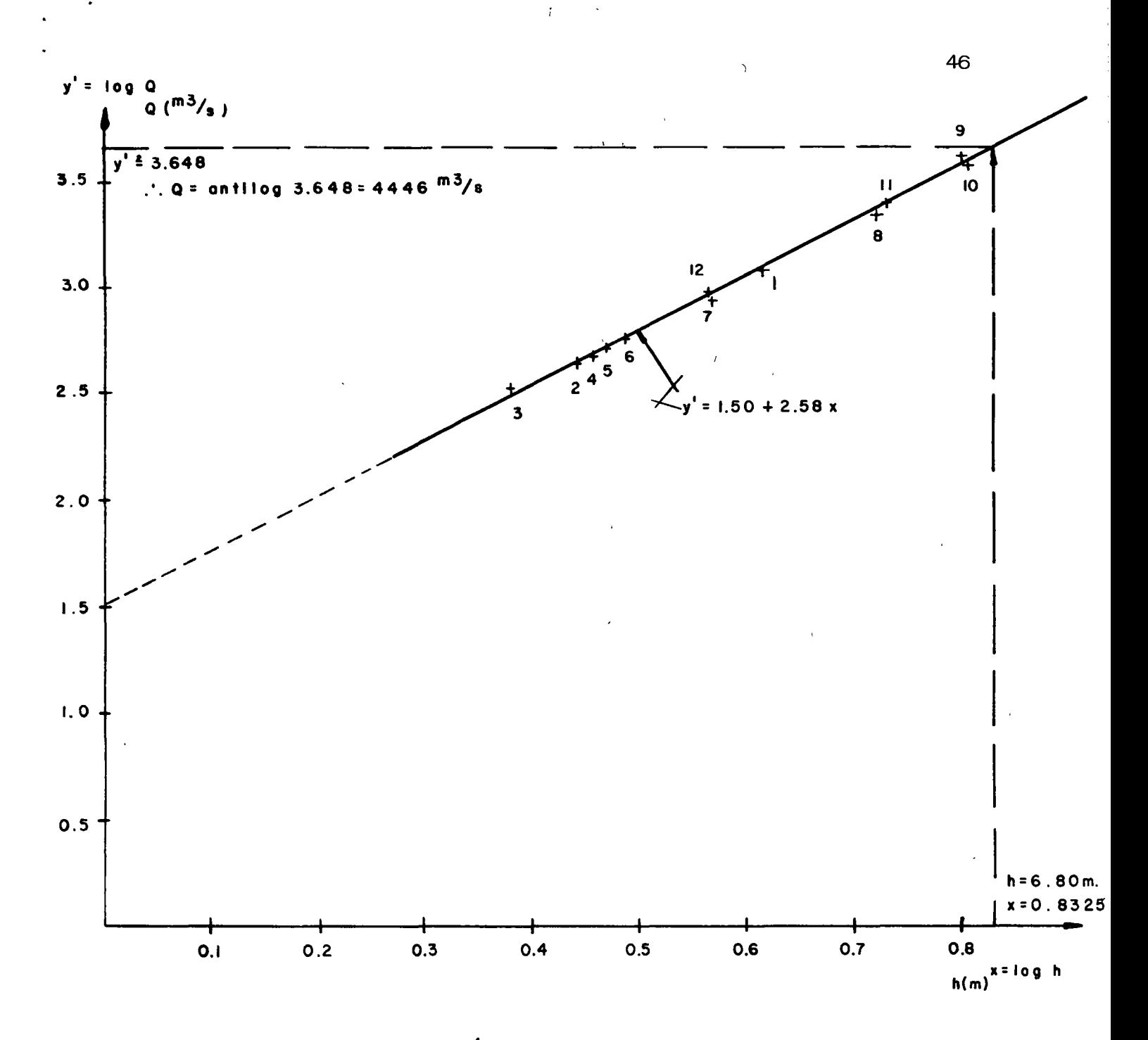

Fig. 8.5 Recta de Regresión (y=1.50 + 2.58 x) obtenida para relacionar los gastos máximos mensuales en el Río Mezcalapa y las lecturas correspondientes en la escala de Referencia. Escala aritmética.

 $\mathcal{L}^{\mathcal{L}}(\mathcal{L}^{\mathcal{L}})$  and the contract of the contract of the contract of the contract of the contract of the contract of the contract of the contract of the contract of the contract of the contract of the contrac  $\mathcal{L}^{\mathcal{L}}(\mathcal{L}^{\mathcal{L}})$  and the contract of the contract of the contract of the contract of the contract of the contract of the contract of the contract of the contract of the contract of the contract of the contrac 

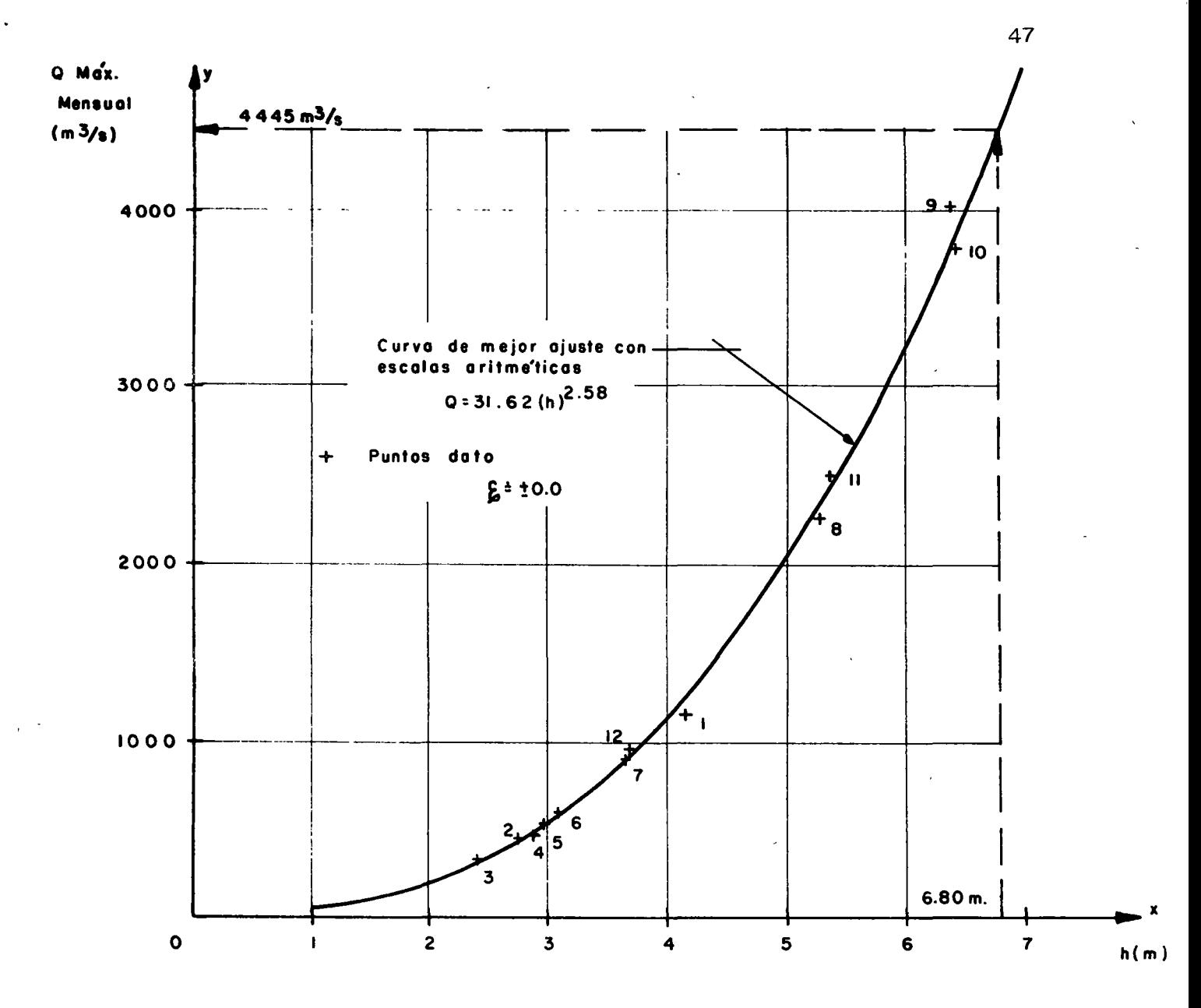

 $8.6$ Curva de mejor ajuste obtenida para relacionar Fig. los gastos máximos mensuales en el Río Mezcalapa y las lecturas correspondientes en la escala de referencia. Curva Elevaciones-Gas tos de la Estación Hidrometrica Las Peñitas.

÷.

 $\mathcal{L}^{\mathcal{L}}(\mathcal{L}^{\mathcal{L}})$  and  $\mathcal{L}^{\mathcal{L}}(\mathcal{L}^{\mathcal{L}})$  . In the case of  $\mathcal{L}^{\mathcal{L}}$ 

 $\label{eq:2.1} \frac{1}{2} \sum_{i=1}^n \frac{1}{2} \sum_{j=1}^n \frac{1}{2} \sum_{j=1}^n \frac{1}{2} \sum_{j=1}^n \frac{1}{2} \sum_{j=1}^n \frac{1}{2} \sum_{j=1}^n \frac{1}{2} \sum_{j=1}^n \frac{1}{2} \sum_{j=1}^n \frac{1}{2} \sum_{j=1}^n \frac{1}{2} \sum_{j=1}^n \frac{1}{2} \sum_{j=1}^n \frac{1}{2} \sum_{j=1}^n \frac{1}{2} \sum_{j=1}^n \frac{$ 

 $\mathcal{L}^{\mathcal{L}}(\mathcal{L}^{\mathcal{L}})$  and the contract of the contract of the contract of the contract of the contract of the contract of the contract of the contract of the contract of the contract of the contract of the contrac

| $x = \log h = \log 6.80 = 0.8325$                                             |
|-------------------------------------------------------------------------------|
| $y' = 1.50 + 2.58 (0.8325) = 1.50 + 2.1478 = 3.6478$                          |
| $y = \log Q$ ; $Q = \text{antilog}(y') = \text{antilog}(3.6478)$              |
| $QM = \frac{4444}{3} m^3 / \text{seg} \text{ recta de regression, o bien la}$ |

ecuación de la curva  $E - Q$ .

S

S

$$
Q = 31.62 \text{ (h)}^{2.58}
$$
  
= 31.62 (6.80)  $^{2.58}$  = 31.62 (140.60) =  $\frac{4445.80 \text{ m}^3\text{/seg}}{}$ 

48

Si se elige para valuar el error un nivel de significancia de 0.95,  $\alpha$  = 0.5

 $\frac{\alpha}{2}$  = 0.025 У

los grados de libertad  $\sqrt{2} = n-2 = 12-2 = 10$ , de los valores tabulados para la distribución "t" obtenemos:

$$
t \frac{\alpha}{2} = t \cdot 0.025 = 2.228
$$
 y

la variancia del error "Se $^{2n}$ de acuerdo a la ec $(8.19)$  es

$$
Se2 = \frac{19.25}{12(12-2)} \left[ 1 - \frac{(7.4554)^{2}}{(2.8934)(19.25)} \right] = 0.00034
$$

y la desviación estándar: Se =  $0.018$ 

Sustituyendo los valores en la ec  $(8.20)$  con  $Xo = 0.8325$  se tiene

$$
\mathcal{E} = \pm (2.228) (0.018) \sqrt{1 + \frac{1}{12} + \frac{12 (0.8325 - 0.5885)^2}{2.8934}} =
$$

 $\label{eq:2.1} \mathcal{L}(\mathcal{L}^{\mathcal{L}}_{\mathcal{L}}(\mathcal{L}^{\mathcal{L}}_{\mathcal{L}}))\leq \mathcal{L}(\mathcal{L}^{\mathcal{L}}_{\mathcal{L}}(\mathcal{L}^{\mathcal{L}}_{\mathcal{L}}))\leq \mathcal{L}(\mathcal{L}^{\mathcal{L}}_{\mathcal{L}}(\mathcal{L}^{\mathcal{L}}_{\mathcal{L}}))$ 

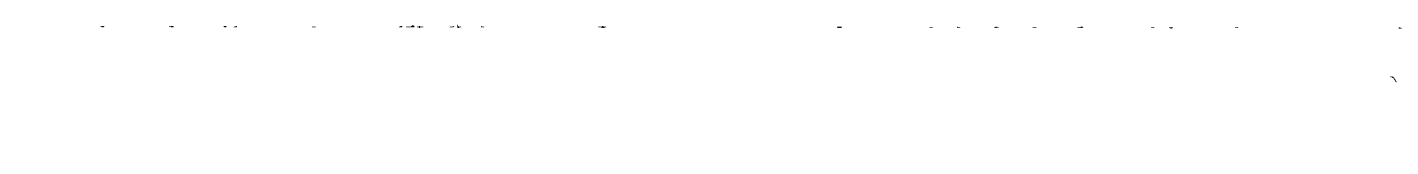

 $\hat{\mathbf{v}}$ 

 $\label{eq:2.1} \frac{1}{2} \sum_{i=1}^n \frac{1}{2} \sum_{j=1}^n \frac{1}{2} \sum_{j=1}^n \frac{1}{2} \sum_{j=1}^n \frac{1}{2} \sum_{j=1}^n \frac{1}{2} \sum_{j=1}^n \frac{1}{2} \sum_{j=1}^n \frac{1}{2} \sum_{j=1}^n \frac{1}{2} \sum_{j=1}^n \frac{1}{2} \sum_{j=1}^n \frac{1}{2} \sum_{j=1}^n \frac{1}{2} \sum_{j=1}^n \frac{1}{2} \sum_{j=1}^n \frac{$ 

$$
\mathbf{E} = \pm 0.0401 \quad \sqrt{1 + 0.0833 + 0.2467} = \pm 0.0401 \quad \sqrt{1.33} =
$$
  
=  $\pm 0.0401 (1.153) = \pm 0.0462$   
=  $\pm 0.0462$ 

por tanto, de la ec (8. 21)

$$
y = a + bx \pm \xi
$$

vemos que el valor para el error estándar o intervalo de confianza  $\boldsymbol{\xi}$  = + 0.0462 en esta curva elevaciones - gastos resulta tan pequeño, que el valor del gasto máximo mensual más probable que se presenta en •• el R(o Mezcalapa cuando la lectura sobre la escala es de 6.80 *m,* se obtiene directamente de las ecuaciones encontradas, depreciando el error o intervalo de confianza, sin que esto afecte a la predicción en forma significativa, as(

cuando  $h = 6.80$  m

$$
QM = 4445 \text{ m}^3/\text{seg}
$$

Lo anterior es de esperarse pués el coeficiente de correlación practica mente tiene el valor de la unidad.

8.3 Correlación lineal múltiple

Esta técmca de análisis se utiliza cuando la variable dependiente "y" es función de dos o más variables independientes  $x_1x_2...x_n$ . Es muy usada en hidrología para obtener relaciones por ejemplo entre los gas-

 $\label{eq:2.1} \frac{1}{\sqrt{2}}\left(\frac{1}{\sqrt{2}}\right)^{2} \left(\frac{1}{\sqrt{2}}\right)^{2} \left(\frac{1}{\sqrt{2}}\right)^{2}$
tos máximos y las características fisiográficas de la cuenca en estudio, para determinar f6rmulas de tiempos de pico, para generaci6n de escu rrimientos, etc. El valor por estimar y' se puede conocer a partir de una ecuaci6n lineal del tipo

$$
y' = a_0 + a_1 x_1 + a_2 x_2 + \dots + a_n x_n
$$
 (8.22)

donde las a<sub>i</sub> sed<mark>eterminan</mark>a partir de los datos disponibles y de tal manera que la suma de los errores al cuadrado sea mínima. A partir de esto, los parámetros a<sub>i</sub> se obtienen al resolver el siguiente sistema:

-

$$
\begin{pmatrix}\nN & x_{1i} & x_{2i} & x_{ni} \\
x_{1i} & x_{1i}^2 & x_{1i}x_{2i} & x_{1i}x_{ni} \\
x_{n1} & x_{n1}x_{1i} & x_{n1}x_{2i} & x_{n1}^2\n\end{pmatrix}
$$
\n
$$
\begin{pmatrix}\na_0 \\
a_1 \\
a_2 \\
a_3\n\end{pmatrix}
$$
\n
$$
\begin{pmatrix}\nx_{1i} \\
x_{2i} \\
x_{2i} \\
x_{2i} \\
x_{2i} \\
x_{2i} \\
x_{2i} \\
x_{2i} \\
x_{2i} \\
x_{2i} \\
x_{2i} \\
x_{2i} \\
x_{2i} \\
x_{2i} \\
x_{2i} \\
x_{2i} \\
x_{2i} \\
x_{2i} \\
x_{2i} \\
x_{2i} \\
x_{2i} \\
x_{2i} \\
x_{2i} \\
x_{2i} \\
x_{2i} \\
x_{2i} \\
x_{2i} \\
x_{2i} \\
x_{2i} \\
x_{2i} \\
x_{2i} \\
x_{2i} \\
x_{2i} \\
x_{2i} \\
x_{2i} \\
x_{2i} \\
x_{2i} \\
x_{2i} \\
x_{2i} \\
x_{2i} \\
x_{2i} \\
x_{2i} \\
x_{2i} \\
x_{2i} \\
x_{2i} \\
x_{2i} \\
x_{2i} \\
x_{2i} \\
x_{2i} \\
x_{2i} \\
x_{2i} \\
x_{2i} \\
x_{2i} \\
x_{2i} \\
x_{2i} \\
x_{2i} \\
x_{2i} \\
x_{2i} \\
x_{2i} \\
x_{2i} \\
x_{2i} \\
x_{2i} \\
x_{2i} \\
x_{2i} \\
x_{2i} \\
x_{2i} \\
x_{2i} \\
x_{2i} \\
x_{2i} \\
x_{2i} \\
x_{2i} \\
x_{2i} \\
x_{2i} \\
x_{2i} \\
x_{2i} \\
x_{2i} \\
x_{2i} \\
x_{2i} \\
x_{2i} \\
x_{2i} \\
x_{2i} \\
x_{2i} \\
x_{2i} \\
x_{2i} \\
x_{2i} \\
x_{2i} \\
x_{2i} \\
x_{2i} \\
x_{2i} \\
x_{2i} \\
x_{2i} \\
x_{2i} \\
x_{2i} \\
x_{2i} \\
x_{2i} \\
x_{2i} \\
x_{2i} \\
x_{2i} \\
x_{2i} \\
x_{2i} \\
x_{2i} \\
x
$$

donde N es el número de grupos de valores  $(x_{1i}, x_{2i}, \ldots x_{ni}, y_i)$  y las sumas son desde i hasta N.

A partir de una ecuación similar a la  $(8.14)$  y de acuerdo con la ec  $(8.9)$ se puede obtener la variancia del error como

$$
Se^{2} = \sum y_{i}^{2} - S_{n}^{2}
$$
 (8.24)

donde

$$
S_n^2 = a_0 \sum y_i + a_1 \sum x_{1i} y_i + ... + a_n \sum x_{ni} y_i
$$
 (8.25)

Las ecs (8. 24) y (8. 25) permiten conocer que tanto influyen cada una de las variables independientes  $(x_1, x_2, \ldots x_n)$  en el valor de y. Suponiendo que se desea saber que tanto influye la variable  $x_n$  en el cálculo de y, se procede de la siguiente manera;se calcula utilizando la ec (8.25) la variacia  $S_{n-1}^2$  de las restantes variables, pero sin tener en cuenta el último término función de  $x_n$ . Conocidas las variancias, se aplica la prueba F (ec 8. 10) considerando que

$$
F = \frac{N - n - 1}{Se^2} \frac{(Sn^2 - Sn^2 - 1)}{n - (n - 1)}
$$
(8.26)

Comparando el valor calculado de F según la ec (8. 26) y el valor tabular de F con grados de libertad  $\mathcal{V}_1 = N - n - 1$  y  $\mathcal{V}_2 = N - (n - 1)$ , si el primero es mayor que el segundo, el ajuste de'y"mejora si se utiliza  $x_n$ 

Obsérvese que el criterio anterior se puede efectuar suponiendo simultáneamente varias variables  $x_1$ , pero siempre comparando con respecto a la ec (8.22). Por el proceso iterativo de este análisis, conviene siempre empezar comprando el valor observado de "y" con el obtenido mediante el ajuste de "y," este último función de dos y tres variables de

 $\label{eq:2.1} \mathcal{L}(\mathcal{L}^{\mathcal{L}}_{\mathcal{L}}(\mathcal{L}^{\mathcal{L}}_{\mathcal{L}})) = \mathcal{L}(\mathcal{L}^{\mathcal{L}}_{\mathcal{L}}(\mathcal{L}^{\mathcal{L}}_{\mathcal{L}})) = \mathcal{L}(\mathcal{L}^{\mathcal{L}}_{\mathcal{L}}(\mathcal{L}^{\mathcal{L}}_{\mathcal{L}})) = \mathcal{L}(\mathcal{L}^{\mathcal{L}}_{\mathcal{L}}(\mathcal{L}^{\mathcal{L}}_{\mathcal{L}}))$  $\label{eq:2.1} \frac{1}{\sqrt{2}}\int_{\mathbb{R}^3}\frac{1}{\sqrt{2}}\left(\frac{1}{\sqrt{2}}\right)^2\frac{1}{\sqrt{2}}\left(\frac{1}{\sqrt{2}}\right)^2\frac{1}{\sqrt{2}}\left(\frac{1}{\sqrt{2}}\right)^2\frac{1}{\sqrt{2}}\left(\frac{1}{\sqrt{2}}\right)^2.$ 

 $\label{eq:2.1} \mathcal{L}_{\mathcal{A}}(\mathbf{x}) = \mathcal{L}_{\mathcal{A}}(\mathbf{x}) \mathcal{L}_{\mathcal{A}}(\mathbf{x})$ 

pendientes, y as( sucesivamente.

Otra manera de ver como influye cada variable de  $x_i$ . Para cada ec (8.22) se valúan los parámetros a; y se calculan con los valores datos los valo res de y', obteniendose finalmente el coeficiente de correlación entre estos valores y los valores datos de y. De esta manera se encuentra cual es la mejor ec (8. 22) para determinar los valores de y.

Ejemplo 8.9 A partir del análisis de las características de las subcuen cas aforas más representativas correspondientes a la cuenca del Río Pá nuco, se desea obtener una relaci6n que permita conocer el gasto máximo para diversas períodos de retorno. Una vez definida la relación, obtener el gasto máximo para la cuenca del Río Pánuco hasta su desembocadura para un per(odo de retorno de 25 años.

Las cuencas que se seleccionaron para el análisis se muestran en la Tabla 8.13. La información de estaciones, gastos máximos y año de regis tros se obtuvieron del "Boletín Hidrol6gico No. 32, Tomo 1" editado oor la Secretaría de Recursos Hidráulicos, a las cuales se les calculó sus caracter(sticas fisiográficas más importantes (capítulo 2), relacionando estas con el gasto máximo registrado y su período de retorno (véase inciso 8. 4. 3)

 $\label{eq:2.1} \mathcal{L}_{\mathcal{A}}(x) = \mathcal{L}_{\mathcal{A}}(x) \mathcal{L}_{\mathcal{A}}(x) + \mathcal{L}_{\mathcal{A}}(x) \mathcal{L}_{\mathcal{A}}(x)$ 

 $\label{eq:2.1} \frac{1}{\sqrt{2}}\sum_{i=1}^n\frac{1}{\sqrt{2}}\sum_{i=1}^n\frac{1}{\sqrt{2}}\sum_{i=1}^n\frac{1}{\sqrt{2}}\sum_{i=1}^n\frac{1}{\sqrt{2}}\sum_{i=1}^n\frac{1}{\sqrt{2}}\sum_{i=1}^n\frac{1}{\sqrt{2}}\sum_{i=1}^n\frac{1}{\sqrt{2}}\sum_{i=1}^n\frac{1}{\sqrt{2}}\sum_{i=1}^n\frac{1}{\sqrt{2}}\sum_{i=1}^n\frac{1}{\sqrt{2}}\sum_{i=1}^n\frac$ 

 $\label{eq:2.1} \frac{1}{\sqrt{2}}\int_{\mathbb{R}^3}\frac{1}{\sqrt{2}}\left(\frac{1}{\sqrt{2}}\right)^2\frac{1}{\sqrt{2}}\left(\frac{1}{\sqrt{2}}\right)^2\frac{1}{\sqrt{2}}\left(\frac{1}{\sqrt{2}}\right)^2\frac{1}{\sqrt{2}}\left(\frac{1}{\sqrt{2}}\right)^2.$ 

 $\label{eq:2.1} \frac{1}{\sqrt{2}}\int_{0}^{\infty}\frac{1}{\sqrt{2\pi}}\left(\frac{1}{\sqrt{2\pi}}\right)^{2}d\mu\int_{0}^{\infty}\frac{1}{\sqrt{2\pi}}\int_{0}^{\infty}\frac{1}{\sqrt{2\pi}}\left(\frac{1}{\sqrt{2\pi}}\right)^{2}d\mu\int_{0}^{\infty}\frac{1}{\sqrt{2\pi}}\int_{0}^{\infty}\frac{1}{\sqrt{2\pi}}\frac{1}{\sqrt{2\pi}}\int_{0}^{\infty}\frac{1}{\sqrt{2\pi}}\frac{1}{\sqrt{2\pi}}\int_{0}$ 

## TABLA 8. 13

 $\ddot{\phantom{a}}$ 

 $\bar{\epsilon}$ 

 $\sim 10$ 

 $\sim 10^{11}$  km s  $^{-1}$ 

## CARACTERISTICAS DE LAS SUBCUENCAS SELECCIO NADAS PARA EL ANAUSIS

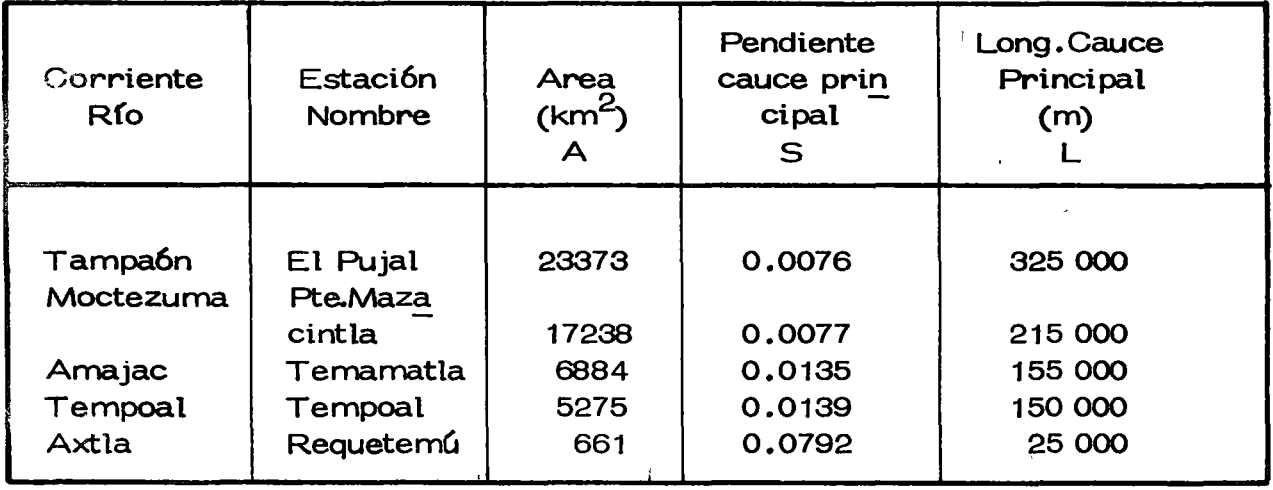

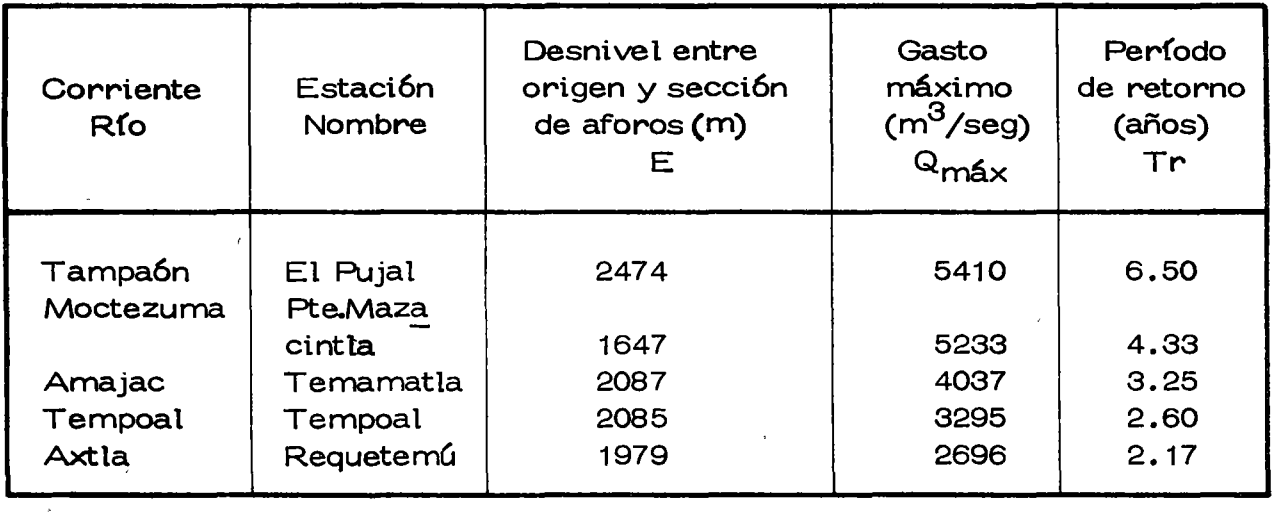

 $\mathcal{O}(\mathcal{O}_\mathcal{O})$  $\mathcal{L}(\mathcal{L}(\mathcal{$ 

 $\label{eq:2} \frac{1}{\sqrt{2}}\left(\frac{1}{\sqrt{2}}\right)^{2} \left(\frac{1}{\sqrt{2}}\right)^{2} \left(\frac{1}{\sqrt{2}}\right)^{2} \left(\frac{1}{\sqrt{2}}\right)^{2} \left(\frac{1}{\sqrt{2}}\right)^{2} \left(\frac{1}{\sqrt{2}}\right)^{2} \left(\frac{1}{\sqrt{2}}\right)^{2} \left(\frac{1}{\sqrt{2}}\right)^{2} \left(\frac{1}{\sqrt{2}}\right)^{2} \left(\frac{1}{\sqrt{2}}\right)^{2} \left(\frac{1}{\sqrt{2}}\right)^{2} \left(\frac{$ 

Después de revisar diversas ecuaciones, se propuso para iniciar el estudio una ecuación de liga del tipo

$$
Q_M = a A^b S^c T^d
$$

que involucra la relaci6n basada, siendo a, b, e y d los párámetros a determinar. Aunque 16gicamente al hacer intervenir en el problema solo cinco subcuencas, para procesar la ecuación planteada, se tiene muy poca información para realizar el ajuste de los parámetros y utili zarlos para hacer inferencia. Por claridad se prefiri6 sacrificar infor mación y trabajar solo con cinco subcuencas. Hecha la aclaración anterior, como la ecuaci6n propuesta representa una relaci6n no lineal, se hace la transformaci6n necesar(a para aplicar el procedimiento visto en la correlación líneal multiple. Tomando logarítmos decimales se tiene que

$$
\log QM = \log a + b \log A + c \log S + d \log Tr
$$
  

$$
\log QM = y'
$$

con lo cual

$$
\log a = a_0, b = a_1, c = a_2, d = a_3
$$
\n
$$
\log A = x_1, \log S = x_2, \log \text{Tr} = x_3
$$
\nqueda

\n
$$
y' = a_0 + a_1 x_1 + a_2 x_2 + a_3 x_3, \text{ que es la relación lineal}
$$
\npedida. De acuerdo al sistema (8.23) indicando con

 $\label{eq:1} \frac{1}{\sqrt{2}}\sum_{i=1}^n\frac{1}{\sqrt{2}}\sum_{i=1}^n\frac{1}{\sqrt{2}}\sum_{i=1}^n\frac{1}{\sqrt{2}}\sum_{i=1}^n\frac{1}{\sqrt{2}}\sum_{i=1}^n\frac{1}{\sqrt{2}}\sum_{i=1}^n\frac{1}{\sqrt{2}}\sum_{i=1}^n\frac{1}{\sqrt{2}}\sum_{i=1}^n\frac{1}{\sqrt{2}}\sum_{i=1}^n\frac{1}{\sqrt{2}}\sum_{i=1}^n\frac{1}{\sqrt{2}}\sum_{i=1}^n\frac{1$ 

 $\mathcal{L}^{\mathcal{L}}(\mathcal{L}^{\mathcal{L}})$  and  $\mathcal{L}^{\mathcal{L}}(\mathcal{L}^{\mathcal{L}})$  and  $\mathcal{L}^{\mathcal{L}}(\mathcal{L}^{\mathcal{L}})$ 

n  
\n
$$
\Sigma
$$
 =  $\Sigma$ ;  $x_{1i} = x_1$ ,  $x_{2i} = x_2$ ,  $x_{3i} = x_3$ ,  $y_i = y$ ,  
\n $i = 1$ 

las ecuaciones asociadas a la matríz serían

$$
y = a_0 n + a_1 \sum x_1 + a_2 \sum x_2 + a_3 \sum x_3
$$
  
\n
$$
yx_1 = a_0 \sum x_1 + a_1 \sum x_1^2 + a_2 \sum x_1x_2 + a_3 \sum x_1x_3
$$
  
\n
$$
yx_2 = a_0 \sum x_2 + a_1 \sum x_1x_2 + a_2 \sum x_2^2 + a_3 \sum x_2x_3
$$
  
\n
$$
yx_3 = a_0 \sum x_3 + a_1 \sum x_1x_3 + a_2 \sum x_2x_3 + a_3 \sum x_3^2 \cdots (I)
$$

que es un sistema de 4 ecuacones con 4 incógnitas. Para resolver el sistema se elaboró la Tabla 8.14

Substituyendo los resultados de la Tabla 8.14 en el sistema, se tiene que

18.008 = 
$$
5a_0 + 18.986 a_1 - 9.060 a_2 + 2.714 a_3
$$
  
\n68.681 = 18.986  $a_0 + 73.576 a_1 - 35.404 a_2 + 10.712 a_3$   
\n-32.824 = 9.060  $a_0 - 35.404 a_1 + 17.112 a_2 - 5.168 a_3$   
\n9.868 = 2.714  $a_0 + 10.712 a_1 - 5.168 a_2 + 1.615 a_3$ 

Resolviendo el sistema, se deduce los valores de los parámetros que son:

> $a =$  antilog  $a_0 = 743600$  $a_0 = 5.5541$ log a  $\equiv$  $a_1 = 1.8736$  $\equiv$  $\mathbf b$  $a_2 = 2.2136$  $\mathbf C$  $\equiv$  $a_3 = 2.1207$  $\mathbf d$  $\equiv$

 $\sim$   $\sim$   $\sim$  $\sim 7$  $\langle \sigma_{\rm{eff}} \rangle$  $\mathcal{A}^{(1)}$  $\mathcal{A}^{\mathcal{A}}$  $\label{eq:2.1} \frac{1}{\sqrt{2}}\int_{\mathbb{R}^3}\frac{1}{\sqrt{2}}\left(\frac{1}{\sqrt{2}}\right)^2\frac{1}{\sqrt{2}}\left(\frac{1}{\sqrt{2}}\right)^2\frac{1}{\sqrt{2}}\left(\frac{1}{\sqrt{2}}\right)^2\frac{1}{\sqrt{2}}\left(\frac{1}{\sqrt{2}}\right)^2\frac{1}{\sqrt{2}}\left(\frac{1}{\sqrt{2}}\right)^2\frac{1}{\sqrt{2}}\frac{1}{\sqrt{2}}\frac{1}{\sqrt{2}}\frac{1}{\sqrt{2}}\frac{1}{\sqrt{2}}\frac{1}{\sqrt{2}}$  $\label{eq:2.1} \frac{1}{\sqrt{2}}\int_{\mathbb{R}^3}\frac{1}{\sqrt{2}}\left(\frac{1}{\sqrt{2}}\right)^2\frac{1}{\sqrt{2}}\left(\frac{1}{\sqrt{2}}\right)^2\frac{1}{\sqrt{2}}\left(\frac{1}{\sqrt{2}}\right)^2\frac{1}{\sqrt{2}}\left(\frac{1}{\sqrt{2}}\right)^2.$ 

 $\label{eq:2.1} \frac{1}{\sqrt{2\pi}}\int_{\mathbb{R}^3}\frac{1}{\sqrt{2\pi}}\left(\frac{1}{\sqrt{2\pi}}\right)^2\frac{1}{\sqrt{2\pi}}\int_{\mathbb{R}^3}\frac{1}{\sqrt{2\pi}}\frac{1}{\sqrt{2\pi}}\frac{1}{\sqrt{2\pi}}\frac{1}{\sqrt{2\pi}}\frac{1}{\sqrt{2\pi}}\frac{1}{\sqrt{2\pi}}\frac{1}{\sqrt{2\pi}}\frac{1}{\sqrt{2\pi}}\frac{1}{\sqrt{2\pi}}\frac{1}{\sqrt{2\pi}}\frac{1}{\sqrt{2\pi}}\frac{$ 

 $\frac{1}{2}$ 

 $\label{eq:2} \mathcal{L}_{\text{max}} = \mathcal{L}_{\text{max}} + \mathcal{L}_{\text{max}} + \mathcal{L}_{\text{max}}$ 

 $\label{eq:2.1} \frac{1}{\sqrt{2}}\int_{\mathbb{R}^3} \frac{1}{\sqrt{2}}\left(\frac{1}{\sqrt{2}}\right)^2\left(\frac{1}{\sqrt{2}}\right)^2\left(\frac{1}{\sqrt{2}}\right)^2\left(\frac{1}{\sqrt{2}}\right)^2\left(\frac{1}{\sqrt{2}}\right)^2\left(\frac{1}{\sqrt{2}}\right)^2.$ 

Ordenamiento del cálculo

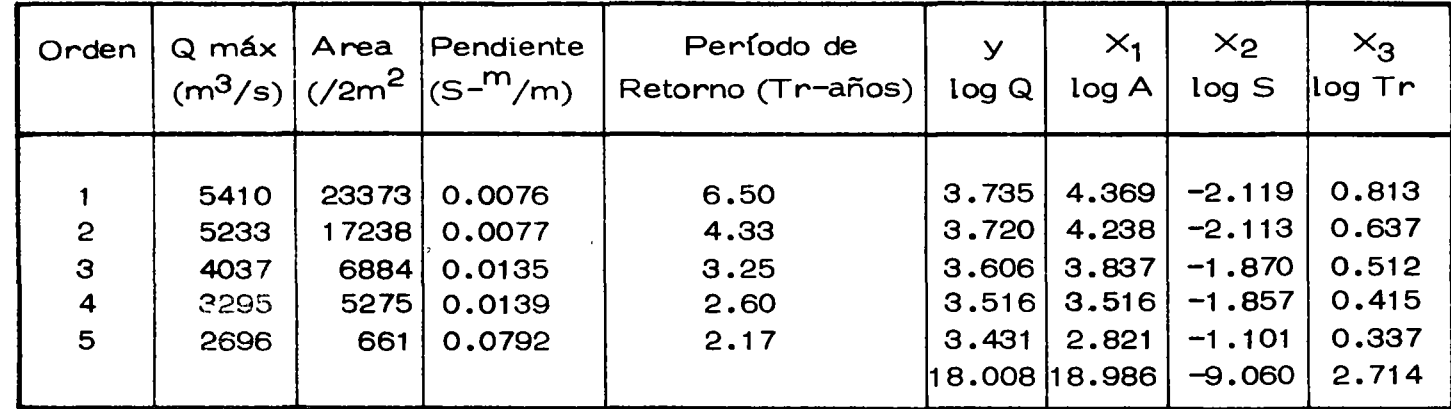

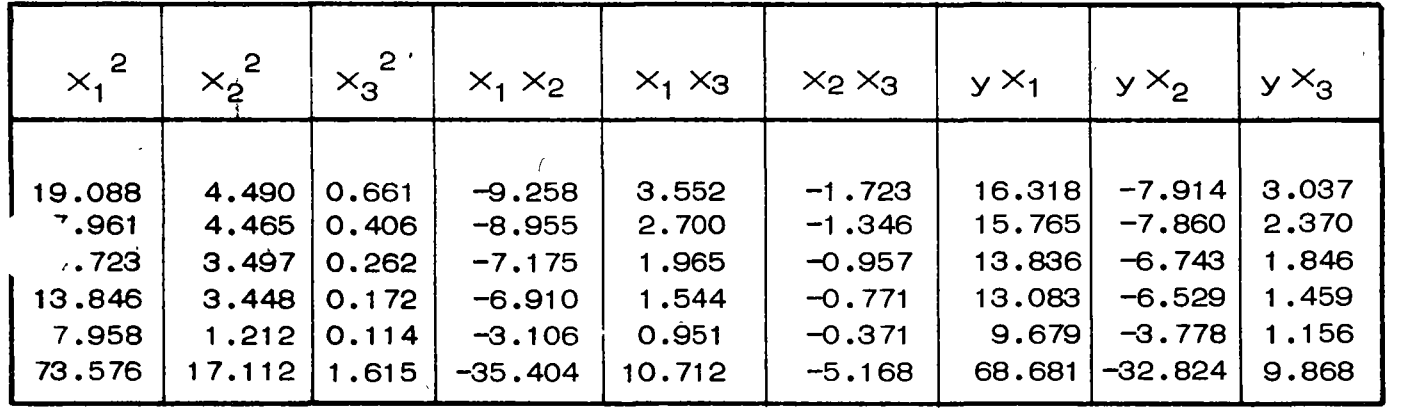

 $\mathbf{s}$ 

 $\mathcal{L}(\mathcal{A})$  and  $\mathcal{L}(\mathcal{A})$  are the set of the set of the set of the set of the set of the set of the set of the set of the set of the set of the set of the set of the set of the set of the set of the set of the set  $\mathcal{L}_{\text{max}}$  $\label{eq:2.1} \frac{1}{2} \sum_{i=1}^n \frac{1}{2} \sum_{j=1}^n \frac{1}{2} \sum_{j=1}^n \frac{1}{2} \sum_{j=1}^n \frac{1}{2} \sum_{j=1}^n \frac{1}{2} \sum_{j=1}^n \frac{1}{2} \sum_{j=1}^n \frac{1}{2} \sum_{j=1}^n \frac{1}{2} \sum_{j=1}^n \frac{1}{2} \sum_{j=1}^n \frac{1}{2} \sum_{j=1}^n \frac{1}{2} \sum_{j=1}^n \frac{1}{2} \sum_{j=1}^n \frac{$  $\mathcal{L}^{\text{max}}_{\text{max}}$  , where  $\mathcal{L}^{\text{max}}_{\text{max}}$  $\mathbf{Q} = \mathbf{Q} \mathbf{Q}$ 

<sup>y</sup>finalmente la ecuaci6n buscada resulta

y' = a<sub>0</sub> + a<sub>1</sub>x<sub>1</sub> + a<sub>2</sub>x<sub>2</sub> + a<sub>3</sub>x<sub>3</sub>  
\nlog QM = log a + b log A + c log S + d log Tr  
\nlog QM = 5.541 - 1.8736 log A - 2.2136 log S + 2.1207  
\nlog Tr ... (I)  
\nQM = a A<sup>b</sup> S<sup>c</sup> Tr<sup>o</sup>  
\nasf  
\nQM = 743600 A<sup>-1.8736</sup> S<sup>-2.2136</sup> Tr<sup>2.1207</sup>  
\nQm = 743600 
$$
\frac{Tr^{2.12}}{(A1.87)(S^2.21)}
$$
 (m<sup>3</sup>/seg)

y de acuerdo a la ecuación (8.24) la variancia del error será:

 $y_1^2 - S_n^2$  $S_n^2$  =  $a_0 \le y + a_1 \le yx_1 + a_2 \le yx_2 + a_3 \le yx_3 =$ donde (8.25)  $= 5.5541 (18.008) - 1.8736 (68.681) - 2.2136$ 

$$
(-32.824) + 2.1207 (9.868) = 64.9238
$$

por otro lado

$$
y_i^2 = 64.9259
$$

subst en (8.24)

$$
Se^2 = 64.9259 - 649238 = 0.0021
$$

y la desv. estándar del error.

 $\ddot{\phantom{0}}$ 

 $\mathcal{L}(\mathcal{L}(\mathcal{L}))$  . The contribution of  $\mathcal{L}(\mathcal{L})$ 

 $\label{eq:2.1} \frac{1}{\sqrt{2\pi}}\int_{0}^{\infty}\frac{1}{\sqrt{2\pi}}\left(\frac{1}{\sqrt{2\pi}}\right)^{2\alpha} \frac{1}{\sqrt{2\pi}}\int_{0}^{\infty}\frac{1}{\sqrt{2\pi}}\left(\frac{1}{\sqrt{2\pi}}\right)^{\alpha} \frac{1}{\sqrt{2\pi}}\frac{1}{\sqrt{2\pi}}\int_{0}^{\infty}\frac{1}{\sqrt{2\pi}}\frac{1}{\sqrt{2\pi}}\frac{1}{\sqrt{2\pi}}\frac{1}{\sqrt{2\pi}}\frac{1}{\sqrt{2\pi}}\frac{1}{\sqrt{2\$  $\label{eq:2.1} \frac{1}{\sqrt{2}}\left(\frac{1}{\sqrt{2}}\right)^{2} \left(\frac{1}{\sqrt{2}}\right)^{2} \left(\frac{1}{\sqrt{2}}\right)^{2} \left(\frac{1}{\sqrt{2}}\right)^{2} \left(\frac{1}{\sqrt{2}}\right)^{2} \left(\frac{1}{\sqrt{2}}\right)^{2} \left(\frac{1}{\sqrt{2}}\right)^{2} \left(\frac{1}{\sqrt{2}}\right)^{2} \left(\frac{1}{\sqrt{2}}\right)^{2} \left(\frac{1}{\sqrt{2}}\right)^{2} \left(\frac{1}{\sqrt{2}}\right)^{2} \left(\$ 

 $\label{eq:2.1} \frac{1}{\sqrt{2}}\int_{\mathbb{R}^3}\frac{1}{\sqrt{2}}\left(\frac{1}{\sqrt{2}}\right)^2\frac{1}{\sqrt{2}}\left(\frac{1}{\sqrt{2}}\right)^2\frac{1}{\sqrt{2}}\left(\frac{1}{\sqrt{2}}\right)^2.$ 

$$
Se = \sqrt{Se^2} = \sqrt{0.0021} = 0.0456
$$

S el gasto máximo para el Río Pánuco asociado a un Tr = 25 años, resultaría según la ecuación obtenida, en la estación de Las Adjuntas - $A = 61063$  km<sup>2</sup>

log QM =  $a_0 + a_1x_1 + a_2x_2 + a_3x_3$ ; A = 61063 km<sup>2</sup>; S = 0.0071; Tr = 25 años  $= 5.5541 - 1.8736$  (log A)  $- 2.2136$  (log S)  $+ 2.1207$  (log Tr)  $= 5.5541 - 1.8736 (4.7858) - 2.2136 (-2.1487) + 2.1207 (1.3979)$  $= 4.3085$  log QM = 4.3085  $QM = antilog 4.3085$ 

$$
f_{\rm{max}}
$$

 $QM = 20340$   $m<sup>3</sup>/seq$ 

 $Tr = 25$  años

Ejemplo 8. 10 Se desea conocer la relaci6n existente entre los gastos máximos (Qmáx) del Río Pánuco en funci6n de sus afluentes principales como lo son los Ríos Moctezuma, Amajac y Tempoal. La ecuaci6n pedida resultaría del tipo ( $Q = Qm\Delta x$ )

 $QP = a + bQM + c QA + d QT$ , y obtener los registros de 1959 y 60 de la est. Temamatla faltantes.

Para obtener la relación deseada, se eligieron sobre las corrientes afec tadas, las estaciones hidrométricas más representativas en cuanto a sus aforos de gastos circulantes, resumiendo estas:

*)* . -

 $\mathcal{L}^{\text{max}}_{\text{max}}$  ,  $\mathcal{L}^{\text{max}}_{\text{max}}$ a barang  $\mathcal{L}(\mathcal{A})$  and  $\mathcal{L}(\mathcal{A})$  $\label{eq:2} \frac{1}{\sqrt{2}}\left(\frac{1}{\sqrt{2}}\right)^{2} \left(\frac{1}{\sqrt{2}}\right)^{2} \left(\frac{1}{\sqrt{2}}\right)^{2}$  $\frac{1}{2} \sum_{i=1}^{n} \frac{1}{2} \sum_{j=1}^{n} \frac{1}{2} \sum_{j=1}^{n} \frac{1}{2} \sum_{j=1}^{n} \frac{1}{2} \sum_{j=1}^{n} \frac{1}{2} \sum_{j=1}^{n} \frac{1}{2} \sum_{j=1}^{n} \frac{1}{2} \sum_{j=1}^{n} \frac{1}{2} \sum_{j=1}^{n} \frac{1}{2} \sum_{j=1}^{n} \frac{1}{2} \sum_{j=1}^{n} \frac{1}{2} \sum_{j=1}^{n} \frac{1}{2} \sum_{j=1}^{n$ 

 $\label{eq:2.1} \frac{1}{\sqrt{2}}\sum_{i=1}^n\frac{1}{\sqrt{2}}\sum_{i=1}^n\frac{1}{\sqrt{2}}\sum_{i=1}^n\frac{1}{\sqrt{2}}\sum_{i=1}^n\frac{1}{\sqrt{2}}\sum_{i=1}^n\frac{1}{\sqrt{2}}\sum_{i=1}^n\frac{1}{\sqrt{2}}\sum_{i=1}^n\frac{1}{\sqrt{2}}\sum_{i=1}^n\frac{1}{\sqrt{2}}\sum_{i=1}^n\frac{1}{\sqrt{2}}\sum_{i=1}^n\frac{1}{\sqrt{2}}\sum_{i=1}^n\frac$ 

 $\mathcal{L}^{\text{max}}_{\text{max}}$  and  $\mathcal{L}^{\text{max}}_{\text{max}}$ 

 $\mathcal{A}^{\text{max}}_{\text{max}}$ 

 $\frac{1}{2}$  .

- (P) Río Pánuco Estaci6n Las Adjuntas
- $(M)$  ' Río Moctezuma Estación Tierra Blanca
- (A) Río Amajac Estaci6n Temamatla

(T) Río Tempoal - Estaci6n Tempoal, \_asignando a cada una de ellas un período de registro de 8 años para el proceso de cálculo, datos que se muestran en la Tabla 8. 15

siendo la relación entre los gasto máximos:

 $QP = a + b QM + c QA + d QT$  $QP = y$ ,  $QM = x_1$ ,  $QA = x_2$ ,  $QT = x_3$  $a = a_0$ ,  $b = a_1$ ,  $c = a_2$ ,  $d = a_3$  queda:  $y = a_0 + a_1 x_1 + a_2 x_2 + a_3 x_3$ 

relaci6n que es posible resolverla, encontrando los valores de los pará metros a<sub>0</sub>, a<sub>1</sub>, a<sub>2</sub> y a<sub>3</sub> tales que proporcionen el mejor ajuste a los va lores reales y por medio del análisis de correlación lineal multiple -(con 4 valores); así de acuerdo al sistema (8.23) el planteamiento material se transforma indicando con:

n  
\n
$$
\Sigma = \Sigma
$$
;  $x_{1i} = x_1$ ,  $x_{2i} = x_2$ ,  $x_{3i} = x_3$ ,  $y_i = y$   
\n $i = 1$ 

a las ecuaciones

 $\lambda_{\rm{max}}$  $\epsilon_{\rm{eff}}$  $\label{eq:2.1} \frac{1}{\sqrt{2}}\int_{\mathbb{R}^3} \frac{1}{\sqrt{2}}\left(\frac{1}{\sqrt{2}}\right)^2\frac{1}{\sqrt{2}}\left(\frac{1}{\sqrt{2}}\right)^2\frac{1}{\sqrt{2}}\left(\frac{1}{\sqrt{2}}\right)^2\frac{1}{\sqrt{2}}\left(\frac{1}{\sqrt{2}}\right)^2.$  $\label{eq:2.1} \frac{1}{\sqrt{2}}\int_{\mathbb{R}^3} \frac{d\mu}{\sqrt{2}} \, \frac{d\mu}{\sqrt{2}} \, \frac{d\mu}{\sqrt{2}} \, \frac{d\mu}{\sqrt{2}} \, \frac{d\mu}{\sqrt{2}} \, \frac{d\mu}{\sqrt{2}} \, \frac{d\mu}{\sqrt{2}} \, \frac{d\mu}{\sqrt{2}} \, \frac{d\mu}{\sqrt{2}} \, \frac{d\mu}{\sqrt{2}} \, \frac{d\mu}{\sqrt{2}} \, \frac{d\mu}{\sqrt{2}} \, \frac{d\mu}{\sqrt{2}} \, \frac{d\mu}{$  $\mathcal{L}(\mathcal{L})$  and  $\mathcal{L}(\mathcal{L})$  . In the  $\mathcal{L}(\mathcal{L})$  $\label{eq:2.1} \frac{1}{\sqrt{2}}\int_{0}^{\infty}\frac{1}{\sqrt{2\pi}}\left(\frac{1}{\sqrt{2\pi}}\int_{0}^{\infty}\frac{1}{\sqrt{2\pi}}\left(\frac{1}{\sqrt{2\pi}}\int_{0}^{\infty}\frac{1}{\sqrt{2\pi}}\right)\frac{1}{\sqrt{2\pi}}\right)\frac{d\theta}{\sqrt{2\pi}}\,d\theta.$  $\hat{\gamma}$ 

$$
\Sigma y = a_{0n} + a_1 \Sigma x_1 + a_2 \Sigma x_2 + a_3 \Sigma x_3
$$
  

$$
\Sigma yx_1 = a_0 \Sigma x_1 + a_1 \Sigma x_1^2 + a_2 \Sigma x_1x_2 + a_3 \Sigma x_1x_3
$$
  

$$
\Sigma yx_2 = a_0 \Sigma x_2 + a_1 \Sigma x_1x_2 + a_2 \Sigma x_2^2 + a_3 \Sigma x_2x_3
$$
  

$$
yx_3 + a_0 \Sigma x_3 + a_1 \Sigma x_1x_3 + a_2 \Sigma x_2x_3 + a_3 \Sigma x_3^2
$$

que es un sistema de 4 ecuaciones con 4 incógnitas. Para resolver el sistema se elaboró la Tabla 8.16

Sustituyendo los valores de la Tablé 8.16 en el sistemà se tiene que

Resolviendo el sistema se encuentran los valores de los parámetros que son  $a_0 = 1.2496 = a$ ;  $a_1 = -0.0164 = b$ ;  $a_2 = 0.8029 = c$ ;  $a_3 = 2.2226 = d$ y la ecuación buscada es

$$
y = a_0 + a_1x_1 + a_2x_2 + a_3x_3
$$
  
QP = a + b QM + c QA + d QT  
QP = 1.2496 - 0.0164 QM - 0.8029 QA + 2.2226 QT  
en (m<sup>3</sup> x 10<sup>3</sup>) ... (1)

De acuerdo a la ecuación (8.24) la variancia del error será:

$$
Se^{2} = \sum y_{i}^{2} - S_{n}^{2}
$$

 $\mathcal{L}^{\text{max}}_{\text{max}}$  , where  $\mathcal{L}^{\text{max}}_{\text{max}}$  $\mathcal{L}^{\text{max}}_{\text{max}}$ 

 $\label{eq:2} \mathcal{L} = \mathcal{L} \left( \mathcal{L} \right) \mathcal{L} \left( \mathcal{L} \right)$ 

 $\label{eq:2.1} \frac{1}{\sqrt{2}}\sum_{i=1}^n\frac{1}{\sqrt{2}}\sum_{i=1}^n\frac{1}{\sqrt{2}}\sum_{i=1}^n\frac{1}{\sqrt{2}}\sum_{i=1}^n\frac{1}{\sqrt{2}}\sum_{i=1}^n\frac{1}{\sqrt{2}}\sum_{i=1}^n\frac{1}{\sqrt{2}}\sum_{i=1}^n\frac{1}{\sqrt{2}}\sum_{i=1}^n\frac{1}{\sqrt{2}}\sum_{i=1}^n\frac{1}{\sqrt{2}}\sum_{i=1}^n\frac{1}{\sqrt{2}}\sum_{i=1}^n\frac$ 

 $\label{eq:2.1} \frac{1}{\sqrt{2\pi}}\sum_{i=1}^n\frac{1}{\sqrt{2\pi}}\sum_{i=1}^n\frac{1}{\sqrt{2\pi}}\sum_{i=1}^n\frac{1}{\sqrt{2\pi}}\sum_{i=1}^n\frac{1}{\sqrt{2\pi}}\sum_{i=1}^n\frac{1}{\sqrt{2\pi}}\sum_{i=1}^n\frac{1}{\sqrt{2\pi}}\sum_{i=1}^n\frac{1}{\sqrt{2\pi}}\sum_{i=1}^n\frac{1}{\sqrt{2\pi}}\sum_{i=1}^n\frac{1}{\sqrt{2\pi}}\sum_{i=1}^n\$ 

 $\label{eq:2.1} \frac{1}{\sqrt{2}}\int_{\mathbb{R}^3}\frac{1}{\sqrt{2}}\left(\frac{1}{\sqrt{2}}\right)^2\frac{1}{\sqrt{2}}\left(\frac{1}{\sqrt{2}}\right)^2\frac{1}{\sqrt{2}}\left(\frac{1}{\sqrt{2}}\right)^2.$  $\mathcal{L}(\mathcal{L}^{\text{max}}_{\mathcal{L}}(\mathcal{L}^{\text{max}}_{\mathcal{L}}))$  and  $\mathcal{L}^{\text{max}}_{\mathcal{L}^{\text{max}}_{\mathcal{L}}(\mathcal{L}^{\text{max}}_{\mathcal{L}})}$ 

 $\mathcal{L}^{\text{max}}_{\text{max}}$ 

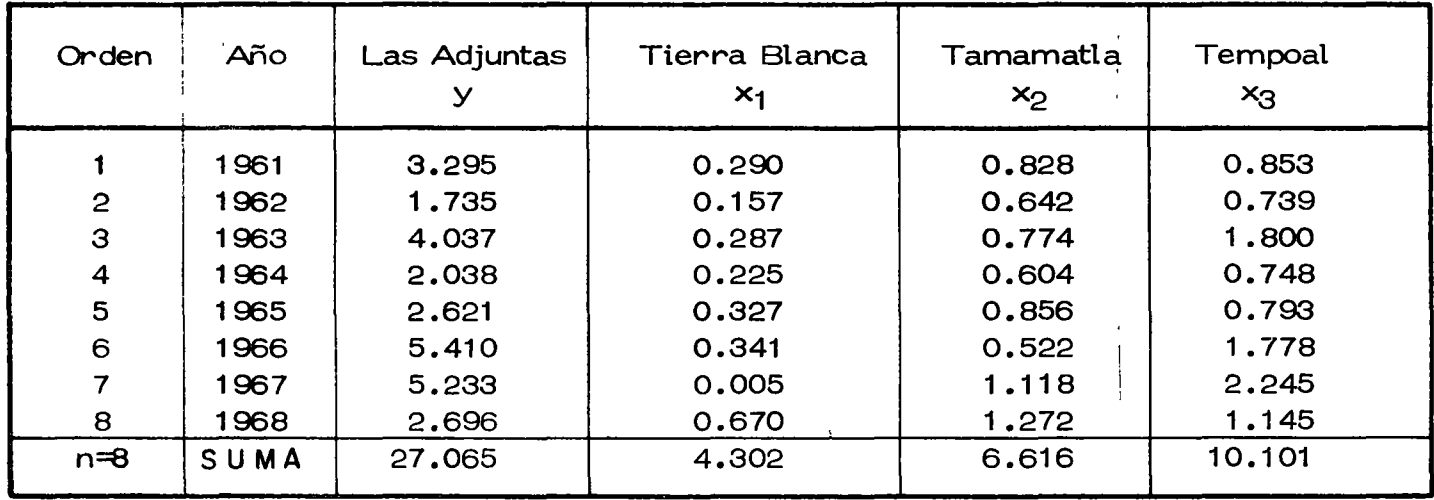

# Tabla 8.15 Relación entre gastos máximos aforados.

Gastos máximos aforados en miles de m $^3$ Estación

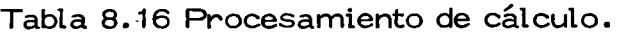

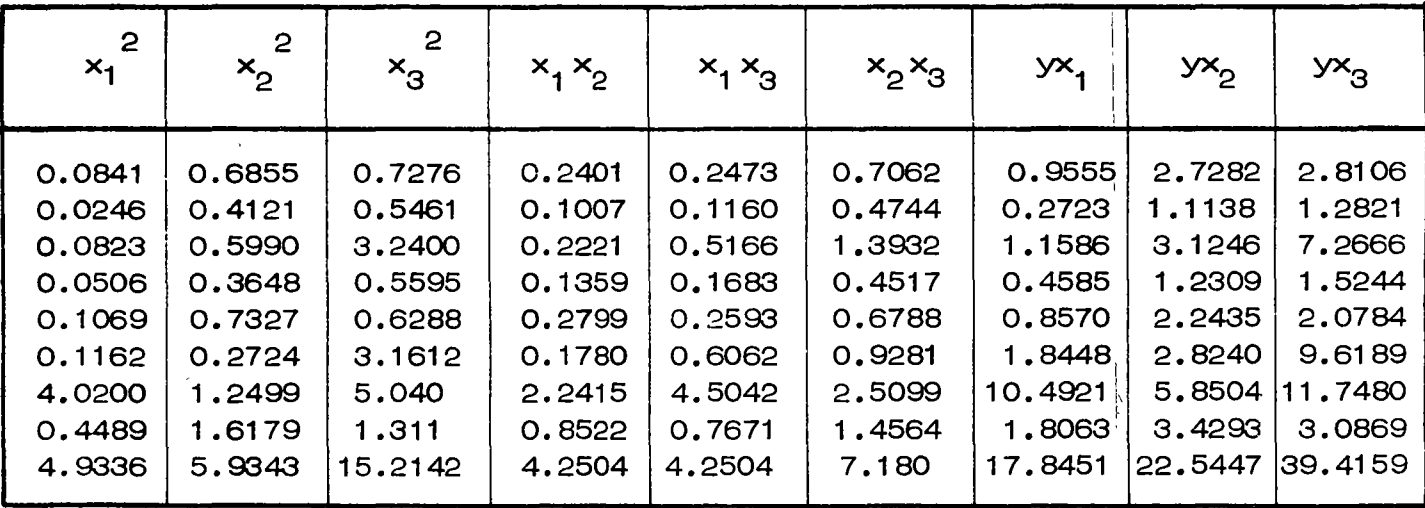

1  $\cdot$ 

 $\frac{1}{2}$ 

 $\label{eq:2.1} \frac{1}{\sqrt{2}}\int_{\mathbb{R}^3}\frac{1}{\sqrt{2}}\left(\frac{1}{\sqrt{2}}\right)^2\frac{1}{\sqrt{2}}\left(\frac{1}{\sqrt{2}}\right)^2\frac{1}{\sqrt{2}}\left(\frac{1}{\sqrt{2}}\right)^2\frac{1}{\sqrt{2}}\left(\frac{1}{\sqrt{2}}\right)^2\frac{1}{\sqrt{2}}\left(\frac{1}{\sqrt{2}}\right)^2\frac{1}{\sqrt{2}}\frac{1}{\sqrt{2}}\frac{1}{\sqrt{2}}\frac{1}{\sqrt{2}}\frac{1}{\sqrt{2}}\frac{1}{\sqrt{2}}$ 

donde (8.25) 
$$
S_n^2 = a_0 \le y + a_1 \le yx_1 + a_2 \le yx_2 + a_3 \le yx_3 =
$$

$$
= 1.2496 (27.065) - 0.0164 (17.84 \frac{1}{2}1) -
$$

$$
= 0.8029 (22.5447) + 2.2226 (39.4159) = 103.0324
$$

siendo

$$
y_i^2 = 105.1085
$$

subst en (8.24)

$$
Se^2 = 105.1085 - 103.0324 = 2.0761
$$

y la deav. estándar del error

$$
\text{Se} = \sqrt{\text{Se}^2} = \sqrt{2.0761} = \pm 1.441 \times 10^3 \text{ m}^3/\text{seg}
$$

Los registros correspondientes a la estación Temamatla serían en función de la relaci6n encontrada·y las demás estaciones:

**QA** = 
$$
\frac{1}{d}
$$
  $\left[ QP - (a + b)QM + QT) \right]$ 

Los registros para 1959 y 1960 para las estaciones independientes son:

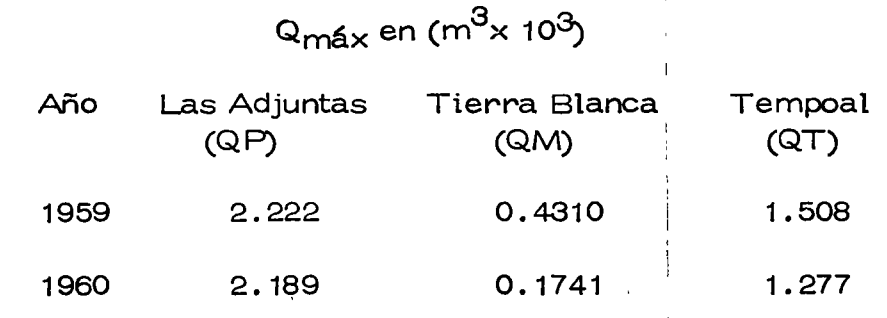

subst para 1959:

$$
QA_{59} = \frac{1}{2.2226} \left[ 2.222 - (1.2496 - 0.0164 \times 0.4310 - 0.8029 \times 1.508) \right] =
$$

$$
QA_{59} = 0.9854 \times 10^3 \text{ m}^3 \text{ b} = 985.4 \text{ m}^3/\text{seg}
$$

6:2

a sa karang sa kabupatèn Kabupatèn Kabupatèn Kabupatèn Kabupatèn Kabupatèn Kabupatèn Kabupatèn Kabupatèn Kabup<br>Kabupatèn Kabupatèn Kabupatèn Kabupatèn Kabupatèn Kabupatèn Kabupatèn Kabupatèn Kabupatèn Kabupatèn Kabupatèn  $\mathcal{L}^{\text{max}}_{\text{max}}$ 

para 1960:

$$
QA_{60} = \frac{1}{2.2226} \left[ 2.189 - (1.2496 - 0.0164 \times 0.1741 - 0.8029 \times 1.277) \right] =
$$
  
QA<sub>60</sub> = 0.8853 × 10<sup>3</sup> m/seg. = 885.3 m<sup>3</sup>/seg.

### 8.4 Ordenamiento de datos hidrológicos

#### 8.4.1 Selección de un registro

Los datos hidro16gicos disponibles son generalmente presentados en orden cronol6gico. En la fig. 8. 7 se muestra un registro de ocho años de gastos medios diarios en orden de ocurrencia incluyendo solo los picos de aquellos valores que son mayores o iguales a 250 m $\frac{3}{15}$ /seg.

En general muchos de los datos originales de que se disponen, no tienen significancia práctica en el análisis de los mismos, debido a que usualmente el diseño hidrol6gico de un proyecto, es gobernado solo por alguna 6 algunas condiciones cr(ticas. Por esta raz6n generalmente se trabaja solo con dos tipos de datos, conocidos como series de valores extremos y series de duraci6n parcial.

La serie de valores extremos incluye solo el valor más grande 6 más pequeño de los valores comprendidos en el registro, en un cierto inter lo constante de tiempo. Si el intervalo de tiempo es un *año,* la serieobtenida se le conoce como "serie anual", y si contiene los valores más·

 $\label{eq:1.1} \frac{1}{2} \sum_{i=1}^n \frac{1}{2} \sum_{j=1}^n \frac{1}{2} \sum_{j=1}^n \frac{1}{2} \sum_{j=1}^n \frac{1}{2} \sum_{j=1}^n \frac{1}{2} \sum_{j=1}^n \frac{1}{2} \sum_{j=1}^n \frac{1}{2} \sum_{j=1}^n \frac{1}{2} \sum_{j=1}^n \frac{1}{2} \sum_{j=1}^n \frac{1}{2} \sum_{j=1}^n \frac{1}{2} \sum_{j=1}^n \frac{1}{2} \sum_{j=1}^n \frac{$  $\label{eq:2.1} \frac{1}{\sqrt{2}}\int_{0}^{\infty}\frac{1}{\sqrt{2\pi}}\left(\frac{1}{\sqrt{2\pi}}\right)^{2\alpha} \frac{1}{\sqrt{2\pi}}\int_{0}^{\infty}\frac{1}{\sqrt{2\pi}}\left(\frac{1}{\sqrt{2\pi}}\right)^{\alpha} \frac{1}{\sqrt{2\pi}}\frac{1}{\sqrt{2\pi}}\int_{0}^{\infty}\frac{1}{\sqrt{2\pi}}\frac{1}{\sqrt{2\pi}}\frac{1}{\sqrt{2\pi}}\frac{1}{\sqrt{2\pi}}\frac{1}{\sqrt{2\pi}}\frac{1}{\sqrt{2\pi}}$  $\label{eq:2.1} \mathcal{L}(\mathcal{L}) = \mathcal{L}(\mathcal{L}) = \mathcal$ 

grandes se le denomina serie de "máximos anuales"; si se refiere a los valores menores, se le llama serie de "mÍnimos anuales". (fig 8.7 b) La serie de duraci6n parcial constituye una serie de datos, los cuales se seleccionan de forma tal que su magnitud sea mayor que un cierto valor base, esto se escoge para que el número de valores en la serie sea igual al número de años de registro, la serie de datos resultante se le denomina "serie de excedentes anuales", (fig 8. 7 e).

La se lecci6n de que tipo de serie de datos debe usarse en un diseño, se basa en la aplicaci6n que se le va a dar al análisis, de los datos, losexcedentes anuales se emplean si el segundo valor más grande en el año puede afectar en el diseño. La serie de máximas anuales se utiliza cuan do en el diseño gobiernan las condiciones más críticas. En general estos tipos no difieren mucho, excepto en los valores bajos, y para efectos de comparación, conviene utilizar las dos series. Tradicionalmente los gastos se analizan como serie de máximos anuales y los lluviosos como serie de excedentes anuales.

8.4.2 Período de retorno

En un análisis de frecuencias de datos hidrológicos, el primer objetivo es determinar el intervalo de recurrencia o período de retorno T, de un evento hidrológico de una magnitud dada"y". El período de retorno se -

 $\mathcal{L}^{\mathcal{L}}(\mathcal{L}^{\mathcal{L}})$  and the contract of the contract of the contract of the contract of the contract of the contract of the contract of the contract of the contract of the contract of the contract of the contrac  $\label{eq:2.1} \mathcal{L} = \mathcal{L} \left( \mathcal{L} \right) \left( \mathcal{L} \right) \left( \mathcal$  $\label{eq:2.1} \frac{1}{\sqrt{2}}\int_{0}^{\infty}\frac{dx}{\sqrt{2\pi}}\left(\frac{dx}{\sqrt{2\pi}}\right)^{2}dx\int_{0}^{\infty}\frac{dx}{\sqrt{2\pi}}\left(\frac{dx}{\sqrt{2\pi}}\right)^{2}dx\int_{0}^{\infty}\frac{dx}{\sqrt{2\pi}}\frac{dx}{\sqrt{2\pi}}\int_{0}^{\infty}\frac{dx}{\sqrt{2\pi}}\frac{dx}{\sqrt{2\pi}}\frac{dx}{\sqrt{2\pi}}\frac{dx}{\sqrt{2\pi}}\frac{dx}{\sqrt{2\pi}}\frac{dx}{\sqrt{2\pi}}\frac{$  $\label{eq:2.1} \frac{1}{\sqrt{2}}\int_{\mathbb{R}^3} \frac{1}{\sqrt{2}}\left(\frac{1}{\sqrt{2}}\right)^2\left(\frac{1}{\sqrt{2}}\right)^2\left(\frac{1}{\sqrt{2}}\right)^2\left(\frac{1}{\sqrt{2}}\right)^2\left(\frac{1}{\sqrt{2}}\right)^2\left(\frac{1}{\sqrt{2}}\right)^2\left(\frac{1}{\sqrt{2}}\right)^2\left(\frac{1}{\sqrt{2}}\right)^2\left(\frac{1}{\sqrt{2}}\right)^2\left(\frac{1}{\sqrt{2}}\right)^2\left(\frac{1}{\sqrt{2}}\right)^2\left(\$  $\label{eq:2.1} \frac{1}{\sqrt{2}}\left(\frac{1}{\sqrt{2}}\right)^{2} \left(\frac{1}{\sqrt{2}}\right)^{2} \left(\frac{1}{\sqrt{2}}\right)^{2} \left(\frac{1}{\sqrt{2}}\right)^{2} \left(\frac{1}{\sqrt{2}}\right)^{2} \left(\frac{1}{\sqrt{2}}\right)^{2} \left(\frac{1}{\sqrt{2}}\right)^{2} \left(\frac{1}{\sqrt{2}}\right)^{2} \left(\frac{1}{\sqrt{2}}\right)^{2} \left(\frac{1}{\sqrt{2}}\right)^{2} \left(\frac{1}{\sqrt{2}}\right)^{2} \left(\$ 

 $\mathcal{L}(\mathcal{L}(\mathcal{$ 

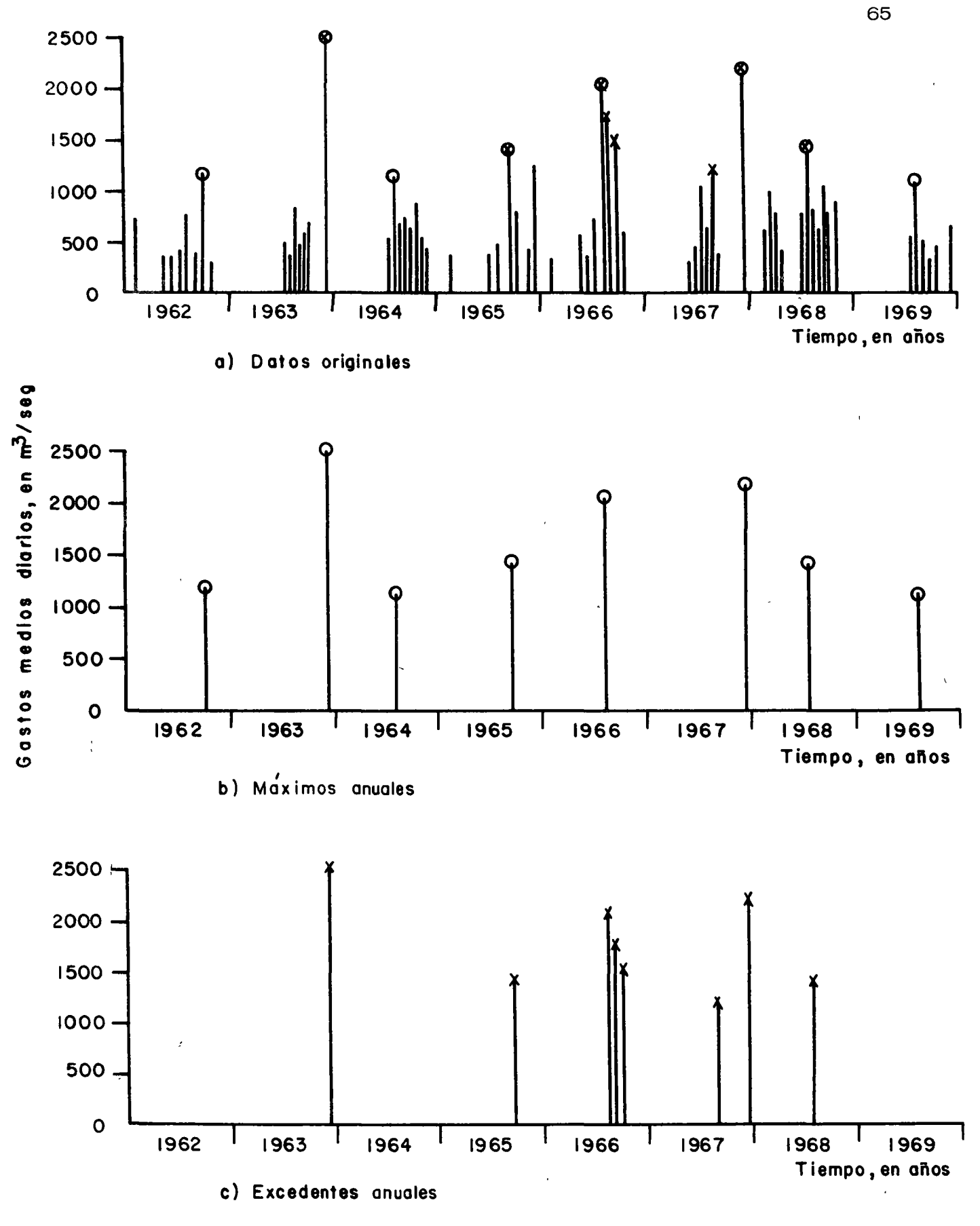

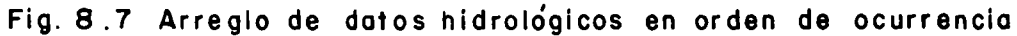

 $\mathcal{L}(\mathcal{L}(\mathcal{L}))$  and  $\mathcal{L}(\mathcal{L}(\mathcal{L}))$  and  $\mathcal{L}(\mathcal{L}(\mathcal{L}))$  . The contribution of  $\mathcal{L}(\mathcal{L})$ 

 $\mathcal{L}(\mathcal{L}^{\mathcal{L}})$  and  $\mathcal{L}^{\mathcal{L}}$  and  $\mathcal{L}^{\mathcal{L}}$  and  $\mathcal{L}^{\mathcal{L}}$ 

 $\label{eq:1.1} \sum_{i=1}^n \frac{1}{n_i} \sum_{i=1}^n \frac{1}{n_i} \sum_{i=1}^n \frac{1}{n_i} \sum_{i=1}^n \frac{1}{n_i} \sum_{i=1}^n \frac{1}{n_i} \sum_{i=1}^n \frac{1}{n_i} \sum_{i=1}^n \frac{1}{n_i} \sum_{i=1}^n \frac{1}{n_i} \sum_{i=1}^n \frac{1}{n_i} \sum_{i=1}^n \frac{1}{n_i} \sum_{i=1}^n \frac{1}{n_i} \sum_{i=1}^n \frac{1}{n_i} \sum_{i=1}$ 

define como el intervalo promedio de tiempo dentro del cual un evento de magnitud dada"y" puede ser igualada o excedido por lo menos una vez en promedio. Si un evento igual o mayor a "y" ocurre una vez en  $T$  años, su probabilidad de recurrencia P  $(Y \ge y)$  es igual a 1 en T casos, o sea que

$$
P(Y \geq y) = 1/T
$$
 (8.27)

y análogamente

$$
T = \frac{1}{P(Y \geq y)} = \frac{1}{1 - P(Y \leq y)}
$$
(8.28)

Una serie de máximas anuales y una de excedentes anuales, difieren en el sentido de que un valor máximo anual ocurre exactamente una vez en un año, mientras que un valor excedente anual ocurre en promedio, una vez en un año. La relación teórica entre las probabilidades de ambas se ries ha sido deducida por Chow\*.

Si. "Pe" es la probabilidad de que una variable en una serie de excedentes anuales sea igual o mayor que "y", y "r" el número en promedio de eventos por año, entonces Pe/res la probabilidad de que un evento sea igual a "y" o mayor, y 1-Pe/r es la probabilidad de que un evento sea

<sup>\*</sup> Ven Te Chow "Frecuency analysis of hidrologic data with special appli cation to rainfall intensities" Universidad de Illinois, Bull. Series No. 414, julio 1953.

 $\label{eq:2.1} \frac{1}{2} \sum_{i=1}^n \frac{1}{2} \sum_{i=1}^n \frac{1}{2} \sum_{i=1}^n \frac{1}{2} \sum_{i=1}^n \frac{1}{2} \sum_{i=1}^n \frac{1}{2} \sum_{i=1}^n \frac{1}{2} \sum_{i=1}^n \frac{1}{2} \sum_{i=1}^n \frac{1}{2} \sum_{i=1}^n \frac{1}{2} \sum_{i=1}^n \frac{1}{2} \sum_{i=1}^n \frac{1}{2} \sum_{i=1}^n \frac{1}{2} \sum_{i=1}^n \frac{$  $\mathcal{L}^{\mathcal{L}}(\mathcal{L}^{\mathcal{L}})$  and the contract of the contract of the contract of the contract of the contract of the contract of the contract of the contract of the contract of the contract of the contract of the contrac 

 $\label{eq:2.1} \frac{1}{\sqrt{2}}\sum_{i=1}^n\frac{1}{\sqrt{2}}\sum_{i=1}^n\frac{1}{\sqrt{2}}\sum_{i=1}^n\frac{1}{\sqrt{2}}\sum_{i=1}^n\frac{1}{\sqrt{2}}\sum_{i=1}^n\frac{1}{\sqrt{2}}\sum_{i=1}^n\frac{1}{\sqrt{2}}\sum_{i=1}^n\frac{1}{\sqrt{2}}\sum_{i=1}^n\frac{1}{\sqrt{2}}\sum_{i=1}^n\frac{1}{\sqrt{2}}\sum_{i=1}^n\frac{1}{\sqrt{2}}\sum_{i=1}^n\frac$  $\label{eq:2.1} \mathcal{L}(\mathcal{L}(\mathcal{L})) = \mathcal{L}(\mathcal{L}(\mathcal{L})) = \mathcal{L}(\mathcal{L}(\mathcal{L})) = \mathcal{L}(\mathcal{L}(\mathcal{L})) = \mathcal{L}(\mathcal{L}(\mathcal{L}))$ 

menor que "y". Así, la probabilidad de que un evento de magnitud "y", llegue a ser un máximo de los "r" eventos en un año es  $(1 - Pe/r)^r$ . Se derruestra que esta probabilidad, tiende a  $e^{-Pe}$  cuando "Pe" es pequeña en comparaci6n con "r", lo cual es cierto en la mayoría de los casos.

Por lo anterior, la probabilidad "Pm" de que una máxima anual seaigualada o excedida es igual a

$$
Pm = 1 - e^{-Pe}
$$
 (8.29)

Si Tm y Te son respectivamente los períodos de retorno para los valores máximos anuales y excedentes anuales, de la ec. 8.27 se tiene que Pm =  $1/\text{Tm}$  y Pe =  $1/\text{Te}$ , los que sustituyendo en 8.29 y ordenando, se tiene que

$$
-\frac{1}{T_e} = \log_e(\frac{Tm-1}{Tm})
$$
 (8.30)

En esta ecuación se ve que para los valores de T mayores de 10 años, los valores de Tm y Te son practicamente iguales, por lo que para pro pósitos prácticos se puede concluir que si se dispone de un registro mayor de 10 años, el análisis de datos hidrol6gicos no difiere sensiblemente ya sea que se use para ello una serie de máximas anuales o bien una serie de excedentes anuales.

 $\label{eq:2.1} \mathcal{L}(\mathcal{L}(\mathcal{L})) = \mathcal{L}(\mathcal{L}(\mathcal{L})) = \mathcal{L}(\mathcal{L}(\mathcal{L})) = \mathcal{L}(\mathcal{L}(\mathcal{L}))$  $\label{eq:2.1} \frac{1}{\sqrt{2}}\int_{\mathbb{R}^3}\frac{1}{\sqrt{2}}\left(\frac{1}{\sqrt{2}}\right)^2\left(\frac{1}{\sqrt{2}}\right)^2\left(\frac{1}{\sqrt{2}}\right)^2\left(\frac{1}{\sqrt{2}}\right)^2\left(\frac{1}{\sqrt{2}}\right)^2\left(\frac{1}{\sqrt{2}}\right)^2.$
## 8.4.3 Períodos de retorno de los datos

Para el análisis de datos hidro16gicos en relaci6n con sus períodos de retorno, se requiere por una parte conocer la probabilidad de recurren cia de la distribución observada y por otra, la probabilidad de recurren cia correspondiente al evento que se desee obtener, ligado a la distribu ci6n te6rica de mejor ajuste.

La obtenci6n de los períodos de retorno ligados a los datos, se pueden valuar a partir de diversos criterios, pocos de los cuales tienen una ex plicación teórica. A continuación se analiza la obtención de las expresiones más usuales para valuar los períodos de retorno, refiriéndose estos a series de máximas y excedentes anuales.

Sea que se dispongan de n observaciones dato de una cierta distribu ción de eventos. Estos n valores se pueden arreglar en orden de magnitu des diferentes, asignándole a cada uno un número de orden m, el cual para el valor más grande es igual a uno, para el siguiente es dos, etc. Puede demostrarse  $*$  que la media  $\times$  del número de veces que el m-avo valor más grande puede ser igualado o excedido en N futuros tanteos es

$$
\bar{x} = N \frac{m}{n+1} \tag{8.31}
$$

68

<sup>\*</sup> Ven Te Chow "Frequency analysis of hidrologic date with special appli cation torainfall intesities" Universidad de Illinois, Bull Series No. 414, Appendix 1, Julio de 1953.

 $\label{eq:2.1} \frac{1}{\sqrt{2}}\left(\frac{1}{\sqrt{2}}\right)^2\left(\frac{1}{\sqrt{2}}\right)^2\left(\frac{1}{\sqrt{2}}\right)^2\left(\frac{1}{\sqrt{2}}\right)^2\left(\frac{1}{\sqrt{2}}\right)^2.$  $\label{eq:2} \frac{1}{\sqrt{2}}\left(\frac{1}{\sqrt{2}}\right)^{2} \left(\frac{1}{\sqrt{2}}\right)^{2} \left(\frac{1}{\sqrt{2}}\right)^{2} \left(\frac{1}{\sqrt{2}}\right)^{2} \left(\frac{1}{\sqrt{2}}\right)^{2} \left(\frac{1}{\sqrt{2}}\right)^{2} \left(\frac{1}{\sqrt{2}}\right)^{2} \left(\frac{1}{\sqrt{2}}\right)^{2} \left(\frac{1}{\sqrt{2}}\right)^{2} \left(\frac{1}{\sqrt{2}}\right)^{2} \left(\frac{1}{\sqrt{2}}\right)^{2} \left(\frac{$  $\label{eq:2.1} \frac{1}{2} \sum_{i=1}^n \frac{1}{2} \sum_{j=1}^n \frac{1}{2} \sum_{j=1}^n \frac{1}{2} \sum_{j=1}^n \frac{1}{2} \sum_{j=1}^n \frac{1}{2} \sum_{j=1}^n \frac{1}{2} \sum_{j=1}^n \frac{1}{2} \sum_{j=1}^n \frac{1}{2} \sum_{j=1}^n \frac{1}{2} \sum_{j=1}^n \frac{1}{2} \sum_{j=1}^n \frac{1}{2} \sum_{j=1}^n \frac{1}{2} \sum_{j=1}^n \frac{$ 

 $\mathcal{A}^{\text{max}}$  and  $\mathcal{A}^{\text{max}}$ 

 $\label{eq:1} \mathcal{S}(\mathcal{S}) = \mathcal{S}(\mathcal{S}) \otimes \mathcal{S}(\mathcal{S}) \otimes \mathcal{S}(\mathcal{S})$ 

Para valores máximos anuales, Tm puede definirse como el tiempo en años para N futuros tanteos de que el m-avo valor más grande de losmáximos anuales puede ser igualado o excedido una vez en promedio.- Lo anterior implica que  $Tm = N$  cuando  $\overline{x} = 1$ . Sustituyendo estos va lores en la ec 8 . 31 se tiene que

$$
Tm = \frac{n+1}{m}
$$
 (8.32)

Esto indica que el período de retorno de un valor máximo anual es igual al número de años de registro más uno, dividido entre el número de orden. En el caso de los valores excedentes anuales, como se refieren a los valores más grandes, N/(n + 1) tiende a N/n y la ec 8.32 se tranforma en

$$
T_e = \frac{n}{m}
$$
 (8.33)

que implica que el período de retorno de un valor excedente anual es igual al número de años de registro dividido entre el número de orden. Utilizando la ec 8.32 o la ec 8;33, ya sea que se analicen valores máximos o excedentes anuales, es posible disponer de una relaci6n entre los valores en estudio y sus períodos de retorno o bien su frecuencia de incidencia. Generalmente, el siguiente paso en el análisis de datos hidrol6gicos es conocer la distribuci6n de dichos valores y posteriormente inferir, basándo se en una cierta frecuencia de incidencia, el valor que se puede presentar.

 $\sim$ 

 $\sim$ 

 $\label{eq:2.1} \frac{d}{dt} \left( \frac{d}{dt} \right) = \frac{1}{2} \sum_{i=1}^n \frac{d}{dt} \left( \frac{d}{dt} \right) \left( \frac{d}{dt} \right) = \frac{1}{2} \sum_{i=1}^n \frac{d}{dt} \left( \frac{d}{dt} \right)$ 

 $\ddot{\phantom{0}}$ 

Antes de proceder al estudio del ajuste de los datos por medio de una cierta distribuci6n~ conviene ver la otra concepci6n del período de re torno~ la cual está ligada al evento que eh Última instancia se desea ob tener del análisis de estos datos para el diseño de una obra.

Ejemplo 8.11 En la tabla 8.17 se muestran los gastos máximos anuales en el Río Fuerte aforados por la Estación Hidrométrica Las Cañas, si= tuada 4 km aguas abajo de la Presa Miguel Hidalgo en el Edo. de Sinaloa y correspondiente a la cuenca hidrológica del Río Fuerte. Se desea obtener para cada uno de los gastos su correspondiente período de retorno en términos de máximos anuales y de excedentes anuales.

Para el cálculo de los períodos de retorno "T" asociados a la serie de máximos anuales (Tm) y a la serie de duraci6n parcial o excedentes anua les (Te) se elaboró la Tabla 8.18

Los valores de "Tm" y ''Te" se obtuvieron empleando las ecuaciones  $(8.32)$  y  $(8.33)$  respectivamente, con  $n = 18$  años de registro.

8.4.4 Períodos de retornos de los eventos de diseño

Si Pm es la probabilidad de que un valor máximo anual " $y''$  sea igua lado o excedido en un año,  $(1-Pm)$  es la probabilidad de que no se sobre pase "y" en un año en particular. Análogamente,  $(1-Pm)^N$  es la probabilidad de que "y" sea igualado o excedido en N años, y por lo tanto

70

 $\label{eq:2.1} \frac{1}{\sqrt{2}}\int_{\mathbb{R}^3}\frac{1}{\sqrt{2}}\left(\frac{1}{\sqrt{2}}\right)^2\frac{1}{\sqrt{2}}\left(\frac{1}{\sqrt{2}}\right)^2\frac{1}{\sqrt{2}}\left(\frac{1}{\sqrt{2}}\right)^2\frac{1}{\sqrt{2}}\left(\frac{1}{\sqrt{2}}\right)^2.$ 

 $\sigma_{\rm{max}}$  and  $\sigma_{\rm{max}}$ 

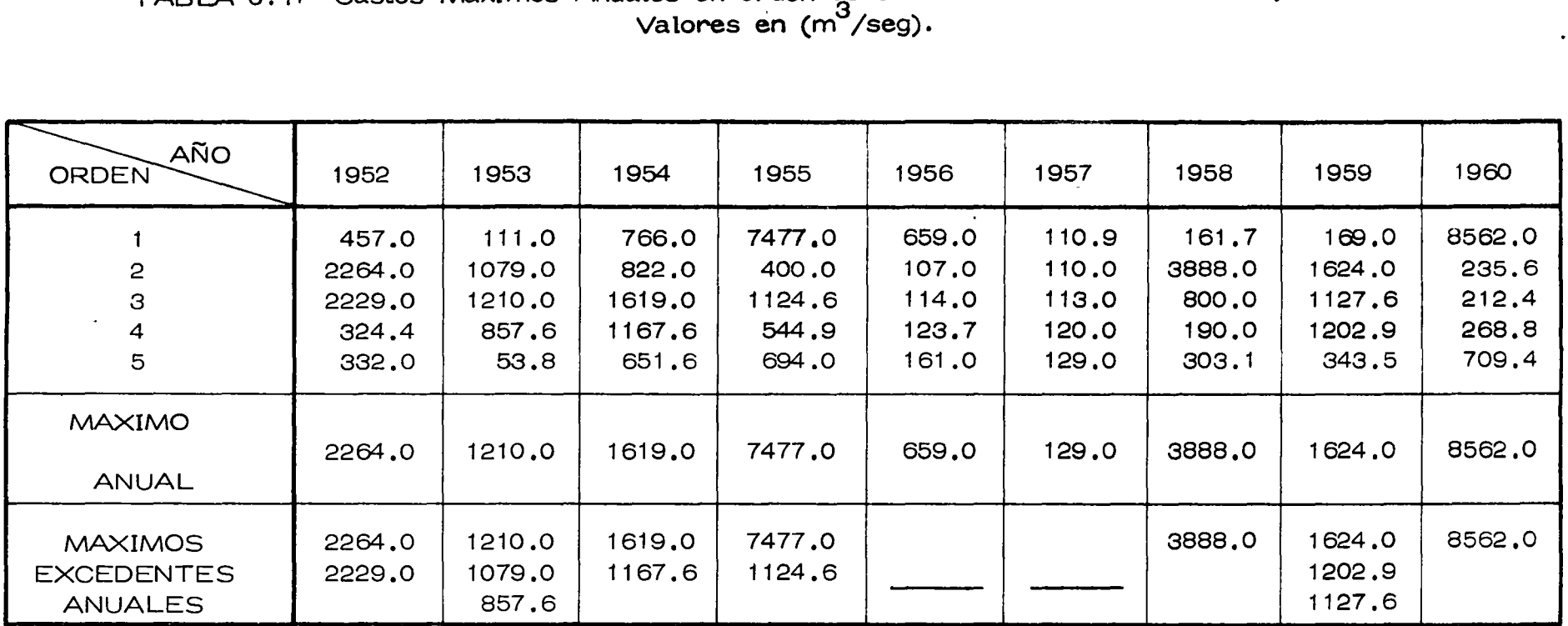

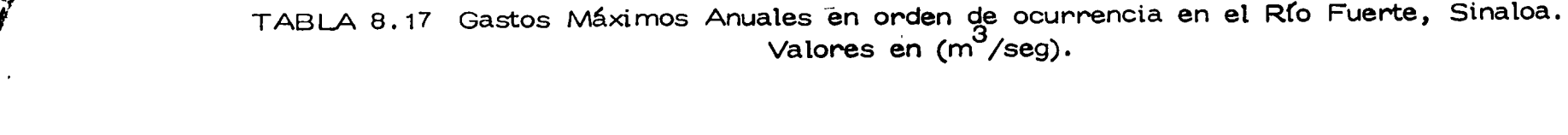

 $\label{eq:2} \frac{1}{\sqrt{2}}\sum_{i=1}^n\frac{1}{\sqrt{2}}\sum_{j=1}^n\frac{1}{\sqrt{2}}\sum_{j=1}^n\frac{1}{\sqrt{2}}\sum_{j=1}^n\frac{1}{\sqrt{2}}\sum_{j=1}^n\frac{1}{\sqrt{2}}\sum_{j=1}^n\frac{1}{\sqrt{2}}\sum_{j=1}^n\frac{1}{\sqrt{2}}\sum_{j=1}^n\frac{1}{\sqrt{2}}\sum_{j=1}^n\frac{1}{\sqrt{2}}\sum_{j=1}^n\frac{1}{\sqrt{2}}\sum_{j=1}^n\frac{1$ 

 $\mathbf{r} = \mathbf{r} \cdot \mathbf{r}$ 

 $\overline{7}$ 

 $\sim 10^7$ 

 $\sim 6\%$ 

*-t* 

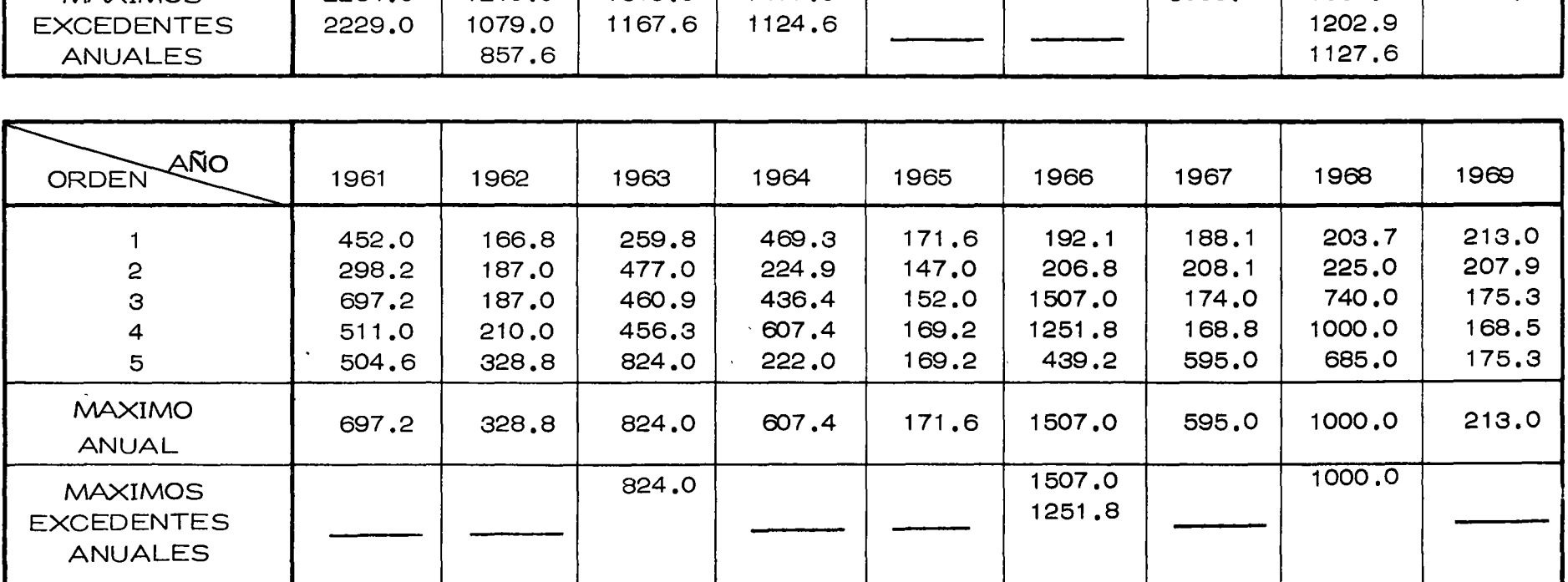

 $\sim$ 

 $\mathcal{L}(\mathcal{L}(\mathcal{L}))$  and  $\mathcal{L}(\mathcal{L}(\mathcal{L}))$  . The contribution of  $\mathcal{L}(\mathcal{L})$ 

 $\label{eq:2.1} \mathcal{L}(\mathcal{L}(\mathcal{L})) = \mathcal{L}(\mathcal{L}(\mathcal{L})) = \mathcal{L}(\mathcal{L}(\mathcal{L})) = \mathcal{L}(\mathcal{L}(\mathcal{L})) = \mathcal{L}(\mathcal{L}(\mathcal{L})) = \mathcal{L}(\mathcal{L}(\mathcal{L})) = \mathcal{L}(\mathcal{L}(\mathcal{L})) = \mathcal{L}(\mathcal{L}(\mathcal{L})) = \mathcal{L}(\mathcal{L}(\mathcal{L})) = \mathcal{L}(\mathcal{L}(\mathcal{L})) = \mathcal{L}(\mathcal{L}(\mathcal{L})) = \math$ 

 $\sigma_{\rm{max}}$ 

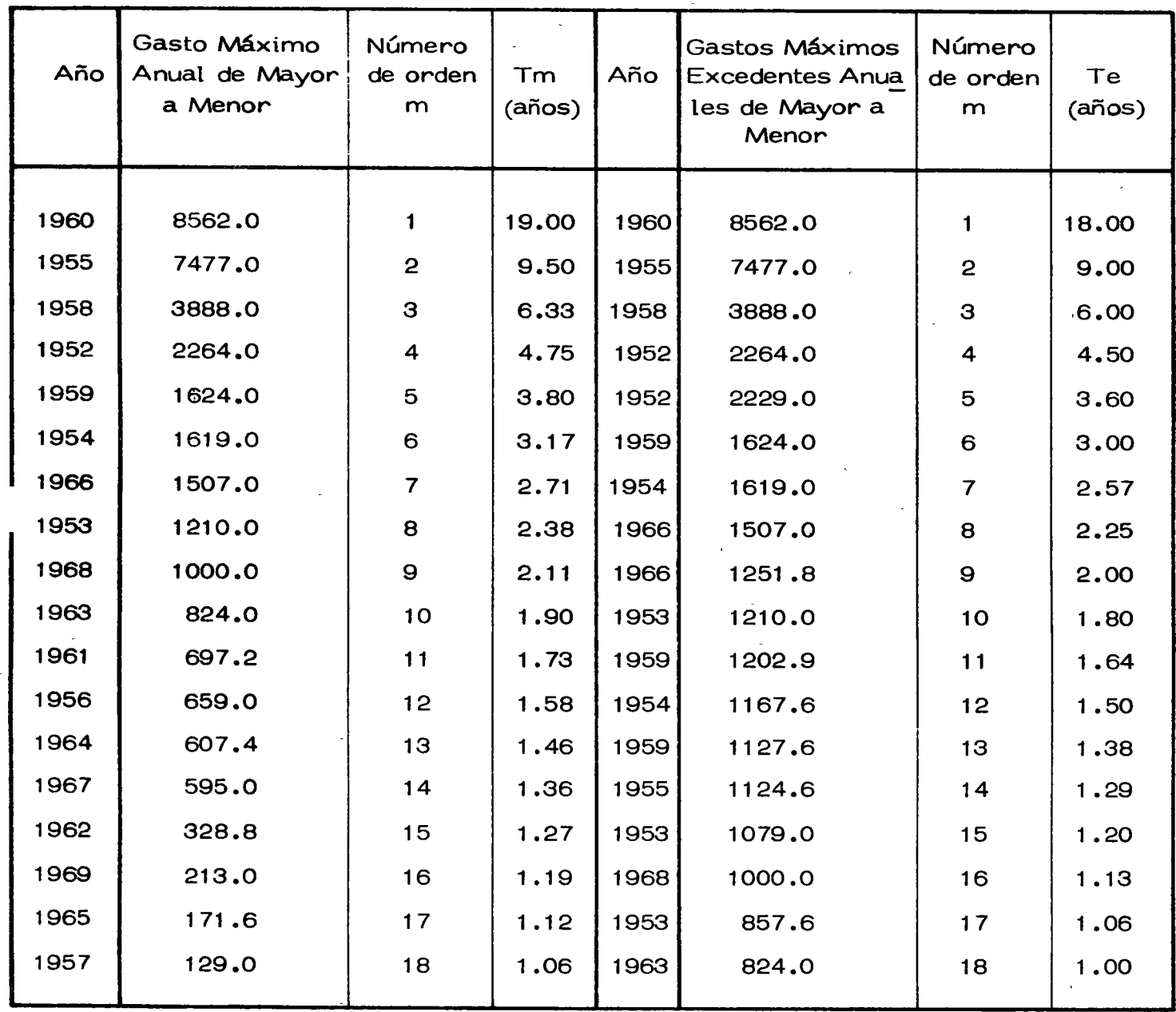

l.

Tabla 8.18 Ordenamiento de cálculo.

 $\overline{a}$ 

 $\pm$ 

 $\label{eq:2.1} \frac{1}{\sqrt{2}}\int_{\mathbb{R}^3}\frac{1}{\sqrt{2}}\left(\frac{1}{\sqrt{2}}\int_{\mathbb{R}^3}\frac{1}{\sqrt{2}}\left(\frac{1}{\sqrt{2}}\int_{\mathbb{R}^3}\frac{1}{\sqrt{2}}\right)\frac{1}{\sqrt{2}}\right)\frac{1}{\sqrt{2}}\,d\mu$  $\sim 10^{-11}$  $\label{eq:2.1} \frac{1}{\sqrt{2}}\int_{\mathbb{R}^3}\frac{1}{\sqrt{2}}\left(\frac{1}{\sqrt{2}}\right)^2\frac{1}{\sqrt{2}}\left(\frac{1}{\sqrt{2}}\right)^2\frac{1}{\sqrt{2}}\left(\frac{1}{\sqrt{2}}\right)^2.$  $\mathcal{L}^{\text{max}}_{\text{max}}$  $\label{eq:2.1} \frac{1}{2} \sum_{i=1}^n \frac{1}{2} \sum_{j=1}^n \frac{1}{2} \sum_{j=1}^n \frac{1}{2} \sum_{j=1}^n \frac{1}{2} \sum_{j=1}^n \frac{1}{2} \sum_{j=1}^n \frac{1}{2} \sum_{j=1}^n \frac{1}{2} \sum_{j=1}^n \frac{1}{2} \sum_{j=1}^n \frac{1}{2} \sum_{j=1}^n \frac{1}{2} \sum_{j=1}^n \frac{1}{2} \sum_{j=1}^n \frac{1}{2} \sum_{j=1}^n \frac{$  $\label{eq:2.1} \mathcal{L}(\mathcal{L}^{\text{max}}_{\mathcal{L}}(\mathcal{L}^{\text{max}}_{\mathcal{L}})) \leq \mathcal{L}(\mathcal{L}^{\text{max}}_{\mathcal{L}}(\mathcal{L}^{\text{max}}_{\mathcal{L}}))$  $\sim 10^{-11}$ 

 $\hat{\mathbf{r}}$ 

$$
Pn = 1 - (1 - Pm)^{N}
$$

De la ec  $8.27$ , Pm =  $1/Tm$ , por lo que

$$
Pn = 1 - (1 - 1/Tm)^{N} = 1 - (1 - N/Tm)
$$

en donde

$$
Tm = \frac{N}{Pn}
$$
 (8.34)

que implica que el período de retorno ligado al evento que se quiera ob tener, es función del intervalo de tiempo en el cual se desea que no sea igualado dicho evento entre la probabilidad de que si sea igualado o superado. Así por ejemplo, para el diseño del vertedor de una presa, si se tiene que a dicha obra se le asigna una vida útil de 50 años, y si se considera que la avenida de diseño del vertedor tenga una probabilidad de 0.01 de que se presente o sea superada durante ese lapso, la avenida de diseño tendrá, de acuerdo con la ecuación anterior un período de retorno de 5,000 años.

En el caso de trabajar con series de duración parcial y valores de excedentes anuales, el período de retorno para determinar el evento de diseño tiene una expresión similar a la ec $(8,34)$ .

Si se considera que la vida Útil de una cierta obra es constante, de la 1 ec (8.34) se tiene que el período de retorno es función inversa de la pro

73

 $\label{eq:2.1} \frac{1}{\sqrt{2}}\left(\frac{1}{\sqrt{2}}\right)^{2} \left(\frac{1}{\sqrt{2}}\right)^{2} \left(\frac{1}{\sqrt{2}}\right)^{2} \left(\frac{1}{\sqrt{2}}\right)^{2} \left(\frac{1}{\sqrt{2}}\right)^{2} \left(\frac{1}{\sqrt{2}}\right)^{2} \left(\frac{1}{\sqrt{2}}\right)^{2} \left(\frac{1}{\sqrt{2}}\right)^{2} \left(\frac{1}{\sqrt{2}}\right)^{2} \left(\frac{1}{\sqrt{2}}\right)^{2} \left(\frac{1}{\sqrt{2}}\right)^{2} \left(\$  $\label{eq:2.1} \frac{1}{\sqrt{2}}\int_{\mathbb{R}^3}\frac{1}{\sqrt{2}}\left(\frac{1}{\sqrt{2}}\right)^2\left(\frac{1}{\sqrt{2}}\right)^2\left(\frac{1}{\sqrt{2}}\right)^2\left(\frac{1}{\sqrt{2}}\right)^2\left(\frac{1}{\sqrt{2}}\right)^2\left(\frac{1}{\sqrt{2}}\right)^2\left(\frac{1}{\sqrt{2}}\right)^2\left(\frac{1}{\sqrt{2}}\right)^2\left(\frac{1}{\sqrt{2}}\right)^2\left(\frac{1}{\sqrt{2}}\right)^2\left(\frac{1}{\sqrt{2}}\right)^2\left(\frac$ 

babilidad de ocurrencia del evento. Para valuar la probabilidad de ocu rrencia, lo que se podría llamar también la probabilidad de riesgo, se requiere tener en cuenta: (a) Costo de la obra; (b) Daños que se pueden tener al presentarse uná falla; (e) Costo de Mantenimiento; (d) Inconvenientes y perjuicios en caso de que falle la obra; (e) riesgo de vidas hu manas.

|<br>De lo anterior se ve el porqué de la diferencia entre los períodos de r<u>e</u> torno de obras de drenaje y las presas. En general si falla una obra de drenaje los percances ocasionados *kón* mínimos comparados con los ori ginados por la falla de una presa. Así, en el caso de diseño de vertedo res de presas los perÍodos de retorno son muy grandes; en cambio, en .. , el caso de puentes importantes Fluctúa usualmente de 100 a 200 años, en el caso de obras de alcantarillado para drenaje de caminos de 25 a 50 años, drenaje en ciudades y aeropuertos de 5 a 10 años.

## 8.5 Distribuciones de datos hidrológicos

Conocidos los períodos de retonro correspondientes a cada uno de los datos de una muestra, es posible as{ proceder a la obtención de su distribución de probabilidades y hacer inferencias.

En la Tabla 8.1 se indican las principales distribuciones teóricas de  $$ probabilidades utilizadas en hidrología, as{ como sus características. Por otra parte en el subinciso 8.1.4 se vió como se puede conocer e

74-

 $\label{eq:2.1} \frac{1}{\sqrt{2}}\int_{\mathbb{R}^3}\frac{1}{\sqrt{2}}\left(\frac{1}{\sqrt{2}}\right)^2\frac{1}{\sqrt{2}}\left(\frac{1}{\sqrt{2}}\right)^2\frac{1}{\sqrt{2}}\left(\frac{1}{\sqrt{2}}\right)^2\frac{1}{\sqrt{2}}\left(\frac{1}{\sqrt{2}}\right)^2.$ 

 $\label{eq:2.1} \frac{1}{\sqrt{2}}\int_{\mathbb{R}^3}\frac{1}{\sqrt{2}}\left(\frac{1}{\sqrt{2}}\right)^2\left(\frac{1}{\sqrt{2}}\right)^2\left(\frac{1}{\sqrt{2}}\right)^2\left(\frac{1}{\sqrt{2}}\right)^2\left(\frac{1}{\sqrt{2}}\right)^2\left(\frac{1}{\sqrt{2}}\right)^2\left(\frac{1}{\sqrt{2}}\right)^2\left(\frac{1}{\sqrt{2}}\right)^2\left(\frac{1}{\sqrt{2}}\right)^2\left(\frac{1}{\sqrt{2}}\right)^2\left(\frac{1}{\sqrt{2}}\right)^2\left(\frac$ 

 $\mathcal{L}^{\text{max}}_{\text{max}}$  , where  $\mathcal{L}^{\text{max}}_{\text{max}}$ 

interpretar si alguna distribución te6rica seleccionada es representativa de los datos de una muestra. En este inciso se plantean las distri buciones más usuales y su relación entre las características de un cier to evento hidrolÓgico y sus frecuencias ó períodos de retorno.

8.5.1 Distribución de valores extremos Tipo 1

 $\mathsf E$ sta distribución fué propuesta por Gumbel $^*$  para el análisis de frecue<u>n</u> cias de avenidas. Considerando que cada máximo anual es el valor ex tremo observado en una muestra de un año, se tendrán si se dispone de un número irrinito de muestras anuales, que la· probabilidad acumulada P (y) de cualquiera de los extremos (máximos anuales) sea menor a la variable ilimitada !'y", se aproxima a la expresión.

$$
P(y) = e^{-e^{-(a+y)/c}}
$$
 (8.35)

donde "a" y "e" son parámetros estadÍsticos, cuyos valores obtenidos por el método de los momentos, para una población infinita, se calculan como:

a = 0.5772 c - y  
c = 
$$
(\sqrt{6}/\pi) \text{y}
$$

donde  $\overline{y}$  es la media y Sy la desviación estandar de los valores de la po blación.

Como la muestra es siempre ñnita, Gumbel considera que

75

<sup>\*</sup> E. J. Gumbel "The Return Period of Floods Flows", Annals Mathema tical Statistics, Vol XII, No. 2. junio 1941.

 $\label{eq:2.1} \mathcal{A} = \mathcal{A} \times \mathcal{A} \times \mathcal{$ 

 $\sim 10^{-11}$ 

 $\mathcal{L}_{\text{max}}$ 

 $\ddot{\phantom{a}}$ 

 $\label{eq:2.1} \frac{1}{\sqrt{2}}\int_{\mathbb{R}^3}\frac{1}{\sqrt{2}}\left(\frac{1}{\sqrt{2}}\right)^2\frac{1}{\sqrt{2}}\left(\frac{1}{\sqrt{2}}\right)^2\frac{1}{\sqrt{2}}\left(\frac{1}{\sqrt{2}}\right)^2\frac{1}{\sqrt{2}}\left(\frac{1}{\sqrt{2}}\right)^2.$ 

 $\label{eq:2.1} \mathcal{L}(\mathcal{L}^{\text{max}}_{\mathcal{L}}(\mathcal{L}^{\text{max}}_{\mathcal{L}})) \leq \mathcal{L}(\mathcal{L}^{\text{max}}_{\mathcal{L}}(\mathcal{L}^{\text{max}}_{\mathcal{L}}))$ 

 $\sim$   $\sim$ 

$$
76\,
$$

$$
a = \overline{y}_N \ c - \overline{y} \qquad (8.36)
$$

y:

~,. ~ .

$$
c = Sy / \nabla_N \tag{8.37}
$$

donde  $\overline{y}_{N}$  y ( $\overline{y}_{N}$  son valores solo función del tamaño de la muestra. Sus valores se indican en la Tabla 8.19

La probabilidad complementaria de P (y) es la probabilidad Pm de que un máximo anual de magnitud "y" sea igualado ó excedido. Por lo tanto:

$$
Pm = 1 - P(y) = 1 - e
$$
 -  $(a+y)/c$ 

y teniendo en cuenta la ec 8. 27, la ecuación anterior se puede expresar como

$$
\frac{Tm-1}{Tm} = e^{-e}
$$

trasponiendo y simplificando, se llega a que:

$$
Y = -a - c \log_e \log_e \frac{Tm}{Tm - 1}
$$
 (8.38)

Sustituyendo en esta ecución las ec 8.36 y 8.37, y ordenando se tiene que

$$
y = \overline{y} - \frac{sy}{dy} (\overline{y}_N + \log_e \log_e \frac{Tw}{Tw - 1})
$$
 (8.39)

expresión que permite hacer inferencias de los valores de y para cual quier período de retorno Tm, conociendo el tamaño N de la muestra de datos de máximos anuales, su media  $\overline{y}$  y su desviación estándar Sy.

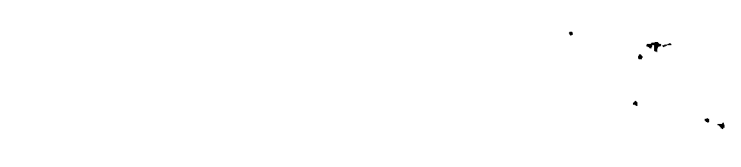

 $\label{eq:2.1} \frac{1}{\sqrt{2}}\int_{\mathbb{R}^3}\frac{1}{\sqrt{2}}\left(\frac{1}{\sqrt{2}}\right)^2\frac{1}{\sqrt{2}}\left(\frac{1}{\sqrt{2}}\right)^2\frac{1}{\sqrt{2}}\left(\frac{1}{\sqrt{2}}\right)^2\frac{1}{\sqrt{2}}\left(\frac{1}{\sqrt{2}}\right)^2.$ 

 $\label{eq:1} \mathbf{y} = \mathbf{y} + \mathbf{y} + \mathbf$ 

Tabla 8.19 Valores de  $\overline{Y}_N$  y  $\begin{matrix} \sqrt{N} \\ N \end{matrix}$ 

 $\sim$ 

 $\frac{1}{4}$ 

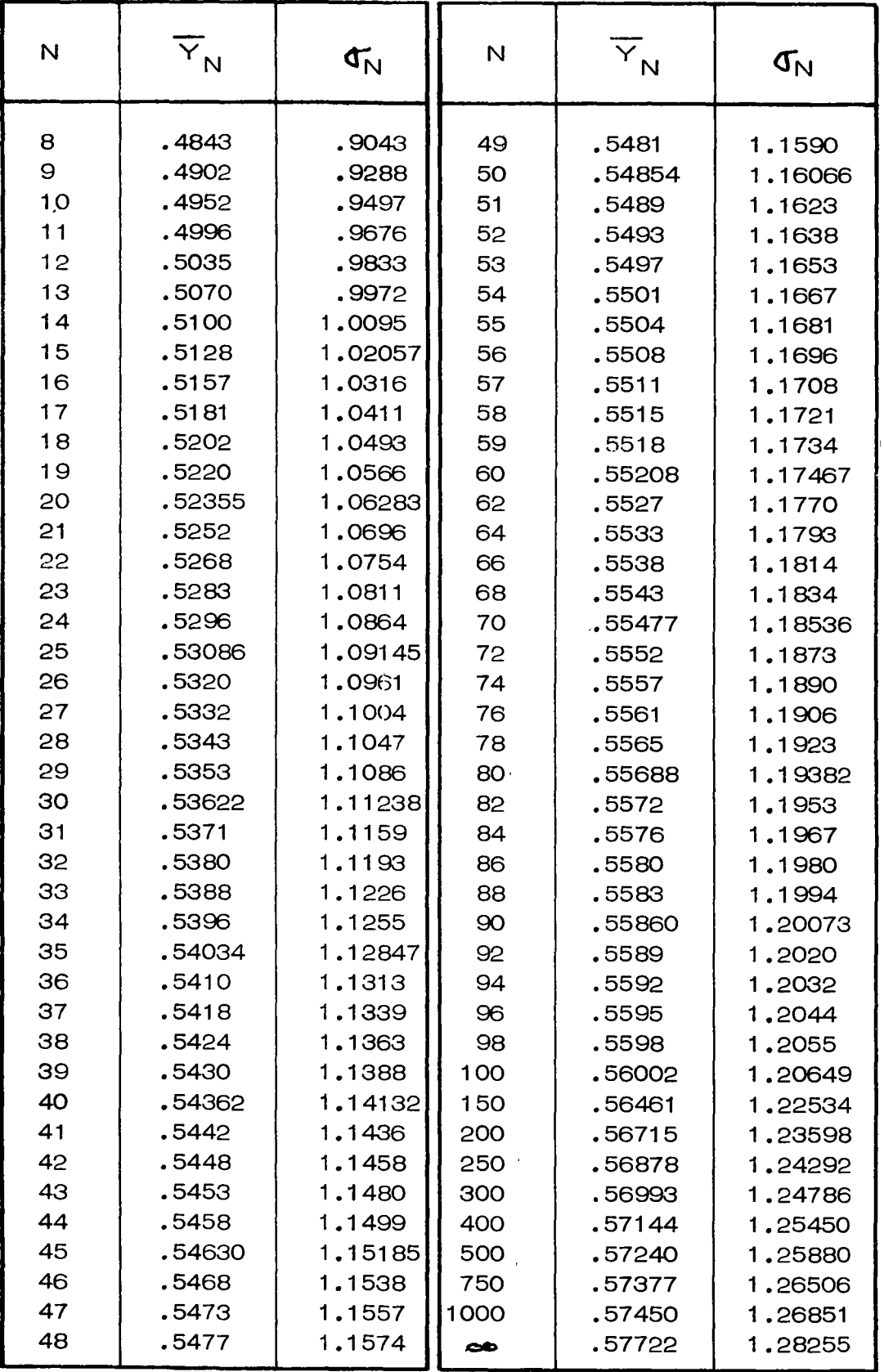

77

 $\mathbf{I}$ 

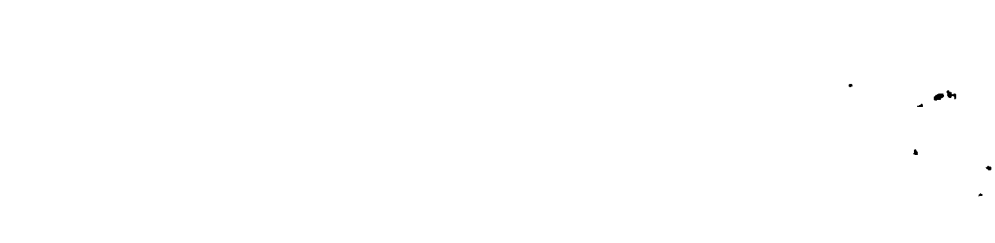

 $\frac{1}{2}$ 

 $\label{eq:2.1} \frac{1}{\sqrt{2}}\left(\frac{1}{\sqrt{2}}\right)^{2} \left(\frac{1}{\sqrt{2}}\right)^{2} \left(\frac{1}{\sqrt{2}}\right)^{2} \left(\frac{1}{\sqrt{2}}\right)^{2} \left(\frac{1}{\sqrt{2}}\right)^{2} \left(\frac{1}{\sqrt{2}}\right)^{2} \left(\frac{1}{\sqrt{2}}\right)^{2} \left(\frac{1}{\sqrt{2}}\right)^{2} \left(\frac{1}{\sqrt{2}}\right)^{2} \left(\frac{1}{\sqrt{2}}\right)^{2} \left(\frac{1}{\sqrt{2}}\right)^{2} \left(\$ 

 $\label{eq:2.1} \frac{1}{\sqrt{2}}\int_{\mathbb{R}^3}\frac{1}{\sqrt{2}}\left(\frac{1}{\sqrt{2}}\right)^2\left(\frac{1}{\sqrt{2}}\right)^2\left(\frac{1}{\sqrt{2}}\right)^2\left(\frac{1}{\sqrt{2}}\right)^2\left(\frac{1}{\sqrt{2}}\right)^2\left(\frac{1}{\sqrt{2}}\right)^2.$  $\mathcal{L}(\mathcal{L})$  and  $\mathcal{L}(\mathcal{L})$  . In the set of  $\mathcal{L}(\mathcal{L})$ 

 $\mathbf{E}^{(1)}$  and  $\mathbf{E}^{(2)}$ 

La ec 8.39 se puede transformar en

$$
y = \overline{y} + SyK \tag{8.40}
$$

donde

--

$$
K = -\frac{1}{q_N} (\overline{Y}_N + \log_e \log_e \frac{Tm}{Tm-1})
$$
 (8.41)

denominado por Chow\* como factor de frecuencia, el cual depende del tamaño de la muestra de datos y del período que se esté analizando. -En la Tabla 8. 20 proporcionar algunos valores de <sup>K</sup> En el caso de utilizar excedentes anuales en lugar de máximos anuales, se pueden utllizar las expresiones anteriores solo teniendo en cuenta la

ec 8.30.<sup> $\dot{ }$ </sup> As**f**, para excedentes anuales la ec 8.39 se transforma en

$$
Y = \overline{Y} - \frac{Sy}{\sigma_N} \overline{Y}_N - \log_e Te)
$$
 (8.42)

Observese que tanto la ec $(8.39)$ como la  $(8.42)$ , si se grafican en un papel de probabilidades especial, y contra Tm o *Te,* se obtiene la ecuaci6n de una recta. El hecho de que estas ecuaciones representan una línea recta, no implica que los datos de la muestra que se está analizando esten sobre la línea, por lo que es necesario conocer el intervalo de con  $\mathcal{Y}$ fianza de los resultados obtenidos del análisis de frecuencias. *As(* para cierto valor *Tm,* se tendrá que

$$
y - \Delta y < y < y + \Delta y
$$

<sup>\*</sup>Ven Te Chow " A General Formula for Hydrologic Frequency Analysis". Trnas. Amer. Geophys. Union. Vol 32, No.2, abril 1952.

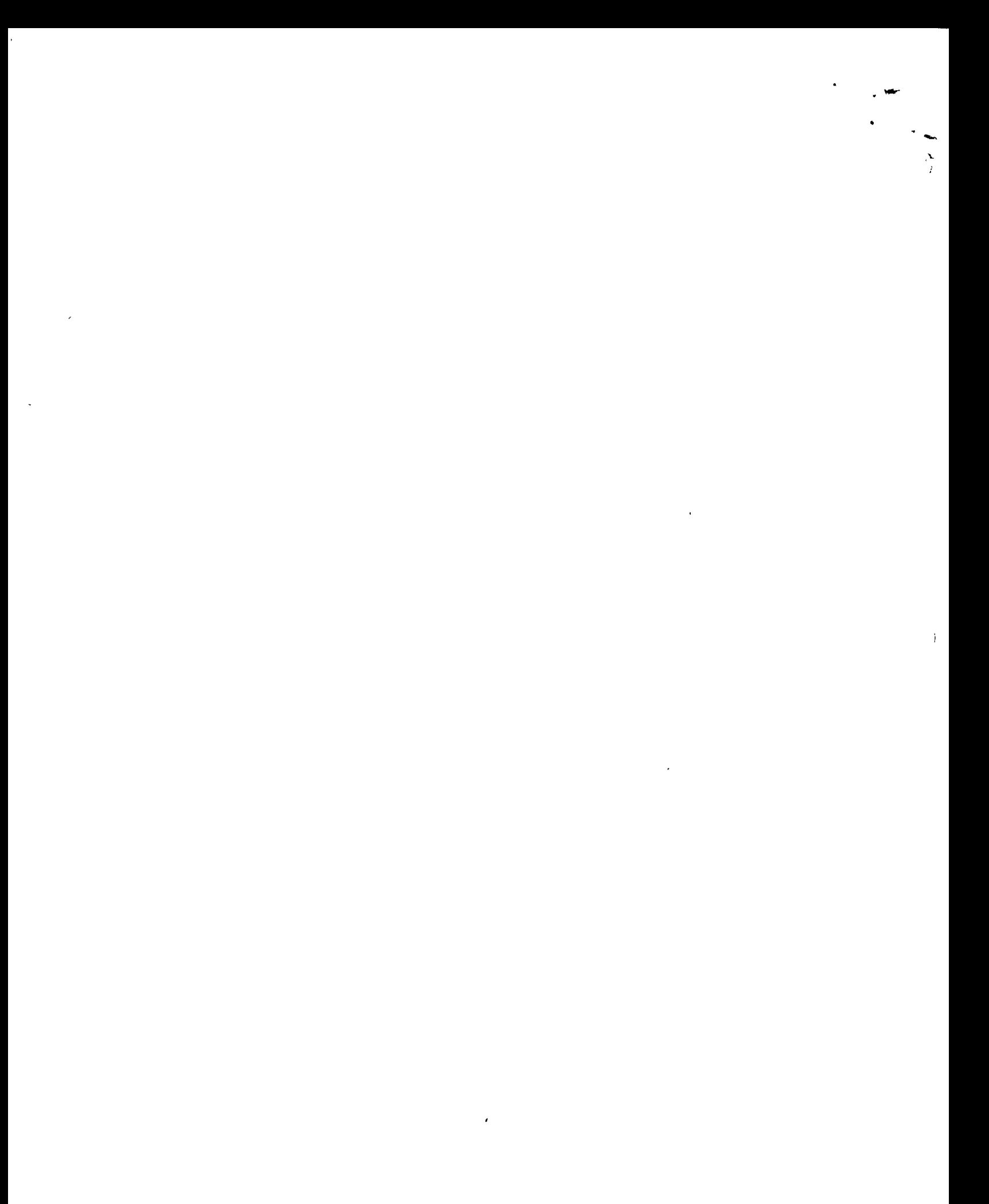

| $\sqrt{ }$ años<br>n<br>años          | 5     | 10    | 15    | 20    | $25^{\circ}$ | 30    | 50    | 60    | 75    | 100   |
|---------------------------------------|-------|-------|-------|-------|--------------|-------|-------|-------|-------|-------|
| 15                                    | 0.967 | 1.703 | 2.117 | 2.410 | 2.632        | 2.823 | 3.321 | 3.501 | 3.721 | 4.005 |
| 20                                    | 0.919 | 1.625 | 2,023 | 2,302 | 2.517        | 2.690 | 3.179 | 3.352 | 3.563 | 3,836 |
| 25                                    | 0.888 | 1.575 | 1,963 | 2.235 | 2.444        | 2.614 | 3.088 | 3.257 | 3,463 | 3.729 |
| 30                                    | 0.866 | 1.541 | 1.922 | 2.188 | 2,393        | 2.560 | 3.026 | 3.191 | 3.393 | 3.653 |
| 35                                    | 0.851 | 1.516 | 1.891 | 2.152 | 2.354        | 2.520 | 2.979 | 3.142 | 3.341 | 3.598 |
| 40                                    | 0.838 | 1.495 | 1.866 | 2.126 | 2.326        | 2.489 | 2.943 | 3.104 | 3.301 | 3.554 |
| 45                                    | 0.829 | 1,478 | 1.847 | 2.104 | 2,303        | 2.464 | 2.913 | 3.078 | 3.268 | 3.520 |
| 50                                    | 0.820 | 1.466 | 1.831 | 2.086 | 2.283        | 2.443 | 2.889 | 3.048 | 3.241 | 3.491 |
| 55                                    | 0.813 | 1.455 | 1.818 | 2.071 | 2.267        | 2.426 | 2.869 | 3.027 | 3.219 | 3.467 |
| 60                                    | 0.807 | 1.446 | 1.806 | 2.059 | 2.253        | 2.411 | 2.852 | 3.008 | 3.200 | 3.446 |
| 65                                    | 0.801 | 1.437 | 1.796 | 2.048 | 2.241        | 2.398 | 2.837 | 2.992 | 3.183 | 3.429 |
| 70                                    | 0.797 | 1.430 | 1.788 | 2,038 | 2.230        | 2.387 | 2.824 | 2.979 | 3.169 | 3.413 |
| 75                                    | 0.792 | 1.423 | 1.780 | 2.029 | 2.220        | 2.377 | 2.812 | 2.967 | 3.155 | 3,400 |
| 80                                    | 0.788 | 1.417 | 1.773 | 2.020 | 2.212        | 2,368 | 2.802 | 2.956 | 3.145 | 3.387 |
| $\overline{\mathbf{85}}^{\mathsf{t}}$ | 0.785 | 1,413 | 1,767 | 2.013 | 2.205        | 2.361 | 2.793 | 2.946 | 3.135 | 3.376 |
| 90                                    | 0.782 | 1.409 | 1.762 | 2.007 | 2.198        | 2.353 | 2.785 | 2.938 | 3.125 | 3.367 |
| 95                                    | 0.780 | 1.405 | 1.757 | 2.002 | 2.193        | 2.347 | 2.777 | 2.930 | 3.116 | 3.357 |
| 100                                   | 0.779 | 1.401 | 1,752 | 1.998 | 2.187        | 2.341 | 2.770 | 2.922 | 3.109 | 3.349 |

Tabla 8. 20 Valor del factor de frecuencia K para diferentes tamaños de muestra y período de retorno.

•

 $\sim 40$ 

 $\label{eq:2.1} \mathcal{L}(\mathcal{L}^{\text{max}}_{\mathcal{L}}(\mathcal{L}^{\text{max}}_{\mathcal{L}}))\leq \mathcal{L}(\mathcal{L}^{\text{max}}_{\mathcal{L}}(\mathcal{L}^{\text{max}}_{\mathcal{L}}))$  $\label{eq:2.1} \mathcal{L}(\mathcal{L}^{\text{c}}_{\text{c}}) = \mathcal{L}(\mathcal{L}^{\text{c}}_{\text{c}}) + \mathcal{L}(\mathcal{L}^{\text{c}}_{\text{c}})$  donde y es el valor obtenido de la ec  $(8.39)$  y  $\Delta$ y el intervalo de con fianza con una cierta probabilidad.

Gumbel propone para calcular los intervalos de confianza con una probabilidad del 68%, lo siguiente:

1) Para el valor más grande de la muestra analizada (número de orden  $m = 1$ )

$$
\Delta y_1 = Sy F(N)
$$
 (8.42a)

donde Sy es la desviación estándar de la muestra y  $F(N)$  es función del tamaño de la muestra N (fig 8.8.a)

2) Para el segundo valor más grande (número de orden m = 2)

$$
\Delta y_2 = \frac{0.661 (N + 1)}{N - 1} \Delta y_1
$$
 (8.42b)

3) Para los otros valores de la muestra

$$
4 y = \frac{0.877}{N} 4 y1 F (Tm) \t(8.42c)
$$

donde F (Tm) es una funci6n de Tm, cuyos valores si Tm *L* 10 años se encuentran en la fig8.8.b. Para valores de Tm mayores de 10 años, se tiene que:

$$
F (Tm) = Tm ^{0.5}
$$
 (8.42d)

4) Para extrapolar a valores mayores al máximo de la muestra,

el intervalo de confianza se considera constante e igual a  $\mathbf{4}_{\mathcal{Y}_{1}}$ 

 $\frac{1}{2} \left( \frac{1}{2} \right)$  $\bullet$  .

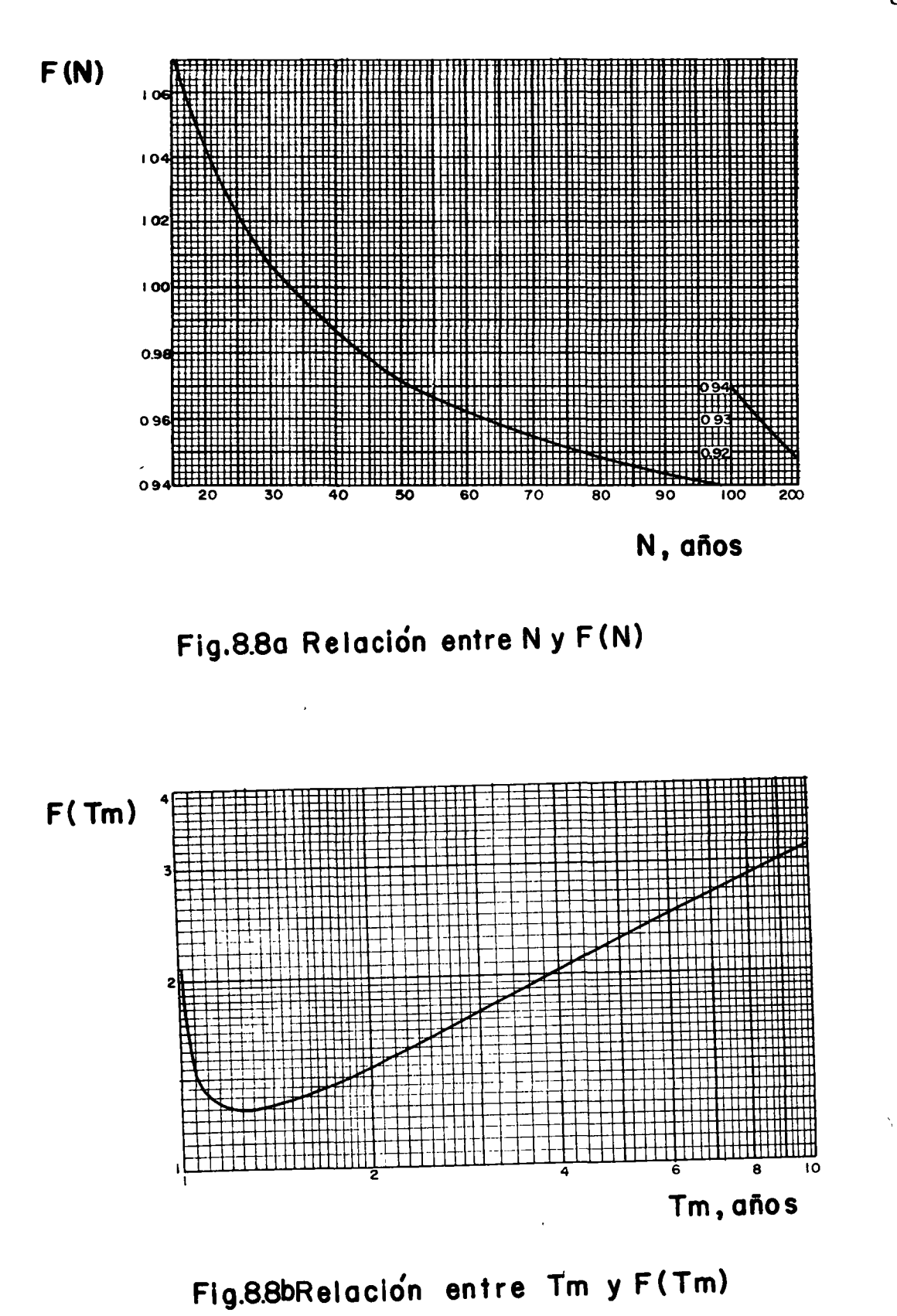

81

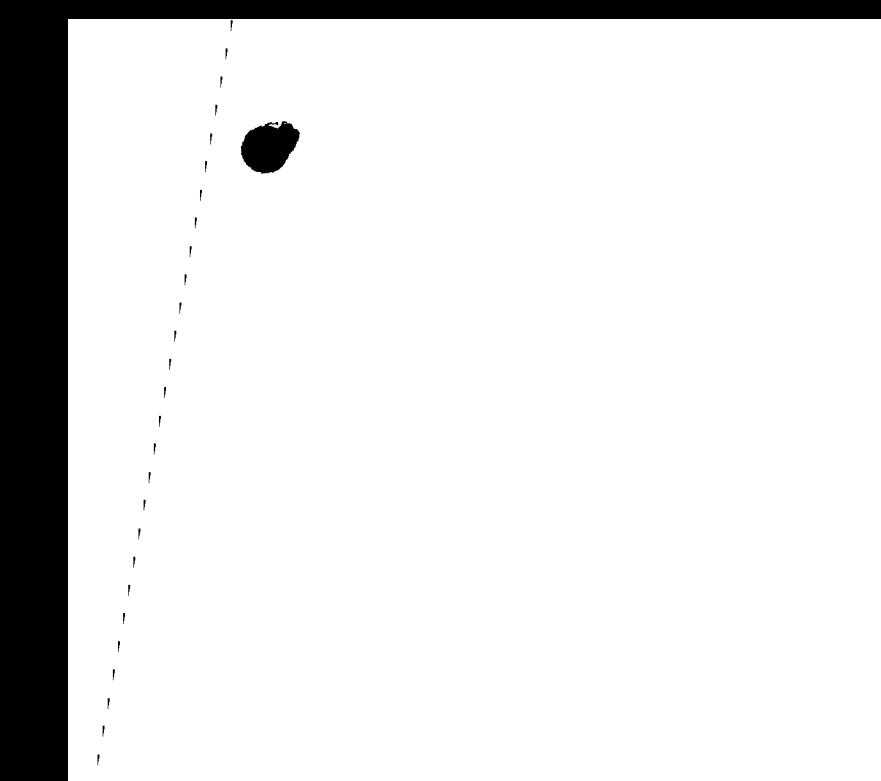

 $\label{eq:2.1} \frac{1}{\sqrt{2\pi}}\int_{0}^{\infty}\frac{1}{\sqrt{2\pi}}\left(\frac{1}{\sqrt{2\pi}}\right)^{2\alpha} \frac{1}{\sqrt{2\pi}}\int_{0}^{\infty}\frac{1}{\sqrt{2\pi}}\left(\frac{1}{\sqrt{2\pi}}\right)^{\alpha} \frac{1}{\sqrt{2\pi}}\frac{1}{\sqrt{2\pi}}\int_{0}^{\infty}\frac{1}{\sqrt{2\pi}}\frac{1}{\sqrt{2\pi}}\frac{1}{\sqrt{2\pi}}\frac{1}{\sqrt{2\pi}}\frac{1}{\sqrt{2\pi}}\frac{1}{\sqrt{2\$ 

 $\overline{1}$ 

8.5.2 Distribuciones ajustadas por mínimos cuadrados

Si. se analiza el criterio antes expuesto, se observa que para valuar la distribución de valores extremos de una muestra se utiliza solo su tama ño, su media y su desviación estándar. (ec. 8.39).

Teniendo en cuenta que en papel de probabili~des especial, la ec 8.39 es una línea recta, Nash\* propone en lugar de utilizar el criterio propuesto por Gumbel para valuar a y e, realizar un ajuste por mínimoscuadrados.

La ec 8. 38 se puede transformar en

$$
y - a - c \log_e \log \frac{Tm}{Tm - 1} = e + fx \qquad (8.43)
$$

en donde los parámetros e y f se determinan de acuerdo con las ec (8.15)  $y$  (8.16) y el intervalo de confianza según la ec (8.20)

De la ecuación 8. 24 se ve que también es factible considerar que :

$$
y = g + h \log T_e = g + hx
$$
 (8.44)

expresión análoga a la anterior, solo que ahora el ajuste es una línea rec ta en papel semilogarítmico.

De esta manera es posible escoger diferentes tipos de curvas de ajuste de los datos y seleccionar la mejor. En este caso, si la correlación es simple, se aceptará como mejor la que tenga el máximo coeficiente decorrelación.

82

 $*$  R.B. Thorn, "River Engineering and Water Conservation Works",  $-$ Butter worths ( 1 966')

 $\label{eq:2} \frac{1}{\sqrt{2}}\left(\frac{1}{\sqrt{2}}\right)^{2} \left(\frac{1}{\sqrt{2}}\right)^{2} \left(\frac{1}{\sqrt{2}}\right)^{2}$  $\mathcal{L}_{\text{max}}$  $\label{eq:2.1} \mathcal{L}(\mathcal{L}^{\mathcal{L}}_{\mathcal{L}}(\mathcal{L}^{\mathcal{L}}_{\mathcal{L}})) \leq \mathcal{L}(\mathcal{L}^{\mathcal{L}}_{\mathcal{L}}(\mathcal{L}^{\mathcal{L}}_{\mathcal{L}})) \leq \mathcal{L}(\mathcal{L}^{\mathcal{L}}_{\mathcal{L}}(\mathcal{L}^{\mathcal{L}}_{\mathcal{L}}))$  $\mathcal{L}^{\text{max}}_{\text{max}}$  , where  $\mathcal{L}^{\text{max}}_{\text{max}}$  $\mathcal{O}(\mathcal{O}(\log n))$  . As  $\mathcal{O}(\log n)$  $\mathcal{L}(\mathcal{L}(\mathcal{$ 

Ejemplo 8. 12 A partir de la informaci6n del ejemplo 8. 11 deducir el gasto máximo que se puede presentar en la Estación Hidrométrica Las Cañas sobre el Río Fuerte, considerando un período de retorno de 100 año.

Según la ec. (8.39) y (8.42) Gumbel establece la igualdad de:

$$
y = y - \frac{y}{\sqrt{N}} \left[ y - \frac{y}{\sqrt{N}} + \log_e \log_e \frac{y}{\sqrt{N}} \right] = f \text{ (series de m\'aximos)}
$$

anuales)

\n
$$
y = y - \frac{Sy}{\sqrt{N}} \left[ \frac{1}{y_N} - \log_{\mathbf{g}} \text{Te} \right] = f \text{ (excedentes anuales)}
$$

donde

y = Qmáx esperado para un cierto período de retorno

## Tr

Para valuar las inc6gnitas de las ecuaciones anteriores, considerando una serie de máximos anuales, en la Tabla 8.21 se muestra el ordenamiento del cálculo.

Asf, la media de los gastos, ec (8.6), 
$$
\overline{y} = \frac{33376.0}{18} = \frac{1854.22 \text{ m}^3/\text{seg}}{18}
$$
  
su desviación estándar, ec (8.8), Sy =  $\sqrt{\frac{100084648.58}{18} = \sqrt{5887332.26}}$   
sy = 2426.39

De la Tabla 8. 19 se obtiene para N = 18 años, los parámetros  $\overline{y}_N$  y  $\sigma_N$ siendo estos:

 $\frac{1}{2} \frac{1}{2} \frac{1}{2} \frac{1}{2} \frac{1}{2} \frac{1}{2}$  $\frac{1}{2}$  ,  $\frac{1}{2}$  $\mathcal{L}_{\text{max}}$  $\omega_{\rm{max}}$  $\label{eq:2} \frac{1}{2} \int_{\mathbb{R}^3} \frac{1}{\sqrt{2}} \, \mathrm{d} \mu \, \mathrm{d} \mu \, \mathrm$ 

 $\ddot{\zeta}$ 

# ORDENAMIENTO DE CALCULOS PARA LA OBTENCION DE y (MEDIA) Y Sy (DESV. ESTANDAR DE LA MUESTRA

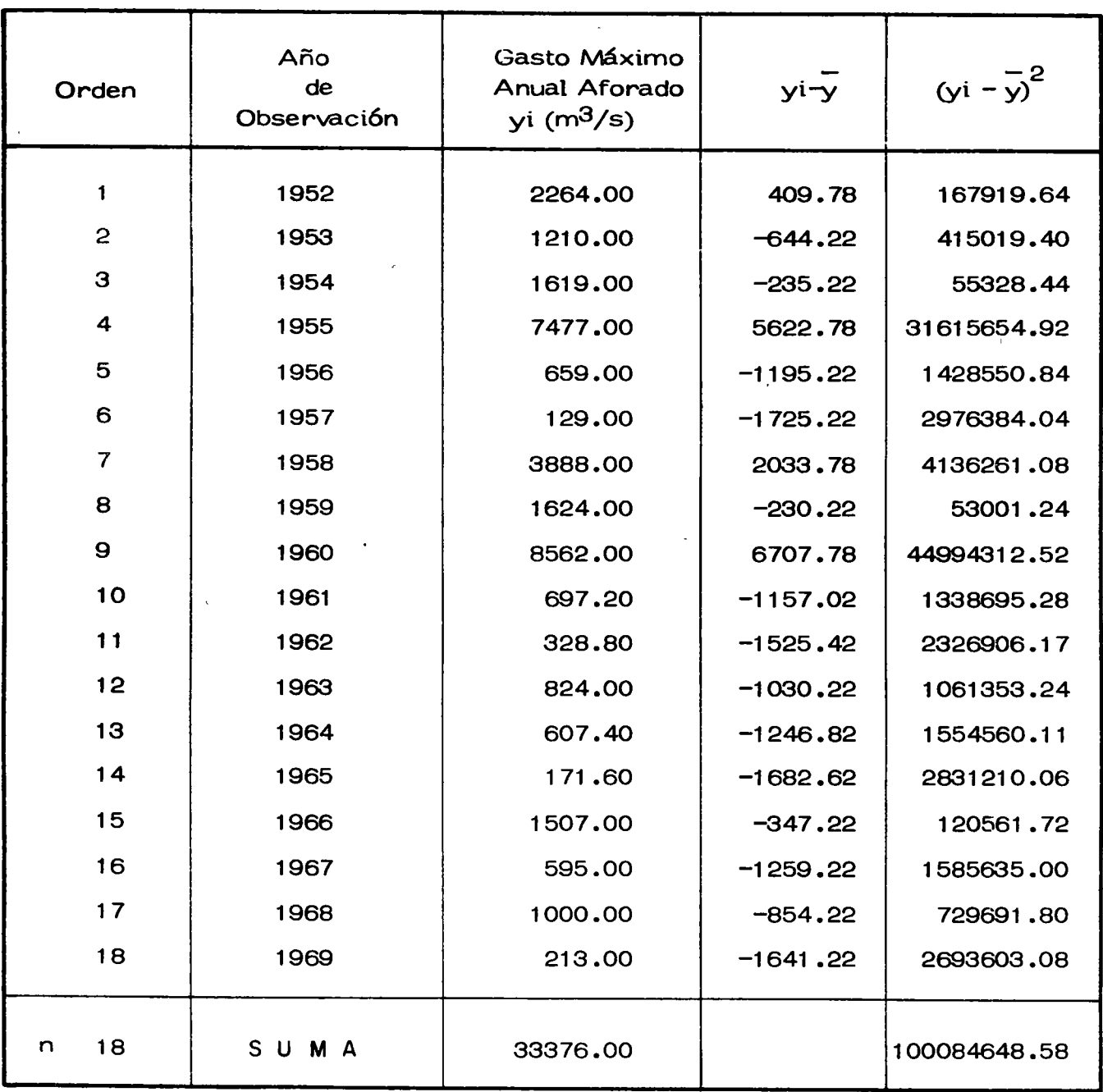

 $\overline{a}$ 

$$
V_N = 0.5202
$$
  

$$
N = 1.0493
$$

Finalmente, para Tm = 100 años, se deduce que

$$
y = 1854.22 - \frac{2426.39}{1.0493} (0.5202 + \log_e \log_e \frac{100}{100 - 1})
$$
  
= 1854.22 - 2312.39 (0.5202 + (-4.600))  
= 1854.22 + 9434.09 = 11288.31

De esta manera, el gasto máximo obtenido resulta

$$
y = Qmax = 11,288.31 \, m^3/\text{seg}
$$
  
  $Tw = 100$ 

Para calcular el intervalo de confianza y, de la fig (8.8.b) se tiene para  $N = 18$  años que  $F(N) = 1.056$ 

Substituyendo en la ec 8.42 a se deduce

$$
y_1 = 2426.39 (1.056) = 2562.27 \text{ m}^3/\text{seg} = Q
$$

De esta manera, el gasto máximo de diseño resultaría:

$$
Q_{\text{diseño}} = Q\text{max} + Q = 11288.31 + 2562.27
$$

lo cual, considerando la condición más desfavorable resulta de 13,850 m<sup>3</sup>/seg.

Aplicando el criterio de Nash, de la ec (8.43) se tiene

$$
y = -a + c \log_e \log_e \frac{Tm}{Tm - 1} = e + f \times
$$
  

$$
y = Qm\hat{a}x
$$

 $\mathcal{L}^{\text{max}}_{\text{max}}$  ,  $\mathcal{L}^{\text{max}}_{\text{max}}$  $\mathcal{L}_{\text{max}}$ 

 $\mathcal{L}^{\text{max}}_{\text{max}}$  and  $\mathcal{L}^{\text{max}}_{\text{max}}$ 

 $\label{eq:1.1} \nabla \phi = \nabla \phi + \nabla \phi + \nabla \phi + \nabla \phi + \nabla \phi$ 

 $\label{eq:2.1} \frac{1}{\sqrt{2\pi}}\int_{0}^{\infty}\frac{1}{\sqrt{2\pi}}\left(\frac{1}{\sqrt{2\pi}}\right)^{2\alpha} \frac{1}{\sqrt{2\pi}}\int_{0}^{\infty}\frac{1}{\sqrt{2\pi}}\left(\frac{1}{\sqrt{2\pi}}\right)^{\alpha} \frac{1}{\sqrt{2\pi}}\frac{1}{\sqrt{2\pi}}\frac{1}{\sqrt{2\pi}}\frac{1}{\sqrt{2\pi}}\frac{1}{\sqrt{2\pi}}\frac{1}{\sqrt{2\pi}}\frac{1}{\sqrt{2\pi}}\frac{1}{\sqrt{2\pi}}\frac{1}{\sqrt$
$$
e = -a; f'(Qm\hat{a}x, Tm)
$$
  

$$
f = c; f''(Qm\hat{a}x, Tm)
$$
  

$$
x = \log_e \log_e \frac{Tm}{Tm - 1}
$$

por lo que solo se necesita calcular el valor de los parámetros e y f (a y e), tales que minimizen el error entre los puntos de la muestra y la recta de regresión, ec (8. 14). De acuerdo a las ecuaciones (8. 15) <sup>y</sup> (8.16)

$$
f = \frac{Sxy}{Sxx}
$$
  

$$
e = \frac{1}{y} - f\overline{x}
$$

En la Tabla 8.22 se muestra el ordenamiento de los cálculos. As(, de la ec (8.17), Sxx = 18 (24.5558) -  $(-9.4037)^2$  = 442.0044 - 88.4295

$$
= 353.5749
$$
\n
$$
Syy = 18 (161971169.60) - (33376.0)^{2}
$$
\n
$$
= 2915471052.8 - 1113957376 = 1801513676.80
$$
\n
$$
y \text{ de la ec (8.18) } Sxy = 18 (-56891.87) - (-9.4037) (33376.0)
$$
\n
$$
= -1024053.66 + 313857.8912 = -710195.7688
$$

Substituyendo se deduce que

*1* 

$$
f = \frac{-710195.77}{353.57} = -2006.20
$$

86

 $\mathcal{F}^{\text{max}}_{\text{max}}$  $\sigma_{\rm{max}}$  $\label{eq:1.1} \frac{1}{2} \sum_{i=1}^n \frac{1}{2} \sum_{j=1}^n \frac{1}{2} \sum_{j=1}^n \frac{1}{2} \sum_{j=1}^n \frac{1}{2} \sum_{j=1}^n \frac{1}{2} \sum_{j=1}^n \frac{1}{2} \sum_{j=1}^n \frac{1}{2} \sum_{j=1}^n \frac{1}{2} \sum_{j=1}^n \frac{1}{2} \sum_{j=1}^n \frac{1}{2} \sum_{j=1}^n \frac{1}{2} \sum_{j=1}^n \frac{1}{2} \sum_{j=1}^n \frac{$  $\label{eq:2.1} \frac{1}{2} \sum_{i=1}^n \frac{1}{2} \sum_{j=1}^n \frac{1}{2} \sum_{j=1}^n \frac{1}{2} \sum_{j=1}^n \frac{1}{2} \sum_{j=1}^n \frac{1}{2} \sum_{j=1}^n \frac{1}{2} \sum_{j=1}^n \frac{1}{2} \sum_{j=1}^n \frac{1}{2} \sum_{j=1}^n \frac{1}{2} \sum_{j=1}^n \frac{1}{2} \sum_{j=1}^n \frac{1}{2} \sum_{j=1}^n \frac{1}{2} \sum_{j=1}^n \frac{$  $\mathcal{L}(\mathcal{L}(\mathcal{L}))$  and  $\mathcal{L}(\mathcal{L}(\mathcal{L}))$  . The set of  $\mathcal{L}(\mathcal{L})$  $\label{eq:2.1} \mathcal{L}(\mathcal{L}^{\mathcal{L}}_{\mathcal{L}}(\mathcal{L}^{\mathcal{L}}_{\mathcal{L}})) \leq \mathcal{L}(\mathcal{L}^{\mathcal{L}}_{\mathcal{L}}(\mathcal{L}^{\mathcal{L}}_{\mathcal{L}})) \leq \mathcal{L}(\mathcal{L}^{\mathcal{L}}_{\mathcal{L}}(\mathcal{L}^{\mathcal{L}}_{\mathcal{L}}))$  $\frac{1}{\sqrt{2}}\int_{0}^{\sqrt{2}}\frac{1}{\sqrt{2}}\left(\frac{1}{2}\right)^{2}dx$ 

## T A B L A 8.22

Orden 1 ~ 3 4 5 6 7 8 9 10 11 12 - <sup>13</sup> 14 15 16 17 18 n =18  $Qmax$  anual  $Tm$   $Tm$ <br> $\therefore$   $\frac{1}{2}$   $\therefore$   $\frac{1}{2}$   $\therefore$   $\frac{1}{2}$   $\therefore$   $\frac{1}{2}$   $\therefore$   $\frac{1}{2}$   $\therefore$   $\frac{1}{2}$   $\therefore$   $\frac{1}{2}$   $\therefore$   $\frac{1}{2}$   $\therefore$   $\frac{1}{2}$   $\therefore$   $\frac{1}{2}$   $\therefore$   $\frac{1}{2}$   $\therefore$   $\frac{1}{2}$   $\therefore$   $\$  $\begin{array}{|c|c|c|c|c|}\n\hline\n\hline\n\text{Yi}-(\text{m}^3/\text{s})} & \text{(años)} & \overline{\text{Tm}-1} & \text{(xi = log }_{e} log_{e} & \overline{\text{Tm}-1} & \text{(Xi)}^{2} & \text{(Xi)}^{2} \\
\hline\n\end{array}$ 8562.00 | 19.00 | 1.0556 | - 2.9175 | 8.5120 | 73307844.00 | - 24979.87 7477.00 9.50 1 .11 76 - 2.1962 4.8233 55905529.00 - 16420.95 3888.00 6.33 1.1876 - 1.7606 3.0996 15116544.00 - 6845.05 2264.00 4.75 1.2667 - 1.4423 2.0802 5125696.00 - 3625.32 1624.00 | 3.80 | 1.3571 | - 1.1862 | 1.4071 | 2637376.00 | - 1926.38 1619.00 | 3.17 | 1.4608 | - 0.9702 | 0.9413 | 2621161.00 | - 1570.77 1507.00 2.71 1.5848 - 0.7755 0.6015 2271049.00 - 1168.74 1210.00 2.38 1.7246 - 0.6069 0.3684 1464100.00 - 734.40 1000.00 2.11 1 1.9009  $- 0.4427$   $0.1959$  1000000.00  $- 442.66$ 824.00 1.90 2.1111 - 0.2914 0.0849 678976.00 - 240.12 697.20 1 • 73 2.3699 - 0.1475 0.0218 486087.84 - 102.86 659.00 1 .58 2. 7241 0.0021 o.oooo 434281 .oo 1 .42 607.40 1 .46 3.1739 0.1441 0.0208 368934.76 87.51 595.00 1 .36 3.7778 0.2845 0.0810 354025 .oo 169.29 328.80 | 1.27 | 4.7037 | 0.4372 | 0.1911 | 108109.44 | 143.75 213.00 1 .19 6.2632 0.6069 0.3683 45369.00 129.26 1 71 .60 1 .1 2 9.3333 0.8036 0.6458 29446.56 137.90 129.00 1.06 17.6667 1.0549 1.1128 16641.00 136.08 Y<sub>i</sub> =33376.00 S U M A -9.4037 24.5558 161971169.60 - 56891.87

# ORDENAMIENTO DE VALORES PARA EL CALCULO DE LOS PARAMETROS DE LA RECTA DE REGRESION Y COEFICIENTE DE CORRELACION

g

 $\mathcal{L}(\mathcal{L}(\mathcal{L}))$  . The set of  $\mathcal{L}(\mathcal{L})$  $\sigma_{\rm{max}}$  and  $\sigma_{\rm{max}}$  $\mathcal{L}^{\text{max}}$  and  $\mathcal{L}^{\text{max}}$  . The  $\mathcal{L}^{\text{max}}$  $\mathcal{L}^{\mathcal{L}}(\mathcal{L}^{\mathcal{L}})$  and  $\mathcal{L}^{\mathcal{L}}(\mathcal{L}^{\mathcal{L}})$  . The contribution of  $\mathcal{L}^{\mathcal{L}}$  $\label{eq:2.1} \frac{1}{\sqrt{2\pi}}\int_{\mathbb{R}^3}\frac{1}{\sqrt{2\pi}}\left(\frac{1}{\sqrt{2\pi}}\right)^2\frac{1}{\sqrt{2\pi}}\int_{\mathbb{R}^3}\frac{1}{\sqrt{2\pi}}\left(\frac{1}{\sqrt{2\pi}}\right)^2\frac{1}{\sqrt{2\pi}}\frac{1}{\sqrt{2\pi}}\int_{\mathbb{R}^3}\frac{1}{\sqrt{2\pi}}\frac{1}{\sqrt{2\pi}}\frac{1}{\sqrt{2\pi}}\frac{1}{\sqrt{2\pi}}\frac{1}{\sqrt{2\pi}}\frac{1}{\sqrt{2\$  $\mathcal{L}(\mathcal{L}(\mathcal{L}))$  and  $\mathcal{L}(\mathcal{L}(\mathcal{L}))$  . The contribution of  $\mathcal{L}(\mathcal{L})$  $\mathcal{L}(\mathcal{L})$  and  $\mathcal{L}(\mathcal{L})$  and  $\mathcal{L}(\mathcal{L})$  and  $\mathcal{L}(\mathcal{L})$  and  $\mathcal{L}(\mathcal{L})$ 

y como

$$
\overline{x} = \frac{9.4037}{18} = -0.5224; \overline{y} = \frac{33376}{18} = 1854.22
$$

se determina

e = 1854.22 - (-2006.2) (-0.5224) = 1854.22 - 1048.04 = 806.18

Con esta información la ec. de la recta de regresión resultante es

$$
y' = e + fx
$$
  
\n $y' = 806.18 - 2006.20 x$   
\n $e = -a; a = -806.18$   
\n $f = c; c = -2006.20$ 

la ecuación buscada (8 .43) se expresa

$$
y' = 806.18 - 2006.20 \log_e \log_e \frac{Tm}{Tm - 1}
$$

con lo cual

Qmás = 806.18 - 2006.20 log<sub>e</sub> log<sub>e</sub> 
$$
\frac{Tm}{Tm - 1}
$$

El coeficiente de correlación asociado a los puntos dato y recta de regre sión, resulta según la ec (8.19) con un valor de

$$
r = \frac{-710195.77}{(353.57) (1801513676.80) ^{1/2}} = \frac{-710195.77}{798098.48}
$$

$$
= -0.8899 = -0.9
$$

Con la ecuación anterior, para Tm = 100 años se obtiene un

Qmáx = 
$$
10034.70 \text{ m}^3/\text{seg.}
$$

88

 $\overline{\phantom{a}}$ 

 $\epsilon_{\rm{max}}$  $\mathcal{L}^{(1)}$  $\label{eq:2} \frac{1}{2} \int_{\mathbb{R}^3} \frac{1}{\sqrt{2}} \, \frac{1}{\sqrt{2}} \, \frac$  $\mathbb{R}^2$  $\sim 10^{-1}$ 

y el intervalo de confianza asociado, si se elige un nivel, de significancia de 0.95,  $\alpha$  = 0.05;  $\alpha$  = 0.025 y grados de libertad  $\gamma$  = n-2 = 18-2 2  $=$  16, de los valores tabulados para la distribución "t"

$$
\alpha/2 = 0.025
$$
  
\nt  $\alpha = t_{0.025} = 2.4729$   
\n $\gamma = 16$ 

y la variancia del error, ec (8.19)

Substituyendo en la ec(8. 20)

$$
Se2 = \frac{1801513676.8}{18(18-2)} \left[1 - \frac{(-710195.77)^2}{(353.57)(1801513676.8)}\right] = 6255255.82 (0.2082) = 1801513676.8
$$

$$
Se = \sqrt{Se^2} = 1141.095
$$

$$
\mathcal{E} = \pm \quad 2.4729 \text{ (1141.095)} \sqrt{1 + \frac{1}{18} + \frac{18 - 4.6 - (-0.5224)}{353.5749}}
$$

Por lo que

$$
\mathcal{E} = \pm 2821.81 \sqrt{1 + 0.0556 - 0.2076} = \pm 2821.81 \sqrt{0.8480}
$$
  
=  $\pm 2821.81 (0.9209) = \pm 2598.45$ 

y finalmente el gasto máximo de diseño más probable sería

Qmáx = 10034.70 + 2598.45. Q <sup>0</sup>' 12650 m 3;seg Tm = 100 años

condición más desfavorable.

En la figura 8.9 se muestra la relación existente entre la información disponible y les ajustes, tanto considerando la distribuci6n de valores extremos como el propuesto por Nash por mínimos cuadrados.

 $\label{eq:2} \frac{1}{\sqrt{2}}\left(\frac{1}{\sqrt{2}}\right)^2\left(\frac{1}{\sqrt{2}}\right)^2\left(\frac{1}{\sqrt{2}}\right)^2.$  $\mathcal{F}^{\text{max}}_{\text{max}}$ 

 $\mathcal{L}^{\text{max}}_{\text{max}}$  and  $\mathcal{L}^{\text{max}}_{\text{max}}$ 

 $\label{eq:2.1} \frac{1}{\sqrt{2}}\int_{\mathbb{R}^3}\frac{1}{\sqrt{2}}\left(\frac{1}{\sqrt{2}}\right)^2\frac{1}{\sqrt{2}}\left(\frac{1}{\sqrt{2}}\right)^2\frac{1}{\sqrt{2}}\left(\frac{1}{\sqrt{2}}\right)^2\frac{1}{\sqrt{2}}\left(\frac{1}{\sqrt{2}}\right)^2.$ 

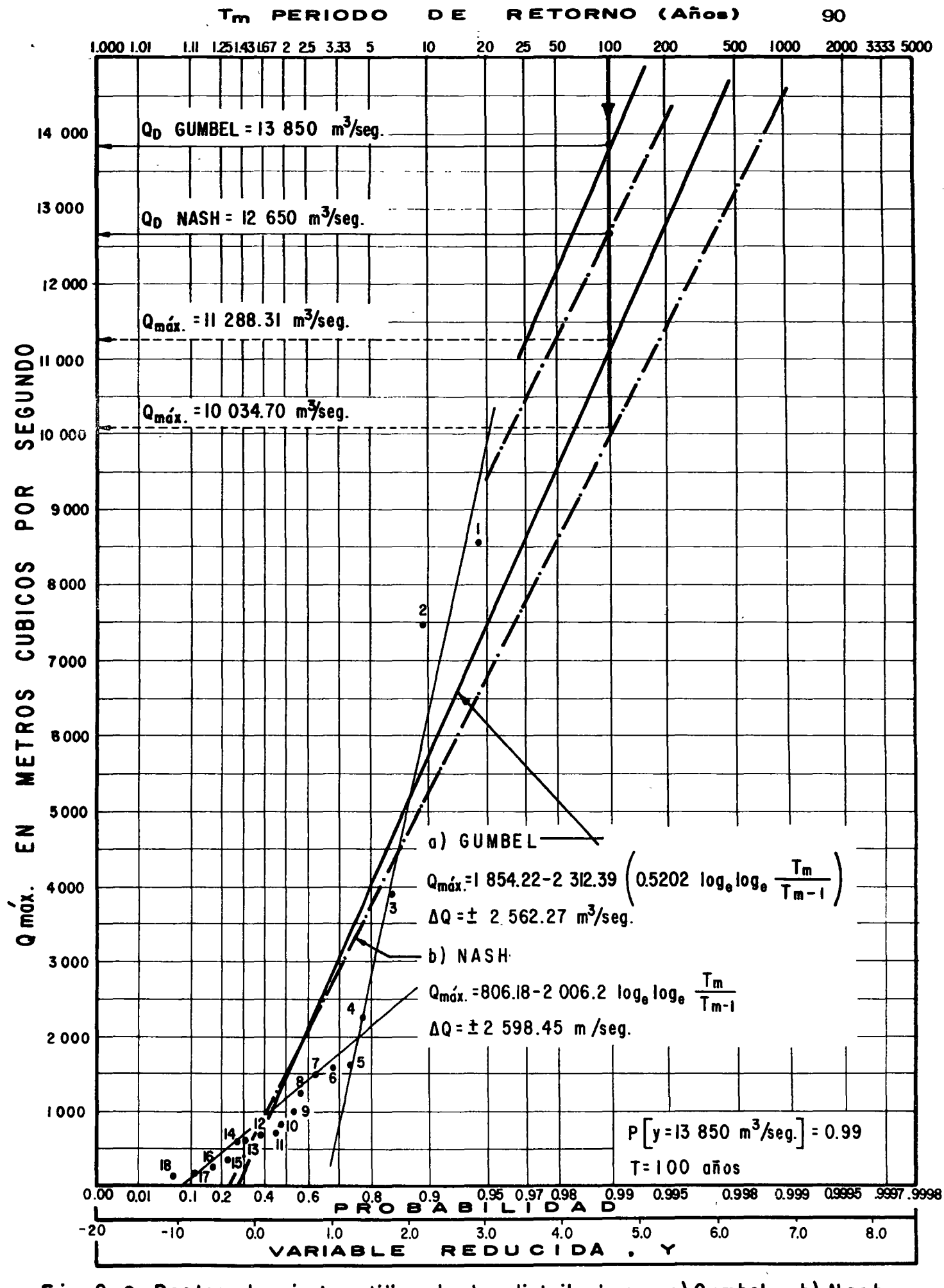

Fig. 8.9 Rectos de ajuste utilizando las distribuciones a) Gumbel, b) Nash

 $\label{eq:2.1} \mathcal{F} = \mathcal{F} \left( \mathcal{F} \right) \otimes \mathcal{F} \left( \mathcal{F} \right)$  $\mathcal{A}^{\mathcal{A}}_{\mathcal{A}}$  and  $\mathcal{A}^{\mathcal{A}}_{\mathcal{A}}$ 

 $\mathcal{L}^{\text{max}}_{\text{max}}$  and  $\mathcal{L}^{\text{max}}_{\text{max}}$ 

 $\mathcal{A}^{(1)}$ 

8.5.3 Distribución de frecuencias aplicada a dos poblaciones Muchas veces, cuando se analiza una muestra de datos hidrológicos, resulta que dicha muestra tiene dos poblaciones con características dis tintas. Por ejemplo, cuando se analizan gastos máximos anuales, en ocaciones se tiene que algunos ocurran durante la época de ciclones <sup>y</sup> otros *no,* lo que ocasiona lo antes indicado.

Por lo anterior, conviene antes de proceder a ajustar una cierta distribución de frecuencias a la información, conviene primero graficar los datos con respecto a sus períodos de retorno (fig 8.9). De esta manera, se puede apreciar si los datos son de una sola poblaci6n o de dos.

En el caso de tener dos poblaciones, González, \* aplicando por separado la distribuci6n propuesta por Gumbel (ec 8.35) a cada una de las poblaciones, obtiene una función de distribución de probabilidades para gastos máximos anuales, del tipo

$$
P(y) = e^{-e^{-\frac{y + a1}{c1}}}
$$
  $p + (1-p) e^{-e^{-\frac{y + a2}{c2}}}$  (8.45)

donde p, a<sub>1</sub>, c<sub>1</sub>, a<sub>2</sub>, c<sub>2</sub>, son parámetros por estimar. Para esto, utiliza el método matemático del máximo ascenso, tal que, los parámetros

<sup>\*</sup> Fernando J. González V. "Contribuci6n del análisis de frecuencias de valores extremos de los gastos máximos en un *r(o".* Publicaci6n del-Instituto de Ingeniería, UNAM Diciembre de 1970. (277).

 $\label{eq:2} \frac{1}{2}\sum_{i=1}^{N} \frac{1}{2} \sum_{j=1}^{N} \frac{1}{2} \sum_{j=1}^{N} \frac{1}{2} \sum_{j=1}^{N} \frac{1}{2} \sum_{j=1}^{N} \frac{1}{2} \sum_{j=1}^{N} \frac{1}{2} \sum_{j=1}^{N} \frac{1}{2} \sum_{j=1}^{N} \frac{1}{2} \sum_{j=1}^{N} \frac{1}{2} \sum_{j=1}^{N} \frac{1}{2} \sum_{j=1}^{N} \frac{1}{2} \sum_{j=1}^{N} \frac{1}{2} \sum_{$  $\epsilon_{\rm{max}}$  $\label{eq:2.1} \frac{1}{\sqrt{2}}\int_{\mathbb{R}^3}\frac{1}{\sqrt{2}}\left(\frac{1}{\sqrt{2}}\right)^2\frac{1}{\sqrt{2}}\left(\frac{1}{\sqrt{2}}\right)^2\frac{1}{\sqrt{2}}\left(\frac{1}{\sqrt{2}}\right)^2\frac{1}{\sqrt{2}}\left(\frac{1}{\sqrt{2}}\right)^2.$  $\mathcal{L}(\mathcal{L}^{\mathcal{L}})$  and  $\mathcal{L}(\mathcal{L}^{\mathcal{L}})$  and  $\mathcal{L}(\mathcal{L}^{\mathcal{L}})$  and  $\mathcal{L}(\mathcal{L}^{\mathcal{L}})$ 

 $\hat{\mathbf{r}}$  .

 $\ddot{\phantom{a}}$ 

produzcan una funci6n te6rica que haga mínima la suma de los cuadrados de las desviaciones entre los valores de esta funci6n y los valores datos, es decir que minimizan el error.

Otra forma de proceder en el análisis de frecuencia de dos poblaciones, es utilizar el criterio de mínimos cuadrados, previa divisi6n de ambas poblaciones, una vez graftcados los valores de la muestra con respecto a sus períodos de retomo. Este criterio presenta el problema de loserrores inherentes ocasionados al dividir ambas poblaciones, ya que muchas veces se tiene muy poca información para poder apreciar la di visi6n de las mismas.

Ejemplo 8.13 Se desea obtener el gasto máximo para el Río Fuerte, con los mismos datos del ejemplo 8.12, aplicando el criterio del ajuste de la distribuci6n de valores extremos de dos poblaciones.

Analizando los datos disponibles fig (8 .9), puede notarse apriori la exis tencia de las dos poblaciones definidas por este criterio; podría asegurarse evidentemente que el gasto máximo aforado de 8562.0 m<sup>3</sup>/seg. co rresponde a la poblaci6n cuyos valores provienen de fen6menos cicl6ni $cos$ , extraordinarios y el gasto de 1619.0 m $3/$ seg. pertenece a la pobla ción cuyos escurrimientos son función de las características atmosféri cas meteorológicas reinantes de manera ordinaria o normal en la región;

 $\label{eq:2.1} \frac{1}{\sqrt{2}}\int_{\mathbb{R}^3}\frac{1}{\sqrt{2}}\left(\frac{1}{\sqrt{2}}\right)^2\frac{1}{\sqrt{2}}\left(\frac{1}{\sqrt{2}}\right)^2\frac{1}{\sqrt{2}}\left(\frac{1}{\sqrt{2}}\right)^2\frac{1}{\sqrt{2}}\left(\frac{1}{\sqrt{2}}\right)^2\frac{1}{\sqrt{2}}\left(\frac{1}{\sqrt{2}}\right)^2\frac{1}{\sqrt{2}}\frac{1}{\sqrt{2}}\frac{1}{\sqrt{2}}\frac{1}{\sqrt{2}}\frac{1}{\sqrt{2}}\frac{1}{\sqrt{2}}$ 

 $\label{eq:2.1} \frac{1}{2} \sum_{i=1}^n \frac{1}{2} \sum_{j=1}^n \frac{1}{2} \sum_{j=1}^n \frac{1}{2} \sum_{j=1}^n \frac{1}{2} \sum_{j=1}^n \frac{1}{2} \sum_{j=1}^n \frac{1}{2} \sum_{j=1}^n \frac{1}{2} \sum_{j=1}^n \frac{1}{2} \sum_{j=1}^n \frac{1}{2} \sum_{j=1}^n \frac{1}{2} \sum_{j=1}^n \frac{1}{2} \sum_{j=1}^n \frac{1}{2} \sum_{j=1}^n \frac{$ 

 $\label{eq:2.1} \frac{1}{\sqrt{2}}\left(\frac{1}{\sqrt{2}}\right)^{2} \left(\frac{1}{\sqrt{2}}\right)^{2} \left(\frac{1}{\sqrt{2}}\right)^{2} \left(\frac{1}{\sqrt{2}}\right)^{2} \left(\frac{1}{\sqrt{2}}\right)^{2} \left(\frac{1}{\sqrt{2}}\right)^{2} \left(\frac{1}{\sqrt{2}}\right)^{2} \left(\frac{1}{\sqrt{2}}\right)^{2} \left(\frac{1}{\sqrt{2}}\right)^{2} \left(\frac{1}{\sqrt{2}}\right)^{2} \left(\frac{1}{\sqrt{2}}\right)^{2} \left(\$  $\label{eq:2.1} \mathcal{L}(\mathcal{L}(\mathcal{L})) = \mathcal{L}(\mathcal{L}(\mathcal{L})) = \mathcal{L}(\mathcal{L}(\mathcal{L})) = \mathcal{L}(\mathcal{L}(\mathcal{L}))$ 

 $\label{eq:2.1} \frac{1}{2} \sum_{i=1}^n \frac{1}{2} \sum_{j=1}^n \frac{1}{2} \sum_{j=1}^n \frac{1}{2} \sum_{j=1}^n \frac{1}{2} \sum_{j=1}^n \frac{1}{2} \sum_{j=1}^n \frac{1}{2} \sum_{j=1}^n \frac{1}{2} \sum_{j=1}^n \frac{1}{2} \sum_{j=1}^n \frac{1}{2} \sum_{j=1}^n \frac{1}{2} \sum_{j=1}^n \frac{1}{2} \sum_{j=1}^n \frac{1}{2} \sum_{j=1}^n \frac{$ 

aun más, siendo esta una zona costera podría afirmarse que la apli cación del método de las dos poblaciones resultaría el más adecuado. La ec (8.45) resulta una función implícita en "y" por lo que esta va riable no es posible el despojarse y deberá de procederse para la obtención del gasto de manera indirecta, suponiendo un gasto y obteniendo su período de retorno o probabilidad correspondiente; de la misma forma dada la complejidad del aparato matemático para la correcta obtención optinizada de los parámetros propios se desarro llará solamente en este ejemplo una primera aproximación cualitativa en la determinación de los mismos considerando poblaciones in finitas para ambos casos.

Se definen de esta forma los parámetros (Sec. 8.5.1);

p = f (número de casos en que los gastos máximos grafica dos en papel de Gumbel se consideran de población no ciclónica)

Población no ciclónica:

 $a_1$  = 0.577  $c_1 - \overline{x}_1$  $c_1 = (\sqrt{6}/\pi) S_1$ 

93

 $\label{eq:2.1} \frac{1}{2} \int_{\mathbb{R}^3} \frac{1}{\sqrt{2}} \, \mathrm{d} x \, \mathrm{d} x \, \mathrm{d$  $\label{eq:2.1} \frac{1}{\sqrt{2}}\int_{\mathbb{R}^3}\frac{1}{\sqrt{2}}\left(\frac{1}{\sqrt{2}}\right)^2\frac{1}{\sqrt{2}}\left(\frac{1}{\sqrt{2}}\right)^2\frac{1}{\sqrt{2}}\left(\frac{1}{\sqrt{2}}\right)^2\frac{1}{\sqrt{2}}\left(\frac{1}{\sqrt{2}}\right)^2.$  $\mathcal{L}(\mathcal{L}^{\mathcal{L}})$  and  $\mathcal{L}(\mathcal{L}^{\mathcal{L}})$  and  $\mathcal{L}(\mathcal{L}^{\mathcal{L}})$  $\mathbf{v}^{(i)}$  $\epsilon_{\rm{max}}$ 

 $\cdot$ 

Población ciclónica

$$
a_2 = 0.577 c_2 - x_2
$$
  

$$
c_2 = (\sqrt{6}/\pi) S_2
$$

 $\epsilon$ 

Donde xi, Si, son la media y desviación estándar de los valores propios a cada población.

Cálculo de "p"

De la fig (8.9) tentativamente podrían separarse las dos rectas de cada población. Los gastos (en orden, tabla 8.22) de la población de tipo ciclónico serían entonces

Cálculo de ai, ci:

La media y desviación estándar correspondientes a cada población son  $(ecs (8.6) y (8.8))$ :

> no ciclónica ciclónica  $\mathbf{1}$  $\mathbf{1}$  $\overline{x}_1$  = 798.929  $\bar{x}_2$  = 5547.750  $S_1 = 524.737$  $S_2$  = 2963.415

y los parámetros

$$
c_1 = (\sqrt{6}/\pi)S_1 = 409.136
$$
  
a<sub>1</sub> = 0.577 c<sub>1</sub> -  $\overline{x}_1$  = -562.858

 $\label{eq:2.1} \frac{1}{2} \int_{\mathbb{R}^3} \frac{1}{\sqrt{2}} \, \frac{1}{\sqrt{2}} \,$ 

$$
c_2 = (\sqrt{6}/\pi)S_2 = 2310.565
$$
  

$$
a_2 = 0.577 c_2 - \overline{x}_2 = -4214.554
$$

además el período de retorno asociado a nuestro problema fue de

$$
T = 100 \text{ años}
$$

$$
P(\Upsilon) = 0.99
$$

 $\ddot{i}$ 

 $\bar{1}$ 

sustituyendo los parámetros en la ec (8.45) tanteando para encontrar el per(odo necesario-requerido de manera indirecta se tiene:

1er. tanteo: Con el gasto obtenido por Gumbel en el ejemplo 8.12, 3 y = 11288. 3 m *1* seg.

$$
P(Y) = e^{-e^{-\frac{11288.3 - 562.858}{409.136}}}\left\{0.7778 + 0.2222 e^{-e^{-e^{-\frac{1288.3 - 4214.554}{2310.565}}}}\right\}
$$
  
\n
$$
= e^{-e^{-\frac{26.215}{60.7778} + (0.2222)e^{-e^{-\frac{26.215}{60.565}}}}}\right\}
$$
  
\n
$$
= e^{-0}\left\{0.7778 + (0.2222)e^{-0.0468}\right\}
$$
  
\n
$$
= 0.7778 + 0.2120 = 0.9898
$$
  
\n
$$
T = 100 \quad \text{98 años}
$$
  
\n
$$
2 \text{ do. tante: Con } y = 11,400 \text{ m}^3/\text{seg} \text{ análogamente}
$$
  
\n
$$
P(Y) = 0.9903
$$
  
\n
$$
3 \text{er. tante: Con } y = 11,300 \text{ m}^3/\text{seg}
$$
  
\n
$$
P(Y) = 0.99
$$
  
\n
$$
P(Y) = 0.99
$$
  
\n
$$
T = 100 \text{ años}
$$

 $\label{eq:2.1} \frac{d^2\mathbf{r}}{d\mathbf{r}} = \frac{1}{2}\mathbf{r}^2 + \frac{1}{2}\mathbf{r}^2 + \frac{1}{2}\mathbf{r}^2 + \frac{1}{2}\mathbf{r}^2 + \frac{1}{2}\mathbf{r}^2 + \frac{1}{2}\mathbf{r}^2 + \frac{1}{2}\mathbf{r}^2 + \frac{1}{2}\mathbf{r}^2 + \frac{1}{2}\mathbf{r}^2 + \frac{1}{2}\mathbf{r}^2 + \frac{1}{2}\mathbf{r}^2 + \frac{1}{2}\mathbf{r}^2 + \frac{1}{2}\mathbf{$  $\label{eq:2.1} \frac{1}{\sqrt{2}}\int_{\mathbb{R}^3}\frac{1}{\sqrt{2}}\left(\frac{1}{\sqrt{2}}\right)^2\frac{1}{\sqrt{2}}\left(\frac{1}{\sqrt{2}}\right)^2\frac{1}{\sqrt{2}}\left(\frac{1}{\sqrt{2}}\right)^2.$  $\mathcal{L}(\mathcal{L}^{\mathcal{L}})$  and  $\mathcal{L}(\mathcal{L}^{\mathcal{L}})$  and  $\mathcal{L}(\mathcal{L}^{\mathcal{L}})$ 

 $\label{eq:2.1} \frac{1}{\sqrt{2}}\int_{\mathbb{R}^3} \frac{1}{\sqrt{2}}\left(\frac{1}{\sqrt{2}}\right)^2\frac{1}{\sqrt{2}}\left(\frac{1}{\sqrt{2}}\right)^2\frac{1}{\sqrt{2}}\left(\frac{1}{\sqrt{2}}\right)^2\frac{1}{\sqrt{2}}\left(\frac{1}{\sqrt{2}}\right)^2.$ 

 $\label{eq:2.1} \mathcal{L}(\mathcal{L}^{\text{max}}_{\text{max}}(\mathcal{L}^{\text{max}}_{\text{max}}(\mathcal{L}^{\text{max}}_{\text{max}}(\mathcal{L}^{\text{max}}_{\text{max}}(\mathcal{L}^{\text{max}}_{\text{max}}(\mathcal{L}^{\text{max}}_{\text{max}}(\mathcal{L}^{\text{max}}_{\text{max}}(\mathcal{L}^{\text{max}}_{\text{max}}(\mathcal{L}^{\text{max}}_{\text{max}}(\mathcal{L}^{\text{max}}_{\text{max}}(\mathcal{L}^{\text{max}}_{\text{max}}(\mathcal{L}^$ 

 $\mathbf{X}^{(n)}$ 

De esta forma, se concluye, que el gasto máximo para el Río Fuerte con un  $T = 100$  años, aplicando el criterio de las dos poblaciones en una primera aproximación serfa de:

Qmáx = 11,330 m 3;seg.

Conviene aplicar este método para el análisis y comparación de resultados obtenidos, cuando la importancia de la obra que se desea diseñar es considerable donde en caso de presas generalmente se asignen para dise ño períodos de retorno de 1 000 a 10 000 años, lo que aunado a la aplicación de la matemática necesaria a la optimización de los parámetros de la distribución nos daría diferencias más notables entre ambos méto dos.

En la fig (8 .10) se muestra la relación gráfica de la distribuci6n de frecuencia aplicada a dos poblaciones y obtenida para diferentes gastos máxi. mos y su correspondiente probabilidad o período de retorno asociado.

### 8.6 Extrapolación de las curvas de frecuencias

Cuando la frecuencia o período de retorno de un evento hidrol6gico a determinar es considerablemente mayor que la longitud de registro disponible, se requiere extrapolar la distribución obtenida de los datos. Debido a la gran incertidumbre que involucra tales procedimientos, no se recomienda extrapolar para el diseño de grandes estructuras cuya falla

 $\frac{1}{2} \left( \frac{1}{2} \right)$  $\mathcal{F}^{\text{max}}_{\text{max}}$  $\hat{\boldsymbol{\epsilon}}$ 

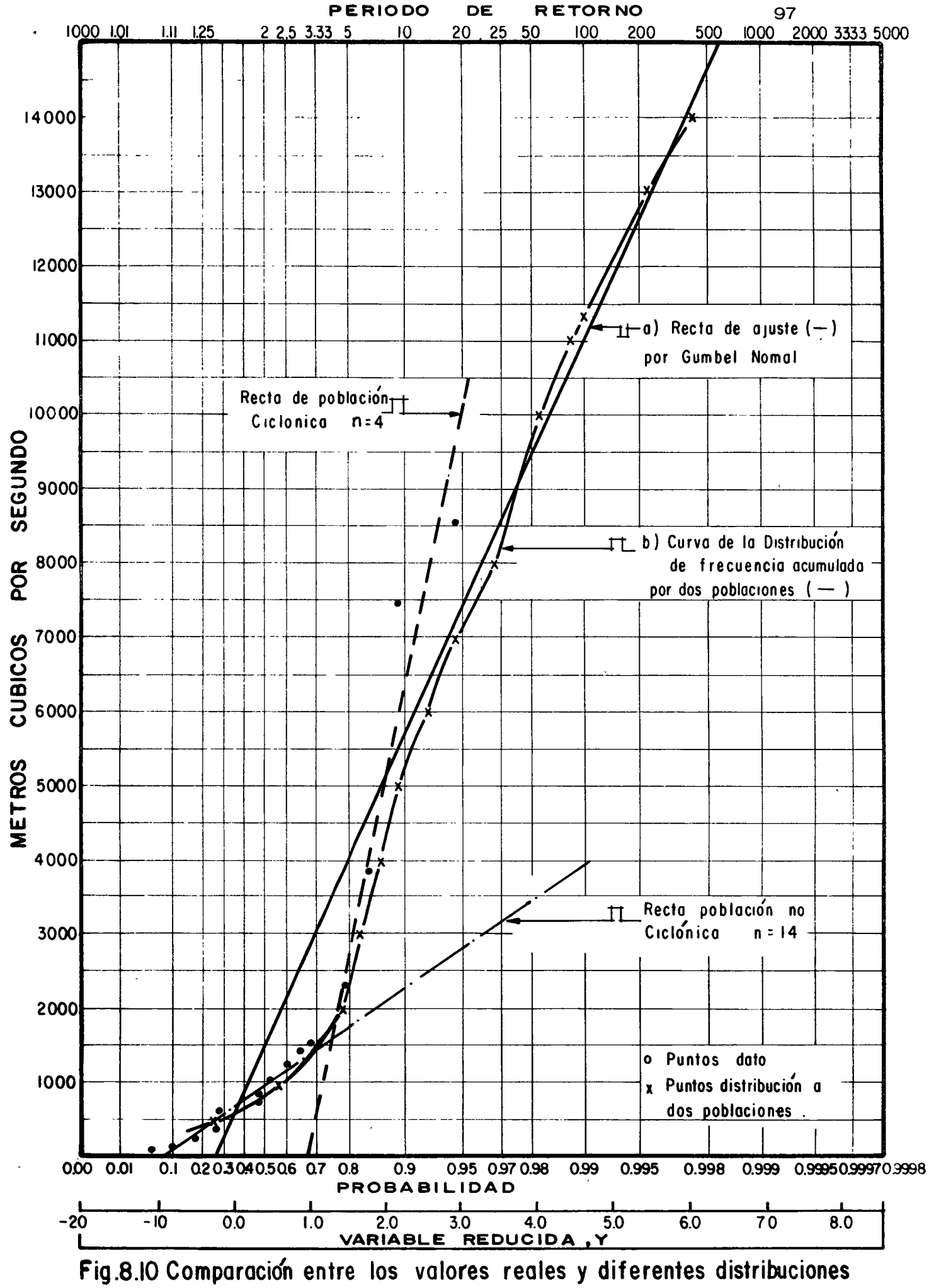

niustadas

 $\label{eq:2.1} \frac{1}{\sqrt{2}}\sum_{i=1}^n\frac{1}{\sqrt{2\pi}}\sum_{i=1}^n\frac{1}{\sqrt{2\pi}}\sum_{i=1}^n\frac{1}{\sqrt{2\pi}}\sum_{i=1}^n\frac{1}{\sqrt{2\pi}}\sum_{i=1}^n\frac{1}{\sqrt{2\pi}}\sum_{i=1}^n\frac{1}{\sqrt{2\pi}}\sum_{i=1}^n\frac{1}{\sqrt{2\pi}}\sum_{i=1}^n\frac{1}{\sqrt{2\pi}}\sum_{i=1}^n\frac{1}{\sqrt{2\pi}}\sum_{i=1}^n\frac{$  $\mathcal{O}(\mathcal{O}(\log n))$  $\mathcal{A}(\mathcal{A})$  and  $\mathcal{A}(\mathcal{A})$  $\sim 10^{11}$  km s  $^{-1}$  $\Delta_{\rm{max}}$  implique pérdidas humanas y grandes catástrofes.

Sin embargo, si el análisis de frecuencia de datos hidro16gicos se utili za para determinar la justificación económica de algún proyecto, la ex trapolaci6n dentro de un cierto límite es aceptable hasta 3 6 4 veces el período de registro\*.

Esta limitaci6n en cuanto a la extrapolaci6n, que en la generalidad de los casos es muy difícil de satisfacer, depende además de la utilización que se le vaya a dar al evento as( encontrado, de la confianza que se ten ga a la distribuci6n de frecuencias determinados y a las características de la muestra que se est€ analizando.

Algunas veces, con el objeto de ampliar la muestra de datos por analizar y hacer una mejor inferencia, se puede utilizar el criterio del méto do de la estaci6n-año\*\* o bien correlacionarla con otras muestras mayo res existentes dentro de la zona hidrológica que se esté estudiando.

#### 8. 7 Análisis de gastos máximos anuales

Dentro del estudio de datos hidrol6gicos, uno de los más usuales es el análisis de gastos máximos anuales, pues está relacionado directamente con el diseño de vertedores de presas, capacidad de drenajes en ca – minos, obras de protección, encauzamiento y de defensa en ríos, etc.

<sup>\*</sup> Ven Te Chow "Frecuency analysis of hydrologic date with special appli cation to Rainfall Intensities". Bull. Universidad de Illinois, Vol 50, No. 81, Julio, 1958.

<sup>\*\*</sup> Katharin~ Clarke-Hafstad, "Reliability of Station-Year Rainfall-Fre quency Determinations", Trans ASCE, pags. 633, 1942.

 $\mathcal{F}^{\text{max}}_{\text{max}}$  $\frac{1}{2} \sum_{i=1}^{n} \frac{1}{2} \sum_{j=1}^{n} \frac{1}{2} \sum_{j=1}^{n} \frac{1}{2} \sum_{j=1}^{n} \frac{1}{2} \sum_{j=1}^{n} \frac{1}{2} \sum_{j=1}^{n} \frac{1}{2} \sum_{j=1}^{n} \frac{1}{2} \sum_{j=1}^{n} \frac{1}{2} \sum_{j=1}^{n} \frac{1}{2} \sum_{j=1}^{n} \frac{1}{2} \sum_{j=1}^{n} \frac{1}{2} \sum_{j=1}^{n} \frac{1}{2} \sum_{j=1}^{n$  $\hat{\mathbf{z}}$  $\mathcal{L}^{\mathcal{L}}(\mathcal{L}^{\mathcal{L}})$  and  $\mathcal{L}^{\mathcal{L}}(\mathcal{L}^{\mathcal{L}})$  and  $\mathcal{L}^{\mathcal{L}}(\mathcal{L}^{\mathcal{L}})$  $\zeta$ 

 $\hat{\mathbf{v}}$ 

El análisis de gastos es costumbre realizarlo utilizando las máximas anuales, aunque en ocasiones se utilizan los excedentes anuales (véase subinciso 8.4.1).

El análisis de gastos máximos anuales consiste en la obtenci6n de su distribuci6n de frecuencias, para posteriormente obtener a partir deella el gasto de diseño para un cierto período de retorno. Primeramente se obtienen los períodos de retorno ligado al registro dis ponible de gastos máximos anuales. Para esto, los gastos máximos anua les se ordenan en forma decreciente asignándoles su número de orden <sup>y</sup> con la ec (8. 32) se determinan sus per(odos de retorno correspondientes. De esta manera, se tiene para cada gasto máximo anual registrados o excedente anual, su per(odos de retorno y por ende, su probabilidad de recurrencia (Ejemplo 8. 11).

Conocida esta muestra de parejas de valores, se procede a determinar su distribución de probabilidades, seleccionando diversas distribuciones teóricas y probando cual es la más representativa de la muestra en estu dio (inciso 8.1). Afortunadamente, se ha visto que en general los gastos máximos anuales, siguen alguna de las distribuciones indicadas en el lnciso 8.5, lo que hace el cálculo más expedito. (ejemplos 8.12 y 8.13) Determinada la distribuci6n de frecuencias de los gastos máximos anuales que se esten analizando, se procede a valuar el per(odo de retorno -

 $\bullet$  .  $\hat{\mathbf{A}}$  $\frac{1}{2}$  ,  $\frac{1}{2}$ 

 $\label{eq:2.1} \frac{1}{\sqrt{2\pi}}\int_{0}^{\infty}\frac{1}{\sqrt{2\pi}}\left(\frac{1}{\sqrt{2\pi}}\right)^{2\alpha}e^{-\frac{1}{2\alpha}}\left(\frac{1}{\sqrt{2\pi}}\right)^{\alpha}e^{-\frac{1}{2\alpha}}\left(\frac{1}{\sqrt{2\pi}}\right)^{\alpha}e^{-\frac{1}{2\alpha}}\left(\frac{1}{\sqrt{2\pi}}\right)^{\alpha}e^{-\frac{1}{2\alpha}}\left(\frac{1}{\sqrt{2\pi}}\right)^{\alpha}e^{-\frac{1}{2\alpha}}\left(\frac{1}{\sqrt{2\pi}}\right)^{\alpha}e$ 

1

 $\hat{\mathcal{E}}$ 

asignado al diseño (subinciso 8.4.4).

Obtenido el período de retorno de diseño, a partir de la distribuci6n de gastos conocida, se obtiene el gasto máximo de diseño. Se debe tener en cuenta las limintación que implica una extrapolación cuando el período de retorno de diseño es grande comparado con los años de registrodisponibles (inciso 8 .6).

### 8.8 Análisis de lluvias

El estudio de frecuencias de lluvias es muy utilizado principalmente en hidrología en el estudio de predicción de tormentas, transporte de las mismas y su relación con escurrimientos, para el diseño de drenajes en caminos como en ciudades y aeropuertos.

El análisis de frecuencias de lluvia se aplica en forma directa a registros de pluvi6metros si se estudian alturas de lluvias diarias y principalmente a pluvi6grafos en donde se tiene un reg(stro completo de todas las variables de las caracter(sticas fundamentales de la lluvia. Este análísis se puede hacer extensivo a áreas, utilizando algunas de las téc nicas vistas en el inciso 3.4.

El proceso que se sigue en el análisis de lluvias puntuales es si mi lar al descrito para el análisis de gastos, solo que en general se trabaja  $\stackrel{!}{\digamma}$ on series de datos excedentes anuales y con dos variables en lugar de una.

 $\frac{1}{2} \sum_{i=1}^{n} \frac{1}{2} \sum_{j=1}^{n} \frac{1}{2} \sum_{j=1}^{n} \frac{1}{2} \sum_{j=1}^{n} \frac{1}{2} \sum_{j=1}^{n} \frac{1}{2} \sum_{j=1}^{n} \frac{1}{2} \sum_{j=1}^{n} \frac{1}{2} \sum_{j=1}^{n} \frac{1}{2} \sum_{j=1}^{n} \frac{1}{2} \sum_{j=1}^{n} \frac{1}{2} \sum_{j=1}^{n} \frac{1}{2} \sum_{j=1}^{n} \frac{1}{2} \sum_{j=1}^{n$  $\langle \cdot \rangle$  .  $\label{eq:2.1} \mathcal{F}(\mathcal{F}) = \mathcal{F}(\mathcal{F}) \mathcal{F}(\mathcal{F}) = \mathcal{F}(\mathcal{F}) \mathcal{F}(\mathcal{F})$ 

Estas dos variables comprenden las caracter(sticas que definen a unaprecipitaci6n pluvial, que son su altura de lluvia hp y su duraci6n d. Por lo anterior, para definir una cierta distribución de probabilidades de alguna de las dos variables, se deberá considerar constantes una de ellas para definir a la otra. A partir de un análisis de este tipo, es factible correlacionar posteriormente las dos variables, involucrando sus frecuencias de Incidencia.

8 .8. 1 Distribuciones de alturas de lluvia por una duraci6n constante Cuando se requeriere conocer la distribuci6n de probabilidades de altura de lluvia máximas con cierta duraci6n constante, se procede en forma similar al análisis indicado en el inciso 8. 7, solo que s( se trabaja con excedentes anuales, para valuar el perfodo de retorno se utiliza la ec. 8.33.

8.8.2 Curvas de alturas de lluvia-duraci6n-per(odo de retorno La obtención de las curvas de altura ó intensidad de lluvia-duración-per(odo de retorno de un registro de lluvia permite tener un conocimiento de la variaci6n de las caracter(sticas de las lluvias en relaci6n con sus frecuencias de incidencia.

Antes de proceder a utilizar una técnica de análisis, se requiere procesar y ordenar los datos disponi vles. Si se observa un registro de plu-

 $\mathcal{L}^{\text{max}}_{\text{max}}$  , where  $\mathcal{L}^{\text{max}}_{\text{max}}$  $\mathcal{L}^{\text{max}}_{\text{max}}$  $\label{eq:2.1} \frac{1}{\sqrt{2\pi}}\int_{0}^{\infty}\frac{1}{\sqrt{2\pi}}\left(\frac{1}{\sqrt{2\pi}}\right)^{2\alpha} \frac{1}{\sqrt{2\pi}}\int_{0}^{\infty}\frac{1}{\sqrt{2\pi}}\left(\frac{1}{\sqrt{2\pi}}\right)^{\alpha} \frac{1}{\sqrt{2\pi}}\int_{0}^{\infty}\frac{1}{\sqrt{2\pi}}\frac{1}{\sqrt{2\pi}}\frac{1}{\sqrt{2\pi}}\frac{1}{\sqrt{2\pi}}\frac{1}{\sqrt{2\pi}}\frac{1}{\sqrt{2\pi}}\frac{1}{\sqrt{2\$ 

 $\label{eq:2.1} \frac{1}{\sqrt{2}}\int_{\mathbb{R}^3}\frac{1}{\sqrt{2}}\left(\frac{1}{\sqrt{2}}\right)^2\left(\frac{1}{\sqrt{2}}\right)^2\left(\frac{1}{\sqrt{2}}\right)^2\left(\frac{1}{\sqrt{2}}\right)^2\left(\frac{1}{\sqrt{2}}\right)^2.$ 

 $\label{eq:2.1} \frac{1}{\sqrt{2}}\int_{\mathbb{R}^3}\frac{1}{\sqrt{2}}\left(\frac{1}{\sqrt{2}}\right)^2\frac{1}{\sqrt{2}}\left(\frac{1}{\sqrt{2}}\right)^2\frac{1}{\sqrt{2}}\left(\frac{1}{\sqrt{2}}\right)^2\frac{1}{\sqrt{2}}\left(\frac{1}{\sqrt{2}}\right)^2.$ 

viógrafo (fig  $3.8$ ), como este es continuo, existen múltiples combinacio nes para asociar la altura de lluvia con una cierta duración que son valores discretos.

Una manera de proceder es considerar solo las características finales de las tormentas, relacionando su altura de lluvia total con su duración total. Esto implica, perder información, pues no se valúa la variación existente entre estas variables durante el proceso de la lluvia. Confor me aumenta el número de años de registro, la pérdida de información disminuye. Con este criterio, para utilizar la información obtenida se requiere agrupar las alturas en base a duraciones constantes. Para ello, se seleccionan intervalos de duración de lluvia constante, considerando representativos de cada uno de ellos, su duración media. De esta manera, se tendrá para cada duración característica de lluvia un grupo de alturas de lluvia.

Otra forma de análisis de los registros de lluvia correspondiente, es va luando la máxima variación de la altura de lluvia respecto a un intervalo de duración constante. Para esto, se requiere conocer la curva masa de cada tormenta que se esté estudiando. Conocida la curva masa, en un papel transparente se hacen divisiones verticales *qe* las duraciones qUe estén analizando, generalmente múltiplos de un cierto intervalo de -

 $\label{eq:2} \frac{1}{\sqrt{2}}\left(\frac{1}{\sqrt{2}}\right)^{2} \left(\frac{1}{\sqrt{2}}\right)^{2} \left(\frac{1}{\sqrt{2}}\right)^{2} \left(\frac{1}{\sqrt{2}}\right)^{2} \left(\frac{1}{\sqrt{2}}\right)^{2} \left(\frac{1}{\sqrt{2}}\right)^{2} \left(\frac{1}{\sqrt{2}}\right)^{2} \left(\frac{1}{\sqrt{2}}\right)^{2} \left(\frac{1}{\sqrt{2}}\right)^{2} \left(\frac{1}{\sqrt{2}}\right)^{2} \left(\frac{1}{\sqrt{2}}\right)^{2} \left(\frac{$  $\mathcal{F}^{\text{max}}_{\text{max}}$  $\label{eq:2.1} \frac{1}{\sqrt{2}}\left(\frac{1}{\sqrt{2}}\right)^{2} \left(\frac{1}{\sqrt{2}}\right)^{2} \left(\frac{1}{\sqrt{2}}\right)^{2} \left(\frac{1}{\sqrt{2}}\right)^{2} \left(\frac{1}{\sqrt{2}}\right)^{2} \left(\frac{1}{\sqrt{2}}\right)^{2} \left(\frac{1}{\sqrt{2}}\right)^{2} \left(\frac{1}{\sqrt{2}}\right)^{2} \left(\frac{1}{\sqrt{2}}\right)^{2} \left(\frac{1}{\sqrt{2}}\right)^{2} \left(\frac{1}{\sqrt{2}}\right)^{2} \left(\$  $\label{eq:2.1} \mathcal{L}(\mathcal{L}) = \mathcal{L}(\mathcal{L}) \mathcal{L}(\mathcal{L})$ 

tiempo. As(, se procede a superponer el papel transparente en la curva masa de la tormenta que se esté analizando, y desplazando el origen de las abscisas, se determina el máximo incremento de altura de lluvia teniendo en un cierto intervalo de tiempo , fig 8. 11.

De esta manera, se obtienen las condiciones más críticas de alturas de lluvia-duración- para cada tormenta. Observese que en este caso, ter minando el proceso de análisis, se disponen de grupos de altura de lluvía para duraciones constantes.

Conocidas las características de las lluvias más desfavorables, se pueden utilizar varios criterios para obtener las curvas de altura o intensidad de lluvia-duraci6n-per(odo de retorno. A continuaci6n se indican dos criterios a seguir.

8.8.2.1 Criterio propuesto por Chow.

Teniendo disponible la mformaci6n de las características de las tormen tas, agrupadas las alturas de lluvia para diferentes duraciones, Chow\* considera que para cada duración constante, las alturas de lluvia corres pondiente se les puede dar un tratamiento de series excedentes y aplicar algunos de los criterios vistos en el inciso 8.5. En este caso, el proceso es similar al empleado en el subinciso 8. 7. 1

De esta manera se tendrá, para cada duraci6n constantes, una curva del

<sup>\*</sup>Ven Te Chow "Frequency analysis of hydrologic date with special appli cation to Rainfall Intensities" Bull. Universidad de Illinois, Vol 50,  $-$ No. 81, Julio 1953.

 $\label{eq:2.1} \frac{1}{\sqrt{2}}\int_{\mathbb{R}^3}\frac{1}{\sqrt{2}}\left(\frac{1}{\sqrt{2}}\right)^2\frac{1}{\sqrt{2}}\left(\frac{1}{\sqrt{2}}\right)^2\frac{1}{\sqrt{2}}\left(\frac{1}{\sqrt{2}}\right)^2.$  $\mathcal{L}(\mathcal{L}^{\text{max}}_{\mathcal{L}})$  . The set of  $\mathcal{L}^{\text{max}}_{\mathcal{L}}$  $\label{eq:2.1} \frac{1}{\sqrt{2}}\sum_{i=1}^n\frac{1}{\sqrt{2}}\sum_{i=1}^n\frac{1}{\sqrt{2}}\sum_{i=1}^n\frac{1}{\sqrt{2}}\sum_{i=1}^n\frac{1}{\sqrt{2}}\sum_{i=1}^n\frac{1}{\sqrt{2}}\sum_{i=1}^n\frac{1}{\sqrt{2}}\sum_{i=1}^n\frac{1}{\sqrt{2}}\sum_{i=1}^n\frac{1}{\sqrt{2}}\sum_{i=1}^n\frac{1}{\sqrt{2}}\sum_{i=1}^n\frac{1}{\sqrt{2}}\sum_{i=1}^n\frac$  $\mathcal{L}(\mathcal{A})$  and  $\mathcal{L}(\mathcal{A})$  and  $\mathcal{L}(\mathcal{A})$  and  $\mathcal{L}(\mathcal{A})$
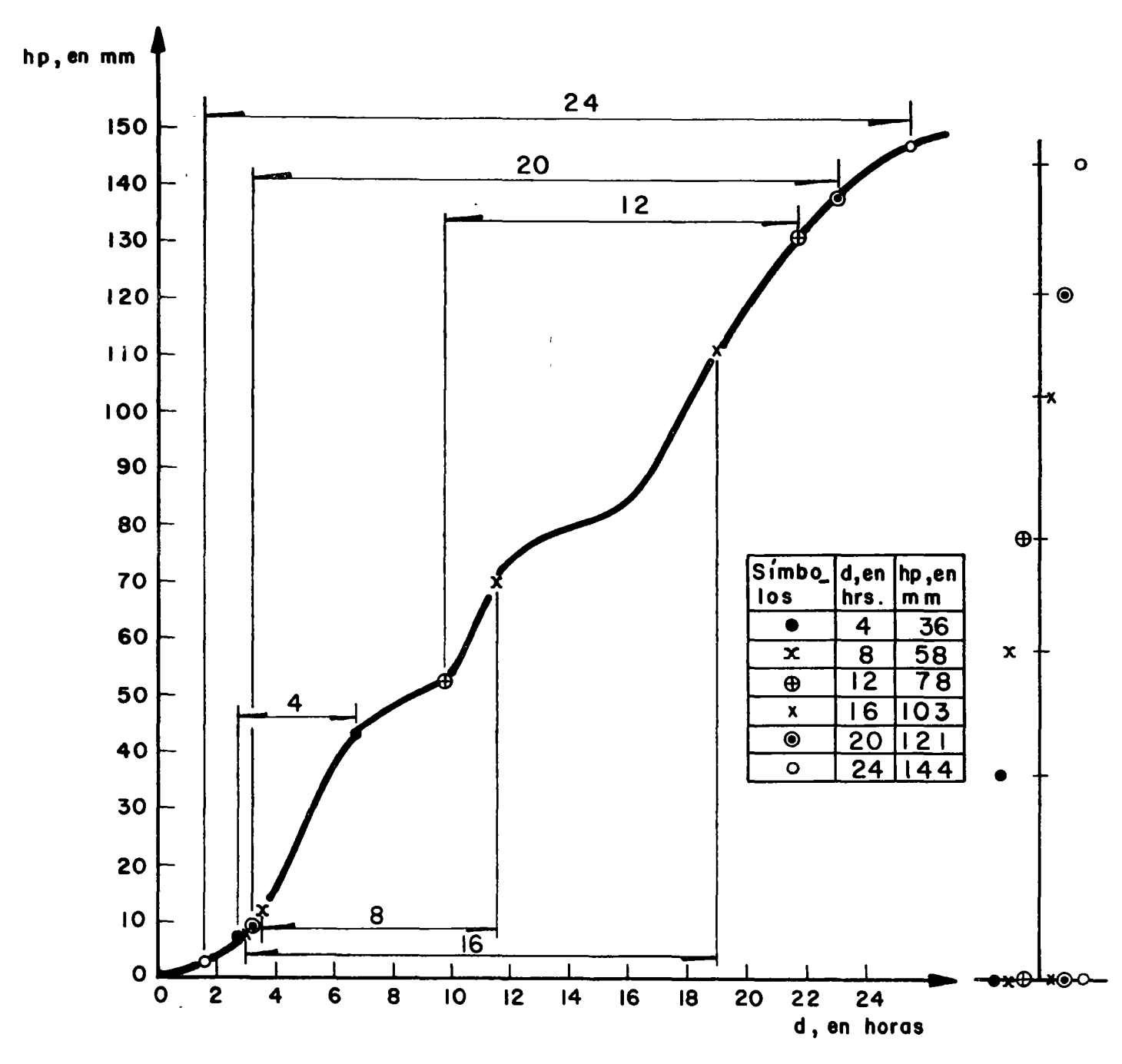

Fig.S.II Análisis de una curva masa para obtener las máximas variaciones de altura de lluvia en relación con diversos intervalos de duración de lo misma

104

 $\mathcal{L}_{\mathcal{A}}$  $\langle \cdot, \cdot \rangle$  $\begin{array}{c} 1 \\ 1 \end{array}$  $\mathbf{R}^{\text{max}}$  $\ddot{\phantom{0}}$  $\label{eq:2} \mathcal{L}(\mathcal{L}^{\text{max}}_{\mathcal{L}}(\mathcal{L}^{\text{max}}_{\mathcal{L}}(\mathcal{L}^{\text{max}}_{\mathcal{L}}(\mathcal{L}^{\text{max}}_{\mathcal{L}^{\text{max}}_{\mathcal{L}}})))))$  $\label{eq:2.1} \frac{1}{\sqrt{2}}\int_{\mathbb{R}^3}\frac{1}{\sqrt{2}}\left(\frac{1}{\sqrt{2}}\right)^2\frac{1}{\sqrt{2}}\left(\frac{1}{\sqrt{2}}\right)^2\frac{1}{\sqrt{2}}\left(\frac{1}{\sqrt{2}}\right)^2\frac{1}{\sqrt{2}}\left(\frac{1}{\sqrt{2}}\right)^2.$ 

tipo de la ec $(8.44)$  de forma similar a

$$
hp = a + b \quad log \quad Te
$$
 (8.46)

donde a y b son parámetros de ajuste, hp la altura de lluvia, en mm <sup>y</sup> Te el período de retorno, en años. Como esta expresi6n es para unaduraci6n constante, dividiendola entre ella, se obtiene una relaci6n entre intensidades de lluvia y períodos de retorno, que es otra forma de expresar la ecuaci6n anterior.

8.8.2.2 Ajuste por correlación lineal mútliple

Otra forma de valuar las curvas de altura de lluvia-duraci6n-per(odos de retorno, es obtener la ecuaci6n de mejor ajuste entre los diversos grupos de valores de d, hp y t.

Para ello, antes de proceder a plantear el tipo de ecuación más conveniente, es necesario tener una idea de cuales son los tipos de ecuaciones que en general siguen estos valores.

Dentro de las ecuaciones más usuales, se tiene la del tipo de:

$$
i = \frac{K T h}{d^{n}}
$$
 (8.47)

donde K, h y n son parámetros, d la duración de la lluvia, i su intensidad y T su período de retorno.

Tomando logaritmos a esta ecuaci6n, se obtiene que

$$
\log i = \log K + h \log T - n \log d \qquad (8.48)
$$

 $\epsilon$  $\mathcal{C}^{\text{max}}_{\text{max}}$  $\mathcal{F}^{\text{max}}_{\text{max}}$  $\omega_{\rm{max}}$ 

 $\ddot{\phantom{0}}$ 

<sup>y</sup>transformando, esta ecuación puede escribirse como

 $y = a_0 + a_1 x_1 + a_2 x_2$ 

donde log i = y, log T =  $x_1$  y log k =  $x_2$ Esta ecuación es similar a la (8.16), cuya obtención de los parámetros *a <sup>0</sup> ,* <sup>a</sup> <sup>1</sup>y <sup>a</sup> 2 se indican en el inciso 8.3.

De esta manera, se puede obtener para la agrupación de las caracterís ticas de las lluvias que se estén estudiando una ecuación del tipo de la ec (8.47).

Ejemplo 8.14 En la tabla 8.23 se proporcionan los datos de las intensidades máximas de lluvia registradas en la Estación Sta. Catarina, en el estado de Nuevo León. Se desea obtener en base a estos registros las curvas de altura de precipitación-duración-perÍodo de retomo - (hp-d-T) para dicha estación aplicando:

- a) Criterio de Chow
- b) Ajuste por Correlación Lineal MÚltiple

De la Tabla 8.23 primeramente como los datos se encuentran en intensi dad de lluvia i = hp *1* t, habrá que obtener para cada valor de la intensi dad su correspondiente altura de precipitación "hp" en relación con su duración; hecho esto para cada duración *"d",* se ordenan los valores en forma decreciente de mayor a menor, y se obtiene para cada duración-

 $\mathcal{L}^{(1)}$  ,  $\mathcal{L}^{(2)}$  $\mathcal{L}_{\text{max}}$  $\label{eq:2.1} \mathcal{L} = \mathcal{L} \left( \mathcal{L} \right) \otimes \mathcal{L} \left( \mathcal{L} \right)$ 

#### TABLA 8.23

#### INTENSIDADES MAXIMAS DE LLUVIA EN LAS CUENCAS DEL RIO SAN JUAN DEL BAJO BRAVO Y DE LA REGION GOLFO NORTE

#### FECHAS MINUTOS 5 10 15 20 30 45 60 80 SANTA CATARINA NUEVO LEON 1938 Feb 20 120.0 Jul 29 120.0 114.0 97.2 87.2 80.0 63.3 52.5 41.4 1939 Abr 12 132.0 109.8 84.0 80.1 58.0 40.5 31.5 24.1 1940 Jun 24 | 64.2 | 49.2 | 43.2 Ago 9 | 96.0 | | | | 40.0 | 37.6 | 29.6 | 21.9 1941 May 5 | 79.2 | 52.2 | 39.6 | 31.5 | 21.0 | 14.0 | 10.5 | 7.9 Jun 9 1942 Jul 4 96.0 80.0 77.7 72.0 74.0 66.0 50.1 Jul 5 148.8 80.0 1943 Sep 6 126.0 76.2 59.2 48.3 34.4 23.1 17.4 14.6 1944 Oct 7 92.4 63.6 56.0 48.6 40.0 34.7 30.0 24.2 1945 Ago 30, 86.4 61.8 51.2 42.6 36.0 26.7 24.7 24.0 1946 Ago 30 102.0 58.2 50.4 45.0 31.4 21.1 15.8 11.9 1947 Jul 30 60.0 56.0 51.3 42.6 31.3 24.0 Ago 4 21.5 Ago 25 | 120.0 | 60.0 1948 Jul 7 | 76.8 | 57.6 | 44.0 | 35.1 | 25.0 | 24.7 | 20.0 Sep 9 20.0 20.0 16.7 1949 Sep 19 98.4 57.0 46.8 54.0 40.0 30.7 30.0 25.5 1950 Mar 3 | | | | | | | | 6.8 | 6.5  $J$ ul 13  $(23.0 \ 18.3 \ 12.6 \ 8.4)$ Ago 18 | 57.6 | 28.8 1951 Jun 24 128.4 93.0 80.0 85.0 62.2 47.3 36.4 27.3 1952 Abr 23 | 66.0 Jun 7 46.8 34.0 27.0 18.4 12.7 10.0 7.5 100 33.5 19.3 17.5 7.7 40.3  $14.4$ 23.4 23.4 9.5 20.4 15.8 22.5 5.6 21.8 6.7 120 28.0 16. 1 14.6 6.9 33.9 12.6 23.0 22.3 7.5 17.9 13. 1 19.3 4.7 18.2 5.9

#### PRECIPITACIONES EN MILIMETROS POR HORA

 $\overrightarrow{O}$ 

 $\mathcal{L}(\mathcal{L})$  and  $\mathcal{L}(\mathcal{L})$  . The set of  $\mathcal{L}(\mathcal{L})$  $\sigma_{\rm{max}}=0.01$  $\mathcal{L}_{\text{max}}$  and  $\mathcal{L}_{\text{max}}$  $\mathcal{L}(\mathcal{L}(\mathcal{L}))$  and  $\mathcal{L}(\mathcal{L}(\mathcal{L}))$  . The contribution of  $\mathcal{L}(\mathcal{L})$  $\mathcal{L}(\mathcal{L}(\mathcal{L}))$  and  $\mathcal{L}(\mathcal{L}(\mathcal{L}))$  . The contribution of  $\mathcal{L}(\mathcal{L})$ 

 $\sim$ 

 $\label{eq:2.1} \frac{1}{2} \sum_{i=1}^n \frac{1}{2} \sum_{j=1}^n \frac{1}{2} \sum_{j=1}^n \frac{1}{2} \sum_{j=1}^n \frac{1}{2} \sum_{j=1}^n \frac{1}{2} \sum_{j=1}^n \frac{1}{2} \sum_{j=1}^n \frac{1}{2} \sum_{j=1}^n \frac{1}{2} \sum_{j=1}^n \frac{1}{2} \sum_{j=1}^n \frac{1}{2} \sum_{j=1}^n \frac{1}{2} \sum_{j=1}^n \frac{1}{2} \sum_{j=1}^n \frac{$ 

 $\mathcal{L}(\mathcal{L})$  and  $\mathcal{L}(\mathcal{L})$  .

## TABLA 8.23 (Continuación)

## INTENSIDADES MAXIMAS DE LLUVIA EN LAS CUENCAS DEL RIO SAN JUAN DEL BAJO BRAVO Y DE LA REGION GOLFO NORTE

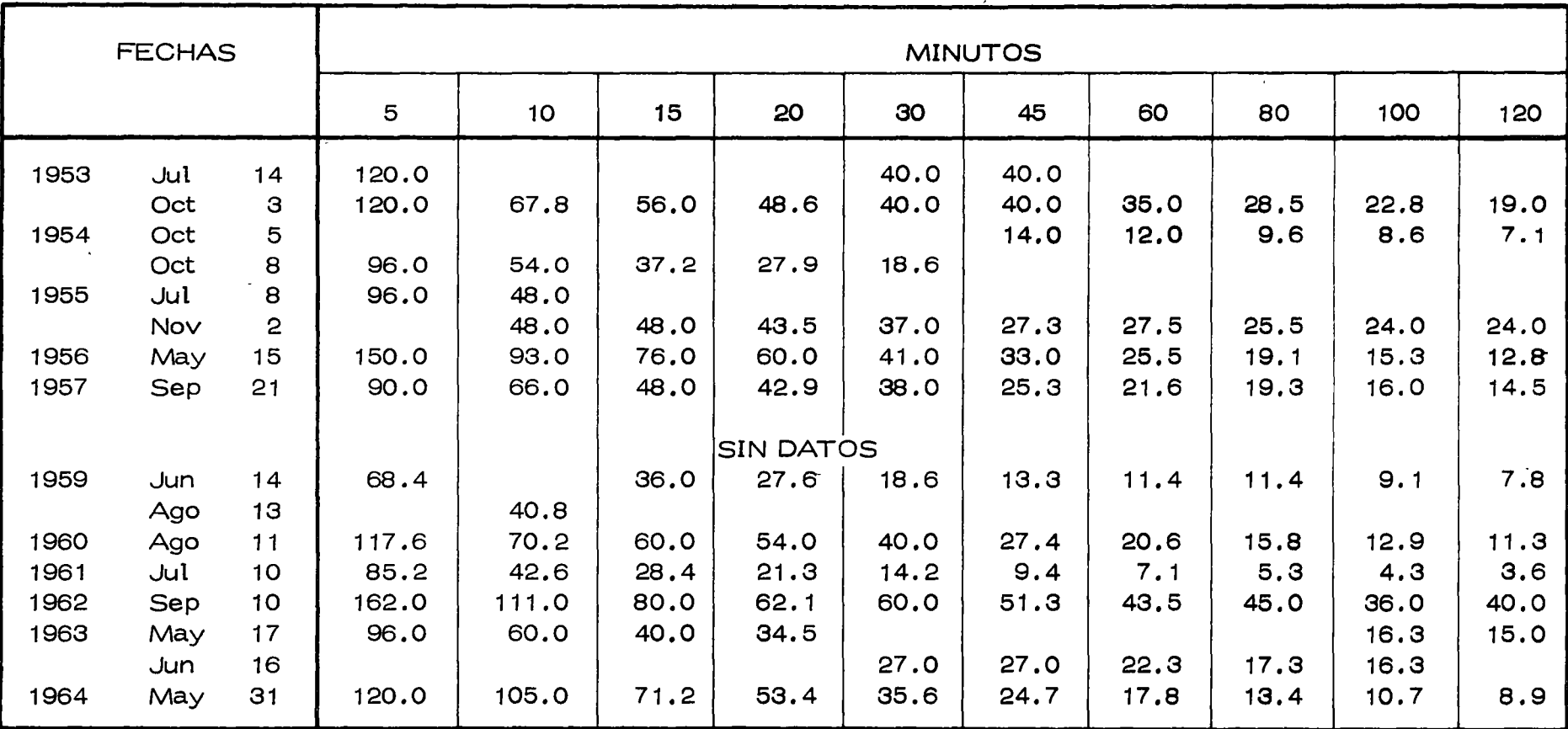

### PRECIPITACIONES EN MILIMETROS POR HORA

 $\overline{8}$ 

 $\mathcal{L}(\mathcal{L}^{\mathcal{L}})$  and  $\mathcal{L}(\mathcal{L}^{\mathcal{L}})$  .

 $\sigma_{\rm{max}}=0.01$ 

 $\Delta \phi$  and  $\phi$  is a set of  $\phi$  . The set of  $\phi$  $\mathcal{L}(\mathcal{L}(\mathcal{L}))$  and  $\mathcal{L}(\mathcal{L}(\mathcal{L}))$  . The contribution of the contribution of  $\mathcal{L}(\mathcal{L})$ 

 $\label{eq:2.1} \frac{1}{2} \sum_{i=1}^n \frac{1}{2} \sum_{j=1}^n \frac{1}{2} \sum_{j=1}^n \frac{1}{2} \sum_{j=1}^n \frac{1}{2} \sum_{j=1}^n \frac{1}{2} \sum_{j=1}^n \frac{1}{2} \sum_{j=1}^n \frac{1}{2} \sum_{j=1}^n \frac{1}{2} \sum_{j=1}^n \frac{1}{2} \sum_{j=1}^n \frac{1}{2} \sum_{j=1}^n \frac{1}{2} \sum_{j=1}^n \frac{1}{2} \sum_{j=1}^n \frac{$ 

 $\mathcal{L}(\mathcal{L})$  and  $\mathcal{L}(\mathcal{L})$  . The set of the set of  $\mathcal{L}(\mathcal{L})$ 

su período de retorno asociado "Te", que en términos de series de exce dentes anuales resulta Te =  $n/m$  (ec. 8.33) n = 26

ejemplos: "hp" de la tabla- dato

1. – d = 5 min  
\nd = 5 min  
\n1938: i = 120 mm  
\nhr  
\n
$$
120(5)/60 = 10.0 mm; \text{ con orden } 70.
$$
\n2. – d = 80 min  
\n1942: i = 50.1 mm/hr d = 80 min

hp =  $50.1$  (80)/60 =  $66.8$  mm; con orden 1o. "Te"

$$
3. -
$$
 orden = 1 = m; n = 26

$$
T_e = \frac{n}{m} = \frac{26}{1} = 26
$$

 $4. -$  orden =  $17 = m$ 

$$
T_e = \frac{n}{m} = \frac{26}{17} = 1.5294 = 1.53
$$

En la Tabla 8. 24 se muestra la obtenci6n y ordenaci6n de los datos para su aplicación.

a) Criterio de Chow

1. Relación para una duración de lluvia d = ctte = 5 min  $hp = a + b$  log Te

de acuerdo ec (8. 13)

$$
y' = a + b \times \frac{1}{1}
$$
  

$$
y' = hp
$$

donde

' ' ..

 $\mathcal{L} = \mathcal{L} \times \mathcal{L}$  $\blacksquare$ 

$$
x_1 = \log \text{Te}
$$

109

ċ.

 $\begin{aligned} \frac{1}{\sqrt{2}}\frac{1}{\sqrt{2}}\frac{1}{$  $\begin{bmatrix} 1 \\ 1 \\ 1 \\ 1 \end{bmatrix}$  $\ddot{\cdot}$  $\label{eq:2.1} \mathcal{F}(\mathcal{F}) = \mathcal{F}(\mathcal{F}) \otimes \mathcal{F}(\mathcal{F})$  $\mathcal{L}(\mathcal{A})$  and  $\mathcal{L}(\mathcal{A})$  . In the set of  $\mathcal{A}$ 

 $\label{eq:2.1} \mathcal{L}(\mathcal{L}) = \mathcal{L}(\mathcal{L}) \mathcal{L}(\mathcal{L}) = \mathcal{L}(\mathcal{L})$  $\label{eq:2.1} \frac{1}{\sqrt{2}}\int_{\mathbb{R}^3}\frac{1}{\sqrt{2}}\left(\frac{1}{\sqrt{2}}\right)^2\frac{1}{\sqrt{2}}\left(\frac{1}{\sqrt{2}}\right)^2\frac{1}{\sqrt{2}}\left(\frac{1}{\sqrt{2}}\right)^2\frac{1}{\sqrt{2}}\left(\frac{1}{\sqrt{2}}\right)^2.$ 

TABLA 8.24 OBTENCION Y ORDENACION DE VALORES

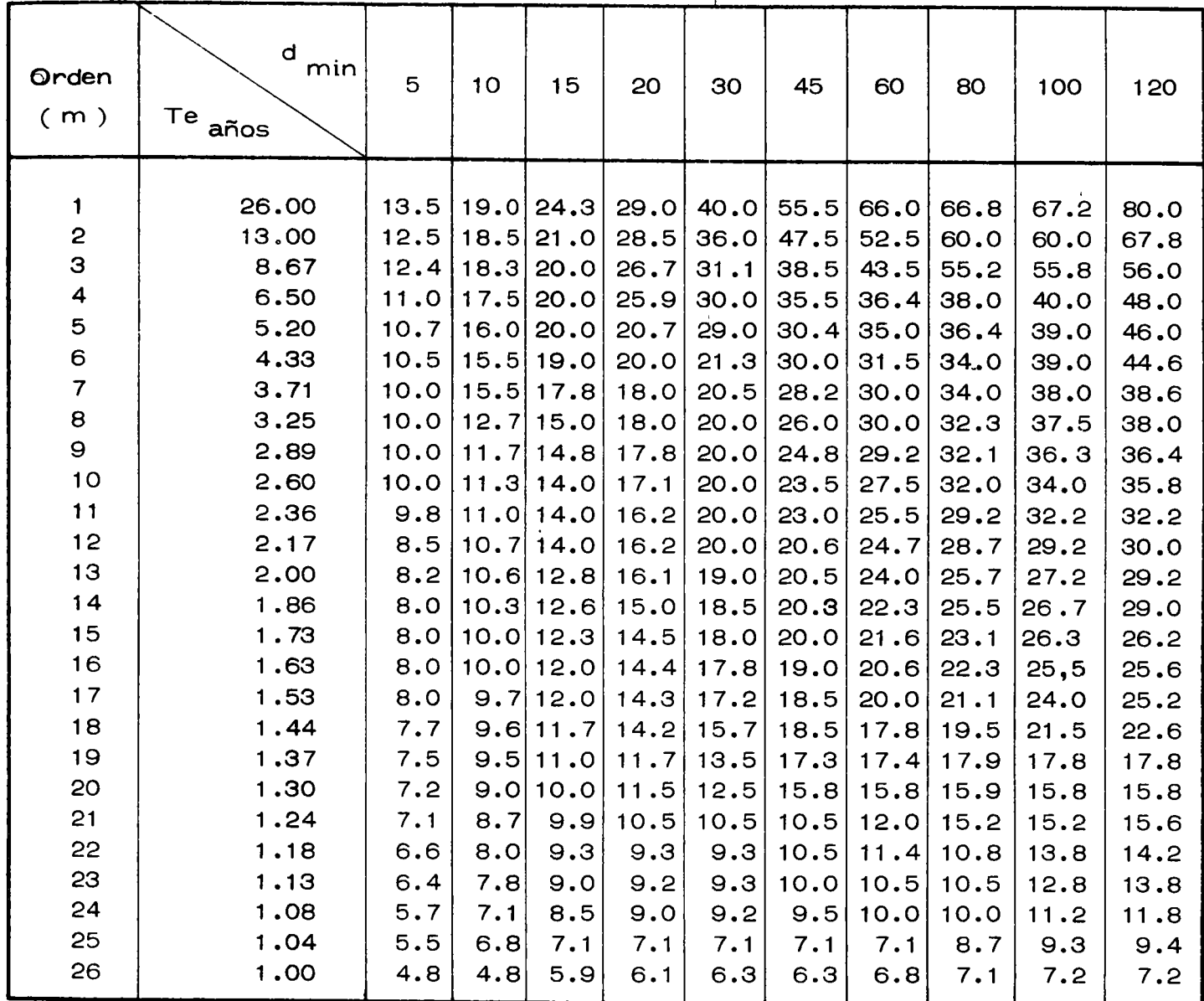

l,

110

 $\label{eq:2.1} \mathcal{L}(\mathcal{L}^{\text{max}}_{\mathcal{L}}(\mathcal{L}^{\text{max}}_{\mathcal{L}}))\leq \mathcal{L}(\mathcal{L}^{\text{max}}_{\mathcal{L}}(\mathcal{L}^{\text{max}}_{\mathcal{L}}))$  $\mathcal{L}(\mathcal{L})$  and  $\mathcal{L}(\mathcal{L})$  . Let  $\mathcal{L}(\mathcal{L}(\mathcal{$  $\label{eq:2.1} \frac{1}{\sqrt{2}}\int_{0}^{\infty}\frac{1}{\sqrt{2\pi}}\left(\frac{1}{\sqrt{2}}\right)^{2}dx\leq\frac{1}{2}\int_{0}^{\infty}\frac{1}{\sqrt{2}}\left(\frac{1}{\sqrt{2}}\right)^{2}dx$  $\sim 10^{-11}$  $\label{eq:2.1} \frac{1}{2} \sum_{i=1}^n \frac{1}{2} \sum_{j=1}^n \frac{1}{2} \sum_{j=1}^n \frac{1}{2} \sum_{j=1}^n \frac{1}{2} \sum_{j=1}^n \frac{1}{2} \sum_{j=1}^n \frac{1}{2} \sum_{j=1}^n \frac{1}{2} \sum_{j=1}^n \frac{1}{2} \sum_{j=1}^n \frac{1}{2} \sum_{j=1}^n \frac{1}{2} \sum_{j=1}^n \frac{1}{2} \sum_{j=1}^n \frac{1}{2} \sum_{j=1}^n \frac{$  $\label{eq:2.1} \frac{1}{\sqrt{2}}\int_{\mathbb{R}^3}\frac{1}{\sqrt{2}}\left(\frac{1}{\sqrt{2}}\right)^2\frac{1}{\sqrt{2}}\left(\frac{1}{\sqrt{2}}\right)^2\frac{1}{\sqrt{2}}\left(\frac{1}{\sqrt{2}}\right)^2\frac{1}{\sqrt{2}}\left(\frac{1}{\sqrt{2}}\right)^2\frac{1}{\sqrt{2}}\left(\frac{1}{\sqrt{2}}\right)^2\frac{1}{\sqrt{2}}\frac{1}{\sqrt{2}}\frac{1}{\sqrt{2}}\frac{1}{\sqrt{2}}\frac{1}{\sqrt{2}}\frac{1}{\sqrt{2}}$  $\mathcal{A}^{\text{max}}_{\text{max}}$ 

y se trata de una correlación lineal simple; aplicando el criterio ex puesto en la sección de la Tabla 8.25 se tiene que:

n 
$$
\sum_{i=1}^{n} x_i^2 = 26 (7.2966) = 189.7116
$$
  
\n $(\sum_{i=1}^{n} x_i)^2 = (10.1821)^2 = 103.6752$   
\n $n \sum_{i=1}^{n} x_i y^i = 16 (108.5597) = 2822.5522$   
\n $n \sum_{i=1}^{n} (y^i)^2 = 26 (2117.62) = 55058.12$   
\n $(\sum_{i=1}^{n} y^i)^2 = (227.6)^2 = 51801.76$ 

Con lo cual substituyendo en las ecs  $(8.17)$  y  $(8.18)$  se deduce

 $Sxx = 189.7116 - 103.6752 = 86.0364$ Sxy = 2800.5522 - 2317.4460 = 505.1062  $\frac{16}{9}$ Syy =55058.12 -51801.76  $=3256.36$ 

siendo de la ec $(8.15)$ 

$$
b = \frac{505.1062}{86.0364} = 5.8708 = 5.87
$$

$$
\overline{y'} = \frac{227.60}{26} = 8.754
$$

 $\overline{\phantom{a}}$ 

 $\mathcal{F}=\mathcal{F}$  .

 $\ddot{\phantom{0}}$  $\hat{\mathbf{v}}$  $\label{eq:2.1} \frac{1}{2} \sum_{i=1}^n \frac{1}{2} \sum_{j=1}^n \frac{1}{2} \sum_{j=1}^n \frac{1}{2} \sum_{j=1}^n \frac{1}{2} \sum_{j=1}^n \frac{1}{2} \sum_{j=1}^n \frac{1}{2} \sum_{j=1}^n \frac{1}{2} \sum_{j=1}^n \frac{1}{2} \sum_{j=1}^n \frac{1}{2} \sum_{j=1}^n \frac{1}{2} \sum_{j=1}^n \frac{1}{2} \sum_{j=1}^n \frac{1}{2} \sum_{j=1}^n \frac{$ 

 $\sim$ 

 $\frac{1}{\sqrt{2}}$ 

TABLA  $8.25$  hp =f (Te) para d = 5 min.

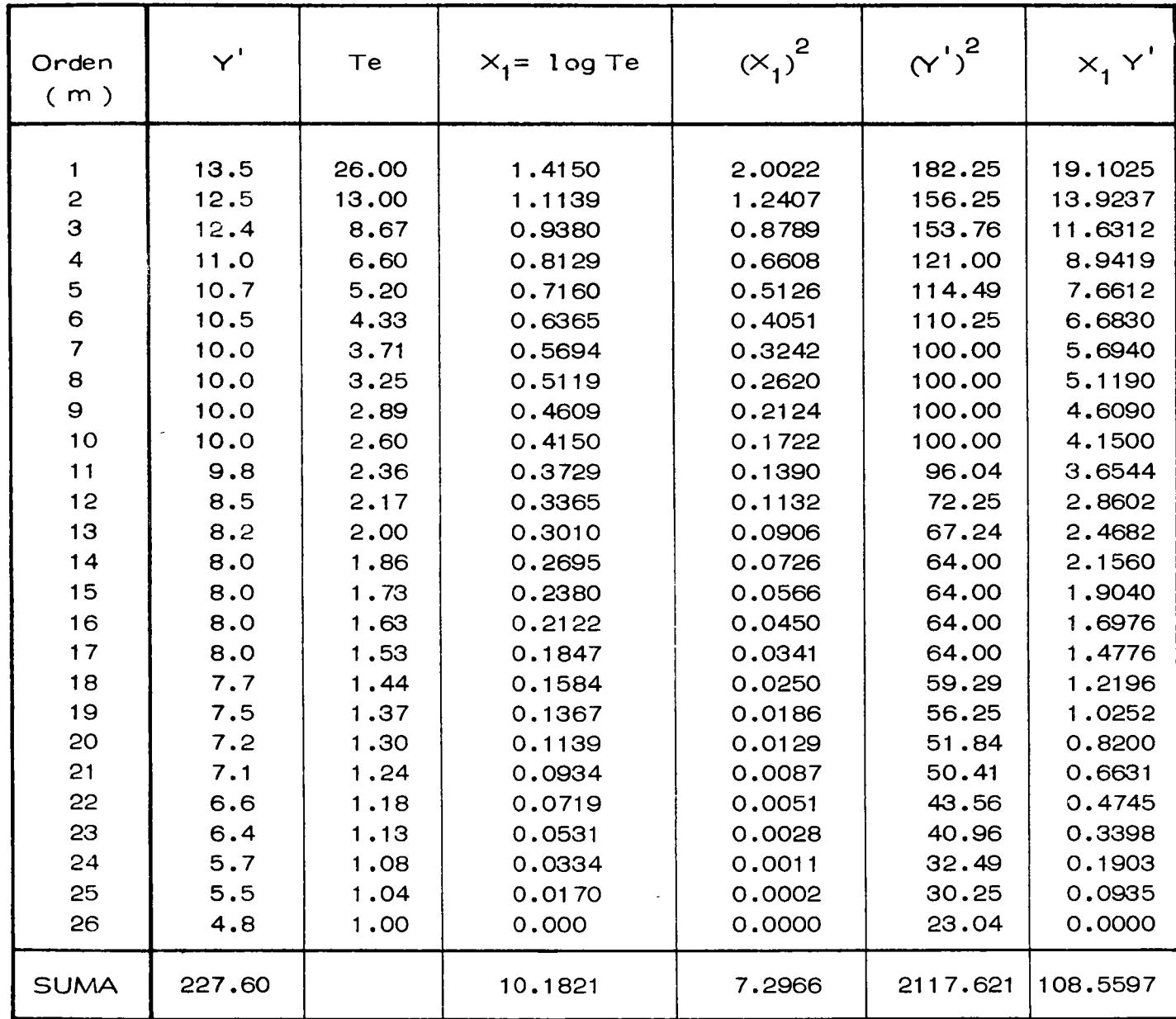

 $\ddot{\phantom{a}}$ 

 $\bar{\Delta}$ 

 $\ddot{\phantom{a}}$ 

 $\bar{\mathcal{A}}$ 

 $\mathcal{O}(\mathcal{O}(\log n))$  $\frac{1}{2}$  ,  $\frac{1}{2}$  $\mathcal{L}^{\text{max}}_{\text{max}}$  and  $\mathcal{L}^{\text{max}}_{\text{max}}$  $\mathcal{L}^{\text{max}}_{\text{max}}$  . The  $\mathcal{L}^{\text{max}}_{\text{max}}$ 

$$
\bar{x} = \frac{10.1821}{26} = 0.392
$$

y de la ec (8.16)

 $a = 8.754 - 5.8708(0.392) = 6.455$ 

la ecuación buscada para  $d = 5$  minutos = ctte es:

$$
y' = a + b \times_1
$$
  
\n
$$
x_1 = \log Te \text{ ; } y' = hp
$$
  
\n
$$
hp = 6.455 + 5.87 \log Te
$$
  
\n
$$
para d = 5 min
$$
 (1)

y su coeficiente de correlación

505.1062  $rxy =$  (86.0364) (3256.36) 1/2 = 0.9543

analogamente para las distintas duraciones se tiene:

 $d = 10$  min

$$
hp_{d=10} = 7.473 + 10.343 \log Te
$$
 (2)  
 
$$
r = 0.9578
$$

d = 15 min 
$$
hp_{d=15} = 8.885 + 12.470
$$
 log Te  
\nr = 0.9636

d = 20 min 
$$
hp_{d=20} = 9.517 + 16.650 \log Te
$$
 (4)  
\nr = 0.9647

d = 30 min 
$$
hp_{d=30} = 9.942 + 22.914 \log Te
$$
 (5)  
\n $r = 0.9672$ 

d = 45 min 
$$
hp_{d=45} = 9.935 + 32.312 \log Te
$$
 (6)  
\nr = 0.9859

 $\mathcal{F}^{\mathcal{G}}_{\mathcal{G}}(\mathcal{A})$  .  $\mathcal{A}^{\text{max}}_{\text{max}}$  $\mathcal{L}^{\text{max}}_{\text{max}}$  ,  $\mathcal{L}^{\text{max}}_{\text{max}}$  $\mathcal{L}^{\text{max}}_{\text{max}}$  and  $\mathcal{L}^{\text{max}}_{\text{max}}$ 

d = 60 min 
$$
hp_{d=60} = 10.217 + 37.660 \log Te
$$
 (7)  
\nn = 0.9865  
\nd = 80 min  $hp_{d=80} = 11.365 + 41.101 \log Te$  (8)  
\nn = 0.9796  
\nd = 100 min  $hp_{d=100} = 13.103 + 41.429 \log Te$  (9)  
\nn = 0.9755  
\nd = 120 min  $h = 12.327 + 48.744 \log Te$  (10)

d =120 min 
$$
hp_{d=120}^{=} = 12.327 + 48.744 \text{ log Te}
$$
 (10)  
\n $r = 0.9903$ 

analizando apriori los resultado, se observa que el ajuste realizado es bueno dada la magnitud del índice de correlación o coeficiente. En función de las relaciones obtenidas hp = f (Te) para una duración de lluvia constante, podr(an obtenerse en la tabla 8. 23 los valores corres pondiente al año de 1958, interpolando el valor del per(odo de retorno para los años adyacentes 1957 y 1959 para su correspondiente duración; as( tendr(amos:

para  $d = 5$  min

 $i_{57}$  = 90 mm/hr hp<sub>57</sub> = 7.5 mm Te<sub>57</sub> = 1.37 años  $i_{59}$  = 68.4 mm/hr hp<sub>59</sub> = 5.7 mm Te<sub>59</sub> = 1.08 años El Te probable para el año de 1958

será Te<sub>58</sub> = (1.37 + 1.08) /2 = 1.23 años

Substituyendo en la ecuación 1:

114

 $\mathcal{F}^{\mathcal{G}}_{\mathcal{G}}(\mathcal{A})$  and  $\mathcal{L}^{\text{max}}_{\text{max}}$  $\mathcal{L}_{\text{max}}$  $\label{eq:2.1} \frac{1}{\sqrt{2}}\int_{0}^{\infty}\frac{1}{\sqrt{2\pi}}\left(\frac{1}{\sqrt{2\pi}}\right)^{2}d\mu\left(\frac{1}{\sqrt{2\pi}}\right)\frac{d\mu}{d\mu}d\mu\left(\frac{1}{\sqrt{2\pi}}\right).$  $\mathcal{L}^{\mathcal{L}}(\mathcal{L}^{\mathcal{L}})$  and  $\mathcal{L}^{\mathcal{L}}(\mathcal{L}^{\mathcal{L}})$  . Then the contribution of  $\mathcal{L}^{\mathcal{L}}$ 

$$
hp_{58} = 6.455 + 5.87 \log Te = 6.455 + 5.87 \log 1.23 =
$$
  
= 6.455 + 5.87 (0.0899) = 6.455 + 0.5277 = 6.9827  
 $hp_{58} = 7.0 \text{ mm}$   
para d = 5 min

<sup>1</sup>de forma analoga podemos obtener los restantes valores de hp para cada duraci6n:

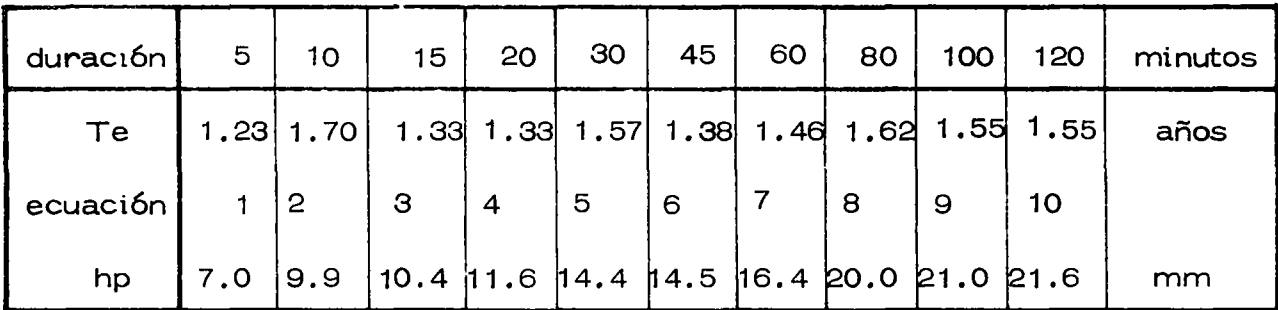

Si las ecuaciones obtenidas desean expresarse como una relación ya n6 de la altura de precipitaci6n hp, sino de la intensidad de lluvia "i" como funci6n del per(odo. de retorno asociado *"Te",* bastará dividir la altura de prec ipitaci6n entre la duraci6n para la cual fue deducida; por ejemplo la ec 1.-)  $hp_{d=5} = 6.455 + 5.87$  log Te (mm)

dividiendo hp/5min  $\approx$  hp/0.083 = 1 (mm/hora)

 $i = 77.46 + 70.44$  log Te en mm/5min.

b) Ajuste por Correlación Lineal Mú ltiple Se trata entonces de obtener una ecuación del tipo(8.47)

 $\label{eq:2.1} \frac{1}{\sqrt{2}}\left(\frac{1}{\sqrt{2}}\right)^{2} \left(\frac{1}{\sqrt{2}}\right)^{2} \left(\frac{1}{\sqrt{2}}\right)^{2} \left(\frac{1}{\sqrt{2}}\right)^{2} \left(\frac{1}{\sqrt{2}}\right)^{2} \left(\frac{1}{\sqrt{2}}\right)^{2} \left(\frac{1}{\sqrt{2}}\right)^{2} \left(\frac{1}{\sqrt{2}}\right)^{2} \left(\frac{1}{\sqrt{2}}\right)^{2} \left(\frac{1}{\sqrt{2}}\right)^{2} \left(\frac{1}{\sqrt{2}}\right)^{2} \left(\$ 

 $\label{eq:2.1} \frac{1}{\sqrt{2}}\int_{\mathbb{R}^3} \frac{1}{\sqrt{2}}\left(\frac{1}{\sqrt{2}}\right)^2\left(\frac{1}{\sqrt{2}}\right)^2\left(\frac{1}{\sqrt{2}}\right)^2\left(\frac{1}{\sqrt{2}}\right)^2\left(\frac{1}{\sqrt{2}}\right)^2\left(\frac{1}{\sqrt{2}}\right)^2.$ 

 $i = \frac{KT^{n}}{d^{m}}$  es intensidad o bien en relación con la

altura de precipitación "hp":

$$
hp = \frac{KTe^{-h}}{d^{m}}
$$
con el método de correlación lineal

múltiple inciso (8.3) que ajusta una relación del tipo

$$
y = a_0 + a_1 x_1 + a_2 x_2
$$
 (3 variables)

Tomando logaritmos se tiene una ecuación de la forma (8.48).

$$
\log hp = \log K + h \log Te + n \log d
$$
  
siendo  $y = \log hp$   $a_0 = \log K$   
 $x_1 = \log Te$   $a_1 = g$   
 $x_2 = \log d$   $a_2 = n$ 

Para la estimación de los parámetros  $a_0$ ,  $a_1$ ,  $a_2$  se emplea el análisis de correlación lineal de '3 variables, el que arroja de su planteamiento matricial, el sistema de ecuaciones :

$$
y = a_0 n + a_1 \sum x_1 + a_2 \sum x_2
$$
  
\n
$$
yx_1 = a_0 \sum x_1 + a_1 \sum x_1^2 + a_2 \sum x_1 \quad x_2
$$
  
\n
$$
yx_2 = a_0 \sum x_2 + a_1 \sum x_1 \quad x_2 + a_2 \sum x_2^2 \quad \cdots \quad (1)
$$

Para su aplicación se deberá procesar la información disponible, en este caso la mostrada en la Tabla 8.24. A fin de simplificar y por ma yor claridad, el sistema anterior se resolvió solo con 10 grupos de valores, la cual se muestra en la Tabla 8.25.

 $\hat{\boldsymbol{\cdot}$  $\frac{1}{2}$  $\begin{bmatrix} 1 \\ 1 \\ 1 \end{bmatrix}$ ١  $\frac{1}{1}$  $\begin{array}{c} \bigwedge_{i=1}^{n} \mathcal{A}_i \\ \bigwedge_{i=1}^{n} \mathcal{A}_i \end{array}$ 

١

 $\hat{\mathcal{S}}$ 

# TABLA 8.26 ORDENACION Y CALCULO

 $\Delta$ 

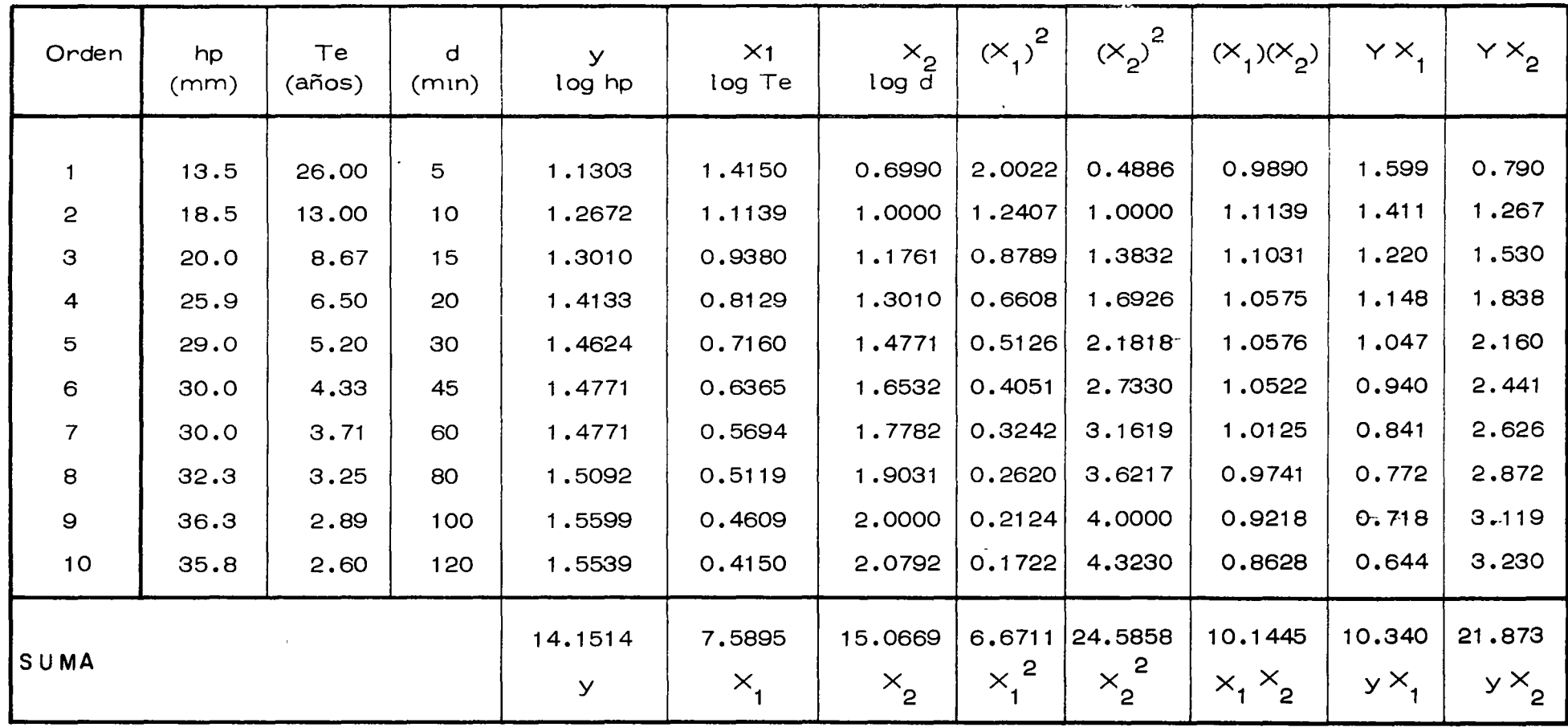

 $\mathcal{L}(\mathcal{A})$  and  $\mathcal{A}(\mathcal{A})$  and  $\mathcal{A}(\mathcal{A})$ 

 $\label{eq:2.1} \frac{1}{\sqrt{2}}\int_{\mathbb{R}^3}\frac{1}{\sqrt{2}}\left(\frac{1}{\sqrt{2}}\right)^2\frac{1}{\sqrt{2}}\left(\frac{1}{\sqrt{2}}\right)^2\frac{1}{\sqrt{2}}\left(\frac{1}{\sqrt{2}}\right)^2\frac{1}{\sqrt{2}}\left(\frac{1}{\sqrt{2}}\right)^2\frac{1}{\sqrt{2}}\left(\frac{1}{\sqrt{2}}\right)^2\frac{1}{\sqrt{2}}\frac{1}{\sqrt{2}}\frac{1}{\sqrt{2}}\frac{1}{\sqrt{2}}\frac{1}{\sqrt{2}}\frac{1}{\sqrt{2}}$ 

 $\mathcal{L}(\mathcal{L}(\mathcal{L}))$  . The  $\mathcal{L}(\mathcal{L}(\mathcal{L}))$ 

 $\label{eq:2.1} \frac{1}{2} \sum_{i=1}^n \frac{1}{2} \sum_{j=1}^n \frac{1}{2} \sum_{j=1}^n \frac{1}{2} \sum_{j=1}^n \frac{1}{2} \sum_{j=1}^n \frac{1}{2} \sum_{j=1}^n \frac{1}{2} \sum_{j=1}^n \frac{1}{2} \sum_{j=1}^n \frac{1}{2} \sum_{j=1}^n \frac{1}{2} \sum_{j=1}^n \frac{1}{2} \sum_{j=1}^n \frac{1}{2} \sum_{j=1}^n \frac{1}{2} \sum_{j=1}^n \frac{$ 

 $\Delta \phi$  and  $\Delta \phi$  is a set of  $\phi$  . The set of  $\phi$ 

sustituyendo los valores en el sistema (I)

resolviendo simultáneamente este sistema de ecuaciones obtenidas

$$
a_0 = 2.4645 = \log k \qquad K = \text{antilog } a_0
$$
  

$$
a_1 = -0.8301 \qquad K = 291.4
$$
  

$$
a_2 = -0.2769
$$

la ec queda:

$$
y_0 = 291.4 - 0.8301x_1 - 0.276 x_2
$$
  
\n
$$
loghp = logK + hlogTe + nlogd
$$
  
\n
$$
logK = 2.4645
$$
  
\n
$$
h = a_1 = -0.8301
$$
  
\n
$$
n = a_2 = -0.2769
$$

loghp =  $2.4645 - 0.8301$  log Te - 0.2769 log d subs:

tomando antilogarítmos:

hp = 
$$
\frac{291.40}{(Te)^{0.83} (d)^{0.28}}
$$
 A

 $\label{eq:2.1} \mathcal{L}(\mathcal{L}^{\mathcal{L}}_{\mathcal{L}}(\mathcal{L}^{\mathcal{L}}_{\mathcal{L}})) \leq \mathcal{L}(\mathcal{L}^{\mathcal{L}}_{\mathcal{L}}(\mathcal{L}^{\mathcal{L}}_{\mathcal{L}})) \leq \mathcal{L}(\mathcal{L}^{\mathcal{L}}_{\mathcal{L}}(\mathcal{L}^{\mathcal{L}}_{\mathcal{L}}))$  $\label{eq:2.1} \frac{1}{\sqrt{2}}\int_{\mathbb{R}^3}\frac{1}{\sqrt{2}}\left(\frac{1}{\sqrt{2}}\right)^2\frac{1}{\sqrt{2}}\left(\frac{1}{\sqrt{2}}\right)^2\frac{1}{\sqrt{2}}\left(\frac{1}{\sqrt{2}}\right)^2\frac{1}{\sqrt{2}}\left(\frac{1}{\sqrt{2}}\right)^2.$ 

Tomando otra serie de datos de la Tabla 8.12 a se puede construir la Tabla 8.27.

14.30 = 10 a<sub>0</sub> + 7.59 a<sub>1</sub> + 15.07 a<sub>2</sub>  
\n11.71 = 7.59 a<sub>0</sub> + 6.67 a<sub>1</sub> + 12.62 a<sub>2</sub>  
\n22.80 = 15.07 a<sub>0</sub> + 12.62 a<sub>1</sub> + 24.59 a<sub>2</sub>  
\n3e obtiene  
\n
$$
a_0 = 0.513 = \log k
$$
; k = antilog  $a_0 = 3.258$   
\n $a_1 = 427 = h$   
\n $a_2 = 0.398 = n$   
\n $y_0 = a_0 + a_1 x_1 + a_2 x_2$   
\n $\log hp = \log k + h \log Te - n \log d$   
\nlog hp = 0.513 + 0.427 log Te + 0.398 log d

tomando antilogs:

$$
hp = 3.258
$$
 (Te)  $0.43$  (d)  $0.40$  ... B

que es la relación pedida obteniendo algunos valores de "hp" con las rela $c$ iones encontradas  $A y B$  para comparación con los valores reales

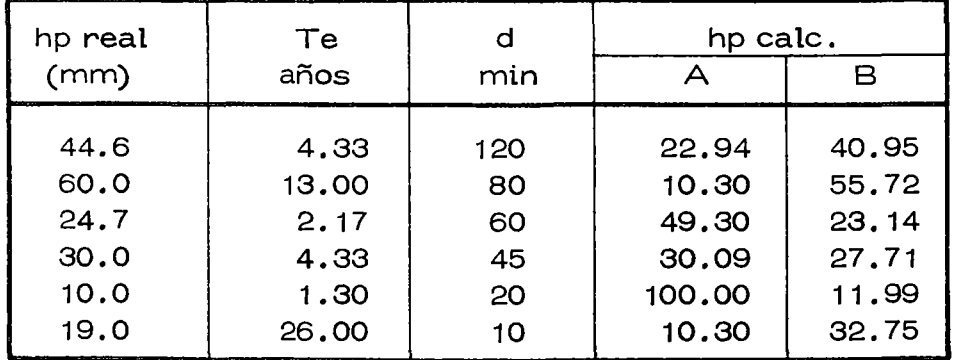

 $\hat{\boldsymbol{\theta}}$ 

 $\mathcal{L}$  $\mathcal{L}_{\mathcal{E}}$ 

 $\ddot{\phantom{0}}$ 

 $\frac{1}{4}$ 

 $\bar{V}$  $\overline{1}$ 

> $\frac{1}{1}$  $\bar{1}$

 $\hat{\mathbf{r}}$ 

 $\mathcal{L}^{\text{max}}_{\text{max}}$  , where  $\mathcal{L}^{\text{max}}_{\text{max}}$ 

# TABLA 8.27 ORDENAMIENTO DEL CALCULO

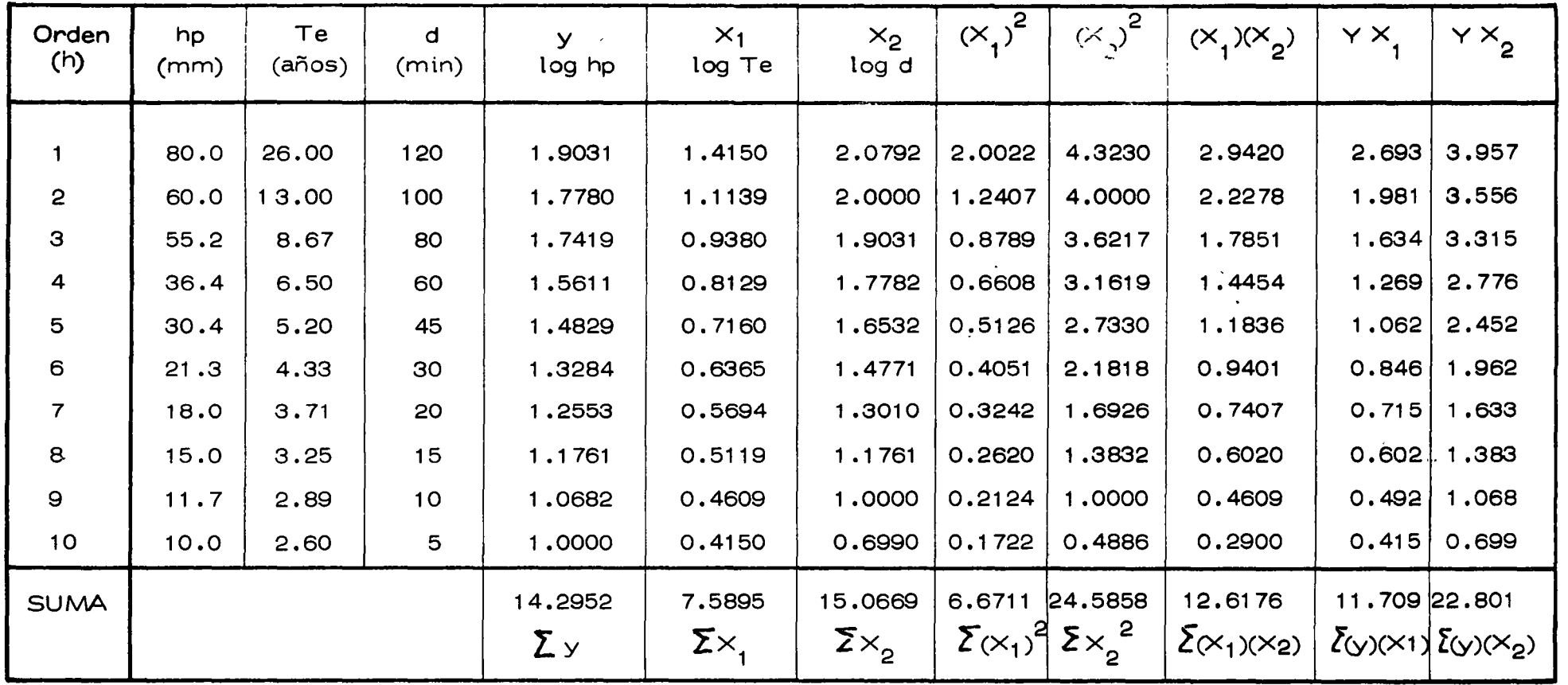

 $\mathcal{L}(\mathcal{A})$  , where  $\mathcal{L}(\mathcal{A})$  and  $\mathcal{L}(\mathcal{A})$  $\sigma_{\rm{max}}$ 

 $\mathcal{L}^{\text{max}}$  and  $\mathcal{L}^{\text{max}}$  $\label{eq:2.1} \frac{1}{2} \sum_{i=1}^n \frac{1}{2} \sum_{j=1}^n \frac{1}{2} \sum_{j=1}^n \frac{1}{2} \sum_{j=1}^n \frac{1}{2} \sum_{j=1}^n \frac{1}{2} \sum_{j=1}^n \frac{1}{2} \sum_{j=1}^n \frac{1}{2} \sum_{j=1}^n \frac{1}{2} \sum_{j=1}^n \frac{1}{2} \sum_{j=1}^n \frac{1}{2} \sum_{j=1}^n \frac{1}{2} \sum_{j=1}^n \frac{1}{2} \sum_{j=1}^n \frac{$ 

 $\label{eq:2.1} \frac{1}{\sqrt{2}}\int_{\mathbb{R}^3}\frac{1}{\sqrt{2}}\left(\frac{1}{\sqrt{2}}\right)^2\frac{1}{\sqrt{2}}\left(\frac{1}{\sqrt{2}}\right)^2\frac{1}{\sqrt{2}}\left(\frac{1}{\sqrt{2}}\right)^2\frac{1}{\sqrt{2}}\left(\frac{1}{\sqrt{2}}\right)^2\frac{1}{\sqrt{2}}\left(\frac{1}{\sqrt{2}}\right)^2\frac{1}{\sqrt{2}}\frac{1}{\sqrt{2}}\frac{1}{\sqrt{2}}\frac{1}{\sqrt{2}}\frac{1}{\sqrt{2}}\frac{1}{\sqrt{2}}$ 

De la comparación de los valores calculados con los reales se puede con cluir que la relación B proporciona un mejor ajuste a los datos reales, por tanto la ecuación final es

hp = 3.258 (Te) 
$$
^{2.43}
$$
 (d)  $^{0.40}$ 

la cual se muestra en forma gráfica en la fig 8. 12. Con esta ecuación se deduce para el año de 1958 la siguiente información:

| duración | 5 | 10 | 15 <sub>1</sub> | l 20. | $\frac{1}{30}$ | 45 | $\infty$ | 80 | $\vert$ 100 | 120                                                                   | minutos |
|----------|---|----|-----------------|-------|----------------|----|----------|----|-------------|-----------------------------------------------------------------------|---------|
| Te       |   |    |                 |       |                |    |          |    |             | $1.23$   1.70   1.33   1.33   1.57   1.38   1.38   1.60   1.55   1.55 | años    |
| hp       |   |    |                 |       |                |    |          |    |             | 6.8 20.0 10.8 18.1 15.3 17.0 19.5 22.9 24.6 26.5                      | mm      |

DATOS FALTANTES PARA EL AÑO 1958 (deducidos)

8.8.3 Ajustes y utilización de las curvas de altura de lluvia - duración período de retorno.

Cuando no se dispone de la información suficiente para poder obtener en una estación determinada, sus curvas de altura de lluvia - duración - pe $^{\circ}$ ríodo de retorno, y se requiere analizar lluvias con duraciones hasta de 120 minutos, se pueden aplicar las ecuaciones propuestas por Bell\*. Estas ecuaciones permiten obtener la altura de lluvia para una cierta duración en tre 5 y 1 20 m in. y período de retorno, entre dos y cien años, si se conoce la altura de lluvia con duración de 60 min. y período de retorno de 2610 años.

<sup>\*</sup> Frederick Charles Bell "Generalized Rainfall-Duration-Frequency Relationships", Journal of the Hydraulics Division, Proceedings of the A.S.C.E. Enero 1969.

a mata

 $\label{eq:2} \frac{d\mathbf{y}}{dt} = \frac{1}{2} \mathbf{y} + \frac{1}{2} \mathbf{y} + \frac{1}{2} \mathbf{y}$ 

 $\mathcal{L}(\mathcal{L}^{\text{max}}_{\mathcal{L}})$  and  $\mathcal{L}^{\text{max}}_{\mathcal{L}}$ 

 $\mathcal{L}(\mathcal{L}^{\mathcal{L}})$  and  $\mathcal{L}(\mathcal{L}^{\mathcal{L}})$  and  $\mathcal{L}(\mathcal{L}^{\mathcal{L}})$ 

 $\label{eq:2} \frac{1}{\sqrt{2}}\int_{0}^{\infty}\frac{dx}{\sqrt{2\pi}}\,dx\leq \frac{1}{\sqrt{2}}\int_{0}^{\infty}\frac{dx}{\sqrt{2\pi}}\,dx$
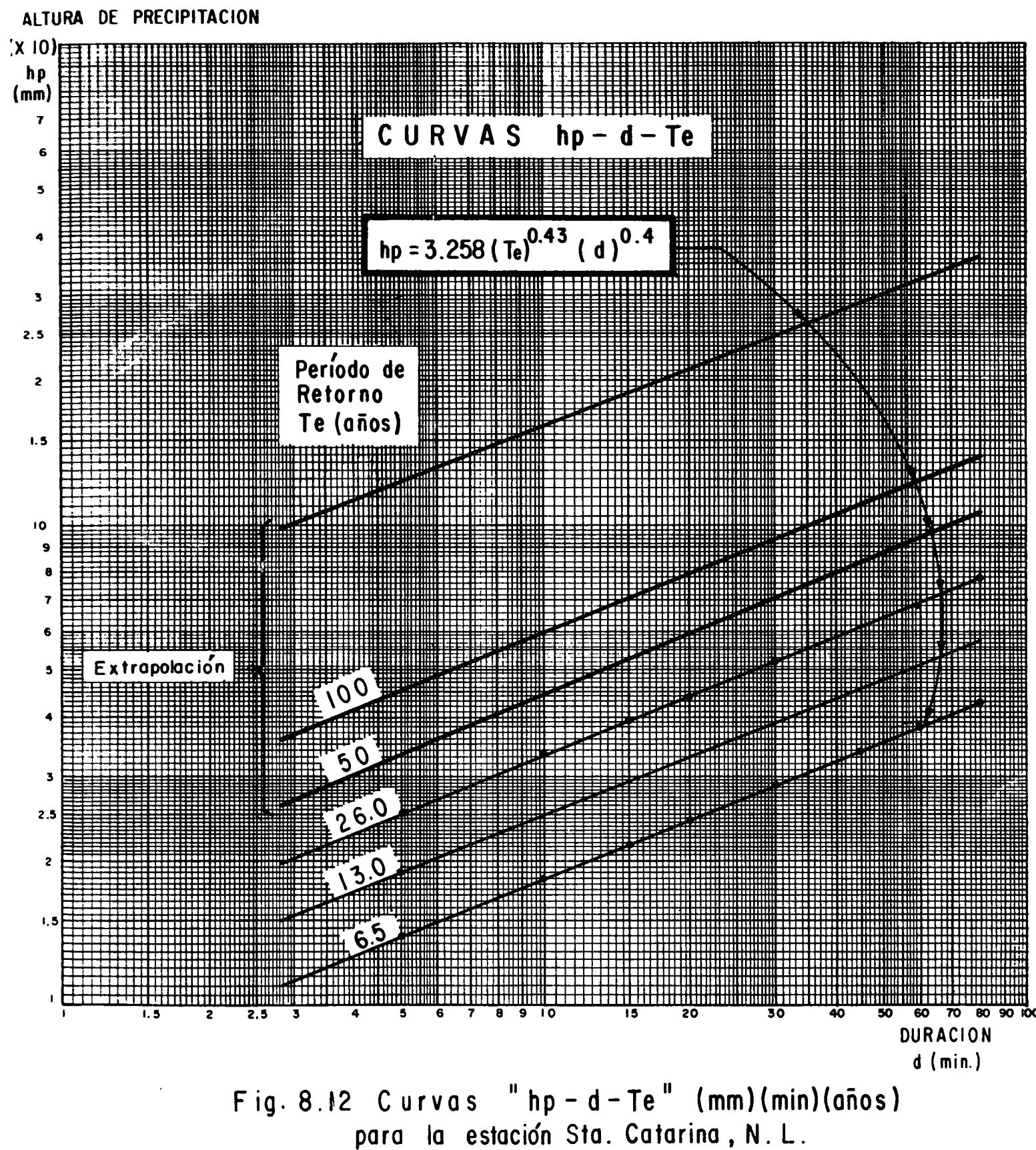

 $\label{eq:2} \frac{1}{\sqrt{2}}\left(\frac{1}{\sqrt{2}}\right)^{2} \left(\frac{1}{\sqrt{2}}\right)^{2} \left(\frac{1}{\sqrt{2}}\right)^{2} \left(\frac{1}{\sqrt{2}}\right)^{2} \left(\frac{1}{\sqrt{2}}\right)^{2} \left(\frac{1}{\sqrt{2}}\right)^{2} \left(\frac{1}{\sqrt{2}}\right)^{2} \left(\frac{1}{\sqrt{2}}\right)^{2} \left(\frac{1}{\sqrt{2}}\right)^{2} \left(\frac{1}{\sqrt{2}}\right)^{2} \left(\frac{1}{\sqrt{2}}\right)^{2} \left(\frac{$  $\mathcal{L}^{\text{max}}_{\text{max}}$  $\label{eq:2.1} \frac{1}{\sqrt{2\pi}}\int_{0}^{\infty}\frac{1}{\sqrt{2\pi}}\left(\frac{1}{\sqrt{2\pi}}\right)^{2\alpha} \frac{1}{\sqrt{2\pi}}\int_{0}^{\infty}\frac{1}{\sqrt{2\pi}}\frac{1}{\sqrt{2\pi}}\frac{1}{\sqrt{2\pi}}\frac{1}{\sqrt{2\pi}}\frac{1}{\sqrt{2\pi}}\frac{1}{\sqrt{2\pi}}\frac{1}{\sqrt{2\pi}}\frac{1}{\sqrt{2\pi}}\frac{1}{\sqrt{2\pi}}\frac{1}{\sqrt{2\pi}}\frac{1}{\sqrt{2\pi}}\frac{$ 

 $\mathcal{O}(\mathcal{O}_\mathcal{O})$  . The contract of the contract of the contract of the contract of the contract of the contract of the contract of the contract of the contract of the contract of the contract of the contract of the co

 $\label{eq:2.1} \frac{1}{\sqrt{2}}\int_{\mathbb{R}^3}\frac{1}{\sqrt{2}}\left(\frac{1}{\sqrt{2}}\int_{\mathbb{R}^3}\frac{1}{\sqrt{2}}\left(\frac{1}{\sqrt{2}}\int_{\mathbb{R}^3}\frac{1}{\sqrt{2}}\left(\frac{1}{\sqrt{2}}\int_{\mathbb{R}^3}\frac{1}{\sqrt{2}}\right)\right)\frac{1}{\sqrt{2}}\right)=\frac{1}{2}\int_{\mathbb{R}^3}\frac{1}{\sqrt{2}}\int_{\mathbb{R}^3}\frac{1}{\sqrt{2}}\frac{1}{\sqrt{2}}\int_{\mathbb$ 

 $\label{eq:2.1} \frac{1}{\sqrt{2\pi}}\int_{0}^{\infty}\frac{1}{\sqrt{2\pi}}\left(\frac{1}{\sqrt{2\pi}}\right)^{2\sqrt{2}}\frac{1}{\sqrt{2\pi}}\int_{0}^{\infty}\frac{1}{\sqrt{2\pi}}\left(\frac{1}{\sqrt{2\pi}}\right)^{2\sqrt{2}}\frac{1}{\sqrt{2\pi}}\frac{1}{\sqrt{2\pi}}\int_{0}^{\infty}\frac{1}{\sqrt{2\pi}}\frac{1}{\sqrt{2\pi}}\frac{1}{\sqrt{2\pi}}\frac{1}{\sqrt{2\pi}}\frac{1}{\sqrt{2\pi}}\frac{1$ 

Las ecuaciones son:

$$
hp = (0.35 \log_{e} T + 0.76) (0.54 d^{0.25} - 0.50) hp'
$$
 (8.50)

$$
hp = (0.21 \log_e T + 0.52) (0.54 d^{0.25} - 0.50) hp''
$$
 (8.51)

donde

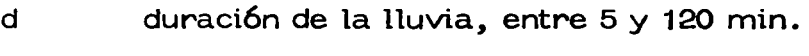

- hp altura de lluvia para una cierta duraci6n y período de retorno, en mm.
- hp' altura de lluvia para duraci6n de 60 min. y período de retorno de 2 años, en mm
- hp" altura de lluvia para una duración de 60 min. y período de retorno de 10 años, en mm

Para realizar aplicaciones de las curvas de altura de lluvia-duraci6n-período de retorno, se requiere hacerlas extensivas a áreas. Para ello, se pueden utilizar algunos de los criterios vistos en el subinciso 3.4. 1 y el subinciso 3. 5. 2, considerando períodos de retornos constantes. Otra forma es en base a una relación lineal, aceptando un plano de isoye tas de determinadas características, por ejemplo, de altura de lluvia me día anual ftg (3. 16) o bien, de alturas de lluvia para una cierta duraci6n y período de retorno, tal que sea representativa de las lluvias en la región. De esta manera, las alturas de lluvia de las curvas de altura de lluvia-du raci6n-período de retorno se ajustan con una relaci6n lineal, entre la altura de lluvia media deducida en el área en la cual se quiera hacer exten

 $\mathcal{A}^{\text{max}}$  $\mathcal{L}^{\text{max}}_{\text{max}}$  $\label{eq:2} \frac{1}{\sqrt{2}}\left(\frac{1}{\sqrt{2}}\right)^{2} \left(\frac{1}{\sqrt{2}}\right)^{2} \left(\frac{1}{\sqrt{2}}\right)^{2}$ 

sivas las curvas y la altura correspondiente al punto donde se efectu6 la -obtenci6n de dichas curvas.

Una aplicaci6n di recta de las curvas ajustadas de altura de lluvia-duraci6n-per{odo de retorno es la obtenci6n de hietogramas de lluvias para una cierta cuenca, las cuales posteriormente, y en base a algun modelo de lluvia-escurrimiento, permiten la obtenci6n de avenidas o gastos de diseño. Para poder utilizar las curvas antes mencionadas, se requiere valuar primero el período de retorno de diseño (subinciso 8.4.4). Asignado un período de retorno, las curvas se transforman en una rela ción entre alturas de lluvia y duraciones<sub>,</sub> fig (8.1\$**).** Para fijar la duraci6n de la tormenta es costumbre considerarla igual al tiempo de concen tración del escurrimiento, aceptando apriori que la lluvia así deducida tiene distribución uniforme en la cuenca donde se esté aplicando y propor ciona las condiciones de escurrimiento más desfavorables. En el siguie\_!2 te cap(tulo se plantean diversas ecuaciones para valuar los tiempos antes mencionados, así como la forma de proceder para obtener estas ecuacio nes.

Aceptando que se conoce la duraci6n de la tormenta, directamente de la relaci6n antes mencionada se puede valuar su altura de lluvia. Para ob tener el hietograma correspondiente, la duración de la tormenta se sub $\mathcal{L}^{\text{max}}_{\text{max}}$  , where  $\mathcal{L}^{\text{max}}_{\text{max}}$  $\label{eq:2} \frac{1}{2} \int_{\mathbb{R}^3} \frac{1}{\sqrt{2}} \, \mathrm{d} \mu \, \mathrm{d} \mu \, \mathrm$  $\mathcal{L}^{\text{max}}_{\text{max}}$ 

 $\label{eq:2.1} \frac{1}{2} \sum_{i=1}^n \frac{1}{2} \sum_{j=1}^n \frac{1}{2} \sum_{j=1}^n \frac{1}{2} \sum_{j=1}^n \frac{1}{2} \sum_{j=1}^n \frac{1}{2} \sum_{j=1}^n \frac{1}{2} \sum_{j=1}^n \frac{1}{2} \sum_{j=1}^n \frac{1}{2} \sum_{j=1}^n \frac{1}{2} \sum_{j=1}^n \frac{1}{2} \sum_{j=1}^n \frac{1}{2} \sum_{j=1}^n \frac{1}{2} \sum_{j=1}^n \frac{$ 

 $\sim 10^{-11}$ 

 $\mathcal{L}(\mathcal{L})$  and  $\mathcal{L}(\mathcal{L})$  . The  $\mathcal{L}(\mathcal{L})$ 

divide en múltiplos de un cierto intervalo constante, obteniendo para cada múltiplo, una altura de lluvia total. La altura de lluvia de cada intervalo será la diferencia entre la altura de lluvia obtenida al inicio y final del intervalo. Debido al proceso de análisis, el hietograma así deducido ten drá una variación lineal de las alturas de lluvia siendo máxima al principio y mínima al final. Tratando de ser más congruentes con la realidad, conviene distribuir los incrementos de lluvia, sin perder su liga, de tal manera que máximo incremento esté a la mitad o un tercio de la duración total de la lluvia.

Ejemplo 8. 15 Se desea obtener el hietograma de la tormenta con duración de 6 hrs. y para un período de retomo Te= 100 *años,* a partir de la ecuación de la curva "hp-k-Te" deducida para la estación Santa Catarina en el Edo. de Nuevo León del ejemplo 8.12. De estudios efectuados en la región de interés se conoce que la relación entre la precipitación media respecto a la precipitación registradora en la estación es de O. 76.

Del ejemplo anterior se tiene que para la Estación Santa Catarina, el com portamiento de la lluvia se puede representar como:

hp = 3.258 (Te) 
$$
0.427
$$
 (d)  $0.40$ 

De acuerdo con la información disponible, la ecuación anterior se transforma a:

hpm = 3.258 (0.76) (fe) <sup>0</sup> " 427 (d) 0 " 40

 $\mathcal{L}^{\text{max}}(\mathcal{A})$  . 

 $\label{eq:2.1} \frac{1}{\sqrt{2}}\int_{0}^{\infty}\frac{1}{\sqrt{2\pi}}\left(\frac{1}{\sqrt{2\pi}}\right)^{2}d\mu\int_{0}^{\infty}\frac{1}{\sqrt{2\pi}}\left(\frac{1}{\sqrt{2\pi}}\right)^{2}d\mu\int_{0}^{\infty}\frac{1}{\sqrt{2\pi}}\left(\frac{1}{\sqrt{2\pi}}\right)^{2}d\mu\int_{0}^{\infty}\frac{1}{\sqrt{2\pi}}\frac{1}{\sqrt{2\pi}}\frac{1}{\sqrt{2\pi}}\frac{1}{\sqrt{2\pi}}\frac{1}{\sqrt{2\pi}}$  $\label{eq:2.1} \frac{1}{\sqrt{2}}\int_{\mathbb{R}^3}\frac{1}{\sqrt{2}}\left(\frac{1}{\sqrt{2}}\right)^2\frac{1}{\sqrt{2}}\left(\frac{1}{\sqrt{2}}\right)^2\frac{1}{\sqrt{2}}\left(\frac{1}{\sqrt{2}}\right)^2\frac{1}{\sqrt{2}}\left(\frac{1}{\sqrt{2}}\right)^2.$ 

 $\label{eq:2.1} \frac{1}{\sqrt{2}}\left(\frac{1}{\sqrt{2}}\right)^{2} \left(\frac{1}{\sqrt{2}}\right)^{2} \left(\frac{1}{\sqrt{2}}\right)^{2} \left(\frac{1}{\sqrt{2}}\right)^{2} \left(\frac{1}{\sqrt{2}}\right)^{2} \left(\frac{1}{\sqrt{2}}\right)^{2} \left(\frac{1}{\sqrt{2}}\right)^{2} \left(\frac{1}{\sqrt{2}}\right)^{2} \left(\frac{1}{\sqrt{2}}\right)^{2} \left(\frac{1}{\sqrt{2}}\right)^{2} \left(\frac{1}{\sqrt{2}}\right)^{2} \left(\$ 

 $\label{eq:2.1} \frac{1}{\sqrt{2}}\int_{\mathbb{R}^3}\frac{1}{\sqrt{2}}\left(\frac{1}{\sqrt{2}}\right)^2\frac{1}{\sqrt{2}}\left(\frac{1}{\sqrt{2}}\right)^2\frac{1}{\sqrt{2}}\left(\frac{1}{\sqrt{2}}\right)^2\frac{1}{\sqrt{2}}\left(\frac{1}{\sqrt{2}}\right)^2.$ 

finalmente la ecuaci6n de la que obtendremos el hietograma para Te = 100 años y  $d = 6$  hrs.

$$
hpm = 2.476
$$
 (Te)  $0.427$  (d)  $0.40$  o bien

$$
log\,ppm = log\,2.476 + 0.427\,log\,Te + 0.40\,log\,d
$$

Te = 100 años log hpm =  $0.394 + 0.427$  log Te + 0.40 log d

T A B LA 8.28

OBTENCION DEL CALCULO (Ejemplo 8. 15)

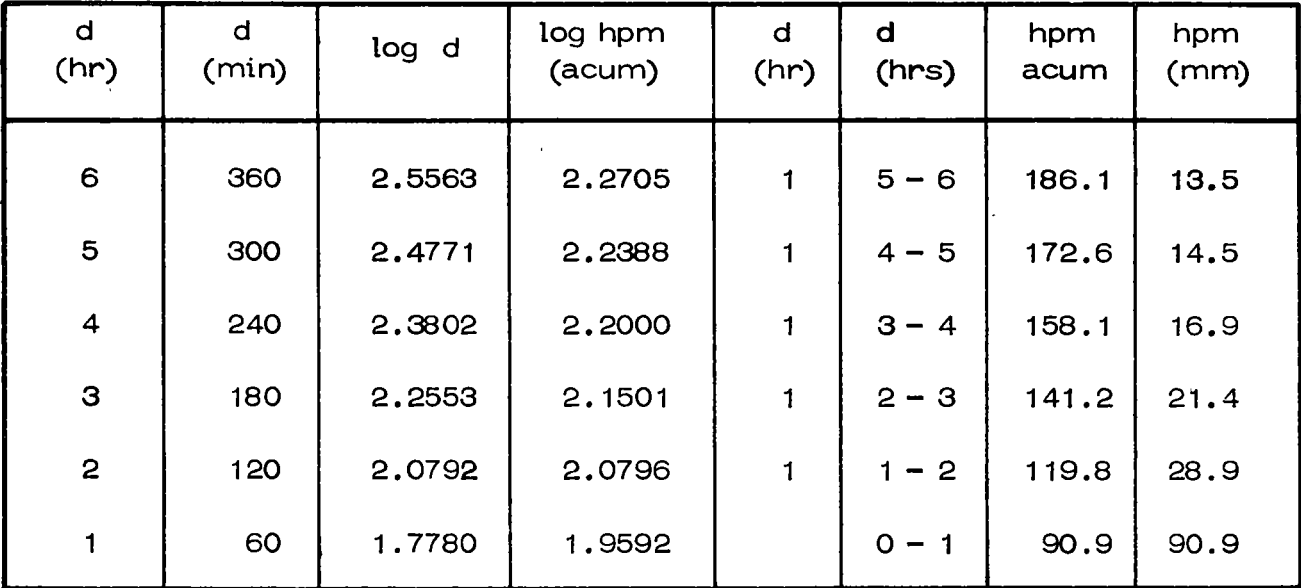

## $SUMA = 186.1$

 $\frac{1}{4}$ 

Como el análisis se hace eonsiderando duraciones totales es conveniente distribuir las variaciones de las alturas de lluvia obtenidos, teniendo en cuenta que la máxima variaci6n generalmente se presenta a 1 /3 6 1 /2 de la duración total. De acuerdo con esto, en la fig 8.13 se muestra el hie tograma resultante.

 $\label{eq:2.1} \frac{d\mathbf{r}}{d\mathbf{r}} = \frac{1}{2} \sum_{i=1}^n \frac{d\mathbf{r}}{d\mathbf{r}} \mathbf{r}_i \mathbf{r}_i \mathbf{r}_i$  $\mathcal{L}^{\text{max}}_{\text{max}}$ 

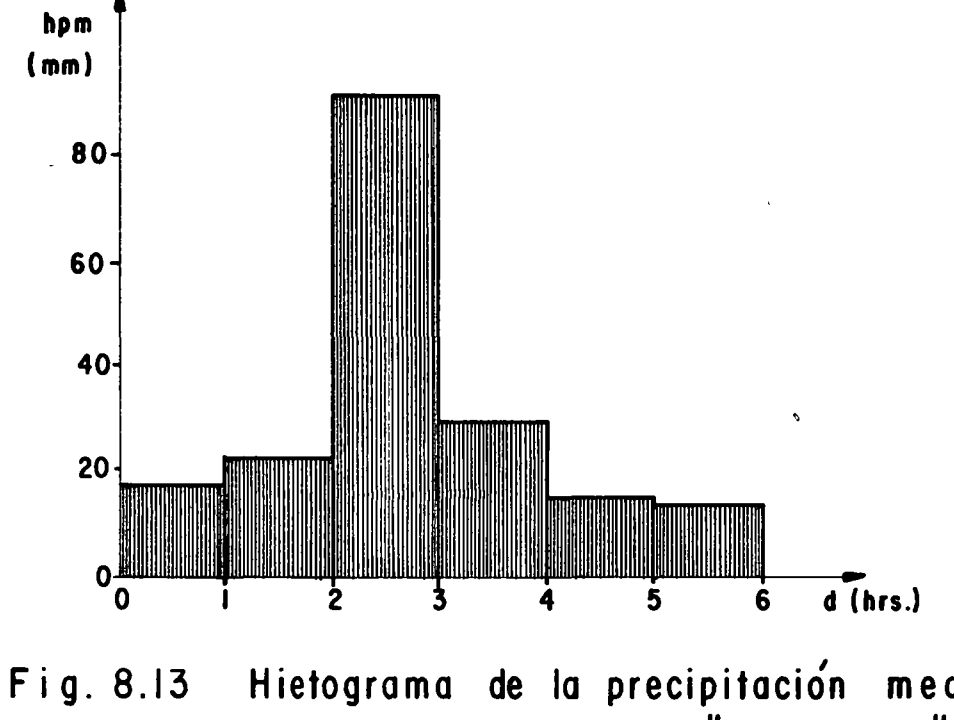

Hietograma de la precipitación media<br>deducida de las curvas "h $p-d-Te$ " para Te = 100 años.

 $\bar{\pmb{\cdot}}$ 

 $\omega_{\rm{eff}}$  $\mathcal{L}^{\text{max}}_{\text{max}}$  and  $\mathcal{L}^{\text{max}}_{\text{max}}$ 

 $\hat{\mathcal{E}}$ 

 $\bullet$  $\mathcal{L}^{(1)}$ 

 $\label{eq:2.1} \mathcal{L}(\mathcal{L}^{\mathcal{L}}_{\mathcal{L}}(\mathcal{L}^{\mathcal{L}}_{\mathcal{L}}))\leq \mathcal{L}(\mathcal{L}^{\mathcal{L}}_{\mathcal{L}}(\mathcal{L}^{\mathcal{L}}_{\mathcal{L}}))\leq \mathcal{L}(\mathcal{L}^{\mathcal{L}}_{\mathcal{L}}(\mathcal{L}^{\mathcal{L}}_{\mathcal{L}}))$ 

 $\label{eq:2} \mathcal{L} = \mathcal{L} \left( \mathcal{L} \right)$ 

 $\label{eq:2.1} \frac{1}{2} \sum_{i=1}^n \frac{1}{2} \sum_{j=1}^n \frac{1}{2} \sum_{j=1}^n \frac{1}{2} \sum_{j=1}^n \frac{1}{2} \sum_{j=1}^n \frac{1}{2} \sum_{j=1}^n \frac{1}{2} \sum_{j=1}^n \frac{1}{2} \sum_{j=1}^n \frac{1}{2} \sum_{j=1}^n \frac{1}{2} \sum_{j=1}^n \frac{1}{2} \sum_{j=1}^n \frac{1}{2} \sum_{j=1}^n \frac{1}{2} \sum_{j=1}^n \frac{$ 

## 8. 9 Generación de Información Hidrológica

Otros análisis que se aplican a los registros hidrológicos, a parte del de frecuencias visto en los incisos anteriores, es el de genera ción de información de un cierto registro basado en el mismo y el de incremento de información de un registro a partir de su correla ción con otro registro mayor. Como

en general los registros hidrológicos son muestras muy pequeñasde su población, se ve la importancia que tiene si se puede incremen tar la información disponible.

La generación de un registro hidrológico, se aplica fundamentalmen te a volúmenes de escurrimientos, con lo cual es posible realizar funcionamientos de vasos de almacenamiento en presas, así cómo el dimensionamiento de éstos. Por otra parte, el poder incrementar la información de un registro a partir de otro, complementa la infor mación disponible para un mejor análisis de frecuencias ó de genera ción del mismo. Estos criterios también se aplican para generar vo lúmenes de escurrimiento a partir del comportamiento de las lluvias. Las técnicas de generación se basan en el hecho de que un registro de datos hidrológicos, es una secuencia ordenada de valores respecto al tiempo y es factible darles un tratamiento de series cronológicas.

# 8.9 .1 Series Cronológicas

La mayoría de los métodos estadísticos usados en el análisis de series de datos hidrológicos, consideran que las series son estacionarias y que las observaciones, son distribuidas independientemente en el tiempo. Esto implica por una parte, que los parámetros estadÍsticos de la muestra se conserven y por otra, que la ocurrencia de un evento se considere independiente de todos los eventos previos. Aunque el hecho de que la serie sea estacionaria en general se acepta como tal por la naturaleza de los registros, la dependencia entre las observaciones hidrológicas decrece con el incremento en su tiempobase; así, los gastos diarios no son distribuídos independientemente en el tiempo, la dependencia entre los gastos mensuales entre los gastos anuales es menor que entre los gastos mensuales.

El primer paso para anal izar una serie cronolÓgica es separar los diversos elementos de que esta compuesta, para posteriormente, si la serie sigue un cierto proceso, determinarlo y obtener el proceso generativo de la misma.

Una serie cronológica de datos hidrológicos puede considerarse com puesta por la suma de un elemento no aleatorio y un elemento aleato rio. Un elemento no aleatorio es aquél que se tiene cuando los valores separados K unidades de tiempo.

 $\epsilon_{\rm{max}}$  $\label{eq:2.1} \frac{1}{\sqrt{2\pi}}\int_{0}^{\infty}\frac{1}{\sqrt{2\pi}}\left(\frac{1}{\sqrt{2\pi}}\right)^{2}d\mu\left(\frac{1}{\sqrt{2\pi}}\right)\frac{d\mu}{d\mu}d\mu\left(\frac{1}{\sqrt{2\pi}}\right).$  $\label{eq:2.1} \frac{1}{\sqrt{2}}\int_{\mathbb{R}^3}\frac{1}{\sqrt{2}}\left(\frac{1}{\sqrt{2}}\right)^2\frac{1}{\sqrt{2}}\left(\frac{1}{\sqrt{2}}\right)^2\frac{1}{\sqrt{2}}\left(\frac{1}{\sqrt{2}}\right)^2\frac{1}{\sqrt{2}}\left(\frac{1}{\sqrt{2}}\right)^2.$  $\label{eq:2.1} \frac{1}{\sqrt{2\pi}}\int_{0}^{\infty}\frac{1}{\sqrt{2\pi}}\left(\frac{1}{\sqrt{2\pi}}\right)^{2\sqrt{2}}\frac{1}{\sqrt{2\pi}}\int_{0}^{\infty}\frac{1}{\sqrt{2\pi}}\left(\frac{1}{\sqrt{2\pi}}\right)^{2\sqrt{2}}\frac{1}{\sqrt{2\pi}}\frac{1}{\sqrt{2\pi}}\int_{0}^{\infty}\frac{1}{\sqrt{2\pi}}\frac{1}{\sqrt{2\pi}}\frac{1}{\sqrt{2\pi}}\frac{1}{\sqrt{2\pi}}\frac{1}{\sqrt{2\pi}}\frac{1$  $\mathcal{L}^{\text{max}}_{\text{max}}$  , where  $\mathcal{L}^{\text{max}}_{\text{max}}$  $\label{eq:2.1} \mathcal{F}(\mathcal{F}) = \mathcal{F}(\mathcal{F}) \mathcal{F}(\mathcal{F}) = \mathcal{F}(\mathcal{F}) \mathcal{F}(\mathcal{F})$ 

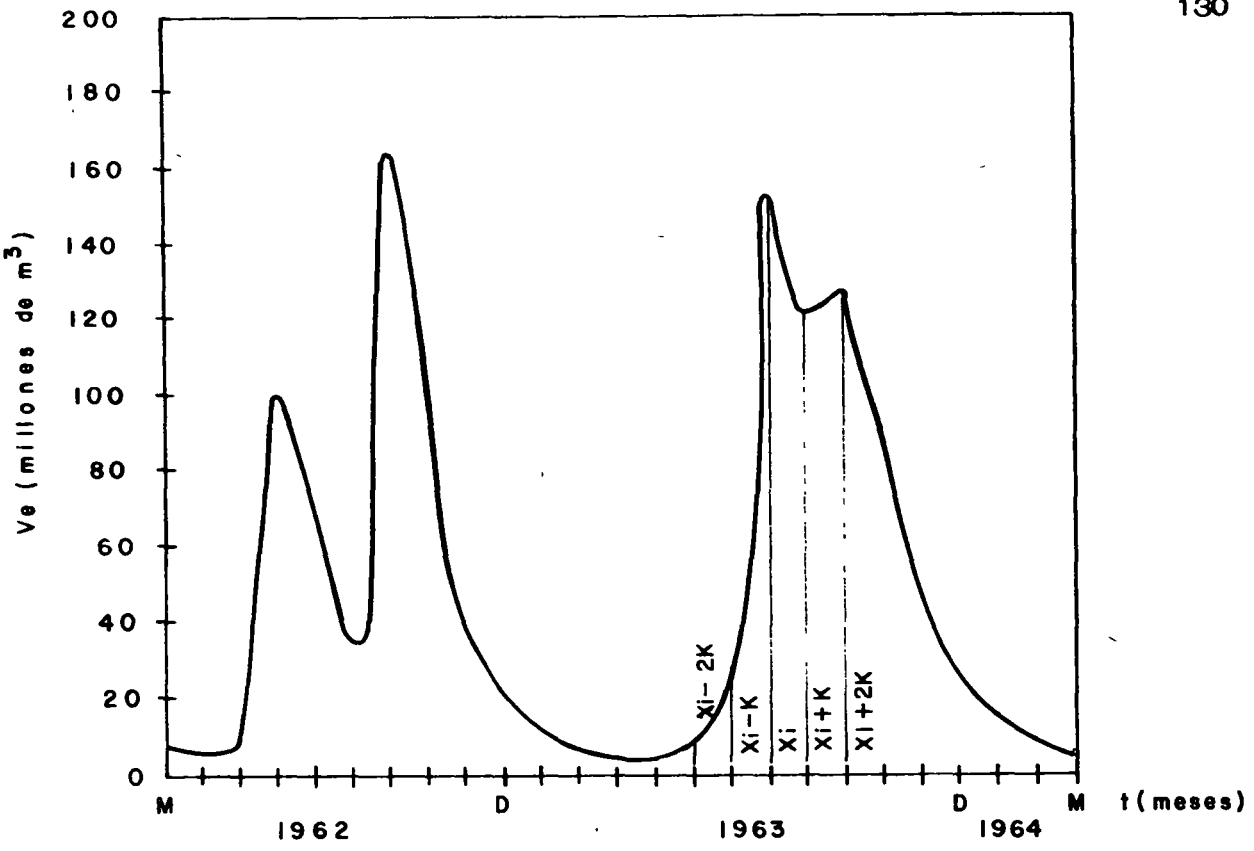

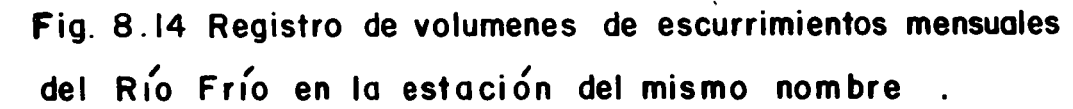

Si los valores de una serie cronológica se les denomina con  $x_i$ , (fig.8.14) si son linealmente dependientes de las observaciones desplazadas k unidades de tiempo, o sea de las  $x_i + k$ , la correlación entre  $x_i \, y \, x_i + k$  se puede tomar como una medida de su dependencia y se le denomina correla ción seriada de orden k. Este coeficiente de correlación seriado es análo go al coeficiente de correlación para dos grupos de datos visto en el inciso 8.2, ec 8.19, solo que en este caso  $x_i$  y  $x_i$  + k se consideran los dos gru pos de datos. En este caso para  $k = 0$ ,  $r_0 = 1$  y si la serie no es aleatoria para  $k \ge 1$ ,  $-1 < r_k < 1$ . Si una serie cronológica es aleatoria  $r_k = 0$ para todos los valores de k>1.

Los elementos no aleatorios de una serie pueden estar compuestos tanto por

 $\label{eq:2.1} \mathcal{L}(\mathcal{L}(\mathcal{L})) = \mathcal{L}(\mathcal{L}(\mathcal{L})) = \mathcal{L}(\mathcal{L}(\mathcal{L})) = \mathcal{L}(\mathcal{L}(\mathcal{L})) = \mathcal{L}(\mathcal{L}(\mathcal{L})) = \mathcal{L}(\mathcal{L}(\mathcal{L})) = \mathcal{L}(\mathcal{L}(\mathcal{L})) = \mathcal{L}(\mathcal{L}(\mathcal{L})) = \mathcal{L}(\mathcal{L}(\mathcal{L})) = \mathcal{L}(\mathcal{L}(\mathcal{L})) = \mathcal{L}(\mathcal{L}(\mathcal{L})) = \math$ 

 $\label{eq:2.1} \frac{1}{\sqrt{2}}\int_{\mathbb{R}^3}\frac{1}{\sqrt{2}}\left(\frac{1}{\sqrt{2}}\right)^2\frac{1}{\sqrt{2}}\left(\frac{1}{\sqrt{2}}\right)^2\frac{1}{\sqrt{2}}\left(\frac{1}{\sqrt{2}}\right)^2\frac{1}{\sqrt{2}}\left(\frac{1}{\sqrt{2}}\right)^2.$ 

 $\label{eq:2.1} \mathcal{L}(\mathcal{L}(\mathcal{L})) = \mathcal{L}(\mathcal{L}(\mathcal{L})) = \mathcal{L}(\mathcal{L}(\mathcal{L})) = \mathcal{L}(\mathcal{L}(\mathcal{L})) = \mathcal{L}(\mathcal{L}(\mathcal{L})) = \mathcal{L}(\mathcal{L}(\mathcal{L})) = \mathcal{L}(\mathcal{L}(\mathcal{L})) = \mathcal{L}(\mathcal{L}(\mathcal{L})) = \mathcal{L}(\mathcal{L}(\mathcal{L})) = \mathcal{L}(\mathcal{L}(\mathcal{L})) = \mathcal{L}(\mathcal{L}(\mathcal{L})) = \math$ 

una tendencia ó un movimiento en largos períodos y una oscilación sobre la tendencia, o solo por alguno de los dos. La tendencia es un movimiento len to de una serie en un largo período de tiempo; para definirla con precisiónen una serie, se requiere tener el registro completo de ésta. En general, como lo anterior no es posible, en las series hidrológicas no se toma en cuenta, o bien se considera como la media de todos los valores por analizar, lo cual implícitamente es lo mismo.

En cuanto a movimientos oscilatorios~ en una serie de datos hidrológicos ésta es muy marcada, pues usualmente por la naturaleza de los mismos los datos tienen una variación cíclica.

Para remover los elementos no aleatorios de una serie cronológica se tienen varios criterios~ aunque la mayoría involucra el ajuste de un polinomio a los datos, lo cual en una serie hidrológica muchas veces no es factible usar por disponer de muestras pequeñas. Un método alternativo es el de los "Promedios móviles", el cual consiste en encontrar un polinomio que se ajusta a una parte del registro y usar diversos polinomios para las diferentes partes del registro y usar diversos polinomios para las diferentes partes del registro. En los registros hidrológicos es usual considerar, para remover los elemen tos no aleatorios de una serie de volúmenes de escurrimiento mensual, utilizar para cada mes, el promedio de los volúmenes registrados en dicho mes. Dependiendo del proceso usado para descomponer. una serie, se tienen diver-

 $\label{eq:2.1} \mathcal{L}(\mathcal{L}) = \mathcal{L}(\mathcal{L}) \mathcal{L}(\mathcal{L}) = \mathcal{L}(\mathcal{L}) \mathcal{L}(\mathcal{L})$  $\label{eq:2.1} \frac{1}{2} \int_{\mathbb{R}^3} \frac{1}{\sqrt{2}} \, \frac{1}{\sqrt{2}} \,$  $\label{eq:2.1} \frac{1}{\sqrt{2}}\left(\frac{1}{\sqrt{2}}\right)^{2} \left(\frac{1}{\sqrt{2}}\right)^{2} \left(\frac{1}{\sqrt{2}}\right)^{2} \left(\frac{1}{\sqrt{2}}\right)^{2} \left(\frac{1}{\sqrt{2}}\right)^{2} \left(\frac{1}{\sqrt{2}}\right)^{2} \left(\frac{1}{\sqrt{2}}\right)^{2} \left(\frac{1}{\sqrt{2}}\right)^{2} \left(\frac{1}{\sqrt{2}}\right)^{2} \left(\frac{1}{\sqrt{2}}\right)^{2} \left(\frac{1}{\sqrt{2}}\right)^{2} \left(\$  $\mathcal{L}(\mathcal{L}(\mathcal{L}))$  and  $\mathcal{L}(\mathcal{L}(\mathcal{L}))$  . The contribution of the contribution of  $\mathcal{L}(\mathcal{L}(\mathcal{L}))$  $\label{eq:2.1} \frac{1}{\sqrt{2}}\sum_{i=1}^n\frac{1}{\sqrt{2}}\sum_{i=1}^n\frac{1}{\sqrt{2}}\sum_{i=1}^n\frac{1}{\sqrt{2}}\sum_{i=1}^n\frac{1}{\sqrt{2}}\sum_{i=1}^n\frac{1}{\sqrt{2}}\sum_{i=1}^n\frac{1}{\sqrt{2}}\sum_{i=1}^n\frac{1}{\sqrt{2}}\sum_{i=1}^n\frac{1}{\sqrt{2}}\sum_{i=1}^n\frac{1}{\sqrt{2}}\sum_{i=1}^n\frac{1}{\sqrt{2}}\sum_{i=1}^n\frac$  $\label{eq:2.1} \mathcal{L}(\mathcal{L}^{\text{max}}_{\mathcal{L}}(\mathcal{L}^{\text{max}}_{\mathcal{L}}),\mathcal{L}^{\text{max}}_{\mathcal{L}}(\mathcal{L}^{\text{max}}_{\mathcal{L}}))$  $\label{eq:2.1} \mathcal{L}(\mathcal{L}^{\text{max}}_{\mathcal{L}}(\mathcal{L}^{\text{max}}_{\mathcal{L}})) \leq \mathcal{L}(\mathcal{L}^{\text{max}}_{\mathcal{L}}(\mathcal{L}^{\text{max}}_{\mathcal{L}}))$ 

 $\mathcal{L}^{\mathcal{L}}(\mathcal{L}^{\mathcal{L}})$  and  $\mathcal{L}^{\mathcal{L}}(\mathcal{L}^{\mathcal{L}})$  and  $\mathcal{L}^{\mathcal{L}}(\mathcal{L}^{\mathcal{L}})$  and  $\mathcal{L}^{\mathcal{L}}(\mathcal{L}^{\mathcal{L}})$ 

sos criterios de generación de los mismos, los cuales para analizar una se rie pueden combinarse.

8.9.2 Procesos de Generaci6n

Un proceso de generaci6n es la manera por la cual es factible producir una serie cronológica. Algunos procesos pueden expresarse matemáticamente. con lo que es posible determinar directamente las diversas características de la serie cronol6gica. Si una serie cronol6gica se aproxima a un cierto proceso, es posible generarla.

El proceso de generaci6n depende como ya se indic6 de las caracter(sticas físicas de la serie que se este analizando. En estudios hidrológicos los pro cesos más usuales son el de los promedios m6viles, la suma de arm6nicas y los autorregresivos.

8.9.2.1 Promedios m6viles.

El proceso de los promedios m6viles pueden expresarse como

 $x_i = a_0 + a_1 x_i - i + a_2 x_i - a_2 + a_m x_i - m$  (8.52)

donde  $x_i$  es el valor de la serie en el tiempo  $t = i$ ,  $x_i - 1$  es el valor en el tiempo i - 1, etc. (fig. 8.14) y m son los términos de los promedios móviles. Aquí el problema es determinar cuantos valores de  $x_i - k$  influyen en el valor  $x_i$ , para posteriormente obtener los coeficientes de peso - - -

 $\bar{4}$ 

 $\chi$ 

 $\Gamma$ 

 $\label{eq:2} \frac{1}{\sqrt{2}}\left(\frac{1}{\sqrt{2}}\right)^{2} \left(\frac{1}{\sqrt{2}}\right)^{2} \left(\frac{1}{\sqrt{2}}\right)^{2} \left(\frac{1}{\sqrt{2}}\right)^{2} \left(\frac{1}{\sqrt{2}}\right)^{2} \left(\frac{1}{\sqrt{2}}\right)^{2} \left(\frac{1}{\sqrt{2}}\right)^{2} \left(\frac{1}{\sqrt{2}}\right)^{2} \left(\frac{1}{\sqrt{2}}\right)^{2} \left(\frac{1}{\sqrt{2}}\right)^{2} \left(\frac{1}{\sqrt{2}}\right)^{2} \left(\frac{$ 

 $\mathcal{L}^{\text{max}}_{\text{max}}$  , where  $\mathcal{L}^{\text{max}}_{\text{max}}$ 

 $\mathcal{L}(\mathcal{L}^{\mathcal{L}}(\mathcal{L}^{\mathcal{L}}(\mathcal{L}$ 

 $\mathcal{L}(\mathcal{A})$  and  $\mathcal{L}(\mathcal{A})$  . The set of  $\mathcal{L}(\mathcal{A})$ 

 $\label{eq:2.1} \frac{1}{2} \int_{\mathbb{R}^3} \frac{1}{\sqrt{2}} \, \mathrm{d} x \, \mathrm{d} x \, \mathrm{d$ 

a<sub>o</sub>, a<sub>1</sub>, a<sub>2</sub> . . . a<sub>m</sub>. Para ello, se utilizan los coeficientes de correlación seriados r entre los diversos valores de  $x_i y x_{i-k}$ , el cual como ya se mencionó es análogo al visto en el inciso 8.2, ec 8.19, considerando a los x<sub>i</sub> y x<sub>i-k</sub> como dos grupos de datos. En este caso

$$
r_{k} = \frac{(S x_{i} x_{i-k})}{(S x_{i} x_{i} S x_{i-k} x_{i-k})^{1/2}}
$$
(8.53)

donde

$$
S x_i x_{i-k} = (n-k) \sum_{i=1}^{n-k} x_i x_{i-k} - \sum_{i=1}^{n-k} x_i \sum_{i=1}^{n-k} x_{i-k}
$$

$$
S x_{i}x_{i} = (n-k) \sum_{i=1}^{n-k} x_{i}^{2} - \left[ \sum_{i=1}^{n-k} x_{i} \right]^{2}
$$
  

$$
S x_{i-k}x_{i-k} = (n-k) \sum_{i=1}^{n-k} x_{i-k}^{2} - \left[ \sum_{i=1}^{n-k} x_{i-k} \right]^{2}
$$

Utilizando la ec 8. 53 es posible calcular los coeficientes de correlación se riados  $r_k$ . Si la serie sigue un proceso de promedios móviles (ec 8.52) los coeficientes de correlación r<sub>k</sub> deberán ser nulos para k  $\frac{1}{2}$ m. Así,cal culando los  $r_{\mathbf{k}}$  se puede conocer cuál es el proceso que más se apega a la -

 $\label{eq:2.1} \frac{1}{\sqrt{2}}\int_{\mathbb{R}^3}\frac{1}{\sqrt{2}}\left(\frac{1}{\sqrt{2}}\right)^2\frac{1}{\sqrt{2}}\left(\frac{1}{\sqrt{2}}\right)^2\frac{1}{\sqrt{2}}\left(\frac{1}{\sqrt{2}}\right)^2\frac{1}{\sqrt{2}}\left(\frac{1}{\sqrt{2}}\right)^2.$  $\label{eq:2.1} \mathcal{L}(\mathcal{L}^{\text{max}}_{\mathcal{L}}(\mathcal{L}^{\text{max}}_{\mathcal{L}})) \leq \mathcal{L}(\mathcal{L}^{\text{max}}_{\mathcal{L}}(\mathcal{L}^{\text{max}}_{\mathcal{L}}))$ 

 $\label{eq:2.1} \frac{1}{2} \sum_{i=1}^n \frac{1}{2} \sum_{j=1}^n \frac{1}{2} \sum_{j=1}^n \frac{1}{2} \sum_{j=1}^n \frac{1}{2} \sum_{j=1}^n \frac{1}{2} \sum_{j=1}^n \frac{1}{2} \sum_{j=1}^n \frac{1}{2} \sum_{j=1}^n \frac{1}{2} \sum_{j=1}^n \frac{1}{2} \sum_{j=1}^n \frac{1}{2} \sum_{j=1}^n \frac{1}{2} \sum_{j=1}^n \frac{1}{2} \sum_{j=1}^n \frac{$ 

 $\label{eq:2.1} \mathcal{L}(\mathcal{L}(\mathcal{L})) = \mathcal{L}(\mathcal{L}(\mathcal{L})) = \mathcal{L}(\mathcal{L}(\mathcal{L})) = \mathcal{L}(\mathcal{L}(\mathcal{L})) = \mathcal{L}(\mathcal{L}(\mathcal{L}))$  $\label{eq:2.1} \mathcal{L}(\mathcal{L}^{\text{max}}_{\mathcal{L}}(\mathcal{L}^{\text{max}}_{\mathcal{L}})) \leq \mathcal{L}(\mathcal{L}^{\text{max}}_{\mathcal{L}}(\mathcal{L}^{\text{max}}_{\mathcal{L}}))$ 

 $\frac{1}{2}$  ,  $\frac{1}{2}$ 

 $\label{eq:2.1} \frac{1}{\sqrt{2\pi}}\int_{0}^{\infty} \frac{1}{\sqrt{2\pi}}\left(\frac{1}{\sqrt{2\pi}}\right)^{2\alpha} \frac{1}{\sqrt{2\pi}}\int_{0}^{\infty} \frac{1}{\sqrt{2\pi}}\left(\frac{1}{\sqrt{2\pi}}\right)^{\alpha} \frac{1}{\sqrt{2\pi}}\frac{1}{\sqrt{2\pi}}\int_{0}^{\infty} \frac{1}{\sqrt{2\pi}}\frac{1}{\sqrt{2\pi}}\frac{1}{\sqrt{2\pi}}\frac{1}{\sqrt{2\pi}}\frac{1}{\sqrt{2\pi}}\frac{1}{\sqrt$ 

 $\label{eq:2.1} \frac{1}{\sqrt{2}}\left(\frac{1}{\sqrt{2}}\right)^{2} \left(\frac{1}{\sqrt{2}}\right)^{2} \left(\frac{1}{\sqrt{2}}\right)^{2} \left(\frac{1}{\sqrt{2}}\right)^{2} \left(\frac{1}{\sqrt{2}}\right)^{2} \left(\frac{1}{\sqrt{2}}\right)^{2} \left(\frac{1}{\sqrt{2}}\right)^{2} \left(\frac{1}{\sqrt{2}}\right)^{2} \left(\frac{1}{\sqrt{2}}\right)^{2} \left(\frac{1}{\sqrt{2}}\right)^{2} \left(\frac{1}{\sqrt{2}}\right)^{2} \left(\$  $\mathcal{L}^{\text{max}}_{\text{max}}$  and  $\mathcal{L}^{\text{max}}_{\text{max}}$ 

 $\label{eq:2.1} \mathcal{L}(\mathcal{L}^{\text{max}}_{\mathcal{L}}(\mathcal{L}^{\text{max}}_{\mathcal{L}})) \leq \mathcal{L}(\mathcal{L}^{\text{max}}_{\mathcal{L}}(\mathcal{L}^{\text{max}}_{\mathcal{L}}))$ 

serie que se está analizando.

Conocidos los valores de  $r_k$  es posible graficar a éstos para los diferentes valores de k, obteniéndose lo que se conoce como correlograma, lo que per mite visualizar cual es el proceso más adecuado a utilizar en el análisis de una serie. En la fig. 8.15 se muestran diversos correlogramas según el proceso a que correspondan. Así, en la fig. 8.15 a se tiene el correlogra ma de un proceso de promedios móviles, en donde se vé que el valor de m corresponde a  $k = 4$ , lo que permite acotar la ec 8.52 que define el proceso. No se debe olvidar que este tipo de modelos son teóricos, y que al analizar una serie de datos hidrológicos puede suceder que se tenga una superposición de varios procesos, o bien que debido al tamaño de la muestra, nunca se obtengan coeficientes seriados nulos. Así, al aplicar un proceso como el descrito en la ec 8.52 lo que se hace es considerar los términos de mayor peso, o sea los de coeficientes de correlación seriados altos y des preciar los valores bajos, con lo que al usar el modelo, los valores generados tendrán un cierto error.

De esta manera se tendrá que el proceso de generación se puede escribir como

$$
x_i = a_0 + a_1 x_{i-1} + a_2 x_{i-2} + a_m x_{i-m} - \epsilon
$$
 (8.54)

 $\mathcal{L}_{\text{max}}$  ,  $\mathcal{L}_{\text{max}}$  $\label{eq:2} \frac{1}{\sqrt{2}}\sum_{i=1}^n\frac{1}{\sqrt{2}}\sum_{i=1}^n\frac{1}{\sqrt{2}}\sum_{i=1}^n\frac{1}{\sqrt{2}}\sum_{i=1}^n\frac{1}{\sqrt{2}}\sum_{i=1}^n\frac{1}{\sqrt{2}}\sum_{i=1}^n\frac{1}{\sqrt{2}}\sum_{i=1}^n\frac{1}{\sqrt{2}}\sum_{i=1}^n\frac{1}{\sqrt{2}}\sum_{i=1}^n\frac{1}{\sqrt{2}}\sum_{i=1}^n\frac{1}{\sqrt{2}}\sum_{i=1}^n\frac{1$  $\overline{\mathcal{C}}$  $\label{eq:2.1} \frac{1}{\sqrt{2}}\int_{0}^{\infty}\frac{1}{\sqrt{2\pi}}\left(\frac{1}{\sqrt{2\pi}}\int_{0}^{\infty}\frac{1}{\sqrt{2\pi}}\left(\frac{1}{\sqrt{2\pi}}\int_{0}^{\infty}\frac{1}{\sqrt{2\pi}}\right)\frac{1}{\sqrt{2\pi}}\right)\frac{d\theta}{\sqrt{2\pi}}\,d\theta.$  $\label{eq:1.1} \Delta_{\rm{max}} = \frac{1}{2} \sum_{i=1}^{N} \frac{1}{2} \sum_{i=1}^{N} \frac{1}{2} \sum_{i=1}^{N} \frac{1}{2} \sum_{i=1}^{N} \frac{1}{2} \sum_{i=1}^{N} \frac{1}{2} \sum_{i=1}^{N} \frac{1}{2} \sum_{i=1}^{N} \frac{1}{2} \sum_{i=1}^{N} \frac{1}{2} \sum_{i=1}^{N} \frac{1}{2} \sum_{i=1}^{N} \frac{1}{2} \sum_{i=1}^{N} \frac{1}{2} \sum_{i=1}^{$ 

 $\label{eq:2.1} \mathcal{L}(\mathcal{L}^{\text{max}}_{\mathcal{L}}(\mathcal{L}^{\text{max}}_{\mathcal{L}}(\mathcal{L}^{\text{max}}_{\mathcal{L}}(\mathcal{L}^{\text{max}}_{\mathcal{L}^{\text{max}}_{\mathcal{L}}}))))$ 

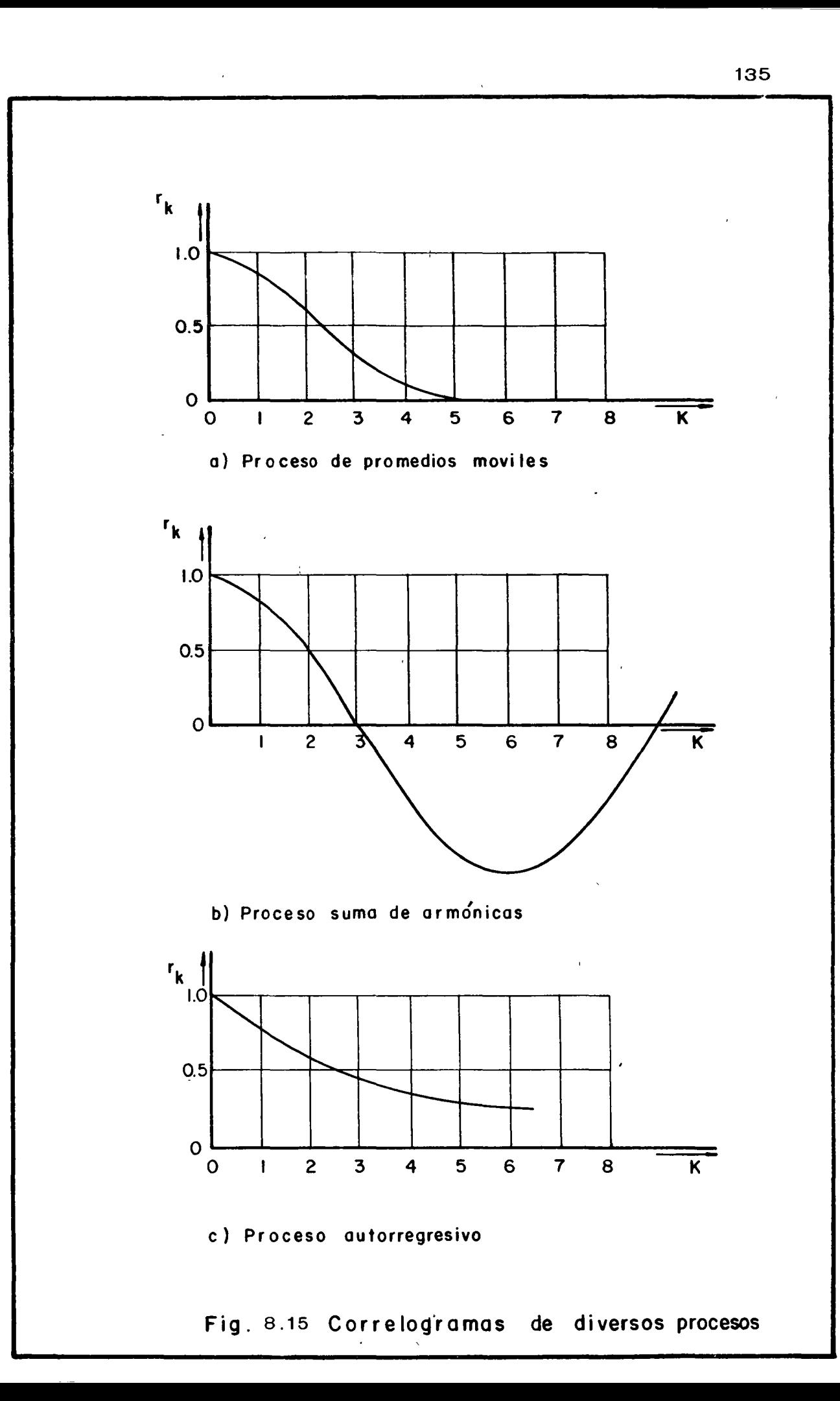

į

 $\label{eq:2.1} \frac{1}{2}\sum_{i=1}^n\frac{1}{2\pi i}\sum_{j=1}^n\frac{1}{2\pi i\left(\frac{1}{2\pi i}\sum_{j=1}^n\frac{1}{2\pi i\left(\frac{1}{2\pi i}\right)^2}\right)^2} \frac{1}{2\pi i\left(\frac{1}{2\pi i}\sum_{j=1}^n\frac{1}{2\pi i\left(\frac{1}{2\pi i}\right)^2}\right)^2} \leq \frac{1}{2\pi i\left(\frac{1}{2\pi i}\sum_{j=1}^n\frac{1}{2\pi i\left(\frac{1}{2\pi i}\right)^2}\right)^2} \$  $\label{eq:2} \mathcal{L}(\mathcal{L}) = \mathcal{L}(\mathcal{L}) \mathcal{L}(\mathcal{L})$ 

donde  $\, \xi \,$  es una variable aleatoria e implica el error que se tiene entre el valor real de la serie y el calculado por la ec 8. 52.

La variancia del error se puede escribir de acuerdo con la ec 8.19 como

$$
Se2 = S2x (1 - r2)
$$
 (8.55)

siendo en este caso S $x^2$  la variancia de los valores  $x_i$  de la serie de datos en estudio y r el coeficiente de correlación entre los valores de dicha serie <sup>y</sup>los calculados por la ec 8.52, para el mismo intervalo de tiempo. Considerando que los errores tienen una distribución normal con media cero al utilizar la variable normalizada y su variancia de acuerdo con la ec 8.55, se tiene que

$$
\mathbf{\mathcal{E}} = z \, Sx \, (1 - r^2) \tag{8.56}
$$

donde z es una variable aleatoria con distribución normal, media cero <sup>y</sup> variancia uno ( Tabla 8. 1 )

La ec. 8.56 permite calcular el error cuando se utiliza la ec 8.54 como un proceso de generación. Durante el proceso de generación se pueden aceptar constante los valores Sx y r obtenidos de la serie de datos, y valuar el error asignándole valores a por medio de una tabla de distribución normal, consi-

 $\mathcal{L}(\mathcal{A})$  and  $\mathcal{L}(\mathcal{A})$  .  $\sim$   $\times$ 

derando la probabilidad de cada valor por medio de una tabla de númeroscasuales. Si en lugar de generar se desea predecir algun valor, se asigna directamente el valor de la probabilidad con que se desee obtener dicho va lor.

Ecuaciones del tipo de la 8.54 son muy usadas para correlacionar dos variables seriadas y en hidrología se utiliza para relacionar los escurrimien tos con las lluvias, (capítulo 9). Así por ejemplo, si las  $x_i$  son volúmenes de escurrimiento mensual y las yi son volúmenes de lluvia mensual, para una misma cuenca, se podría plantear un modelo del tipo

$$
x_i = a_i + a_i y_i + a_2 y_{i-1} + a_i y_{i-m} + \mathcal{E}
$$
 (8.57)

que implica que el volumen del mes i es función del volumen llovido el mismo mes i y los i- k meses anteriores, cuya ecuación es similar a la ec (8.54)

Conocidos los elementos que constituyen la ec 8.52 o la ec 8.54, para obte- $\overline{\phantom{0}}$ ner los coeficientes de peso a $_{\rm o}$ , a $_{\rm 1}$ , a $_{\rm 2}$   $\ldots$  a $_{\rm m}$  se sigue un proceso sim<u>i</u> lar al visto en el inciso 8.3 al resolver la ec 8.22

# 8.9.2.2 Proceso de suma de armónicas

En el caso de los coeficientes de correlación seriados  $r_k$  de una serie tengan un correlograma como el mostrado en la fig 8.15 b, el proceso de ge-

 $\mathcal{A}^{\mathcal{A}}_{\mathcal{A}}$  and  $\mathcal{A}^{\mathcal{A}}_{\mathcal{A}}$  and  $\mathcal{A}^{\mathcal{A}}_{\mathcal{A}}$ 

 $\label{eq:2.1} \frac{1}{\sqrt{2}}\int_{\mathbb{R}^3}\frac{1}{\sqrt{2}}\left(\frac{1}{\sqrt{2}}\right)^2\left(\frac{1}{\sqrt{2}}\right)^2\left(\frac{1}{\sqrt{2}}\right)^2\left(\frac{1}{\sqrt{2}}\right)^2\left(\frac{1}{\sqrt{2}}\right)^2\left(\frac{1}{\sqrt{2}}\right)^2\left(\frac{1}{\sqrt{2}}\right)^2\left(\frac{1}{\sqrt{2}}\right)^2\left(\frac{1}{\sqrt{2}}\right)^2\left(\frac{1}{\sqrt{2}}\right)^2\left(\frac{1}{\sqrt{2}}\right)^2\left(\frac$ 

 $\mathcal{A}^{\text{max}}_{\text{max}}$  and  $\mathcal{A}^{\text{max}}_{\text{max}}$ 

 $\label{eq:2.1} \mathcal{L}(\mathcal{L}(\mathcal{L})) = \mathcal{L}(\mathcal{L}(\mathcal{L})) = \mathcal{L}(\mathcal{L}(\mathcal{L})) = \mathcal{L}(\mathcal{L}(\mathcal{L})) = \mathcal{L}(\mathcal{L}(\mathcal{L})) = \mathcal{L}(\mathcal{L}(\mathcal{L})) = \mathcal{L}(\mathcal{L}(\mathcal{L})) = \mathcal{L}(\mathcal{L}(\mathcal{L})) = \mathcal{L}(\mathcal{L}(\mathcal{L})) = \mathcal{L}(\mathcal{L}(\mathcal{L})) = \mathcal{L}(\mathcal{L}(\mathcal{L})) = \math$ 

 $\bullet$ 

 $\label{eq:2.1} \frac{1}{\sqrt{2}}\int_{0}^{\infty}\frac{1}{\sqrt{2\pi}}\left(\frac{1}{\sqrt{2\pi}}\right)^{2\alpha} \frac{1}{\sqrt{2\pi}}\int_{0}^{\infty}\frac{1}{\sqrt{2\pi}}\frac{1}{\sqrt{2\pi}}\frac{1}{\sqrt{2\pi}}\frac{1}{\sqrt{2\pi}}\frac{1}{\sqrt{2\pi}}\frac{1}{\sqrt{2\pi}}\frac{1}{\sqrt{2\pi}}\frac{1}{\sqrt{2\pi}}\frac{1}{\sqrt{2\pi}}\frac{1}{\sqrt{2\pi}}\frac{1}{\sqrt{2\pi}}\frac{1}{$  $\mathcal{L}(\mathcal{L}^{\text{max}})$  and  $\mathcal{L}(\mathcal{L}^{\text{max}})$ 

neración de dicha serie sigue una suma de armónicas. En este caso si se deseara generar una serie de datos hidrológicos de este tipo, se tendría primero que quitar la ciclicidad de la misma. Un modelo simple de un pro ceso de generación de la suma de armónicas es

$$
x_i = A \text{ sen } \Theta \text{ i } + z_i \tag{8.58}
$$

donde A y *9* son la amplitud y el período del ciclo respectivamente y una componente aleatoria.

#### 8.9.2.3 Proceso autorregresivo

Ţ

Procesos de este tipo son muy usados en hidrología pues, con ellos es posi ble representar los efectos de almacenaje que sé tienen en las cuencas. Dentro de los procesos autorregresivos, el más usual es el proceso Marko viano de primer orden, el cual se define como

$$
x_{i} = r_{1} x_{i-1} + \varepsilon_{i}
$$
 (8.59)

donde r, es el coeficiente seriado de primer orden de las x  $y \not\in$  es una componente aleatoria, e implica que el valor de x<sub>i</sub> solo depende del valor en su estado anterior o sea x<sub>i – 1.</sub>

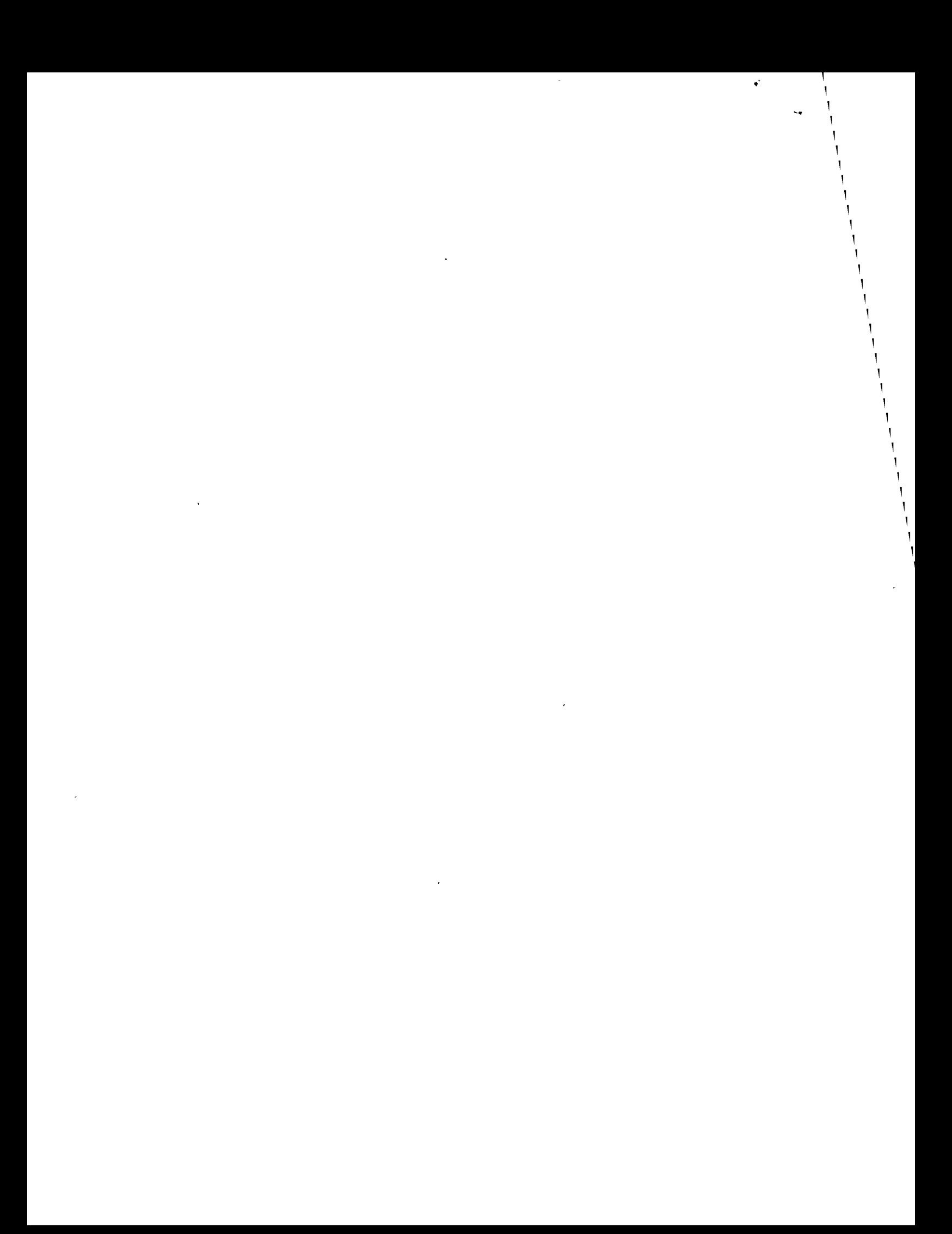

Para un proceso de este tipo, el coeficiente de correlación seriado se puede expresar como  $r_k = r_i^k$ , cuyo correlograma se muestra en la fig.8.13c. Thomas y Fiering\* aplicando un proceso markoviano (ec 8.56), generaron escurrimientos mensuales, considerando correlaciones seriadas de éstos. La ecuación de recurrencia utilizada se puede escribir como

,\

$$
Q_i + 1 = \overline{Q}_j + 1 + B_j (Q_i - \overline{Q}_j) + S_j + 1 (1 - r_j^2)^{1/2} e_i
$$
 (8.60)

donde  $Q_i + 1$  son los escurrimientos durante el mes i y el mes (i + 1) respectivamente, contados a partir del inciso de la secuencia de generación;  $\overline{Q}_j$  y  $\overline{Q}_j$  + 1 son los escurrimientos medios mensuales durante los meses j y (j + 1) respectivamente, dentro de un ciclo anual respectivo de 12 meses; Bj es el coeficiente de correlación para estimar el escurrimiento del mes  $(j + 1)$ , del escurrimiento del mes j; S<sub>j</sub> + 1 es la desviación estandar de los escurrimientos en el mes (j+1);  $r_i$  es el coeficiente de correlación entre los flujos de los meses j y (j + 1); y e<sub>i</sub> es una variable aleatoria normal inde pendiente en media cero y variancia uno.

Este tipo de ecuaciones también se pueden utilizar para correlacionar por ejemplo los volúmenes de escurrimientos de dos estaciones de aforo,  $\times$  y la ec 8. 00 se expresa como

<sup>\*</sup> Fiering, M.B.: "Queuing theory and simulation in reservoir design", Trans. Am. Soc. Civil Engrs., vol. 127, pt 1, pp. 1114-1144, (1962)

 $\mathbb{F}_p$  $\bullet$  $\hat{\mathbf{r}}$  $\frac{1}{1}$  $\frac{1}{\sqrt{2}}$  $\Delta \phi$  $\hat{\mathbf{L}}$  $\hat{\mathbf{r}}$ l,  $\frac{1}{\sqrt{2}}$  $\sqrt{2}$  $\tilde{\boldsymbol{\beta}}$  $\frac{1}{\sqrt{2}}$  $\bar{\bar{1}}$  $\bar{\Gamma}$  $\bar{\bar{1}}$  $\mathcal{F}^{\text{max}}$ 

 $\bar{\bar{1}}$ 

 $\bar{\Gamma}$ 

 $\overline{\phantom{a}}$
140

$$
Qi_y = \overline{Q}_{jy} + Bj (Qi_x - \overline{Q}jx) + S_{jy} (1 - r_j^2) = \frac{1}{2}
$$
 (8.61)

cuyos valores tienen una interpretación similar a la indicada en la ec. - $8,60$ 

 $\lambda$ 

 $\overline{\phantom{a}}$ 

 $\sim$ - 500

 $\label{eq:2.1} \frac{1}{\sqrt{2\pi}}\sum_{i=1}^n\frac{1}{\sqrt{2\pi}}\sum_{i=1}^n\frac{1}{\sqrt{2\pi}}\sum_{i=1}^n\frac{1}{\sqrt{2\pi}}\sum_{i=1}^n\frac{1}{\sqrt{2\pi}}\sum_{i=1}^n\frac{1}{\sqrt{2\pi}}\sum_{i=1}^n\frac{1}{\sqrt{2\pi}}\sum_{i=1}^n\frac{1}{\sqrt{2\pi}}\sum_{i=1}^n\frac{1}{\sqrt{2\pi}}\sum_{i=1}^n\frac{1}{\sqrt{2\pi}}\sum_{i=1}^n\$ 

 $\label{eq:2.1} \frac{1}{\sqrt{2}}\int_{0}^{\infty}\frac{1}{\sqrt{2\pi}}\left(\frac{1}{\sqrt{2\pi}}\right)^{2}d\mu\left(\frac{1}{\sqrt{2\pi}}\right)\frac{d\mu}{d\mu}d\mu\left(\frac{1}{\sqrt{2\pi}}\right).$  $\label{eq:2.1} \mathcal{L}(\mathcal{L}^{\mathcal{L}}_{\mathcal{L}}(\mathcal{L}^{\mathcal{L}}_{\mathcal{L}})) = \mathcal{L}(\mathcal{L}^{\mathcal{L}}_{\mathcal{L}}(\mathcal{L}^{\mathcal{L}}_{\mathcal{L}})) = \mathcal{L}(\mathcal{L}^{\mathcal{L}}_{\mathcal{L}}(\mathcal{L}^{\mathcal{L}}_{\mathcal{L}}))$ 

 $\label{eq:2.1} \frac{1}{\sqrt{2}}\int_{0}^{\infty}\frac{1}{\sqrt{2\pi}}\left(\frac{1}{\sqrt{2\pi}}\right)^{2}d\mu\int_{0}^{\infty}\frac{1}{\sqrt{2\pi}}\left(\frac{1}{\sqrt{2\pi}}\right)^{2}d\mu\int_{0}^{\infty}\frac{1}{\sqrt{2\pi}}\left(\frac{1}{\sqrt{2\pi}}\right)^{2}d\mu\int_{0}^{\infty}\frac{1}{\sqrt{2\pi}}\frac{1}{\sqrt{2\pi}}\int_{0}^{\infty}\frac{1}{\sqrt{2\pi}}\frac{1}{\sqrt{2\pi}}\frac{$ 

 $\label{eq:2} \frac{1}{2} \int_{\mathbb{R}^3} \frac{1}{\sqrt{2}} \, \frac{1}{\sqrt{2}} \, \frac$